# ${\bf WebSphere}~{\bf MQ}$

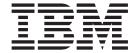

# Messages

Version 7.0

# ${\bf WebSphere}~{\bf MQ}$

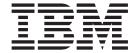

# Messages

Version 7.0

| _ | - Nata                                                                                                    |
|---|----------------------------------------------------------------------------------------------------|
|   | Note  Before using this information and the product it supports, be sure to read the general information under notices at the back of this book. |
|   |                                                                                                    |
|   |                                                                                                    |
|   |                                                                                                    |

# Second edition (January 2009)

This edition of the book applies to the following products:

• IBM WebSphere MQ, Version 7.0

and to any subsequent releases and modifications until otherwise indicated in new editions.

© Copyright International Business Machines Corporation 1997, 2009. US Government Users Restricted Rights – Use, duplication or disclosure restricted by GSA ADP Schedule Contract with IBM Corp.

# Contents

| Figures ix                                       | 3016 (0BC8) (RC3016):              |
|--------------------------------------------------|------------------------------------|
|                                                  | MQRCCF_MSG_LENGTH_ERROR 860        |
| Tables xi                                        | 3017 (0BC9) (RC3017):              |
| idolog                                           | MQRCCF_CFIN_DUPLICATE_PARM 861     |
| Chapter 1 Diamagtic massages                     | 3018 (0BCA) (RC3018):              |
| Chapter 1. Diagnostic messages:                  | MQRCCF_CFST_DUPLICATE_PARM 861     |
| AMQ4000-9999 1                                   | 3019 (0BCB) (RC3019):              |
| AMQ4000-4999: User interface messages (WebSphere | MQRCCF_PARM_COUNT_TOO_SMALL 861    |
| MQ for Windows and Linux systems) 2              | 3020 (0BCC) (RC3020):              |
| AMQ5000-5999: Installable services 89            | MQRCCF_PARM_COUNT_TOO_BIG 861      |
| AMQ6000-6999: Common services 164                | 3021 (0BCD) (RC3021):              |
| AMQ7000-7999: MQSeries product 204               | MQRCCF_Q_ALREADY_IN_CELL 862       |
| AMQ8000-8999: Administration                     | 3022 (0BCE) (RC3022):              |
| AMQ9000-9999: Remote                             | MQRCCF_Q_TYPE_ERROR 862            |
|                                                  | 3023 (0BCF) (RC3023):              |
| Chapter 2. API completion and reason             | MQRCCF_MD_FORMAT_ERROR 862         |
| codes 639                                        | 3024 (0BD0) (RC3024):              |
| Completion codes                                 | MQRCCF_CFSL_LENGTH_ERROR 862       |
| Reason codes                                     | 3025 (0BD1) (RC3025):              |
|                                                  | MQRCCF_REPLACE_VALUE_ERROR 863     |
| Reason code list                                 | 3026 (0BD2) (RC3026):              |
| Reason code cross reference 838                  | MQRCCF_CFIL_DUPLICATE_VALUE 863    |
| 01                                               | 3027 (0BD3) (RC3027):              |
| Chapter 3. PCF reason codes 857                  | MQRCCF_CFIL_COUNT_ERROR 863        |
| Reason codes                                     | 3028 (0BD4) (RC3028):              |
| 3001 (0BB9) (RC3001):                            | MORCCF_CFIL_LENGTH_ERROR 863       |
| MQRCCF_CFH_TYPE_ERROR 857                        | 3029 (0BD5) (RC3029):              |
| 3002 (0BBA) (RC3002):                            | MQRCCF_MODE_VALUE_ERROR 864        |
| MQRCCF_CFH_LENGTH_ERROR 857                      | 3029 (0BD5) (RC3029):              |
| 3003 (0BBB) (RC3003):                            | MQRCCF_QUIESCE_VALUE_ERROR 864     |
| MQRCCF_CFH_VERSION_ERROR 857                     | 3030 (0BD6) (RC3030):              |
| 3004 (0BBC) (RC3004):                            | MQRCCF_MSG_SEQ_NUMBER_ERROR 864    |
| MQRCCF_CFH_MSG_SEQ_NUMBER_ERR 858                | 3031 (0BD7) (RC3031):              |
| 3005 (0BBD) (RC3005):                            | MQRCCF_PING_DATA_COUNT_ERROR 864   |
| MQRCCF_CFH_CONTROL_ERROR 858                     | 3032 (0BD8) (RC3032):              |
| 3006 (0BBE) (RC3006):                            | MQRCCF_PING_DATA_COMPARE_ERROR 864 |
| MQRCCF_CFH_PARM_COUNT_ERROR 858                  | 3033 (0BD9) (RC3033):              |
| 3007 (0BBF) (RC3007):                            | MQRCCF_CFSL_PARM_ID_ERROR 865      |
| MQRCCF_CFH_COMMAND_ERROR 858                     | 3034 (0BDA) (RC3034):              |
| 3008 (0BC0) (RC3008):                            | MQRCCF_CHANNEL_TYPE_ERROR 865      |
| MQRCCF_COMMAND_FAILED 859                        | 3035 (0BDB) (RC3035):              |
| 3009 (0BC1) (RC3009):                            | MQRCCF_PARM_SEQUENCE_ERROR 865     |
| MQRCCF_CFIN_LENGTH_ERROR 859                     | 3036 (0BDC) (RC3036):              |
| 3010 (0BC2) (RC3010):                            |                                    |
| MQRCCF_CFST_LENGTH_ERROR 859                     | MQRCCF_XMIT_PROTOCOL_TYPE_ERR 865  |
| 3011 (0BC3) (RC3011):                            | 3037 (0BDD) (RC3037):              |
| MQRCCF_CFST_STRING_LENGTH_ERR 859                | MQRCCF_BATCH_SIZE_ERROR 866        |
| 3012 (0BC4) (RC3012):                            | 3038 (0BDE) (RC3038):              |
| MQRCCF_FORCE_VALUE_ERROR 860                     | MQRCCF_DISC_INT_ERROR 866          |
| 3013 (0BC5) (RC3013):                            | 3039 (0BDF) (RC3039):              |
| MQRCCF_STRUCTURE_TYPE_ERROR 860                  | MQRCCF_SHORT_RETRY_ERROR 866       |
| 3014 (0BC6) (RC3014):                            | 3040 (0BE0) (RC3040):              |
| MQRCCF_CFIN_PARM_ID_ERROR 860                    | MQRCCF_SHORT_TIMER_ERROR 866       |
| 3015 (0BC7) (RC3015):                            | 3041 (0BE1) (RC3041):              |
| MQRCCF_CFST_PARM_ID_ERROR 860                    | MQRCCF_LONG_RETRY_ERROR 867        |
|                                                  | 3042 (0BE2) (RC3042):              |
|                                                  | MQRCCF_LONG_TIMER_ERROR 867        |

| 3043 (0BE3) (RC3043):                        | 3082 (0C0A) (RC3082):             |
|----------------------------------------------|-----------------------------------|
| MQRCCF_SEQ_NUMBER_WRAP_ERROR 867             | MQRCCF_UNKNOWN_STREAM 876         |
| 3044 (0BE4) (RC3044):                        | 3083 (0C0B) (RC3083):             |
| MQRCCF_MAX_MSG_LENGTH_ERROR 867              | MQRCCF_REG_OPTIONS_ERROR 876      |
| 3045 (0BE5) (RC3045):                        | 3084 (0C0C) (RC3084):             |
| MQRCCF_PUT_AUTH_ERROR 868                    | MQRCCF_PUB_OPTIONS_ERROR 877      |
| 3046 (0BE6) (RC3046):                        | 3085 (0C0D) (RC3085):             |
| MQRCCF_PURGE_VALUE_ERROR 868                 | MQRCCF_UNKNOWN_BROKER 877         |
| 3047 (0BE7) (RC3047):                        | 3086 (0C0E) (RC3086):             |
| MQRCCF_CFIL_PARM_ID_ERROR 868                | MQRCCF_Q_MGR_CCSID_ERROR 877      |
| 3048 (0BE8) (RC3048):                        | 3087 (0C0F) (RC3087):             |
| MQRCCF_MSG_TRUNCATED 868                     | MQRCCF_DEL_OPTIONS_ERROR 877      |
| 3049 (0BE9) (RC3049):                        | 3088 (0C10) (RC3088):             |
| MQRCCF_CCSID_ERROR                           | MQRCCF_CLUSTER_NAME_CONFLICT 878  |
| 3050 (0BEA) (RC3050):                        | 3089 (0C11) (RC3089):             |
| MQRCCF_ENCODING_ERROR 869                    | MQRCCF_REPOS_NAME_CONFLICT 878    |
| 3052 (0BEC) (RC3052):                        | 3090 (0C12) (RC3090):             |
| MQRCCF_DATA_CONV_VALUE_ERROR 869             | MQRCCF_CLUSTER_Q_USAGE_ERROR 878  |
| 3053 (0BED) (RC3053):                        | 3091 (0C13) (RC3091):             |
|                                              |                                   |
| MQRCCF_INDOUBT_VALUE_ERROR 870               | MQRCCF_ACTION_VALUE_ERROR 879     |
| 3054 (0BEE) (RC3054):                        | 3092 (0C14) (RC3092):             |
| MQRCCF_ESCAPE_TYPE_ERROR 870                 | MQRCCF_COMMS_LIBRARY_ERROR 879    |
| 3062 (0BF6) (RC3062):                        | 3093 (0C15) (RC3093):             |
| MQRCCF_CHANNEL_TABLE_ERROR 870               | MQRCCF_NETBIOS_NAME_ERROR 879     |
| 3063 (0BF7) (RC3063):                        | 3094 (0C16) (RC3094):             |
| MQRCCF_MCA_TYPE_ERROR 870                    | MQRCCF_BROKER_COMMAND_FAILED 880  |
| 3064 (0BF8) (RC3064):                        | 3095 (0C17) (RC3095):             |
| MQRCCF_CHL_INST_TYPE_ERROR 871               | MQRCCF_CFST_CONFLICTING_PARM 880  |
| 3065 (0BF9) (RC3065):                        | 3096 (0C18) (RC3096):             |
| MQRCCF_CHL_STATUS_NOT_FOUND 871              | MQRCCF_PATH_NOT_VALID 880         |
| 3066 (0BFA) (RC3066):                        | 3097 (0C19) (RC3097):             |
| MQRCCF_CFSL_DUPLICATE_PARM 871               | MQRCCF_PARM_SYNTAX_ERROR 880      |
| 3067 (0BFB) (RC3067):                        | 3098 (0C1A) (RC3098):             |
| MQRCCF_CFSL_TOTAL_LENGTH_ERROR 871           | MQRCCF_PWD_LENGTH_ERROR 881       |
| 3068 (0BFC) (RC3068):                        | 3150 (0C4E) (RC3150):             |
| MQRCCF_CFSL_COUNT_ERROR 872                  | MQRCCF_FILTER_ERROR 881           |
| 3069 (0BFD) (RC3069):                        | 3151 (0C4F) (RC3151):             |
| MQRCCF_CFSL_STRING_LENGTH_ERR 872            | MQRCCF_WRONG_USER 881             |
| 3070 (0BFE) (RC3070):                        | 3152 (0C50) (RC3152):             |
| MQRCCF_BROKER_DELETED 872                    | MQRCCF_DUPLICATE_SUBSCRIPTION 882 |
| 3071 (0BFF) (RC3071):                        | 3153 (0C51) (RC3153):             |
| MQRCCF_STREAM_ERROR 872                      | MQRCCF_SUB_NAME_ERROR 882         |
| 3072 (0C00) (RC3072): MQRCCF_TOPIC_ERROR 873 | 3154 (0C52) (RC3154):             |
| 3073 (0C01) (RC3073):                        | MQRCCF_SUB_IDENTITY_ERROR 882     |
| MQRCCF_NOT_REGISTERED 873                    | 3155 (0C53) (RC3155):             |
| 3074 (0C02) (RC3074):                        | MQRCCF_SUBSCRIPTION_IN_USE 882    |
| MQRCCF_Q_MGR_NAME_ERROR 873                  | 3156 (0C54) (RC3156):             |
| 3075 (0C03) (RC3075):                        | MQRCCF_SUBSCRIPTION_LOCKED 883    |
|                                              |                                   |
| MQRCCF_INCORRECT_STREAM 874                  | 3157 (0C55) (RC3157):             |
| 3076 (0C04) (RC3076):                        | MQRCCF_ALREADY_JOINED 883         |
| MQRCCF_Q_NAME_ERROR 874                      | 3160 (0C58) (RC3160):             |
| 3077 (0C05) (RC3077):                        | MQRCCF_OBJECT_IN_USE 883          |
| MQRCCF_NO_RETAINED_MSG 874                   | 3161 (0C59) (RC3161):             |
| 3078 (0C06) (RC3078):                        | MQRCCF_UNKNOWN_FILE_NAME 883      |
| MQRCCF_DUPLICATE_IDENTITY 875                | 3162 (0C5A) (RC3162):             |
| 3079 (0C07) (RC3079):                        | MQRCCF_FILE_NOT_AVAILABLE 884     |
| MQRCCF_INCORRECT_Q 875                       | 3163 (0C5B) (RC3163):             |
| 3080 (0C08) (RC3080):                        | MQRCCF_DISC_RETRY_ERROR 884       |
| MQRCCF_CORREL_ID_ERROR 875                   | 3164 (0C5C) (RC3164):             |
| 3081 (0C09) (RC3081):                        | MQRCCF_ALLOC_RETRY_ERROR 884      |
| MQRCCF_NOT_AUTHORIZED 876                    |                                   |

| 3165 (0C5D) (RC3165):              | 3223 (0C97) (RC3223):              |
|------------------------------------|------------------------------------|
| MQRCCF_ALLOC_SLOW_TIMER_ERROR 884  | MQRCCF_Q_ATTR_CONFLICT 892         |
| 3166 (0C5E) (RC3166):              | 3224 (0C98) (RC3224):              |
| MQRCCF_ALLOC_FAST_TIMER_ERROR 885  | MQRCCF_EVENTS_DISABLED 892         |
| 3167 (0C5F) (RC3167):              | 3225 (0C99) (RC3225):              |
| MQRCCF_PORT_NUMBER_ERROR 885       | MQRCCF_COMMAND_SCOPE_ERROR 893     |
| 3168 (0C60) (RC3168):              | 3226 (0C9A) (RC3226):              |
| MQRCCF_CHL_SYSTEM_NOT_ACTIVE 885   | MQRCCF_COMMAND_REPLY_ERROR 893     |
| 3169 (0C61) (RC3169):              | 3227 (0C9B) (RC3227):              |
| MQRCCF_ENTITY_NAME_MISSING 885     | MQRCCF_FUNCTION_RESTRICTED 893     |
| 3170 (0C62) (RC3170):              | 3228 (0C9C) (RC3228):              |
| MQRCCF_PROFILE_NAME_ERROR 885      | MQRCCF_PARM_MISSING 893            |
| 3171 (0C63) (RC3171):              | 3229 (0C9D) (RC3229):              |
| MQRCCF_AUTH_VALUE_ERROR 886        | MQRCCF_PARM_VALUE_ERROR 894        |
| 3172 (0C64) (RC3172):              | 3230 (0C9E) (RC3230):              |
| MQRCCF_AUTH_VALUE_MISSING 886      | MQRCCF_COMMAND_LENGTH_ERROR 894    |
| 3173 (0C65) (RC3173):              | 3231 (0C9F) (RC3231):              |
| MQRCCF_OBJECT_TYPE_MISSING 886     | MQRCCF_COMMAND_ORIGIN_ERROR 894    |
| 3174 (0C66) (RC3174):              | 3232 (0CA0) (RC3232):              |
| MQRCCF_CONNECTION_ID_ERROR 886     | MQRCCF_LISTENER_CONFLICT 894       |
| 3175 (0C67) (RC3175):              | 3233 (0CA1) (RC3233):              |
| MQRCCF_LOG_TYPE_ERROR 887          | MQRCCF_LISTENER_STARTED 895        |
| 3176 (0C68) (RC3176):              | 3234 (0CA2) (RC3234):              |
| MQRCCF_PROGRAM_NOT_AVAILABLE 887   | MQRCCF_LISTENER_STOPPED 895        |
| 3177 (0C69) (RC3177):              | 3235 (0CA3) (RC3235):              |
| MQRCCF_PROGRAM_AUTH_FAILED 887     | MQRCCF_CHANNEL_ERROR 895           |
| 3200 (0C80) (RC3200):              | 3236 (0CA4) (RC3236):              |
| MQRCCF_NONE_FOUND                  | MQRCCF_CF_STRUC_ERROR 896          |
| 3201 (0C81) (RC3201):              | 3237 (0CA5) (RC3237):              |
| MQRCCF_SECURITY_SWITCH_OFF 888     | MQRCCF_UNKNOWN_USER_ID 896         |
| 3202 (0C82) (RC3202):              | 3238 (0CA6) (RC3238):              |
| MQRCCF_SECURITY_REFRESH_FAILED 888 | MQRCCF_UNEXPECTED_ERROR 896        |
|                                    |                                    |
| 3203 (0C83) (RC3203):              | 3239 (0CA7) (RC3239):              |
| MQRCCF_PARM_CONFLICT 888           | MQRCCF_NO_XCF_PARTNER 897          |
| 3204 (0C84) (RC3204):              | 3240 (0CA8) (RC3240):              |
| MQRCCF_COMMAND_INHIBITED 889       | MQRCCF_CFGR_PARM_ID_ERROR 897      |
| 3205 (0C85) (RC3205):              | 3241 (0CA9) (RC3241):              |
| MQRCCF_OBJECT_BEING_DELETED 889    | MQRCCF_CFIF_LENGTH_ERROR 897       |
| 3207 (0C87) (RC3207):              | 3242 (0CAA) (RC3242):              |
| MQRCCF_STORAGE_CLASS_IN_USE 889    | MQRCCF_CFIF_OPERATOR_ERROR 897     |
| 3208 (0C88) (RC3208):              | 3243 (0CAB) (RC3243):              |
| MQRCCF_OBJECT_NAME_RESTRICTED 889  | MQRCCF_CFIF_PARM_ID_ERROR 897      |
| 3209 (0C89) (RC3209):              | 3244 (0CAC) (RC3244):              |
| MQRCCF_OBJECT_LIMIT_EXCEEDED 890   | MQRCCF_CFSF_FILTER_VAL_LEN_ERR 898 |
| 3210 (0C8A) (RC3210):              | 3245 (0CAD) (RC3245):              |
| MQRCCF_OBJECT_OPEN_FORCE 890       | MQRCCF_CFSF_LENGTH_ERROR 898       |
| 3211 (0C8B) (RC3211):              | 3246 (0CAE) (RC3246):              |
| MQRCCF_DISPOSITION_CONFLICT 890    | MQRCCF_CFSF_OPERATOR_ERROR 898     |
| 3212 (0C8C) (RC3212):              | 3247 (0CAF) (RC3247):              |
| MQRCCF_Q_MGR_NOT_IN_QSG 891        | MQRCCF_CFSF_PARM_ID_ERROR 898      |
| 3213 (0C8D) (RC3213):              | 3248 (0CB0) (RC3248):              |
| MQRCCF_ATTR_VALUE_FIXED 891        | MQRCCF_TOO_MANY_FILTERS 899        |
| 3215 (0C8F) (RC3215):              | 3249 (0CB1) (RC3249):              |
| MQRCCF_NAMELIST_ERROR 891          | MQRCCF_LISTENER_RUNNING 899        |
| 3217 (0C91) (RC3217):              | 3250 (0CB2) (RC3250):              |
| MQRCCF_NO_CHANNEL_INITIATOR 891    | MQRCCF_LSTR_STATUS_NOT_FOUND 899   |
| 3218 (0C93) (RC3218):              | 3251 (0CB3) (RC3251):              |
| MQRCCF_CHANNEL_INITIATOR_ERROR 892 | MQRCCF_SERVICE_RUNNING 899         |
| 3222 (0C96) (RC3222):              | 3252 (0CB4) (RC3252):              |
| MORCCE COMMAND LEVEL CONFLICT 892  | MORCCE SERV STATUS NOT FOUND 900   |

| 2252 (OCPE) (PC2252).                            | 4004 (OEA 4) (BC4004).                       |
|--------------------------------------------------|----------------------------------------------|
| 3253 (0CB5) (RC3253): MQRCCF_SERVICE_STOPPED 900 | 4004 (0FA4) (RC4004):<br>MQRCCF_OBJECT_OPEN  |
|                                                  |                                              |
| 3254 (0CB6) (RC3254):                            | 4005 (0FA5) (RC4005):                        |
| MQRCCF_CFBS_DUPLICATE_PARM 900                   | MQRCCF_ATTR_VALUE_ERROR 906                  |
| 3255 (0CB7) (RC3255):                            | 4006 (0FA6) (RC4006):                        |
| MQRCCF_CFBS_LENGTH_ERROR 900                     | MQRCCF_UNKNOWN_Q_MGR 906                     |
| 3256 (0CB8) (RC3256):                            | 4007 (0FA7) (RC4007):                        |
| MQRCCF_CFBS_PARM_ID_ERROR 900                    | MQRCCF_Q_WRONG_TYPE 907                      |
| 3257 (0CB9) (RC3257):                            | 4008 (0FA8) (RC4008):                        |
| MQRCCF_CFBS_STRING_LENGTH_ERR 901                | MQRCCF_OBJECT_NAME_ERROR 907                 |
| 3258 (0CBA) (RC3258):                            | 4009 (0FA9) (RC4009):                        |
| MQRCCF_CFGR_LENGTH_ERROR 901                     | MQRCCF_ALLOCATE_FAILED 907                   |
| 3259 (0CBB) (RC3259):                            | 4010 (0FAA) (RC4010):                        |
| MQRCCF_CFGR_PARM_COUNT_ERROR 901                 | MQRCCF_HOST_NOT_AVAILABLE 907                |
| 3260 (0CBC) (RC3260):                            | 4011 (0FAB) (RC4011):                        |
| MQRCCF_CONN_NOT_STOPPED 901                      | MQRCCF_CONFIGURATION_ERROR 908               |
| 3261 (0CBD) (RC3261):                            | 4012 (0FAC) (RC4012):                        |
| MQRCCF_SERVICE_REQUEST_PENDING 902               | MQRCCF_CONNECTION_REFUSED 908                |
| 3262 (0CBE) (RC3262):                            | 4013 (0FAD) (RC4013):                        |
| MQRCCF_NO_START_CMD 902                          | MQRCCF_ENTRY_ERROR 908                       |
| 2262 (OCRE) (DC2262).                            | 4014 (0EAE) (PC4014).                        |
| MQRCCF_NO_STOP_CMD 902                           | MQRCCF_SEND_FAILED 909                       |
| 3264 (0CC0) (RC3264):                            | 4015 (0FAF) (RC4015):                        |
| MQRCCF_CFBF_LENGTH_ERROR 902                     | MQRCCF_RECEIVED_DATA_ERROR 909               |
| 3265 (0CC1) (RC3265):                            | 4016 (0FB0) (RC4016):                        |
| MQRCCF_CFBF_PARM_ID_ERROR 903                    | MQRCCF_RECEIVE_FAILED 909                    |
|                                                  |                                              |
| 3266 (0CC2) (RC3266):                            | 4017 (0FB1) (RC4017):                        |
| MQRCCF_CFBF_FILTER_VAL_LEN_ERR 903               | MQRCCF_CONNECTION_CLOSED 909                 |
| 3267 (0CC3) (RC3267):                            | 4018 (0FB2) (RC4018): MQRCCF_NO_STORAGE 910  |
| MQRCCF_CFBF_OPERATOR_ERROR 903                   | 4019 (0FB3) (RC4019):                        |
| 3268 (0CC4) (RC3268):                            | MQRCCF_NO_COMMS_MANAGER 910                  |
| MQRCCF_LISTENER_STILL_ACTIVE 903                 | 4020 (0FB4) (RC4020):                        |
| 3300 (0CE4) (RC3300):                            | MQRCCF_LISTENER_NOT_STARTED 910              |
| MQRCCF_TOPICSTR_ALREADY_EXISTS 904               | 4024 (0FB8) (RC4024): MQRCCF_BIND_FAILED 910 |
| 3301 (0CE5) (RC3301):                            | 4025 (0FB9) (RC4025):                        |
| MQRCCF_SHARING_CONVS_ERROR 904                   | MQRCCF_CHANNEL_INDOUBT 911                   |
| 3302 (0CE6) (RC3302):                            | 4026 (0FBA) (RC4026):                        |
| MQRCCF_SHARING_CONVS_TYPE 904                    | MQRCCF_MQCONN_FAILED 911                     |
| 3303 (0CE7) (RC3303):                            | 4027 (0FBB) (RC4027):                        |
| MQRCCF_SECURITY_CASE_CONFLICT 904                | MQRCCF_MQOPEN_FAILED 911                     |
| 3305 (0CE9) (RC3305):                            | 4028 (0FBC) (RC4028):                        |
| MQRCCF_TOPIC_TYPE_ERROR 904                      | MQRCCF_MQGET_FAILED 911                      |
| 3306 (0CEA) (RC3306):                            | 4029 (0FBD) (RC4029):                        |
| MQRCCF_MAX_INSTANCES_ERROR 904                   | MQRCCF_MQPUT_FAILED 911                      |
| 3307 (0CEB) (RC3307):                            | 4030 (0FBE) (RC4030): MQRCCF_PING_ERROR 912  |
| MQRCCF_MAX_INSTS_PER_CLNT_ERR 904                | 4031 (0FBF) (RC4031):                        |
| 3308 (OCEC) (RC3308):                            | MQRCCF_CHANNEL_IN_USE 912                    |
| MQRCCF_TOPIC_STRING_NOT_FOUND 904                | 4032 (0FC0) (RC4032):                        |
|                                                  |                                              |
| 3309 (OCED) (RC3309):                            | MQRCCF_CHANNEL_NOT_FOUND 912                 |
| MQRCCF_SUBSCRIPTION_POINT_ERR 904                | 4033 (0FC1) (RC4033):                        |
| 3317 (0CF5) (RC3317):                            | MQRCCF_UNKNOWN_REMOTE_CHANNEL . 912          |
| MQRCCF_INVALID_DESTINATION 905                   | 4034 (0FC2) (RC4034):                        |
| 3318 (0CF6) (RC3318):                            | MQRCCF_REMOTE_QM_UNAVAILABLE 913             |
| MQRCCF_PUBSUB_INHIBITED 905                      | 4035 (0FC3) (RC4035):                        |
| 4001 (0FA1) (RC4001):                            | MQRCCF_REMOTE_QM_TERMINATING 913             |
| MQRCCF_OBJECT_ALREADY_EXISTS 905                 | 4036 (0FC4) (RC4036):                        |
| 4002 (0FA2) (RC4002):                            | MQRCCF_MQINQ_FAILED 913                      |
| MQRCCF_OBJECT_WRONG_TYPE 905                     | 4037 (0FC5) (RC4037): MQRCCF_NOT_XMIT_Q 913  |
| 4003 (0FA3) (RC4003):                            | 4038 (0FC6) (RC4038):                        |
| MQRCCF_LIKE_OBJECT_WRONG_TYPE 906                | MQRCCF_CHANNEL_DISABLED 914                  |
|                                                  |                                              |

| 4039 (0FC7) (RC4039):              | 4072 (0FE8) (RC4072):                |
|------------------------------------|--------------------------------------|
| MQRCCF_USER_EXIT_NOT_AVAILABLE 914 | MQRCCF_MR_EXIT_NAME_WRONG_TYPE . 921 |
| 4040 (0FC8) (RC4040):              | 4073 (0FE9) (RC4073):                |
| MQRCCF_COMMIT_FAILED 914           | MQRCCF_MR_INTERVAL_ERROR 922         |
| 4041 (0FC9) (RC4041):              | 4074 (0FEA) (RC4074):                |
| MQRCCF_WRONG_CHANNEL_TYPE 914      | MQRCCF_MR_INTERVAL_WRONG_TYPE 922    |
| 4042 (0FCA) (RC4042):              | 4075 (0FEB) (RC4075):                |
| MQRCCF_CHANNEL_ALREADY_EXISTS 915  | MQRCCF_NPM_SPEED_ERROR 922           |
| 4043 (0FCB) (RC4043):              | 4076 (0FEC) (RC4076):                |
| MQRCCF_DATA_TOO_LARGE 915          | MQRCCF_NPM_SPEED_WRONG_TYPE 922      |
| 4044 (0FCC) (RC4044):              | 4077 (0FED) (RC4077):                |
| MQRCCF_CHANNEL_NAME_ERROR 915      | MQRCCF_HB_INTERVAL_ERROR 923         |
| 4045 (0FCD) (RC4045):              | 4078 (0FEE) (RC4078):                |
| MQRCCF_XMIT_Q_NAME_ERROR 915       | MQRCCF_HB_INTERVAL_WRONG_TYPE 923    |
| 4047 (0FCF) (RC4047):              | 4079 (0FEF) (RC4079):                |
|                                    |                                      |
| MQRCCF_MCA_NAME_ERROR 916          | MQRCCF_CHAD_ERROR                    |
| 4048 (0FD0) (RC4048):              | 4080 (0FF0) (RC4080):                |
| MQRCCF_SEND_EXIT_NAME_ERROR 916    | MQRCCF_CHAD_WRONG_TYPE 923           |
| 4049 (0FD1) (RC4049):              | 4081 (0FF1) (RC4081):                |
| MQRCCF_SEC_EXIT_NAME_ERROR 916     | MQRCCF_CHAD_EVENT_ERROR 924          |
| 4050 (0FD2) (RC4050):              | 4082 (0FF2) (RC4082):                |
| MQRCCF_MSG_EXIT_NAME_ERROR 916     | MQRCCF_CHAD_EVENT_WRONG_TYPE 924     |
| 4051 (0FD3) (RC4051):              | 4083 (0FF3) (RC4083):                |
| MQRCCF_RCV_EXIT_NAME_ERROR 917     | MQRCCF_CHAD_EXIT_ERROR 924           |
| 4052 (0FD4) (RC4052):              | 4084 (0FF4) (RC4084):                |
| MQRCCF_XMIT_Q_NAME_WRONG_TYPE 917  | MQRCCF_CHAD_EXIT_WRONG_TYPE 924      |
| 4053 (0FD5) (RC4053):              | 4085 (0FF5) (RC4085):                |
| MQRCCF_MCA_NAME_WRONG_TYPE 917     | MQRCCF_SUPPRESSED_BY_EXIT 925        |
| 4054 (0FD6) (RC4054):              | 4086 (0FF6) (RC4086):                |
| MQRCCF_DISC_INT_WRONG_TYPE 917     | MQRCCF_BATCH_INT_ERROR 925           |
| 4055 (0FD7) (RC4055):              | 4087 (0FF7) (RC4087):                |
| MQRCCF_SHORT_RETRY_WRONG_TYPE 918  | MQRCCF_BATCH_INT_WRONG_TYPE 925      |
| 4056 (0FD8) (RC4056):              | 4088 (0FF8) (RC4088):                |
| MQRCCF_SHORT_TIMER_WRONG_TYPE 918  | MQRCCF_NET_PRIORITY_ERROR 925        |
| 4057 (0FD9) (RC4057):              | 4089 (0FF9) (RC4089):                |
| MQRCCF_LONG_RETRY_WRONG_TYPE 918   | MQRCCF_NET_PRIORITY_WRONG_TYPE 926   |
| 4058 (0FDA) (RC4058):              | 4090 (0FFA) (RC4090):                |
| MQRCCF_LONG_TIMER_WRONG_TYPE 918   | MQRCCF_CHANNEL_CLOSED 926            |
| 4059 (0FDB) (RC4059):              | 4092 (0FFC) (RC4092):                |
| MQRCCF_PUT_AUTH_WRONG_TYPE 919     | MQRCCF_SSL_CIPHER_SPEC_ERROR 926     |
| 4061 (0FDD) (RC4061):              | 4093 (0FFD) (RC4093):                |
| MQRCCF_MISSING_CONN_NAME 919       | MQRCCF_SSL_PEER_NAME_ERROR 926       |
| 4062 (0FDE) (RC4062):              | 4094 (0FFE) (RC4094):                |
| MQRCCF_CONN_NAME_ERROR 919         | MQRCCF_SSL_CLIENT_AUTH_ERROR 927     |
| 4063 (0FDF) (RC4063):              | 4095 (0FFF) (RC4095):                |
| MQRCCF_MQSET_FAILED 919            | MQRCCF_RETAINED_NOT_SUPPORTED 927    |
| 4064 (0FE0) (RC4064):              | Reason code cross reference          |
| MQRCCF_CHANNEL_NOT_ACTIVE 920      | Reason code cross reference          |
|                                    | 0                                    |
| 4065 (0FE1) (RC4065):              | Chapter 4. Secure Sockets Layer      |
| MQRCCF_TERMINATED_BY_SEC_EXIT 920  | (SSL) return codes 939               |
| 4067 (0FE3) (RC4067):              |                                      |
| MQRCCF_DYNAMIC_Q_SCOPE_ERROR 920   | Notices                              |
| 4068 (0FE4) (RC4068):              |                                      |
| MQRCCF_CELL_DIR_NOT_AVAILABLE 920  | Index                                |
| 4069 (0FE5) (RC4069):              | шиех                                 |
| MQRCCF_MR_COUNT_ERROR 921          |                                      |
| 4070 (0FE6) (RC4070):              | Sending your comments to IBM 949     |
| MQRCCF_MR_COUNT_WRONG_TYPE 921     |                                      |
| 4071 (0FE7) (RC4071):              |                                      |
| MQRCCF_MR_EXIT_NAME_ERROR 921      |                                      |

# **Figures**

# **Tables**

# Chapter 1. Diagnostic messages: AMQ4000-9999

Diagnostic messages are listed in this section in numerical order, grouped according to the part of WebSphere MQ from which they originate.

- "AMQ4000-4999: User interface messages (WebSphere MQ for Windows and Linux systems)" on page 2
- "AMQ5000-5999: Installable services" on page 89
- "AMQ6000-6999: Common services" on page 164
- "AMQ7000-7999: MQSeries product" on page 204
- "AMQ8000-8999: Administration" on page 333
- "AMQ9000-9999: Remote" on page 521

# Reading a message

For each message, this information is provided:

- The message identifier, in two parts:
  - 1. The characters "AMQ" which identify the message as being from WebSphere MQ
  - 2. A four-digit decimal code

If a message is specific to a single platform, this is indicated after the message identifier. Although some messages are listed several times, each instance relates to a different platform. If present, the version common to a number of platforms is listed first, followed by versions for individual platforms. Ensure that you read the appropriate version.

- · The text of the message.
- The severity of the message:
  - 0: Information
  - 10: Warning
  - 20: Error
  - 30: Severe error
  - 40: Stop Error
  - 50: System Error
- An explanation of the message giving further information.
- The response required from the user. In some cases, particularly for information messages, this might be "none".

# Message variables

Some messages display text or numbers that vary according to the circumstances giving rise to the message; these are known as *message variables*. The message variables are indicated as <insert\_1>, <insert\_2>, and so on.

In some cases a message might have variables in the Explanation or Response. Find the values of the message variables by looking in the error log. The complete message, including the Explanation and the Response, is recorded there.

# AMQ4000-4999: User interface messages (WebSphere MQ for Windows and Linux systems)

#### **AMQ4000**

New object not created because the default object for the object type could not be found.

#### Severity

10: Warning

#### Explanation

The creation of an object requires a default template for each object type. The required default template for this object type could not be found.

#### Response

Determine why the default object is not available, or create a new one. Then try the request again.

#### AMQ4001

The queue manager specified has already been added to WebSphere MQ Explorer.

#### Severity

0: Information

#### Response

Message for information only. If the queue manager is not displayed in the Navigator view ensure that the queue manager is not hidden.

#### **AMQ4002**

Are you sure that you want to delete the object named <insert\_0>?

#### Severity

10: Warning

#### Explanation

A confirmation is required before the specified object is deleted. The type of object and name are provided in the message.

#### Response

Continue only if you want to permanently delete the object.

#### **AMQ4003**

WebSphere MQ system objects are used internally by WebSphere MQ. You are advised not to delete them. Do you want to keep the WebSphere MQ system object?

#### Severity

0: Information

#### Explanation

A confirmation is required before an internal WebSphere MQ system object (for example SYSTEM.DEFAULT.LOCAL.QUEUE) is deleted.

## Response

Continue only if you want to permanently delete the system object.

#### **AMQ4004**

Clear all messages from the queue?

#### Severity

10: Warning

The removal of the messages from the queue is an irreversible action. If the command is allowed to proceed the action cannot be undone.

#### Response

Continue only if you want to permanently delete the messages.

#### **AMQ4005**

The object has been replaced or deleted. The properties could not be applied.

#### Severity

10: Warning

# **Explanation**

During the process of updating the properties of the object, it was determined that the object has either been deleted or replaced by another instance. The properties have not been applied.

# **AMQ4006**

WebSphere MQ successfully sent data to the remote queue manager and received the data returned.

# Severity

0: Information

#### **Explanation**

An open channel has been successfully verified by WebSphere MQ as the result of a user request.

#### Response

Message for information only.

#### **AMQ4007**

The message sequence number for the channel was reset.

#### Severity

0: Information

#### Explanation

A channel has had its sequence number successfully reset by WebSphere MQ as the result of a user request.

# Response

Message for information only.

#### **AMQ4008**

The request to start the channel was accepted.

#### Severity

0: Information

# **Explanation**

A channel has been started successfully by WebSphere MQ as the result of a user request.

#### Response

Message for information only.

#### AMQ4009

The request to stop the channel was accepted.

#### Severity

0: Information

A channel has been stopped successfully by WebSphere MQ as the result of a user request.

# Response

Message for information only.

#### AMQ4010

The 'in-doubt' state was resolved.

#### Severity

0: Information

# **Explanation**

A channel has had its 'in-doubt' state resolved successfully by WebSphere MQ as the result of a user request.

#### Response

Message for information only

# AMQ4011

The queue has been cleared of messages.

# Severity

0: Information

#### **Explanation**

The CLEAR command completed successfully and has removed all messages from the target queue. If the CLEAR was performed using the MQGET API command, uncommitted messages might still be on the queue.

#### AMQ4012

The object was created successfully but it is not visible with the current settings for visible objects.

#### Severity

0: Information

#### Response

Message for information only.

# AMQ4014

The character *<insert\_0>* is not valid.

# Severity

10: Warning

# AMQ4015

Supply a non-blank name.

#### Severity

0: Information

# Response

Enter a valid name.

# AMQ4016

The test message was put successfully.

#### Severity

0: Information

The request to place a message on the target queue has completed successfully. The queue now contains the message.

#### Response

Message for information only.

#### AMQ4019

An object called *<insert\_0>* already exists. Do you want to replace the definition of the existing object?

#### Severity

0: Information

#### Response

Confirm that you want to replace the definition.

#### AMQ4020

The changes you are making to the attributes of page *<insert\_0>* will affect the operation of the queue manager or another program currently using the object. Do you want to force the change to the object's attributes?

# Severity

10: Warning

### **Explanation**

You are trying to change an object that cannot be changed because it is in use, or the change will affect other programs or queue managers. Some changes can be forced anyway.

#### Response

Select Yes to try forcing the changes, or No to abandon the change.

#### AMQ4021

Failed to access one or more WebSphere MQ objects.

#### Severity

10: Warning

#### Explanation

The objects' icons have been marked to indicate the objects in error.

# AMQ4022

The name specified for the initiation queue is the same as the name of the queue itself.

#### Severity

0: Information

#### Response

Specify a different name to that of the object being created or altered.

#### AMQ4023

The queue manager <insert\_0> does not exist on this computer.

#### Severity

0: Information

#### Response

Message for information only.

# AMQ4024

The object cannot be replaced.

0: Information

#### **Explanation**

The request to replace the object was unsuccessful.

#### Response

To define this object, delete the existing object and try the operation again.

#### **AMQ4025**

The changes made to the cluster attributes of the queue will take effect once they have propagated across the network.

#### Severity

0: Information

# Response

Refresh any views containing the cluster queues in the affected clusters to show the changes.

# **AMQ4026**

You have created a queue which is shared in one or more clusters. The queue will be available as a cluster queue once its definition has propagated across the network.

#### Severity

0: Information

# Response

Refresh any views containing the cluster queues in the affected clusters to show the cluster queue.

#### AMQ4027

An error occurred connecting to queue manager *<insert\_0>*. Are you sure that you want to show this queue manager in the folder anyway?

#### Severity

10: Warning

#### Explanation

A connection could not be made to the specified remote queue manager.

# Response

Ensure that the named queue manager is running on the host and port specified, and has a channel corresponding to the specified name. Ensure that you have the authority to connect to the remote queue manager, and ensure that the network is running. Select Yes if you believe that the problem can be resolved later. Select No if you want to correct the problem now and try again.

#### **AMQ4028**

Platform not supported. This queue manager cannot be administered by the WebSphere MQ Explorer because it is running on an unsupported platform. The value *<insert\_0>* for the Platform attribute of the queue manager is not supported by the WebSphere MQ Explorer.

#### Severity

20 : Error

# AMQ4029

Command level too low. This queue manager cannot be administered by the WebSphere MQ Explorer.

20: Error

#### Response

If you want to administer this queue manager, you must upgrade it to a newer version of WebSphere MQ.

#### **AMQ4030**

Queue manager cannot be administered because codepage conversion table not found.

#### Severity

20: Error

#### Explanation

This queue manager cannot be administered by the WebSphere MQ Explorer because a codepage conversion table was not found.

#### Response

Install a codepage conversion table from CCSID <insert\_0> to CCSID <insert\_1> on the computer on which the WebSphere MQ Explorer is running.

#### **AMQ4031**

Queue manager cannot be administered because CCSID not found.

#### Severity

20: Error

# Explanation

This queue manager cannot be administered by the WebSphere MQ Explorer because CCSID *<insert\_0>* cannot be found in the CCSID table. The WebSphere MQ Explorer cannot convert character data to or from the unrecognized CCSID.

# AMQ4032

Command server not responding within timeout period.

#### Severity

10: Warning

#### Response

Ensure that the command server is running and that the queue called 'SYSTEM.ADMIN.COMMAND.QUEUE' is configured to enable programs to get messages from it.

#### **AMQ4033**

Cannot get messages from the queue.

#### Severity

0: Information

# **Explanation**

A reason code returned when the object was opened for input indicated that the queue is disabled for MQGET request.

#### Response

To get messages from this queue, enable it for GET requests.

#### AMQ4034

Message too long. You tried to put a message on a queue that was bigger than the maximum allowed for the queue or queue manager.

10: Warning

# Explanation

The request to put a message on a queue returned a reason code indicating that the data length of the message exceeds the maximum allowed in the definition of the queue.

# Response

Either change the MAXMSGL attribute of the queue so that it is equal to or greater than the length of the message, or reduce the length of the message being put on the queue.

#### **AMQ4035**

No message available. The response message did not arrive within a reasonable amount of time.

#### Severity

0: Information

#### **Explanation**

The request to get a message from a queue returned a reason code indicating that there are currently no messages on the queue that meet the selection criteria specified on the GET request.

#### **AMQ4036**

Access not permitted. You are not authorized to perform this operation.

# Severity

10: Warning

# **Explanation**

The queue manager's security mechanism has indicated that the userid associated with this request is not authorized to access the object.

#### **AMQ4037**

Object definition changed since it was opened.

#### Severity

0: Information

# **Explanation**

Object definitions that affect this object have been changed since the Hobj handle used on this call was returned by the MQOPEN call.

# Response

Issue an MQCLOSE call to return the handle to the system. It is then usually sufficient to reopen the object and try the operation again.

#### **AMQ4038**

Object damaged.

# Severity

10: Warning

#### **Explanation**

The object is damaged and cannot be accessed.

#### Response

The object should be deleted. Alternatively, it might be possible to recover it from a media image or backup.

#### AMQ4039

Object in use. The object is already opened by another application.

10: Warning

# Explanation

An MQOPEN call was issued, but the object in question has already been opened by this or another application with options that conflict with those specified in the Options parameter. This arises if the request is for shared input, but the object is already open for exclusive input. It also arises if the request is for exclusive input, but the object is already open for input (of any sort).

#### Response

To change the attributes of an object, specify the Force option as 'Yes' to apply the changes. If you do this, any applications using the object must close and reopen the object to proceed.

#### **AMQ4040**

Cannot put messages on this queue.

#### Severity

0: Information

# Explanation

MQPUT and MQPUT1 calls are currently inhibited for the queue, or for the queue to which this queue resolves.

#### AMQ4042

Queue full. The queue contains the maximum number of messages.

# Severity

10: Warning

#### **Explanation**

On an MQPUT or MQPUT1 call, the call failed because the queue is full; that is, it already contains the maximum number of messages possible.

#### **AMQ4043**

Queue manager not available for connection.

# Severity

20: Error

#### Response

Ensure that the queue manager is running. If the queue manager is running on another computer, ensure it is configured to accept remote connections.

#### **AMQ4044**

Queue manager < insert\_0 > is stopping.

#### Severity

0: Information

# **Explanation**

An MQI call was issued, but the call failed because the queue manager is shutting down. If the call was an MQGET call with the MQGMO\_WAIT option, the wait has been canceled.

#### Response

You cannot issue any more MQI calls.

# AMQ4045

Queue not empty. The queue contains one or more messages or uncommitted PUT or GET requests.

0: Information

# **Explanation**

An operation that requires the queue to be empty has failed because the queue either contains messages or has uncommitted PUT or GET requests outstanding.

# **AMQ4046**

Insufficient system resources available.

#### Severity

20: Error

#### **AMQ4047**

Insufficient storage available.

#### Severity

20: Error

#### **AMQ4048**

The request received an unexpected reason code from an underlying API or command request. The reason code was <i style="color: blue;">insert\_0>.

#### Severity

20: Error

# **Explanation**

While executing the requested operation, an unexpected return code was received. This has resulted in the operation not completing as expected.

#### Response

Use the reason code to determine the underlying reason for the failure.

# AMQ4049

Unknown object name.

#### Severity

10: Warning

#### **Explanation**

A command or API request was issued, but the object cannot be found.

#### AMQ4050

Allocation failed. An attempt to allocate a conversation to a remote system failed.

#### Severity

10: Warning

#### **Explanation**

The error might be due to an incorrect entry in the channel definition or it might be that the listening program on the remote system was not running.

#### AMQ4051

Bind failed. The bind to a remote system during session negotiation failed.

#### Severity

10: Warning

# AMQ4052

Coded character-set ID error. Cannot convert a command message to the CCSID of the target queue manager.

10: Warning

# AMQ4053

Channel in doubt. Operation not completed.

#### Severity

10: Warning

# **Explanation**

The operation could not complete because the channel was in doubt.

#### AMQ4054

Channel in use.

# Severity

10 : Warning

#### **Explanation**

An attempt was made to perform an operation on a channel, but the channel is currently active.

#### **AMQ4055**

Channel status not found.

# Severity

10: Warning

# **Explanation**

No channel status is available for this channel. This might indicate that the channel has not been used.

#### AMQ4056

Command failed.

# Severity

10 : Warning

# AMQ4057

Configuration error in the channel definition or communication subsystem.

#### Severity

10: Warning

# **Explanation**

Allocation of a conversation is not possible.

#### **AMQ4058**

Connection closed.

#### Severity

10: Warning

# Explanation

The connection to a remote system has unexpectedly broken while receiving data.

#### AMQ4059

Could not establish a connection to the queue manager.

#### Severity

10: Warning

# Explanation

The attempt to connect to the queue manager failed. This could be because

the queue manager is incorrectly configured to allow a connection from this system, or the connection has been broken.

# Response

Try the operation again. If the error persists, examine the problem determination information to see if any information has been recorded.

#### **AMQ4060**

Dynamic queue scope error.

#### Severity

10: Warning

# **Explanation**

The Scope attribute of the queue was set to MQSCO\_CELL but this is not allowed for a dynamic queue.

#### **AMQ4061**

Remote system not available. Could not allocate a conversation to a remote system.

#### Severity

10: Warning

#### Response

The error might be transitory; try again later.

# AMQ4062

An MQINQ call failed when the queue manager inquired about a WebSphere MQ object.

#### Severity

10: Warning

## Response

Check the queue manager's error log for more information about the error.

#### **AMQ4063**

An MQOPEN call failed when the queue manager tried to open a WebSphere MQ object.

# Severity

20: Error

# Response

If the error occurred while starting a channel check that the transmission queue used by the channel exists and try the operation again. If the error persists check the queue manager's error log for more information about the error.

# **AMQ4064**

An MQSET call failed when the queue manager tried to set the values of the attributes of a WebSphere MQ object.

#### Severity

10: Warning

#### Response

Check the queue manager's error log for more information about the error.

#### **AMQ4065**

Message sequence number error.

#### **Severity**

10 : Warning

The message sequence number parameter was not valid.

#### **AMQ4066**

Message truncated because it is larger than the command server's maximum valid message size.

#### Severity

10: Warning

#### **AMQ4067**

Communications manager not available.

#### Severity

20: Error

# Explanation

The communications subsystem is not available.

#### **AMQ4068**

The queue specified in the channel definition is not a transmission queue, or is in use.

# Severity

10: Warning

# AMQ4069

Object already exists.

# Severity

10: Warning

# Explanation

Could not create object because the object already existed.

# AMQ4070

Object is open.

#### Severity

10: Warning

#### **Explanation**

An attempt was made to delete, change or clear an object that is in use.

#### Response

Wait until the object is not in use, then try again.

#### AMQ4071

Object has wrong type. Could not replace a queue object of a different type.

#### Severity

10: Warning

# AMQ4072

Queue already exists in cell.

#### Severity

10: Warning

#### **Explanation**

Cannot define a queue with cell scope or change the scope of an existing queue from queue-manager scope to cell scope, because a queue with that name already exists in the cell.

#### **AMQ4073**

Ping error. You can only ping a sender or server channel. If the local channel is a receiver channel, ping from the remote queue manager.

#### Severity

10: Warning

#### **AMQ4074**

Receive failed, possibly due to a communications failure.

#### Severity

10: Warning

# AMQ4075

Error while receiving data from a remote system, possibly due to a communications failure.

#### Severity

10: Warning

#### **AMQ4076**

Remote queue manager terminating.

# Severity

10: Warning

#### **Explanation**

The channel stopped because the remote queue manager was terminating.

# AMQ4077

Remote queue manager not available.

#### Severity

10: Warning

# **Explanation**

The channel could not be started because the remote queue manager was not available.

#### Response

Ensure that the remote queue manager is started, and that it is configured to accept incoming communication requests.

# **AMQ4078**

Send failed. An error occurred while sending data to a remote system, possibly due to a communications failure.

#### Severity

10: Warning

#### **AMQ4079**

Channel closed by security exit.

# Severity

10: Warning

#### **AMQ4080**

Remote channel not known.

#### Severity

10: Warning

# **Explanation**

There is no definition of this channel on the remote system.

# AMQ4081

User exit not available.

#### Severity

10: Warning

#### Explanation

The channel was closed because the user exit specified does not exist.

#### AMQ4082

Unexpected WebSphere MQ error (<insert\_0>).

#### Severity

20: Error

#### AMQ4083

Queue manager name not known.

# Severity

10: Warning

#### **Explanation**

If the queue manager is remote, this might indicate that another queue manager is incorrectly using the same connection name. Queue managers using TCP/IP on the same computer must listen on different port numbers. This means that they will also have different connection names.

# AMQ4084

Cell directory is not available.

# Severity

10 : Warning

#### **Explanation**

The Scope attribute of the queue was set to MQSCO\_CELL but no name service supporting a cell directory has been configured.

#### Response

Configure a name service to support the cell directory.

#### **AMQ4085**

No name supplied for transmission queue.

#### Severity

10: Warning

# Response

Supply a non-blank transmission queue name for this channel type.

#### **AMQ4086**

No connection name supplied.

#### Severity

10: Warning

#### Response

Supply a non-blank connection name for this channel type.

#### **AMQ4087**

An error occurred while trying to use a cluster resource.

#### Severity

10: Warning

#### Response

Check that the queues whose names start with 'SYSTEM.CLUSTER.' are not full and that messages are allowed to be put on them.

#### **AMQ4088**

Cannot share transmission queue in cluster.

#### Severity

10: Warning

#### **Explanation**

The queue is a transmission queue and cannot be shared in a cluster.

# **AMQ4089**

PUT commands inhibited for system command queue called *<insert\_0>*.

# Severity

10: Warning

#### **AMQ4090**

Are you sure that you want to inhibit PUT and GET commands for the queue called 'SYSTEM.ADMIN.COMMAND.QUEUE'? If you do, you will no longer be able to administer the queue manager using the WebSphere MQ Explorer.

#### Severity

10: Warning

# Explanation

WebSphere MQ Explorer uses the queue called 'SYSTEM.ADMIN.COMMAND.QUEUE' to administer the queue manager.

#### Response

Continue only if you really want to inhibit PUT or GET commands for this queue and stop using the WebSphere MQ Explorer to administer the queue manager.

#### AMQ4091

Cannot connect to remote queue manager.

#### Severity

10: Warning

# **Explanation**

The remote queue manager is using an unsupported protocol for connections. The WebSphere MQ Explorer only supports connections to remote queue managers using the TCP/IP protocol.

#### **AMQ4092**

The queue manager could not be removed from the cluster because its membership of the cluster is defined using namelist <*insert\_0*>.

#### Severity

10: Warning

#### Response

To remove the queue manager from the cluster, remove it from the namelist. Ensure that you do not inadvertently affect the definitions of other objects using the namelist.

# AMQ4093

The cluster specified is already shown in the console.

0: Information

# AMQ4094

An error occurred adding this cluster to the console. Are you sure that you want to show this cluster in the console anyway?

#### Severity

10: Warning

# Response

Select Yes if you believe that the problem can be resolved later. Select No if you want to correct the problem now and try again.

# AMQ4095

Queue manager <insert\_0> is not a repository queue manager for cluster <insert\_1>.

#### Severity

0: Information

#### **Explanation**

To administer a cluster, the WebSphere MQ Explorer needs a connection to the repository queue manager.

#### **AMQ4096**

Are you sure that you want to clear the password?

# Severity

0 : Information

#### Response

Check with the user before clearing the password. Continue only if you really want to clear the password.

# AMQ4097

Unmatched quotation mark.

#### Severity

10: Warning

# **Explanation**

An unmatched quotation mark has been found in a list of attributes. Each value in the list can be enclosed in a pair of single or double quotation marks. (Only required for values which contain spaces, commas or quotation marks.)

# Response

Check that all opening and closing quotation marks are in pairs. (To include a quotation mark within an attribute, use two together with no space between.)

#### AMQ4098

Incorrect list format.

#### Severity

10: Warning

#### **Explanation**

The attribute can contain a list of values which must be separated by a space or a comma. Each value in the list can be enclosed in a pair of single or double quotation marks. (Only required for values which contain spaces, commas or quotation marks.)

#### Response

Check that values are separated by a space or a comma, and that all opening and closing quotation marks are in pairs. (To include a quotation mark within an attribute, use two together with no space between.)

#### **AMQ4099**

Cannot communicate with one or more repository queue managers. Cluster <*insert\_0*> is configured to use one or more repository queue managers which communicate using a protocol other than TCP/IP.

#### Severity

10: Warning

#### **Explanation**

The WebSphere MQ Explorer can only establish connections to remote queue managers using TCP/IP.

#### Response

To complete removal of the queue manager from the cluster, issue the RESET CLUSTER ACTION(FORCEREMOVE) command from the repository queue manager.

# AMQ4103

An error occurred connecting to the queue manager. Are you sure that you want to show this queue manager in the folder?

# Severity

10: Warning

# **Explanation**

A connection could not be made to the specified remote queue manager.

#### Response

Ensure that the named queue manager is running on the machine specified in the selected channel definition table. Ensure that you have the authority to connect to the remote queue manager, and ensure that the network is up and running. Select Yes if you believe that the problem can be resolved later. Select No if you want to correct the problem now and try again.

#### **AMQ4104**

The specified file *<insert\_0>* does not contain a client definition table in the correct format.

# Severity

10: Warning

# **Explanation**

The given channel definition table is not in the correct format.

#### Response

Specify a file in the correct format.

#### **AMQ4105**

The remote queue manager has not been removed because it is still required by other plug-ins.

#### Severity

10: Warning

# **Explanation**

Other plug-ins have responded to the attempted removal of this queue manager by indicating that they are still using it.

#### Response

Ensure that the other plug-ins have finished using the queue manager before trying to delete it again.

#### **AMQ4117**

This action cannot be undone. Are you sure that you want to delete the WebSphere MQ queue manager *<insert\_0>* from your system?

# Severity

10: Warning

# Explanation

A confirmation is required before the queue manager is deleted.

#### Response

Continue only if you want to permanently delete the queue manager.

#### AMQ4121

The MQGET request received an unexpected reason code of <insert\_0>.

# Severity

10: Warning

# Explanation

An unexpected reason code was returned from a MQGET API request. Use the reason code to determine the underlying reason why the request failed.

# Response

The MQGET request was not successful. Some messages might not have been retrieved.

# AMQ4122

The MQPUT request received an unexpected reason code of <insert\_0>.

# Severity

10: Warning

#### **Explanation**

An unexpected reason code was returned from a MQPUT API request. Use the reason code to determine the underlying reason why the request failed.

#### Response

MQPUT processing was unsuccessful. No message was placed on the queue.

#### **AMQ4123**

The object <insert\_0> was deleted successfully.

#### Severity

0: Information

#### **Explanation**

The object of the specified name has been successfully deleted.

# Response

none.

#### **AMQ4124**

The MQOPEN request received an unexpected reason code of *<insert\_0*>.

#### Severity

10: Warning

An unexpected reason code was returned from an MQOPEN API request. The queue has not been opened.

#### Response

Use the reason code to determine the underlying reason for the failure.

#### **AMQ4125**

Putting a test message on the queue received an unexpected reason code <i nsert\_0>.

#### Severity

10: Warning

# **Explanation**

One of the underlying API requests was unsuccessful. The test message was not placed on the queue.

#### **AMQ4126**

The value of one of the properties specified is not valid. The request was not processed.

# Severity

20: Error

#### Response

Specify a different value.

#### **AMQ4127**

WebSphere MQ failed to read queue manager information from disk because the file format is not valid. The request was not processed.

#### Severity

20 : Error

# **Explanation**

The format of the WebSphere MQ\_Handles file is incorrect. This file has been backed up and removed, meaning that any remote queue manager definitions are lost. All local queue managers should be detected automatically and displayed in the WebSphere MQ Explorer.

#### Response

Ensure that the Eclipse workspace has not been corrupted.

## AMQ4128

Could not start the iKeyMan program.

#### Severity

30: Severe error

#### **Explanation**

An error was encountered when trying to execute the iKeyMan program.

# Response

Try again. If symptoms persist contact your System Administrator.

#### AMQ4129

Could not query the user ID from Java.

#### Severity

10: Warning

# **Explanation**

The Java API System.getProperty("user.id") threw a SecurityException.

#### Response

Configure your Java security environment using the 'policytool' to allow WebSphere MQ Explorer to query the 'user.id'.

#### AMQ4130

A Browser Control could not be opened. Make sure Mozilla has been installed.

#### Severity

10: Warning

#### **Explanation**

The SWT Browser control depends on Mozilla being installed.

#### Response

Ensure that the Mozilla browser is correctly installed.

#### **AMQ4131**

A Browser Control could not be opened.

#### Severity

10: Warning

#### **Explanation**

The SWT Browser control depends on the system browser being installed.

#### Response

Ensure that the system browser is correctly installed.

#### AMQ4132

Are you sure that you want to stop the object named <insert\_0>?

#### Severity

10 : Warning

# Explanation

A confirmation is required before the specified object is stopped. The type of object and name are provided in the message.

#### Response

Continue only if you want to stop the object.

# AMQ4133

When a queue manager is removed, WebSphere MQ Explorer destroys the connection information for that queue manager.

To see the queue manager at a later date use the Add Queue Manager wizard.

Remove the queue manager <insert\_0>?

#### Severity

10 : Warning

## Response

Continue only if you want to remove the queue manager.

#### AMQ4134

The default channel used by remote queue managers to administer this queue manager does not exist.

Do you want to create the default remote administration channel SYSTEM.ADMIN.SVRCONN to allow this queue manager to be administered by other queue managers?

0: Information

#### Response

Select Yes to create the channel.

# AMQ4135

The default channel used by remote queue managers to administer this queue manager is SYSTEM.ADMIN.SVRCONN.

Do you want to delete this channel to prevent the queue manager being administered by other queue managers?

#### Severity

0: Information

# Response

Select Yes to delete the channel.

#### **AMQ4136**

This operation deletes all files in the errors and trace directories (including, for example, read only files). This operation cannot be undone. Are you sure that you want to proceed?

#### Severity

10 : Warning

# **Explanation**

Deleting all FFSTs and Trace from this machine means that any historical error logs and trace will be lost.

#### Response

Select Yes to clear the contents of the errors and trace directories.

# AMQ4137

The default remote administration channel SYSTEM.ADMIN.SVRCONN has been deleted successfully.

#### Severity

0: Information

#### Response

Message for information only.

# AMQ4138

Are you sure that you want to import new settings that will overwrite the current settings? This operation cannot be undone.

# Severity

10: Warning

#### **Explanation**

Importing settings into the WebSphere MQ Explorer will overwrite the current settings.

#### Response

Continue only if you want to overwrite the current settings.

#### AMQ4139

The default remote administration channel SYSTEM.ADMIN.SVRCONN was created successfully.

#### Severity

0: Information

## Response

Message for information only.

#### **AMQ4140**

The custom CipherSpec is not valid.

#### Severity

10: Warning

# AMQ4141

The Distinguished Names specification is not valid.

## Severity

10: Warning

## AMQ4142

The default remote administration channel SYSTEM.ADMIN.SVRCONN could not be created.

## Severity

10: Warning

## **Explanation**

A problem has occurred when issuing a command to the command server to create the channel.

## Response

Try again. If symptoms persist contact your System Administrator.

## AMQ4143

The default remote administration channel SYSTEM.ADMIN.SVRCONN could not be created.

#### Severity

10: Warning

# **Explanation**

A problem occurred when copying the default administration channel to use as a template for the channel creation.

#### Response

Try again. If symptoms persist contact your System Administrator.

### AMQ4144

The default remote administration channel SYSTEM.ADMIN.SVRCONN could not be deleted.

#### Severity

10: Warning

#### **Explanation**

A problem has occurred issuing a command to the command server to delete the channel.

# Response

Ensure that the channel is not in use and try again. If symptoms persist contact your System Administrator.

#### **AMQ4145**

An error occurred connecting to the remote queue manager using the intermediate queue manager. Are you sure that you want to show this queue manager in the folder anyway?

# Severity

10: Warning

A connection could not be made to the specified remote queue manager.

## Response

Ensure that the intermediate queue manager is available and that the named remote queue manager is running, and is accessible from the intermediate queue manager. Ensure that you have the authority to connect to the remote queue manager, and ensure that the network is up and running. Select Yes if you believe that the problem can be resolved later. Select No if you want to correct the problem now and try again.

#### **AMQ4146**

Eclipse cannot create or read the workspace for WebSphere MQ Explorer.

## Severity

40 : Stop Error

## **Explanation**

To load the WebSphere MQ Explorer, a valid workspace is required.

#### Response

Ensure that you can write to the Eclipse workspace.

#### **AMQ4147**

Eclipse cannot write to the workspace for WebSphere MQ Explorer in <i nsert\_0>.

# Severity

40: Stop Error

## **Explanation**

To load the WebSphere MQ Explorer, write access to the workspace is required.

# Response

Ensure that you can write to the Eclipse workspace.

#### **AMQ4148**

The object was created successfully.

#### Severity

0: Information

## Response

Message for information only.

#### **AMQ4149**

The request to start the listener was accepted.

#### Severity

0: Information

## **Explanation**

A user request to start the listener was accepted by WebSphere MQ.

### Response

Message for information only.

#### AMQ4150

The request to stop the listener was accepted.

## Severity

0: Information

A user request to stop the listener was accepted by WebSphere MQ.

# Response

Message for information only.

#### AMQ4151

The request to start the service was accepted.

## Severity

0: Information

#### **Explanation**

A user request to start the service was accepted by WebSphere MQ.

## Response

Message for information only.

# AMQ4152

The request to stop the service was accepted.

## Severity

0: Information

# Explanation

A user request to stop the service was accepted by WebSphere MQ.

#### Response

Message for information only.

## AMQ4153

WebSphere MQ cannot stop the listener because it is not running.

#### Severity

10: Warning

# AMQ4154

WebSphere MQ cannot start the service because no start command has been specified.

#### Severity

10: Warning

#### Response

Ensure that the service has a start command specified.

## **AMQ4155**

WebSphere MQ cannot stop the service because no stop command has been specified.

#### Severity

10: Warning

#### Response

Ensure that the service has a stop command specified.

### **AMQ4156**

WebSphere MQ cannot stop the service because the service is not running.

#### Severity

10: Warning

## AMQ4157

WebSphere MQ cannot start the service because the services is already running.

# Severity

10: Warning

### **AMQ4158**

WebSphere MQ cannot start the listener because it is already running.

#### Severity

10 : Warning

# AMQ4159

WebSphere MQ cannot start the client connection channel because one or more of the properties are incorrectly specified.

#### Severity

10: Warning

## Response

Ensure that the client connection has the correct queue manager name and connection name before trying to start.

### **AMQ4160**

WebSphere MQ cannot process the request because the executable specified cannot be started.

#### Severity

10 : Warning

## **Explanation**

The requested was unsuccessful because the program which was defined to be run to complete the action could not be started.

Reasons why the program could not be started are :-

The program does not exist at the specified location.

The WebSphere MQ user does not have sufficient access to execute the program.

If StdOut or StdErr are defined for the program, the WebSphere MQ user does not have sufficient access to the locations specified.

#### Response

Check the Queue Manager error logs for further details on the cause of the failure, correct the problem and try again.

## AMQ4161

The parameter specified is not valid.

#### Severity

20: Error

#### **Explanation**

The parameter specified when trying to create or alter an object is not valid.

## Response

Ensure that valid parameters are specified, then try again.

#### **AMQ4162**

The password cannot be cleared.

## Severity

0: Information

## Response

Try to clear the password again later.

The password cannot be changed.

## Severity

10: Warning

## **Explanation**

The attempt to change the password failed because of an error.

# Response

Try a different password

#### AMQ4164

The password was successfully changed.

# Severity

0: Information

## Response

Message for information only.

# AMQ4165

No password entered in the new password field. No change applied.

# Severity

10: Warning

## **Explanation**

You must enter a new password in both the new and confirm password fields.

## Response

Enter a new password in the new password field.

## **AMQ4166**

No password entered in the confirm new password field. No change applied.

#### Severity

10: Warning

#### Explanation

You must enter a new password in both the new and confirm password fields.

# Response

Re-enter the new password in the confirm new password field.

#### **AMQ4167**

Passwords do not match. No change applied.

#### Severity

10: Warning

# Explanation

You must enter the same new password in both the new and confirm password fields.

#### Response

Ensure that the passwords in the new and confirm fields match.

# **AMQ4168**

WebSphere MQ failed to start listening for objects.

#### Severity

20 : Error

No objects will be displayed in the currently selected view.

## Response

Check the problem determination information, and ensure that WebSphere MQ and the queue manager in question are both running correctly.

#### **AMQ4169**

WebSphere MQ failed to set the object filter.

#### Severity

20: Error

#### **Explanation**

The WebSphere MQ Explorer cannot listen for objects, so no objects will be displayed in the currently selected view.

## Response

Check the problem determination information, and ensure that WebSphere MQ and the queue manager in question are both running correctly.

#### **AMQ4170**

The object name specified is not valid.

#### Severity

20 : Error

### **Explanation**

The object name specified when trying to create or alter an object is not valid.

## Response

Ensure that a valid object name is specified, then try again.

# AMQ4171

There was an error when communicating with the queue manager.

#### Severity

20: Error

#### **Explanation**

A request for information from the queue manager failed.

### Response

Try the operation again. If the error persists, examine the problem determination information to see if any details have been recorded.

#### **AMQ4172**

There was an error when trying to set or retrieve information.

#### Severity

20: Error

# Explanation

There was an error when trying to set or retrieve information from the queue manager. This might have happened because you specified incorrect or inconsistent attributes when trying create or update an object.

#### Response

If this error occurred during object creation or modification, ensure that the attributes specified are correct for this type of object. If the error persists, examine the problem determination information to see if any details have been recorded.

WebSphere MQ cannot clear one or more Trace and FFST files.

#### Severity

10: Warning

## Explanation

WebSphere MQ cannot clear some files, because of one of the following:

The files are currently in use.

WebSphere MQ Explorer does not have the appropriate access permission.

The trace or errors directories contain user-created subdirectories which WebSphere MQ Explorer cannot delete.

## Response

Check that tracing is disabled, and that the WebSphere MQ Explorer has appropriate access permission to delete the Trace and FFST files or remove user created subdirectories.

# AMQ4174

FFSTs and Trace were cleared successfully.

## Severity

0: Information

# Response

Message for information only.

## **AMQ4175**

WebSphere MQ cannot process your request because the value specified is not valid.

#### Severity

20 : Error

# **Explanation**

Only certain combinations and values are valid for the object your are trying to alter or create.

#### Response

Specify a valid value and try again.

# AMQ4176

WebSphere MQ cannot process your request because the object name specified is not valid.

# Severity

20: Error

#### **Explanation**

Only certain combinations and values are valid for the object your are trying to alter or create. You might also see this message if you have specified a QSG disposition that is not valid or an invalid topic object for a subscription.

#### Response

Check all values are valid for this type of object and try again. If you have altered the disposition of this object, check that the value is correct. If you are creating a new subscription, check the topic object exists.

# AMQ4177

The WebSphere MQ Explorer cannot process your request because the connection to WebSphere MQ is quiescing.

# Severity

20: Error

## Explanation

The connection to WebSphere MQ is quiescing, so no new information can be queried.

## Response

Wait for the connection to end, then try reconnecting.

## **AMQ4178**

WebSphere MQ cannot process your request because there was a disposition conflict detected.

#### Severity

20: Error

# **Explanation**

A disposition conflict was detected. Please ensure that all disposition related fields are correct for this type of object.

## Response

Ensure that all disposition related fields are correct for this type of object and try again.

If the error occurred when creating a shared queue check that the Coupling facility structure name on the Storage page has been entered correctly.

#### AMQ4179

WebSphere MQ cannot process your request because the string provided was of an incorrect length.

#### Severity

20 : Error

# **Explanation**

A string value has been modified or supplied that is too long or too short when creating or modifying an object.

#### Response

Check the values being supplied and try again.

Note: If adding exit names on i5/OS enter exactly 20 characters, the program name occupies the first 10 characters and the library name occupies the second 10 characters, use blanks to pad to the right if necessary.

#### **AMQ4180**

WebSphere MQ cannot process your request because there was a parameter conflict.

#### Severity

20 : Error

# **Explanation**

When creating or modifying an object, the combination of parameters specified is not valid.

#### Response

Check that the combination specified is valid for the object and try again.

# **AMQ4181**

WebSphere MQ is not responding. Do you want to continue waiting?

## Severity

10: Warning

## **Explanation**

WebSphere MQ does not appear to be responding. This could be because of a heavily loaded remote system, or a slow network connection. However there could have been a system failure. Choosing not to continue could leave the WebSphere MQ Explorer in an unknown state, so you should restart it.

# Response

If you choose not to continue waiting, restart the WebSphere MQ Explorer, if the problem persists check for problem determination information.

# AMQ4182

No objects were found.

#### Severity

10: Warning

#### **Explanation**

The query did not find any objects.

# Response

If you were expecting objects to be found, check the problem determination information, and ensure that WebSphere MQ and the queue manager in question are both running correctly.

## AMQ4183

Query failed because the queue manager is not in a queue-sharing group.

#### Severity

10: Warning

# **Explanation**

WebSphere MQ issued a query that required the queue manager to be a member of a queue-sharing group.

#### Response

Try the operation again, if the problem persists check the problem determination information for more details.

### **AMQ4184**

The channel is not currently active.

#### Severity

10: Warning

#### **Explanation**

The channel was not stopped because it was not currently active.

#### Response

If attempting to stop a specific instance of a channel, change the connection name or remote queue manager name and try the operation again.

#### **AMQ4185**

WebSphere MQ failed to import your settings.

#### Severity

20 : Error

# Response

Try again. If the error persists, examine the problem determination information to see if any details have been recorded.

WebSphere MQ failed to export your settings.

### Severity

20: Error

#### Response

Try again. If the error persists, examine the problem determination information to see if any details have been recorded.

#### **AMQ4187**

WebSphere MQ has successfully imported your settings. (You must restart WebSphere MQ Explorer to apply the imported settings.)

## Severity

0: Information

#### Response

Restart WebSphere MQ explorer to apply the imported settings

### **AMQ4188**

Are you sure that you want to remove queue manager *<insert\_0>* from cluster *<insert\_1>*?

## Severity

10 : Warning

## **Explanation**

A confirmation is required before the queue manager is removed from the cluster.

## Response

Continue only if you want to permanently remove the queue manger from the cluster.

# AMQ4189

The queue manager could not be suspended from the cluster. The operation failed with error <insert\_0>.

### Severity

20: Error

#### **Explanation**

The queue manager has not been removed from the cluster.

# Response

Try the operation again. If the error persists, examine the problem determination information to see if any information has been recorded.

#### **AMQ4190**

An error occurred when clearing the queue manager's REPOS field. The operation failed with error *<insert\_0>*.

## Severity

20 : Error

### **Explanation**

The queue manager has only partially been removed from the cluster. The queue manager has been suspended from the cluster. The REPOS field of the queue manager and the CLUSTER fields of the associated cluster channels have not been cleared.

## Response

Try the operation again. If the error persists, examine the problem determination information to see if any information has been recorded.

#### **AMQ4191**

An error occurred when clearing the CLUSTER field of channel *<insert\_0>*. The operation failed with error *<insert\_1>*.

# Severity

20: Error

# **Explanation**

The queue manager has only partially been removed from the cluster. The queue manager has been suspended from the cluster and the queue manager's REPOS field has been cleared. Some of the CLUSTER fields of other associated cluster channels might also have been cleared.

#### Response

To completely remove the queue manager, ensure that all the CLUSTER fields of associated cluster channels are cleared.

#### AMQ4192

The queue manager could not be removed from a cluster because channel <insert\_0> is using cluster namelist <insert\_1>.

## Severity

10: Warning

# Response

Remove the cluster channel from the cluster namelist. Ensure that you do not inadvertently affect the definitions of other objects using the namelist. Then try removing the queue manager again.

# AMQ4193

The information supplied could not be correctly converted to the required code page.

#### Severity

20 : Error

# **Explanation**

All or part of the information entered required conversion to a different code page. One or more characters could not be converted to an equivalent character in the new code page.

#### Response

Change the characters used, then try the operation again.

#### AMQ4194

Request failed because the queue manager attempted to use a default transmission queue which is not valid.

## Severity

20 : Error

#### **Explanation**

An MQOPEN or MQPUT1 call specified a remote queue as the destination. The queue manager used the default transmission queue, as there is no queue defined with the same name as the destination queue manager, but the attempt failed because the default transmission queue is not a valid local queue.

## Response

Check that the queue manager's default transmission queue property (DefXmitQName) specifies a valid local queue.

#### **AMQ4195**

WebSphere MQ Explorer is now in an unknown state and should be restarted. Do you want to restart WebSphere MQ Explorer?

# Severity

10: Warning

## **Explanation**

You have chosen not to wait for WebSphere MQ to respond to a request. WebSphere MQ Explorer is therefore in an unknown state and should be restarted.

## Response

Restart the WebSphere MQ Explorer and try the operation again. If the problem persists check for problem determination information.

#### **AMQ4196**

The command or operation is not valid against the type of object or queue specified

### Severity

20: Error

# **Explanation**

You have attempted a command or operation against an object or queue whose type is not valid for the operation specified. For instance: browsing a remote queue; issuing the clear command against a queue whose type is not QLOCAL; clearing by API calls, a queue who type cannot be opened for input.

# Response

Retry the command or operation against an object or queue whose type is valid for the operation requested.

#### **AMQ4197**

An MQOPEN or MQPUT1 call was issued specifying an alias queue as the target, but the BaseObjectName in the alias queue attributes is not recognized as a queue name.

## Severity

20: Error

# **Explanation**

An MQOPEN or MQPUT1 call was issued specifying an alias queue as the target, but the BaseObjectName in the alias queue attributes is not recognized as a queue name. This reason code can also occur when BaseObjectName is the name of a cluster queue that cannot be resolved successfully.

### Response

Correct the queue definitions.

#### **AMQ4198**

Queue manager <insert\_0> has not been removed from one or more clusters.

If you do not remove the queue manager from the clusters, you might get unexpected errors

Do you want to delete the queue manager without removing it from these clusters?

### Severity

10: Warning

## Explanation

The user has choosen to delete a queue manager that is currently a memeber of one or more clusters. The queue manager should first be removed cleanly from these clusters before deleting the queue manager. Othere queue managers in these cluster might expect the queue manager to be available.

#### Response

Remove the queue manager from the clusters it is a memeber of.

#### AMQ4199

Queue manager <insert\_0> is not available for client connection due to an SSL configuration error.

#### Severity

30 : Severe error

## Explanation

The user is trying to connect to a remote queue manager using a secure connection.

## Response

Check the SSL configuration of the target queue manager and the local SSL trust store.

## **AMQ4200**

There is a problem with the default configuration. Unable to display the Default Configuration window.

# Severity

20: Error

#### Explanation

There is a problem with WebSphere MQ.

#### Response

Use the 'Details>>' button to show further details about the problem and contact your systems administrator.

# AMQ4201

Unable to check if the computer exists.

#### Severity

20: Error

#### Explanation

WebSphere MQ was unable to check if the computer name you entered exists on your computer's domain.

#### Response

Retry the operation, if the problem persists contact your systems administrator.

#### **AMQ4202**

Unable to contact the computer *<insert\_0>*.

# Severity

10 : Warning

WebSphere MQ was unable to locate a computer with this name on your computer's TCP/IP domain.

## Response

Enter a different computer name.

## **AMQ4203**

Unable to set up the default configuration.

## Severity

20: Error

## **Explanation**

WebSphere MQ was unable to set up the default configuration. This error may occur if WebSphere MQ is busy with another operation.

## Response

Retry the operation. If the problem persists, use the 'Details>>' and 'Print' buttons to record further details about the problem and contact your systems administrator.

# AMQ4204

Unable to join the default cluster.

## Severity

20: Error

# Explanation

WebSphere MQ was unable to join your computer to the default cluster. This error may occur if WebSphere MQ is busy with another operation.

#### Response

Retry the operation. If the problem persists, use the 'Details>>' and 'Print' buttons to record further details about the problem and contact your systems administrator.

#### **AMQ4205**

Unable to allow remote administration of the queue manager.

#### Severity

20: Error

## Explanation

WebSphere MQ was unable change the configuration of your queue manager to allow it to be remotely administered. This error may occur if WebSphere MQ is busy with another operation.

#### Response

Retry the operation. If the problem persists, use the 'Details>>' and 'Print' buttons to record further details about the problem and contact your systems administrator.

#### **AMQ4206**

Unable to prevent remote administration of the queue manager.

#### Severity

20 : Error

#### **Explanation**

WebSphere MQ was unable change the configuration of your queue manager to prevent it from being remotely administered. This error may occur if WebSphere MQ is busy with another operation.

## Response

Retry the operation. If the problem persists, use the 'Details>>' and 'Print' buttons to record further details about the problem and contact your systems administrator.

# AMQ4207

The path specified is not valid.

# Severity

20: Error

#### Response

Check the path specified and try again.

### **AMQ4208**

Show this panel again the next time the queue manager is started?

#### Severity

0: Information

## Explanation

You can choose whether you want the same panel to be shown the next time this queue manager is started, and the default configuration is not complete.

#### Response

Select whether you want the panel to be shown next time.

## AMQ4209

The TCP/IP name of the remote computer must not be your own computer name.

#### Severity

0 : Information

# **Explanation**

You have selected that the repository queue manager is on another computer, but you have entered the name of your own computer.

#### Response

Enter the correct name of the repository queue manager.

# AMQ4210

The command server must be active to complete this operation. Use the WebSphere MQ Services to start it, then retry the operation.

#### Severity

10: Warning

#### Explanation

The operation you requested needs the command server to be running.

#### Response

Use WebSphere MQ Services to start the command server, then retry the operation.

# AMQ4211

The computer name entered must be on your local domain (*<insert\_0>*).

#### Severity

10: Warning

### Response

Enter the computer name which is on your local domain

Unable to complete this task because you do not have authority to administer WebSphere MQ.

You must be in the mqm group to administer WebSphere MQ.

## Severity

10: Warning

# **Explanation**

Your userid is not authorized to carry out the operation you requested.

## Response

Retry the operation on a userid with the required authority, or contact your systems administrator.

# AMQ4213

Unable to delete the queue manager *<insert\_0>* because it is being used by another program.

Close any program using the queue manager, then click 'Retry'.

## Severity

10: Warning

# **Explanation**

WebSphere MQ was unable to delete the old default configuration queue manager because another program is using the queue manager.

# Response

Close the programs that are using the queue manager, and click Retry.

#### **AMQ4214**

The computer *<insert\_0>* is not known on the network.

# Severity

10: Warning

#### **Explanation**

WebSphere MQ is unable to locate a computer with this name on your network.

#### Response

Enter a different computer name.

#### **AMO4215**

Upgrade of the default configuration was canceled.

#### Severity

10: Warning

#### **Explanation**

You pressed 'Cancel' while running the default configuration wizard to upgrade the default configuration.

# Response

None

#### **AMQ4216**

The WebSphere MQ services component does not have the authority it requires.

# Severity

10: Warning

The MQSeriesServices component does not have the authority to create the default configuration.

#### Severity

10 : Warning

#### AMQ4250

No nickname supplied - Please supply one.

## Severity

10: Warning

## **Explanation**

Requires to enter the user nick name in the text box

# Response

Enter the nickname in the text box

#### AMQ4251

Cannot Initialise WinSock - TCP/IP may not be installed. Please install TCP/IP and try again

# Severity

20: Error

## **Explanation**

Postcard was not able to initialise the interface to TCP/IP.

# Response

Check that TCP/IP has been installed successfully. If the problem persists, refer to your systems administrator.

#### AMQ4252

Cannot Find WinSock - TCP/IP may not be installed. Please install TCP/IP and try again.

#### Severity

20: Error

#### **Explanation**

Postcard was not able to find the interface to TCP/IP.

### Response

Check that TCP/IP has been installed successfully. If the problem persists, refer to your systems administrator.

# AMQ4253

Cannot get fully qualified TCP/IP domain name - Please ensure that the TCP/IP protocol is configured.

#### Severity

20: Error

## **Explanation**

Postcard was not able to determine the TCP/IP domain name for your computer.

#### Response

Check that TCP/IP has been installed successfully. If the problem persists, refer to your systems administrator.

# AMQ4254

Failed to Allocate System Memory - Please contact your system administrator.

# Severity

20: Error

# **Explanation**

Postcard was not able to allocate enough memory to run correctly.

## Response

Close other programs to release system memory. If the problem persists, refer to your systems administrator.

## **AMQ4255**

Please supply a user name with which you wish to communicate.

# Severity

10: Warning

# **Explanation**

Requires to enter a user nick name in the To text box.

## Response

Enter the user nickname in the To text box

## **AMQ4256**

Please supply <insert\_0>s computer name (this must be a TCP/IP name).

### Severity

10: Warning

# **Explanation**

Requires to enter the mail box computer name on the On field

## Response

Enter the mail box computer name or queue manager name on the On text box

## AMQ4257

The call MQCONN failed while preparing for a Put operation,

with Completion Code [<insert\_0> (<insert\_1>)], Reason Code [<insert\_2> (<insert\_3>)].

#### Severity

20: Error

# **Explanation**

An error occurred when Postcard tried to connect to the queue manager in order to send the postcard. This error may occur if WebSphere MQ is busy with another operation.

#### Response

Try to send the postcard again. If the problem persists contact your systems administrator.

# AMQ4258

The call MQOPEN failed while preparing for a Put operation,

with Completion Code [<insert\_0> (<insert\_1>)], Reason Code [<insert\_2> (<insert\_3>)].

#### Severity

20 : Error

An error occurred when Postcard tried to open a queue in order to send the postcard. This error may occur if WebSphere MQ is busy with another operation.

## Response

Try to send the postcard again. If the problem persists contact your systems administrator.

# AMQ4259

The call MQCLOSE failed while preparing for a Put operation,

with Completion Code [<insert\_0> (<insert\_1>)], Reason Code [<insert\_2> (<insert\_3>)].

# Severity

20: Error

## Explanation

An error occurred when Postcard tried to close the queue after sending the postcard. This error may occur if WebSphere MQ is busy with another operation.

# Response

If the problem persists contact your systems administrator.

## **AMQ4260**

The call MQDISC failed while preparing for a Put operation,

with Completion Code [<insert\_0> (<insert\_1>)], Reason Code [<insert\_2> (<insert\_3>)].

## Severity

20 : Error

# **Explanation**

An error occurred when Postcard tried to disconnect from the queue manager after sending the postcard. This error may occur if WebSphere MQ is busy with another operation.

#### Response

If the problem persists contact your systems administrator.

# AMQ4261

The call MQPUT failed with Completion Code [<insert\_0> (<insert\_1>)], Reason Code [<insert\_2> (<insert\_3>)].

# Severity

20: Error

#### **Explanation**

An error occurred when Postcard tried to send the postcard by putting its data to the queue. This error may occur if WebSphere MQ is busy with another operation.

#### Response

Try to send the postcard again. If the problem persists contact your systems administrator.

#### **AMQ4262**

The call MQCONN failed while preparing for a Get operation,

with Completion Code [<insert\_0> (<insert\_1>)], Reason Code [<insert\_2> (<insert\_3>)].

# Severity

20: Error

## **Explanation**

An error occurred when Postcard tried to connect to the queue manager in order to receive postcards. This error may occur if WebSphere MQ is busy with another operation.

# Response

Restart Postcard. If the problem persists contact your systems administrator.

#### **AMQ4263**

The call MQOPEN failed while preparing for a Get operation,

with Completion Code [<insert\_0> (<insert\_1>)], Reason Code [<insert\_2> (<insert\_3>)].

## Severity

20: Error

## **Explanation**

An error occurred when Postcard tried to open a queue in order to send the postcard. This error may occur if WebSphere MQ is busy with another operation.

#### Response

Restart Postcard. If the problem persists contact your systems administrator.

## **AMQ4264**

The call MQCLOSE failed while preparing for a Get operation,

with Completion Code [<insert\_0> (<insert\_1>)], Reason Code [<insert\_2> (<insert\_3>)].

#### Severity

20: Error

#### Explanation

An error occurred when Postcard tried to close the queue after receiving postcards. This error may occur if WebSphere MQ is busy with another operation.

## Response

If the problem persists contact your systems administrator.

#### **AMQ4265**

The call MQDISC failed while preparing for a Get operation,

with Completion Code [<insert\_0> (<insert\_1>)], Reason Code [<insert\_2> (<insert\_3>)].

# Severity

20 : Error

#### **Explanation**

An error occurred when Postcard tried to disconnect from the queue manager after receiving postcards. This error may occur if WebSphere MQ is busy with another operation.

# Response

If the problem persists contact your systems administrator.

Enter the message that you want to send to <insert\_0>.

### Severity

10 : Warning

## Response

Enter the message in the Message text field.

# AMQ4267

The call MQGET failed with Completion Code [<insert\_0> (<insert\_1>)], Reason Code [<insert\_2> (<insert\_3>)].

## Severity

20 : Error

# **Explanation**

An error occurred when Postcard tried to receive a postcards by getting its data from the queue. This error may occur if WebSphere MQ is busy with another operation.

## Response

Restart Postcard. If the problem persists contact your systems administrator.

## **AMQ4268**

Postcard is unable to contact the queue manager on the remote computer.

Verify that the default configuration is up and running on the remote computer.

## Severity

20: Error

## Explanation

The mail box queue manager in the On text box not reachable.

#### Response

Verify that the default configuration is up and running on the remote computer.

# AMQ4269

Unable to run Postcard because you do not have authority to use WebSphere MQ.

You must be in the mqm group to use WebSphere MQ.

# Severity

20: Error

#### **Explanation**

The mail box queue manager in the On text box not reachable.

## Response

Use Postcard on a user Id with the required authority, or contact your systems administrator.

#### AMQ4270

Postcard is unable to send messages to the remote computer. Postcard can only exchange messages with computers that are on the same TCP/IP domain as this computer.

### Severity

20: Error

Unable to send messages to the remote computer

## Response

Use default configuration application to add the remote computer to the same cluster.

#### AMQ4271

Unable to open a local queue called *<insert\_0>* on the mailbox queue manager *<insert\_1>*.

Use WebSphere MQ Explorer to create the queue, then restart Postcard.

## Severity

20 : Error

# **Explanation**

Postcard was unable to automatically create the queue it uses on the queue manager.

## Response

Use WebSphere MQ Explorer to create the queue, and restart Postcard.

## AMQ4272

The mailbox queue manager *<insert\_0>* does not exist on this computer.

## Severity

20: Error

## **Explanation**

The mailbox queue manager name specified after the '-m' parameter to Postcard does not exist on this computer.

#### Response

Restart Postcard specifying the name of a queue manager that does exist on this computer.

#### AMQ4273

Unable to contact the target mailbox <insert\_0>.

#### Severity

10: Warning

### **Explanation**

Postcard was unable send the message as it could not contact the target mailbox.

# Response

Click 'Retry' to attempt to send the message again, otherwise click 'Cancel'.

# AMQ4274

Postcard has detected that *<insert\_0>* is the name of a computer and a queue manager.

#### Severity

10: Warning

#### **Explanation**

Postcard has detected that the destination mailbox name is the name of a computer and of a queue manager.

## Response

Select whether you want to send the message to the computer or the queue manager with this name, then click OK.

#### **AMQ4400**

Explorer cannot administer the queue manager because the queue <insert\_0> is not defined.

#### Severity

10: Warning

# **Explanation**

Explorer uses the queue <insert\_0> to administer queue managers.

## Response

Define the queue <insert\_0> and retry.

#### **AMQ4401**

Explorer cannot administer the queue manager because the user is not authorised to open the queue *<insert\_0*>.

## Severity

10: Warning

## Explanation

Explorer uses the queue <insert\_0> to administer this queue manager.

## Response

Allow Explorer to open the queue *<insert\_0>* and retry.

#### **AMQ4402**

The queue <insert\_0> could not be opened for reason <insert\_1>.

#### Severity

10: Warning

# **Explanation**

Explorer uses the queue <insert\_0> to administer this queue manager.

#### Response

Allow Explorer to open the queue *<insert\_0>* and retry.

# AMQ4403

The queue manager you are connecting to is at a higher command level than the intermediate queue manager you are using, which will cause some operations not to work. Are you sure that you want to show the destination queue manager in the folder anyway?

#### Severity

10 : Warning

#### **Explanation**

You are making a connection to a remote queue manager which is at a command level higher than the intermediate queue manager you are trying to use. This means that errors will occur when selecting new items such as Application Connections or queue status.

#### Response

Select Yes if you want to continue to use the remote queue manager with this intermediate queue manager, even though the command levels are inconsistent. Select No to chose a different intermediate queue manager.

#### **AMQ4404**

The queue manager <insert\_0> is the only full repository in cluster

<insert\_1> and there are still partial repository queue managers defined.
Removing this queue manager from the cluster prevents further repository actions from being run. Are you sure that you want to remove this queue manager?

# Severity

10: Warning

# **Explanation**

To be able to display cluster information, the clustering component of the WebSphere MQ Explorer requires at least one full repository to be selected as the source. Removing the last full repository will prevent the display of cluster members, and hence will prevent cluster actions being run on these full repositories.

# Response

Select Yes if you want to remove the full repository even though it will prevent access to remaining partial repository information.

## AMQ4405

An unexpected error occurred connecting to the JNDI service provider.

The following message contains text from the JNDI service provider which might not be translated.

Error < insert\_0> performing JNDI operation < insert\_1> on object name < insert\_2>.

## Severity

30: Severe error

## **Explanation**

An unexpected JNDI error prevented the operation from completing.

# Response

Check for FFSTs to determine the reason for the error. If symptoms persist, contact your Systems Administrator.

#### **AMQ4406**

The connection could not be made to the JNDI service provider because the specified security credentials (distingushed name and password) are not valid for this service provider.

## Severity

20: Error

#### **Explanation**

Either the distinguished name or password is not valid for the service provider

#### Response

Correct the security credentials and try again.

#### **AMQ4407**

The Provider URL was not supplied.

#### Severity

20 : Error

#### **Explanation**

The Provider URL must be supplied when opening an Initial Context.

# Response

Supply the Provider URL.

The NAME was missing from the JMS Administration data file.

### Severity

20: Error

## Response

Check for FFSTs to determine the reason for the error.

# AMQ4409

A context with the nickname <insert\_0> already exists.

#### Severity

20: Error

# **Explanation**

Nicknames for each context in the tree must be unique.

# Response

Please choose a different nickname for this context.

#### **AMQ4410**

Object type *<insert\_0>* is not recognised when retrieving details for attribute *<insert\_1>*.

## Severity

20: Error

# **Explanation**

The object ID is not valid.

## Response

Ensure that only supported object types are used.

## **AMQ4411**

Object type <insert\_0> is not recognised when loading objects from context <insert\_1>.

#### Severity

20 : Error

#### **Explanation**

The object class is not valid.

## Response

Ensure that only supported object types are used.

#### AMQ4412

Unexpected Exception: <insert\_0> message <insert\_1>.

#### Severity

20: Error

# Explanation

An unexpected error occurred.

### Response

Check for FFSTs to determine the reason for the error.

#### **AMQ4413**

The context *<insert\_0>* could not be removed, because it was not empty.

## Severity

20 : Error

A context can only be removed if it is empty.

## Response

Remove the contents of the context and try again.

#### **AMQ4414**

An unexpected error occurred when connecting to the JNDI service provider.

The following message contains text from the JNDI service provider which might not be translated.

Error <insert\_0> because of <insert\_3> performing JNDI operation <insert\_1> on object name <insert\_2>.

# Severity

30 : Severe error

## Explanation

An unexpected JNDI error prevented the operation from completing.

## Response

Check for FFSTs to determine the reason for the error. If symptoms persist contact your Systems Administrator.

#### **AMQ4415**

The object could not be created because an object with the name *<insert\_0>* already exists.

## Severity

20: Error

#### **Explanation**

An object with the same name already exists in JNDI. Note that the existing object might be of a different type to the one being created as Connection Factories, Destinations and other JNDI objects all share the same namespace within a given JNDI context. To locate the existing object, select the JMS context tree node to display all objects within that JNDI location.

#### Response

Choose a different name for the new object, or delete the existing object.

## **AMQ4416**

The object <insert\_0> could not be created because you do not have authority to create objects, or there is no connection to the context.

#### Severity

20 : Error

## **Explanation**

If the JNDI service provider is LDAP then the connection might not have a sufficient level of security to create objects.

If the JNDI service provider is a file system then the bindings file might be read-only,

or there is no connection to the context.

## Response

Connect to the JNDI service provider with the correct level of security, or ensure the permissions on the bindings file are correct and try again.

The Local address could not be set to the value <insert\_0>.

### Severity

20: Error

## **Explanation**

The Local address must be a valid address in the form ip\_address(port-number), where the port number can be a specific port, a range of ports (low-port,high-port), or can be obmitted. A host name can be specified instead of an IP address.

## Response

Correct the Local address and try again.

### **AMQ4418**

The SSL Peer name could not be set to the value <insert\_0>.

## Severity

20: Error

## **Explanation**

SSL Peer name must be a valid Distinguished Name.

#### Response

Enter a valid SSL Peer name.

#### **AMQ4419**

The JNDI context was opened out of order.

#### Severity

20: Error

#### **Explanation**

A context which is already open cannot be opened again.

### Response

Check for FFSTs to determine the reason for the error.

#### AMQ4420

The JNDI context was closed out of order.

#### Severity

20 : Error

## **Explanation**

A context which is already closed cannot be closed again.

## Response

Check for FFSTs to determine the reason for the error.

#### AMQ4421

The connection could not be made to the JNDI service provider. This could be either because the physical connection has been broken, or the distinguished name in the provider URL or the distinguished name provided for the security credentials is not valid.

#### Severity

20: Error

#### **Explanation**

The name provided must be a properly formed distinguished name, valid on the specified JNDI service provider.

## Response

Correct the distinguished name and try again.

#### **AMQ4422**

There is a communication error connecting to the JNDI service provider with the provider URL <insert\_0>.

## Severity

20: Error

#### **Explanation**

The connection to the JNDI service provider has timed out.

## Response

Check the connection information and ensure that the service provider is running at the remote end and try again.

#### **AMQ4423**

The object <insert\_0> could not be deleted because you do not have authority to delete objects.

## Severity

20: Error

# **Explanation**

If the JNDI service provider is LDAP then the connection might not have a sufficient level of security to delete objects.

If the JNDI Service provider is a File system then the bindings file might be read-only.

## Response

Connected to the JNDI service provider with the correct level of security or ensure the permissions on the bindings file are correct and try again.

# AMQ4424

The requested level of security is not supported by the JNDI service provider.

#### Severity

20 : Error

#### **Explanation**

The level of security requested (none, simple or CRAM\_MD5) is not supported by the JNDI service provider being used.

#### Response

Either change the level of security requested or the JNDI service provider and try again.

#### **AMQ4425**

It is not clear to which queue manager the value of the *<insert\_0>* field on the *<insert\_1>* page refers.

- \* Ensure that the queue manager is in WebSphere MQ Explorer.
- \* Ensure that the queue manager is running.
- \* Ensure that WebSphere MQ Explorer is connected to the queue manager.
- \* Ensure you have authority to list queues on the queue manager
- \* If there are two queue managers with the same name in WebSphere MQ Explorer, use the *<insert\_0>* Select button to specify the queue manager again.

## Severity

20: Error

## **Explanation**

WebSphere MQ Explorer needs to know exactly which queue manager to query to populate the object selection dialog.

#### Response

If the queue manager name is ambiguous, use the selection button to choose a running queue manager, before selecting the object.

#### **AMQ4426**

The location *<insert\_0>* cannot be resolved.

#### Severity

20: Error

#### **Explanation**

The specified location could not be found because it is not bound.

## Response

Ensure that the details for the JNDI context are correct and the context itself is accessible. Try again.

#### AMQ4427

The JNDI service provider cannot be found

## Severity

20: Error

## **Explanation**

A JNDI service provider has been entered that is not valid, or it cannot be found in the CLASSPATH.

# Response

Correctly specify the JNDI service provider and try again.

#### **AMQ4428**

There is an error connecting to the JNDI service provider with the provider URL <insert\_0>.

The host name or IP address is not correct.

### Severity

20: Error

# **Explanation**

The connection to the JNDI service provider has timed out due to an incorrect host name or IP address.

#### Response

Correct the host name or IP address and try again.

# AMQ4429

There is an error connecting to the JNDI service provider with the provider URL <insert\_0>.

The host name or port number is not correct or the remote server is not running.

#### Severity

20: Error

The connection to the JNDI service provider has timed out due an incorrect host name or port number, or the remote server is not running.

# Response

Check the host name and port number and ensure that the remote service provider is running.

# AMQ4430

There is an error connecting to the JNDI service provider with the provider URL <insert\_0>.

The Local area network (LAN) is not available.

## Severity

20: Error

## **Explanation**

The connection to the JNDI service provider has timed out due to the LAN not being available.

## Response

Ensure the LAN is available and try again.

## **AMQ4431**

The object <insert\_0> could not be updated as you do not have authority to update objects.

## Severity

20 : Error

## **Explanation**

If the JNDI service provider is LDAP, then the connection might not have a sufficient level of security to update objects.

If the JNDI Service provider is a file system, then the bindings file might be read-only.

#### Response

Connected to the JNDI service provider with the correct level of security, or ensure the permissions on the bindings file are correct and try again.

# AMQ4432

There is a communication error with the JNDI service provider.

## Severity

20: Error

#### **Explanation**

The connection to the JNDI service provider has timed out.

#### Response

Ensure that the LAN is available and that the remote service provider is running, then try again.

### **AMQ4433**

The object <i style="color: blue;">insert\_0could not be renamed because you do not have authority to rename objects.

#### Severity

20: Error

# **Explanation**

If the JNDI service provider is LDAP, then the connection might not have a sufficient level of security to rename objects.

If the JNDI Service provider is a file system then the bindings file might be read-only.

## Response

Connect to the JNDI service provider with the correct level of security, or ensure the permissions on the bindings file are correct and try again.

#### **AMQ4434**

The object <insert\_0> could not be renamed to <insert\_1> because the name already exists.

#### Severity

20: Error

# **Explanation**

Names within the JNDI namespace must be unique.

## Response

Choose another name and try again.

### **AMQ4435**

The field <insert\_0> must start with the prefix <insert\_1>

# Severity

20: Error

## **Explanation**

The name entered must start with the given prefix.

# Response

Correct the name and try again.

#### **AMQ4436**

The <insert\_0> on the <insert\_1> page cannot be <insert\_2> when the <insert\_3> on the <insert\_4> page is <insert\_5>.

## Severity

20: Error

#### **Explanation**

The given attributes are inconsistent.

#### Response

Change one or both of the attributes to make them consistent.

## **AMQ4437**

Unknown event; type <insert\_0>.

#### Severity

20: Error

#### **Explanation**

The JMS Administration plugin encountered an unexpected event.

# Response

Check for FFSTs to determine the reason for the error.

#### **AMQ4438**

The value <insert\_3> from the parameter <insert\_0> <insert\_1> of class <insert\_2> cannot be converted into a URL.

# Severity

20 : Error

## **Explanation**

The JMS Administration plugin encountered an unexpected URL string.

## Response

Check for FFSTs to determine the reason for the error.

### **AMQ4439**

The last non-blank character of <insert\_0> must be an asterisk.

#### Severity

20 : Error

# **Explanation**

The name entered must end with an asterisk.

#### Response

Correct the name and try again.

# AMQ4440

The following error was encountered when setting the field *<insert\_0>*.

<insert\_1>

#### **Severity**

20: Error

### **Explanation**

A JMS exception was generated when setting the SSL CRL

## Response

Check that all the URLs in the SSL CRL field are in the format "ldap://host".

## AMQ4441

The type of the object underlying the JMS Parameter *<insert\_0> <insert\_1>* is unexpected: *<insert\_2>*.

## Severity

20: Error

# **Explanation**

The JMS Administration plugin encountered an unexpected object type.

#### Response

Check for FFSTs to determine the reason for the error.

# **AMQ4442**

Unexpected JMS Exception: pcfid: <insert\_0> <insert\_1>, object type: <insert\_2>, JMS error <insert\_3> <insert\_4>.

#### Severity

20: Error

#### **Explanation**

The JMS Administration plugin encountered an unexpected JMS error.

#### Response

Check for FFSTs to determine the reason for the error.

### **AMQ4443**

One or more JNDI errors prevented objects being retrieved from the namespace. The last of these errors was <\*insert\_0>\* for the object <\*insert\_1>.

#### Severity

30 : Severe error

# **Explanation**

An unexpected JNDI error prevented the operation from completing. The

objects might have been damaged and cannot be retrieved from the namespace. Damaged objects are shown in WebSphere MQ Explorer

## Response

Either delete the object (using the Explorer), or repair it using some other tool.

## **AMQ4444**

One or more JNDI errors prevented objects being looked up from the namespace. The last of these errors was <insert\_0> for the object <insert\_1>.

The JNDI service provider returned the following message text:

<insert\_2>.

# Severity

30: Severe error

## **Explanation**

An unexpected JNDI error prevented the operation from completing. The objects might have been damaged and cannot be retrieved from the namespace. Damaged objects are shown in WebSphere MQ Explorer

# Response

Either delete the object (using the Explorer), or repair it using some other tool.

# **AMQ4445**

The following error, reported by JNDI, prevented the transport being changed for the object: *<insert\_1>*.

 $< insert\_0 >$ .

#### Severity

30 : Severe error

## **Explanation**

The objects might have properties which prevent the transport being changed.

#### Response

Before trying to change the transport, change any conflicting properties.

# **AMQ4446**

You are about to remove the Initial context <insert\_0> (<insert\_1>) from WebSphere MQ Explorer. Are you sure that you want to continue?

#### Severity

0: Information

#### **Explanation**

If you remove this Initial context, it will no longer be displayed in WebSphere MQ Explorer. The context itself and its contents, will not be deleted.

### Response

Continue only if you want to remove the context from WebSphere MQ Explorer.

#### **AMQ4447**

Are you sure that you want to delete the JMS object *<insert\_0>* (*<insert\_1>*)?

# Severity

0: Information

The JMS object will be permanently removed from the JMS Context.

## Response

Continue only if you want to permanently delete the object.

## **AMQ4448**

The <insert\_0> on the <insert\_1> page cannot be specified when the <insert\_2> on the <insert\_3> page has not been specified.

## Severity

20: Error

## **Explanation**

The given attributes are inconsistent.

# Response

Change one or both of the attributes to make them consistent.

## **AMQ4449**

The factory class location *<insert\_0>* is not valid.

## Severity

20 : Error

### Explanation

The factory class location must be in a URL format.

## Response

Remove the Initial context from WebSphere MQ Explorer and add it again.

# AMQ4450

This operation is not supported. The following message contains text from the JNDI service provider which might not be translated:

<insert\_0>

Use this message to help you diagnose the problem.

#### Severity

20: Error

# **Explanation**

The JNDI provider does not support the operation performed. One common problem is trying to connect without a password.

## Response

Determine and solve the problem from the JNDI error message and try again.

#### **AMQ4451**

The <insert\_0> property on the JMS object <insert\_1> is set to <insert\_2> but WebSphere MQ Explorer is not connected to a queue manager with that name.

#### Severity

20: Error

#### **Explanation**

To create the appropriate object on the queue manager, WebSphere MQ Explorer must be connected to it.

# Response

Add the required queue manager to WebSphere MQ Explorer and ensure that it is connected before attempting this operation again.

The coupling-facility structure name specified in the queue definition for this queue is not defined in the CFRM data set, or is not the name of a list structure.

#### Severity

20: Error

# **Explanation**

An MQOPEN or MQPUT1 call was issued to access a shared queue, but the call failed because the coupling-facility structure name specified in the queue definition is not defined in the CFRM data set, or is not the name of a list structure.

# Response

Modify the queue definition to specify the name of a coupling-facility list structure that is defined in the CFRM data set.

#### AMQ4453

The storage class defined for this queue does not exist.

#### Severity

20: Error

### Explanation

The MQPUT or MQPUT1 call was issued, but the storage-class object defined for the queue does not exist.

# Response

Create the storage class object required by the queue, or modify the queue definition to use an existing storage class. The name of the storage class object used by the queue is given by the StorageClass queue attribute.

# AMQ4454

There is an error associated with this channel.

#### Severity

20: Error

#### **Explanation**

A possible error cause is that the channel references a hostname that cannot be resolved.

## Response

Ensure that all of the properties for the channel have been defined correctly. Ensure that the channel references a hostname that can be resolved.

#### **AMQ4455**

The Distinguished Name specified is not valid.

#### Severity

20 : Error

### Response

Ensure that a valid Distinguished Name is specified.

#### **AMQ4456**

The DB2 subsystem is currently not available.

## Severity

20 : Error

An MQOPEN, MQPUT1, or MQSET call was issued to access a shared queue, but the call failed because the queue manager is not connected to a DB2 subsystem. As a result, the queue manager is unable to access the object definition relating to the shared queue. A possible cause for this error is that the DB2 subsystem is being restarted.

#### Response

Configure the DB2 subsystem so that the queue manager can connect to it. Ensure that the DB2 subsystem is available and running.

#### **AMQ4457**

The value *<insert\_0>* from attribute *<insert\_1>* on JMS object *<insert\_2>* is not a valid name for an MQ object.

# Severity

20 : Error

## Explanation

The value of the specified attribute either contains invalid characters or is an invalid length for an MQ object name.

# Response

Modify the attribute value by removing any invalid characters or reducing the length.

# AMQ4458

The property <insert\_0> on JMS object <insert\_1> could not be retrieved or updated.

## Severity

20 : Error

# Explanation

An error occurred while requesting or updating the value of a property on a JMS object.

#### Response

Check for FFST information to determine the reason for the error. If symptoms persist, contact your Systems Administrator.

# AMQ4459

The <insert\_0> property on the JMS object <insert\_1> is set to <insert\_2> but no known queue managers of that name support the creation of administrative topic objects.

#### Severity

20 : Error

#### **Explanation**

To create the appropriate object on the queue manager, it must support the creation of administrative topic objects.

# Response

Either add a queue manager of the appropriate name and that supports the creation of administrative topics to WebSphere MQ Explorer, or modify the JMS object property. Try the operation again.

#### **AMQ4460**

The default remote administration listener LISTENER.TCP was created successfully.

## Severity

0: Information

### Response

Message for information only.

## AMQ4461

The default remote administration listener LISTENER.TCP could not be created.

# Severity

10: Warning

## **Explanation**

A problem occurred when issuing a command to the command server to create the listener.

### Response

Check that the command server is running on the queue manager and try again. If symptoms persist contact your System Administrator.

### **AMQ4462**

Successfully added queue manager <insert\_0>.

# Severity

0: Information

## **Explanation**

The requested queue manager was successfully added to the list of known queue managers in the WebSphere MQ Explorer.

# Response

Message for information only.

#### AMO4463

The <insert\_0> attribute on JMS object <insert\_1> is set to <insert\_2> but this is not a valid name for an MQ Queue Manager.

#### Severity

20: Error

## **Explanation**

The attribute must only contain valid characters and be of the appropriate length for an MQ Queue Manager name.

### Response

Modify the attribute to the name of a real MQ Queue Manager.

## **AMQ4464**

An error occurred while trying to connect to the queue manager. WebSphere MQ Explorer could not determine the name of the queue manager so it cannot be added.

## Severity

20: Error

### **Explanation**

Queue manager names must be determined before adding them to the WebSphere MQ Explorer. Where an asterisk (\*) is used to connect, the Queue Manager must be available so that the queue manager name can be determined.

## Response

Ensure the required queue manager is available before attempting this operation again, or make the queue manager name explicit rather than using an asterisk (\*).

### **AMQ4465**

New attributes have been added to WebSphere MQ Explorer objects. Your existing user-defined schemes have not been updated. If you want your user-defined schemes to contain these new attributes, you must manually add the new attributes.

### Severity

0: Information

## Response

Message for information only.

### **AMQ4466**

Successfully connected to the queue manager <insert\_0>. As the required queue manager name <insert\_1> starts with an asterisk (\*), there might be multiple queue managers that could result from the same connection. Are you sure that you want to add this queue manager?

### Severity

0 : Information

## **Explanation**

The queue manager name used to connect starts with an asterisk (\*). This means that the same connection details could be used to connect to multiple queue managers.

#### Response

Add the queue manager specified if it is the one you required.

# **AMQ4467**

The filter has not been removed because it is still required by other plug-ins.

#### Severity

10: Warning

### **Explanation**

Other plug-ins have responded to the attempted removal of this filter by indicating that they are still using it.

# Response

Ensure that the other plug-ins have finished using the filter before trying to delete it again.

#### **AMQ4468**

The filter named <insert\_0> is used by the following automatic sets:<insert\_1> Are you sure that you want to delete this filter?

# Severity

10: Warning

#### **Explanation**

A confirmation is required before the specified filter is deleted. The name is provided in the message.

## Response

Continue only if you want to permanently delete the filter.

The automatic set <insert\_0> no longer has any filters to decide its membership.

### Severity

10 : Warning

## Explanation

The only filter that this set was using has been deleted. An automatic set needs at least one filter to determine which objects should be members of the set.

### Response

Press OK to edit this set and in the Edit Set dialog, select one or more filters to use with this set.

# AMQ4470

The Provider Version is not in the correct form.

### Severity

20: Error

### **Explanation**

The Provider Version consists of up to 4 groups of digits separated with periods (.)but not ending with one, 63, 1.2 or 1.2.34.56 for example. Alternatively you can enter the word 'unspecified'.

## Response

Correct the provider version and try again.

## AMQ4471

Are you sure that you want to delete the set named <insert\_0>?

Note that deleting a set does not delete its members.

# Severity

10: Warning

#### **Explanation**

A confirmation is required before the specified set is deleted.

### Response

Continue only if you want to permanently delete the set.

## AMQ4472

The WMQ\_Schemes.xml file used to save schemes is incomplete.

A backup copy of this file has been made:

<*insert\_0*>.

Where possible, user-defined schemes from this file have been extracted and retained,

but it is possible that some have been lost.

## Severity

10: Warning

### **Explanation**

When reading in schemes from the WMQ\_Schemes.xml file, some required information was missing.

# Response

Re-create user-defined schemes where necessary. Refer to the backup copy of the schemes file that was created to identify what has been changed.

The WMQ\_Schemes.xml file used to save schemes was found to be in an invalid format.

A backup copy of this file was made:

 $< insert\_0 >$ .

All user-defined schemes must be re-created.

### Severity

10: Warning

## **Explanation**

WebSphere MQ Explorer was unable to process the WMQ\_Schemes.xml file as it had an invalid format. It was possibly truncated.

### Response

Re-create all user-defined schemes. If possible, refer to the backup copy of the schemes file to obtain information.

### **AMQ4474**

The WMQ\_Filters.xml file used to save filters is incomplete. A backup copy of this file has been made: <insert\_0>. Where possible, user-defined filters from this file have been extracted and retained, but it is possible that some have been lost.

### Severity

10: Warning

## **Explanation**

When reading in filters from the WMQ\_Filters.xml file, some required information was missing.

### Response

Re-create user-defined filters where necessary. Refer to the backup copy of the filters file that was created to identify what has been changed.

#### **AMQ4475**

The WMQ\_Filters.xml file used to save filters was found to be in an invalid format. A backup copy of this file was made: <insert\_0>. All user-defined filters must be re-created.

# Severity

10: Warning

### **Explanation**

WebSphere MQ Explorer was unable to process the WMQ\_Filters.xml file as it had an invalid format. It was possibly truncated.

#### Response

Re-create all user-defined filters. If possible, refer to the backup copy of the filters file to obtain information.

### **AMQ4476**

The WMQ\_Sets.xml file used to save sets was found to be in an invalid format. A backup copy of this file was made: <i style="color: blue;">insert\_0>. All sets must be re-created.

#### Severity

10: Warning

WebSphere MQ Explorer was unable to process the WMQ\_Sets.xml file as it had an invalid format. It was possibly truncated.

## Response

Re-create all sets as necessary. If possible, refer to the backup copy of the sets file that was created to obtain information.

### **AMQ4477**

The topic string supplied is invalid.

### Severity

10: Warning

### **Explanation**

A topic string was missing or contained invalid characters.

## Response

Ensure a topic string has been defined or that there are no invalid characters in the topic string.

### **AMQ4478**

The publication could not be retained.

## Severity

10 : Warning

## Explanation

An attempt was made to publish a message on a topic, using the MQPMO\_RETAIN option, but the publication could not be retained. The publication was not published to any matching subscribers. Retained publications are stored on the SYSTEM.RETAINED.PUB.QUEUE. Possible reasons for failure include the queue being full, the queue being 'put' inhibited, or the queue not existing.

# Response

Ensure that the SYSTEM.RETAINED.PUB.QUEUE queue is available for use by the application.

#### **AMQ4479**

An MQOPEN or MQPUT1 call was issued, specifying an alias queue as the target, but the BaseObjectName in the alias queue attributes was not recognized as a queue or topic name.

### Severity

20: Error

### **Explanation**

This error can also occur when BaseObjectName is the name of a cluster queue that cannot be resolved successfully.

### Response

Correct the queue definitions.

### **AMQ4480**

An MQOPEN or MQPUT1 call was issued, specifying an alias queue as the target, but the BaseObjectName in the alias queue definition resolves to a queue that is not a local queue, or local definition of a remote queue.

## Severity

20 : Error

## Response

Correct the queue definitions.

An error occurred when unsubscribing from the topic. The operation failed with reason code *<insert\_0>*.

### Severity

20 : Error

### Response

Use the reason code to determine the underlying reason for the failure.

### **AMQ4482**

An error occurred when obtaining a publication. The operation failed with reason code *<insert\_0>*.

### Severity

20: Error

## **Explanation**

An error occurred when performing a get operation for the subscribed topic. The topic was automatically unsubscribed.

## Response

Use the reason code to determine the underlying reason for the failure.

### **AMQ4483**

An error occurred when publishing a message on the topic. The operation failed with reason code *<insert\_0>*.

### Severity

20 : Error

## Response

Use the reason code to determine the underlying reason for the failure.

#### AMO4484

An error occurred when obtaining the topic string for a publication. The operation failed with reason code *<insert\_0>*.

#### Severity

20: Error

## **Explanation**

The topic was automatically unsubscribed.

## Response

Use the reason code to determine the underlying reason for the failure.

### **AMQ4485**

This action removes the retained publication from the topic string <*insert*\_0> on the selected queue manager only.

Are you sure you want to clear the retained publication?

# Severity

10: Warning

### **Explanation**

A confirmation is required before the retained publication is cleared.

### Response

Continue only if you want to permanently clear the retained publication on this topic string.

The retained publication on the topic string *<insert\_0>* has been successfully cleared.

### Severity

0: Information

### Response

Message for information only.

### **AMQ4487**

Error initialising *<insert\_0>*.

# Severity

30 : Severe error

### Explanation

An error occurred while starting this application.

# Response

Check that the WebSphere MQ runtime libraries are available and the PATH system environment variable includes the directory for these runtime libraries.)

### **AMQ4488**

Unable to locate a Web browser, information centre, or IBM Eclipse Help System to display the help.

## Severity

10: Warning

# **Explanation**

To launch the help system, the Web browser or information centre or IBM Eclipse Help System must be included in the PATH system environment variable.

## Response

Install the information centre or IBM Eclipse Help System or set the available Web browser on the system path. Re-launch the application and try again.

# AMQ4489

Error launching the IBM Eclipse Help System.

## Severity

10: Warning

## **Explanation**

The application failed to create an instance of the IBM Eclipse Help System.

### Response

Check that the IBM Eclipse Help System has been installed.

### **AMQ4490**

Error starting the IBM Eclipse Help System.

#### Severity

10: Warning

## Explanation

The application failed to start the IBM Eclipse Help System.

## Response

Check that the IBM Eclipse Help System has been installed.

Error launching the help system with a Web browser.

### Severity

10: Warning

## **Explanation**

The application failed to launch the help system through a Web browser.

# Response

Check that the Web browser specified in the system path is working.

### **AMQ4492**

Error launching the help system with IBM Eclipse Help System.

### Severity

10: Warning

## **Explanation**

The application failed to launch the help system through IBM Eclipse Help System.

## Response

Check that the IBM Eclipse Help System has been installed.

### **AMQ4493**

The help documentation is not available on the system.

### Severity

10: Warning

## **Explanation**

The application failed to locate the help documentation on the system.

### Response

Check that the available help documentation for WebSphere MQ is installed.

### **AMQ4494**

Unable to locate a Web browser in the system path.

# Severity

10: Warning

## Explanation

The application failed to locate a Web browsers in the system path.

### Response

Check that a suitable Web browser is specified in the system path.

#### **AMQ4495**

This action resynchronizes all the proxy subscriptions with all other directly connected queue managers in all clusters and hierarchies in which this queue manager is participating.

Are you sure you want to continue with this action?

### Severity

10: Warning

### **Explanation**

This should only be used if the queue manager is receiving proxy subscriptions that it should not be, or is not receiving proxy subscriptions that it should be.

Missing proxy subscriptions can be observed if the closest matching Topic definition has been specified with Publication scope or Subscription scope set to Queue Manager, or if it has an empty or incorrect Cluster name.

Extraneous proxy subscriptions can be observed if the closest matching Topic definition has been specified with Proxy subscription behaviour set to Force.

## Response

Check the Topic definitions before resynchronizing the proxy subscriptions.

### **AMQ4496**

The request to refresh the proxy subscriptions was accepted by WebSphere MQ.

# Severity

0: Information

### Response

Message for information only.

### **AMQ4497**

The topic string has already been specified for another topic. Enter a different topic string.

## Severity

10 : Warning

## Response

Enter a different topic string.

#### **AMQ4498**

This action removes the retained publication from the topic string *<insert\_0>* on all queue managers connected in the Publish/Subscribe cluster.

Are you sure you want to clear the retained publication?

# Severity

10: Warning

### Explanation

A confirmation is required before the retained publication is cleared.

## Response

Continue only if you want to permanently clear the retained publication on this topic string.

### **AMQ4499**

The queue attribute for the JMS queue <insert\_0> is empty. A queue name needs to be entered before mapping the JMS queue to an MQ queue.

### Severity

10 : Warning

### **Explanation**

The user has not entered a queue name for the JMS Queue and therefore an MQ Queue can not be created.

#### Response

Enter a value for the queue attribute on the JMS Queue and then try to create the MQ Queue again.

Are you sure that you want to forcibly remove queue manager *<insert\_0>* from cluster *<insert\_1>*?

### Severity

10 : Warning

## Explanation

You should only forcibly remove a queue manager from a cluster when it has already been deleted and cannot be removed from the cluster in the normal way. A confirmation is required before the queue manager is forcibly removed.

### Response

Continue only if you want to forcibly remove the queue manager.

### AMQ4501

The queue manager was successfully removed from the cluster. This might take some time to be reflected in the WebSphere MQ Explorer.

## Severity

0: Information

# Explanation

The queue manager will still appear as a member of the cluster until the configuration changes have been sent across the network and the cluster channels to the queue manager have become inactive. This might take a long time.

### AMQ4502

You have shared the queue in cluster *<insert\_0>*. The queue manager is not a member of this cluster.

## Severity

10: Warning

### Response

To make the queue available to the members of this cluster, you must join the queue manager to the cluster.

## AMQ4503

The list of values is too long.

## Severity

10: Warning

### **Explanation**

The list of values that you have entered is too long. The maximum number of characters allowed for this value is *<insert\_0>*.

### AMQ4504

The value is too long.

# Severity

10: Warning

### **Explanation**

You have entered a value containing too many characters. The maximum number of characters allowed for each value of this attribute is *<insert\_0>*.

## **AMQ4505**

There are too many entries in the list.

## Severity

10: Warning

## **Explanation**

You have entered too many values in the list. The maximum number of values is *<insert\_0>*.

### **AMQ4506**

Cannot connect to queue manager <insert\_0>. It cannot be removed from the cluster in the normal way.

### Severity

10: Warning

## Response

Try the operation again when the queue manager is available. If the queue manager no longer exists, you can choose to forcibly remove the queue manager from the cluster.

### **AMQ4507**

The remote queue manager is not using TCP/IP.

## Severity

10: Warning

## **Explanation**

The connection information available for the remote queue manager uses a communication protocol other than TCP/IP. The WebSphere MQ Explorer cannot connect to the queue manager to remove it from the cluster in the normal way.

## Response

If the queue manager no longer exists, you can choose to forcibly remove the queue manager from the cluster.

### **AMQ4508**

The queue manager successfully left the cluster.

#### Severity

0 : Information

## **Explanation**

The queue manager will still appear as a member of the cluster until the configuration changes have been sent across the network and the cluster channels to the queue manager have become inactive. This might take a long time.

## AMQ4509

The request to suspend membership of the cluster has been accepted.

#### Severity

0: Information

# Response

Message for information only.

#### AMQ4510

The request to resume membership of the cluster has been accepted.

#### Severity

0: Information

## Response

Message for information only.

The queue manager is not a member of the cluster.

## Severity

0: Information

## Response

Message for information only.

# AMQ4512

An error occurred while performing a cluster operation. The operation failed with error *<insert\_0>*.

## Severity

0: Information

## Response

Message for information only.

### AMQ4513

The request to refresh the information about the cluster has been accepted.

## Severity

0: Information

### Response

Message for information only.

### AMQ4514

The queue manager is not a member of cluster <insert\_0>.

# Severity

10: Warning

### **Explanation**

The object that you have shared in the cluster will not be available to other members of the cluster until you make this queue manager a member of the cluster.

#### **AMQ4515**

The repository queue manager for cluster *<insert\_0>* is not available for connection.

### Severity

10: Warning

## **Explanation**

Views showing cluster queues in this cluster might not be complete.

### **AMQ4516**

Cluster workload exit error.

### Severity

10: Warning

# **Explanation**

The queue manager's cluster workload exit failed unexpectedly or did not respond in time.

### **AMQ4517**

Cluster resolution error.

# Severity

10: Warning

The definition of the cluster queue could not be resolved correctly because a response from a repository queue manager was not available.

### **AMQ4518**

AMQ4518=A call was stopped by the cluster exit.

## Severity

10: Warning

## **Explanation**

The queue manager's cluster workload exit rejected a call to open or put a message onto a cluster queue.

### AMQ4519

No destinations are available.

### Severity

10: Warning

## Explanation

At the time that the message was put, there were no longer any instances of the queue in the cluster.

## AMQ4520

The WebSphere MQ Explorer could not initialize TCP/IP. Administration of remote queue managers and clusters is not possible.

## Severity

10: Warning

# AMQ4521

The text you entered contained a comma (,) which is used as a list separator character.

# Severity

10: Warning

#### **Explanation**

This value does not accept lists.

## Response

If you want to use a comma as part of a value, enclose the value in double quotes.

### AMQ4522

The wizard was unable to add the queue manager to the cluster.

All changes will be rolled back.

#### Severity

10: Warning

### Explanation

A problem occurred while defining objects or modifying the queue manager's properties.

#### Response

Ensure that the default objects exist for the queue manager.

# AMQ4523

The wizard was unable to add one of the queue managers to the cluster.

All changes will be rolled back.

## Severity

10: Warning

## **Explanation**

A problem occurred while defining objects or modifying one of the queue managers' properties.

## Response

Ensure that the default objects exist for the queue manager.

### AMQ4524

The queue manager <insert\_0> is the source repository in cluster <insert\_1>. Removing this queue manager from the cluster prevents further repository actions from being run. To enable repository actions again, re-select another queue manager as the source of information. Are you sure that you want to remove this queue manager?

### Severity

10: Warning

## **Explanation**

To be able to display cluster information, the clustering component of the WebSphere MQ Explorer requires at least one full repository to be selected as the source. Removing the last full repository prevents the display of cluster members, and hence will prevent cluster actions being run on these full repositories.

## Response

Select Yes if you want to remove the source repository, even though it will prevent access to remaining cluster information.

### AMQ4525

Cluster workload exit load error.

## Severity

10 : Warning

#### **Explanation**

The queue manager's cluster workload exit failed to load.

## Response

Check that the cluster workload exit exists and the name has been specified correctly.

#### AMO4526

During the import further plug-ins were enabled. Do you want to import their settings?

#### Severity

0: Information

## **Explanation**

The import file contains settings for the plug-ins enabled during the import.

### Response

Select Yes to import the settings.

#### AMQ4527

Default Configuration is already running.

# Severity

10: Warning

There is an instance of default configuration already running on the system.

## Response

Use the previously launched default configuration application. If you fail to get the previous default configuration dialog, stop the jvm running the application and try re-launching the application.

## AMQ4528

The file selected does not contain any import settings.

### Severity

20: Error

## Response

Select another file and try again.

### AMQ4529

Put message failed. The page set ID specified for the storage class defined for this queue is not valid.

## Severity

20: Error

## Explanation

The MQPUT or MQPUT1 call was issued, but the page set id specified in the storage class object defined for the queue is not valid.

# Response

Correct the page set ID value in the storage class definition used by this queue and try again. If the error persist contact your System Administrator.

# AMQ4530

The request to create and start a new z/OS listener was accepted.

### Severity

0: Information

### Explanation

A user request to create the listener was accepted by WebSphere MQ.

# Response

Message for information only.

### AMQ4531

The subscription is in use.

### Severity

20: Error

#### **Explanation**

An attempt was made to delete or change a subscription in use.

# Response

Ensure that the subscription is not in use and try again.

#### AMQ4570

The requested application is either not installed or could not be launched.

#### Severity

20: Error

## Response

Check that the corresponding product feature has been installed successfully. If symptoms persist contact your System Administrator.

### AMQ4571

Are you sure that you want to change the location of the Key Repository for queue manager *<insert\_0>?* 

## Severity

10: Warning

## **Explanation**

You might prevent the queue manager from starting if you change the Key Repository field to a location which is not valid.

# Response

Ensure that the location specified is correct before continuing.

### AMQ4572

The request to refresh the information about all clusters has been accepted.

### Severity

0: Information

### Response

Message for information only.

## AMQ4573

A queue manager has not been entered in the *<insert\_0>* field on the *<insert\_1>* page. A value must be entered in this field before the Select button can be used to set the *<insert\_2>* field. Note that this value can also be entered manually.

### Severity

20 : Error

# **Explanation**

WebSphere MQ Explorer needs to know exactly which queue manager to query to populate the object selection dialog.

#### Response

Enter a valid value into the appropriate field

## AMQ4574

IBM WebSphere Explorer is already running.

# Severity

30 : Severe error

#### **AMQ4575**

An error occurred initializing the data model.

## Severity

30 : Severe error

### **AMQ4576**

The working directory *<insert\_0>* is not valid.

#### Severity

30 : Severe error

## **AMQ4577**

An error occurred initializing the process.

## Severity

30 : Severe error

### **AMQ4578**

An error occurred loading the messages file <insert\_0>.

## Severity

30 : Severe error

### AMQ4579

An error occurred loading the system libraries.

### Severity

30 : Severe error

### AMQ4580

An internal method detected an unexpected system return code. The method *<insert\_0*> returned *<insert\_1*>.

## Severity

30 : Severe error

### Response

Examine the problem determination information on this computer to establish the cause of the error.

### AMQ4581

Parameter check failed on the internal function *<insert\_0>*. The error was *<insert\_1>*.

## Severity

30 : Severe error

### Response

Examine the problem determination information on this computer to establish the cause of the error.

## AMQ4582

Queue manager *<insert\_0>* is not available for client connection.

# Severity

30 : Severe error

### Response

Ensure the queue manager is running and is configured to accept remote connections.

### AMQ4583

Queue manager <insert\_0> is not available for connection.

#### Severity

30 : Severe error

### Response

Ensure the queue manager is running.

### AMQ4584

Queue manager < insert\_0 > is not available for cluster connection.

### Severity

30 : Severe error

## Response

Ensure that the queue manager is running. If the queue manager has been deleted it might continue to be displayed as a member of a cluster for up to 30 days.

### **AMQ4585**

An internal method *<insert\_0>* encountered an unexpected error.

### Severity

30 : Severe error

### Response

Examine the problem determination information on this computer to establish the cause of the error.

### **AMQ4586**

The attempt to create the URL for file <i nsert\_0> failed.

## Severity

30 : Severe error

### **Explanation**

The file name specified was not recognized.

### Response

Ensure that the file exists at the specified location and can be read.

### **AMQ4587**

The attempt to read from URL <insert\_0> failed.

## Severity

30: Severe error

### **Explanation**

There was an error when the system tried to read the Client channel definition table.

## Response

Ensure that the file exists at the specified location and can be read.

# AMQ4588

The attempt to read from URL <insert\_0> failed.

# Severity

30 : Severe error

### **Explanation**

There was an error when the system tried to read the file.

# Response

Ensure that the file exists at the specified location and can be read.

### AMQ4589

No connection was found to application *<insert\_0>*.

### Severity

10: Warning

#### **Explanation**

The connection was not found. Possibly the connection was closed before the command was issued.

# Response

Check that the application connection has not been closed in the background.

The queue manager connection to application *<insert\_0>* could not be closed.

### Severity

20: Error

## Explanation

The connection could not be closed due to a PCF error.

### Response

Check for FFSTs.

### AMQ4591

The command server for *<insert\_0>* is not running.

# Severity

30: Severe error

## Explanation

The command server has stopped for some reason, so the request cannot be processed.

## Response

Start the command server. If the error persists, examine the problem determination information to see if any details have been recorded.

## AMQ4592

The connection was closed successfully.

## Severity

0: Information

#### **Explanation**

The request to close the connection to an application was successful.

# Response

Message for information only.

#### AMQ4593

Do you really want to stop the connection to application <insert\_0>

## Severity

0: Information

## **Explanation**

WebSphere MQ explorer is about to stop a connection, stopping the connection will prevent further communication between MQ and the application in question.

#### Response

Select yes if you want to stop the connection.

# AMQ4594

The queue manager connection to application *<insert\_0>* has not been closed.

#### Severity

0: Information

### **Explanation**

Certain WebSphere MQ queue manager processes cannot be stopped.

## Response

Message for information only.

No response was received to the request to close the connection to application *<insert\_0>*.

### Severity

30 : Severe error

## Explanation

The command server might no longer be running.

## Response

If the error persists, examine the problem determination information to see if any details have been recorded.

## AMQ4596

Key store file <insert\_0> cannot be found.

### Severity

10: Warning

## Explanation

The SSL key store or trust store does not exist.

## Response

Create a new store file or change the connection property. Then try the request again.

### **AMQ4597**

No certificates were loaded from key store file *<insert\_0>*.

## Severity

10: Warning

### **Explanation**

The SSL key store or trust store does not contain any certificates.

### Response

Add the appropriate certificates to the key store file. Then try the request again.

#### **AMQ4598**

Key store file *<insert\_0>* could not be opened with the given password.

### Severity

10: Warning

# **Explanation**

The SSL key store or trust store could not be opened.

# Response

Change the password. Then try the request again.

## AMQ4599

Changing the FIPS required setting will affect all client connections using SSL and requires the WMQ Explorer to be restarted. Are you sure that you want to restart the WMQ Explorer now ?

#### Severity

10 : Warning

#### **Explanation**

The FIPS required value is an application-wide setting and can only be changed from the Preferences page. All client connections using SSL will be affected by this setting.

## Response

Restart the WMQ Explorer to apply this change.

# **AMQ4600**

The password store *<insert\_0>* could not be opened using the given key.

## Severity

10: Warning

# **Explanation**

The given password store file cannot be opened.

## Response

Make sure the password store file exists. Enter a different key and try again.

# AMQ4601

Do you want to copy entries from the old password store to the new one?

## Severity

10: Warning

## **Explanation**

The user has changed the name of the password store file.

## Response

Click Yes to copy entries to the new file.

## AMQ4602

Unable to validate the given key for password store <i store <i st

# Severity

10: Warning

### **Explanation**

The password store cannot be opened with the given key.

#### Response

Enter a different key and try the operation again.

# AMQ4603

Invalid password store *<insert\_0>*.

# Severity

10: Warning

# **Explanation**

The given file name is the name of a directory.

### Response

Enter a valid file name.

### **AMQ4604**

Password store *<insert\_0>* is read-only.

## Severity

10: Warning

#### **Explanation**

WMQ Explorer only has read access to the given file name.

### Response

Specify the name of a file that has both read and write access.

### **AMQ4605**

Format of password store *<insert\_0>* is unknown.

## Severity

10: Warning

## **Explanation**

The contents of the given password store file is unknown. This may be an existing XML file which has not been created as a password store or a non-XML file.

# Response

Specify an existing password store file name or specify a new XML file.

### **AMQ4606**

Password store <insert\_0> was not opened.

## Severity

10: Warning

# **Explanation**

The user chose not to open the password store.

## Response

Restart the WMQ Explorer to open the password store or use the Password preference page.

### **AMQ4607**

Queue manager has been disabled for Publish/Subscribe operations.

# Severity

10: Warning

## **Explanation**

An error occurred trying to perform a publish or subscribe operation.

#### Response

Change the PSMODE attribute on the queue manager to enable Publish/Subscribe operations.

### **AMQ4608**

The specified destination does not exist.

#### Severity

30: Severe error

### **Explanation**

An error occurred trying to create a new subscription.

## Response

Change the destination name and try again.

### **AMQ4609**

The listener was started.

### Severity

0: Information

## **Explanation**

The request to start a listener was successful.

#### Response

Message for information only.

## **AMQ4610**

Invalid connection name.

# Severity

10: Warning

The connection name in the channel definition could not be resolved into a network address. Either the name server does not contain the entry, or the name server was not available.

## Response

Ensure that the connection name is correctly specified and that the name server is available.

### **AMQ4611**

Applying these changes will disconnect the queue manager and reconnect with the new details. Do you want to continue?

## Severity

0: Information

## **Explanation**

Connection details have been changed to a connected queue manager. Without reconnecting, the current connection details can not be seen.

### Response

Select yes to continue or no to cancel the changes.

## AMQ4700

PCF command identifier (<insert\_0>) not valid for queue manager <insert\_1>.

## Severity

10: Warning

## **Explanation**

The specified PCF command is not supported by this queue manager.

# AMQ4701

The command level of the queue manager does not support the requested version of the command.

### Severity

10: Warning

### Explanation

There is a mismatch between the command requested and the command level supported by the queue manager. This might be because an intermediate queue manager is being used which is of a lower command level than the remote queue manager.

## Response

Ensure that the intermediate queue manager is at the same or higher command level than the queue manager it is being used to connect to. If necessary, reconnect to the queue manager using a different intermediate queue manager.

## AMQ4702

The current filter not supported for queue manager <insert\_0>.

### Severity

10: Warning

#### **Explanation**

The filter being applied to this view is not supported by this queue manager.

## Response

Ensure that the filter settings are supported by the queue manager.

Error initializing *<insert\_0>*.

### Severity

30: Severe error

## **Explanation**

An error occurred while starting this application.

# Response

Check that the WebSphere MQ runtime libraries are available.

Check that the PATH system environment variable includes the directory for these runtime libraries.)

## AMQ4801

Error getting the location of the help system.

# Severity

10: Warning

## **Explanation**

To launch the standalone Eclipse help system, the WebSphere MQ file transfer application needs to know where it is installed.

## Response

Check that Eclipse has been installed with WebSphere MQ.

### AMQ4802

Error launching the help system.

# Severity

10: Warning

### **Explanation**

The WebSphere MQ file transfer application failed to create an instance of the Eclipse standalone help system.

### Response

Check that Eclipse has been installed with WebSphere MQ.

#### **AMQ4803**

Error starting the help system.

## Severity

10: Warning

# **Explanation**

The WebSphere MQ file transfer application failed to start the standalone Eclipse system.

#### Response

Check that Eclipse has been installed with WebSphere MQ.

## AMQ4805

Error saving the history log file.

### Severity

10: Warning

#### **Explanation**

The WebSphere MQ file transfer application could not read the history log file. This file is called com.ibm.mq.fta.log.ser and is in your home directory.

On Windows, this is %APPDATA%\IBM\WebSphere MQ FileTransferApp

On Unix, this is \$HOME/.mqdata

# Response

Check that the read/write properties on this file allow you to write to it.

### **AMQ4806**

Error reading the history log.

# Severity

10: Warning

## **Explanation**

The WebSphere MQ file transfer application could not read the history log file. This file is called com.ibm.mq.fta.log.ser and is in your home directory.

On Windows, this is  $APPDATA\IBM\BDATA\%\IBM\BDATA\%$ 

On Unix, this is \$HOME/.mqdata

## Response

Check that the read/write properties on this file allow you to write to it.

### **AMQ4807**

The message size specified (<insert\_0>) is outside the permitted range.

## Severity

10: Warning

## Response

Specify a value of 1000 to 100 000 000.

# **AMQ4808**

Unknown <insert\_0> <insert\_1>.

#### Severity

10: Warning

# **Explanation**

The named entity for the given type is not defined on the system.

#### Response

Make sure the entity is defined and it matches the type of entity.

## AMQ4809

You are about to delete the authority for *<insert\_0>* to *<insert\_1>*. Are you sure that you want to continue?

## Severity

10: Warning

### Explanation

You must confirm that you want to delete the specified authority. The entity name and object name are provided in the message.

### Response

Continue only if you want to permanently delete the authority.

### AMQ4810

The authority for *<insert\_0>* to *<insert\_1>* was deleted successfully.

#### Severity

0: Information

# Response

Message for information only.

The authority was created successfully.

### Severity

0: Information

### Response

Message for information only.

# AMQ4812

You are about to delete all create authorities for *<insert\_0>*. Are you sure that you want to continue?

### Severity

10: Warning

## **Explanation**

You must confirm that you want to delete the specified authority. The entity name is provided in the message.

## Response

Continue only if you want to permanently delete the authority.

## AMQ4813

You are about to refresh SSL security for <insert\_0>. This might affect the running status of active channels. Are you sure that you want to continue?

## Severity

10: Warning

## **Explanation**

A confirmation is required before the refresh command is issued. Certain active channel types might be stopped as a result of this command. The queue manager name is provided in the message.

# Response

Continue only if you want to refresh SSL security.

#### **AMQ4814**

The command server is not allowing security requests.

# Severity

10: Warning

## Explanation

The command server has been started with the "-a" option which blocks security related PCFs.

### Response

Restart the command server without using the "-a" option.

### **AMQ4815**

You are about to add authority for a non-generic profile name *<insert\_0>*. Are you sure that you want to continue?

### Severity

10: Warning

#### **Explanation**

You chose to add authorities for a generic profile name, but entered the name for a specific profile.

# Response

Continue if you want to add authority for a specific profile name.

The list of authorizations held internally by the authorization services component will be refreshed. Are you sure that you want to continue?

### Severity

10: Warning

## **Explanation**

A confirmation is required before the refresh command is issued.

## Response

Continue only if you want to refresh authorization service component security.

### **AMQ4817**

The in-storage profiles for the requested resources will be refreshed. Are you sure that you want to continue?

## Severity

10: Warning

## **Explanation**

A confirmation is required before the refresh command is issued to the WebSphere MQ in-storage ESM (External Security Manager).

## Response

Continue only if you want to refresh the ESM.

## AMQ4818

No authority records were found.

## Severity

10: Warning

## Explanation

There are no authority records matching the given request.

### Response

Change the entity or profile name and try again.

#### AMQ4819

Unable to write to file <insert\_0>.

### Severity

10: Warning

## **Explanation**

You do not have write access to the given file name.

# Response

Check that your userid has write access to the file name.

### AMQ4820

A file called *<insert\_0>* already exists. Do you want to replace this file?

### Severity

0: Information

#### Response

Confirm that you want to replace the file.

# AMQ4821

This action replaces an existing authority record. Are you sure that you want to continue?

## Severity

0: Information

## **Explanation**

An explicit authority record already exists for this entity. Creating a new authority record replaces the existing authority record.

## Response

Continue only if you want replace the existing authority record.

### AMQ4822

You must enter a specific profile name when using an entity name.

### Severity

0: Information

## Response

Enter a specific profile name.

### AMQ4823

Profile <insert\_0> does not exist.

## Severity

0: Information

# Explanation

The profile name entered by the user does not exist for the type of object.

### Response

Change the name of the profile or use the select button and try again.

## AMQ4824

Invalid profile name <insert\_0>.

### Severity

0: Information

### **Explanation**

The generic profile name entered by the user is not allowed.

### Response

Change the name of the profile to match the supported wildcard characters and try again.

## AMQ4825

The security exit class *<insert\_0>* is invalid or cannot be found.

### Severity

10: Warning

### Response

Ensure that the security exit class is available and that it implements the com.ibm.mq.MQSecurityExit interface.

## AMQ4826

There is a security profile case conflict.

### Severity

10: Warning

#### **Explanation**

The security profile case attribute of the queue manager is different to that issued on the refresh command.

## Response

Change the security profile case attribute of the queue manager or of the class specified on the refresh command.

## AMQ4850

Further tests cannot be run because the WebSphere MQ Explorer Test Plug-in is currently in use.

## Severity

10: Warning

## **Explanation**

You must either cancel these tests or wait for them to complete before initiating further tests.

# Response

Either stop the current tests using the progress view, or wait until the current tests are completed.

## AMQ4851

There are no tests available to run.

## Severity

0: Information

## **Explanation**

The configuration used to launch these tests has no tests selected, this could be because no tests are selected, or there are no appropriate tests available.

## Response

Try a difference configuration which has tests enabled, or try testing from a different point to ensure that there are appropriate tests available.

## AMQ4852

WebSphere MQ Explorer Test Plug-in initialization error.

### Severity

20 : Error

### **Explanation**

An error has occured during initialization of the a Tests Plug-in. This might cause problems with running tests.

## Response

Examine the problem determination information to see if any details have been recorded.

### AMQ4853

The test cannot be disabled because no configurations currently have this test enabled.

# Severity

0: Information

### Response

No further action is required; the test is already disabled.

#### AMQ4854

Finished running *<insert\_0>* tests.

# Severity

0: Information

The requested test run is complete, and the number of tests specified have been run. This message can be disabled from the Tests plug-in preferences.

## Response

No further action is required; the test run has finished

## **AMQ4855**

The test run was canceled.

## Severity

0: Information

## **Explanation**

The requested test run was canceled as the result of a user request. This message can be disabled from the Tests plug-in preferences.

## Response

Message for information only.

## AMQ4856

Are you sure that you want to clear the subscription named <insert\_0>?

For a managed destination, messages already queued to the destination will be deleted.

### Severity

10: Warning

## **Explanation**

A confirmation is required before the subscription is cleared.

### Response

Continue only if you want to clear the subscription.

# AMQ4857

The Subscription was cleared.

### Severity

0: Information

#### **Explanation**

The subscription was cleared to a well defined state. For a managed destination any messages already queued to the destination were deleted.

## Response

Message for information only.

# AMQ4858

A parameter change has been detected.

#### Severity

0: Information

## Explanation

A parameter has been changed without using the WMQ Explorer.

### Response

Refresh the WMQ Explorer view and try the operation again.

#### AMQ4859

The requested function is not available.

### Severity

0: Information

WebSphere MQ Explorer was not able to carry out the function requested.

## Response

Try again. If symptoms persist contact your System Administrator.

### AMO4999

An unexpected error (<insert\_0>) has occurred.

# Severity

10: Warning

## **Explanation**

An unlisted error has occurred in the system while retrieving PCF data.

## Response

Try the operation again. If the error persists, examine the problem determination information to see if any details have been recorded.

# AMQ5000-5999: Installable services

## **AMQ5005**

Unexpected error

### Severity

20: Error

## **Explanation**

An unexpected error occurred in an internal function of the product.

# Response

Save any generated output files and use either the WebSphere MQ Support site: http://www.ibm.com/software/integration/WebSphere MQ/support/, or IBM Support Assistant (ISA): http://www.ibm.com/software/support/isa/, to see whether a solution is already available. If you are unable to find a match, contact your IBM support center.

### **AMQ5006**

Unexpected error: rc = <insert\_1>

## Severity

20: Error

### **Explanation**

An unexpected error occurred in an internal function of the product.

#### Response

Save any generated output files and use either the WebSphere MQ Support site: http://www.ibm.com/software/integration/WebSphere MQ/support/, or IBM Support Assistant (ISA): http://www.ibm.com/software/support/isa/, to see whether a solution is already available. If you are unable to find a match, contact your IBM support center.

#### **AMQ5008**

An essential WebSphere MQ process <insert\_1> (<insert\_3>) cannot be found and is assumed to be terminated.

## Severity

40: Stop Error

## Explanation

1) A user has inadvertently terminated the process. 2) The system is low on

resources. Some operating systems terminate processes to free resources. If your system is low on resources, it is possible it has terminated the process so that a new process can be created.

# Response

WebSphere MQ will stop all MQ processes. Inform your systems administrator. When the problem is rectified WebSphere MQ can be restarted.

## AMQ5009

WebSphere MQ agent process < insert\_1> has terminated unexpectedly.

### Severity

40 : Stop Error

## Explanation

WebSphere MQ has detected that an agent process has terminated unexpectedly. The queue manager connection(s) that this process is responsible for will be broken.

## Response

Try to eliminate the following reasons before taking any further action:

- 1) A user has inadvertently terminated the process.
- 2) The system is low on resources. Some operating systems terminate processes to free resources. If your system is low on resources, it is possible that the operating system has terminated the process so that a new process can be created. If you believe the problem is not a result of the above reasons, save any generated output files and use either the WebSphere MQ Support site: http://www.ibm.com/software/integration/WebSphere MQ/support/, or IBM Support Assistant (ISA): http://www.ibm.com/software/support/isa/, to see whether a solution is already available. If you are unable to find a match, contact your IBM support center.

### **AMQ5010**

The system is restarting the WorkLoad Management Server process.

#### Severity

10: Warning

### **Explanation**

The system has detected that the WorkLoad Management server process (amqzlwa0, pid:<insert\_1>) has stopped and is restarting it.

### Response

Save the generated output files which may indicate the reason why the WorkLoad Management process stopped. If the reason the WorkLoad Management Server process stopped is a problem in a WorkLoad Management user exit, correct the problem, otherwise use either the WebSphere MQ Support site: http://www.ibm.com/software/integration/WebSphere MQ/support/, or IBM Support Assistant (ISA): http://www.ibm.com/software/support/isa/, to see whether a solution is already available. If you are unable to find a match, contact your IBM support center.

#### **AMQ5011**

The Queue Manager ended for reason <insert\_1> <insert\_3>

## Severity

10: Warning

The Queue Manager ended because of a previous error <insert\_1> or <insert\_3>

# Response

This message should be preceded by a message or FFST information from the internal routine that detected the error. Take the action associated with the earlier error information.

## AMQ5019

Unable to access program <insert\_3>.

## Severity

40 : Stop Error

## Explanation

A request was made to execute the program *<insert\_3>*, however the operation was unsuccessful because the program could not be found in the specified location.

## Response

Check the definition of the service specifies the correct and full path to the program to run. If the path is correct then verify that the program exists in the specified location and that WebSphere MQ userid has permission to access it.

## AMQ5020

Permission denied attempting to execute program <insert\_3>.

## Severity

40: Stop Error

### Explanation

A request was made to execute the program *<insert\_3>*, however the operation was unsuccessful because the WebSphere MQ operating environment has insufficient permissions to access the program file.

#### Response

Check the access permissions of the of the program to be executed and if necessary alter them to include execute permission for the WebSphere MQ userId. Also check that the WebSphere MQ userId has search access on all directories which compose the path to the program file.

## AMQ5021

Unable to start program <insert\_3>.

#### Severity

40: Stop Error

#### **Explanation**

A request was made to execute the program <insert\_3> however the operation was unsuccessful. Reasons for the failure may include

a shortage of available system resources

a problem with the program to be started

#### Response

If the problem persists then the WebSphere MQ error logs should be consulted for further information related to this error. The Operating System error recording facilities should also be consulted for information relating to shortage of system resources.

```
AMQ5022
```

The Channel Initiator has started. ProcessId(<insert\_1>).

## Severity

0: Information

## **Explanation**

The Channel Initiator process has started.

# Response

None.

## **AMQ5023**

The Channel Initiator has ended. ProcessId(<insert\_1>).

## Severity

0: Information

## **Explanation**

The Channel Initiator process has ended.

## Response

None.

## AMQ5024

The Command Server has started. ProcessId(<insert\_1>).

## Severity

0: Information

## **Explanation**

The Command Server process has started.

### Response

None.

# AMQ5025

The Command Server has ended. ProcessId(<insert\_1>).

#### Severity

0: Information

## **Explanation**

The Command Server process has ended.

## Response

None.

## AMQ5026

The Listener < insert\_3 > has started. ProcessId(< insert\_1 > ).

### Severity

0: Information

# Explanation

The Listener process has started.

### Response

None.

### **AMQ5027**

The Listener < insert\_3> has ended. ProcessId(< insert\_1>).

# Severity

0: Information

The Listener process has ended.

### Response

None.

## AMQ5028

The Server <insert\_3> has started. ProcessId(<insert\_1>).

## Severity

0: Information

## **Explanation**

The Server process has started.

# Response

None.

# AMQ5029

The Server <insert\_3> has ended. ProcessId(<insert\_1>).

### Severity

0: Information

# Explanation

The Server process has ended.

### Response

None.

## AMQ5030

The Command <insert\_3> has started. ProcessId(<insert\_1>).

### Severity

0: Information

# **Explanation**

The Command has started.

# Response

None.

## AMQ5032

Error (<insert\_4>) accessing file <insert\_3>.

## Severity

40 : Stop Error

# Explanation

While attempting to access the file <*insert\_3*> the error <*insert\_4*> occurred.

#### Response

Use the information contained in the error to locate and correct the cause of the failure.

### AMQ5036

Error detected processing line <insert\_1>, position <insert\_2> in service environment file.

### Severity

40 : Stop Error

## Explanation

While processing the environment file <insert\_3> an error was detected on line <insert\_1> at position <insert\_2>. Possible causes are

Variable name too long

Variable value too long

Incorrectly formed line. Lines must be in the format <name>=<value>. There should be no blank characters in name field. All characters following the '=' are part of the value field.

## Response

This error will not stop the command from executing but any data on the invalid line is not processed.

## **AMQ5037**

The Queue Manager task <insert\_3> has started.

# Severity

0: Information

## **Explanation**

The <insert\_4> Utility Task Manager, processId(<insert\_1>), has started the <insert\_3> task. This task has now started <insert\_2> times.

## Response

None.

### **AMQ5038**

The Queue Manager task *<insert\_3>* failed to start with error-code *<insert\_1>*.

## Severity

40 : Stop Error

# **Explanation**

The Utility Task Manager, attempted to start the task *<insert\_3>* but the start request failed with error code *<insert\_1>*.

# Response

The failure to start the identified task may not be critical to queue-manager operation however all of the queue manager functionality may not be available. Further details of the failure are available in WebSphere MQ error logs.

# AMQ5041

The Queue Manager task <insert\_3> has ended.

### Severity

0: Information

## **Explanation**

The Queue Manager task <insert\_3> has ended.

### Response

None.

### AMQ5042

Request to start <insert\_3> failed.

#### Severity

40 : Stop Error

#### **Explanation**

The request to start the process <insert\_3> failed.

### Response

Consult the Queue Manager error logs for further details on the cause of the failure.

## **AMQ5043**

Statistics recording is unavailable due to error code *<insert\_1>*.

### Severity

40: Stop Error

### **Explanation**

The statistics collection task was unable to start due the error code <*insert\_1*>. Statistics collection will be unavailable until the problem is rectified and the Queue Manager is restarted.

## Response

Consult the Queue Manager error logs for further details on the cause of the failure.

### **AMQ5044**

<insert\_3> task operation restricted due to Reason Code <insert\_1>.

### Severity

10: Warning

### **Explanation**

The *<insert\_3>* task encountered a non-fatal error which may effect the operation of the task.

## Response

Using the Reason Code *<insert\_1>* and any previous messages recorded in the Error Logs correct the error. It may be necessary to restart the Queue Manager in order remove the restriction caused by the failure.

## AMQ5045

System reconfiguration event received

#### Severity

0: Information

#### **Explanation**

The Queue Manager received a system re-configuration event. This is likely to have been caused by an administrative change in the configuration of the machine (for example dynamically adding or removing resources such as memory or processors).

#### Response

No action is required unless this notification was unexpected.

#### **AMQ5046**

Automatic unmarking of messages is unavailable due to error code <*insert\_1*>.

## Severity

40: Stop Error

#### **Explanation**

An error was encountered by the task that unmarks messages which have been marked for cooperative browse but have not been destructively got within the timeout period. The error code was <insert\_1>. Automatic unmarking of messages will be unavailable until the problem is rectified and the queue manager is restarted.

### Response

Consult the queue manager error logs for further details on the cause of the failure.

#### AMQ5049

The Queued Pubsub Daemon cannot be started/stopped due to error code <insert\_1>.

### Severity

40: Stop Error

### **Explanation**

An error was encountered by the task that starts and stops the queued pubsub daemon. The error code was <insert\_1>. The daemon will be unable to be started or stopped until the problem is rectified and the queue manager is restarted.

#### Response

Consult the queue manager error logs for further details on the cause of the failure.

### AMQ5203

An error occurred calling the XA interface.

### Severity

0: Information

## **Explanation**

The error number is <insert\_2> where a value of

- 1 indicates the supplied flags value of <insert\_1> was invalid,
- 2 indicates that there was an attempt to use threaded and non-threaded libraries in the same process,
- 3 indicates that there was an error with the supplied queue manager name <i style="color: blue;">insert\_3>,
- 4 indicates that the resource manager id of <insert\_1> was invalid,
- 5 indicates that an attempt was made to use a second queue manager called *<insert\_3>* when another queue manager was already connected,
- 6 indicates that the Transaction Manager has been called when the application isn't connected to a queue manager,
- 7 indicates that the XA call was made while another call was in progress,
- 8 indicates that the xa\_info string <insert\_3> in the xa\_open call contained an invalid parameter value for parameter name <insert\_4>,
- 9 indicates that the xa\_info string <insert\_3> in the xa\_open call is missing a required parameter, parameter name <insert\_4>, and
- 10 indicates that MQ was called in dynamic registration mode but cannot find the ax\_reg and ax\_unreg functions! Either call MQ in non-dynamic registration mode or supply the correct library name via the AXLIB parameter in the xa\_open string.

#### Response

Correct the error and try the operation again.

# AMQ5204

A non-threaded application tried to run as a Trusted application.

10: Warning

## Explanation

Only applications linked with the threaded MQ libraries can run as Trusted applications.

### Response

Make sure that the application is relinked with the threaded MQ libraries, or set the the environment variable MQ\_CONNECT\_TYPE to STANDARD.

## AMQ5205

File or directory < insert\_3> not owned by user < insert\_4>.

### Severity

10: Warning

### **Explanation**

WebSphere MQ has detected that the file or directory <*insert\_3*> is not owned by the user <*insert\_4*>. This is not necessarily an error but you should investigate further if this is unexpected.

### Response

If this is unexpected then you should alter the ownership of the file or directory back to the user *<insert\_4>*.

If this is expected, then WebSphere MQ will continue however WebSphere MQ will be unable to verify the security of this file or directory. If the access permissions are too strict then you may encounter problems if WebSphere MQ cannot access the contents of the file or directory. If the access permissions are too relaxed then there may be an increased risk to the security of the WebSphere MQ system.

## AMQ5206

Duplicate parameters detected.

#### Severity

10: Warning

#### **Explanation**

WebSphere MQ has detected that the activity about to be displayed contains two or more parameters in the same group with the same parameter identifier. The activity may be displayed incorrectly.

### Response

Inform the author of the activity that there may be an error in it.

#### **AMQ5211**

Maximum property name length exceeded.

### Severity

10: Warning

### **Explanation**

WebSphere MQ was in the process of parsing an MQRFH2 folder that is known to contain message properties. However, one of the elements in folder <insert\_3> has a name which is longer than

MQ\_MAX\_PROPERTY\_NAME\_LENGTH. The element name begins <insert\_4>. The name of the parsed message property will be limited to the maximum number of characters which may cause inquiry of that property or selection of the message to fail.

### Response

Reduce the size of the MQRFH2 element name or move the element into a folder which does not contain properties.

### **AMQ5358**

WebSphere MQ could not load AX support module <insert\_3>.

#### Severity

20: Error

### **Explanation**

An error has occurred loading the AX support module *<insert\_3>*. This module needs to be loaded so that dynamically-registering resource managers, such as DB2, can participate in global units of work.

### Response

Look for a previous message outlining the reason for the load failure. Message AMQ6175 should have been issued if the load failed because of a system error. If this is the case then follow the guidance given in message AMQ6175 to resolve the problem. In the absence of prior messages or FFST information related to this problem check that the AX support module and the mqmax library have been correctly installed on your system.

#### AMQ5501

There was not enough storage to satisfy the request

### Severity

20: Error

## **Explanation**

An internal function of the product attempted to obtain storage, but there was none available.

### Response

Stop the product and restart it. If this does not resolve the problem, save any generated output files and use either the WebSphere MQ Support site: http://www.ibm.com/software/integration/WebSphere MQ/support/, or IBM Support Assistant (ISA): http://www.ibm.com/software/support/ isa/, to see whether a solution is already available. If you are unable to find a match, contact your IBM support center.

### AMQ5502

The CDS directory name <insert\_3> is not in the correct format.

### Severity

20: Error

#### **Explanation**

An internal function of the DCE Naming service found a CDS directory name in the wrong format. The name was expected to start with either '/...' for a fully qualified name (from global root), or '/.:' for a partially qualified name (from local cell root).

### Response

Save any generated output files and use either the WebSphere MQ Support site: http://www.ibm.com/software/integration/WebSphere MQ/support/, or IBM Support Assistant (ISA): http://www.ibm.com/software/support/isa/, to see whether a solution is already available. If you are unable to find a match, contact your IBM support center.

### AMQ5503

The name of the local DCE cell cannot be determined, status = <i status = <i s

20: Error

## **Explanation**

The DCE Naming Service attempted to determine the name of the local DCE cell by calling 'dce\_cf\_get\_cell\_name()', which returned a nonzero return code.

### Response

Save any generated output files and use either the WebSphere MQ Support site: http://www.ibm.com/software/integration/WebSphere MQ/support/, or IBM Support Assistant (ISA): http://www.ibm.com/software/support/isa/, to see whether a solution is already available. If you are unable to find a match, contact your IBM support center.

### AMQ5504

DCE error. No value for the XDS attribute found.

### Severity

20: Error

### **Explanation**

The DCE Naming service called om\_get() to get the entry from the object returned by ds\_read(). Although the status was correct, no objects were returned.

## Response

Save any generated output files and use either the WebSphere MQ Support site: http://www.ibm.com/software/integration/WebSphere MQ/support/, or IBM Support Assistant (ISA): http://www.ibm.com/software/support/isa/, to see whether a solution is already available. If you are unable to find a match, contact your IBM support center.

## AMQ5505

DCE error. No value for the XDS attribute number <insert\_1> found.

#### Severity

20 : Error

#### **Explanation**

The DCE Naming service called om\_get() to get the entry from the object returned by ds\_read(). Although the status was correct, no objects were returned.

## Response

Save any generated output files and use either the WebSphere MQ Support site: http://www.ibm.com/software/integration/WebSphere MQ/support/, or IBM Support Assistant (ISA): http://www.ibm.com/software/support/isa/, to see whether a solution is already available. If you are unable to find a match, contact your IBM support center.

### **AMQ5506**

DCE error. <insert\_3> returned <insert\_1> for attribute number <insert\_2>.

#### Severity

20: Error

#### **Explanation**

The DCE Naming service queried an object by calling *<insert\_3>* which returned a nonzero return code.

### Response

Save any generated output files and use either the WebSphere MQ Support

site: http://www.ibm.com/software/integration/WebSphere MQ/support/, or IBM Support Assistant (ISA): http://www.ibm.com/software/support/isa/, to see whether a solution is already available. If you are unable to find a match, contact your IBM support center.

#### **AMO5507**

DCE error. <insert\_3> failed for an unknown reason.

#### Severity

20: Error

## Explanation

An unexpected error occurred in an internal function of the DCE Naming service.

### Response

Save any generated output files and use either the WebSphere MQ Support site: http://www.ibm.com/software/integration/WebSphere MQ/support/, or IBM Support Assistant (ISA): http://www.ibm.com/software/support/isa/, to see whether a solution is already available. If you are unable to find a match, contact your IBM support center.

### **AMQ5508**

DCE error. The requested attribute is not present.

#### Severity

20: Error

### **Explanation**

The DCE Naming service was attempting to extract the value from an attribute, but the attribute cannot be found in the XDS object.

#### Response

Save any generated output files and use either the WebSphere MQ Support site: http://www.ibm.com/software/integration/WebSphere MQ/support/, or IBM Support Assistant (ISA): http://www.ibm.com/software/support/isa/, to see whether a solution is already available. If you are unable to find a match, contact your IBM support center.

#### **AMQ5509**

DCE error. The XDS workspace cannot be initialized.

### Severity

20:Error

### **Explanation**

The DCE Naming service called 'ds\_initialize()' to initialize the XDS workspace, but 'ds\_initialize()' returned a nonzero return code.

# Response

Save any generated output files and use either the WebSphere MQ Support site: http://www.ibm.com/software/integration/WebSphere MQ/support/, or IBM Support Assistant (ISA): http://www.ibm.com/software/support/isa/, to see whether a solution is already available. If you are unable to find a match, contact your IBM support center.

#### AMQ5510

DCE error. <insert\_3> returned with problem <insert\_1>.

## Severity

20 : Error

### **Explanation**

The DCE Naming service found an unexpected XDS error.

## Response

Save any generated output files and use either the WebSphere MQ Support site: http://www.ibm.com/software/integration/WebSphere MQ/support/, or IBM Support Assistant (ISA): http://www.ibm.com/software/support/isa/, to see whether a solution is already available. If you are unable to find a match, contact your IBM support center.

### AMQ5511

Installable service component <insert\_3> returned <insert\_4>.

#### Severity

20: Error

## Explanation

The internal function, that adds a component to a service, called the component initialization process. This process returned an error.

### Response

Check the component was installed correctly. If it was, and the component was supplied by IBM, then save the generated output files and use either the WebSphere MQ Support site: http://www.ibm.com/software/integration/WebSphere MQ/support/, or IBM Support Assistant (ISA): http://www.ibm.com/software/support/isa/, to see whether a solution is already available. If you are unable to find a match, contact your IBM support center. If the component was not supplied by IBM, save the generated output files and follow the support procedure for that component.

#### AMQ5511 (i5/OS)

An installable service component returned an error.

## Severity

20: Error

#### **Explanation**

Installable service component *<insert\_3>* returned *<insert\_4>*. The internal function, that adds a component to a service, called the component initialization process. This process returned an error.

## Response

Check the component was installed correctly. If it was, and the component was supplied by IBM, then save the generated output files and use either the WebSphere MQ Support site: http://www.ibm.com/software/integration/WebSphere MQ/support/, or IBM Support Assistant (ISA): http://www.ibm.com/software/support/isa/, to see whether a solution is already available. If you are unable to find a match, contact your IBM support center. If the component was not supplied by IBM, save the generated output files and follow the support procedure for that component.

### AMQ5512

Installable service component *<insert\_3*> returned *<insert\_4*> for queue manager name = *<insert\_5*>.

### Severity

20 : Error

## **Explanation**

An installable service component returned an unexpected return code.

### Response

Check the component was installed correctly. If it was, and the component was supplied by IBM, then save the generated output files and use either the WebSphere MQ Support site: http://www.ibm.com/software/ integration/WebSphere MQ/support/, or IBM Support Assistant (ISA): http://www.ibm.com/software/support/isa/, to see whether a solution is already available. If you are unable to find a match, contact your IBM support center. If the component was not supplied by IBM, save the generated output files and follow the support procedure for that component.

#### AMQ5512 (i5/OS)

An installable service component returned an unexpected return code.

## Severity

20: Error

#### **Explanation**

Installable service component <insert\_3> returned <insert\_4> for queue manager name = <insert\_5>.

### Response

Check the component was installed correctly. If it was, and the component was supplied by IBM, then save the generated output files and use either the WebSphere MQ Support site: http://www.ibm.com/software/ integration/WebSphere MQ/support/, or IBM Support Assistant (ISA): http://www.ibm.com/software/support/isa/, to see whether a solution is already available. If you are unable to find a match, contact your IBM support center. If the component was not supplied by IBM, save the generated output files and follow the support procedure for that component.

## **AMQ5513**

<insert\_3> returned <insert\_1>.

### Severity

20: Error

#### **Explanation**

An unexpected error occurred.

### Response

Save any generated output files and use either the WebSphere MQ Support site: http://www.ibm.com/software/integration/WebSphere MQ/support/, or IBM Support Assistant (ISA): http://www.ibm.com/ software/support/isa/, to see whether a solution is already available. If you are unable to find a match, contact your IBM support center.

# AMQ5519

Bad DCE identity. Status = <insert\_1>, auth = <insert\_2>, keytab file = <insert\_3>, principal = <insert\_4>.

### Severity

20: Error

#### **Explanation**

The keytab file was not installed correctly, or the WebSphere MQ user ID has a different password from that used to create the keytab file.

## Response

Make sure that the MQ user ID defined when the product was installed

has the same password as that defined by the keytab file, and that the keytab file has been installed correctly.

## AMQ5519 (i5/OS)

Bad DCE identity.

### Severity

20: Error

### **Explanation**

Status = <insert\_1>, auth = <insert\_2>, keytab file = <insert\_3>, principal = <insert\_4>. The keytab file was not installed correctly, or the WebSphere MQ user ID has a different password from that used to create the keytab file.

### Response

Make sure that the MQ user ID defined when the product was installed has the same password as that defined by the keytab file, and that the keytab file has been installed correctly.

### AMQ5520

The system could not load the module *<insert\_5>* for the installable service *<insert\_3>* component *<insert\_4>*. The system return code was *<insert\_1>*. The Queue Manager is continuing without this component.

### Severity

10: Warning

## Explanation

The queue manager configuration data included a stanza for the installable service *<insert\_3>* component *<insert\_4>* with the module *<insert\_5>*. The system returned *<insert\_1>* when it tried to load this module. The Queue Manager is continuing without this component.

## Response

Make sure that the module can be loaded. Put the module into a directory where the system can load it, and specify its full path and name in the configuration data . Then stop and restart the queue manager.

#### AMQ5520 (i5/OS)

The system could not load a module. The Queue Manager is continuing without this component.

### Severity

10: Warning

## **Explanation**

The queue manager configuration data included a stanza for the installable service *<insert\_3>* component *<insert\_4>* with the module *<insert\_5>*. The system returned *<insert\_1>* when it tried to load this module. The Queue Manager is continuing without this component.

## Response

Make sure that the module can be loaded. Put the module into a directory where the system can load it, and specify its full path and name in the configuration data . Then stop and restart the queue manager.

#### AMQ5521

The system could not open "<insert\_3>".

### Severity

10: Warning

## **Explanation**

The system failed to open the default object "<insert\_3>" at connect time for reason <insert\_4>. This may be because "<insert\_3>" has been deleted or changed.

#### Response

Recreate the default objects by running "strmqm -c <qmgr>" (where <qmgr> is the name of the queue manager) and retry the application.

### AMQ5522

A WebSphere MQ installable service component could not be initialized.

#### Severity

20 : Error

## Explanation

An installable service component returned an unexpected return code.

### Response

Check the queue manager error logs for messages explaining which installable service could not be initialized and why that service could not be initialized. Check the component was installed correctly. If it was, and the component was supplied by IBM, then save any generated output files and use either the WebSphere MQ Support site: http://www.ibm.com/software/integration/WebSphere MQ/support/, or IBM Support Assistant (ISA): http://www.ibm.com/software/support/isa/, to see whether a solution is already available. If you are unable to find a match, contact your IBM support center. If the component was not supplied by IBM, save the generated output files and follow the support procedure for that component.

#### AMQ5524

The WebSphere MQ Object Authority Manager has failed to migrate authority data.

#### Severity

20: Error

#### **Explanation**

The Object Authority Manager has attempted to migrate existing queue manager authority data from a previous version of an Object Authority Manager and failed.

### Response

Check this log for any previous related messages, follow their recommendations then restart the queue manager.

#### **AMQ5525**

The WebSphere MQ Object Authority Manager has failed.

### Severity

20 : Error

### **Explanation**

The Object Authority Manager has failed to complete an MQ request.

#### Response

Check the queue manager error logs for messages explaining the failure and try to correct the problem accordingly.

## AMQ5526

The WebSphere MQ Object Authority Manager has failed with reason <insert 1>

20: Error

## **Explanation**

The Object Authority Manager has failed an operation on the Object Authority Manager's data queue <*insert\_3*> with reason <*insert\_1*>.

### Response

Investigate why the error has occured and correct the problem.

### **AMQ5527**

The WebSphere MQ Object Authority Manager has failed to locate an essential authority file

### Severity

20: Error

### **Explanation**

The Object Authority Manager has failed to locate the authority file <*insert\_3*>. The migration of authority data cannot continue until the file has been restored. The queue manager will shutdown.

#### Response

Restore the authority file mentioned above and restart the queue manager.

### AMQ5528

The WebSphere MQ Object Authority Manager has failed to locate an object's authority file

## Severity

20: Error

### **Explanation**

The Object Authority Manager has failed to locate the authority file for the object <*insert\_3*> of type (<*insert\_1*>). The authority access to this object will initially be limited to members of the mqm group. Where type is one of the following:

- 1) Queue
- 2) Namelist
- 3) Process
- 5) Queue Manager

## Response

To extend access to this object use the setmqaut command, see the WebSphere MQ System Administration documentation for details.

#### **AMQ5529**

The Remote OAM Service is not available.

## Severity

20 : Error

### **Explanation**

The Remote OAM service is not available. The <insert\_1> call returned <insert\_1>, errno <insert\_2> : <insert\_3>. The context string is <insert\_4>

### Response

To extend access to this object use the setmqaut command, see the WebSphere MQ System Administration documentation for details.

```
AMQ5600
```

Usage: crtmqm [-z] [-q] [-c Text] [-d DefXmitQ] [-h MaxHandles] [-id IPCPath] [-md DataPath] [-g ApplicationGroup]

### Severity

0: Information

## **Explanation**

This shows the correct usage.

# Response

None.

### AMQ5600 (Tandem)

Usage: crtmqm [-z] [-q] [-c Text] [-d DefXmitQ] [-h MaxHandles]

### Severity

0: Information

### **Explanation**

This shows the correct usage.

# Response

None.

## AMQ5600 (Windows)

Usage: crtmqm [-z] [-q] [-c Text] [-d DefXmitQ] [-h MaxHandles] [-id IPCPath] [-md DataPath] [-g ApplicationGroup] [-ss | -sa | -si]

### Severity

0: Information

# **Explanation**

This shows the correct usage.

### Response

None.

#### **AMQ5601**

[-t TrigInt] [-u DeadQ] [-x MaxUMsgs] [-lp LogPri] [-ls LogSec]

# Severity

0: Information

## Response

None.

### AMQ5601 (Tandem)

[-t TrigInt] [-u DeadQ] [-x MaxUMsgs] [-m MIni] [-l CCSID]

### Severity

0: Information

## Response

None.

#### **AMQ5602**

[-lc | -ll] [-lf LogFileSize] [-ld LogPath] QMgrName

# Severity

0: Information

```
Explanation
```

This shows the correct usage.

## Response

None.

### AMQ5602 (Tandem)

[-e NumECs] [-p QMVol] -n PMonProc -o HomeTerm

# Severity

0: Information

#### Response

None.

## AMQ5602 (i5/OS)

[-ll] [-lf LogFileSize] [-ld LogPath] [-lz ASPNum | ASPDev] QMgrName

## Severity

0: Information

### **Explanation**

This shows the correct usage.

## Response

None.

# AMQ5603

Usage: dltmqm [-z] QMgrName

## Severity

0: Information

### **Explanation**

This shows the correct usage.

# Response

None.

### **AMQ5604**

Usage: dspmqaut [-m QMgrName] [-n ObjName] -t ObjType (-p Principal | -g Group) [-s ServiceComponent]

# Severity

0: Information

## Response

None.

# AMQ5605

Usage: endmqm [-z] [-c | -w | -i | -p] [-s] QMgrName

#### Severity

0 : Information

## **Explanation**

This shows the correct usage.

### Response

None.

## AMQ5605 (Tandem)

Usage: endmqm [-z] [-c | -i | -p] QMgrName

# Severity

0: Information

```
Response
```

None.

## **AMQ5606**

Usage: setmqaut [-m QMgrName] [-n ObjName] -t ObjType (-p Principal | -g Group) [-s ServiceComponent] Authorizations

#### Severity

0: Information

#### Response

None.

## **AMQ5607**

Usage: strmqm [-a|-c|-p|-r] [-d none|minimal|all] [-z] [-ns] [QMgrName]

## Severity

0: Information

## **Explanation**

This shows the correct usage.

# Response

None.

## AMQ5607 (Windows)

Usage: strmqm  $[-a \mid -c \mid -r \mid -p]$   $[-d none \mid minimal \mid all]$  [-z] [-ns]  $[-ss \mid -si]$  [QMgrName]

## Severity

0: Information

### **Explanation**

This shows the correct usage.

# Response

None.

### **AMQ5608**

Usage: dspmqtrn [-m QMgrName] [-e] [-i] [-h]

## Severity

0 : Information

# **Explanation**

This shows the correct usage.

### Response

None.

### **AMQ5609**

Usage: rsvmqtrn -m QMgrName (-a  $\mid$  ((-b  $\mid$  -c  $\mid$  -f  $\mid$  -r RMId) Transaction, Number))

## Severity

0: Information

#### **Explanation**

This shows the correct usage.

### Response

None.

# AMQ5610 (Tandem)

Usage: strmqtrc [-m QMgrName] [-t TraceType]

0: Information

### Response

None.

### AMQ5610 (Windows)

Usage: strmqtrc [-m QMgrName] [-t TraceType] [-x TraceType] [-s] [-l MaxFileSize] [-e]

[-p ProgramName] [-i Pid.Tid] [-d UserDataSize] [-b StartTrigger] [-c StopTrigger]

## Severity

0: Information

## **Explanation**

This applies to UNIX and Windows systems. MaxFileSize is the maximum size of a trace file in millions of bytes. UserDataSize is the size of user data to be traced in bytes.

### Response

None.

# AMQ5610 (i5/OS)

Usage: strmqtrc [-m QMgrName] [-t TraceType] [-x TraceType] [-s] [-l MaxFileSize] [-e]

[-p ProgramName] [-i Pid.Tid] [-d UserDataSize] [-b StartTrigger] [-c StopTrigger]

[-o mqm | pex | all]

### Severity

0: Information

## **Explanation**

None.

#### Response

None.

# AMQ5611 (Tandem)

Usage: endmqtrc [-m QMgrName] [-a]

### Severity

0: Information

## Response

None.

### AMQ5611 (Windows)

Usage: endmqtrc [-p ProgramName] [-i Pid.Tid] [-m QMgrName] [-a] [-e]

## Severity

0: Information

### **Explanation**

This applies to UNIX and Windows systems.

#### Response

None.

# AMQ5611 (i5/OS)

Usage: endmqtrc [-p ProgramName] [-i Pid.Tid] [-m QMgrName] [-a] [-e] [-o mqm | pex | all]

0: Information

## **Explanation**

This applies to AS/400 systems. MaxFileSize is the maximum size of a trace file in millions of bytes. UserDataSize is the size of user data to be traced in bytes.

## Response

None.

### **AMQ5612**

Usage: dspmqtrc [-t TemplateFile] [-hs] [-o OutputFileName] [-C InputFileCCSID] InputFileName(s)

### Severity

0: Information

## **Explanation**

Options: -t Template file for formatting trace data -h Skip the trace file header -s Summary (format only the trace header) -o Save trace output to file -C Specifies the CCSID value for the input file

## Response

None.

# **AMQ5613**

Usage: dspmq [-m QMgrName] [-o status | -s] [-o default]

### Severity

0: Information

### **AMQ5614**

Usage: setmqtry

### Severity

0: Information

#### **Explanation**

This shows the correct usage.

## Response

None.

## **AMQ5615**

Default objects cannot be created: CompCode = <insert\_1> Reason =  $< insert_2 >$ .

## Severity

20: Error

#### **Explanation**

During the creation of a queue manager, using the crtmqm command, the default objects could not be created. Possible reasons for this include another command, issued elsewhere, quiescing or stopping the queue manager, or insufficient storage being available.

### Response

Use the Completion and Reason codes shown in the message to determine the cause of the failure, then re-try the command.

# AMQ5616

Usage: setmqprd LicenseFile

0 : Information

# **Explanation**

This shows the correct usage.

### Response

None.

## AMQ5617

Default objects cannot be created.

### Severity

20: Error

# **Explanation**

During the creation of a queue manager using the crtmqm command, the default objects could not be created. The most likely reason for this error is that the queue manager was started before the crtmqm command had completed.

## Response

Ensure that the queue manager being created is not started before the create request completes. Stop the queue manager if it is already running. Restart the queue manager using the strmqm command with the '-c' option to request that the default objects are created.

## AMQ5618

integer

### Severity

0: Information

### **AMQ5619**

string

### Severity

0: Information

### AMQ5620

channel\_name

### Severity

0: Information

### AMQ5621

process\_name

### Severity

0: Information

#### **AMQ5622**

q\_name

## Severity

0: Information

#### **AMQ5623**

connection\_name

#### Severity

0:Information

### AMQ5624

generic\_channel\_name

0: Information

AMQ5625

generic\_process\_name

Severity

0: Information

AMQ5626

generic\_q\_name

Severity

0: Information

AMQ5627

qalias\_name

Severity

0: Information

**AMQ5628** 

qmodel\_name

Severity

0: Information

AMQ5629

qlocal\_name

Severity

0: Information

AMQ5630

qremote\_name

Severity

0: Information

AMQ5631

namelist\_name

Severity

0: Information

AMQ5632

generic\_namelist\_name

Severity

0: Information

AMQ5633

generic\_Q\_Mgr\_name

Severity

0: Information

**AMQ5634** 

generic\_cluster\_name

Severity

0: Information

AMQ5635

The argument supplied with the *<insert\_3>* flag is not valid.

20: Error

## **Explanation**

The argument supplied with the -l parameter must be in the range 1 - 4293. The argument supplied with the -d parameter must be -1, 0 or greater than 15.

# Response

Submit the command again with a valid argument.

### **AMQ5636**

cluster\_name

### Severity

0: Information

### AMQ5638 (Tandem)

Usage: cleanrdf -b BkpSysName [-m QMgrName]

### Severity

0: Information

### Response

None.

#### AMQ5639 (Tandem)

-s Status Server Proc -v Queue Server Proc QMgrName

## Severity

0: Information

### Response

None.

# AMQ5640 (Tandem)

Usage: altmqusr -m QMgrName -p Principal (-u UserName | -r)

#### Severity

0: Information

### Response

None.

# AMQ5641 (Tandem)

Principal Userid Username Alias GroupName GroupType

### Severity

0: Information

## AMQ5642 (Tandem)

The Principal name was specified incorrectly.

## Severity

0 : Information

### **Explanation**

The specified Principal name does not conform to the rules required by MQSeries.

#### Response

Correct the name and submit the command again.

## AMQ5643 (Tandem)

Error modifying an entry in the Principal database.

0: Information

# **Explanation**

MQSeries was unable to update or delete the specified entry in the Principal database.

## Response

Make sure that the entry for this Principal exists and submit the command again.

### AMQ5644 (Tandem)

Usage: dspmqusr -m QMgrName [-p Principal]

## Severity

0: Information

### Response

None.

### AMQ5645 (Tandem)

The Tandem User name was specified incorrectly.

## Severity

0: Information

### **Explanation**

The specified Tandem User name does not conform to the rules required by MQSeries.

## Response

Correct the name and submit the command again.

### **AMQ5646**

Usage: setmqcap Processors

## Severity

0: Information

#### **AMQ5647**

Usage: dspmqcap

# Severity

0: Information

### **AMQ5648**

Usage: dmpmqaut [-m QMgrName] [-n Profile | -l] [-t ObjType] [-p Principal | -g Group] [-s ServiceComponent] [-e | -x]

### Severity

0: Information

## Response

None.

### **AMQ5649**

generic\_authinfo\_name

# Severity

0: Information

## AMQ5650

authinfo\_name

## Severity

0 : Information

### AMQ5651

qmname

### Severity

0: Information

#### **AMQ5652**

The Deferred Message process failed to connect to the WebSphere MQ queue manager for reason <\*insert\_1>.

#### Severity

30 : Severe error

### **Explanation**

The WebSphere MQ queue manager <insert\_3> might have generated earlier messages or FFST information explaining why the deferred message process (amqzdmaa) could not connect.

### Response

Correct any configuration errors. Configuration errors that can cause this problem include badly configured CLWL Exit modules. If the problem persists save any generated output files and use either the WebSphere MQ Support site: http://www.ibm.com/software/integration/WebSphere MQ/support/, or IBM Support Assistant (ISA): http://www.ibm.com/software/support/isa/, to see whether a solution is already available. If you are unable to find a match, contact your IBM support center.

## AMQ5653

The mqm user is not defined.

# Severity

30: Severe error

### Explanation

The system call getpwnam("mqm") failed with errno <insert\_1>. The program was running as <insert\_3>.

#### Response

Create the mqm user as a member of the mqm group and retry the operation.

### AMQ5654

Usage: dspmqrte [-c] [-n] [-l Persistence] [-m QMgrName] [-o] [-p Priority]

## Severity

0: Information

## **Explanation**

This shows the correct usage of the DSPMQRTE command.

#### Response

None.

#### **AMQ5655**

[-rq ReplyQName [-rqm ReplyQMgrName]] [-ro ReportOptions]

#### Severity

0: Information

#### **Explanation**

This shows the correct usage of the DSPMQRTE command.

## Response

None.

```
AMQ5656
```

[-xs Expiry] [-xp Pass] [-qm TargetQMgrName] [-ac [-ar]]

## Severity

0: Information

### **Explanation**

This shows the correct usage of the DSPMQRTE command.

## Response

None.

#### **AMQ5657**

[-d Delivery] [-f Forwarding] [-s Activities] [-t Detail]

### Severity

0: Information

## **Explanation**

This shows the correct usage of the DSPMQRTE command.

### Response

None.

### **AMQ5658**

[-i CorrelId] [-b] [-v Verbosity] [-w WaitTime]

# Severity

0: Information

## **Explanation**

This shows the correct usage of the DSPMQRTE command.

### Response

None.

## AMQ5659 (Unix)

Unable to access trace shared memory: <insert\_1>

#### Severity

0: Information

## **Explanation**

This applies to UNIX systems.

## Response

Refer to IBM Service Personnel

#### AMQ5659 (i5/OS)

Unable to access trace control shared memory (<insert\_1>)

#### Severity

0: Information

## Explanation

An unexpected error accessing trace control memory has occured whilst attempting to start or stop trace. The attempt to access trace control failed with a return code of *<insert\_1>*.

#### Response

Please contact your IBM representative.

## **AMQ5660**

-q TargetQName | -ts TargetTopicString

0: Information

**Explanation** 

This shows the correct usage of the DSPMQRTE command.

Response

None.

AMQ5700

listener\_name

Severity

0: Information

AMQ5701

service\_name

Severity

0 : Information

AMQ5749

display\_cmd

Severity

0: Information

AMQ5750

filter\_keyword

**Severity** 

0: Information

AMQ5751

operator

Severity

0: Information

AMQ5752

filter\_value

Severity

0:Information

AMQ5753

topic\_name

Severity

0:Information

AMQ5754

obj\_name

Severity

0: Information

AMQ5755

generic\_topic\_name

Severity

0 : Information

AMQ5756

subscription\_name

0: Information

## AMQ5757

subscription\_id

### Severity

0: Information

## AMQ5758

generic\_topic\_string

### Severity

0 : Information

### **AMQ5805**

WebSphere MQ Publish/Subscribe broker currently running for queue manager.

## Severity

10: Warning

### **Explanation**

The command was unsuccessful because queue manager <insert\_3> currently has an WebSphere MQ Publish/Subscribe broker running.

### Response

None.

### AMQ5806

WebSphere MQ Publish/Subscribe broker started for queue manager <insert\_3>.

### Severity

0: Information

# **Explanation**

WebSphere MQ Publish/Subscribe broker started for queue manager <insert\_3>.

### Response

None.

### **AMQ5807**

WebSphere MQ Publish/Subscribe broker for queue manager <insert\_3> ended.

#### Severity

0: Information

## **Explanation**

The WebSphere MQ Publish/Subscribe broker on queue manager <insert\_3> has ended.

## Response

None.

#### **AMQ5808**

WebSphere MQ Publish/Subscribe broker for queue manager *<insert\_3>* is already quiescing.

## Severity

10: Warning

## **Explanation**

The endmqbrk command was unsuccessful because an orderly shutdown of the WebSphere MQ Publish/Subscribe broker running on queue manager *<insert\_3>* is already in progress.

## Response

None.

### AMQ5808 (i5/OS)

WebSphere MQ Publish/Subscribe broker is already quiescing.

### Severity

10: Warning

# **Explanation**

The endmqbrk command was unsuccessful because an orderly shutdown of the broker, running on queue manager *<insert\_3>*, is already in progress.

#### Response

None.

#### **AMQ5809**

WebSphere MQ Publish/Subscribe broker for queue manager <insert\_3> starting.

### Severity

0: Information

## Explanation

The dspmqbrk command has been issued to query the state of the WebSphere MQ Publish/Subscribe broker. The WebSphere MQ Publish/Subscribe broker is currently initializing.

### Response

None.

### AMQ5810

WebSphere MQ Publish/Subscribe broker for queue manager <insert\_3> running.

#### Severity

0: Information

# **Explanation**

The dspmqbrk command has been issued to query the state of the WebSphere MQ Publish/Subscribe broker. The WebSphere MQ Publish/Subscribe broker is currently running.

### Response

None.

### AMQ5811

WebSphere MQ Publish/Subscribe broker for queue manager <insert\_3> quiescing.

### Severity

0: Information

#### **Explanation**

The dspmqbrk command has been issued to query the state of the WebSphere MQ Publish/Subscribe broker. The WebSphere MQ Publish/Subscribe broker is currently performing a controlled shutdown.

### Response

None.

### AMQ5812

WebSphere MQ Publish/Subscribe broker for queue manager <insert\_3> stopping.

#### Severity

0: Information

### **Explanation**

Either the dspmqbrk command or the endmqbrk command has been issued. The WebSphere MQ Publish/Subscribe broker is currently performing an immediate shutdown. If the endmqbrk command has been issued to request that the broker terminate, the command is unsuccessful because the broker is already performing an immediate shutdown.

#### Response

None.

### AMQ5813

WebSphere MQ Publish/Subscribe broker for queue manager <insert\_3> not active.

#### Severity

0: Information

## **Explanation**

An WebSphere MQ Publish/Subscribe broker administration command has been issued to query or change the state of the broker. The WebSphere MQ Publish/Subscribe broker is not currently running.

#### Response

None.

### AMQ5814

WebSphere MQ Publish/Subscribe broker for queue manager <insert\_3> ended abnormally.

#### Severity

0: Information

### Explanation

The dspmqbrk command has been issued to query the state of the WebSphere MQ Publish/Subscribe broker. The WebSphere MQ Publish/Subscribe broker has ended abnormally.

## Response

Refer to the queue manager error logs to determine why the broker ended abnormally.

### **AMQ5815**

Invalid WebSphere MQ Publish/Subscribe broker initialization file stanza for queue manager (*<insert\_3>*).

### Severity

20: Error

#### **Explanation**

The broker was started using the strmqbrk command. The broker stanza in the queue manager initialization file is not valid. The broker will terminate immediately. The invalid attribute is *<insert\_5>*.

### Response

Correct the broker stanza in the queue manager initialization file.

## AMQ5815 (Windows)

The WebSphere MQ Publish/Subscribe broker configuration for queue manager (<insert\_3>) is not valid.

### Severity

20: Error

### **Explanation**

The broker was started using the strmqbrk command. The broker configuration information is not valid. The broker will terminate immediately. The invalid attribute is *<insert\_5>*.

# Response

Correct the broker attribute using the cfgmqbrk configuration tool.

### AMQ5815 (i5/OS)

Invalid WebSphere MQ Publish/Subscribe broker initialization file stanza.

### Severity

20: Error

# Explanation

The broker was started using the strmqbrk command. The Broker stanza in the queue manager(<insert\_3>) initialization file is not valid. The broker will terminate immediately. The invalid attribute is <insert\_5>.

## Response

Correct the Broker stanza in the queue manager initialization file.

### **AMQ5816**

Unable to open WebSphere MQ Publish/Subscribe broker control queue for reason <insert\_1>,<insert\_2>.

### Severity

20: Error

### Explanation

The broker has failed to open the broker control queue (<insert\_3>). The attempt to open the queue failed with completion code <insert\_1> and reason <insert\_2>. The most likely reasons for this error are that an application program has opened the broker control queue for exclusive access, or that the broker control queue has been defined incorrectly. The broker will terminate immediately.

### Response

Correct the problem and restart the broker.

#### AMQ5817

An invalid stream queue has been detected by the broker.

#### Severity

10: Warning

#### **Explanation**

WebSphere MQ has detected an attempt to use a queue (<insert\_3>) as a stream queue, but the attributes of the queue make it unsuitable for use as a stream queue. The most likely reason for this error is that the queue is: (1) Not a local queue; (2) A shareable queue; (3) A temporary dynamic queue. If the queue was created using implicit stream creation, the model stream might have been defined incorrectly. The message that caused the

stream to be created will be rejected or put to the dead-letter queue, depending upon the message report options and broker configuration.

### Response

Correct the problem and resubmit the request.

### **AMO5818**

Unable to open WebSphere MQ Publish/Subscribe broker stream queue.

### Severity

10: Warning

### **Explanation**

The broker has failed to open a stream queue (<insert\_3>). The attempt to open the queue failed with completion code <insert\_1> and reason <insert\_2>. The most likely reasons for this error are (1) a new stream name has been added to SYSTEM.QPUBSUB.QUEUE.NAMELIST but the stream queue does not exist (2) an application has the queue open for exclusive access.

### Response

Correct the problem.

### AMQ5819

An WebSphere MQ Publish/Subscribe broker stream has ended abnormally.

### Severity

10: Warning

### **Explanation**

The broker stream (*<insert 3>*) has ended abnormally for reason *<insert 1>*. The broker will attempt to restart the stream. If the stream should repeatedly fail then the broker will progressively increase the time between attempts to restart the stream.

#### Response

Investigate why the problem occurred and take appropriate action to correct the problem. If the problem persists, save any generated output files and use either the WebSphere MQ Support site: http:// www.ibm.com/software/integration/WebSphere MQ/support/, or IBM Support Assistant (ISA): http://www.ibm.com/software/support/isa/, to see whether a solution is already available. If you are unable to find a match, contact your IBM support center.

#### AMQ5820

WebSphere MQ Publish/Subscribe broker stream (<insert\_3>) restarted.

#### Severity

0: Information

### **Explanation**

The broker has restarted a stream that ended abnormally. This message will frequently be preceded by message AMQ5867 or AMQ5819 indicating why the stream ended.

#### Response

Correct the problem.

## **AMQ5821**

WebSphere MQ Publish/Subscribe broker unable to contact parent broker.

10: Warning

## **Explanation**

The broker has been started specifying a parent broker. The broker has been unable to send a message to the parent broker (*<insert\_3>*) for reason *<insert\_1>*. The broker will terminate immediately.

## Response

Investigate why the problem occurred and take appropriate action to correct the problem. The problem is likely to be caused by the parent broker name not resolving to the name of a transmission queue on the local broker.

### AMQ5822

WebSphere MQ Publish/Subscribe broker failed to register with parent broker.

### Severity

10: Warning

### **Explanation**

The broker has been started specifying a parent broker (<insert\_3>). The broker attempted to register as a child of the parent broker, but received an exception response (<insert\_1>) indicating that this was not possible. The broker will attempt to reregister as a child of the parent periodically. The child might not be able to process global publications or subscriptions correctly until this registration process has completed normally.

### Response

Investigate why the problem occurred and take appropriate action to correct the problem. The problem is likely to be caused by the parent broker not yet existing, or a problem with the SYSTEM.BROKER.INTER.BROKER.COMMUNICATIONS queue at the parent broker.

## AMQ5823

Exit path attribute invalid in WebSphere MQ Publish/Subscribe broker stanza.

### Severity

10: Warning

## **Explanation**

The broker exit path attribute *<insert\_3>* is not valid. The attribute should be specified as: *<path><module name>(<function name>)*. The broker will terminate immediately.

#### Response

Correct the problem with the attribute and restart the broker.

### AMQ5824

WebSphere MQ Publish/Subscribe broker exit module could not be loaded.

## Severity

10: Warning

#### **Explanation**

The broker exit module *<insert\_3>* could not be loaded for reason *<insert\_1>:<insert\_4>*. The broker will terminate immediately.

### Response

Correct the problem with the broker exit module *<insert\_3>* and restart the broker.

#### **AMQ5825**

The address of the WebSphere MQ Publish/Subscribe broker exit function could not be found.

### Severity

10: Warning

### **Explanation**

The address of the broker exit function <insert\_4> could not be found in module <insert\_3> for reason <insert\_1>:<insert\_5>. The broker will terminate immediately.

#### Response

Correct the problem with the broker exit function *<insert\_4>* in module *<insert\_3>*, and restart the broker.

### **AMQ5826**

The WebSphere MQ Publish/Subscribe broker has failed to propagate a subscription to another broker.

#### Severity

10: Warning

## **Explanation**

The broker failed to propagate subscription to stream (<insert\_4>) at broker (<insert\_3>). Reason codes <insert\_1> and <insert\_2>. An application has either registered or deregistered a global subscription to stream (<insert\_4>). The broker has attempted to propagate the subscription change to broker (<insert\_3>) but the request has not been successful. The message broker will immediately attempt to refresh the state of the global subscriptions for stream (<insert\_4>) at broker (<insert\_3>). Until the subscription state has been successfully refreshed, messages published on stream (<insert\_4>) through broker (<insert\_3>) might not reach this broker.

#### Response

Use the reason codes to investigate why the problem occurred and take appropriate action to correct the problem.

### **AMO5827**

An WebSphere MQ Publish/Subscribe broker internal subscription has failed.

### Severity

10: Warning

#### **Explanation**

The broker failed to subscribe to stream (<insert\_4>) at broker (<insert\_3>) with reason codes <insert\_1> and <insert\_2>. Related brokers learn about each others configuration by subscribing to information published by each other. A broker has discovered that one of these internal subscriptions has failed. The broker will reissue the subscription immediately. The broker cannot function correctly without knowing some information about neighboring brokers. The information that this broker has about broker (<insert\_3>) is not complete and this could lead to subscriptions and publications not being propagated around the network correctly.

## Response

Investigate why the problem occurred and take appropriate action to

correct the problem. The most likely cause of this failure is a problem with the SYSTEM.BROKER.CONTROL.QUEUE at broker (*<insert\_3>*), or a problem with the definition of the route between this broker and broker (*<insert\_3>*).

#### **AMQ5828**

WebSphere MQ Publish/Subscribe broker exit returned an ExitResponse that is not valid.

#### Severity

10: Warning

## **Explanation**

The broker exit returned an ExitResponse *<insert\_1>* that is not valid. The message has been allowed to continue and an FFST has been generated that contains the entire exit parameter structure.

#### Response

Correct the problem with the broker exit.

### AMQ5829

Usage: amqfqpub [-m QMgrName] Note: Users should not manually run this command!

#### Severity

0: Information

### **Explanation**

This shows the correct usage.

#### Response

None.

### AMQ5830

The endmqbrk command can no longer be used. The &MQQPUBSUB\_short is enabled/disabled by altering the Queue Manager's PSMODE attribute. Setting PSMODE to "COMPAT" disables the queued pubsub interface.

## Severity

0: Information

### Explanation

The endmqbrk command (shipped with earlier versions of MQ) is no longer used to enable/disable the WebSphere MQ Publish/Subscribe Instead of issuing the endmqbrk command the PSMODE attribute of the queue manager should be set to COMPAT.

### Response

None.

### AMQ5832

WebSphere MQ Publish/Subscribe broker failed to publish configuration information on SYSTEM.BROKER.ADMIN.STREAM.

### Severity

10: Warning

#### **Explanation**

Related brokers learn about each others configuration by subscribing to information published by each other. A broker has discovered that one of these internal publications has failed. The broker will republish the information immediately. Brokers cannot function correctly without

knowing some information about neighboring brokers. The information that neighboring brokers have of this broker might not be complete and this could lead to some subscriptions and publications not being propagated around the network.

#### Response

Investigate why the problem occurred and take appropriate action to correct the problem.

### AMQ5833

A loop has been detected in the WebSphere MQ Publish/Subscribe broker hierarchy.

#### Severity

20: Error

## Explanation

The broker, on queue manager (*<insert\_3>*), introduced a loop in the broker hierarchy. This broker will terminate immediately.

### Response

Remove broker (*<insert\_3>*) from the hierarchy, either by deleting the broker, or by removing knowledge of the broker's parent, using the clrmqbrk command.

#### AMQ5834

Conflicting queue manager names in the WebSphere MQ Publish/Subscribe broker hierarchy.

### Severity

10: Warning

### **Explanation**

The names of the queue managers (<insert\_3>) and (<insert\_4>) in the broker hierarchy both start with the same 12 characters. The first 12 characters of a broker's queue manager name should be unique to ensure that no confusion arises within the broker hierarchy, and to guarantee unique message ID allocation.

#### Response

Use a queue manager naming convention that guarantees uniqueness of the first 12 characters of the queue manager name.

#### **AMO5835**

WebSphere MQ Publish/Subscribe broker failed to inform its parent of a relation for reason *<insert\_1>*.

#### Severity

0: Information

### Explanation

The failed to notify its parent on queue manager (<insert\_3>) of the relation (<insert\_4>) in the broker hierarchy. The notification message will be put to the parent's dead-letter queue. A failure to notify a broker of a new relation will mean that no loop detection can be performed for the new relation.

#### Response

Diagnose and correct the problem on the parent queue manager. One possible reason for this is that the parent broker does not yet exist.

# **AMQ5836**

Duplicate queue manager name located in the WebSphere MQ Publish/Subscribe hierarchy.

#### Severity

0: Information

### **Explanation**

Multiple instances of the queue manager name (<insert\_3>) have been located. This could either be the result of a previously resolved loop in the broker hierarchy, or multiple queue managers in the broker hierarchy having the same name.

# Response

If this broker introduced a loop in the hierarchy (typically identified by message AMQ5833), this message can be ignored. It is strongly recommended that every queue manager in a broker hierarchy has a unique name. It is not recommended that multiple queue managers use the same name.

### **AMQ5837**

WebSphere MQ Publish/Subscribe broker failed to quiesce queue (<insert\_3>) for reason <insert\_1>.

### Severity

10: Warning

## **Explanation**

When a broker is deleted, the broker's input queues are quiesced by making the queue get inhibited, and writing the contents of the queue to the dead-letter queue (depending upon the report options of the message). The broker was unable to quiesce the named queue for the reason shown. The attempt to delete the broker will fail.

## Response

Investigate why the problem occurred, take appropriate action to correct the problem, and reissue the dltmqbrk command. Likely reasons include the queue being open for input by another process, there being no dead-letter queue defined at this queue manager, or the operator setting the queue to get inhibited while the dltmqbrk command is running. If there is no dead-letter queue defined, the reason will be reported as MQRC\_UNKNOWN\_OBJECT\_NAME. If the problem occurs because there is no dead-letter queue defined at this broker, the operator can either define a dead-letter queue, or manually empty the queue causing the problem.

### AMQ5837 (i5/OS)

WebSphere MQ Publish/Subscribe broker failed to quiesce queue.

### Severity

10 : Warning

### **Explanation**

When a broker is deleted, the broker's input queues are quiesced by making the queue get inhibited, and writing the contents of the queue to the dead-letter queue (depending upon the report options of the message). The broker was unable to quiesce the queue (<insert\_3>) for reason <insert\_1>. The attempt to delete the broker will fail.

# Response

Investigate why the problem occurred, take appropriate action to correct

the problem, and reissue the dltmqbrk command. Likely reasons include the queue being open for input by another process, there being no dead-letter queue defined at this queue manager, or the operator setting the queue to get inhibited while the dltmqbrk command is running. If there is no dead-letter queue defined, the reason will be reported as MQRC\_UNKNOWN\_OBJECT\_NAME. If the problem occurs because there is no dead-letter queue defined at this broker, the operator can either define a dead-letter queue, or manually empty the queue causing the problem.

## AMQ5838

WebSphere MQ Publish/Subscribe broker cannot be deleted.

### Severity

10: Warning

### **Explanation**

The broker cannot be deleted as child (*<insert\_3>*) is still registered. A broker cannot be deleted until all other brokers that have registered as children of that broker, have deregistered as its children.

### Response

Use the clrmqbrk and dltmqbrk commands to change the broker topology so that broker (*<insert\_3>*) is not registered as a child of the broker being deleted.

### AMQ5839

WebSphere MQ Publish/Subscribe broker received an unexpected inter-broker communication.

#### Severity

10: Warning

# **Explanation**

A broker has received an inter-broker communication that it did not expect. The message was sent by broker (<insert\_3>). The message will be processed according to the report options in that message. The most likely reason for this message is that the broker topology has been changed while inter-broker communication messages were in transit (for example, on a transmission queue) and that a message relating to the previous broker topology has arrived at a broker in the new topology. This message may be accompanied by an informational FFST including details of the unexpected communication.

#### Response

If the broker topology has changed and the broker named in the message is no longer related to the broker issuing this message, this message can be ignored. If the clrmqbrk command was issued to unilaterally remove knowledge of broker (<insert\_3>) from this broker, the clrmqbrk command should also be used to remove knowledge of this broker from broker (<insert\_3>). If the clrmqbrk command was issued to unilaterally remove knowledge of this broker from broker (<insert\_3>), the clrmqbrk command should also be used to remove knowledge of broker (<insert\_3>) at this broker.

### **AMQ5840**

WebSphere MQ Publish/Subscribe broker unable to delete queue.

### Severity

10: Warning

### **Explanation**

The broker has failed to delete the queue (<insert\_3>) for reason <insert\_2>. The broker typically attempts to delete queues during dltmqbrk processing, in which case the dltmqbrk command will fail.

### Response

The most likely reason for this error is that some other process has the queue open. Determine why the queue cannot be deleted, remove the inhibitor, and retry the failed operation. In a multi-broker environment, it is likely that a message channel agent might have queues open, which the broker needs to delete for a dltmqbrk command to complete.

#### **AMQ5841**

WebSphere MQ Publish/Subscribe broker (<insert\_3>) deleted.

### Severity

0: Information

### Explanation

The broker (<insert\_3>) has been deleted using the dltmqbrk command.

### Response

None.

#### AMQ5842

WebSphere MQ Publish/Subscribe broker (*<insert\_3>*) cannot be deleted for reason *<insert\_1>*:*<insert\_5>*.

## Severity

20: Error

### Explanation

An attempt has been made to delete the broker (<insert\_3>) but the request has failed for reason <insert\_1>:<insert\_5>.

## Response

Determine why the dltmqbrk command cannot complete successfully. The message logs for the queue manager might contain more detailed information on why the broker cannot be deleted. Resolve the problem that is preventing the command from completing and reissue the dltmqbrk command.

## AMQ5842 (i5/OS)

WebSphere MQ Publish/Subscribe broker cannot be deleted.

### Severity

20: Error

### Explanation

An attempt has been made to delete the WebSphere MQ Publish/Subscribe broker (<insert\_3>) but the request has failed for reason <insert\_1>:<insert\_5>.

# Response

Determine why the dltmqbrk command cannot complete successfully. The message logs for the queue manager might contain more detailed information on why the broker cannot be deleted. Resolve the problem that is preventing the command from completing and reissue the dltmqbrk command.

## AMQ5843

WebSphere MQ Publish/Subscribe broker (<insert\_3>) cannot be started as it is partially deleted.

10: Warning

## Explanation

An attempt has been made to start a broker that is in a partially deleted state. An earlier attempt to delete the broker has failed. The broker deletion must be completed before the broker will be allowed to restart. When broker deletion is successful, message AMQ5841 is issued, indicating that the broker has been deleted. If this message is not received on completion of a dltmqbrk command, the broker deletion has not been completed and the command will have to be reissued.

## Response

Investigate why the earlier attempt to delete the broker failed. Resolve the problem and reissue the dltmqbrk command.

### AMQ5843 (i5/OS)

WebSphere MQ Publish/Subscribe broker cannot be started as it is partially deleted.

### Severity

10: Warning

# **Explanation**

An attempt has been made to start the broker <insert\_3> that is in a partially deleted state. An earlier attempt to delete the broker has failed. The broker deletion must be completed before the broker will be allowed to restart. When broker deletion is successful, message AMQ5841 is issued, indicating that the broker has been deleted. If this message is not received on completion of a dltmqbrk command, the broker deletion has not been completed and the command will have to be reissued.

## Response

Investigate why the earlier attempt to delete the broker failed. Resolve the problem and reissue the dltmqbrk command.

#### **AMO5844**

The relation between two WebSphere MQ Publish/Subscribe brokers is unknown.

# Severity

10: Warning

### **Explanation**

The clrmqbrk command has been issued in an attempt to remove a brokers knowledge of a relation of that broker. The relative (<insert\_4>) is unknown at broker (<insert\_3>). If the "-p" flag was specified, the broker does not currently have a parent. If the "-c" flag was specified, the broker does not recognize the named child.

## Response

Investigate why the broker is unknown.

### **AMQ5845**

Usage: dltmqbrk -m QMgrName

#### Severity

0: Information

# **Explanation**

This shows the correct usage.

## Response

None.

## AMQ5847

WebSphere MQ Publish/Subscribe broker (<insert\_3>) has removed knowledge of relation (<insert\_4>).

#### Severity

0: Information

## **Explanation**

The clrmqbrk command has been used to remove knowledge of broker (<insert\_4>) from broker (<insert\_3>).

#### Response

None.

### AMQ5847 (i5/OS)

WebSphere MQ Publish/Subscribe broker relation removed.

## Severity

0: Information

## Explanation

The clrmqbrk command has been used to remove knowledge of broker (<insert\_4>) from broker (<insert\_3>).

## Response

None.

#### **AMQ5848**

WebSphere MQ Publish/Subscribe broker (<insert\_3>) has failed to remove references to relation (<insert\_4>) for reason <insert\_1>:<insert\_5>.

## Severity

20: Error

### **Explanation**

An attempt has been made to remove references to broker (<insert\_4>) from broker (<insert\_3>) using the clrmqbrk command, but the request has been unsuccessful.

### Response

Determine why the clrmqbrk command cannot complete successfully. The message logs for the queue manager might contain more detailed information on why the broker cannot be deleted. Resolve the problem that is preventing the command from completing and then reissue the clrmqbrk command.

### AMQ5848 (i5/OS)

WebSphere MQ Publish/Subscribe broker has failed to remove references to a related broker.

## Severity

20: Error

### **Explanation**

An attempt has been made to remove references to broker (<insert\_4>) from broker (<insert\_3>) using the clrmqbrk command, but the request has been unsuccessful for reason <insert\_1>:<insert\_5>.

## Response

Determine why the clrmqbrk command cannot complete successfully. The message logs for the queue manager might contain more detailed

information on why the broker cannot be deleted. Resolve the problem that is preventing the command from completing and then reissue the clrmqbrk command.

#### **AMO5849**

WebSphere MQ Publish/Subscribe broker may not change parent.

## Severity

10: Warning

## **Explanation**

An attempt has been made to start broker (<insert\_3>), nominating broker (<insert\_4>) as its parent. The broker (<insert\_3>) has previously been started, nominating broker (<insert\_5>) as its parent. The strmqbrk command cannot be used to change an existing relationship.

#### Response

Do not attempt to change the broker topology by using the strmqbrk command. The dltmqbrk and clrmqbrk commands are the only supported means of changing the broker topology. Refer to the documentation of those commands for guidance on changing the broker topology.

## AMQ5850

WebSphere MQ Publish/Subscribe broker interrupted while creating

## Severity

10: Warning

## **Explanation**

The broker was interrupted while creating queue (<insert\_3>) for user ID (*<insert 4>*). When the broker creates a queue, it first creates the queue with default security attributes and it then sets the appropriate security attributes for the queue. If the broker should be interrupted during this operation (for example the queue manager is shut down), the broker cannot reliably detect that the security attributes have not been set correctly. The broker was creating a queue, but was interrupted before it could complete creation of the queue and setting the initial authority. If the interrupt occurred before the initial authority of the queue could be set, it might be necessary for the operator to set the appropriate authorities using the setmqaut command.

### Response

Confirm that the named queue has the appropriate security attributes and modify them as necessary.

#### AMQ5851

WebSphere MQ Publish/Subscribe broker interrupted while creating internal queue.

## Severity

10: Warning

### **Explanation**

The broker was interrupted while creating internal queue (<insert\_3>) for user ID (*<insert 4>*). When the broker creates an internal queue, it first creates the queue with default security attributes and it then sets the appropriate security attributes for the queue. If the broker should be interrupted during this operation (for example the queue manager is shut down), the broker attempts to delete and redefine the queue. If the internal queue is available to users (for example, the default stream or the

administration stream), it is possible that a user will put a message on the queue while it is in this invalid state, or that a user application has the queue open. In this situation the broker does not automatically redefine the queue and cannot be restarted until the queue has been emptied or closed.

## Response

Examine any messages on the named queue and take appropriate action to remove them from the queue. Ensure that no applications have the queue open.

## AMQ5852

WebSphere MQ Publish/Subscribe broker failed to propagate delete publication command.

## Severity

0: Information

## **Explanation**

The broker failed to propagate delete publication command for stream (<insert\_3>) to related broker (<insert\_4>) for reason <insert\_1>. When an application issues a delete publication command to delete a global publication, the command has to be propagated to all brokers in the sub-hierarchy supporting the stream. The broker reporting the error has failed to forward a delete publication command to a related broker (<insert\_4>) who supports stream (<insert\_3>). Delete publication commands are propagated without MQRO\_DISCARD\_MSG and the command message might have been written to a dead-letter queue. The topic for which the delete publication has failed is (<insert\_5>).

## Response

If the delete publication has failed because the stream has been deleted at the related broker, this message can be ignored. Investigate why the delete publication has failed and take the appropriate action to recover the failed command.

### AMQ5853

WebSphere MQ Publish/Subscribe failed to propagate a delete publication command.

### Severity

0: Information

## Explanation

The broker failed to propagate a delete publication command for stream (*<insert\_3>*) to a previously related broker. When an application issues a delete publication command to delete a global publication, the command is propagated to all brokers in the sub-hierarchy supporting the stream. The broker topology was changed after deleting the publication, but before a broker removed by the topology change processed the propagated delete publication message. The topic for which the delete publication has failed is (*<insert\_5>*).

## Response

It is the user's responsibility to quiesce broker activity before changing the broker topology using the clrmqbrk command. Investigate why this delete publication activity was not quiesced. The delete publication command will have been written to the dead-letter queue at the broker that was removed from the topology. In this case, further action might be necessary to propagate the delete publication command that was not quiesced before the clrmqbrk command was issued. If this message occurs as a result of the

dltmqbrk command, the publication will have been deleted as a result of the dltmqbrk command, and the delete publication message will have been written to the dead-letter queue at the queue manager where the broker was deleted. In this case the delete publication message on the dead-letter queue can be discarded.

### AMQ5854

WebSphere MQ Publish/Subscribe broker failed to propagate a delete publication command.

## Severity

0: Information

## **Explanation**

When an application issues a delete publication command to delete a global publication, the command has to be propagated to all brokers in the sub-hierarchy supporting the stream. At the time the delete publication was propagated, broker (<i style="text-align: center;">insert\_4>) was a known relation of this message broker supporting stream (<insert 3>). Before the delete publication command arrived at the related broker, the broker topology was changed so that broker (<insert\_4>) no longer supported stream (<insert\_3>). The topic for which the delete publication has failed is (<insert\_5>).

## Response

It is the user's responsibility to quiesce broker activity before changing the stream topology of the broker. Investigate why this delete publication activity was not quiesced. The delete publication command will have been written to the dead-letter queue at broker (<insert\_4>).

#### AMQ5855

WebSphere MQ Publish/Subscribe broker ended.

## Severity

10: Warning

### **Explanation**

An attempt has been made to run the broker (<insert\_3>) but the broker has ended for reason <insert\_1>:<insert\_5>.

## Response

Determine why the broker ended. The message logs for the queue manager might contain more detailed information on why the broker cannot be started. Resolve the problem that is preventing the command from completing and reissue the strmqbrk command.

### AMQ5856

Broker publish command message cannot be processed. Reason code <insert\_1>.

### Severity

10: Warning

#### **Explanation**

The WebSphere MQ Publish/Subscribe broker failed to process a publish message for stream (<insert\_3>). The broker was unable to write the publication to the dead-letter queue and was not permitted to discard the publication. The broker will temporarily stop the stream and will restart the stream and consequently retry the publication after a short interval.

## Response

Investigate why the error has occurred and why the publication cannot be written to the dead-letter queue. Either manually remove the publication

from the stream queue, or correct the problem that is preventing the broker from writing the publication to the dead-letter queue.

## AMQ5857

Broker control command message cannot be processed. Reason code <*insert\_1*>.

#### Severity

10: Warning

## **Explanation**

The WebSphere MQ Publish/Subscribe broker failed to process a command message on the SYSTEM.BROKER.CONTROL.QUEUE. The broker was unable to write the command message to the dead-letter queue and was not permitted to discard the command message. The broker will temporarily stop the stream and will restart the stream and consequently retry the command message after a short interval. Other broker control commands cannot be processed until this command message has been processed successfully or removed from the control queue.

### Response

Investigate why the error has occurred and why the command message cannot be written to the dead-letter queue. Either, manually remove the command message from the stream queue, or correct the problem that is preventing the broker from writing the command message to the dead-letter queue.

## AMQ5858

Broker could not send publication to subscriber queue.

#### Severity

10: Warning

## **Explanation**

A failure has occurred sending a publication to subscriber queue (<insert\_4>) at queue manager (<insert\_3>) for reason <insert\_1>. The broker configuration options prevent it from recovering from this failure by discarding the publication or by sending it to the dead-letter queue. Instead the broker will back out the unit of work under which the publication is being sent and retry the failing command message a fixed number of times. If the problem still persists, the broker will then attempt to recover by failing the command message with a negative reply message. If the issuer of the command did not request negative replies, the broker will either discard or send to the dead-letter queue the failing command message. If the broker configuration options prevent this, the broker will restart the affected stream, which will reprocess the failing command message again. This behavior will be repeated until such time as the failure is resolved. During this time the stream will be unable to process further publications or subscriptions.

## Response

Usually the failure will be due to a transient resource problem, for example, the subscriber queue, or an intermediate transmission queue, becoming full. Use reason code *<insert\_1>* to determine what remedial action is required. If the problem persists for a long time, you will notice the stream being continually restarted by the broker. Evidence of this occurring will be a large number of AMQ5820 messages, indicating stream restart, being written to the error logs. In such circumstances, manual intervention will be required to allow the broker to dispose of the failing publication. To do this, you will need to end the broker using the

endmqbrk command and restart it with appropriate disposition options. This will allow the publication to be sent to the rest of the subscribers, while allowing the broker to discard or send to the dead-letter queue the publication that could not be sent.

#### AMO5859

WebSphere MQ Publish/Subscribe broker stream is terminating due to an internal resource problem.

## Severity

10: Warning

## **Explanation**

The broker stream (*<insert\_3>*) has run out of internal resources and will terminate with reason code *<insert\_1>*. If the command in progress was being processed under syncpoint control, it will be backed out and retried when the stream is restarted by the broker. If the command was being processed out of syncpoint control, it will not be able to be retried when the stream is restarted.

### Response

This message should only be issued in very unusual circumstances. If this message is issued repeatedly for the same stream, and the stream is not especially large in terms of subscriptions, topics, and retained publications, save all generated diagnostic information and use either the WebSphere MQ Support site: http://www.ibm.com/software/integration/WebSphere MQ/support/, or IBM Support Assistant (ISA): http://www.ibm.com/software/support/isa/, to see whether a solution is already available. If you are unable to find a match, contact your IBM support center.

### **AMQ5862**

WebSphere MQ Publish/Subscribe broker for queue manager *<insert\_3>* migrating.

### Severity

0: Information

### Explanation

The dspmqbrk command has been issued to query the state of the broker. The broker is currently being migrated.

## Response

None.

### AMQ5863

WebSphere Brokers broker not ready for migration. See message logs for guidance.

#### Severity

10 : Warning

## Explanation

The migmqbrk command was unsuccessful because the WebSphere Brokers broker was not ready to accept messages. The state of the WebSphere MQ Publish/Subscribe message broker is exported to the WebSphere Brokers broker in a series of messages sent to queue

SYSTEM.BROKER.INTERBROKER.QUEUE. Before migration commences the WebSphere MQ Publish/Subscribe broker checks whether the WebSphere Brokers broker is ready to accept messages on this queue. This check has failed for reason *<insert\_1>* so migration has been abandoned.

## Response

Reason code *<insert\_1>* should be used to determine the nature of the problem. A value of 1 means that queue

SYSTEM.BROKER.INTERBROKER.QUEUE does not exist. This is probably because no WebSphere Brokers broker has been defined yet on this queue manager. A value of 2 means that the WebSphere Brokers broker does not have the queue open probably because it hasn't been started or the first message flow has yet to be deployed for it. If both of these steps have been taken then the WebSphere Brokers broker may have been created incorrectly. In particular, it should have been created in migration mode. If the broker was not created with the migration flag set then it will need to be deleted and recreated before migration can commence. For any other value in the reason code, use either the WebSphere MQ Support site: http://www.ibm.com/software/integration/WebSphere MQ/support/, or IBM Support Assistant (ISA): http://www.ibm.com/software/support/ isa/, to see whether a solution is already available. If you are unable to find a match, contact your IBM support center. Note that until the problem has been resolved the WebSphere MQ Publish/Subscribe broker can still be restarted with the strmqbrk command.

## AMQ5864

Broker reply message could not be sent. The command will be retried.

#### Severity

10: Warning

## **Explanation**

While processing a publish/subscribe command, the WebSphere MQ Publish/Subscribe broker could not send a reply message to queue (<insert\_4>) at queue manager (<insert\_3>) for reason <insert\_1>. The broker was also unable to write the message to the dead-letter queue. Since the command is being processed under syncpoint control, the broker will attempt to retry the command in the hope that the problem is only of a transient nature. If, after a set number of retries, the reply message still could not be sent, the command message will be discarded if the report options allow it. If the command message is not discardable, the stream will be restarted, and processing of the command message recommenced.

### Response

Use reason code <insert\_1> to determine what remedial action is required. If the failure is due to a resource problem (for example, a queue being full), you might find that the problem has already cleared itself. If not, this message will be issued repeatedly each time the command is retried. In this case you are strongly advised to define a dead-letter queue to receive the reply message so that the broker can process other commands while the problem is being investigated. Check the application from which the command originated and ensure that it is specifying its reply-to queue correctly.

#### **AMQ5865**

Broker reply message could not be sent.

#### Severity

10: Warning

## **Explanation**

While processing a publish/subscribe command, the WebSphere MQ Publish/Subscribe broker could not send a reply message to queue (<insert\_4>) at queue manager (<insert\_3>) for reason <insert\_1>. The

broker was also unable to write the message to the dead-letter queue. As the command is not being processed under syncpoint control, the broker is not able to retry the command.

### Response

Use reason code <insert\_1> to determine what remedial action is required. If the failure is due to a resource problem (for example, a queue being full), you might find that the problem has already cleared itself. If not, check the application from which the command originated and ensure that it is specifying its reply-to queue correctly. You might find that defining a dead-letter queue to capture the reply message on a subsequent failure will help you with this task.

## **AMQ5866**

Broker command message has been discarded. Reason code <insert\_1>.

## Severity

10: Warning

## **Explanation**

The WebSphere MQ Publish/Subscribe broker failed to process a publish/subscribe command message, which has now been discarded. The broker will begin to process new command messages again.

## Response

Look for previous error messages to indicate the problem with the command message. Correct the problem to prevent the failure from happening again.

## AMQ5867

WebSphere MQ Publish/Subscribe broker stream has ended abnormally.

## Severity

10: Warning

### **Explanation**

The broker stream (<insert\_3>) has ended abnormally for reason <insert\_1>. The broker will attempt to restart the stream. If the stream should repeatedly fail, the broker will progressively increase the time between attempts to restart the stream.

## Response

Use the reason code *<insert\_1>* to investigate why the problem occurred. A reason code of 1 indicates that the stream ended because a command message could not be processed successfully. Look in the error logs for earlier messages to determine the reason why the command message failed. A reason code of 2 indicates that the stream ended because the broker exit could not be loaded. Until the problem with the broker exit has been resolved, the stream will continue to fail.

## AMQ5868

User is no longer authorized to subscribe to stream.

### Severity

0: Information

#### **Explanation**

The broker has attempted to publish a publication to a subscriber, but the subscriber no longer has browse authority to stream queue (<insert\_4>). The publication is not sent to the subscriber and his subscription is deregistered. An event publication containing details of the subscription that was removed is published on SYSTEM.BROKER.ADMIN.STREAM.

While user ID (<insert\_3>) remains unauthorized, the broker will continue to deregister subscriptions associated with that user ID.

## Response

If the authority of user ID (<insert\_3>) was intentionally removed, consider removing all of that user IDs subscriptions immediately by issuing an MQCMD\_DEREGISTER\_SUBSCRIBER command, specifying the MQREGO\_DEREGISTER\_ALL option on the subscriber's behalf. If the authority was revoked accidentally, reinstate it, but be aware that some, if not all, of the subscriber's subscriptions will have been deregistered by the broker.

## AMQ5869

WebSphere MQ Publish/Subscribe broker is checkpointing registrations.

## Severity

0: Information

## Explanation

A large number of changes have been made to the publisher and subscriber registrations of stream (<insert\_3>). These changes are being checkpointed, in order to minimize both stream restart time and the amount of internal queue space being used.

#### Response

None.

## AMQ5870

(Unexpected Error)

## Severity

0 : Information

## Explanation

N/A

### Response

N/A

# AMQ5871

(Resource Problem)

## Severity

0: Information

## **Explanation**

N/A

### Response

N/A

## AMQ5872

(WebSphere MQ Publish/Subscribe broker has a known child)

#### **Severity**

0: Information

### **Explanation**

N/A

## Response

N/A

### **AMQ5873**

(WebSphere MQ Publish/Subscribe broker active)

0: Information

## **Explanation**

N/A

#### Response

N/A

### AMQ5874

(One or more queues could not be quiesced)

### Severity

0: Information

## **Explanation**

N/A

## Response

N/A

### **AMQ5875**

WebSphere MQ Publish/Subscribe broker cannot write a message to the dead-letter queue.

## Severity

10: Warning

## **Explanation**

The broker attempted to put a message to the dead-letter queue (<insert\_3>) but the message could not be written to the dead-letter queue for reason <insert\_1>:<insert\_4>. The message was being written to the dead-letter queue with a reason of <insert\_2>:<insert\_5>.

## Response

Determine why the message cannot be written to the dead-letter queue. Also, if the message was not deliberately written to the dead-letter queue, for example by a message broker exit, determine why the message was written to the dead-letter queue and resolve the problem that is preventing the message from being sent to its destination.

## **AMQ5876**

A parent conflict has been detected in the WebSphere MQ Publish/Subscribe broker hierarchy.

### Severity

20: Error

### **Explanation**

The broker (<insert\_3>) has been started, naming this broker as its parent. This broker was started naming broker (<insert\_3>) as its parent. The broker will send an exception message to broker (<insert\_3>) indicating that a conflict has been detected. The most likely reason for this message is that the broker topology has been changed while inter-broker communication messages were in transit (for example, on a transmission queue) and that a message relating to the previous broker topology has arrived at a broker in the new topology. This message may be accompanied by an informational FFST including details of the unexpected communication.

## Response

If the broker topology has changed and the broker named in the message no longer identifies this broker as its parent, this message can be ignored -

for example, if the command "clrmqbrk -m <insert\_3> -p" was issued. If broker (<insert\_3>) has been defined as this broker's parent, and this broker has been defined as broker (<insert\_3>)'s parent, the clrmqbrk or the dltmqbrk commands should be used to resolve the conflict.

#### **AMQ5877**

WebSphere MQ Publish/Subscribe broker stream has ended abnormally.

## Severity

10: Warning

## **Explanation**

A broker stream (*<insert\_3>*) has ended abnormally for reason *<insert\_1>*. The broker recovery routines failed to reset the stream state and the stream cannot be restarted automatically.

## Response

Investigate why the stream failed and why the broker's recovery routine could not recover following the failure. Take appropriate action to correct the problem. Depending upon the broker configuration and the nature of the problem it will be necessary to restart either the broker,or both the queue manager and the broker, to make the stream available. If the problem persists save any generated output files and use either the WebSphere MQ Support site: http://www.ibm.com/software/integration/WebSphere MQ/support/, or IBM Support Assistant (ISA): http://www.ibm.com/software/support/isa/, to see whether a solution is already available. If you are unable to find a match, contact your IBM support center.

## **AMQ5878**

WebSphere MQ Publish/Subscribe broker recovery failure detected.

## Severity

10: Warning

### **Explanation**

An earlier problem has occurred with the broker, and either a stream has been restarted or the broker has been restarted. The restarted stream or broker has detected that the previous instance of the stream or broker did not clean up successfully and the restart will fail.

## Response

Investigate the cause of the failure that caused a stream or broker restart to be necessary, and why the broker or stream was unable to clean up its resources following the failure. When the broker processes with a non trusted routing exit (RoutingExitConnectType=STANDARD), the broker runs in a mode where it is more tolerant of unexpected failures and it is likely that the restart will succeed after a short delay. In the case of a stream restart, the broker will normally periodically retry the failing restart. In the case of a broker restart, it will be necessary to manually retry the broker restart after a short delay. When the broker processes without a routing exit, or with a trusted routine exit (RoutingExitConnectType=FASTPATH), the broker runs in a mode where it

is less tolerant of unexpected failures and a queue manager restart will be necessary to resolve this problem. When the broker is running in this mode, it is important that the broker processes are not subjected to unnecessary asynchronous interrupts, for example, kill. If the problem persists, save any generated output files and use either the WebSphere MQ Support site: http://www.ibm.com/software/integration/WebSphere MQ/support/, or IBM Support Assistant (ISA): http://www.ibm.com/

software/support/isa/, to see whether a solution is already available. If you are unable to find a match, contact your IBM support center.

## **AMQ5879**

WebSphere MQ Publish/Subscribe broker has been migrated.

### Severity

10: Warning

## **Explanation**

The command was unsuccessful because the MQ Pub/Sub broker at queue manager < insert\_3> has been migrated. After migration the only command which can be issued against the migrated broker is the dltmqbrk command.

## Response

Issue the dltmqbrk command to delete the migrated broker.

### **AMQ5880**

User is no longer authorized to subscribe to stream.

## Severity

0: Information

## **Explanation**

The broker has attempted to publish a publication to a subscriber but the subscriber no longer has altusr authority to stream queue (<insert\_4>). The publication is not sent to the subscriber and that user IDs subscription is deregistered. An event publication containing details of the subscription that was removed is published on SYSTEM.BROKER.ADMIN.STREAM. While user ID (<insert 3>) remains unauthorized, the broker will continue to deregister subscriptions associated with that user ID.

## Response

If the authority of user ID (<insert\_3>) was intentionally removed, consider removing subscriptions immediately by issuing an MQCMD\_DEREGISTER\_SUBSCRIBER command for the appropriate topics on the subscriber's behalf. If the authority was revoked accidentally, reinstate it, but be aware that some, if not all, of the subscriber's subscriptions will have been deregistered by the broker.

## **AMQ5881**

The WebSphere MQ Publish/Subscribe broker configuration parameter combination *<insert\_1>* is not valid.

#### Severity

20: Error

#### **Explanation**

A combination of Broker stanzas in the queue manager initialization file is not valid. The broker will not operate until this has been corrected.

An combination of (1) indicates that SyncPointIfPersistent has been set to TRUE and DiscardNonPersistentInputMsg has been set to FALSE. DiscardNonPersistentInputMsg must be set to TRUE when SyncPointIfPersistent is set to TRUE.

An combination of (2) indicates that SyncPointIfPersistent has been set to TRUE and DiscardNonPersistentResponse has been set to FALSE. DiscardNonPersistentResponse must be set to TRUE when SyncPointIfPersistent is set to TRUE.

An combination of (3) indicates that SyncPointIfPersistent has been set to TRUE and DiscardNonPersistentPublication has been set to FALSE. DiscardNonPersistentPublication must be set to TRUE when SyncPointIfPersistent is set to TRUE.

## Response

Alter the message broker stanzas to comply with the above rules and retry the command.

### AMQ5881 (Windows)

The WebSphere MQ Publish/Subscribe broker configuration parameter combination *<insert\_1*> is not valid.

#### Severity

20: Error

#### **Explanation**

A combination of Broker parameters in the broker configuration information is not valid. The broker will not operate until this has been corrected.

An combination of (1) indicates that SyncPointIfPersistent has been set to TRUE and DiscardNonPersistentInputMsg has been set to FALSE. DiscardNonPersistentInputMsg must be set to TRUE when SyncPointIfPersistent is set to TRUE.

An combination of (2) indicates that SyncPointIfPersistent has been set to TRUE and DiscardNonPersistentResponse has been set to FALSE. DiscardNonPersistentResponse must be set to TRUE when SyncPointIfPersistent is set to TRUE.

An combination of (3) indicates that SyncPointIfPersistent has been set to TRUE and DiscardNonPersistentPublication has been set to FALSE. DiscardNonPersistentPublication must be set to TRUE when SyncPointIfPersistent is set to TRUE.

#### Response

Alter the message broker configuration information using the cfgmqbrk tool to comply with the above rules and retry the command.

### **AMQ5882**

WebSphere MQ Publish/Subscribe broker has written a message to the dead-letter queue.

## Severity

10: Warning

### Explanation

The broker has written a message to the dead-letter queue (<insert\_3>) for reason <insert\_1>:<insert\_5>. Note. To save log space, after the first occurrence of this message for stream (<insert\_4>), it will only be written periodically.

## Response

If the message was not deliberately written to the dead-letter queue, for example by a message broker exit, determine why the message was written to the dead-letter queue, and resolve the problem that is preventing the message from being sent to its destination.

## AMQ5883

WebSphere MQ Publish/Subscribe broker state not recorded.

10: Warning

## **Explanation**

The broker state on stream (<insert\_3>) not recorded while processing a publication outside of syncpoint. A nonpersistent publication has requested a change to either a retained message or a publisher registration. This publication is being processed outside of syncpoint because the broker has been configured with the SyncPointIfPersistent option set. A failure has occurred hardening either the publisher registration or the retained publication to the broker's internal queue. All state changes attempted as a result of this publication will be backed-out. Processing of the publication will continue and the broker will attempt to deliver it to all subscribers.

## Response

Investigate why the failure occurred. It is probably due to a resource problem occurring on the broker. The most likely cause is 'queue full' on a broker queue. If your publications also carry state changes, you are advised to send them either as persistent publications or turn off the SyncPointIfPersistent option. In this way, they will be carried out under syncpoint and the broker can retry them in the event of a failure such as this.

## AMQ5884

WebSphere MQ Publish/Subscribe broker control queue is not a local queue.

## Severity

10: Warning

#### **Explanation**

WebSphere MQ Publish/Subscribe has detected that the queue 'SYSTEM.BROKER.CONTROL.QUEUE' exists and is not a local queue. This makes the queue unsuitable for use as the control queue of the broker. The broker will terminate immediately.

#### Response

Delete the definition of the existing queue and, if required, re-create the queue to be of type MQQT\_LOCAL. If you do not re-create the queue the broker will automatically create one of the correct type when started.

## AMQ5885

Usage: runmqbrk (or strmqbrk) -m QMgrName [-f] [-l logfile]

#### Severity

0: Information

#### **Explanation**

This shows the correct usage.

## Response

None.

### **AMQ5886**

WebSphere MQ Publish/Subscribe broker is being migrated.

#### Severity

10: Warning

## **Explanation**

The command cannot be issued at this time because the MQ Pub/Sub broker at queue manager *<insert\_3>* is being migrated.

## Response

Once migration has commenced then the only command which can be issued against the MQ Pub/Sub broker is the endmqbrk command to cancel the migration. Once the broker has ended if migration did not complete then it can be reattempted using the migmqbrk command again. Alternatively it can be cancelled by restarting the broker using the strmqbrk command.

## AMQ5887

Migration started for stream <insert\_3>

## Severity

0: Information

## **Explanation**

Migration of stream <insert\_3> has started.

#### Response

None.

### **AMQ5888**

Migration complete for stream <insert\_3>

## Severity

0: Information

## Explanation

All of the state of stream *<insert\_3>* has been exported to the WebSphere Brokers broker.

### Response

None.

## **AMQ5889**

WebSphere MQ Publish/Subscribe broker has been successfully migrated.

### Severity

0: Information

### **Explanation**

Migration of the broker has completed successfully.

#### Response

The broker has been migrated. Resources used by it can now be freed by using the dltmqbrk command.

### AMQ5890

The migration of the WebSphere MQ Publish/Subscribe broker has failed.

### Severity

10: Warning

## Explanation

The WebSphere MQ Publish/Subscribe broker is being migrated. During this migration all persistent state, for example subscriptions, are exported to the WebSphere Brokers broker as a series of messages sent to queue <insert\_3>. A migration message could not be written to this queue for reason <insert\_1>.

#### Response

Use the MQPUT failure code *<insert\_1>* to determine why the message cannot be written to the queue. The reason code could indicate that the queue manager is terminating in which case the migmqbrk command will need to be re-issued after the queue manager has restarted. Alternatively

there may be a problem with the queue which may need to be rectified before migration can be attempted again.

## AMQ5891

WebSphere MQ Publish/Subscribe broker has failed to receive a reply while exporting its state to WebSphere Brokers

### Severity

10: Warning

## **Explanation**

The WebSphere MQ Publish/Subscribe broker is being migrated. During this migration all persistent state, for example subscriptions, are exported to the WebSphere Brokers broker as a series of messages. A reply message for one of the migration messages could not be retrieved from queue <*iinsert\_3>* for reason <*iinsert\_1>*. The migration of the WebSphere MQ Publish/Subscribe broker has failed.

### Response

Use the MQGET failure code <insert\_3> to determine why the reply message could not be received from the reply queue. The reason code could indicate that the queue manager is terminating in which the migmqbrk command will need to be re-issued after the queue manager has restarted. A reason code of 2033 indicates that no reply message was received within a 30 second wait interval. In this case the problem is more likely to have occurred at the WebSphere Brokers broker. Check for error messages issued at the WebSphere Brokers broker.

#### AMQ5892

Migration of stream <insert\_3> has failed for reason <insert\_1>:<insert\_4>.

#### Severity

0: Information

## **Explanation**

Migration of stream <insert\_3> has failed.

#### Response

Use reason code *<insert\_1>* to investigate the reason for the failure. Once the problem has been resolved, re-issue the migmqbrk command to retry migration.

## AMQ5892 (i5/OS)

Migration of stream < insert\_3> has failed.

#### Severity

0: Information

#### **Explanation**

Migration of stream < insert\_3 > has failed for reason < insert\_1 >: < insert\_4 >.

## Response

Use reason code *<insert\_1>* to investigate the reason for the failure. Once the problem has been resolved, re-issue the migmqbrk command to retry migration.

### AMQ5893

WebSphere MQ Publish/Subscribe broker (*<insert\_3>*) cannot be migrated for reason *<insert\_1>*:*<insert\_5>*.

## Severity

20 : Error

## **Explanation**

An attempt has been made to migrate the WebSphere MQ Publish/Subscribe broker (<insert\_3>) but the request has failed for reason <insert\_1>:<insert\_5>.

## Response

Determine why the migmqbrk command cannot complete successfully. The message logs for the queue manager might contain more detailed information outlining why the broker cannot be migrated. Resolve the problem that is preventing the command from completing and reissue the migmqbrk command.

## AMQ5893 (i5/OS)

WebSphere MQ Publish/Subscribe broker cannot be migrated.

## Severity

20 : Error

## Explanation

An attempt has been made to migrate the broker (<insert\_3>) but the request has failed for reason <insert\_1>:<insert\_5>.

## Response

Determine why the migmqbrk command cannot complete successfully. The message logs for the queue manager might contain more detailed information outlining why the broker cannot be migrated. Resolve the problem that is preventing the command from completing and reissue the migmqbrk command.

#### AMQ5894

WebSphere MQ Publish/Subscribe broker cannot be migrated.

## Severity

10: Warning

### **Explanation**

The WebSphere MQ Publish/Subscribe broker cannot be migrated yet because the state of stream <insert\_3> is not consistent with respect to related broker <insert\_4>. While an WebSphere MQ Publish/Subscribe broker is being migrated a check is made to ensure that the state of each stream is consistent with respect to all of the broker's relations. This check has failed because an inconsistency has been detected in the state of stream <insert\_3> with respect to broker <insert\_4>. The problem will most likely be of a transient nature, caused because the WebSphere MQ Publish/Subscribe broker has yet to complete processing a recent change to the topology of the broker network. For example, the stream in question may have recently been created or deleted at related broker <i style="color: blue;">insert\_4> and this broker has yet to complete its processing for this change. Another cause maybe that either this broker, or broker *<insert 4>*, have just been added into the broker network and subscriptions have yet to be exchanged the two brokers. If this is the case then the brokers will be inconsistent with respect to all streams. If no recent topology changes have been made then there maybe a current failure with the propagation of subscriptions to broker <insert 4>.

#### Response

In all cases migration of the WebSphere MQ Publish/Subscribe broker will need to be suspended until the inconsistency has been resolved. You will need to restart the broker using the strmqbrk command so that it can resolve the problem. After a short while, the broker can be ended and

migration reattempted. If repeated attempts to migrate the broker all fail with this message then try to resolve the underlying problem. Look for earlier occurrences of message AMQ5826 and follow the guidance given there. In all cases ensure that the channels between the two brokers are running.

#### **AMQ5895**

WebSphere MQ Publish/Subscribe broker cannot be migrated.

#### Severity

10: Warning

## **Explanation**

A topic has been detected which cannot be exported to the WebSphere Brokers broker. The topic *<insert\_3>* cannot be migrated because it contains wildcard characters recognised by the WebSphere Brokers broker. The wildcard characters used by WebSphere Brokers are the '+' and the '#' characters. The state associated with the topic isn't migrated and migration of the WebSphere MQ Publish/Subscribe broker fails.

### Response

The WebSphere MQ Publish/Subscribe broker cannot be migrated while topic *<insert\_3>* is in use. All applications using topics which contain either the '+' or '#' characters will need to be redesigned to use different topic strings. Note that the amqspsd sample can be used to dump the state of the WebSphere MQ Publish/Subscribe broker. Within the dump produced by this program locate topic *<insert\_3>* to determine information about the publishing or subscribing applications concerned. Until the problem has been resolved the WebSphere MQ Publish/Subscribe broker can be restarted as normal using the strmqbrk command.

## **AMQ5896**

Unknown attribute for WebSphere MQ Publish/Subscribe broker configuration parameter GroupId.

#### Severity

20 : Error

#### **Explanation**

The broker has attempted to create stream <insert\_4> belonging to group <insert\_3>, this group is unknown.

### Response

Modify the attribute for broker configuration parameter GroupId, to a group that exists, or create the group <*insert\_3*>.

### **AMQ5897**

Subscription (subname <insert\_5>, traditional identity <insert\_4>, topicstring <insert\_3>) not migrated, reason code <insert\_2>

## Severity

10: Warning

### **Explanation**

The migration of a subscription has failed and will be skipped (The migration failed with reason code *<insert\_2>*). The subscription has topic string is *<insert\_3>*, traditional identity *<insert\_4>* and subcription name *<insert\_5>*.

## Response

Either manually migrate this subscription or investigate and fix the problem and perform the migration again.

## **AMQ5898**

Changing parent queue manager cannot be performed during migration.

## Severity

20: Error

## **Explanation**

A different queue manager was supplied with the '-p' parameter to the current parent manager.

## Response

Reissue the migration command without the -p option. Once the migration has been performed, use MQSC to alter the queue manager's parent queue manager.

## AMQ5900

Usage: migmbbrk [-r] [-o] [-s] [-z] -b BrokerName

## Severity

0: Information

## **Explanation**

This shows the correct usage.

## Response

None.

### AMQ5901

Migrating Publish/Subscribe ACLs Header.

### Severity

0: Information

#### **Explanation**

Migrating Publish/Subscribe ACLs.

From WebSphere Message Broker: <insert\_3>

To WebSphere MQ Queue Manager: <insert\_4>

Timestamp: <insert\_5>

### Response

Follow the instructions to migrate ACLs

## AMQ5902

Migrating Publish/Subscribe ACLs. No Broker ACLs

#### Severity

0: Information

#### **Explanation**

The simplest way to migrate to WebSphere MQ is to choose or create a user group whose members are all the user ids that will use publish/subscribe services. Edit the setmqaut command below to replace <AllPSUsers> with the group you have chosen. Then execute the resulting command to modify the security attributes of the root MQ topic to be equivalent to WebSphere Brokers

setmqaut -m <insert\_4> -n SYSTEM.BASE.TOPIC -t topic -g <AllPSUsers> +pub +sub

## Response

Follow the instructions to migrate ACLs

## AMQ5903

Migrating Publish/Subscribe ACLs. No Negative ACLs

## Severity

0: Information

## **Explanation**

The root of the topic tree in <insert\_3> has been changed to the same setting that is used by MQ. Furthermore, the topic tree contains only postive ACLs. Therefore it is possible to migrate the ACLs directly from <insert\_3> to <insert\_4> as follows.

1. Use the following MQSC commands to create topic objects in the topic tree for *<insert\_4>*.

## Response

Follow the instructions to migrate ACLs

### AMQ5904

Migrating Publish/Subscribe ACLs. MQSC Create Topic

## Severity

0: Information

## Explanation

Topic Object Name: <insert\_3>

Topic String: <insert\_4>

## Response

Follow the instructions to migrate ACLs

### **AMQ5905**

Migrating Publish/Subscribe ACLs. setmqaut

## Severity

0: Information

### Explanation

setmqaut -m <insert\_3> -n <insert\_4> -t topic <insert\_5>

### Response

Follow the instructions to migrate ACLs

## **AMQ5906**

Migrating Publish/Subscribe ACLs. setmqaut intro

## Severity

0: Information

#### **Explanation**

2. Use the following setmqaut commands to create authorisations in <*insert\_4*>.

## Response

Follow the instructions to migrate ACLs

#### **AMQ5907**

Migrating Publish/Subscribe ACLs. Redundant ACLs

## Severity

0: Information

## **Explanation**

The WebSphere Brokers <*insert\_3*> has the protection on its root topic set to allow all users to perform all actions (the default). However, there are additional ACLs defined elsewhere in the topic tree that also grant access to named users. These ACLs are redundant because of the setting on the root. You should review the ACLs defined in the broker since they may not be implementing the security that you intend.

## Response

Follow the instructions to migrate ACLs

### **AMQ5908**

Migrating Publish/Subscribe ACLs. Manual intervention required.

#### Severity

0: Information

## **Explanation**

The WebSphere Brokers <insert\_3> has an ACL structure that cannot be migrated directly to WebSphere MQ Typically this happens when the broker uses negative ACLs (which appear as "Deny" in the broker tooling) although it can sometimes occur when the root of the topic tree has multiple ACLs. You must review the broker's ACL structure and migrate it manually to <insert\_4>.

## Response

Follow the instructions to migrate ACLs

## AMQ5909

Unable to create temporary queue <insert\_3>.

#### Severity

20 : Error

## Explanation

Unable to create temporary queue <insert\_3>.

#### Response

Run the application again with service trace enabled and then contact your IBM support center.

### AMQ5910

Unable to open migration log file.

### Severity

20: Error

## Explanation

Unable to open migration log file.

#### Response

The log file is called amqmigmbbrk.log and is created in the current working directory. Determine why this file cannot be created and then re-run this application.

### AMQ5911

Unable to delete temporary queue *<insert\_3>*.

#### Severity

20 : Error

## **Explanation**

Unable to delete temporary queue *<insert\_3>*.

## Response

If the migration log file shows that the application completed successfully then delete queue <insert\_3> manually. If not, then run the application again with service trace enabled and then contact your IBM support center.

## AMQ5912

Unable to open queue *<insert\_3>*. Reason code: *<insert\_1>*.

### Severity

20: Error

## **Explanation**

Unable to open queue <insert\_3>. Reason code: <insert\_1>.

## Response

Determine why the application cannot open the queue. Re-running the application while collecting trace may help with this. If necessary, contact your IBM service centre.

## AMQ5913

WebSphere Brokers < insert\_3> is not responding.

## Severity

20: Error

#### **Explanation**

WebSphere Brokers < insert\_3> is not responding.

## Response

Check that the WebSphere Brokers < insert\_3 > is started and working normally. If necessary, contact your IBM service centre.

#### **AMQ5914**

Unable to read a message from queue <insert\_3>. Reason code: <insert\_1>.

## Severity

20 : Error

#### **Explanation**

Unable to read a message from queue <insert\_3>. Reason code: <insert\_1>.

### Response

Determine why the application cannot read from the queue. Re-running the application while collecting service trace may help with this. If necessary, contact your IBM service centre.

### AMQ5915

Unable to put a message to queue <insert\_3>. Reason code: <insert\_1>.

### Severity

20: Error

## **Explanation**

Unable to put a message to queue <insert\_3>. Reason code: <insert\_1>.

## Response

Determine why the application cannot put to the queue. Re-running the application while collecting service trace may help with this. If necessary, contact your IBM service centre.

## **AMQ5916**

Unable to close queue <insert\_3>. Reason code: <insert\_1>.

### Severity

20 : Error

## **Explanation**

Unable to close queue <insert\_3>. Reason code: <insert\_1>.

## Response

Determine why the application cannot close the queue. Re-running the application while collecting trace may help with this. If necessary, contact your IBM service centre.

## AMQ5917

Unable to initialise the XML parser.

## Severity

20: Error

### **Explanation**

Unable to initialise the XML parser.

## Response

This is an internal error. Re-run the application while collecting service trace, then contact your IBM service centre.

## **AMQ5918**

An XML message from the WebSphere Brokers <i style="color: blue;">insert\_3> could not be parsed.

## Severity

20: Error

## Explanation

An XML message from the WebSphere Brokers <i style="color: blue;">insert\_3 > could not be parsed.

#### Response

An XML message provided by WebSphere Brokers <\*insert\_3>\* resulted in an error when &MQ tried to parse it. The XML message that caused the problem has been written to <\*insert\_4>\*. The problem occurred in line <\*insert\_1>\* at column <\*insert\_2>\*. Please contact your IBM service centre and report this problem.

#### AMQ5919

The XML parser encountered an error and had to stop.

## Severity

20: Error

## **Explanation**

The XML parser encountered an error and had to stop.

### Response

An XML message provided by WebSphere Brokers <insert\_3> resulted in an error when &MQ tried to parse it. The XML message has been written to <insert\_4>. Please contact your IBM service centre and report this problem.

## AMQ5920

Unable to clear temporary queue <insert\_3>.

#### Severity

20: Error

## **Explanation**

Unable to clear temporary queue *<insert\_3>*.

## Response

Examine the queue and try to clear it manually. If the problem persists then run the application again with service trace enabled and then contact your IBM support center.

## AMQ5921

Unable to create UTF-8 transcoder.

### Severity

20: Error

## **Explanation**

Unable to create UTF-8 transcoder. This is an internal error from the XML message parser.

## Response

Run the application again with service trace enabled and then contact your IBM support center.

## AMQ5922

Unable to migrate a topic string from WebSphere Brokers because it is too long or contains an unrecognised character. The start of the string is <i >cinsert\_3>.

#### Severity

20: Error

## **Explanation**

Unable to process a topic string from WebSphere Brokers because it is too long or contains an unrecognised character. The start of the string is <i style="color: blue;">insert 3>.

#### Response

Migrate the topic string manually. (Reviewing the migration log may provide additional information about the source of the problem.)

### AMQ5923

Unable to retrieve the CCSID for queue manager <insert\_3>. Reason code: <insert\_1>

### Severity

20: Error

## **Explanation**

Unable to retrieve the CCSID for queue manager <insert\_3>. Reason code: <insert\_1>

### Response

Re-run the application with trace enabled to determine the cause of the problem. If necessary, contact your IBM support centre.

## AMQ5924

Duplicate topic object <insert\_3> already exists.

## Severity

20: Error

#### Explanation

While attempting to create topic object *<insert\_3>* for topic string *<insert\_4>* the migration utility found that a topic object of that name already exists and was unable to replace it.

## Response

Examine the topic object to determine whether it represents the correct

topic string. If it does, then it was probably created by a previous run of this utility and it is safe to either use it as it is, or overwrite it. If not, then the conflict will have to be resolved manually. Further details of this problem are recorded in the migration log file.

#### AMQ5925

The execution environment for WebSphere Brokers has not been initialised

## Severity

20: Error

## **Explanation**

This utility must be run from a command window that can execute WebSphere Brokers commands and this not the case.

## Response

Either run this utility from an WebSphere Brokers command console or manually execute the mqsiprofile command script before running the migration tool.

### AMQ5926

Unable to subscribe to topic for migration completion message.

### Severity

20: Error

## Explanation

This utility subscribes to topic, *<insert\_3>*, to determine whether the pub/sub state for this broker has already been migrated. However the subscription failed with reason code %d.

## Response

This is an unexpected error. Contact your IBM support centre

## AMQ5927

Migration for this broker has been completed successfully in the past. Since the -z switch was not specified, this attempt will be abandoned.

#### Severity

0: Information

## **Explanation**

Migration for this broker has been completed successfully in the past. Since the -z switch was not specified, this attempt will be abandoned.

## Response

If the previous successful run produced satisfactory results then there is nothing more to do. If you really do intend to run the migration again then specify the -z switch. You may also want to use the -o switch if you wish to overwrite existing artefacts in the queue manager with ones found during migration.

## AMQ5928

Migrating subscription (subname <insert\_5>, traditional identity <insert\_4>, topicstring <insert\_3>) failed when replacing an existing subscription with reason <insert\_2>

#### Severity

20 : Error

## **Explanation**

Because the migration command was run with the force flag (-f) it has tried to replace an existing subscription. Replacing the existing subscription

failed with reason <insert\_2>. The subscription has topic string is <insert\_3>, traditional identity <insert\_4> and subcription name <insert\_5>.

## Response

Use the migration log to investigate and fix the problem and perform the migration again.

## AMQ5929

Migration of a subscription was skipped as a existing subscription exists with the same subname. (The subscription that was not migrated had: subname *<insert\_5>*, traditional identity *<insert\_4>* and topicstring *<insert\_3>*.

#### Severity

10: Warning

## **Explanation**

The migration command was run without the force flag (-f). Therefore existing subscriptions are not overwritten. Two subscriptions cannot have the same subname so migration of the subscription was skipped.

## Response

If the subscription that has been skipped is still required then either the existing subscription with the same name can be removed and the migration command then re-run, or the migration command can be re-run with the force option (-f) which will cause any existing subscriptions with the same subname to be migrated.

## AMQ5930

Migration of stream <insert\_3> encountered non-fatal errors, reason <insert\_1>:<insert\_4>.

## Severity

0: Information

### **Explanation**

During migration of stream *<insert\_3>*, an error occurred but the migration of the stream continued

#### Response

Use earlier error messages (and/or the migration log) to investigate the reason for the failure. Once the problem has been resolved, re-issue the migmqbrk command to retry migration.

### AMQ5931

Failed to create topic object for stream <insert\_3> reason <insert\_1>

#### Severity

20 : Error

### Explanation

During migration a topic object is created for each stream. Creation of the topic object that corresponds to stream <insert\_3> failed for reason <insert\_1>.

#### Response

Use the migration log to investigate and fix the problem and perform the migration again.

## AMQ5932

Migration of security for stream <insert\_3> failed with reason <insert\_1>

20: Error

## **Explanation**

During migration, security access for the stream is migrated to the corresponding topic object. Migrating the security for stream *<insert\_3>* failed for reason *<insert\_1>*.

## Response

Use the migration log to investigate and fix the problem and perform the migration again.

#### AMQ5933

Could not open migration log: <insert\_3>

## Severity

20: Error

## Explanation

A log of actions performed during publish/subscribe migration is kept. (Its location can be set using the "-l" command line parameter - currently it is set to <insert\_3>). The log could not be opened for writing.

## Response

Ensure that the file *<insert\_3>* can be written to and then rerun the migration. Alternatively rerun the migration specifying a different log file location with the "-1" parameter.

## AMQ5934

Could not write to migration log: <insert\_3>

#### Severity

20: Error

## **Explanation**

A log of actions performed during publish/subscribe migration is kept. (Its location can be set using the "-l" command line parameter - currently is is set to <insert\_3>). The log could not be written to.

#### Response

Ensure that the file *<insert\_3>* can be wriiten to and then rerun the migration. Alternatively rerun the migration specifying a different log file location with the "-1" parameter.

## AMQ5935

None of the following subscription properties were encountered during migration

JoinExcl

JoinShared

NoAlter

VariableUserId

SubIdentity

SubName

If your subscriptions do not use these properties then no further action is required. However if you do have subscriptions that rely on these properties then you must upgrade WebSphere Brokers and re-run the migration.

10: Warning

## **Explanation**

These properties are only visible to the migration tool if WebSphere Brokers has been upgraded to the most recent FixPack level.

## Response

If your subscriptions do not use these properties then no action is required.

However, if any of your subscriptions use any of these properties then you need to upgrade WebSphere Brokers and then re-run the migration process.

## AMQ5936

Unable to commit a read from queue <insert\_3>.

## Severity

20: Error

## Explanation

A message was read from queue *<insert\_3>* under synch point but the subsequent attempt to commit that read failed.

## Response

Re-run the application using the -s switch which will force all intermediate queues to be cleared before they are used. If the problem persists, contact your IBM service centre.

### AMQ5937

Duplicate subscription already exists.

## Severity

20: Error

## **Explanation**

While attempting to create a subscription named *<insert\_3>* for topic string *<insert\_4>* the migration utility found that a subscription of that name already exists and was unable to replace it.

### Response

Examine the subscription to determine whether it is correct. If it is, then it was probably created by a previous run of this utility and it is safe to either use it as it is, or overwrite it. If not, then the conflict will have to be resolved manually. Further details of this problem are recorded in the migration log file.

#### **AMQ5938**

Unable to make subscription.

#### Severity

20 : Error

## Explanation

A failure occured while attempting to create a subscription to topic string <insert\_4> using the subscription name <insert\_3>. The associated reason code is <insert\_1>.

#### Response

Use the reason code shown in the message to determine the cause of the failure and take appropriate action to rectify the problem.

## AMQ5939

Unexpected message read from queue <insert\_3>.

20: Error

## **Explanation**

A message read from queue *<insert\_3>* was not expected at this stage of migration.

### Response

The unexpected message should not have been on the queue. Re-run the application using the -s switch which will force all intermediate queues to be cleared before they are used. If the problem persists, contact your IBM service centre.

#### **AMQ5940**

Failed to migrate relations

## Severity

20: Error

## **Explanation**

During migration of the hierarchy relations an error was encountered. Please see the migration log for more details.

## Response

Look at the migration log for details of the error, correct the problem and re-run the migration command.

## AMQ5941

Unable to allocate a unique name for a subscription point.

## Severity

20: Error

## **Explanation**

The queue manager allocates a unique topic object name for each subscription point up to a maximum of 256 and that limit has been reached. No further subscription points can be migrated to this queue manager. In addition, any artefact that depends on this subscription point, for example, retained publications, will also not be migrated.

## Response

If possible reduce the number of subscription points used by the WebSphere Brokers broker that is the source of the migration.

#### AMO5942

A userid, <insert\_3>, supplied by the WebSphere Brokers is not valid

#### Severity

20: Error

#### **Explanation**

The userid, <insert\_3>, is not valid for use with the queue manager.

## Response

Examine the migration log or product trace to determine why the userid is not valid for this queue manager. If possible, alter the userid that is stored in the broker and re-run the migration step.

### AMQ5943

Migration cannot be performed as the WebSphere MQ Publish/Subscribe is currently active

### Severity

10: Warning

## **Explanation**

The runmqbrk (and strmqbrk) commands migrate publish/subscribe data (e.g. subscriptions and retained messages) from earlier versions of &MQ. The migration can only be performed when the WebSphere MQ Publish/Subscribe is inactive.

## Response

If migration is required, the WebSphere MQ Publish/Subscribe should first be disabled, which can be acheived using the following MQSC: alter qmgr psmode(compat)

#### AMQ5944

Migration has completed with errors. The WebSphere MQ Publish/Subscribe will need to be started manually

## Severity

10: Warning

## Explanation

The migration command has completed but not all data could be migrated. Details of the error(s) can be found in earlier error messages and the migration log.

### Response

Examine earlier error messages and review the migration log, then manually perform migration of any remaining data that is still required (or if the problem was transitory by re-running the migration command). Once migration has been completed, the WebSphere MQ Publish/Subscribe can be started by issuing the following MQSC command: alter qmgr psmode(enabled)

### AMQ5945

The retained message for topic-string <insert\_3> on stream <insert\_4> could not be migrated for reason code <insert\_2>

### Severity

10: Warning

#### **Explanation**

The migration of a retained message has failed and will be skipped (The migration failed with reason code *<insert\_2>*). The retained mesage has topic string *<insert\_3>*, on stream *<insert\_4>*.

## Response

Either manually republish the message for this topic or investigate and fix the problem and perform the migration again.

#### **AMQ5946**

The &MQQPUBSUB\_short could not be started for reason <insert\_1>

## Severity

20: Error

## **Explanation**

After the migration, the starting of the &MQQPUBSUB\_short could not be performed.

#### Response

Determine (from the reason) why the &MQQPUBSUB\_short could not be started, correct the problem and then manually issue the following MQSC command: ALTER QMGR PSMODE(ENABLED)

## AMQ5960

Distributed pub/sub command processor stopping because of errors.

## Severity

20: Error

#### **Explanation**

A severe error, as reported in the preceding messages, occurred during distributed pub/sub command processing. The pub/sub command processor was unable to continue and terminates.

### Response

Correct the problem reported in the preceding messages.

### **AMQ5961**

Distributed pub/sub publication processor stopping because of errors.

## Severity

20 : Error

## Explanation

A severe error, as reported in the preceding messages, occurred during distributed pub/sub publication processing. The pub/sub publication processor was unable to continue and terminates.

## Response

Correct the problem reported in the preceding messages.

## AMQ5962

Distributed pub/sub proxy-subscription fan out process is stopping because of errors.

#### Severity

20: Error

## **Explanation**

A severe error, as reported in the preceding messages, occurred during distributed pub/sub proxy-subscription fan out. The pub/sub proxy-subscription fan out process was unable to continue and terminates.

#### Response

Correct the problem reported in the preceding messages.

## AMQ5963

Queued Pub/Sub Daemon Unavailable.

### Severity

20: Error

### Explanation

The Distributed publish/subscribe process was unable to contact the queued pub/sub Daemon. If there is a problem with the Daemon, this should be highlighted in preceding messages. Hierarchical connections will not be further processed until the problem is rectified.

## Response

Correct the problem reported in the preceding messages. When the Daemon becomes available, it may be necessary to perform a REFRESH QMGR TYPE(PROXYSUB) to resync subscriptions.

## AMQ5964

Pub/sub hierarchy connected.

0: Information

## Explanation

A pub/sub hierarchy connection has been established with child or parent queue manager <insert\_3>.

## Response

None.

## **AMQ5965**

Pub/sub hierarchy disconnected.

#### Severity

0: Information

## Explanation

A pub/sub hierarchy connection has ended with child or parent queue manager <insert\_3>.

## Response

None.

## **AMQ5966**

A previous publication is being incorrectly processed again.

## Severity

30 : Severe error

## **Explanation**

A publication, previously processed by this queue manager, has been received. This message will not be re-published and will be processed according to to the message's report options. Additional messages may be written if this publication is sent to the dead-letter queue. This is caused by an invalid configuration of a hierarchy and a pub/sub cluster.

## Response

Correct the configuration to remove the loop. Check the message properties in the dead-letter queue to determine the route taken.

#### **AMQ5967**

Distributed Pub/Sub non-durable cleanup completed.

## Severity

0: Information

### **Explanation**

The Distributed publish/subscribe process has successfully completed the cleanup of proxy subscriptions which have been sent on behalf of non-durable subscriptions.

### Response

None.

#### **AMQ5968**

Distributed Pub/Sub unable to persist successful clean shutdown.

#### Severity

0: Information

## **Explanation**

A failure occured while attempting to persist the successful completion of

the Distributed publish/subscribe process to cleanup proxy subscriptions which have been sent on behalf of non-durable subscriptions. Associated reason code is <insert\_1>.

## Response

On queue manager restart the Distributed publish/subscribe process will issue a resync of proxy subscriptions with all other directly connected queue managers in a hierarchy or publish/subscriber cluster.

## **AMQ5969**

Requests outstanding for Distributed Pub/Sub on shutdown.

#### Severity

0: Information

## Explanation

Proxy subscription requests are still outstanding after the Distributed publish/subscribe process has successfully completed cleanup of proxy subscriptions which have been sent on behalf of non-durable subscriptions. These request will not be processed.

## Response

On queue manager restart the Distributed publish/subscribe process will issue a resync of proxy subscriptions with all other directly connected queue managers in a hierarchy or publish/subscriber cluster.

### AMQ5970

Distributed Pub/Sub unable to check request queue.

## Severity

0: Information

#### **Explanation**

Following a successful cleanup of proxy subscriptions which have been sent on behalf of non-durable subscriptions, the Distributed publish/subscribe process is unable to check the request queue to determine if any proxy subscriptions requests are outstanding. The associated reason code is *<insert\_1>*.

### Response

On queue manager restart the Distributed publish/subscribe process will issue a resync of proxy subscriptions with all other directly connected queue managers in a hierarchy or publish/subscriber cluster.

### AMQ5971

Distributed Pub/Sub non-durable cleanup failed to complete.

#### Severity

0: Information

### **Explanation**

The Distributed publish/subscribe process was unable to successfully completed the cleanup of proxy subscriptions which have been sent on behalf of non-durable subscriptions. The associated reason code is <*insert\_1>*.

#### Response

On queue manager restart the Distributed publish/subscribe process will issue a full resync of all proxy subscriptions with all other directly connected queue managers in a hierarchy or publish/subscriber cluster.

### AMQ5972

Distributed Pub/Sub fanout request put failed.

20 : Error

## **Explanation**

Unable to place subscription fanout request to the Distributed publish/subscribe fanout request queue *<insert\_3>*. The associated reason code is *<insert\_1>*.

## Response

Correct the problem reported in the preceding messages. When the problem has been resolved, it may be necessary to perform a REFRESH QMGR TYPE(PROXYSUB) to resync subscriptions.

## AMQ6000-6999: Common services

#### **AMQ6004**

An error occurred during WebSphere MQ initialization or ending.

## Severity

30 : Severe error

## **Explanation**

An error was detected during initialization or ending of MQ The MQ error recording routine has been called.

## Response

Use the standard facilities supplied with your system to record the problem identifier, and to save the generated output files. Use either the WebSphere MQ Support site: http://www.ibm.com/software/integration/WebSphere MQ/support/, or IBM Support Assistant (ISA): http://www.ibm.com/software/support/isa/, to see whether a solution is already available. If you are unable to find a match, contact your IBM support center. Do not discard these files until the problem has been resolved.

#### AMQ6005 (i5/OS)

An error occurred during WebSphere MQ startup.

## Severity

30 : Severe error

#### **Explanation**

An attempt to start the storage monitor process (job QMQM in subsystem QSYSWRK) was unsuccessful.

#### Response

Check the joblog for this job and for the QMQM job for possible reasons for failure, correct the error and try the command again. If the problem is not resolved, a problem may have been logged. Use WRKPRB to record the problem identifier, and to save the QPSRVDMP, QPJOBLOG, and QPDSPJOB files. Save any generated output files and use either the WebSphere MQ Support site: http://www.ibm.com/software/integration/WebSphere MQ/support/, or IBM Support Assistant (ISA): http://www.ibm.com/software/support/isa/, to see whether a solution is already available. If you are unable to find a match, contact your IBM support center. Do not discard these files until the problem has been resolved.

### **AMQ6015**

The operating system is either too busy or has insufficient resources to complete a system request.

30 : Severe error

## **Explanation**

A system request <insert\_3> was rejected by the operating system with return code <insert\_1>. WebSphere MQ retried the request, but it continued to fail. This failure may indicate that the operating system is either too busy or has insufficient resources to complete the request.

## Response

Investigate whether the system is constrained by the workload on this system or by the workload on a server that it is using, and reduce the workload.

## AMQ6025

Program not found.

#### Severity

30 : Severe error

## **Explanation**

WebSphere MQ is unable to start program <insert\_3> because it was not found.

## Response

Check the program name is correctly specified and rerun the program.

## AMQ6026

A resource shortage prevented the creation of a WebSphere MQ process.

## Severity

30 : Severe error

## **Explanation**

An attempt to create an MQ process was rejected by the operating system due to a process limit (either the number of processes for each user or the total number of processes running system wide), or because the system does not have the resources necessary to create another process.

#### Response

Investigate whether a process limit is preventing the creation of the process and if so why the system is constrained in this way. Consider raising this limit or reducing the workload on the system.

## **AMQ6035**

WebSphere MQ failed, no storage available.

#### Severity

30 : Severe error

#### **Explanation**

An internal function of the product attempted to obtain storage, but there was none available.

## Response

Stop the product and restart it. If this does not resolve the problem, save any generated output files and use either the WebSphere MQ Support site: http://www.ibm.com/software/integration/WebSphere MQ/support/, or IBM Support Assistant (ISA): http://www.ibm.com/software/support/isa/, to see whether a solution is already available. If you are unable to find a match, contact your IBM support center.

## AMQ6037

WebSphere MQ was unable to obtain enough storage.

## Severity

20: Error

## **Explanation**

The product is unable to obtain enough storage. The product's error recording routine may have been called.

## Response

Stop the product and restart it. If this does not resolve the problem see if a problem has been recorded. If a problem has been recorded, use the standard facilities supplied with your system to record the problem identifier and to save any generated output files. Use either the WebSphere MQ Support site: http://www.ibm.com/software/integration/WebSphere MQ/support/, or IBM Support Assistant (ISA): http://www.ibm.com/software/support/isa/, to see whether a solution is already available. If you are unable to find a match, contact your IBM support center. Do not discard these files until the problem has been resolved.

## AMQ6047

Conversion not supported.

## Severity

30 : Severe error

## **Explanation**

WebSphere MQ is unable to convert string data tagged in CCSID <insert\_1> to data in CCSID <insert\_2>.

#### Response

Check the WebSphere MQ Application Programming Reference Appendix and the appropriate National Language Support publications to see if the CCSIDs are supported by your system.

#### **AMQ6048**

DBCS error

#### Severity

30 : Severe error

## **Explanation**

WebSphere MQ is unable to convert string data due to a DBCS error. Conversion is from CCSID <insert\_1> to CCSID <insert\_2>.

## Response

Check the WebSphere MQ Application Programming Reference Appendix and the appropriate National Language Support publications to see if the CCSIDs are supported by your system.

## **AMQ6049**

DBCS-only string not valid.

### Severity

30: Severe error

#### **Explanation**

WebSphere MQ is unable to convert string data in CCSID <insert\_1> to data in CCSID <insert\_2>. Message descriptor data must be in single-byte form. CCSID <insert\_2> is a DBCS-only CCSID.

## Response

Check the CCSID of your job or system and change it to one supporting SBCS or mixed character sets. Refer to the WebSphere MQ Application Programming Reference Appendix and the appropriate National Language Support publications for character sets and CCSIDs supported.

# AMQ6050

CCSID error.

## Severity

30: Severe error

## Explanation

WebSphere MQ is unable to convert string data in CCSID <insert\_1> to data in CCSID <insert\_2>.

#### Response

Check the WebSphere MQ Application Programming Reference Appendix and the appropriate National Language Support publications to see if the CCSIDs are supported by your system.

# AMQ6051

Conversion length error.

### Severity

30: Severe error

# Explanation

WebSphere MQ is unable to convert string data in CCSID <insert\_1> to data in CCSID <insert\_2>, due to an input length error.

#### AMQ6052

Conversion length error.

# Severity

30 : Severe error

#### **Explanation**

WebSphere MQ is unable to convert string data in CCSID <insert\_1> to data in CCSID <insert\_2>.

# AMQ6053

CCSID error

#### Severity

30 : Severe error

# **Explanation**

WebSphere MQ is unable to convert string data in CCSID <insert\_1> to data in CCSID <insert\_2>.

## Response

One of the CCSIDs is not supported by the system. Check the WebSphere MQ Application Programming Reference Appendix and the appropriate National Language Support publications to see if the CCSIDs are supported by your system.

#### **AMQ6064**

An internal WebSphere MQ error has occurred.

# Severity

30 : Severe error

An error has been detected, and the MQ error recording routine has been called.

## Response

Use the standard facilities supplied with your system to record the problem identifier and to save the generated output files. Use either the WebSphere MQ Support site: http://www.ibm.com/software/integration/WebSphere MQ/support/, or IBM Support Assistant (ISA): http://www.ibm.com/software/support/isa/, to see whether a solution is already available. If you are unable to find a match, contact your IBM support center. Do not discard these files until the problem has been resolved.

### AMQ6088 (i5/OS)

An internal WebSphere MQ error has occurred.

## Severity

40 : Stop Error

## **Explanation**

An internal error occurred when API call <i sert\_3> was made.

## Response

Use WRKPRB to record the problem identifier, and to save the QPSRVDMP, QPJOBLOG, and QPDSPJOB files. Use either the WebSphere MQ Support site: http://www.ibm.com/software/integration/WebSphere MQ/support/, or IBM Support Assistant (ISA): http://www.ibm.com/software/support/isa/, to see whether a solution is already available. If you are unable to find a match, contact your IBM support center. Do not discard these files until the problem has been resolved.

## AMQ6089 (i5/OS)

WebSphere MQ was unable to display an error message.

#### Severity

30: Severe error

#### **Explanation**

An attempt to display an error message was unsuccessful. This may be because the AMQMSG message file could not be found. The message identifier is *<insert\_3>*.

## Response

Check that the library list is set up correctly to access the AMQMSG message file. If a change is necessary, rerun the failing application and record the error message. If you are unable to resolve the problem, save any generated output files and use either the WebSphere MQ Support site: http://www.ibm.com/software/integration/WebSphere MQ/support/, or IBM Support Assistant (ISA): http://www.ibm.com/software/support/isa/, to see whether a solution is already available. If you are unable to find a match, contact your IBM support center.

#### **AMQ6090**

WebSphere MQ was unable to display an error message <insert\_6>.

#### Severity

0: Information

### Explanation

MQ has attempted to display the message associated with return code hexadecimal *<insert 6>*. The return code indicates that there is no message

text associated with the message. Associated with the request are inserts <insert\_1>: <insert\_2>: <insert\_3>: <insert\_4>: <insert\_5>.

# Response

Use the standard facilities supplied with your system to record the problem identifier and to save any generated output files. Use either the WebSphere MQ Support site: http://www.ibm.com/software/integration/WebSphere MQ/support/, or IBM Support Assistant (ISA): http://www.ibm.com/software/support/isa/, to see whether a solution is already available. If you are unable to find a match, contact your IBM support center. Do not discard these files until the problem has been resolved.

#### AMQ6091

An internal WebSphere MQ error has occurred.

## Severity

0: Information

# Explanation

Private memory has detected an error, and is abending due to *<insert\_3*>. The error data is *<insert\_1*>.

## Response

Use the standard facilities supplied with your system to record the problem identifier and to save any generated output files. Use either the WebSphere MQ Support site: http://www.ibm.com/software/integration/WebSphere MQ/support/, or IBM Support Assistant (ISA): http://www.ibm.com/software/support/isa/, to see whether a solution is already available. If you are unable to find a match, contact your IBM support center. Do not discard these files until the problem has been resolved.

## AMQ6092 (Windows)

Manual conversion required for CCSID: <insert\_1>

#### Severity

0: Information

# **Explanation**

CCSID <insert\_1> exists in new format but could not be reconciled against your old format.

# Response

Manually edit CCSID entry <insert\_1> in conv\table\ccsid.tbl if you wish to retain your old conversion. For assistance call your Service Representative.

#### AMQ6100

An internal WebSphere MQ error has occurred.

## Severity

0: Information

#### **Explanation**

MQ has detected an error, and is abending due to <insert\_3>. The error data is <insert\_1>.

# Response

Use the standard facilities supplied with your system to record the problem identifier and to save any generated output files. Use either the WebSphere MQ Support site: http://www.ibm.com/software/integration/

WebSphere MQ/support/, or IBM Support Assistant (ISA): http://www.ibm.com/software/support/isa/, to see whether a solution is already available. If you are unable to find a match, contact your IBM support center. Do not discard these files until the problem has been resolved.

# AMQ6103 (i5/OS)

WebSphere MQ job submission error.

## Severity

30: Severe error

#### **Explanation**

WebSphere MQ is unable to submit job <insert\_3>.

### **AMQ6107**

CCSID not supported.

#### Severity

30 : Severe error

## **Explanation**

WebSphere MQ is unable to convert string data in CCSID <insert\_1> to data in CCSID <insert\_2>, because one of the CCSIDs is not recognized.

## Response

Check the WebSphere MQ Application Programming Reference Appendix and the appropriate National Language Support publications to see if the CCSIDs are supported by your system.

## **AMQ6109**

An internal WebSphere MQ error has occurred.

## Severity

30 : Severe error

# **Explanation**

An error has been detected, and the MQ error recording routine has been called.

#### Response

Use the standard facilities supplied with your system to record the problem identifier and to save any generated output files. Use either the WebSphere MQ Support site: http://www.ibm.com/software/integration/WebSphere MQ/support/, or IBM Support Assistant (ISA): http://www.ibm.com/software/support/isa/, to see whether a solution is already available. If you are unable to find a match, contact your IBM support center. Do not discard these files until the problem has been resolved.

# AMQ6110

An internal WebSphere MQ error has occurred.

# Severity

30: Severe error

#### **Explanation**

An error has been detected, and the MQ error recording routine has been called.

# Response

Use the standard facilities supplied with your system to record the problem identifier and to save any generated output files. Use either the

WebSphere MQ Support site: http://www.ibm.com/software/integration/WebSphere MQ/support/, or IBM Support Assistant (ISA): http://www.ibm.com/software/support/isa/, to see whether a solution is already available. If you are unable to find a match, contact your IBM

support center. Do not discard these files until the problem has been resolved.

# AMQ6112 (i5/OS)

WebSphere MQ CCSID <insert\_1> is using a default value.

## Severity

10: Warning

## Explanation

When initializing WebSphere MQ, no valid job CCSID was found, so the CCSID used is the default 37. This warning message will be issued until a valid CCSID has been set correctly.

## Response

Set the job CCSID.

## AMQ6114 (i5/OS)

An internal WebSphere MQ error has occurred.

## Severity

30: Severe error

# Explanation

An error has been detected, and the MQ error recording routine has been called.

## Response

Use WRKPRB to record the problem identifier, and to save the QPSRVDMP, QPJOBLOG, and QPDSPJOB files. Use either the WebSphere MQ Support site: http://www.ibm.com/software/integration/WebSphere MQ/support/, or IBM Support Assistant (ISA): http://www.ibm.com/software/support/isa/, to see whether a solution is already available. If you are unable to find a match, contact your IBM support center. Do not discard these files until the problem has been resolved.

#### AMQ6115

An internal WebSphere MQ error has occurred.

#### Severity

10: Warning

## Explanation

An error has been detected, and the MQ error recording routine has been called.

#### Response

Use the standard facilities supplied with your system to record the problem identifier and to save any generated output files. Use either the WebSphere MQ Support site: http://www.ibm.com/software/integration/WebSphere MQ/support/, or IBM Support Assistant (ISA): http://www.ibm.com/software/support/isa/, to see whether a solution is

http://www.ibm.com/software/support/isa/, to see whether a solution is already available. If you are unable to find a match, contact your IBM support center. Do not discard these files until the problem has been resolved.

#### AMQ6118

An internal WebSphere MQ error has occurred (<insert\_1>)

## Severity

40: Stop Error

## **Explanation**

An error has been detected, and the MQ error recording routine has been called.

## Response

Use the standard facilities supplied with your system to record the problem identifier and to save any generated output files. Use either the WebSphere MQ Support site: http://www.ibm.com/software/integration/ WebSphere MQ/support/, or IBM Support Assistant (ISA): http://www.ibm.com/software/support/isa/, to see whether a solution is already available. If you are unable to find a match, contact your IBM support center. Do not discard these files until the problem has been resolved.

#### AMQ6119

An internal WebSphere MQ error has occurred (*<insert 3>*)

## Severity

40: Stop Error

# **Explanation**

MQ detected an unexpected error when calling the operating system. The MQ error recording routine has been called.

# Response

Use the standard facilities supplied with your system to record the problem identifier and to save any generated output files. Use either the WebSphere MQ Support site: http://www.ibm.com/software/integration/ WebSphere MQ/support/, or IBM Support Assistant (ISA): http://www.ibm.com/software/support/isa/, to see whether a solution is already available. If you are unable to find a match, contact your IBM support center. Do not discard these files until the problem has been resolved.

#### AMQ6120

An internal WebSphere MQ error has occurred.

#### Severity

40: Stop Error

## **Explanation**

An error has been detected, and the MQ error recording routine has been called.

#### Response

Use the standard facilities supplied with your system to record the problem identifier and to save any generated output files. Use either the WebSphere MQ Support site: http://www.ibm.com/software/integration/ WebSphere MQ/support/, or IBM Support Assistant (ISA): http://www.ibm.com/software/support/isa/, to see whether a solution is already available. If you are unable to find a match, contact your IBM support center. Do not discard these files until the problem has been resolved.

## **AMQ6121**

An internal WebSphere MQ error has occurred.

#### Severity

40 : Stop Error

An error has been detected, and the MQ error recording routine has been called.

## Response

MQ has detected a parameter count of <insert\_1> that is not valid. Use the standard facilities supplied with your system to record the problem identifier and to save any generated output files. Use either the WebSphere MQ Support site: http://www.ibm.com/software/integration/WebSphere MQ/support/, or IBM Support Assistant (ISA): http://www.ibm.com/software/support/isa/, to see whether a solution is already available. If you are unable to find a match, contact your IBM support center. Do not discard these files until the problem has been resolved.

### AMQ6122

An internal WebSphere MQ error has occurred.

## Severity

40 : Stop Error

## **Explanation**

An error has been detected, and the MQ error recording routine has been called.

# Response

MQ has detected parameter *<insert\_1>* that is not valid, having value *<insert\_2><insert\_3>*. Use the standard facilities supplied with your system to record the problem identifier and to save any generated output files. Use either the WebSphere MQ Support site: http://www.ibm.com/software/integration/WebSphere MQ/support/, or IBM Support Assistant (ISA): http://www.ibm.com/software/support/isa/, to see whether a solution is already available. If you are unable to find a match, contact your IBM support center. Do not discard these files until the problem has been resolved.

# AMQ6125

An internal WebSphere MQ error has occurred.

#### Severity

40 : Stop Error

# **Explanation**

An internal error has occurred with identifier *<insert\_1>*. This message is issued in association with other messages.

# Response

Use the standard facilities supplied with your system to record the problem identifier and to save any generated output files. Use either the WebSphere MQ Support site: http://www.ibm.com/software/integration/WebSphere MQ/support/, or IBM Support Assistant (ISA): http://www.ibm.com/software/support/isa/, to see whether a solution is already available. If you are unable to find a match, contact your IBM support center. Do not discard these files until the problem has been resolved.

#### AMQ6134 (i5/OS)

Trace continues in buffer

# Severity

0: Information

AMQ6135 (i5/OS)

Stopping early trace

Severity

0: Information

AMQ6136 (i5/OS)

Stopping early trace <insert\_3> system time

Severity

0: Information

AMQ6137 (i5/OS)

Resuming MQI trace

Severity

0: Information

AMQ6138 (i5/OS)

Resuming MQI trace <insert\_3> system time

Severity

0: Information

AMQ6139 (i5/OS)

Stopping MQI trace

Severity

0: Information

AMQ6140 (i5/OS)

Stopping MQI trace <insert\_3> system time

Severity

0: Information

AMQ6141 (i5/OS)

Starting MQI trace

Severity

0: Information

AMQ6142 (i5/OS)

Starting MQI trace <insert\_3> system time

Severity

0: Information

AMQ6143 (i5/OS)

WebSphere MQ function stack

Severity

0: Information

AMQ6144 (i5/OS)

No stack available

Severity

0: Information

AMQ6145 (i5/OS)

Terminating MQI trace

Severity

0: Information

#### AMQ6146 (i5/OS)

Entering end job processing

### Severity

0: Information

#### AMO6147 (i5/OS)

Terminating MQI trace <insert\_3> system time

#### Severity

0: Information

#### **AMQ6148**

An internal WebSphere MQ error has occurred.

# Severity

0: Information

## **Explanation**

MQ has detected an error, and is abending due to <insert 3>. The error data is <insert\_1>.

## Response

Use the standard facilities supplied with your system to record the problem identifier and to save any generated output files. Use either the WebSphere MQ Support site: http://www.ibm.com/software/integration/ WebSphere MQ/support/, or IBM Support Assistant (ISA):

http://www.ibm.com/software/support/isa/, to see whether a solution is already available. If you are unable to find a match, contact your IBM support center. Do not discard these files until the problem has been resolved.

#### AMQ6150 (Windows)

WebSphere MQ semaphore is busy.

### Severity

10: Warning

#### **Explanation**

WebSphere MQ was unable to acquire a semaphore within the normal timeout period of <insert\_1> minutes.

### Response

MQ will continue to wait for access. If the situation does not resolve itself and you suspect that your system is locked then investigate the process which owns the semaphore. The PID of this process will be documented in the accompanying FFST.

#### AMQ6150 (i5/OS)

WebSphere MQ resource <insert\_3> busy.

## Severity

30 : Severe error

### **Explanation**

MQ was unable to access an MQ object within the normal timeout period of <insert 1> minutes.

#### Response

MQ will continue to wait for access. Ensure that all jobs using MQ are released. If the situation persists, quiesce the queue manager.

#### AMQ6151 (i5/OS)

WebSphere MQ resource *<insert 3>* released.

# Severity

30: Severe error

# **Explanation**

An MQ resource, for which another process has been waiting, for a period of over <*insert\_1*> minutes has been released.

## Response

No recovery is needed.

## AMQ6152 (i5/OS)

WebSphere MQ failed to end commitment control while attempting to quiesce a queue manager.

#### Severity

30 : Severe error

## **Explanation**

WebSphere MQ failed to end commitment control whilst quiescing queue manager <insert\_3>.

## Response

There are one or more active resources under commitment control. Use the Work with Job (WRKJOB) command with the OPTION(\*CMTCTL) parameter to display the active resources under commitment control. Check the job log for previously issued messages.

## AMQ6153 (i5/OS)

The attempt to quiesce queue manager <insert\_3> failed

## Severity

30 : Severe error

## **Explanation**

The attempt to quiesce queue manager <insert\_3> was unsuccessful

# Response

Check the job log for previously issued messages. If the quiesce was issued with the \*CNTRLD option, re-issue the command with the \*IMMED option. If a low TIMEOUT retry delay was used, re-issue the request with a higher value.

### AMQ6154 (i5/OS)

Queue manager <insert\_3> has been quiesced.

#### Severity

0: Information

#### **Explanation**

The queue manager has been successfully quiesced.

#### Response

None.

#### AMQ6158 (i5/OS)

SBCS CCSID not found.

#### Severity

30 : Severe error

## **Explanation**

WebSphere MQ is unable to find an SBCS CCSID which corresponds to mixed DBCS-SBCS CCSID <*insert\_1*>.

# Response

Check the CCSID of your job or system and check it has a SBCS equivalent. Refer to the National Language Support Planning Guide for character sets and CCSIDs supported. If the CCSID used does have an SBCS equivalent, save the job log containing this message and use either the WebSphere MQ Support site: http://www.ibm.com/software/integration/WebSphere MQ/support/, or IBM Support Assistant (ISA): http://www.ibm.com/software/support/isa/, to see whether a solution is already available. If you are unable to find a match, contact your IBM support center.

## AMQ6159 (i5/OS)

WebSphere MQ job submission error.

# Severity

30 : Severe error

#### **Explanation**

WebSphere MQ for i5/OS is unable to release job <insert 3>.

#### Response

Contact you System Administrator to remove job *<insert\_3>*. Ensure you have \*JOBCTL authority and try again.

#### **AMQ6160**

**EXPLANATION:** 

# Severity

0 : Information

#### **AMQ6161**

ACTION:

## Severity

0: Information

#### **AMQ6162**

An error has occurred reading an INI file.

# Severity

20: Error

### Explanation

An error has occurred when reading the MQS.INI file or a queue manager OM.INI file.

# Response

If you have been changing the INI file content check and correct the change. If you have not changed the INI file, use the standard facilities supplied with your system to record the problem identifier and to save any generated output files. Use either the WebSphere MQ Support site: http://www.ibm.com/software/integration/WebSphere MQ/support/, or IBM Support Assistant (ISA): http://www.ibm.com/software/support/isa/, to see whether a solution is already available. If you are unable to find a match, contact your IBM support center. Do not discard these files until the problem has been resolved.

# AMQ6162 (Tandem)

An error has occurred reading an INI file.

### Severity

20: Error

An error has occurred when reading the MQSINI file or a queue manager QMINI file.

## Response

If you have been changing the INI file content check and correct the change. If you have not changed the INI file, use the standard facilities supplied with your system to record the problem identifier, and to save the generated output files. Use either the WebSphere MQ Support site: http://www.ibm.com/software/integration/WebSphere MQ/support/, or IBM Support Assistant (ISA): http://www.ibm.com/software/support/ isa/, to see whether a solution is already available. If you are unable to find a match, contact your IBM support center. Do not discard these files until the problem has been resolved.

#### AMQ6162 (Windows)

An error occurred when reading the configuration data.

## Severity

20: Error

## **Explanation**

An error has occurred when reading the configuration data.

## Response

If you have changed the configuration data, check and correct the change. If you have not changed the configuration data, use the standard facilities supplied with your system to record the problem identifier, and to save the generated output files. Use either the WebSphere MQ Support site: http://www.ibm.com/software/integration/WebSphere MQ/support/, or IBM Support Assistant (ISA): http://www.ibm.com/software/support/ isa/, to see whether a solution is already available. If you are unable to find a match, contact your IBM support center. Do not discard these files until the problem has been resolved.

#### **AMQ6163**

An error has occurred locking an INI file.

#### Severity

10: Warning

## Explanation

An error has occurred locking the MQS.INI file or a queue manager QM.INI file.

# Response

If you have been changing the INI file permissions check and correct the change. If you have not changed the INI file, use the standard facilities supplied with your system to record the problem identifier and to save any generated output files. Use either the WebSphere MQ Support site: http://www.ibm.com/software/integration/WebSphere MQ/support/, or IBM Support Assistant (ISA): http://www.ibm.com/software/support/isa/, to see whether a solution is already available. If you are unable to find a match, contact your IBM support center. Do not discard these files until the problem has been resolved.

### AMQ6163 (Tandem)

An error has occurred locking an INI file.

## Severity

10: Warning

An error has occurred locking the MQSINI file or a queue manager QMINI file.

## Response

If you have been changing the INI file permissions check and correct the change. If you have not changed the INI file, use the standard facilities supplied with your system to record the problem identifier, and to save the generated output files. Use either the WebSphere MQ Support site: http://www.ibm.com/software/integration/WebSphere MQ/support/, or IBM Support Assistant (ISA): http://www.ibm.com/software/support/ isa/, to see whether a solution is already available. If you are unable to find a match, contact your IBM support center. Do not discard these files until the problem has been resolved.

#### AMQ6163 (Windows)

An error has occurred locking the configuration data.

## Severity

10: Warning

## **Explanation**

An error has occurred locking the configuration data.

#### Response

If you have changed the registry permissions, check and correct the change. If you have not changed the registry, use the standard facilities supplied with your system to record the problem identifier, and to save the generated output files. Use either the WebSphere MQ Support site: http://www.ibm.com/software/integration/WebSphere MQ/support/, or IBM Support Assistant (ISA): http://www.ibm.com/software/support/ isa/, to see whether a solution is already available. If you are unable to find a match, contact your IBM support center. Do not discard these files until the problem has been resolved.

#### **AMQ6164**

An expected stanza in an INI file is missing or contains errors.

#### Severity

10: Warning

# **Explanation**

An expected stanza is missing from the MQS.INI file or a queue manager QM.INI file or the stanza contains errors.

# Response

If you have been changing the INI file content check and correct the change.

# AMQ6164 (Tandem)

An expected stanza in an INI file is missing or contains errors.

# Severity

10: Warning

#### **Explanation**

An expected stanza is missing from the MQSINI file or a queue manager QMINI file or the stanza contains errors.

# Response

If you have been changing the INI file content check and correct the change.

## AMQ6164 (Windows)

An expected stanza in the configuration data is missing or contains errors.

### Severity

10: Warning

## **Explanation**

An expected stanza is missing from the configuration data or the stanza contains errors.

#### Response

If you have changed the configuration data, check and correct the change.

# AMQ6165

Unable to access an INI file.

# Severity

10: Warning

# **Explanation**

Access to the MQS.INI file or a queue manager QM.INI file is denied.

#### Response

If you have been changing the INI file permissions check and correct the change.

# AMQ6165 (Tandem)

Unable to access an INI file.

## Severity

10: Warning

#### **Explanation**

Access to the MQSINI file or a queue manager QMINI file is denied.

# Response

If you have been changing the INI file permissions check and correct the change.

# AMQ6165 (Windows)

Unable to access the configuration data.

# Severity

10: Warning

## **Explanation**

Access to the configuration data is denied.

# Response

If you have changed the configuration data permissions, check and correct the changes.

# **AMQ6166**

An INI file is missing.

#### Severity

20: Error

#### **Explanation**

The MQS.INI file or a queue manager QM.INI file is missing.

# Response

If you have been changing the INI file recover the previous file and retry the operation.

# AMQ6166 (Tandem)

An INI file is missing.

### Severity

20: Error

## Explanation

The MQSINI file or a queue manager QMINI file is missing.

# Response

If you have been changing the INI file recover the previous file and retry the operation.

# AMQ6166 (Windows)

An entry in the configuration data is missing.

# Severity

20: Error

## Explanation

A required entry in the configuration data is missing.

## Response

If you have changed the configuration data, recover the previous configuration data and retry the operation.

# AMQ6172

No codeset found for current locale.

## Severity

20: Error

## **Explanation**

No codeset could be determined for the current locale. Check that the locale in use is supported.

# Response

None.

#### AMQ6173

No CCSID found for codeset *<insert\_3>*.

# Severity

20: Error

## **Explanation**

Codeset <insert\_3>. has no supported CCSID. Check that the locale in use is supported. CCSIDs can be added by updating the file /var/mqm/conv/table/ccsid.tbl.

# Response

None.

### AMQ6174

The library *<insert\_3>* was not found. The queue manager will continue without this module.

#### Severity

0: Information

#### **Explanation**

The dynamically loadable library <i style="color: blue;">insert\_3> was not found.

## Response

Check that the file exists and is either fully qualified or is in the appropriate directory.

# AMQ6174 (Unix)

The dynamically loadable shared library <insert\_3> was not found. The system returned error number < insert\_2> and error message < insert\_4>. The queue manager will continue without this module.

#### Severity

0: Information

#### **Explanation**

This message applies to UNIX systems. The shared library <insert\_3> was not found.

# Response

Check that the file exists, and is either fully qualified or is in the appropriate director, also check the file access permissions.

#### AMQ6174 (i5/OS)

The library was not found.

### Severity

0: Information

#### **Explanation**

The dynamically loadable file <i state of the dynamically loadable file <i state of the dynamically loadable file <i state of the dynamically loadable file <i state of the dynamically loadable file <i state of the dynamically loadable file <i state of the dynamically loadable file <i state of the dynamically loadable file <i state of the dynamical dynamically loadable file <i state of the dynamical dynamical dyna manager will continue without this module.

#### Response

Check that the file exists and is either fully qualified or is in the appropriate directory.

# **AMQ6175 (AIX)**

The system could not dynamically load the shared library <i street\_3>. The system returned error number < insert\_2> and error message < insert\_4>. The queue manager will continue without this module.

#### Severity

20: Error

### Explanation

This message applies to AIX systems. The shared library <insert\_3> failed to load correctly due to a problem with the library.

# Response

Check the file access permissions and that the file has not been corrupted.

#### AMQ6175 (Unix)

The system could not dynamically load the shared library <insert\_3>. The system returned error message <insert\_4>. The queue manager will continue without this module.

### Severity

20: Error

#### **Explanation**

This message applies to UNIX systems. The shared library <insert\_3> failed to load correctly due to a problem with the library.

### Response

Check the file access permissions and that the file has not been corrupted.

## AMQ6175 (Windows)

The system could not dynamically load the library *<insert\_3>*. The system returned error message *<insert\_4>*. The queue manager will continue without this module.

#### Severity

20: Error

# **Explanation**

This message applies to Windows NT and Windows 2000 systems only. The dynamically loadable file *<insert\_3>* failed to load correctly due to an internal error. The MQ error recording routine has been called.

#### Response

Check that the file has not been corrupted then use the standard facilities supplied with your system to record the problem identifier, and to save the generated output files. Use either the WebSphere MQ Support site: http://www.ibm.com/software/integration/WebSphere MQ/support/, or IBM Support Assistant (ISA): http://www.ibm.com/software/support/isa/, to see whether a solution is already available. If you are unable to find a match, contact your IBM support center. Do not discard these files until the problem has been resolved.

#### AMQ6177 (Windows)

An internal WebSphere MQ error has occurred.

### Severity

40 : Stop Error

## **Explanation**

An error has been detected, and the MQ error recording routine has been called.

# Response

Details of the error have been stored at <insert\_3>. A synopsis is given in the data section below. Use the standard facilities supplied with your system to record the problem identifier, and to save the generated output files. Use either the WebSphere MQ Support site: http://www.ibm.com/software/integration/WebSphere MQ/support/, or IBM Support Assistant (ISA): http://www.ibm.com/software/support/isa/, to see whether a solution is already available. If you are unable to find a match, contact your IBM support center. Do not discard these files until the problem has been resolved.

# AMQ6179

The system could not find symbol *<insert\_5>* in the dynamically loaded library *<insert\_3>*. The system returned error number *<insert\_2>* and error message *<insert\_4>*.

#### Severity

20 : Error

### **Explanation**

The library <insert\_3> does not contain symbol <insert\_5> or it has not been exported.

#### Response

Check that symbol name *<insert\_5>* is correct and has been exported from the library.

## AMQ6179 (Unix)

The system could not find the symbol *sinsert 5* in the dynamically loaded shared library <insert\_3>. The system returned error message <insert\_4>.

# Severity

20: Error

## **Explanation**

This message applies to UNIX systems. The shared library <insert\_3> does not contain symbol <i style="color: blue;">insert\_5> or it has not been exported.

## Response

Check that symbol name <i style="color: red;">insert\_5> is correct and has been exported from the library.

# AMQ6180 (Windows)

Default conversion not supported.

## Severity

30 : Severe error

## **Explanation**

WebSphere MQ is unable to convert string data tagged in CCSID <insert\_1> to data in CCSID <insert\_2>.

## Response

Check the default CCSIDs specified in the ccsid.tbl file and make sure that conversion is supported between these CCSIDs.

## **AMQ6182**

Error found in line <insert\_1> of ccsid.tbl

#### Severity

30 : Severe error

# **Explanation**

Line <insert\_1> contains and error. The content of the line is <insert\_3>. Processing continues but the line in error is ignored.

#### Response

Correct the line and rerun the program or command giving this message.

#### **AMQ6183**

An internal WebSphere MQ error has occurred.

## Severity

10: Warning

#### **Explanation**

An error has been detected, and the WebSphere MQ error recording routine has been called. The failing process is process < insert\_1>.

#### Response

Use the standard facilities supplied with your system to record the problem identifier and to save any generated output files. Use either the WebSphere MQ Support site: http://www.ibm.com/software/integration/ WebSphere MQ/support/, or IBM Support Assistant (ISA): http://www.ibm.com/software/support/isa/, to see whether a solution is already available. If you are unable to find a match, contact your IBM support center. Do not discard these files until the problem has been resolved.

## AMQ6184

An internal WebSphere MQ error has occurred on queue manager <insert\_3>.

#### Severity

10: Warning

# Explanation

An error has been detected, and the WebSphere MQ error recording routine has been called. The failing process is process <*insert\_1*>.

## Response

Use the standard facilities supplied with your system to record the problem identifier and to save any generated output files. Use either the WebSphere MQ Support site: http://www.ibm.com/software/integration/WebSphere MQ/support/, or IBM Support Assistant (ISA): http://www.ibm.com/software/support/isa/, to see whether a solution is already available. If you are unable to find a match, contact your IBM support center. Do not discard these files until the problem has been resolved.

# AMQ6184 (i5/OS)

An internal WebSphere MQ error has occurred.

## Severity

10: Warning

# Explanation

An internal MQ error has occurred on queue manager *<insert\_3>* and the MQ error recording routine has been called. The failing process is process *<insert\_1>*.

## Response

Use the standard facilities supplied with your system to record the problem identifier and to save any generated output files. Use either the WebSphere MQ Support site: http://www.ibm.com/software/integration/WebSphere MQ/support/, or IBM Support Assistant (ISA): http://www.ibm.com/software/support/isa/, to see whether a solution is already available. If you are unable to find a match, contact your IBM support center. Do not discard these files until the problem has been resolved.

#### AMQ6187

User is not authorized for RestrictedMode queue manager.

#### Severity

40 : Stop Error

#### **Explanation**

All users must be in the RestrictedMode application\_group.

# **AMQ6188 (AIX)**

The system could not dynamically load the shared library *<insert\_3>* as the entry point to the library, symbol 'MQStart', could not be located within the library. The queue manager will continue without this library.

#### Severity

20 : Error

# **Explanation**

This message applies to AIX systems. The shared library *<insert\_3>* failed to load correctly due to a problem with the library.

## Response

Check that the entry point to the library, symbol 'MQStart', exists and has been exported from the library.

# AMQ6188 (Unix)

The system could not dynamically load the shared library *<insert\_3>* as the entry point to the library, symbol 'MQStart', could not be located within the library. The system returned error message *<insert\_4>*. The queue manager will continue without this library.

# Severity

20: Error

## **Explanation**

This message applies to UNIX systems. The shared library *<insert\_3>* failed to load correctly due to a problem with the library.

## Response

Check that the entry point to the library, symbol 'MQStart', exists and has been exported from the library.

## AMQ6188 (Windows)

The system could not dynamically load the library *<insert\_3>* due to a problem with the dll. The errno was *<insert\_1>*. The queue manager will continue without this module.

### Severity

20: Error

# **Explanation**

This message applies to Windows NT and Windows 2000 systems only. The dynamically loadable file *<insert\_3>* failed to load correctly due to a problem with the dll.

# Response

Check that the dll is in the correct place with the correct file permissions etc. and has not been corrupted.

# AMQ6190 (Windows)

Program <*insert\_3*> not found.

#### Severity

30 : Severe error

## **Explanation**

The program <insert\_3> cannot be found.

#### Response

Check that the program specified is available on your system. If the program name is not fully qualified, ensure that the PATH environment variable includes the directory where the program is located.

#### AMQ6191 (Windows)

Program <insert\_3> failed to start, return code <insert\_1>.

#### Severity

30: Severe error

#### **Explanation**

The program *<insert\_3>* was invoked, but failed to start. The failure reason code is *<insert\_1>*.

# Response

Check that the program specified is available on your system, and that

sufficient system resources are available. Where applicable, verify that the user is authorized to run the program.

# AMQ6192 (Windows)

IBM WebSphere MQ Utilities

## Severity

0: Information

#### AMQ6193 (Windows)

The registry entry <insert\_3> was not found.

#### Severity

20 : Error

# **Explanation**

WebSphere MQ for Windows NT and Windows 2000 sets the registry entry <*insert\_3*> when the product is installed, but the entry is now missing.

## Response

If the registry has been edited, restore the previous version. If the product is newly installed, check whether the installation was successful, and reinstall the product if necessary.

## AMQ6196

An error has occurred whilst processing a temporary INI file <i style="color: blue;">insert\_3>

## Severity

20: Error

## **Explanation**

An error has occurred when creating a backup of an INI file. The backup file *<insert\_4>* already exists

## Response

You may have created a backup of the INI file with the name <i style="text-align: center;">insert\_4>, or an earlier operation may have failed. Move or delete the file <i style="text-align: center;">insert\_4> and reattempt the operation. If you have not changed the INI file, use the standard facilities supplied with your system to record the problem identifier and to save any generated output files. Use either the WebSphere MQ Support site: http://www.ibm.com/software/integration/WebSphere MQ/support/, or IBM Support Assistant (ISA): http://www.ibm.com/software/support/isa/, to see whether a solution is already available. If you are unable to find a match, contact your IBM support center. Do not discard these files until the problem has been resolved.

#### **AMQ6207 (AIX)**

Failed to attach shared memory segment as Segment table is Full.

#### Severity

20 : Error

## Explanation

WebSphere MQ has attempted to attach a memory segment but was unable to do so because all available segment areas are in use. 32 bit programs on AIX may attach up to a maximum of 10 shared memory segments. If the application has modified the data area layout, for example by reserving more of the address space for the program heap, this maximum number may be further reduced.

### Response

Examine the needs of your application to see if the number of attached

segments can be reduced. Alternatively by building your application as a 64bit program the limit of 10 shared memory segments is removed.

# AMQ6208

<insert\_3>

## Severity

0: Information

## **Explanation**

<insert\_4>

#### Response

<insert\_5>

#### AMO6209

An unexpected asynchronous signal (<i style="color: red;">insert\_1>: <i style="color: red;">insert\_3>) has been received and ignored.

## Severity

10: Warning

## **Explanation**

Process <insert\_2> received an unexpected asynchronous signal and ignored it. This has not caused an error but the source of the signal should be determined as it is likely that the signal has been generated externally to WebSphere MQ

# Response

Determine the source of the signal and prevent it from re-occurring.

# AMQ6212

Failed to load Library <insert\_3> as C++ environment is not initialised.

# Severity

20: Error

#### **Explanation**

An attempt was made to load the identified C++ shared library. However, the attempt failed because the C++ environment has not been initialized for the current process.

#### Response

Ensure the application is linked with the appropriate C++ runtime environment.

#### **AMQ6218 (AIX)**

EXTSHM variable detected with unrecognised value *<insert\_3>* and has been reset to *<insert\_4>*.

#### Severity

20: Error

## Explanation

Processes that access the internal queue manager control blocks must use the AIX Extended Shared Memory model, and while one such process was starting, WebSphere MQ detected that the EXTSHM variable was set but did not contain an appropriate value. This value has been reset and the process will continue with the new setting.

# Response

No further action is required. To prevent this message being issued in future, correct the value of the EXTSHM variable in your environment.

#### AMQ6224 (Tandem)

The environment variable have not been set up correctly.

### Severity

10: Warning

## Response

Check that the environment variables correspond to the configuration file.

## AMQ6230

Message <insert\_3> suppressed <insert\_1> times in the last <insert\_4> seconds.

# Severity

10: Warning

# **Explanation**

Message *<insert\_3>* was issued *<insert\_2>* times in the last *<insert\_4>* seconds but only the first instance of the message was written to the log. The suppressed messages may have included differing message arguments.

## Response

If you wish to see all occurrences of this message you should alter the definition of the SuppressMessage attribute in the Queue Manager configuration.

## AMQ6231 (Unix)

Usage: amqicdir <insert\_-s | -m QMgrName> [-a] [-f] [-i]

# Severity

20: Error

#### **Explanation**

An incorrect option was specified on the command line for the command.

s Check SYSTEM directories

m Check directories for queue manager

a Check all directories

f Fix errors

i Run install-time checking

# Response

Reissue the command specifying the correct parameters.

#### AMQ6232 (Unix)

Operating System userid <insert\_3> not found.

#### Severity

20: Error

## Explanation

A request was made to the operating system to lookup the details of the identified userid but the request failed.

#### Response

Using the operating system supplied tools check for the existence of the identified userid, and if missing then recreate it.

# AMQ6233 (Unix)

Operating System authorisation group <insert\_3> not found.

# Severity

20: Error

# **Explanation**

A request was made to the operating system to lookup the details of the identified group but the request failed.

## Response

Using the operating system supplied tools check for the existence of the identified group, and if missing then recreate it.

# AMQ6234 (Unix)

Unknown Queue Manager name specified.

# Severity

20: Error

#### **Explanation**

An invalid Queue Manager name <insert\_3> was specified in the parameters to the command.

## Response

Reissue the command specifying a valid Queue Manager name.

#### AMQ6235 (Unix)

Directory <insert\_3> missing.

# Severity

20: Error

### **Explanation**

The identified directory is missing.

#### Response

Reissue the command selecting the option to create missing directories.

### AMQ6236 (Unix)

Missing directory <insert\_3> has been created.

#### Severity

20: Error

# **Explanation**

The identified directory was missing but has been created.

## Response

None

#### AMQ6237 (Unix)

File *<insert\_3>* missing.

#### Severity

20 : Error

# **Explanation**

The identified file is missing.

#### Response

Reissue the command selecting the option to create missing files.

#### AMQ6238 (Unix)

Missing file *<insert\_3>* has been created.

### Severity

20: Error

The identified file was missing but has been created.

### Response

None

## AMQ6239 (Unix)

Permission denied attempting to access filesystem location <insert\_3>.

#### Severity

20 : Error

#### **Explanation**

An attempt to query the filesystem object identified failed because the command issued did not have authority to access the object.

# Response

Check the authority on the object and of the user executing the command and reissue the command.

# AMQ6240 (Unix)

You must be an operating system superuser to run this command.

## Severity

20 : Error

# Explanation

In irder to run this command you must be logged on as a user with superuser privelages.

## Response

Log in as an appropriate user and reissue the command.

#### AMQ6241 (Unix)

The filesystem object <insert\_3> is a symbolic link.

# Severity

20: Error

#### **Explanation**

While checking the filesystem, an object was found which is a symbolic link.

### Response

This is not an error however you should verify that the symbolic link is expected and that the destination of the symbolic link is correct.

#### AMQ6242 (Unix)

Incorrect ownership for <insert\_3>. Current(<insert\_1>)
Expected(<insert\_2>)

#### Severity

20 : Error

# **Explanation**

The filesystem object <insert\_3> is owned by the user with uid <insert\_1> when it was expected to be owned by the user with uid <insert\_2>.

#### Response

Correct the ownership using operating system commands or reissue the command selecting the option to fix the incorrect owership.

# AMQ6243 (Unix)

Incorrect group ownership for <insert\_3>. Current(<insert\_1>) Expected(<insert\_2>)

# Severity

20: Error

## **Explanation**

The filesystem object <insert\_3> is owned by the group with gid <insert\_1> when it was expected to be owned by the group with gid <insert\_2>.

## Response

Correct the ownership using operating system commands or reissue the command selecting the option to fix the incorrect owership.

## AMQ6244 (Unix)

Incorrect permissions on object <insert\_3>. Current(<insert\_4>) Expected(<insert\_5>)

### Severity

20: Error

#### **Explanation**

The filesystem object *<insert 3>* has the wrong file permissions.

## Response

Correct the ownership using operating system commands or reissue the command selecting the option to fix the incorrect owership.

# AMQ6245 (Unix)

Error executing system call <insert\_3> on file <insert\_4> error <insert\_2>.

# Severity

20: Error

# **Explanation**

The execution of the system call <insert\_3> on file <insert\_4> failed and the error code <insert\_2> was returned.

# Response

Investigate the cause of the failure using the operating system error code <insert\_1> and reissue the command.

# AMQ6251 (Unix)

The system could not dynamically load the shared library <insert\_3>. The queue manager will continue without this module.

# Severity

20: Error

#### **Explanation**

This message applies to UNIX systems. The shared library <insert\_3> failed to load as it is probably a <insert\_1>-bit library, a <insert\_2>-bit library is required. Note that MQ tried to find a <insert\_2>-bit library named either <insert\_4> or <insert\_5>, but failed. The following message gives details of the original failure.

# Response

Supply the name of a *<insert\_2>*-bit library.

# AMQ6252 (Unix)

The system could not dynamically load the shared library *sinsert 3*. The queue manager will continue without this module.

# Severity

20: Error

This message applies to UNIX systems. The shared library <insert\_3> failed to load as it is probably a <insert\_1>-bit library, a <insert\_2>-bit library is required. Note that MQ found and loaded a <insert\_2>-bit library named <insert\_4> however this also failed to load with the system returning error message <insert\_5>. The following message gives details of the original failure.

# Response

Supply the name of a <insert\_2>-bit library.

## AMQ6253 (Unix)

The system could not dynamically load the shared library *<insert\_3>*. The queue manager will continue without this module.

# Severity

20 : Error

## Explanation

This message applies to UNIX systems. The shared library <insert\_3> failed to load as it is probably a <insert\_1>-bit library, a <insert\_2>-bit library is required. Note that MQ attempted to locate and load a <insert\_2>-bit library named either of these: <insert\_4>. The first library failed to load as it also is probably a <insert\_1>-bit library, the second library is a <insert\_2>-bit library, however this also failed to load with the system returning error message <insert\_5>. The following message gives details of the original failure.

## Response

Supply the name of a <insert\_2>-bit library.

#### AMQ6254 (Unix)

The system could not dynamically load the shared library *<insert\_3>*, library *<insert\_4>* has been used instead.

#### Severity

0: Information

#### **Explanation**

This message applies to UNIX systems. The shared library <*insert\_3*> failed to load as it is probably a <*insert\_1*>-bit library, a <*insert\_2*>-bit library is required. Note that MQ has successfully located and loaded a <*insert\_2*>-bit library named <*insert\_4*>.

#### Response

Supply the name of a *<insert\_*2>-bit library or put the library (alternatively a symbolic link can be used) in the appropriate place: 32-bit libraries in /var/mqm/exits; 64-bit libraries in /var/mqm/exits64.

# AMQ6255 (Unix)

The system could not dynamically load the shared library *<insert\_3>*. The queue manager will continue without this module.

#### Severity

20: Error

#### **Explanation**

This message applies to UNIX systems. The shared library <*insert\_3*> failed to load as it is probably a <*insert\_1*>-bit library, a <*insert\_2*>-bit library is required. The following message gives details of the original failure.

# Response

Supply the name of a *<insert\_2>*-bit library.

#### AMQ6256 (Unix)

The system could not dynamically load the shared library <insert\_3>. The queue manager will continue without this module.

#### Severity

20 : Error

## **Explanation**

This message applies to UNIX systems. The shared library <i stated library <i stated to load as it is probably a *<insert\_1>*-bit library, a *<insert\_2>*-bit library is required. Note that MQ tried to find a <insert\_2>-bit library named <insert\_4>, but failed. The following message gives details of the original failure.

#### Response

Supply the name of a *<insert\_2>*-bit library.

#### AMQ6257

Message suppression enabled for message numbers (<insert\_3>).

#### Severity

0: Information

## **Explanation**

The message contain's a list of message id's for which entries repeated within the *<insert\_1>* suppression interval will be suppressed.

## Response

If you wish to see all occurrences of these messages you should alter the definition of the SuppressMessage attribute in the Queue Manager configuration.

### **AMQ6258**

Message exclusion enabled for message numbers (<insert\_3>).

#### Severity

0 : Information

# **Explanation**

The message contain's a list of message id's which have been excluded. Requests to write these messages to the error log will be discarded.

# Response

If you wish to see instances of these messages you should alter the definition of the ExcludeMessage attribute in the Queue Manager configuration.

# AMQ6259

Message <insert\_3> cannot be <insert\_4>.

#### Severity

10: Warning

#### **Explanation**

Message *<insert 3>* cannot be excluded or suppressed but was specified in the ExcludeMessage or SuppressMessage configuration for the Queue Manager. The Queue Manager will continue however the request to suppress or exclude this message will be ignored.

## Response

Update the Queue Manager configuration to remove the specified message identifier.

# **AMQ6260**

Help Topic not found

## Severity

10: Warning

## **Explanation**

The requested help topic could not be located.

For further assistance, please refer to the WebSphere MQ manuals.

# Response

Ensure that the WebSphere MQ InfoCenter is installed.

# AMQ6261 (Unix)

An exception occurred trying to dynamically load shared library <*insert\_3*>. The queue manager will continue without this module.

## Severity

20: Error

### Explanation

This message applies to UNIX systems. Exception number *<insert\_1>* name *<insert\_4>*, occurred trying to dynamically load shared library *<insert\_3>*.

# Response

Check the shared library has not been corrupted. If the shared library contains any initializer functions, ensure these are not causing the problem and that they conform to the expected function prototype.

# AMQ6261 (Windows)

An exception occurred trying to load DLL <insert\_3>. The queue manager will continue without this module.

#### Severity

20:Error

# **Explanation**

This message applies to Windows systems only. Exception number <insert\_1> error <insert\_4>, occurred trying to load DLL <insert\_3>.

## Response

Check the DLL has not been corrupted. If the DLL contains any initializer functions, ensure these are not causing the problem and that they conform to the expected function prototype.

#### **AMQ6263**

Usage: dspmqras [-t CollectionType ]

# Severity

20: Error

#### Response

None.

#### AMQ6266 (Windows)

Error <insert\_1> occurred accessing shared trace data, <insert\_3>

### Severity

30 : Severe error

The MQ common services module needs to access an area of named shared memory so that various functions, including trace, can be co-ordinated between all processes on a machine or session.

For a server install, this area should have been created by the MQ services process (amqsvc.exe) and is thus shared globally, on a client-only install, or where the MQ services are not running, it should be created for this session only.

This failure implies that the named shared memory (normally mqm.SHRSEG.0) has been created by another process on the system in such a way that access to it from MQ processes is denied.

# Response

Investigate which process on the machine has created the named shared memory and, if it is an MQ process or MQ application investigate why the permissions have been set to disallow others to connect.

If the process that created this area is not related to MQ, investigate why it has created this specifically named area.

# AMQ6271

Detected 64-bit JVM, but not using the Resource Recovery Services adapter

## Severity

30 : Severe error

# **Explanation**

The only zOS adapter supported in the 64-bit mode is the Resource Recovery Services adapter

#### Response

Do not specify the com.ibm.mq.adapter system property

### AMQ6272

com.ibm.mq.adapter set to <insert\_0>, which is invalid

#### Severity

30 : Severe error

# **Explanation**

The adapter is not valid in this environment

## Response

Set the com.ibm.mq.adapter to a valid value

#### AMQ6276

group name <insert\_3> size <insert\_1> is too long to be used for <insert\_4>.

#### Severity

20: Error

## Explanation

<insert\_4> has not been authorised for use by the groupname <insert\_3>.
This will not affect users who are members of group mqm.

#### Response

Save any generated output files and use either the WebSphere MQ Support site: http://www.ibm.com/software/integration/WebSphere MQ/support/, or IBM Support Assistant (ISA): http://www.ibm.com/software/support/isa/, to see whether a solution is already available. If you are unable to find a match, contact your IBM support center.

# AMQ6277

function name <insert\_5> returned <insert\_1> when creating a SID for group <insert\_3> while creating object '\$4'.

#### Severity

20: Error

## Explanation

<insert\_4> has not been authorised for use by the groupname <insert\_3>.
This will not affect users who are members of group mqm.

## Response

Save any generated output files and use either the WebSphere MQ Support site: http://www.ibm.com/software/integration/WebSphere MQ/support/, or IBM Support Assistant (ISA): http://www.ibm.com/software/support/isa/, to see whether a solution is already available. If you are unable to find a match, contact your IBM support center.

#### AMQ6666 (i5/OS)

Required WebSphere MQ system profile(s) can not be accessed.

#### Severity

40 : Stop Error

# **Explanation**

The required MQ system profile(s) QMQM and/or QMQMADM are not found or have been disabled. MQ can not continue processing the command without the profiles existing and enabled on the system. The major error code is <insert\_3>, the minor error code is <insert\_4>. The major error codes and their meanings are as follows: \*DISABLED - The user profile has been disabled. \*PWDEXP - The password for the user profile has expired . \*EXIST - The user profile does not exist. If none of these error codes are shown the major error code contains the exception identifier. The minor error code identifies the user profile which cannot be accessed.

#### Response

Check that both QMQM and QMQMADM profiles exist and are both enabled using the DSPUSRPRF command, or contact the WebSphere MQ system administrator.

# **AMQ6708**

A disk full condition was encountered when formatting a new log file in location *<insert\_3>*.

## Severity

20: Error

#### **Explanation**

The queue manager attempted to format a new log file in directory *<insert\_3>*. The drive or file system containing this directory did not have sufficient free space to contain the new log file.

#### Response

Increase the amount of space available for log files and retry the request.

#### AMQ6708 (i5/OS)

A disk full condition was encountered when formatting a new log file.

# Severity

20: Error

The queue manager attempted to format a new log file in directory <*insert\_3*>. The drive or file system containing this directory did not have sufficient free space to contain the new log file.

#### Response

Increase the amount of space available for log files and retry the request.

#### AMQ6709

The log for the Queue manager is full.

#### **Severity**

20: Error

# **Explanation**

This message is issued when an attempt to write a log record is rejected because the log is full. The queue manager will attempt to resolve the problem.

## Response

This situation may be encountered during a period of unusually high message traffic. However, if you persistently fill the log, you may have to consider enlarging the size of the log. You can either increase the number of log files by changing the values in the queue manager configuration file. You will then have to stop and restart the queue manager. Alternatively, if you need to make the log files themselves bigger, you will have to delete and recreate the queue manager.

## AMQ6710

Queue manager unable to access directory <insert\_3>.

#### Severity

20 : Error

# **Explanation**

The queue manager was unable to access directory *<insert\_3>* for the log. This could be because the directory does not exist, or because the queue manager does not have sufficient authority.

#### Response

Ensure that the directory exists and that the queue manager has authority to read and write to it. Ensure that the LogPath attribute in the queue manager's configuration file matches the intended log path.

#### **AMQ6767**

Log file <insert\_3> could not be opened for use.

#### Severity

20: Error

#### Explanation

Log file <insert\_3> could not be opened for use. Possible reasons include the file being missing, the queue manager being denied permission to open the file or the contents of the file being incorrect.

#### Response

If the log file was required to start the queue manager, ensure that the log file exists and that the queue manager is able to read from and write to it. If the log file was required to recreate an object from its media image and you do not have a copy of the required log file, delete the object instead of recreating it.

#### AMQ6774

Log file *<insert\_3>* did not contain the requested log record.

#### Severity

20: Error

# Explanation

Log file <insert\_3> does not contain the log record whose LSN is <insert\_4>. This is because the log file numbers have wrapped and the log file name <insert\_3> has been reused by a newer file. Once a log file name has been reused, it is not possible to access the data in the previous versions of the file to use this name. The operation which requested this log record cannot be completed.

# AMQ6782

The log file numbers have wrapped.

#### Severity

0: Information

## **Explanation**

Each log file formatted is assigned a number which makes up part of its file name. The numbers are allocated sequentially and consist of seven digits giving a maximum of 10 million different log file names. Once all available numbers have been allocated, the queue manager again starts allocating numbers starting from zero. Once a file number has been re-allocated, you can no longer access data in the previous log files allocated the same number. The file numbers wrapped at log sequence number *insert 3>*.

#### Response

You should periodically take media images of all WebSphere MQ objects. You must ensure that media images of all objects which you may need to recreate do not span more than 10 million log files.

#### AMQ6901 (i5/OS)

WebSphere MQ for i5/OS

#### AMQ6902 (i5/OS)

WebSphere MQ for i5/OS - Samples

### AMQ6903 (i5/OS)

Installation or uninstallation failed, WebSphere MQ resources are still active.

#### Severity

30: Severe error

#### **Explanation**

An attempt to install or uninstall WebSphere MQ was unsuccessful because MQ resources from a previous installation of MQ are still active. This failure may indicate that a queue manager from a previous installation of MQ is still running or has active jobs.

#### Response

Ensure that all queue managers from previous installations of WebSphere MQ have been quiesced, and that the QMQM subsystem is not active using the WRKSBS and ENDSBS commands. Refer to the installation section in the WebSphere MQ for i5/OS Quick Beginnings publication for further details.

## AMQ6904 (i5/OS)

Installation of WebSphere MQ for i5/OS failed due to previous release installed.

# **Explanation**

Some releases of WebSphere MQ for i5/OS require migration before a later release can be installed.

# Response

If you wish to retain your current MQ information you must step through the migration process - see the Quick Beginnings Manual.

If you do not wish to retain your current MQ information remove the current version of MQ before retrying the install.

#### AMQ6905 (i5/OS)

Found <insert\_3> new MQ jobs to end, and <insert\_4> MQ jobs currently ending.

## Severity

0: Information

# **Explanation**

Jobs with locks on library QMQM are ended so that WebSphere MQ may be deleted or updated.

# Response

None.

#### AMQ6906 (i5/OS)

<insert\_3> jobs still ending.

#### Severity

40 : Stop Error

# **Explanation**

Jobs report state of 'already being deleted' after timeout.

#### Response

If system is heavily loaded wait and reissue the command CALL QMQM/AMQIQES4 to try to delete jobs using WebSphere MQ resources. If this message is issued again, issue the command WRKOBJLCK for library QMQM to see which jobs have not been deleted, and end them manually.

#### AMQ6907 (i5/OS)

All WebSphere MQ pre-requisite PTFs on OS/400 programs are installed.

#### Severity

0: Information

## **Explanation**

None.

### Response

None.

#### AMQ6908 (i5/OS)

WebSphere MQ pre-requisite PTF < insert\_4> for program < insert\_3> is not installed.

### Severity

40 : Stop Error

PTF <insert\_3>-<insert\_4> is not installed on system in state 'Permanently applied' 'Temporarily applied' or 'Superseded'. WebSphere MQ installation will proceed, but you must install the PTF before starting WebSphere MQ

## Response

Use the command GO CMDPTF to display commands to order and apply the required PTF <*insert\_4>*..

#### AMQ6909 (i5/OS)

User space recovery failed, WebSphere MQ is running.

## Severity

30 : Severe error

# Explanation

An attempt to recover user space was unsuccessful because MQ was running.

# Response

Quiesce WebSphere MQ for i5/OS and try again. See the section on "Quiescing WebSphere MQ" in the WebSphere MQ for i5/OS Quick Beginnings.

#### AMQ6910 (i5/OS)

The attempt to quiesce the queue manager failed.

# Severity

30 : Severe error

## **Explanation**

The attempt to quiesce the queue manager was unsuccessful because the current job has locks on library QMQM.

# Response

Sign off the current job, sign on and attempt to quiesce the queue manager again. See the section on "Quiescing WebSphere MQ" in the WebSphere MQ for i5/OS Quick Beginnings.

#### AMQ6911 (i5/OS)

WebSphere MQ quiesce is performing a RCDMQMIMG, please wait.

### Severity

0: Information

# **Explanation**

WebSphere MQ quiesce is performing a Record Object Image (RCDMQMIMG) for all objects. Please wait, there may be some delay until this is completed.

#### Response

None.

#### AMQ6912 (i5/OS)

WebSphere MQ Java Messaging and Web Services

#### AMQ6913 (i5/OS)

WebSphere MQ Java Messaging and Web Services

### AMQ6914 (i5/OS)

Apply PTF failed, WebSphere MQ resources are still active.

#### Severity

30 : Severe error

An attempt to apply PTFs to a WebSphere MQ installation was unsuccessful because MQ resources are still active. This failure may indicate that one or more queue managers have not been fully quiesced, some MQ resources have not been released, some MQ jobs are still running or a MQ subsystem is still active.

## Response

Ensure that all queue managers have been fully quiesced, using the ENDMQM command with ENDCCTJOB(\*YES). Ensure that all MQ subsystems (including the QMQM subsystem) are not active using the WRKSBS and ENDSBS commands. Repeat the apply PTF action. Please note - Delete Licensed Program (DLTLICPGM) is not a circumvention for this condition, because the same checks which are listed as a possible cause, will be made before deleting a WebSphere MQ installation.

### AMO6915 (i5/OS)

Remove PTF failed, WebSphere MQ resources are still active.

#### Severity

30: Severe error

# **Explanation**

An attempt to remove PTFs from a WebSphere MQ installation was unsuccessful because MQ resources are still active. This failure may indicate that one or more queue managers have not been fully quiesced, some MQ resources have not been released, some MQ jobs are still running or a MQ subsystem is still active.

## Response

Ensure that all queue managers have been fully quiesced, using the ENDMQM command with ENDCCTJOB(\*YES). Ensure that all MQ subsystems (including the QMQM subsystem) are not active using the WRKSBS and ENDSBS commands. Repeat the remove PTF action. Please note - Delete Licensed Program (DLTLICPGM) is not a circumvention for this condition, because the same checks which are listed as a possible cause, will be made before deleting a WebSphere MQ installation.

## **AMQ6988**

yes

# Severity

0: Information

#### AMQ6988 (i5/OS)

Yes

# AMQ6989

no

## Severity

0: Information

#### AMQ6989 (i5/OS)

No

#### AMQ6992 (i5/OS)

Program < insert\_3> parameter error.

# Severity

40: Stop Error

WebSphere MQ for i5/OS program <insert\_3> has an incorrect number of parameters, or an error in the parameter value.

## Response

Display the job log, using the DSPJOBLOG command, for more information on the problem.

## AMQ6993 (i5/OS)

Program <insert\_3> ended abnormally.

### Severity

40: Stop Error

### **Explanation**

A WebSphere MQ for i5/OS program, <insert\_3>, is ending abnormally.

#### Response

Display the job log, using the DSPJOBLOG command, for information why the job or subsystem ended abnormally. Correct the error and retry the request.

# AMQ6994 (Windows)

5724-H72 (C) Copyright IBM Corp. 1994, 2008. ALL RIGHTS RESERVED.

#### Severity

0: Information

## **Explanation**

None.

## Response

None.

## AMQ6995 (i5/OS)

xcsFFST has been called; take a look at the job log.

### Severity

0: Information

# AMQ6998 (i5/OS)

An internal WebSphere MQ error has occurred.

### Severity

40 : Stop Error

## **Explanation**

WebSphere MQ for i5/OS is diagnosing an unexpected error.

## Response

Save the job log, and use either the WebSphere MQ Support site: http://www.ibm.com/software/integration/WebSphere MQ/support/, or IBM Support Assistant (ISA): http://www.ibm.com/software/support/isa/, to see whether a solution is already available. If you are unable to find a match, contact your IBM support center.

#### AMQ6999 (i5/OS)

An internal WebSphere MQ error has occurred.

#### Severity

0: Information

## Explanation

WebSphere MQ has experienced an internal failure, from which it could not recover.

Use WRKPRB to check if a problem has been created. If one has, record the problem identifier, and save the QPSRVDMP, QPJOBLOG, and QPDSPJOB files. If a problem has not been created, save the job log. Use either the WebSphere MQ Support site: http://www.ibm.com/software/integration/WebSphere MQ/support/, or IBM Support Assistant (ISA): http://www.ibm.com/software/support/isa/, to see whether a solution is already available. If you are unable to find a match, contact your IBM support center. Do not discard these files until the problem has been resolved.

# AMQ7000-7999: MQSeries product

## AMQ7001

The location specified for creation of the queue manager is not valid.

### Severity

40: Stop Error

## **Explanation**

The directory under which queue managers are to be created is not valid. It may not exist, or there may be a problem with authorization.

## Response

The location is specified in the machine-wide ini file. Correct the file and submit the request again.

### AMQ7001 (Windows)

The location specified for the creation of the queue manager is not valid.

## Severity

40 : Stop Error

#### **Explanation**

The directory under which the queue managers are to be created is not valid. It may not exist, or there may be a problem with authorization.

### Response

The location is specified in the configuration data. Correct the configuration data and submit the request again.

#### AMQ7002

An error occurred manipulating a file.

### Severity

40 : Stop Error

### Explanation

An internal error occurred while trying to create or delete a queue manager file. It is likely that the error was caused by a disk having insufficient space, or by problems with authorization to the underlying filesystem.

#### Response

Identify the file that caused the error, using problem determination techniques. For example check if there are any FFST files, which may identify the queue manager file causing the error. This error may also be caused if users have created, renamed or deleted that file. Correct the error in the filesystem and submit the request again.

#### AMQ7002 (Windows)

An error occurred manipulating a file.

## Severity

40: Stop Error

## **Explanation**

An internal error occurred while trying to create or delete a queue manager file.

In the case of a failure to delete a file a common reason for this error is that a non MQ process, such as the windows explorer or a virus checker, is accessing the file. In the case where the object that cannot be deleted is a directory then a non MQ process may be accessing a file within the directory or one of its subdirectories.

It is also possible that the error was caused by a disk having insufficient space, or by problems with authorization to the underlying filesystem.

## Response

Identify the file that caused the error, using problem determination techniques. For example check if there are any FFST files, which may identify the queue manager file causing the error. This error may also be caused if users have created, renamed or deleted that file. Correct the error in the filesystem and submit the request again.

## AMQ7005

The queue manager is running.

## Severity

40: Stop Error

## **Explanation**

You tried to perform an action that requires the queue manager stopped, however, it is currently running. You probably tried to delete or start a queue manager that is currently running.

# Response

If the queue manager should be stopped, stop the queue manager and submit the failed command again.

### **AMQ7006**

Missing attribute *<insert\_5>* on stanza starting on line *<insert\_1>* of ini file *<insert\_3>*.

## Severity

20: Error

### **Explanation**

The <insert\_4> stanza starting on line <insert\_1> of configuration file <insert\_3> is missing the required <insert\_5> attribute.

#### Response

Check the contents of the file and retry the operation.

### AMQ7006 (Windows)

Missing attribute *<insert\_5>* from configuration data.

### Severity

20: Error

#### **Explanation**

The *<insert\_4>* stanza in the configuration data is missing the required *<insert\_5>* attribute.

## Response

Check the contents of the configuration data and retry the operation.

## **AMQ7008**

The queue manager already exists.

### Severity

40: Stop Error

## **Explanation**

You tried to create a queue manager that already exists.

## Response

If you specified the wrong queue manager name, correct the name and submit the request again.

# AMQ7010

The queue manager does not exist.

## Severity

40: Stop Error

## Explanation

You tried to perform an action against a queue manager that does not exist. You may have specified the wrong queue manager name.

## Response

If you specified the wrong name, correct it and submit the command again. If the queue manager should exist, create it, and then submit the command again.

## AMQ7011

The queue manager files have not been completely deleted.

## Severity

40: Stop Error

## **Explanation**

While deleting the queue manager, an error occurred deleting a file or directory. The queue manager may not have been completely deleted.

#### Response

Follow problem determination procedures to identify the file or directory and to complete deletion of the queue manager.

## AMQ7012

The specified trigger interval is not valid.

## Severity

40 : Stop Error

## **Explanation**

You specified a value for the trigger interval that is not valid. The value must be not less than zero and not greater than 999 999.

### Response

Correct the value and resubmit the request.

### AMQ7013

There is an error in the name of the specified dead-letter queue.

#### Severity

40 : Stop Error

## **Explanation**

You specified a name for the dead-letter queue that is not valid.

Correct the name and resubmit the request.

## AMQ7014

There is an error in the name of the specified default transmission queue.

## Severity

40 : Stop Error

## **Explanation**

You specified a name for the default transmission queue that is not valid.

## Response

Correct the name and submit the command again.

## AMQ7015

There is an error in the maximum number of open object handles specified.

### Severity

40: Stop Error

## **Explanation**

You specified a value for the maximum number of open object handles to be allowed that is not valid. The value must be not less than zero and not greater than 999 999 999.

## Response

Correct the value and submit the command again.

## AMQ7016

There is an error in the maximum number of uncommitted messages specified.

#### Severity

40: Stop Error

# **Explanation**

You specified a value for the maximum number of uncommitted messages to be allowed that is not valid. The value must be not less than 1 and not greater than 999 999 999.

### Response

Correct the value and submit the command again.

## AMQ7017

Log not available.

### Severity

40: Stop Error

## **Explanation**

The queue manager was unable to use the log. This could be due to a log file being missing or damaged, or the log path to the queue manager being inaccessible.

### Response

Ensure that the LogPath attribute in the queue manager configuration file is correct. If a log file is missing or otherwise unusable, restore a backup copy of the file, or the entire queue manager.

## **AMQ7018**

The queue manager operation cannot be completed.

### Severity

An attempt has been made to perform an operation on a queue manager. Resources required to perform the operation are not available.

# AMQ7019

An error occurred while creating or checking the directory structure for the queue manager.

## Severity

40: Stop Error

## **Explanation**

During creation or startup of the queue manager an error occurred while creating or checking a file or directory. Further information detailing the cause of the failure is written to the queue manager error logs.

## Response

Identify why the queue manager files cannot be created or why the check failed. It is probable that there is insufficient space on the specified disk, or that there is a problem with access permissions on a file or directory. Correct the problem and submit the command again.

## AMQ7020

The operation was carried out, but one or more transactions remain in-doubt.

#### Severity

10: Warning

## **Explanation**

The queue manager tried to resolve all internally coordinated transactions which are in-doubt. In-doubt transactions still remain after the queue manager has attempted to deliver the outcome of these transactions to the resource managers concerned. Transactions remain in-doubt when the queue manager cannot deliver the outcome of the transaction to each of the participating resource managers. For example, a resource manager may not be available at this time. Another possibility is that an earlier attempt to resolve the transaction resulted in an unexpected failure, in this case no attempt will be made to resolve the transaction until the queue manager is restarted.

## Response

Use the DSPMQTRN command to display the remaining in-doubt transactions.

### AMQ7020 (i5/OS)

The operation was carried out, but one or more transactions remain in-doubt.

### Severity

10: Warning

# **Explanation**

The queue manager tried to resolve all internally coordinated transactions which are in-doubt. In-doubt transactions still remain after the queue manager has attempted to deliver the outcome of these transactions to the resource managers concerned. Transactions remain in-doubt when the queue manager cannot deliver the outcome of the transaction to each of the participating resource managers. For example, a resource manager may not be available at this time.

Use the Work with Transactions (WRKMQMTRN) command to display the remaining in-doubt transactions.

### AMQ7021

An error occurred while deleting the directory structure for the queue manager.

## Severity

40: Stop Error

## **Explanation**

While deleting the queue manager, an error occurred deleting a file or directory. The queue manager may not have been completely deleted.

## Response

Follow problem determination procedures to identify the file or directory and to complete deletion of the queue manager.

## **AMQ7022**

The resource manager identification number is not recognized.

## Severity

20: Error

## **Explanation**

The identification number of the resource manager you supplied was not recognized.

# Response

Ensure that you entered a valid resource manager identification number. Use the DSPMQTRN command to display a list of resource managers and their identification numbers.

## AMQ7023

The resource manager was in an invalid state.

#### Severity

20 : Error

#### **Explanation**

The resource manager, the identification number of which you supplied, was in an invalid state.

## Response

Ensure that you entered the correct resource manager identification number. Use the DSPMQTRN command to display a list of resource managers and their identification numbers. A resource manager is in an invalid state, if it is still available to resolve the transaction, use the -a optional flag to resolve this and all other internally coordinated in-doubt transactions.

### **AMQ7024**

Arguments supplied to a command are not valid.

#### Severity

20: Error

#### **Explanation**

You supplied arguments to a command that it could not interpret. It is probable that you specified a flag not accepted by the command, or that you included extra flags.

Correct the command and submit it again. Additional information on the arguments causing the error may be found in the error logs for the queue, or queue manager, referenced in the command.

#### **AMQ7025**

Error in the descriptive text argument (-c parameter) of the crtmqm command.

## Severity

40: Stop Error

## **Explanation**

The descriptive text you supplied to the crtmqm command was in error.

# Response

Correct the descriptive text argument and submit the command again.

## **AMQ7026**

A principal or group name was invalid.

# Severity

40 : Stop Error

## Explanation

You specified the name of a principal or group which does not exist.

## Response

Correct the name and resubmit the request.

#### AMQ7027

Argument <insert\_3> supplied to command <insert\_4> is invalid.

#### Severity

20: Error

## **Explanation**

The argument <insert\_3> was supplied to the command <insert\_4> which could not be interpreted. This argument is either not accepted by the command, or an extra flag has been included.

### Response

Correct the command and submit it again.

## AMQ7028

The queue manager is not available for use.

### Severity

40: Stop Error

#### **Explanation**

You have requested an action that requires the queue manager running, however, the queue manager is not currently running.

## Response

Start the required queue manager and submit the command again.

#### AMQ7030

Quiesce request accepted. The queue manager will stop when all outstanding work is complete.

## Severity

0: Information

You have requested that the queue manager end when there is no more work for it. In the meantime, it will refuse new applications that attempt to start, although it allows those already running to complete their work.

## Response

None.

## AMQ7031

The queue manager is stopping.

## Severity

40: Stop Error

## **Explanation**

You issued a command that requires the queue manager running, however, it is currently in the process of stopping. The command cannot be run.

#### Response

None

#### AMQ7041

Object already exists.

## Severity

40 : Stop Error

## **Explanation**

A Define Object operation was performed, but the name selected for the object is already in use by an object that is unknown to WebSphere MQ The object name selected by MQ was <insert\_3>, in directory <insert\_4>, of object type <insert\_5>.

## Response

Remove the conflicting object from the MQ system, then try the operation again.

#### AMQ7042

Media image not available for object *<insert\_3>* of type *<insert\_4>*.

#### Severity

20: Error

## **Explanation**

The media image for object *<insert\_3>*, type *<insert\_4>*, is not available for media recovery. A log file containing part of the media image cannot be accessed.

### Response

A previous message indicates which log file could not be accessed. Restore a copy of the log file and all subsequent log files from backup. If this is not possible, you must delete the object instead.

### AMQ7042 (i5/OS)

Media image not available for object <insert\_3>.

#### Severity

20 : Error

### **Explanation**

The media image for object *<insert\_3>*, type *<insert\_4>*, is not available for media recovery. A log file containing part of the media image cannot be accessed.

A previous message indicates which log file could not be accessed. Restore a copy of the log file and all subsequent log files from backup. If this is not possible, you must delete the object instead.

#### **AMO7044**

Media recovery not allowed.

#### Severity

20: Error

## **Explanation**

Media recovery is not possible on a queue manager using a circular log. Damaged objects must be deleted on such a queue manager.

## Response

None.

## **AMQ7047**

An unexpected error was encountered by a command.

### Severity

40: Stop Error

### **Explanation**

An internal error occurred during the processing of a command.

## Response

Follow problem determination procedures to identify the cause of the error.

## **AMQ7048**

The queue manager name is either not valid or not known

#### Severity

40 : Stop Error

### **Explanation**

Either the specified queue manager name does not conform to the rules required by WebSphere MQ or the queue manager does not exist. The rules for naming MQ objects are detailed in the WebSphere MQ Command Reference.

### Response

Correct the name and submit the command again.

## AMQ7048 (Windows)

The queue manager name is either not valid or not known

### Severity

40 : Stop Error

### **Explanation**

Either the specified queue manager name does not conform to the rules required by WebSphere MQ or the queue manager does not exist. The rules for naming MQ objects are detailed in the WebSphere MQ Command Reference.

This message can also occur when specifying an option to a command that contains a path. To ensure that the queue manager name is correctly passed to MQ by the Microsoft Windows command interpreter escape all directory separators in the path ("\\") or do not surround the path in quotation marks.

Correct the name and submit the command again.

## AMQ7053

The transaction has been committed.

#### Severity

0: Information

# **Explanation**

The prepared transaction has been committed.

### Response

None.

## AMQ7054

The transaction has been backed out.

#### Severity

0 : Information

### **Explanation**

The prepared transaction has been backed out.

## Response

None.

### AMQ7055

The transaction number is not recognized.

## Severity

20: Error

### **Explanation**

The number of the transaction you supplied was not recognized as belonging to an in-doubt or heuristically completed transaction.

## Response

Ensure that you entered a valid transaction number. It is possible that the transaction number you entered corresponds to a transaction which was committed or backed out before you issued the command to resolve it. It is also possible that the transaction number you entered corresponds to a transaction which is not in the appropriate state for the options you specified. For example, you cannot commit or back out a transaction which is already heuristically completed.

### AMQ7056

Transaction number <insert\_1>,<insert\_2> is in-doubt.

### Severity

0: Information

## Explanation

This message is used to report the number of an in-doubt transaction.

# Response

None.

#### **AMQ7059**

An error has occurred reading an INI file.

## Severity

An error has occurred when reading the MQS.INI file or a queue manager QM.INI file.

## Response

If you have been changing the INI file content check and correct the change. If you have not changed the INI file, use the standard facilities supplied with your system to record the problem identifier and to save any generated output files. Use either the WebSphere MQ Support site: http://www.ibm.com/software/integration/WebSphere MQ/support/, or IBM Support Assistant (ISA): http://www.ibm.com/software/support/ isa/, to see whether a solution is already available. If you are unable to find a match, contact your IBM support center. Do not discard these files until the problem has been resolved.

### AMQ7059 (Tandem)

An error has occurred reading an INI file.

## Severity

20: Error

## **Explanation**

An error has occurred when reading the MQSINI file or a queue manager QMINI file.

### Response

If you have been changing the INI file content check and correct the change. If you have not changed the INI file, use the standard facilities supplied with your system to record the problem identifier, and to save the generated output files. Use either the WebSphere MQ Support site: http://www.ibm.com/software/integration/WebSphere MQ/support/, or IBM Support Assistant (ISA): http://www.ibm.com/software/support/ isa/, to see whether a solution is already available. If you are unable to find a match, contact your IBM support center. Do not discard these files until the problem has been resolved.

#### AMO7059 (Windows)

An error occurred when reading the configuration data.

### Severity

20 : Error

### **Explanation**

An error has occurred when reading the configuration data.

## Response

If you have changed the configuration data, check and correct the change. If you have not changed the configuration data, use the standard facilities supplied with your system to record the problem identifier, and to save the generated output files. Use either the WebSphere MQ Support site: http://www.ibm.com/software/integration/WebSphere MQ/support/, or IBM Support Assistant (ISA): http://www.ibm.com/software/support/ isa/, to see whether a solution is already available. If you are unable to find a match, contact your IBM support center. Do not discard these files until the problem has been resolved.

#### **AMQ7060**

An error has occurred locking an INI file.

## Severity

An error has occurred locking the MQS.INI file or a queue manager QM.INI file.

## Response

If you have been changing the INI file permissions check and correct the change. If you have not changed the INI file, use the standard facilities supplied with your system to record the problem identifier and to save any generated output files. Use either the WebSphere MQ Support site: http://www.ibm.com/software/integration/WebSphere MQ/support/, or IBM Support Assistant (ISA): http://www.ibm.com/software/support/isa/, to see whether a solution is already available. If you are unable to find a match, contact your IBM support center. Do not discard these files until the problem has been resolved.

### AMQ7060 (Tandem)

An error has occurred locking an INI file.

## Severity

20: Error

## **Explanation**

An error has occurred locking the MQSINI file or a queue manager QMINI file.

### Response

If you have been changing the INI file permissions check and correct the change. If you have not changed the INI file, use the standard facilities supplied with your system to record the problem identifier, and to save the generated output files. Use either the WebSphere MQ Support site: http://www.ibm.com/software/integration/WebSphere MQ/support/, or IBM Support Assistant (ISA): http://www.ibm.com/software/support/isa/, to see whether a solution is already available. If you are unable to find a match, contact your IBM support center. Do not discard these files until the problem has been resolved.

#### AMO7060 (Windows)

An error has occurred locking the configuration data.

### Severity

20 : Error

## **Explanation**

An error has occurred locking the configuration data.

## Response

If you have changed the configuration data permissions, check and correct the change. If you have not changed the configuration data, use the standard facilities supplied with your system to record the problem identifier, and to save the generated output files. Use either the WebSphere MQ Support site: http://www.ibm.com/software/integration/WebSphere MQ/support/, or IBM Support Assistant (ISA): http://www.ibm.com/software/support/isa/, to see whether a solution is already available. If you are unable to find a match, contact your IBM support center. Do not discard these files until the problem has been resolved.

#### AMQ7061

An expected stanza in an INI file is missing or contains errors.

### Severity

An expected stanza is missing from the MQS.INI file or a queue manager QM.INI file or the stanza contains errors.

### Response

If you have been changing the INI file content check and correct the change.

## AMQ7061 (Tandem)

An expected stanza in an INI file is missing or contains errors.

### Severity

20: Error

## **Explanation**

An expected stanza is missing from the MQSINI file or a queue manager QMINI file or the stanza contains errors.

### Response

If you have been changing the INI file content check and correct the change.

## AMQ7061 (Windows)

An expected stanza in the configuration data is missing or contains errors.

#### Severity

20: Error

## **Explanation**

An expected stanza is missing from the configuration data or the stanza contains errors.

#### Response

If you have changed the configuration data, check and correct the change.

## **AMQ7062**

Unable to access an INI file.

#### Severity

20 : Error

## **Explanation**

Access to the MQS.INI file or a queue manager QM.INI file is denied.

## Response

If you have been changing the INI file permissions check and correct the change.

## AMQ7062 (Tandem)

Unable to access an INI file.

# Severity

20 : Error

## **Explanation**

Access to the MQSINI file or a queue manager QMINI file is denied.

#### Response

If you have been changing the INI file permissions check and correct the change.

# AMQ7062 (Windows)

Unable to access the configuration data.

## Severity

20: Error

## **Explanation**

Access to the configuration data is denied.

## Response

If you have changed the configuration data permissions, check and correct the change.

## **AMQ7063**

An INI file is missing.

## Severity

20: Error

## **Explanation**

The MQS.INI file or a queue manager QM.INI file is missing.

## Response

If you have been changing the INI file recover the previous file and retry the operation.

## AMQ7063 (Tandem)

An INI file is missing.

#### Severity

20: Error

## **Explanation**

The MQSINI file or a queue manager QMINI file is missing.

#### Response

If you have been changing the INI file recover the previous file and retry the operation.

### AMQ7063 (Windows)

Configuration data is missing.

#### Severity

20 : Error

## **Explanation**

The configuration data for WebSphere MQ is missing.

## Response

If you have changed the configuration data, recover the previous configuration data and retry the operation.

#### **AMQ7064**

Log path not valid or inaccessible.

### Severity

40 : Stop Error

## **Explanation**

The supplied log path could not be used by the queue manager. Possible reasons for this include the path not existing, the queue manager not being able to write to the path, or the path residing on a remote device.

## Response

Ensure that the log path exists and that the queue manager has authority to read and write to it. If the queue manager already exists, ensure that the LogPath attribute in the queue manager's configuration file matches the intended log path.

## AMQ7064 (i5/OS)

Auxiliary storage pool identifier not found.

## **Explanation**

The auxiliary storage pool identifier supplied does not exist on the system and could not be used by the queue manager to create a journal receiver.

## Response

Specify \*SYSTEM, or the identifier of an existing auxiliary storage pool and try the request again. You can use WRKDSKSTS to check the assignment of disk units to auxiliary storage pools.

## **AMQ7065**

Insufficient space on disk.

### Severity

40 : Stop Error

## Explanation

The operation cannot be completed due to shortage of disk space.

## Response

Either make more disk space available, or reduce the disk requirements of the command you issued.

## **AMQ7066**

There are no matching prepared or heuristically completed transactions.

## Severity

10: Warning

## **Explanation**

There are no prepared transactions to be resolved or heuristically completed transactions which match the parameters given.

## Response

None.

#### **AMO7068**

Authority file contains an authority stanza that is not valid.

#### Severity

40: Stop Error

## Explanation

A syntax error has been found in one of the files containing authorization information for the queue manager.

### Response

Correct the contents of the incorrect authorization file by editing it.

### **AMQ7069**

The queue manager was created successfully, but cannot be made the default.

### Severity

40 : Stop Error

#### **Explanation**

The queue manager was defined to be the default queue manager for the machine when it was created. However, although the queue manager has been created, an error occurred trying to make it the default. There may not be a default queue manager defined for the machine at present.

There is probably a problem with the machine-wide ini file. Verify the existence of the file, its access permissions, and its contents. If its backup file exists, reconcile the contents of the two files and then delete the backup. Finally, either update the machine-wide ini file by hand to specify the desired default queue manager, or delete and recreate the queue manager.

## AMQ7069 (Windows)

The queue manager was created successfully, but cannot be made the default.

## Severity

40: Stop Error

## **Explanation**

The queue manager was defined to be the default queue manager for the machine when it was created. However, although the queue manager has been created, an error occurred trying to make it the default. There may not be a default queue manager defined for the machine at present.

## Response

There is probably a problem with the configuration data. Update the configuration data to specify the desired default queue manager, or delete and recreate the queue manager.

## AMQ7072

Invalid QM.INI file stanza. Refer to the error log for more information.

## Severity

40: Stop Error

## **Explanation**

An invalid QM.INI file stanza was found. Refer to the error log for more information.

#### Response

Correct the error and then retry the operation.

# AMQ7072 (Tandem)

Invalid QMINI file stanza. Refer to the error log for more information.

## Severity

40 : Stop Error

### **Explanation**

An invalid QMINI file stanza was found. Refer to the error log for more information.

#### Response

Correct the error and then retry the operation.

## AMQ7072 (Windows)

Stanza not valid. Refer to the error log for more information.

### Severity

40 : Stop Error

#### **Explanation**

A stanza that is not valid was found. Refer to the error log for more information.

## Response

Correct the error and retry the operation.

## **AMQ7073**

Log size not valid.

### Severity

40: Stop Error

## **Explanation**

Either the number of log files or the size of the log files was outside the accepted values.

## Response

Make sure that the log parameters you enter lie within the valid range.

#### **AMQ7074**

Unknown stanza key <insert\_4> on line <insert\_1> of ini file <insert\_3>.

## Severity

10: Warning

## Explanation

Line <insert\_1> of the configuration file <insert\_3> contained a stanza called <insert\_3>. This stanza is not recognized.

## Response

Check the contents of the file and retry the operation.

### AMQ7074 (Windows)

Unknown stanza key <insert\_4> at <insert\_3> in the configuration data.

## Severity

10: Warning

## **Explanation**

Key < insert\_3 > contained a stanza called < insert\_4 >. This stanza is not recognized.

## Response

Check the contents of the configuration data and retry the operation.

#### AMQ7074 (i5/OS)

Unknown stanza key.

### Severity

10: Warning

## **Explanation**

Line <insert\_1> of the configuration file <insert\_3> contained a stanza key <insert\_4>. This stanza is not recognized.

### Response

Check the contents of the file and retry the operation.

### AMQ7075

Unknown attribute in ini file.

# Severity

10: Warning

### **Explanation**

Line <insert\_1> of the configuration file <insert\_3> contained an attribute called <insert\_4> that is not valid. This attribute is not recognized in this context.

## Response

Check the contents of the file and retry the operation.

#### AMQ7075 (Windows)

Unknown attribute *<insert\_4>* at *<insert\_3>* in the configuration data.

### Severity

10: Warning

## **Explanation**

Key <insert\_3> in the configuration data contained an attribute called <insert\_4> that is not valid. This attribute is not recognized in this context.

## Response

Check the contents of the configuration data and retry the operation.

#### **AMQ7076**

Invalid value for attribute in ini file.

### Severity

10: Warning

## Explanation

Line <insert\_1> of the configuration file <insert\_3> contained value <insert\_5> that is not valid for the attribute <insert\_4>.

## Response

Check the contents of the file and retry the operation.

### AMQ7076 (Windows)

Value *<insert\_5>* not valid for attribute *<insert\_4>* at *<insert\_3>* in the configuration data.

## Severity

10: Warning

### **Explanation**

Key <insert\_3> in the configuration data contained value <insert\_5> that is not valid for the attribute <insert\_4>.

### Response

Check the contents of the configuration data and retry the operation.

#### **AMQ7077**

You are not authorized to perform the requested operation.

### Severity

40: Stop Error

## **Explanation**

You tried to issue a command for the queue manager. You are not authorized to perform the command.

#### Response

Contact your system administrator to perform the command for you. Alternatively, request authority to perform the command from your system administrator.

### **AMQ7078**

You entered an object type that is invalid with a generic profile name.

#### Severity

40 : Stop Error

## **Explanation**

You entered an object type of \*ALL or \*MQM and an object name that contains generic characters, this is an invalid combination.

Correct the command and submit it again.

# AMQ7080

No objects processed.

## Severity

10: Warning

# **Explanation**

No objects were processed, either because no objects matched the criteria given, or because the objects found did not require processing.

# Response

None.

## AMQ7081

Object <insert\_3>, type <insert\_4> recreated.

## Severity

0: Information

## **Explanation**

The object <insert\_3>, type <insert\_4> was recreated from its media image.

# Response

None.

## AMQ7082

Object <insert\_3>, type <insert\_4> is not damaged.

# Severity

10: Warning

## **Explanation**

Object <insert\_3>, type <insert\_4> cannot be recreated since it is not damaged.

## Response

None

#### **AMQ7083**

A resource problem was encountered by a command.

## Severity

20: Error

### **Explanation**

The command failed due to a resource problem. Possible causes include the log being full or the command running out of memory.

#### Response

Look at the previous messages to diagnose the problem. Rectify the problem and retry the operation.

### **AMQ7084**

Object <insert\_3>, type <insert\_4> damaged.

#### Severity

20: Error

## **Explanation**

The object <insert\_3>, type <insert\_4> was damaged. The object must be deleted or, if the queue manager supports media recovery, recreated from its media image.

Delete the object or recreate it from its media image.

### **AMQ7085**

Object <insert\_3>, type <insert\_4> not found.

## Severity

20 : Error

# **Explanation**

Object <insert\_3>, type <insert\_4> cannot be found.

## Response

None.

## AMQ7086

Media image for object <insert\_3>, type <insert\_4> recorded.

## Severity

0: Information

## **Explanation**

The media image for object <insert\_3>, type <insert\_4>, defined in Queue Manager <insert\_5>, has been recorded.

# Response

None.

## **AMQ7087**

Object <insert\_3>, type <insert\_4> is a temporary object

## Severity

20 : Error

## **Explanation**

Object <insert\_3>, type <insert\_4> is a temporary object. Media recovery operations are not permitted on temporary objects.

#### Response

None.

#### **AMQ7088**

Object <insert\_3>, type <insert\_4> in use.

## Severity

20: Error

### **Explanation**

Object <insert\_3>, type <insert\_4> is in use. Either an application has it open or, if it is a local queue, there are uncommitted messages on it.

#### Response

Ensure that the object is not opened by any applications, and that there are no uncommitted messages on the object, if it is a local queue. Then, retry the operation.

### AMQ7089

Media recovery already in progress.

## Severity

20: Error

# **Explanation**

Another media recovery operation is already in progress. Only one media recovery operation is permitted at a time.

Wait for the existing media recovery operation to complete and retry the operation.

## AMQ7090 (Windows)

The queue manager CCSID is not valid.

## Severity

40: Stop Error

## **Explanation**

The CCSID to be used by the QMGR is not valid, because:

- 1) It is a DBCS CCSID.
- 2) The CCSID encoding is not ASCII or ASCII related. EBCDIC or UCS2 encodings are not valid on this machine.
- 3) The CCSID encoding is unknown.

## Response

Check the CCSID is valid for the machine on which you are working.

## AMQ7090 (i5/OS)

The queue manager CCSID is not valid.

#### Severity

40: Stop Error

## Explanation

The CCSID to be used by the QMGR is not valid for the i5/OS platform. The CCSID encoding must be a valid EBCDIC value.

#### Response

Check that the CCSID that you have entered is a valid EBCDIC value.

## AMQ7091

You are performing authorization for the queue manager, but you specified an object name.

### Severity

40: Stop Error

### **Explanation**

Modification of authorizations for a queue manager can be performed only from that queue manager. You must not specify an object name.

### Response

Correct the command and submit it again.

#### **AMQ7092**

An object name is required but you did not specify one.

## Severity

40 : Stop Error

### **Explanation**

The command needs the name of an object, but you did not specify one.

#### Response

Correct the command and submit it again.

# AMQ7093

An object type is required but you did not specify one.

## Severity

40: Stop Error

## **Explanation**

The command needs the type of the object, but you did not specify one.

### Response

Correct the command and submit it again.

## AMQ7094

You specified an object type that is not valid, or more than one object type.

## Severity

40: Stop Error

## **Explanation**

Either the type of object you specified was not valid, or you specified multiple object types on a command which supports only one.

## Response

Correct the command and submit it again.

## **AMQ7095**

An entity name is required but you did not specify one.

## Severity

40 : Stop Error

## Explanation

The command needs one or more entity names, but you did not specify any. Entities can be principals or groups.

#### Response

Correct the command and submit it again.

## AMQ7096

An authorization specification is required but you did not provide one.

#### Severity

40 : Stop Error

#### **Explanation**

The command sets the authorizations on WebSphere MQ objects. However you did not specify which authorizations are to be set.

## Response

Correct the command and submit it again.

### **AMQ7097**

You gave an authorization specification that is not valid.

#### Severity

40: Stop Error

## **Explanation**

The authorization specification you provided to the command contained one or more items that could not be interpreted.

#### Response

Correct the command and submit it again.

## **AMQ7098**

The command accepts only one entity name. You specified more than one.

### Severity

40: Stop Error

The command can accept only one principal or group name. You specified more than one.

## Response

Correct the command and submit it again.

## **AMQ7099**

Entity <insert\_3> has the following authorizations for object <insert\_4>:

## Severity

0: Information

## **Explanation**

Informational message. The list of authorizations follows.

## Response

None.

#### AMQ7104

Resource manager <insert\_1> has prepared.

## Severity

0: Information

### **Explanation**

This message reports the state of a resource manager with respect to an in-doubt transaction.

## Response

None.

### **AMQ7105**

Resource manager <insert\_1> has committed.

# Severity

0: Information

### **Explanation**

This message reports the state of a resource manager with respect to an in-doubt transaction.

# Response

None.

## AMQ7106

Resource manager <insert\_1> has rolled back.

## Severity

0: Information

## **Explanation**

This message reports the state of a resource manager with respect to an in-doubt transaction.

# Response

None.

#### AMQ7107

Resource manager <insert\_1> is <insert\_3>.

## Severity

0: Information

This message reports the identification number and name of a resource manager.

### Response

None.

## **AMQ7108**

Any in-doubt transactions have been resolved.

## Severity

0: Information

## **Explanation**

All, if there were any, of the internally coordinated transactions which were in-doubt, have now been resolved. This message reports successful completion of the RSVMQTRN command when the -a option is used.

## Response

None.

### AMQ7108 (i5/OS)

Any in-doubt transactions have been resolved.

## Severity

0: Information

## **Explanation**

All, if there were any, of the internally coordinated transactions which were in-doubt, have now been resolved.

## Response

None.

## AMQ7109

A decision on behalf of the unavailable resource manager has been delivered.

#### Severity

0 : Information

## **Explanation**

A decision for an internally coordinated transaction which was in-doubt, has now been delivered on behalf of the unavailable resource manager. This message reports successful completion of the RSVMQTRN command when the -r option is used.

## Response

None.

## AMQ7110

Media image for the syncfile recorded.

## Severity

0: Information

### **Explanation**

The media image for the syncfile has been recorded.

#### Response

None.

## AMQ7111

Resource manager <insert\_1> has participated.

## Severity

0: Information

## **Explanation**

This message reports the state of a resource manager with respect to an in-doubt transaction.

### Response

None.

#### **AMQ7112**

Transaction number <insert\_1>,<insert\_2> has encountered an error.

#### Severity

0: Information

## **Explanation**

This message is used to report the number of an in-doubt transaction which has encountered an error with one or more resource managers.

## Response

Refer to the queue manager error log for more information about which resource managers are in error. Ensure that the resource managers that were in error, are working correctly, restart the queue manager. If the problem persists, use the standard facilities supplied with your system to record the problem identifier, and to save the generated output files. Contact your IBM support center. Do not discard these files until the problem has been resolved.

#### **AMQ7113**

The Database Name argument, -rn, is missing from the command crtmqm

#### Severity

20 : Error

### **Explanation**

The required flag, -rn, was omitted from the command crtmqm

#### Response

Add the flag and associated database name and submit it again.

## AMQ7114

The Database Password argument, -rp, is missing from the command crtmqm

### Severity

20: Error

#### **Explanation**

The required flag, -rp, was omitted from the command crtmqm

### Response

Add the flag and associated database password and submit it again.

#### AMQ7115

The Database Type argument, -rt, is missing from the command crtmqm

#### Severity

20 : Error

## Explanation

The required flag, -rt, was omitted from the command crtmqm

## Response

Add the flag and associated database type and submit it again

## AMQ7116

The Database Type argument, -rt, is greater than 8 characters long

### Severity

20: Error

## **Explanation**

The argument supplied with the flag -rt, is greater than 8 characters long

## Response

Reduce the length of the database type argument and submit it again

### **AMQ7117**

The MSD shared library failed to load.

## Severity

20: Error

## **Explanation**

The MSD shared library was either not located or failed to load correctly.

### Response

Ensure that the database type is specified correctly when creating a queue manager since this is used to form the name of the shared library to be loaded. Further information on the failure may be found in the FFST logs. Also, ensure that ensure that the MSD shared library is installed correctly.

### **AMQ7118**

Transaction number <insert\_1>,<insert\_2> is heuristically committed.

## Severity

0: Information

#### **Explanation**

This message is used to report the number of a heuristically committed transaction.

### Response

None.

#### AMQ7119

Transaction number <insert\_1>,<insert\_2> is heuristically rolled back.

### Severity

0: Information

## **Explanation**

This message is used to report the number of a heuristically rolled-back transaction.

### Response

None.

### AMQ7120

The Trial Period license for this copy of WebSphere MQ has expired.

### Severity

20: Error

### **Explanation**

This copy of WebSphere MQ was licensed to be used in trial mode for a limited period only. This period has expired.

## Response

Install a Production license for this copy of WebSphere MQ

## AMQ7121

The trial period for this copy of WebSphere MQ has now expired.

### Severity

20: Error

## **Explanation**

This copy of WebSphere MQ was licensed for a limited period only. This period has now expired.

## Response

Install a Production license for this copy of WebSphere MQ

# AMQ7122

The Trial Period License Agreement was not accepted.

## Severity

10: Warning

## Explanation

When the Trial Period License Agreement is displayed, the user must accept it before this copy of WebSphere MQ can be used.

## Response

Submit the command again and accept the agreement.

### AMQ7123

There is one day left in the trial period for this copy of WebSphere MQ

## Severity

0: Information

## **Explanation**

This copy of WebSphere MQ is licensed for a limited period only.

# Response

None.

### AMQ7124

This is the final day of the trial period for this copy of WebSphere MQ

#### Severity

10: Warning

## **Explanation**

This copy of WebSphere MQ is licensed for a limited period only.

# Response

Install a Production license for this copy of WebSphere MQ

#### **AMQ7125**

There are *<insert\_1>* days left in the trial period for this copy of WebSphere MQ

## Severity

0: Information

### **Explanation**

This copy of WebSphere MQ is licensed for a limited period only.

#### Response

None.

## AMQ7126

This copy of WebSphere MQ is now running in Production mode.

## Severity

0: Information

## **Explanation**

A Production license has been installed for this copy of WebSphere MQ

#### Response

None.

## AMQ7127

Press Enter when you have read the messages

#### Severity

0: Information

## **Explanation**

One or more messages have been displayed. They will disappear when the user presses the Enter key.

#### Response

Press the Enter key when the messages are no longer required.

## AMQ7128

No license installed for this copy of WebSphere MQ

## Severity

20 : Error

## Explanation

The installation of WebSphere MQ is invalid since no Production, Beta, or Trial Period license has been installed.

#### Response

Check that the installation steps described in the Quick Beginnings book have been followed, and if the problem persists use either the WebSphere MQ Support site: http://www.ibm.com/software/integration/WebSphere MQ/support/, or IBM Support Assistant (ISA): http://www.ibm.com/software/support/isa/, to see whether a solution is already available. If you are unable to find a match, contact your IBM support center.

## AMQ7129

The trial period for this copy of WebSphere MQ has already been started.

### Severity

0: Information

## **Explanation**

This copy of WebSphere MQ is licensed for a limited period only and the trial period has been started previously.

### Response

None.

### AMQ7130

This copy of WebSphere MQ is running in Production mode.

#### Severity

0: Information

### Explanation

A Production license has been installed for this copy of WebSphere MQ A beta or trial period cannot be started.

None.

## AMQ7131

International License Agreement for Evaluation of Programs

Part 1 - General Terms

PLEASE READ THIS AGREEMENT CAREFULLY BEFORE USING THE PROGRAM. IBM WILL LICENSE THE PROGRAM TO YOU ONLY IF YOU FIRST ACCEPT THE TERMS OF THIS AGREEMENT. BY USING THE PROGRAM YOU AGREE TO THESE TERMS. IF YOU DO NOT AGREE TO THE TERMS OF THIS AGREEMENT, PROMPTLY RETURN THE UNUSED PROGRAM TO IBM.

### Severity

0 : Information

## **Explanation**

This is part of the Trial Period License Agreement which must be accepted before a trial period can be started. A trial period allows a copy of WebSphere MQ to be used for a limited period only.

## Response

None.

## AMQ7132

The Program is owned by International Business Machines Corporation or one of its subsidiaries (IBM) or an IBM supplier, and is copyrighted and licensed, not sold.

The term "Program" means the original program and all whole or partial copies of it. A Program consists of machine-readable instructions, its components, data, audio-visual content (such as images, text, recordings, or pictures), and related licensed materials.

#### Severity

0: Information

#### **Explanation**

This is part of the Trial Period License Agreement which must be accepted before a trial period can be started. A trial period allows a copy of WebSphere MQ to be used for a limited period only.

## Response

None.

#### **AMQ7133**

This Agreement includes Part 1 - General Terms and Part 2 - Country Unique Terms and is the complete agreement regarding the use of this Program, and replaces any prior oral or written communications between you and IBM. The terms of Part 2 may replace or modify those of Part 1.

### Severity

0: Information

#### **Explanation**

This is part of the Trial Period License Agreement which must be accepted before a trial period can be started. A trial period allows a copy of WebSphere MQ to be used for a limited period only.

None.

## AMQ7134

1. License

Use of the Program

IBM grants you a nonexclusive, nontransferable license to use the Program.

You may 1) use the Program only for internal evaluation, testing or demonstration purposes, on a trial or "try-and-buy" basis and 2) make and install a reasonable number of copies of the Program in support of such use, unless IBM identifies a specific number of copies in the documentation accompanying the Program. The terms of this license apply to each copy you make. You will reproduce the copyright notice and any other legends of ownership on each copy, or partial copy, of the Program.

## Severity

0: Information

## **Explanation**

This is part of the Trial Period License Agreement which must be accepted before a trial period can be started. A trial period allows a copy of WebSphere MQ to be used for a limited period only.

## Response

None.

## AMQ7135

THE PROGRAM MAY CONTAIN A DISABLING DEVICE THAT WILL PREVENT IT FROM BEING USED UPON EXPIRATION OF THIS LICENSE. YOU WILL NOT TAMPER WITH THIS DISABLING DEVICE OR THE PROGRAM. YOU SHOULD TAKE PRECAUTIONS TO AVOID ANY LOSS OF DATA THAT MIGHT RESULT WHEN THE PROGRAM CAN NO LONGER BE USED.

#### Severity

0: Information

### **Explanation**

This is part of the Trial Period License Agreement which must be accepted before a trial period can be started. A trial period allows a copy of WebSphere MQ to be used for a limited period only.

# Response

None.

#### AMQ7136

You will 1) maintain a record of all copies of the Program and 2) ensure that anyone who uses the Program does so only for your authorized use and in compliance with the terms of this Agreement.

You may not 1) use, copy, modify or distribute the Program except as provided in this Agreement; 2) reverse assemble, reverse compile, or otherwise translate the Program except as specifically permitted by law without the possibility of contractual waiver; or 3) sublicense, rent or lease the Program.

### Severity

0: Information

This is part of the Trial Period License Agreement which must be accepted before a trial period can be started. A trial period allows a copy of WebSphere MQ to be used for a limited period only.

#### Response

None.

# AMQ7137

This license begins with your first use of the Program and ends 1) as of the duration or date specified in the documentation accompanying the Program or 2) when the Program automatically disables itself. Unless IBM specifies in the documentation accompanying the Program that you may retain the Program (in which case, an additional charge may apply), you will destroy the Program and all copies made of it within ten days of when this license ends.

## Severity

0: Information

## **Explanation**

This is part of the Trial Period License Agreement which must be accepted before a trial period can be started. A trial period allows a copy of WebSphere MQ to be used for a limited period only.

## Response

None.

## **AMQ7138**

## 2. No Warranty

SUBJECT TO ANY STATUTORY WARRANTIES WHICH CANNOT BE EXCLUDED, IBM MAKES NO WARRANTIES OR CONDITIONS EITHER EXPRESS OR IMPLIED, INCLUDING WITHOUT LIMITATION, THE WARRANTY OF NON-INFRINGEMENT AND THE IMPLIED WARRANTIES OF MERCHANTABILITY AND FITNESS FOR A PARTICULAR PURPOSE, REGARDING THE PROGRAM OR TECHNICAL SUPPORT, IF ANY. IBM MAKES NO WARRANTY REGARDING THE CAPABILITY OF THE PROGRAM TO CORRECTLY PROCESS, PROVIDE AND/OR RECEIVE DATE DATA WITHIN AND BETWEEN THE 20TH AND 21ST CENTURIES.

This exclusion also applies to any of IBM's subcontractors, suppliers or program developers (collectively called "Suppliers").

Manufacturers, suppliers, or publishers of non-IBM Programs may provide their own warranties.

### Severity

0: Information

# **Explanation**

This is part of the Trial Period License Agreement which must be accepted before a trial period can be started. A trial period allows a copy of WebSphere MQ to be used for a limited period only.

#### Response

None.

### AMQ7139

3. Limitation of Liability

NEITHER IBM NOR ITS SUPPLIERS ARE LIABLE FOR ANY DIRECT OR INDIRECT DAMAGES, INCLUDING WITHOUT LIMITATION, LOST PROFITS, LOST SAVINGS, OR ANY INCIDENTAL, SPECIAL, OR OTHER ECONOMIC CONSEQUENTIAL DAMAGES, EVEN IF IBM IS INFORMED OF THEIR POSSIBILITY. SOME JURISDICTIONS DO NOT ALLOW THE EXCLUSION OR LIMITATION OF INCIDENTAL OR CONSEQUENTIAL DAMAGES, SO THE ABOVE EXCLUSION OR LIMITATION MAY NOT APPLY TO YOU.

#### Severity

0: Information

#### **Explanation**

This is part of the Trial Period License Agreement which must be accepted before a trial period can be started. A trial period allows a copy of WebSphere MQ to be used for a limited period only.

#### Response

None.

#### **AMQ7140**

4. General

Nothing in this Agreement affects any statutory rights of consumers that cannot be waived or limited by contract.

## Severity

0: Information

# Explanation

This is part of the Trial Period License Agreement which must be accepted before a trial period can be started. A trial period allows a copy of WebSphere MQ to be used for a limited period only.

# Response

None.

#### AMQ7141

IBM may terminate your license if you fail to comply with the terms of this Agreement. If IBM does so, you must immediately destroy the Program and all copies you made of it.

You may not export the Program.

Neither you nor IBM will bring a legal action under this Agreement more than two years after the cause of action arose unless otherwise provided by local law without the possibility of contractual waiver or limitation.

Neither you nor IBM is responsible for failure to fulfill any obligations due to causes beyond its control.

There is no additional charge for use of the Program for the duration of this license.

IBM does not provide program services or technical support, unless IBM specifies otherwise.

#### Severity

0: Information

## Explanation

This is part of the Trial Period License Agreement which must be accepted

before a trial period can be started. A trial period allows a copy of WebSphere MQ to be used for a limited period only.

## Response

None.

## **AMQ7142**

Reply 'yes' to accept the Agreement. Reply 'no' if you do not agree to the terms of the Agreement. Reply 'no' and submit the command again, if you want to read the Agreement again.

## Severity

0: Information

### **Explanation**

The Trial Period License Agreement has been displayed to the user and the user should now accept or reject the Agreement.

## Response

Reply 'yes' or 'no' and press 'Enter'.

### **AMQ7143**

Press Enter to continue

### Severity

0: Information

## **Explanation**

Part of the Trial Period License Agreement has been displayed to the user. The user should press the Enter key to indicate that they are ready for the next part of the Agreement to be displayed.

#### Response

Press the Enter key when ready for the next part of the Agreement to be displayed.

### **AMQ7144**

The laws of the country in which you acquire the Program govern this Agreement, except 1) in Australia, the laws of the State or Territory in which the transaction is performed govern this Agreement; 2) in Albania, Armenia, Belarus, Bosnia/Herzegovina, Bulgaria, Croatia, Czech Republic, Georgia, Hungary, Kazakhstan, Kirghizia, Former Yogoslav Republic of Macedonia (FYROM), Moldova, Poland, Romania, Russia, Slovak Republic, Slovenia, Ukraine, and Federal Republic of Yugoslavia, the laws of Austria govern this Agreement; 3) in the United Kingdom, all disputes relating to this Agreement will be governed by English law and will be submitted to the exclusive jurisdiction of the English courts; 4) in Canada, the laws of the Province of Ontario govern this Agreement; and 5) in the United States and Puerto Rico, and People's Republic of China, the laws of the State of New York govern this Agreement.

#### Severity

0: Information

#### **Explanation**

This is part of the Trial Period License Agreement which must be accepted before a trial period can be started. A trial period allows a copy of WebSphere MQ to be used for a limited period only.

## Response

None.

## AMQ7145

Part 2 - Country Unique Terms

**AUSTRALIA:** 

No Warranty (Section 2):

The following paragraph is added to this Section:

Although IBM specifies that there are no warranties, you may have certain rights under the Trade Practices Act 1974 or other legislation and are only limited to the extent permitted by the applicable legislation.

Limitation of Liability (Section 3):

The following paragraph is added to this Section:

### Severity

0: Information

## **Explanation**

This is part of the Trial Period License Agreement which must be accepted before a trial period can be started. A trial period allows a copy of WebSphere MQ to be used for a limited period only.

## Response

None.

## AMQ7146

Where IBM is in breach of a condition or warranty implied by the Trade Practices Act 1974, IBM's liability is limited to the repair or replacement of the goods, or the supply of equivalent goods. Where that condition or warranty relates to right to sell, quiet possession or clear title, or the goods are of a kind ordinarily acquired for personal, domestic or household use or consumption, then none of the limitations in this paragraph apply.

### Severity

0: Information

#### **Explanation**

This is part of the Trial Period License Agreement which must be accepted before a trial period can be started. A trial period allows a copy of WebSphere MQ to be used for a limited period only.

## Response

None.

### **AMQ7147**

**NEW ZEALAND:** 

No Warranty (Section 2):

The following paragraph is added to this Section:

Although IBM specifies that there are no warranties, you may have certain rights under the Consumer Guarantees Act 1993 or other legislation which cannot be excluded or limited. The Consumer Guarantees Act 1993 will not apply in respect of any goods or services which IBM provides, if you require the goods and services for the purposes of a business as defined in the Act.

### Severity

0: Information

This is part of the Trial Period License Agreement which must be accepted before a trial period can be started. A trial period allows a copy of WebSphere MQ to be used for a limited period only.

## Response

None.

### **AMQ7148**

Limitation of Liability (Section 3):

The following paragraph is added to this Section:

Where products or services are not acquired for the purposes of a business as defined in the Consumer Guarantees Act 1993, the limitations in this Section are subject to the limitations in that Act.

## Severity

0: Information

## **Explanation**

This is part of the Trial Period License Agreement which must be accepted before a trial period can be started. A trial period allows a copy of WebSphere MQ to be used for a limited period only.

## Response

None.

## AMQ7149

GERMANY: No Warranty (Section 2):

The following paragraphs are added to this Section:

The minimum warranty period for Programs is six months.

In case a Program is delivered without specifications, we will only warrant that the Program information correctly describes the Program and that the Program can be used according to the Program information. You have to check the usability according to the Program information within the "money-back guaranty" period.

Limitation of Liability (Section 3):

The following paragraph is added to this Section:

The limitations and exclusions specified in the Agreement will not apply to damages caused by IBM with fraud or gross negligence, and for express warranty.

#### Severity

0 : Information

### **Explanation**

This is part of the Trial Period License Agreement which must be accepted before a trial period can be started. A trial period allows a copy of WebSphere MQ to be used for a limited period only.

#### Response

None.

## AMQ7150

INDIA:

General (Section 4):

The following replaces the fourth paragraph of this Section:

If no suit or other legal action is brought, within two years after the cause of action arose, in respect of any claim that either party may have against the other, the rights of the concerned party in respect of such claim will be forfeited and the other party will stand released from its obligations in respect of such claim.

## Severity

0: Information

## **Explanation**

This is part of the Trial Period License Agreement which must be accepted before a trial period can be started. A trial period allows a copy of WebSphere MQ to be used for a limited period only.

#### Response

None.

### AMQ7151

**IRELAND:** 

No Warranty (Section 2):

The following paragraph is added to this Section:

Except as expressly provided in these terms and conditions, all statutory conditions, including all warranties implied, but without prejudice to the generality of the foregoing all warranties implied by the Sale of Goods Act 1893 or the Sale of Goods and Supply of Services Act 1980 are hereby excluded.

ITALY:

Limitation of Liability (Section 3):

This section is replaced by the following:

Unless otherwise provided by mandatory law, IBM is not liable for any damages which might arise.

### Severity

0: Information

## **Explanation**

This is part of the Trial Period License Agreement which must be accepted before a trial period can be started. A trial period allows a copy of WebSphere MQ to be used for a limited period only.

#### Response

None.

### AMQ7152

#### UNITED KINGDOM:

Limitation of Liability (Section 3):

The following paragraph is added to this Section at the end of the first paragraph:

The limitation of liability will not apply to any breach of IBM's obligations implied by Section 12 of the Sales of Goods Act 1979 or Section 2 of the Supply of Goods and Services Act 1982.

## Severity

0: Information

### **Explanation**

This is part of the Trial Period License Agreement which must be accepted before a trial period can be started. A trial period allows a copy of WebSphere MQ to be used for a limited period only.

## Response

None.

#### AMQ7153

A license could not be installed for this copy of WebSphere MQ

### Severity

20: Error

#### **Explanation**

A Production, Beta or Trial Period license could not be installed for this copy of WebSphere MQ This is because the 'nodelock' file in the 'qmgrs/@SYSTEM' directory could not be created or updated.

## Response

Check the ownership and permissions of the 'qmgrs/@SYSTEM' directory.

#### AMQ7154

The Production license for this copy of WebSphere MQ has expired.

#### Severity

20: Error

### **Explanation**

The production license for this copy of WebSphere MQ has an expiry date. This date has been passed.

## Response

Contact your IBM support center.

#### **AMO7155**

License file not found or not valid.

#### Severity

20: Error

## **Explanation**

The program requires that the License file is present, available and is a valid license file.

#### Response

Check that the installation steps described in the Quick Beginnings book have been followed, and if the problem persists use either the WebSphere MQ Support site: http://www.ibm.com/software/integration/WebSphere MQ/support/, or IBM Support Assistant (ISA): http://www.ibm.com/software/support/isa/, to see whether a solution is already available. If you are unable to find a match, contact your IBM support center.

#### AMQ7156

This copy of WebSphere MQ is already running in Production mode.

#### Severity

0: Information

A Production license has previously been installed for this copy of WebSphere MQ

#### Response

None.

#### **AMQ7157**

The Production license is not valid for this copy of WebSphere MQ

### Severity

20: Error

### **Explanation**

The license *<insert\_3>* has been installed but it is not a valid production license for this copy of WebSphere MQ

### Response

Submit the SETMQPRD command again specifying the name of a valid production license.

### **AMQ7158**

The Trial Period license is not valid for this copy of WebSphere MQ

## Severity

20: Error

### Explanation

The license *<insert\_3>* has been installed but it is not a valid trial period license for this copy of WebSphere MQ

### Response

Check that the correct version of the file is available.

## AMQ7159

A FASTPATH application has ended unexpectedly.

#### Severity

10: Warning

#### **Explanation**

A FASTPATH application has ended in a way which did not allow the queue manager to clean up the resources owned by that application. Any resources held by the application can only be released by stopping and restarting the queue manager.

## Response

Investigate why the application ended unexpectedly. Avoid ending FASTPATH applications in a way which prevents WebSphere MQ from releasing resources held by the application.

#### AMQ7160

Queue Manager Object

#### Severity

0: Information

#### **AMQ7161**

Object Catalogue

### Severity

0: Information

## AMQ7162

The setmgaut command completed successfully.

### Severity

0: Information

#### AMQ7163 (i5/OS)

WebSphere MQ job <insert\_2> started for <insert\_3>.

#### Severity

0 : Information

# **Explanation**

The job's PID is <insert\_2> the CCSID is <insert\_1>. The job name is <insert 4>.

# Response

None

## AMQ7164 (i5/OS)

WebSphere MQ is waiting for a job to start.

### Severity

0: Information

### **Explanation**

WebSphere MQ has been waiting <insert\_1> seconds to start job <insert\_3> for Queue Manager: <insert\_5>

### Response

Check that the job queue that is associated with job description <insert\_4> is not held and that the appropriate maximum active jobs value in the job queue entry is sufficent to allow the job to start. Check that the subsystem that is associated with the job queue is active and has a sufficient value specified for the maximum number of jobs that can be active at the same time.

## AMQ7165

The Beta license for this copy of WebSphere MQ has expired.

#### Severity

20: Error

#### **Explanation**

This copy of WebSphere MQ was licensed to be used for Beta testing for a limited period only. This period has expired.

#### Response

Install a Production license for this copy of WebSphere MQ

#### **AMQ7166**

The Beta period for this copy of WebSphere MQ has now expired.

#### Severity

20: Error

## **Explanation**

This copy of WebSphere MQ was licensed for a limited period only. This period has now expired.

#### Response

Install a Production license for this copy of WebSphere MQ

## **AMQ7167**

The 'Early Release of Programs License Agreement' was not accepted.

#### Severity

10: Warning

When the IBM International License Agreement for Early Release of Programs is displayed, the user must accept it before this copy of WebSphere MQ can be used.

### Response

Submit the command again and accept the agreement.

#### **AMQ7168**

There is one day left in the Beta test period for this copy of WebSphere MQ

#### Severity

0: Information

## **Explanation**

This copy of WebSphere MQ is licensed for a limited period only.

#### Response

None.

#### **AMQ7169**

This is the final day of the Beta test period for this copy of WebSphere MQ

### Severity

10: Warning

### Explanation

This copy of WebSphere MQ is licensed for a limited period only.

### Response

Install a Production license for this copy of WebSphere MQ

#### AMQ7170 (i5/OS)

Option is not valid for this transaction.

## Severity

20: Error

#### Explanation

The Resolve option is not valid for external transactions. The Commit and Backout options are not valid for internal transactions or heuristically completed transactions. The Forget option is only valid for heuristically completed transactions.

### Response

Select a different option for this transaction.

#### AMQ7171

IBM International License Agreement for Early Release of Programs

Part 1 - General Terms

PLEASE READ THIS AGREEMENT CAREFULLY BEFORE USING THE PROGRAM. IBM WILL LICENSE THE PROGRAM TO YOU ONLY IF YOU FIRST ACCEPT THE TERMS OF THIS AGREEMENT. BY USING THE PROGRAM YOU AGREE TO THESE TERMS. IF YOU DO NOT AGREE TO THE TERMS OF THIS AGREEMENT, PROMPTLY RETURN THE UNUSED PROGRAM TO IBM.

### Severity

0: Information

## **Explanation**

This is part of the Early Release of Programs License Agreement which

must be accepted before a Beta test period can be started. A Beta test version allows a copy of WebSphere MQ to be used for a limited period only.

#### Response

None.

### **AMQ7172**

The Program is owned by International Business Machines Corporation or one of its subsidiaries (IBM) or an IBM supplier, and is copyrighted and licensed, not sold.

The term "Program" means the original program and all whole or partial copies of it. A Program consists of machine-readable instructions, its components, data, audio-visual content (such as images, text, recordings, or pictures), and related licensed materials.

#### Severity

0: Information

### **Explanation**

This is part of the Early Release of Programs License Agreement which must be accepted before a Beta test period can be started. A Beta test version allows a copy of WebSphere MQ to be used for a limited period only.

## Response

None.

### AMQ7173

The term "Early Release" means that the Program is not formally released or generally available. The term does not imply that the Program will be formally released or made generally available. IBM does not guarantee that a Program formally released or made generally available will be similar to, or compatible with, Early Release versions.

THIS AGREEMENT INCLUDES PART 1 - GENERAL TERMS AND PART 2 - COUNTRY-UNIQUE TERMS AND IS THE COMPLETE AGREEMENT REGARDING THE USE OF THIS PROGRAM, AND REPLACES ANY PRIOR ORAL OR WRITTEN COMMUNICATIONS BETWEEN YOU AND IBM. THE TERMS OF PART 2 MAY REPLACE OR MODIFY THOSE OF PART 1.

#### Severity

0: Information

#### Explanation

This is part of the Early Release of Programs License Agreement which must be accepted before a Beta test period can be started. A Beta test version allows a copy of WebSphere MQ to be used for a limited period only.

#### Response

None.

#### AMQ7174

1.License

Use of the Program

IBM grants you a nonexclusive, nontransferable license to use the Program.

You may

- 1) use the Program only for internal evaluation or testing purposes and
- 2) make and install a reasonable number of copies of the Program in support of such use, unless IBM identifies a specific number of copies in the documentation accompanying the Program. The terms of this license apply to each copy you make. You will reproduce the copyright notice and any other legends of ownership on each copy, or partial copy, of the Program.

### Severity

0: Information

#### Explanation

This is part of the Early Release of Programs License Agreement which must be accepted before a Beta test period can be started. A Beta test version allows a copy of WebSphere MQ to be used for a limited period only.

# Response

None.

## AMQ7175

THE PROGRAM MAY CONTAIN A DISABLING DEVICE THAT WILL PREVENT IT FROM BEING USED UPON EXPIRATION OF THIS LICENSE. YOU WILL NOT TAMPER WITH THIS DISABLING DEVICE OR THE PROGRAM. YOU SHOULD TAKE PRECAUTIONS TO AVOID ANY LOSS OF DATA THAT MIGHT RESULT WHEN THE PROGRAM CAN NO LONGER BE USED.

You will

- 1) maintain a record of all copies of the Program and
- 2) ensure that anyone who uses the Program does so only for your authorized use and in compliance with the terms of this Agreement.

#### Severity

0 : Information

#### **Explanation**

This is part of the Early Release of Programs License Agreement which must be accepted before a Beta test period can be started. A Beta test version allows a copy of WebSphere MQ to be used for a limited period only.

#### Response

None.

#### **AMQ7176**

You may not

- 1) use, copy, modify, or distribute the Program except as provided in this Agreement;
- 2) reverse assemble, reverse compile, or otherwise translate the Program except as specifically permitted by law without the possibility of contractual waiver; or
- 3) sublicense, rent, or lease the Program.

## Severity

0: Information

### **Explanation**

This is part of the Early Release of Programs License Agreement which must be accepted before a Beta test period can be started. A Beta test version allows a copy of WebSphere MQ to be used for a limited period only.

## Response

None.

## AMQ7177

This license begins with your first use of the Program and ends

- 1) as of the duration or date specified in the documentation accompanying the Program,
- 2) when the Program automatically disables itself, or
- 3) when IBM makes the Program generally available. Unless IBM specifies in the documentation accompanying the Program that you may retain the Program (in which case, an additional charge may apply), you will destroy the Program and all copies made of it within ten days of when this license ends.

### Severity

0: Information

### **Explanation**

This is part of the Early Release of Programs License Agreement which must be accepted before a Beta test period can be started. A Beta test version allows a copy of WebSphere MQ to be used for a limited period only.

#### Response

None.

#### **AMQ7178**

2.No Warranty

SUBJECT TO ANY STATUTORY WARRANTIES WHICH CANNOT BE EXCLUDED, IBM MAKES NO WARRANTIES OR CONDITIONS EITHER EXPRESS OR IMPLIED, INCLUDING WITHOUT LIMITATION, THE WARRANTY OF NON-INFRINGEMENT AND THE IMPLIED WARRANTIES OF MERCHANTABILITY AND FITNESS FOR A PARTICULAR PURPOSE, REGARDING THE PROGRAM OR TECHNICAL SUPPORT, IF ANY.. IBM MAKES NO WARRANTY REGARDING THE CAPABILITY OF THE PROGRAM TO CORRECTLY PROCESS, PROVIDE AND/OR RECEIVE DATE DATA WITHIN AND BETWEEN THE 20TH AND 21ST CENTURIES.

This exclusion also applies to any of IBM's subcontractors, suppliers or program developers (collectively called "Suppliers").

Manufacturers, suppliers, or publishers of non-IBM Programs may provide their own warranties.

## Severity

0: Information

This is part of the Early Release of Programs License Agreement which must be accepted before a Beta test period can be started. A Beta test version allows a copy of WebSphere MQ to be used for a limited period only.

### Response

None.

### AMQ7179

3.Limitation of Liability

NEITHER IBM NOR ITS SUPPLIERS ARE LIABLE FOR ANY DIRECT OR INDIRECT DAMAGES, INCLUDING WITHOUT LIMITATION, LOST PROFITS, LOST SAVINGS, OR ANY INCIDENTAL, SPECIAL, OR OTHER ECONOMIC CONSEQUENTIAL DAMAGES, EVEN IF IBM IS INFORMED OF THEIR POSSIBILITY. SOME JURISDICTIONS DO NOT ALLOW THE EXCLUSION OR LIMITATION OF INCIDENTAL OR CONSEQUENTIAL DAMAGES, SO THE ABOVE EXCLUSION OR LIMITATION MAY NOT APPLY TO YOU.

4. Rights In Data

You hereby assign to IBM all right, title, and interest (including ownership of copyright) in any data, suggestions, and written materials related to your use of the Program you provide to IBM. If IBM requires it, you will sign an appropriate document to assign such rights.

### Severity

0: Information

#### **Explanation**

This is part of the Early Release of Programs License Agreement which must be accepted before a Beta test period can be started. A Beta test version allows a copy of WebSphere MQ to be used for a limited period only.

#### Response

None.

#### AMQ7180

5.General

Nothing in this Agreement affects any statutory rights of consumers that cannot be waived or limited by contract.

IBM may terminate your license if you fail to comply with the terms of this Agreement. If IBM does so, you must immediately destroy the Program and all copies you made of it.

You may not export the Program.

# Severity

0: Information

## **Explanation**

This is part of the Early Release of Programs License Agreement which must be accepted before a Beta test period can be started. A Beta test version allows a copy of WebSphere MQ to be used for a limited period only.

### Response

None.

#### **AMQ7181**

Neither you nor IBM will bring a legal action under this Agreement more than two years after the cause of action arose unless otherwise provided by local law without the possibility of contractual waiver or limitation.

Neither you nor IBM is responsible for failure to fulfill any obligations due to causes beyond its control.

There is no additional charge for use of the Program for the duration of this license.

Neither of us will charge the other for rights in data or any work performed as a result of this Agreement.

IBM does not provide program services or technical support, unless IBM specifies otherwise.

#### Severity

0: Information

### **Explanation**

This is part of the Early Release of Programs License Agreement which must be accepted before a Beta test period can be started. A Beta test version allows a copy of WebSphere MQ to be used for a limited period only.

### Response

None.

#### **AMQ7182**

The laws of the country in which you acquire the Program govern this Agreement, except

- 1) in Australia, the laws of the State or Territory in which the transaction is performed govern this Agreement;
- 2) in Albania, Armenia, Belarus, Bosnia/Herzegovina, Bulgaria, Croatia, Czech Republic, Georgia, Hungary, Kazakhstan, Kirghizia, Former Yugoslav Republic of Macedonia (FYROM), Moldova, Poland, Romania, Russia, Slovak Republic, Slovenia, Ukraine, and Federal Republic of Yugoslavia, the laws of Austria govern this Agreement;
- 3) in the United Kingdom, all disputes relating to this Agreement will be governed by English Law and will be submitted to the exclusive jurisdiction of the English courts;
- 4) in Canada, the laws of the Province of Ontario govern this Agreement; and
- 5) in the United States and Puerto Rico, and People's Republic of China, the laws of the State of New York govern this Agreement.

#### Severity

0: Information

#### **Explanation**

This is part of the Early Release of Programs License Agreement which must be accepted before a Beta test period can be started. A Beta test version allows a copy of WebSphere MQ to be used for a limited period only.

### Response

None.

## AMQ7183

## Part 2 - Country-unique Terms

AUSTRALIA: No Warranty (Section 2): The following paragraph is added to this Section: Although IBM specifies that there are no warranties, you may have certain rights under the Trade Practices Act 1974 or other legislation and are only limited to the extent permitted by the applicable legislation.

Limitation of Liability (Section 3): The following paragraph is added to this Section: Where IBM is in breach of a condition or warranty implied by the Trade Practices Act 1974, IBM's liability is limited to the repair or replacement of the goods, or the supply of equivalent goods. Where that condition or warranty relates to right to sell, quiet possession or clear title, or the goods are of a kind ordinarily acquired for personal, domestic or household use or consumption, then none of the limitations in this paragraph apply.

## Severity

0: Information

### **Explanation**

This is part of the Early Release of Programs License Agreement which must be accepted before a Beta test period can be started. A Beta test version allows a copy of WebSphere MQ to be used for a limited period only.

#### Response

None.

## AMQ7184

GERMANY: No Warranty (Section 2): The following paragraphs are added to this Section: The minimum warranty period for Programs is six months. In case a Program is delivered without Specifications, IBM will only warrant that the Program information correctly describes the Program and that the Program can be used according to the Program information. You have to check the usability according to the Program information within the "money-back guaranty" period.

Limitation of Liability (Section 3): The following paragraph is added to this Section: The limitations and exclusions specified in the Agreement will not apply to damages caused by IBM with fraud or gross negligence, and for express warranty.

#### Severity

0: Information

## **Explanation**

This is part of the Early Release of Programs License Agreement which must be accepted before a Beta test period can be started. A Beta test version allows a copy of WebSphere MQ to be used for a limited period only.

### Response

None.

#### **AMQ7185**

INDIA: General (Section 5): The following replaces the fourth paragraph of this Section: If no suit or other legal action is brought, within two years after the cause of action arose, in respect of any claim that either party may have against the other, the rights of the concerned party in respect of such claim will be forfeited and the other party will stand released from its obligations in respect of such claim.

### Severity

0: Information

# **Explanation**

This is part of the Early Release of Programs License Agreement which must be accepted before a Beta test period can be started. A Beta test version allows a copy of WebSphere MQ to be used for a limited period only.

## Response

None.

## AMQ7186

IRELAND: No Warranty (Section 2): The following paragraph is added to this Section: Except as expressly provided in these terms and conditions, all statutory conditions, including all warranties implied, but without prejudice to the generality of the foregoing, all warranties implied by the Sale of Goods Act 1893 or the Sale of Goods and Supply of Services Act 1980 are hereby excluded.

## Severity

0: Information

#### **Explanation**

This is part of the Early Release of Programs License Agreement which must be accepted before a Beta test period can be started. A Beta test version allows a copy of WebSphere MQ to be used for a limited period only.

#### Response

None.

## **AMQ7187**

ITALY: Limitation of Liability (Section 3): This Section is replaced by the following: Unless otherwise provided by mandatory law, IBM is not liable for any damages which might arise.

#### Severity

0: Information

#### **Explanation**

This is part of the Early Release of Programs License Agreement which must be accepted before a Beta test period can be started. A Beta test version allows a copy of WebSphere MQ to be used for a limited period only.

#### Response

None.

#### **AMQ7188**

JAPAN: Rights In Data (Section 4): The following paragraph is added to this Section: You also agree to assign to IBM the rights regarding derivative

works, as defined in Articles 27 and 28 of the Japanese Copyright Law. You also agree not to exercise your moral rights.

## Severity

0: Information

## Explanation

This is part of the Early Release of Programs License Agreement which must be accepted before a Beta test period can be started. A Beta test version allows a copy of WebSphere MQ to be used for a limited period only.

## Response

None.

## AMQ7189

NEW ZEALAND: No Warranty (Section 2): The following paragraph is added to this Section: Although IBM specifies that there are no warranties, you may have certain rights under the Consumer Guarantees Act 1993 or other legislation which cannot be excluded or limited. The Consumer Guarantees Act 1993 will not apply in respect of any goods or services which IBM provides, if you require the goods and services for the purposes of a business as defined in that Act.

Limitation of Liability (Section 3): The following paragraph is added to this Section: Where Programs are not acquired for the purposes of a business as defined in the Consumer Guarantees Act 1993, the limitations in this Section are subject to the limitations in that Act.

## Severity

0: Information

## Explanation

This is part of the Early Release of Programs License Agreement which must be accepted before a Beta test period can be started. A Beta test version allows a copy of WebSphere MQ to be used for a limited period only.

#### Response

None.

### AMQ7190

UNITED KINGDOM: Limitation of Liability (Section 3): The following paragraph is added to this Section at the end of the first paragraph: The limitation of liability will not apply to any breach of IBM's obligations implied by Section 12 of the Sale of Goods Act 1979 or Section 2 of the Supply of Goods and Services Act 1982.

#### Severity

0: Information

#### **Explanation**

This is part of the Early Release of Programs License Agreement (VZ125-5544-01 10/97 (MK002))which must be accepted before a Beta test period can be started. A Beta test version allows a copy of WebSphere MQ to be used for a limited period only.

## Response

None.

## AMQ7191

There are <insert\_1> days left in the beta test period for this copy of WebSphere MQ

#### Severity

0 : Information

### **Explanation**

This copy of WebSphere MQ is licensed for a limited period only.

#### Response

None.

### AMQ7192

The Beta test period for this copy of WebSphere MQ has already been started.

# Severity

0: Information

## **Explanation**

This copy of WebSphere MQ is licensed for a limited period only and the Beta test period has been started previously.

### Response

None.

### AMQ7193

Reply 'yes' to accept the Agreement. Reply 'no' if you do not agree to the terms of the Agreement. Reply 'no' and submit the command again, if you want to read the Agreement again.

#### Severity

0: Information

# **Explanation**

The IBM International License Agreement for Early Release of Programs has been displayed to the user and the user should now accept or reject the Agreement.

#### Response

Reply 'yes' or 'no' and press 'Enter'.

### AMQ7194

Press Enter to continue

#### Severity

0: Information

# **Explanation**

Part of the IBM International License Agreement for Early Release of Programs has been displayed to the user. The user should press the Enter key to indicate that they are ready for the next part of the Agreement to be displayed.

#### Response

Press the Enter key when ready for the next part of the Agreement to be displayed.

## AMQ7195

The Beta test license is not valid for this copy of WebSphere MQ

## Severity

20 : Error

The license *<insert\_*3> has been installed but it is not a valid trial period license for this copy of WebSphere MQ

#### Response

Check that the correct version of the file is available.

### **AMQ7196**

By installing this product, you accept the terms of the International Program License Agreement and the License Information supplied with the product.

#### Severity

0: Information

### Response

None.

#### AMQ7197

A production or trial license could not be installed for this copy of WebSphere MQ

## Severity

20: Error

# Explanation

This copy of WebSphere MQ is a beta version and cannot be used with a production or trial license.

## Response

Uninstall the beta version of WebSphere MQ and install the production or trial version.

### **AMQ7198**

Insufficient license units.

## Severity

10: Warning

#### Explanation

The purchased processor allowance (*<insert\_1>*) is less than the number of processors (*<insert\_2>*) in this machine.

## Response

Ensure sufficient license units have been purchased and use the MQ setmqcap command to set the purchased processor allowance for this installation. Refer to the Quick Beginnings book for more information.

## AMQ7198 (i5/OS)

Insufficient license units.

#### Severity

10: Warning

# **Explanation**

The purchased processor allowance for this installation is zero.

#### Response

Ensure sufficient license units have been purchased and use the MQ CHGMQMCAP command to set the purchased processor allowance for this installation. Refer to the Quick Beginnings book for more information.

### AMQ7199

The purchased processor allowance is set to *<insert\_1>*.

### Severity

0: Information

### **Explanation**

The purchased processor allowance for this installation has been set to <insert\_1> using the MQ setmqcap command.

#### Response

None.

#### AMQ7199 (i5/OS)

The purchased processor allowance is set to <insert\_1>.

#### Severity

0: Information

## **Explanation**

The purchased processor allowance for this installation has been set to <insert\_1> using the MQ CHGMQMCAP command.

## Response

None.

## AMQ7200

The purchased processor allowance is <insert\_1>

### Severity

0: Information

## Explanation

The purchased processor allowance is currently set to <insert\_1>

#### Response

Ensure sufficient license units have been purchased and, if necessary, use the MQ setmqcap command to change the purchased processor allowance for this installation. Refer to the Quick Beginnings book for more information.

# AMQ7200 (i5/OS)

The purchased processor allowance is *<insert\_1>* 

### Severity

0: Information

## Explanation

The purchased processor allowance is currently set to <insert\_1>

#### Response

Ensure sufficient license units have been purchased and, if necessary, use the MQ CHGMQMCAP command to change the purchased processor allowance for this installation. Refer to the Quick Beginnings book for more information.

## AMQ7201

The number of processors in this machine is <i style="color: blue;">insert\_1>

#### Severity

0: Information

#### **Explanation**

The operating system reports that the number of processors in this machine is *<insert\_1>* 

## Response

None.

## AMQ7202

The number of license units is sufficient for all future possible upgrades to this machine.

#### Severity

0: Information

### Explanation

The purchased processor allowance for this installation has been set to -1, which allows any permitted processor configuration.

#### Response

None.

#### **AMQ7203**

Purchased processor allowance not set (use setmqcap).

### Severity

10: Warning

## Explanation

The purchased processor allowance for this installation has not been set.

## Response

Ensure sufficient license units have been purchased and use the MQ setmqcap command to set the purchased processor allowance for this installation. Refer to the Quick Beginnings book for more information.

## AMQ7203 (i5/OS)

Purchased processor allowance not set (use CHGMQMCAP).

## Severity

10: Warning

### Explanation

The purchased processor allowance for this installation has not been set.

#### Response

Ensure sufficient license units have been purchased and use the MQ CHGMQMCAP command to set the purchased processor allowance for this installation. Refer to the Quick Beginnings book for more information.

## AMQ7206 (Windows)

Group name has been truncated.

### Severity

40 : Stop Error

## **Explanation**

WebSphere MQ only supports group names up to 12 characters long. The operating system is attempting to return a group longer than this.

#### Response

Reduce the group name to 12 characters or less.

## AMQ7207 (Windows)

User ID longer than 12 characters.

#### Severity

40 : Stop Error

## **Explanation**

WebSphere MQ only supports user names up to 12 characters long. This operation is being attempted from a user name longer than this.

### Response

Reduce the user name to 12 characters or less.

#### **AMQ7208**

The queue manager failed to pass a PCF message to another queue manager.

#### Severity

10: Warning

### **Explanation**

The queue manager attempted to put a PCF message to <insert\_3> to start the channel <insert\_4> to cluster queue manager <insert\_5>. The put failed with reason <insert\_1>. When the queue manager resolves a cluster queue to a remote cluster queue manager, the message is put to the SYSTEM.CLUS.TRANSMIT.QUEUE. If the channel to the remote cluster queue manager is not running, the queue manager attempts to start the channel by sending a PCF message to <insert\_3>.

## Response

Resolve the problem with *<insert\_3>* and if necessary start the channel manually.

#### **AMQ7209**

The queue manager attempted to open SYSTEM.CHANNEL.INITQ which failed with reason <insert\_3>

### Severity

10 : Warning

### **Explanation**

When the queue manager resolves a cluster queue to a remote cluster queue manager, the message is put to the

SYSTEM.CLUS.TRANSMIT.QUEUE. If the channel to the remote cluster queue manager is not running, the queue manager attempts to start the channel by sending a PCF message to the SYSTEM.CHANNEL.INITQ

#### Response

Resolve the problem with the SYSTEM.CHANNEL.INITQ and if necessary start the channels manually.

#### AMQ7210

The Cluster Workload exit module could not be loaded.

#### Severity

10: Warning

#### **Explanation**

The Cluster Workload exit module *<insert\_3>* could not be loaded for reason *<insert\_4>*.

### Response

Correct the problem with the Cluster Workload exit module <i style="color: bluster;">insert\_3>

### AMQ7211

The Queue Manager is still waiting for a reply from the Cluster Workload Exit server process.

#### Severity

10: Warning

## **Explanation**

The Queue Manager is configured to run the Cluster Workload Exit in

SAFE mode. This means that the Cluster Workload Exit is run by a server process (amqzlw0). The Queue Manager has been waiting *<insert\_1>* seconds for this server process to reply to a request to run the Cluster Workload Exit. It is possible that the exit is hung or is looping.

## Response

End the Queue Manager, resolve the problem with the Cluster Workload Exit and restart the Queue Manager

#### AMQ7212

The address of the Cluster exit function could not be found.

#### Severity

10 : Warning

## **Explanation**

The address of the Cluster exit function *<insert\_4>* could not be found in module *<insert\_3>* for reason *<insert\_1> <insert\_5>*.

#### Response

Correct the problem with the Cluster exit function *<insert\_4>* in the module *<insert\_3>* 

### AMQ7214

The module for API Exit <insert\_3> could not be loaded.

### Severity

40: Stop Error

## **Explanation**

The module *<insert\_4>* for API Exit *<insert\_3>* could not be loaded for reason *<insert\_5>*.

### Response

Correct the problem with the API Exit module *<insert\_3>*.

#### AMQ7215

The API Exit <insert\_3> function <insert\_4> could not be found in the module <insert\_5>.

#### Severity

40 : Stop Error

## **Explanation**

The API Exit <insert\_3> function <insert\_4> could not be found in the module <insert\_5>. The internal return code was <insert\_1>.

## Response

Correct the problem with the API Exit <insert\_3>.

### AMQ7215 (i5/OS)

Could not find a function in API Exit <insert 3>.

## Severity

40: Stop Error

#### **Explanation**

The API Exit <insert\_3> function <insert\_4> could not be found in the module <insert\_5>. The internal return code was <insert\_1>.

### Response

Correct the problem with the API Exit <insert\_3>.

#### **AMQ7216**

An API Exit initialization function returned an error.

```
Severity
```

10: Warning

## **Explanation**

The API Exit <insert\_3> function <insert\_4> in the module <insert\_5> returned CompCode <insert\_1> and ReasonCode <insert\_2>.

## Response

Correct the problem with the API Exit <insert\_3>

## AMQ7217

The response set by the exit is not valid.

#### Severity

10: Warning

## **Explanation**

The API Exit <insert\_3> module <insert\_4> function <insert\_5> returned a response code <insert\_1> that is not valid in the ExitResponse field of the API Exit parameters (MQAXP).

### Response

Investigate why the API Exit <insert\_3> set a response code that is not valid.

### **AMQ7219**

profile: <insert\_3>

## Severity

0: Information

# AMQ7220

object type: <insert\_3>

## Severity

0: Information

#### AMQ7221

entity: <insert\_3>

#### Severity

0 : Information

#### **AMQ7222**

entity type: <insert\_3>

#### Severity

0: Information

## AMQ7223

authority: <insert\_3>

#### Severity

0: Information

#### AMQ7224

profile: <insert\_3>, object type: <insert\_4>

#### Severity

0: Information

### **AMQ7225**

No matching authority records.

#### **Severity**

0: Information

No authority records match the specified parameters.

#### **AMQ7226**

The profile name is invalid.

### Severity

20: Error

# **Explanation**

The profile name contains invalid characters, contains an invalid wildcard specification, or is of invalid length.

### Response

Correct the profile name and submit it again.

### **AMQ7227**

WebSphere MQ encountered the following network error: <insert\_3>

### Severity

10: Warning

## **Explanation**

MQ failed to successfully complete a network operation due to the specified error. If the error is encountered on systems that are part of a Windows 2000 domain it can indicate incorrect DNS or WINS configuration.

## Response

Ensure that your network is functioning correctly. On the Windows platform check DNS and/or WINS settings to ensure that domain controllers, used for authentication or authorisation functions, are accessible.

## AMQ7228 (i5/OS)

Display MQ Authority Records for <insert\_3>

#### Severity

0: Information

## AMQ7229

<insert\_1> log records accessed on queue manager <insert\_3> during the
log replay phase.

## Severity

0: Information

## **Explanation**

<insert\_1> log records have been accessed so far on queue manager <insert\_3> during the log replay phase in order to bring the queue manager back to a previously known state.

### Response

None.

## AMQ7230

Log replay for queue manager <insert\_3> complete.

#### Severity

0: Information

# **Explanation**

The log replay phase of the queue manager restart process has been completed for queue manager *<insert\_3*>.

## Response

None.

## AMQ7231

<insert\_1> log records accessed on queue manager <insert\_3> during the
recovery phase.

#### Severity

0: Information

#### **Explanation**

<insert\_1> log records have been accessed so far on queue manager
<insert\_3> during the recovery phase of the transactions manager state.

## Response

None.

#### AMQ7232

Transaction manager state recovered for queue manager *<insert\_3>*.

#### Severity

0: Information

## **Explanation**

The state of transactions at the time the queue manager ended has been recovered for queue manager *<insert\_3*>.

### Response

None.

### AMQ7233

<insert\_1> out of <insert\_2> in-flight transactions resolved for queue
manager <insert\_3>.

## Severity

0: Information

#### **Explanation**

<insert\_1> transactions out of <insert\_2> in-flight at the time queue
manager <insert\_3> ended have been resolved.

## Response

None.

## AMQ7234

<insert\_1> messages from queue <insert\_4> loaded on queue manager <insert\_3>.

## Severity

0: Information

#### **Explanation**

<insert\_1> messages from queue <insert\_4> have been loaded on queue
manager <insert\_3>.

## Response

None.

#### AMQ7235 (i5/OS)

Queue manager library <insert\_3> already exists.

## Severity

40 : Stop Error

The library <insert\_3> already exists.

## Response

Specify a library which does not already exist.

#### **AMQ7236**

WebSphere MQ queue manager <insert\_3> activated.

# Severity

0: Information

### **Explanation**

WebSphere MQ queue manager <insert\_3> has been activated.

### Response

None.

## AMQ7237

WebSphere MQ queue manager <insert\_3> is not a backup queue manager.

### Severity

10 : Warning

## **Explanation**

WebSphere MQ queue manager <insert\_3> is not a backup queue manager and so cannot be activated. A possible reason might be that the queue manager is configured for circular logging.

# Response

Re-try the command without the '-a' option.

#### **AMQ7238**

WebSphere MQ queue manager <insert\_3> replay completed.

## Severity

0: Information

#### **Explanation**

WebSphere MQ queue manager <insert\_3> replay has completed.

#### Response

None.

## AMQ7249

WebSphere MQ queue manager <insert\_3> cannot be started for replay.

## Severity

20: Error

#### Explanation

WebSphere MQ queue manager <insert\_3> cannot be started for replay. A possible reason might be that the queue manager is configured for circular logging.

### Response

Re-try the command without the '-r' option.

#### **AMQ7250**

WebSphere MQ queue manager <insert\_3> has not been activated.

### Severity

20 : Error

WebSphere MQ queue manager <insert\_3> cannot be started because it has previously been started for replay but has not been activated.

#### Response

Activate the queue manager and try starting the queue manager again.

#### AMQ7253

The command *<insert\_3>* requires one of the following arguments: *<insert\_4>*.

#### Severity

20 : Error

## **Explanation**

The command <insert\_3> required at least one of the following arguments, none of which you supplied: <insert\_4>.

## Response

Check the WebSphere MQ System Administration documentation for details on the usage of the command, correct the command and then retry.

## AMQ7254

Incompatible WebSphere MQ queue manager <insert\_3> has not been allowed to start.

#### Severity

20: Error

## **Explanation**

An attempt to start a <insert\_1>-bit queue manager was made, this was not allowed as previously this was a <insert\_2>-bit queue manager. Migration between the previous <insert\_2>-bit version to current <insert\_1>-bit version is not possible and would result in an unrecoverable corrupted queue manager.

#### Response

Either delete this queue manager or uninstall the current <insert\_1>-bit version and reinstall the previous <insert\_2>-bit version.

### **AMQ7255**

Arguments supplied to a command are incompatible.

## Severity

20: Error

# **Explanation**

You supplied arguments to a command that it could not interpret. It is probable that you specified one or more flags that may not be used at the same time.

#### Response

Correct the command and submit it again. Additional information on the arguments causing the error may be found in the error logs for the queue manager referenced in the command.

#### AMQ7257 (Windows)

The MQ service must be running to perform the requested operation.

### Severity

40: Stop Error

The command <insert\_3> was issued for which the MQ service, amqsvc.exe, and process amqmsrvn.exe, which it launches, must be running.

### Response

Ensure that the MQ service is running. Two ways to start the service are:

From an administrative command prompt, issue the command (including quotes)

net start "IBM MQSeries"

From the Computer Management console, select and start the IBM MQSeries service from the list of services shown.

## AMQ7258

WebSphere MQ queue manager <insert\_3> running as a standby.

### Severity

0: Information

### **Explanation**

Queue manager <insert\_3> is running as a standby instance, ready to become the primary instance if the existing primary instance fails.

### Response

None.

### AMQ7259

WebSphere MQ queue manager <insert\_3> could not obtain data lock.

#### Severity

20: Error

## **Explanation**

Queue manager <insert\_3> could not be started because it could not obtain a lock on its data in the file-system. The most likely cause is that the queue manager is running on another computer.

#### Response

None.

#### **AMQ7260**

WebSphere MQ queue manager <insert\_3> is not permitted to become a standby.

#### Severity

0: Information

#### Explanation

WebSphere MQ queue manager <insert\_3> could not obtain a lock on its data in the file-system. It was not permitted to become a standby instance waiting to obtain the lock.

#### Response

None.

#### **AMQ7261**

The heuristically completed transaction has been forgotten.

## Severity

0: Information

The heuristically completed transaction has now been forgotten by the queue manager.

#### Response

None.

## AMQ7262

<insert\_1> heuristically completed transactions for queue manager <insert\_3>.

#### Severity

0: Information

## **Explanation**

There are <insert\_1> heuristically completed transactions for queue manager <insert\_3>. These transactions will remain heuristically completed until the queue manager is instructed to forget them by the transaction manager or the system administrator.

#### Response

None.

### **AMQ7263**

Directory is not located on a local filesystem (<insert\_5>).

### Severity

10: Warning

## **Explanation**

Directory <insert\_4> appears to be located on a <insert\_5> filesystem. Although WebSphere MQ allows you to create this directory on a non-local filesystem it is not recommended. Please refer to the System Administration Guide for further information on configuring WebSphere MQ to use shared networked filesystems.

#### Response

None.

#### **AMQ7264**

IPC directory path is too long.

#### Severity

40: Stop Error

## **Explanation**

IPC directory <insert\_3> is too long for this environment. The length of the IPC directory path is <insert\_1> characters, however the maximum length allowable is only <insert\_2> characters.

#### Response

The length of the IPC directory path can be reduced by specifying a shorter IPC directory prefix when creating the queue manager, or, by shortening the queue manager name.

#### **AMQ7305**

Trigger message could not be put on an initiation queue.

#### Severity

10: Warning

The attempt to put a trigger message on queue <insert\_4> on queue manager <insert\_5> failed with reason code <insert\_1>. The message will be put on the dead-letter queue.

### Response

Ensure that the initiation queue is available, and operational.

#### **AMQ7306**

The dead-letter queue must be a local queue.

#### Severity

10: Warning

### **Explanation**

An undelivered message has not been put on the dead-letter queue <insert\_4> on queue manager <insert\_5>, because the queue is not a local queue. The message will be discarded.

## Response

Inform your system administrator.

## AMQ7307

A message could not be put on the dead-letter queue.

### Severity

10: Warning

## Explanation

The attempt to put a message on the dead-letter queue *<insert\_4>* on queue manager *<insert\_5>* failed with reason code *<insert\_1>*. The message will be discarded.

#### Response

Ensure that the dead-letter queue is available and operational.

#### **AMQ7308**

Trigger condition *<insert\_1>* was not satisfied.

#### Severity

0: Information

# **Explanation**

At least one of the conditions required for generating a trigger message was not satisfied, so a trigger message was not generated. If you were expecting a trigger message, consult the WebSphere MQ Application Programming Guide for a list of the conditions required. (Note that arranging for condition *<insert\_1>* to be satisfied might not be sufficient because the conditions are checked in an arbitrary order, and checking stops when the first unsatisfied condition is discovered.)

#### Response

If a trigger message is required, ensure that all the conditions for generating one are satisfied.

#### AMQ7310

Report message could not be put on a reply-to queue.

# Severity

10: Warning

The attempt to put a report message on queue *<insert\_4>* on queue manager *<insert\_5>* failed with reason code *<insert\_1>*. The message will be put on the dead-letter queue.

#### Response

Ensure that the reply-to queue is available and operational.

## AMQ7315

Failed to put message to accounting queue. Reason(<insert\_1>)

#### **Severity**

20: Error

## **Explanation**

The attempt to put a messsage containing accounting data to the queue <insert\_3> failed with reason code <insert\_1>. The message data has been discarded.

This error message will be written only once for attempts to put a message to the queue as part of the same operation which fail for the same reason.

### Response

Ensure that the queue *<insert\_3>* is available and operational.

#### **AMQ7316**

Failed to put message to statistics queue. Reason(<insert\_1>)

## Severity

20: Error

### **Explanation**

The attempt to put a messsage containing statistics data to the queue <*insert\_3*> failed with reason code <*insert\_1*>. The message data has been discarded.

This error message will be written only once for attempts to put a message to the queue as part of the same operation which fail for the same reason.

#### Response

Ensure that the queue *<insert\_3>* is available and operational.

## AMQ7320

Failed to access the retained publication queue. Reason(<insert\_1>)

### Severity

20 : Error

#### **Explanation**

An attempt to access messages on the system retained publication queue (<insert\_3>) failed with reason code <insert\_4> (<insert\_1>).

### Response

Ensure that the queue *<insert\_3>* is available and operational.

#### AMQ7432 (i5/OS)

WebSphere MQ journal entry not available for replay.

#### Severity

40: Stop Error

## **Explanation**

A journal replay operation was attempted, but the operation required journal entries from journal receivers that are not currently present on the system.

#### Response

Restore the required journal receivers from backup. Then try the operation again.

# AMQ7433 (i5/OS)

An Error occured while performing a journal replay.

#### Severity

40: Stop Error

### **Explanation**

WebSphere MQ encountered a problem reading one or more journal entries while performing a journal replay operation.

### Response

If you have previously created a journal receiver for a queue manager or are performing a cold restart of a queue manager, delete the QMQMCHKPT file from the queue manager subdirectory in /QIBM/UserData/mqm/qmgrs/ and attempt to restart the queue manager. If the problem persists, use the standard facilities supplied with your system to record the problem identifier, and to save the generated output files. Use either the WebSphere MQ Support site: http://www.ibm.com/software/integration/WebSphere MQ/support/, or IBM Support Assistant (ISA): http://www.ibm.com/software/support/isa/, to see whether a solution is already available. If you are unable to find a match, contact your IBM support center. Do not discard these files until the problem has been resolved.

## AMQ7434 (i5/OS)

The MQ commitment control exit program was called incorrectly. Code *<insert 1>*.

### Severity

40 : Stop Error

#### **Explanation**

The WebSphere MQ commitment control exit program was called with incorrect parameters.

### Response

If the program was called by OS/400 as part of a commit or rollback, save the job log, and use either the WebSphere MQ Support site: http://www.ibm.com/software/integration/WebSphere MQ/support/, or IBM Support Assistant (ISA): http://www.ibm.com/software/support/isa/, to see whether a solution is already available. If you are unable to find a match, contact your IBM support center.

#### AMQ7435 (i5/OS)

The MQ commitment control exit program failed. Code *<insert\_1>*.

### Severity

40: Stop Error

#### **Explanation**

The WebSphere MQ commitment control exit program failed due to an unexpected error.

#### Response

Save any generated output files and use either the WebSphere MQ Support site: http://www.ibm.com/software/integration/WebSphere MQ/support/, or IBM Support Assistant (ISA): http://www.ibm.com/

software/support/isa/, to see whether a solution is already available. If you are unable to find a match, contact your IBM support center.

#### AMQ7459 (i5/OS)

WebSphere MQ journal receiver <insert\_3> is the oldest in the chain

#### Severity

0 : Information

# **Explanation**

The oldest journal receiver in the receiver chain is *<insert\_3>* in library *<insert\_4>*.

#### Response

None

### AMQ7460 (i5/OS)

WebSphere MQ startup journal information.

### Severity

0: Information

### **Explanation**

This message is issued periodically by WebSphere MQ to help you identify which journal receivers can be removed from the system because they are no longer required for startup recovery.

### Response

None

#### AMQ7461 (i5/OS)

WebSphere MQ object re-created - reapply authorities.

#### Severity

0: Information

#### **Explanation**

A previously damaged object has been re-created, either automatically, or by explicit use of the Recreate Object (RCRMQMOBJ) command. The authorities that applied to this object have not been re-created.

## Response

Use the Grant Authority (GRTMQMAUT) command, as appropriate, to re-create the required authorities to this MQ object.

### AMQ7462 (i5/OS)

WebSphere MQ media recovery journal information.

#### Severity

0: Information

#### **Explanation**

This message is issued periodically by WebSphere MQ to help you identify which journal receivers can be removed from the system because they are no longer required for media recovery.

#### Response

None

#### **AMQ7463**

The log for queue manager <insert\_3> is full.

#### Severity

20: Error

This message is issued when an attempt to write a log record is rejected because the log is full. The queue manager will attempt to resolve the problem.

## Response

This situation may be encountered during a period of unusually high message traffic. However, if you persistently fill the log, you may have to consider enlarging the size of the log. You can either increase the number of log files by changing the values in the queue manager configuration file. You will then have to stop and restart the queue manager. Alternatively, if you need to make the log files themselves bigger, you will have to delete and recreate the queue manager.

## **AMQ7464**

The log for queue manager <insert\_3> is no longer full.

### Severity

0: Information

### **Explanation**

This message is issued when a log was previously full, but an attempt to write a log record has now been accepted. The log full situation has been resolved.

#### Response

None

### **AMQ7465**

The log for queue manager <insert\_3> is full.

#### Severity

20: Error

# **Explanation**

An attempt to resolve a log full situation has failed. This is due to the presence of a long-running transaction.

#### Response

Try to ensure that the duration of your transactions is not excessive. Commit or roll back any old transactions to release log space for further log records.

### **AMQ7466**

There is a problem with the size of the logfile.

#### Severity

10: Warning

#### **Explanation**

The log for queue manager *<insert\_3>* is too small to support the current data rate. This message is issued when the monitoring tasks maintaining the log cannot keep up with the current rate of data being written.

#### Response

The number of primary log files configured should be increased to prevent possible log full situations.

#### **AMQ7467**

The oldest log file required to start queue manager *<insert\_3>* is *<insert\_4>*.

## Severity

0: Information

The log file *<insert\_4>* contains the oldest log record required to restart the queue manager. Log records older than this may be required for media recovery.

#### Response

You can move log files older than *<insert\_4>* to an archive medium to release space in the log directory. If you move any of the log files required to recreate objects from their media images, you will have to restore them to recreate the objects. An older log file is one with a numerically smaller log number (but allowing for log number wrapping at 9999999).

#### **AMQ7468**

The oldest log file required to perform media recovery of queue manager <*insert\_3*> is <*insert\_4*>.

### Severity

0: Information

## Explanation

The log file *<insert\_4>* contains the oldest log record required to recreate any of the objects from their media images. Any log files prior to this will not be accessed by media recovery operations.

### Response

Use this information together with the information in the most recent AMQ7467 message. Archivable log files are all those older than BOTH <insert\_4> and the log file mentioned in the AMQ7467 message.

### **AMQ7469**

Transactions rolled back to release log space.

### Severity

0: Information

#### **Explanation**

The log space for the queue manager is becoming full. One or more long-running transactions have been rolled back to release log space so that the queue manager can continue to process requests.

#### Response

Try to ensure that the duration of your transactions is not excessive. Consider increasing the size of the log to allow transactions to last longer before the log starts to become full.

#### **AMQ7472**

Object <insert\_3>, type <insert\_4> damaged.

#### Severity

10: Warning

## Explanation

Object <insert\_3>, type <insert\_4> has been marked as damaged. This indicates that the queue manager was either unable to access the object in the file system, or that some kind of inconsistency with the data in the object was detected.

#### Response

If a damaged object is detected, the action performed depends on whether the queue manager supports media recovery and when the damage was detected. If the queue manager does not support media recovery, you must delete the object as no recovery is possible. If the queue manager does support media recovery and the damage is detected during the processing performed when the queue manager is being started, the queue manager will automatically initiate media recovery of the object. If the queue manager supports media recovery and the damage is detected once the queue manager has started, it may be recovered from a media image using the rcrmqobj command or it may be deleted.

### AMQ7472 (i5/OS)

Object <insert\_3>, type <insert\_4> damaged.

### Severity

10: Warning

### **Explanation**

Object <insert\_3>, type <insert\_4> has been marked as damaged. This indicates that the queue manager was either unable to access the object in the file system, or that some kind of inconsistency with the data in the object was detected.

## Response

If a damaged object is detected, the action performed depends on whether the queue manager supports media recovery and when the damage was detected. If the queue manager does not support media recovery, you must delete the object as no recovery is possible. If the queue manager does support media recovery and the damage is detected during the processing performed when the queue manager is being started, the queue manager will automatically initiate media recovery of the object. If the queue manager supports media recovery and the damage is detected once the queue manager has started, it may be recovered from a media image using the RCRMQMOBJ command or it may be deleted.

### AMQ7477 (i5/OS)

WebSphere MQ session no longer active.

## Severity

10: Warning

#### Explanation

The commitment control exit program was called during a commit or rollback operation. The queue manager was stopped while the program was registered. This might have resulted in the rolling back of some uncommitted message operations.

## Response

Inform your system administrator that uncommitted message operations might have been rolled back when the queue manager was stopped.

#### **AMQ7484**

Failed to put message to logger event queue. Reason(<insert\_2>)

### Severity

0: Information

#### **Explanation**

The attempt to put a logger event messsage to the queue *<insert\_3>* failed with reason code *<insert\_2>*. The message data has been discarded.

#### Response

Ensure that the queue *<insert\_3>* is available and operational. Current logger status information can be displayed with the DISPLAY QMSTATUS runmqsc command.

### **AMQ7485**

Transactions rolled forward to release log space.

#### Severity

0: Information

### **Explanation**

The log space for the queue manager is becoming full. One or more long-running prepared transactions have been rolled forward to release log space so that the queue manager can continue to process requests. Equivalent log records for the long-running prepared transactions have been created in the active log.

#### Response

Resolve the long-running transactions. Use the DSPMQTRN command to check for externally managed in-doubt transactions and the DISPLAY CHS runmqsc command to check for in-doubt channels.

#### AMQ7601

Duplicate XA resource manager is not valid.

## Severity

40: Stop Error

## **Explanation**

Line <insert\_1> of the configuration file <insert\_3> contained a duplicate XA resource manager <insert\_5>. This is not valid for attribute <insert\_4>. Each XA resource manager must be given a unique name.

### Response

Check the contents of the file and retry the operation.

# AMQ7601 (Windows)

Duplicate XA resource manager <insert\_5> not valid for attribute <insert\_4> at <insert\_3> in the configuration data.

#### Severity

40 : Stop Error

#### **Explanation**

Key <insert\_3> in the configuration data contained a duplicate XA resource manager <insert\_5>. This is not valid for attribute <insert\_4>. Each XA resource manager must be given a unique name.

### Response

Check the contents of the configuration data and retry the operation.

#### AMQ7602 (i5/OS)

The MQ commitment control exit program was called incorrectly.

#### Severity

40 : Stop Error

## **Explanation**

The WebSphere MQ commitment control exit program was called with incorrect parameters.

#### Response

If the program was called by OS/400 as part of a commit or rollback, save the job log, and use either the WebSphere MQ Support site: http://www.ibm.com/software/integration/WebSphere MQ/support/, or IBM Support Assistant (ISA): http://www.ibm.com/software/support/

isa/, to see whether a solution is already available. If you are unable to find a match, contact your IBM support center.

### AMQ7603

WebSphere MQ has been configured with invalid resource manager <insert\_3>.

#### Severity

20: Error

## Explanation

The XA switch file *<insert\_4>* for resource manager *<insert\_3>* indicates that an attempt has been made to configure another queue manager as an external resource manager. This is not allowed so the queue manager will terminate.

#### Response

Remove the offending XAResourceManager stanza from the qm.ini configuration file and restart the queue manager.

#### AMQ7603 (Windows)

WebSphere MQ has been configured with resource manager <insert\_3> that is not valid.

#### Severity

20: Error

## Explanation

The XA switch file <insert\_4> for resource manager <insert\_3> indicates that an attempt has been made to configure another queue manager as an external resource manager. This is not allowed, so the queue manager will terminate.

#### Response

Remove the offending XAResourceManager stanza from the configuration data and restart the queue manager.

#### AMO7604

The XA resource manager *<insert\_3>* was not available when called for *<insert\_4>*. The queue manager is continuing without this resource manager.

## Severity

10: Warning

### **Explanation**

The XA resource manager <insert\_3> has indicated that it is not available, by returning XAER\_RMERR on an xa\_open request or XAER\_RMFAIL when called for something else. Normally this indicates that the resource manager has been shut down. In this case the resource manager cannot participate in any new transactions. Any in-flight transactions in which it was involved will be backed out, and any transactions in which it is in-doubt will only be resolved when contact with the resource manager is re-established. A further message will be issued when the queue manager has been able to do this. If the problem occurred on an xa\_open request, and the resource manager should be available, then there may be a configuration problem.

## Response

Try to establish the reason why the resource manager is unavailable. It may be that an invalid XAOpenString has been defined for the resource manager in the 'qm.ini' configuration file. If this is the case, stop and then

restart the queue manager so that any change will be picked up. Alternatively, the queue manager may be reaching a resource constraint with this resource manager. For example, the resource manager may not be able to accommodate all of the queue manager processes being connected at one time, you may need to alter one of its tuning parameters.

#### AMQ7604 (i5/OS)

The XA resource manager was not available when called.

### Severity

10: Warning

### **Explanation**

The XA resource manager < insert\_3> has indicated that it is not available, by returning XAER\_RMERR on an xa\_open request or XAER\_RMFAIL when called for <insert\_4>. The queue manager is continuing without this resource manager. Normally this indicates that the resource manager has been shut down. In this case the resource manager cannot participate in any new transactions. Any in-flight transactions in which it was involved will be backed out, and any transactions in which it is in-doubt will only be resolved when contact with the resource manager is re-established. A further message will be issued when the queue manager has been able to do this. If the problem occurred on an xa\_open request, and the resource manager should be available, then there may be a configuration problem.

#### Response

Try to establish the reason why the resource manager is unavailable. It may be that an invalid XAOpenString has been defined for the resource manager in the 'qm.ini' configuration file. If this is the case, stop and then restart the queue manager so that any change will be picked up. Alternatively, the queue manager may be reaching a resource constraint with this resource manager. For example, the resource manager may not be able to accommodate all of the queue manager processes being connected at one time, you may need to alter one of its tuning parameters.

#### **AMO7605**

The XA resource manager <insert\_3> has returned an unexpected return code *<insert\_1>*, when called for *<insert\_4>*.

#### Severity

20: Error

## **Explanation**

WebSphere MQ received an unexpected return code when calling XA resource manager <insert\_3> at its <insert\_4> entry point. This indicates an internal error, either within MQ or the resource manager.

#### Response

Try to determine the source of the error. A trace of the failure could be used to look at the XA flows between MQ and the resource manager. MQ has allocated an RMId of <insert\_2> to this resource manager. This will be useful when isolating the flows associated with the resource manager concerned. If the error occurs on an xa\_commit or xa\_rollback request, the queue manager will not attempt to redeliver the commit or rollback instruction for this transaction, until after the queue manager has been restarted. The transaction indoubt is identified by the following XID of X<insert\_5>. If you think that the error lies within the queue manager, save any generated output files and use either the WebSphere MQ Support site: http://www.ibm.com/software/integration/WebSphere MQ/support/, or IBM Support Assistant (ISA): http://www.ibm.com/software/support/

isa/, to see whether a solution is already available. If you are unable to find a match, contact your IBM support center. Do not discard any information describing the problem until after the problem has been resolved.

#### AMO7605 (i5/OS)

The XA resource manager has returned an unexpected return code.

# Severity

20 : Error

# **Explanation**

WebSphere MQ received unexpected return code *<insert\_1>* when calling XA resource manager *<insert\_3>* at its *<insert\_4>* entry point. This indicates an internal error, either within MQ or the resource manager.

#### Response

Try to determine the source of the error. A trace of the failure could be used to look at the XA flows between MQ and the resource manager. MQ has allocated an RMId of <insert\_2> to this resource manager. This will be useful when isolating the flows associated with the resource manager concerned. If the error occurs on an xa\_commit or xa\_rollback request, the queue manager will not attempt to redeliver the commit or rollback instruction for this transaction, until after the queue manager has been restarted. The transaction indoubt is identified by the following XID of X<insert\_5>. If you think that the error lies within the queue manager, save any generated output files and use either the WebSphere MQ Support site: http://www.ibm.com/software/integration/WebSphere MQ/support/, or IBM Support Assistant (ISA): http://www.ibm.com/software/support/ isa/, to see whether a solution is already available. If you are unable to find a match, contact your IBM support center. Do not discard any information describing the problem until after the problem has been resolved.

#### **AMQ7606**

A transaction has been committed but one or more resource managers have backed out.

#### Severity

20 : Error

# **Explanation**

WebSphere MQ was processing the commit operation for a transaction involving external resource managers. One or more of these resource managers failed to obey the commit request and instead rolled back their updates. The outcome of the transaction is now mixed and the resources owned by these resource managers may now be out of synchronization. MQ will issue further messages to indicate which resource managers failed to commit their updates.

# Response

The transaction with the mixed outcome is identified by the following XID of X<insert\_3>. The messages which identify the failing resource managers will also contain this same XID. If the transaction has completed it won't be displayed by the dspmqtrn command and all other transaction participants will have committed their updates. If the transaction is displayed by the dspmqtrn command then there are some participants still in prepared state. In order to preserve data integrity you will need to perform recovery steps local to the failing resource managers.

# **AMQ7607**

A transaction has been rolled back but one or more resource managers have committed.

#### Severity

20: Error

# Explanation

WebSphere MQ was rolling back a transaction involving external resource managers. One or more of these resource managers failed to obey the rollback request and instead committed their updates. The outcome of the transaction is now mixed and the resources owned by these resource managers may now be out of synchronization. MQ will issue further messages to indicate which resource managers failed to roll back their updates.

# Response

The transaction with the mixed outcome is identified by the following XID of X<insert\_3>. The messages which identify the failing resource managers will also contain this same XID. If the transaction has completed it won't be displayed by the dspmqtrn command and all other transaction participants will have rolled back their updates. If the transaction is displayed by the dspmqtrn command then there are some participants still in prepared state. In order to preserve data integrity you will need to perform recovery steps local to the failing resource managers.

# **AMQ7608**

XA resource manager returned a heuristic return code.

# Severity

20 : Error

# **Explanation**

This message is associated with an earlier AMQ7606 message reporting a mixed transaction outcome. It identifies one of the resource managers (*<insert\_4>*) that failed to commit its updates. The transaction associated with this failure is identified by the following XID of X*<insert\_3>*.

#### Response

Use the return code *<insert\_1>* returned by the resource manager to determine the effects of the failure. The return code indicates that the resource manager made a heuristic decision about the outcome of the transaction which disagrees with the commit decision of the queue manager. In order to preserve data integrity you will need to perform recovery steps local to this resource manager.

#### **AMQ7609**

XA resource manager returned a heuristic return code.

# Severity

20: Error

### **Explanation**

This message is associated with an earlier AMQ7607 message reporting a mixed transaction outcome. It identifies one of the resource managers (*<insert\_4>*) that failed to rollback its updates. The transaction associated with this failure is identified by the following XID of X*<insert\_3>*.

# Response

Use the return code *<insert\_1*> returned by the resource manager to determine the effects of the failure. The return code indicates that the

resource manager made a heuristic decision about the outcome of the transaction which disagrees with the rollback decision of the queue manager. In order to preserve data integrity you will need to perform recovery steps local to this resource manager.

#### AMQ7612

Switch call exception

#### Severity

20: Error

# **Explanation**

Exception number <insert\_1> occurred when calling resource manager switch <insert\_3>.

# Response

Check the resource manager switch has not been corrupted.

### AMQ7622

WebSphere MQ could not load the XA switch load file for resource manager <insert\_3>.

# Severity

20: Error

# Explanation

An error has occurred loading XA switch file <insert\_4>. If the error occurred during startup then the queue manager will terminate. At all other times the queue manager will continue without this resource manager meaning that it will no longer be able to participate in global transactions. The queue manager will also retry the load of the switch file at regular intervals so that the resource manager will be able to participate again should the load problem be resolved.

# Response

Look for a previous message outlining the reason for the load failure. Message AMQ6175 is issued if the load failed because of a system error. If this is the case then follow the guidance given in message AMQ6175 to resolve the problem. In the absence of prior messages or FFST information related to this problem check that the name of the switch load file is correct and that it is present in a directory from which it can be dynamically loaded by the queue manager. The easiest method of doing this is to define the switch load file as a fully-qualified name. Note that if the queue manager is still running it will need to be restarted in order that any changes made to its configuration data can be picked up.

#### AMQ7623

WebSphere MQ has not been configured with XA resource manager.

#### Severity

10: Warning

# **Explanation**

The queue manager has noticed that XA resource manager <insert\_3> was removed from the qm.ini file of the queue manager. However, it was logged as being involved in <insert\_1> transactions that are still in-doubt. The queue manager cannot resolve these transactions. The queue manager is continuing without this resource manager.

### Response

First check that the qm.ini configuration file of the queue manager concerned hasn't been mistakenly altered resulting in an 'XAResourceManager' stanza being removed, or the 'Name' of any the resource managers being changed. If the qm.ini file was changed by mistake then you will need to reinstate resource manager <insert\_3> in the qm.ini file before stopping and then restarting the queue manager in order that the change will be picked up. If you have intentionally removed a resource manager from the qm.ini file, consider the integrity implications of your action since the resource manager concerned may be in an in-doubt state. If you are sure that is not the case then you can use the 'rsvmqtrn' command to deliver an outcome on behalf of the resource manager in order that the queue manager can forget about the transactions concerned. If you cannot be sure that such an action will not cause an integrity problem then you should consider re-instating the resource manager in the qm.ini file so that the queue manager can contact the resource manager and automatically resolve the transactions concerned next time the queue manager is restarted.

### AMQ7623 (Windows)

WebSphere MQ has not been configured with XA resource manager <*insert\_3*> which may be involved in in-doubt transactions. The queue manager is continuing without this resource manager.

# Severity

10: Warning

# **Explanation**

The queue manager has recognized that XA resource manager <insert\_3> was removed from the registry entry of the queue manager. However, it was logged as being involved in <insert\_1> transactions that are still in-doubt. The queue manager cannot resolve these transactions.

#### Response

Check that the configuration data entry of the queue manager concerned has not been altered by mistake, resulting in an 'XAResourceManager' stanza being removed, or the 'Name' of any the resource managers being changed.

If the configuration data entry was changed by mistake, you need to reinstate resource manager *<insert\_3>* in the configuration data before stopping, and then restarting the queue manager to access the change.

If you have intentionally removed a resource manager from the configuration data, consider the integrity implications of your action because the resource manager concerned may be in an in-doubt state.

If you are sure that this is not the case, you can use the 'rsvmqtrn' command to instruct the resource manager to inform the queue manager that it can forget about the transactions concerned.

If using the 'rsvmqtrn' command could result in an integrity problem, you should consider reinstating the resource manager in the configuration data, so that the queue manager can contact the resource manager and automatically resolve the transactions concerned next time the queue manager is restarted.

#### AMQ7624

An exception occurred during an <insert\_4> call to XA resource manager <insert\_3>.

### Severity

20: Error

# **Explanation**

An exception has been detected during a call to an XA resource manager. The queue manager will continue after assuming a return code of XAER\_RMERR from the call.

#### Response

An FFST should have been produced which documents the exception. Use this and any further FFSTs to try and determine the reason for the failure. A trace of the problem will be useful to identify the XA flows between the queue manager and the resource manager concerned. MQ has allocated an RMId of <insert\_1> to this resource manager. Use this to isolate the flows concerned. First contact the supplier of the resource manager for problem resolution. If however you think that the problem lies within the queue manager then save any generated output files and use either the WebSphere MQ Support site: http://www.ibm.com/software/integration/WebSphere MQ/support/, or IBM Support Assistant (ISA): http://www.ibm.com/software/support/isa/, to see whether a solution is already available. If you are unable to find a match, contact your IBM support center. Do not discard any information describing the problem until after it has been resolved.

#### AMQ7625

The XA resource manager < insert\_3> has become available again.

# Severity

0: Information

# **Explanation**

WebSphere MQ has managed to regain contact with a resource manager that had become unavailable. Any in-doubt transactions involving this resource manager will be resolved. The resource manager will now be able to participate in new transactions.

# Response

None.

#### **AMQ7626**

XA resource manager initialization failure. Refer to the error log for more information.

### Severity

20: Error

# **Explanation**

The queue manager has failed to initialize one or more of the XA resource managers defined in the qm.ini configuration file.

#### Response

Correct the error and restart the queue manager.

### AMQ7626 (Windows)

XA resource manager initialization failure. Refer to the error log for more information.

#### Severity

20 : Error

# **Explanation**

The queue manager has failed to initialize one or more of the XA resource managers defined in the configuration data.

Correct the error and restart the queue manager.

# AMQ7627

The XA resource manager <insert\_3> was not available when called for xa\_open. The queue manager is continuing without this resource manager.

# Severity

10: Warning

# **Explanation**

The XA resource manager <*insert\_3>* has indicated that it is not available, by returning XAER\_RMERR on an xa\_open request. Normally this indicates that the resource manager has been shut down. In this case the resource manager cannot participate in any new transactions. Any in-flight transactions in which it was involved will be backed out, and any transactions in which it is in-doubt will only be resolved when contact with the resource manager is re-established. A further message will be issued when the queue manager has been able to do this. If the resource manager should be available, then there may be a configuration problem or another possibility is that you are using a 32-bit instance of DB2, this is not supported on this platform, as WebSphere MQ processes are 64-bit and DB2 does not support 64-bit processes with its 32-bit instances.

#### Response

Try to establish the reason why the resource manager is unavailable. It may be that an invalid XAOpenString has been defined for the resource manager in the 'qm.ini' configuration file. If this is the case, stop and then restart the queue manager so that any change will be picked up. Alternatively, the queue manager may be reaching a resource constraint with this resource manager. For example, the resource manager may not be able to accommodate all of the queue manager processes being connected at one time, you may need to alter one of its tuning parameters.

#### AMQ7701

DMPMQLOG command is starting.

# Severity

0: Information

### **Explanation**

You have started the DMPMQLOG command and it is processing your request.

#### Response

None.

### AMQ7702

DMPMQLOG command has finished successfully.

### Severity

0: Information

### **Explanation**

The DMPMQLOG command has finished processing your request and no errors were detected.

#### Response

None.

# AMQ7703

DMPMQLOG command has used option <insert\_3> with an invalid value <insert\_4>.

#### Severity

20: Error

# **Explanation**

You started the DMPMQLOG command specifying an invalid option value. The *<insert\_4>* value for option *<insert\_3>* is either missing or of an incorrect format.

# Response

Refer to the command syntax, and then try the command again.

### AMQ7704

DMPMQLOG command has used an invalid option <insert\_3>.

# Severity

20 : Error

# **Explanation**

You started the DMPMQLOG command specifying an invalid option of <i started insert\_3>.

# Response

Refer to the command syntax and then try the command again.

# AMQ7705

Usage: dmpmqlog [-b | -s StartLSN | -n ExtentNumber] [-e EndLSN] [-f LogFilePath] [-m QMgrName]

#### Severity

0 : Information

# Response

None.

#### **AMQ7706**

DMPMQLOG command has used an incorrect queue manager name <*insert\_3*> or path <*insert\_4*>.

### Severity

20 : Error

# **Explanation**

The DMPMQLOG command has used <insert\_3> as the queue manager name and, if shown, <insert\_4> as the directory path for <insert\_3>. Either <insert\_3> and/or <insert\_4> is incorrect; if <insert\_4> is not shown then it is <insert\_3> which is incorrect.

Possible reasons for the error include:

that <insert\_3> is not an existing queue manager name;

the entries for *<insert\_3>* in the MQ system initialization (INI) file are incorrect;

<insert\_4> is not a correct path for <insert\_3>.

If you started the command specifying option -m (queue manager name option) with a value then this value will have been used as the queue manager name, otherwise the default queue manager name will have been used.

Check that *<insert\_3>* is an existing queue manager name. Check your MQ system's initialization (INI) file to ensure that *<insert\_3>* and its associated entries are correct. If *<insert\_4>* is shown, check that it is a correct MQ system directory path for *<insert\_3>*.

#### AMQ7706 (Windows)

DMPMQLOG command has used an incorrect queue manager name <*insert\_4*>.

# Severity

20 : Error

# **Explanation**

The DMPMQLOG command has used <insert\_3> as the queue manager name and, if shown, <insert\_4> as the directory path for <insert\_3>. Either <insert\_3> and/or <insert\_4> is incorrect; if <insert\_4> is not shown then it is <insert\_3> which is incorrect.

Possible reasons for the error include:

that <insert\_3> is not an existing queue manager name;

the entries for <insert\_3> in the MQ configuration data are incorrect;

<insert\_4> is not a correct path for <insert\_3>.

If you started the command specifying option -m (queue manager name option) with a value then this value will have been used as the queue manager name, otherwise the default queue manager name will have been used.

#### Response

Check that <insert\_3> is an existing queue manager name. Check your MQ configuration data to ensure that <insert\_3> and its associated entries are correct. If <insert\_4> is shown, check that it is a correct MQ system directory path for <insert\_3>.

#### AMO7706 (i5/OS)

DMPMQLOG command has used an incorrect queue manager name or path.

### Severity

20 : Error

### **Explanation**

The DMPMQLOG command has used <insert\_3> as the queue manager name and, if shown, <insert\_4> as the directory path for <insert\_3>. Either <insert\_3> and/or <insert\_4> is incorrect; if <insert\_4> is not shown then it is <insert\_3> which is incorrect.

Possible reasons for the error include:

that <insert\_3> is not an existing queue manager name;

the entries for *<insert\_3>* in the MQ system initialization (INI) file are incorrect;

<insert\_4> is not a correct path for <insert\_3>.

If you started the command specifying option -m (queue manager name option) with a value then this value will have been used as the queue manager name, otherwise the default queue manager name will have been used.

Check that <insert\_3> is an existing queue manager name. Check your MQ system's initialization (INI) file to ensure that <insert\_3> and its associated entries are correct. If <insert\_4> is shown, check that it is a correct MQ system directory path for <insert\_3>.

# AMQ7707

DMPMQLOG command has failed: CompCode = 0x<insert\_1>.

#### Severity

20: Error

# Explanation

The DMPMQLOG command has detected an error and the MQ recording routine has been called. Possible reasons for this include a damaged log file, a problem during initialization for the queue manager or an internal MQ failure.

#### Response

Check that the queue manager being used by DMPMQLOG, as specified by you using the -m command option or defaulted, exists and is not currently running. If it does not exist, try the command again specifying an existing queue manager. If it is running, stop the queue manager and then try the command again. Otherwise, use the standard facilities supplied with your system to record the problem identifier, and to save the generated output files. Do not discard these files until the problem has been resolved. Note the completion code (CompCode) and then use either the WebSphere MQ Support site: http://www.ibm.com/software/integration/WebSphere MQ/support/, or IBM Support Assistant (ISA): http://www.ibm.com/software/support/isa/, to see whether a solution is already available. If you are unable to find a match, contact your IBM support center.

### **AMQ7708**

DMPMQLOG command has used an invalid default queue manager name.

# Severity

20 : Error

### **Explanation**

You started the DMPMQLOG command without specifying option -m (queue manager name option) and so your MQ default queue manager name has been used. However, this default name either could not be found or is invalid.

### Response

Check that the default queue manager name exists and is valid, and then try the command again.

# **AMQ7709**

DMPMQLOG command has used an invalid combination of options.

### Severity

20: Error

#### **Explanation**

You started the DMPMQLOG command specifying an invalid combination of the options -b (base LSN option), -s (start LSN option) and -n (extent number option). Only 1 or none of these options may be specified.

# Response

Refer to the command syntax and then try the command again.

### AMQ7710

DMPMQLOG command has used option -n which is invalid for circular logging.

#### Severity

20: Error

# **Explanation**

You started the DMPMQLOG command specifying option -n (extent number option) but this is not valid when your MQ log is defined as circular.

# Response

Use a different option and then try the command again.

### AMQ7711

DMPMQLOG command has used option -m with a value that is too long.

### **Severity**

20: Error

#### **Explanation**

You started the DMPMQLOG command specifying option -m (queue manager name option) with a value that is more than <i start=1 > characters.

# Response

Specify a shorter queue manager name and then try the command again.

# AMQ7712

DMPMQLOG command has used option -f with a value which is too long.

# Severity

20: Error

# **Explanation**

You started the DMPMQLOG command specifying option -f (log file path option) with a value which is more than *<insert\_1>* characters.

#### Response

Specify a shorter log file path name and then try the command again.

# AMQ7713

DMPMQLOG command was unable to allocate sufficient storage.

# Severity

20: Error

#### **Explanation**

The DMPMQLOG command has been unable to allocate some storage.

#### Response

Free some storage and then try the command again.

### **AMQ7714**

DMPMQLOG command has reached the end of the log.

### Severity

0: Information

#### **Explanation**

The DMPMQLOG command has processed any log data and has now reached the end of the log.

# Response

None.

# AMQ7715

DMPMQLOG command cannot open file <insert\_3>.

#### Severity

20 : Error

# **Explanation**

The DMPMQLOG command was unable to open file *<insert\_3>* for reading.

# Response

Check that the file exists, can be opened for reading, and that you have authority to access it, and then try the command again.

#### **AMQ7716**

DMPMQLOG command has finished unsuccessfully.

# Severity

0: Information

# Explanation

The DMPMQLOG command has finished with your request but an error has been detected. The previous message issued by the command can be used to identify the error.

# Response

Refer to the previous message issued by the command.

# AMQ7717

DMPMQLOG command has failed to initialize: CompCode = 0x<insert\_1>.

# Severity

20: Error

# **Explanation**

The DMPMQLOG command has failed during its initialization and the MQ recording routine has been called. Possible reasons for this include that your queue manager is already running. The completion code can be used to identify the error.

### Response

Check that the queue manager being used by DMPMQLOG, as specified by you using the -m command option or defaulted, exists and is not currently running. If it is running, stop the queue manager and then try the command again. Otherwise, use the standard facilities supplied with your system to record the problem identifier and to save any generated output files. Use either the WebSphere MQ Support site: http://www.ibm.com/software/integration/WebSphere MQ/support/, or IBM Support Assistant (ISA): http://www.ibm.com/software/support/isa/, to see whether a solution is already available. If you are unable to find a match, contact your IBM support center. Do not discard these files until the problem has been resolved.

### **AMQ7718**

DMPMQLOG command is using a default of *<insert\_3>* for the queue manager name.

#### Severity

0: Information

### **Explanation**

You have started the DMPMQLOG command without specifying option -m

(queue manager name option) and so a default value of *<insert\_3>* is being used. This value is obtained from your default queue manager name.

# Response

None.

### AMQ7718 (i5/OS)

DMPMQLOG command is using a the default queue manager name.

# Severity

0 : Information

# **Explanation**

You have started the DMPMQLOG command without specifying option -m (queue manager name option) and so a default value of <insert\_3> is being used. This value is obtained from your MQ default queue manager name.

#### Response

None.

# AMQ7719

DMPMQLOG command is using a default of *<insert\_3>* for the starting dump location.

# Severity

0: Information

# **Explanation**

You have started the DMPMQLOG command without specifying option -b (base LSN option), option -s (start LSN option) or option -n (extent number option), and so a default value of <insert\_3> is being used. This value is the Log Sequence Number (LSN) of the first record in the active part of the log, and will be used as the location from which to start dumping.

# Response

None.

# AMQ7719 (i5/OS)

DMPMQLOG command is using the default starting dump location.

#### Severity

0: Information

# **Explanation**

You have started the DMPMQLOG command without specifying option -b (base LSN option), option -s (start LSN option) or option -n (extent number option), and so a default value of <insert\_3> is being used. This value is the Log Sequence Number (LSN) of the first record in the active part of the log, and will be used as the location from which to start dumping.

#### Response

None.

#### AMQ7720

DMPMQLOG command is using extent <*insert\_1*> but the current extent is <*insert\_2*>.

#### Severity

20 : Error

# **Explanation**

You have started the DMPMQLOG command specifying option -n (extent number option) with a value of <insert\_1> but this value is greater than <insert\_2>, which represents the extent currently being used.

When using option -n, specify its value as being less than or equal to the extent number currently being used.

#### **AMQ7721**

DMPMQLOG command has not found any log records in extent number <i nsert\_1>.

# Severity

0: Information

# **Explanation**

During its normal processing, the DMPMQLOG command did not find any log records in this extent.

# Response

None.

### **AMQ7722**

DMPMQLOG command cannot find the object catalogue for queue manager *<insert\_3>*.

# Severity

20: Error

# **Explanation**

The DMPMQLOG command is using the queue manager named *<insert\_3>* but cannot find the manager's object catalogue file. This file should have been created at the time the queue manager was created.

# Response

Refer to the "System Management Guide" for a description of the location and name of the object catalogue file. Check that the file exists and is available for use by this command. If it does not exist then you will need to re-create the queue manager.

# AMQ7722 (i5/OS)

DMPMQLOG command cannot find the object catalogue for the queue manager.

# Severity

20: Error

# **Explanation**

The DMPMQLOG command is using the queue manager named <insert\_3> but cannot find the manager's object catalogue file. This file should have been created at the time the queue manager was created.

### Response

Refer to the "System Management Guide" for a description of the location and name of the object catalogue file. Check that the file exists and is available for use by this command. If it does not exist then you will need to re-create the queue manager.

### **AMQ7723**

DMPMQLOG command cannot find the requested Log Sequence Number (LSN).

#### Severity

20 : Error

# **Explanation**

The DMPMQLOG command has been started with an LSN but it cannot be found in the log.

# Response

Check for an existing LSN and then try the command again.

#### **AMQ7724**

DMPMQLOG command cannot use the requested extent number.

#### Severity

20: Error

# **Explanation**

The DMPMQLOG command has been started with an extent number but it is beyond the end of the log.

# Response

Check for an existing extent number and then try the command again.

### AMQ7725

DMPMQLOG command cannot find an old Log Sequence Number (LSN).

# Severity

20: Error

# **Explanation**

The DMPMQLOG command has been started specifying an LSN which is older than the log's base LSN. However, the specified LSN could not be found.

# Response

Check for an existing LSN and then try the command again.

# AMQ7726

DMPMQLOG command has used option -s with an incorrect value for circular logging.

#### Severity

20 : Error

# **Explanation**

You started the DMPMQLOG command specifying option -s (start LSN option) with a value which is less than the base LSN of a log which is defined as circular. LSN values less than the base LSN can only be specified when using a linear log.

# Response

When using option -s with a circular log, specify an option value which is equal or greater to the log's base LSN, and then try the command again.

# AMQ7751 (i5/OS)

MIGRATEMQM program is starting.

# Severity

0: Information

#### **Explanation**

You have started the MIGRATEMQM program.

# Response

None.

#### AMQ7752 (i5/OS)

MIGRATEMQM has completed successfully.

#### Severity

0: Information

# **Explanation**

The MIGRATEMQM program has completed migration of your queue manager and no errors were detected.

#### Response

None.

#### AMQ7753 (i5/OS)

MIGRATEMQM has failed due to errors.

#### Severity

20 : Error

# **Explanation**

See the previously listed messages in the job log. Correct the errors and then restart the MIGRATEMQM program.

### Response

None.

# AMQ7754 (i5/OS)

MIGRATEMQM has detected an error and is unable to continue.

#### Severity

20: Error

# **Explanation**

See the previously listed messages in this job log, or in associated job logs. Correct the errors and then restart the MIGRATEMQM program.

#### Response

None.

### AMQ7755 (i5/OS)

Unable to locate a required journal receiver.

#### Severity

20 : Error

# **Explanation**

The MIGRATEMQM program attempted to locate the journal receivers to use for migration, but the operation required access to a journal or journal receiver that is not currently present on the system.

# Response

Restore the required journal or journal receiver from backup. Then restart the MIGRATEMQM program.

# AMQ7756 (i5/OS)

Unable to locate a required journal entry.

#### Severity

20: Error

### **Explanation**

The MIGRATEMQM program was unable to retrieve a journal entry required for migration. The operation may have failed because a required journal receiver is not currently present on the system.

# Response

Restore the required journal receiver from backup. Then restart the MIGRATEMQM program.

### AMQ7757 (i5/OS)

Queue manager <insert\_3> already exists.

### Severity

20: Error

# **Explanation**

The MIGRATEMQM program is unable to create a queue manager with the same name as used in the previous release because a queue manager of this name has already been created.

# Response

Delete the queue manager. Then restart the MIGRATEMQM program.

# AMQ7758 (i5/OS)

Queue manager starting.

### Severity

0: Information

### **Explanation**

The queue manager "<insert\_3>" is starting.

# Response

None.

#### AMQ7759 (i5/OS)

Recreating WebSphere MQ objects.

# Severity

0: Information

# **Explanation**

WebSphere MQ objects are being recreated from their media images contained in the log.

# Response

None.

#### AMQ7760 (i5/OS)

Recreating WebSphere MQ channels.

# Severity

0: Information

# Explanation

WebSphere MQ channels are being recreated from the previous channel definition file.

# Response

None.

# AMQ7761 (i5/OS)

Unexpected return code from command <i nsert\_3>.

#### Severity

20: Error

### **Explanation**

An unexpected return code, <insert\_1>, was returned by command <insert\_3>.

# Response

See the previously listed messages in this job log, or in associated job logs.

# AMQ7762 (i5/OS)

Unexpected error from channel migration.

# Severity

20 : Error

# Explanation

The migration of channel definitions or channel synchronization data encountered an unexpected error.

# Response

See the previously listed messages in this job log, or in associated job logs.

# AMQ7770

Sent file <insert\_3>

# Severity

40 : Stop Error

# **Explanation**

The file was successfully sent.

# Response

None.

# AMQ7771

Received file.

# Severity

40: Stop Error

# **Explanation**

The file was successfully received.

# Response

None.

# AMQ7772

Complete file list

### Severity

40 : Stop Error

# **Explanation**

Displays a list of complete files.

# Response

None.

# AMQ7773

Incomplete file list

#### Severity

40 : Stop Error

# Explanation

Displays a list of incomplete files.

### Response

None.

# AMQ7774

Other message list

# Severity

40 : Stop Error

# Explanation

Displays a list of other messages.

# Response

None.

# AMQ7775

Nothing to list.

# Severity

40 : Stop Error

# **Explanation**

Nothing to list.

# Response

None.

# **AMQ7776**

Deleted.

### Severity

40: Stop Error

# **Explanation**

File deleted.

# Response

None.

# **AMQ7777**

Nothing to delete.

### Severity

40 : Stop Error

# **Explanation**

Nothing to delete.

#### Response

None.

# **AMQ7778**

Syntax error. The correct syntax is:

# Severity

40 : Stop Error

# Explanation

Invalid arguments supplied.

# Response

One or more options were incorrectly specified when issuing the send or receive command. Check the options used and reissue the command.

# AMQ7779

Cannot connect to default queue manager.

### Severity

40 : Stop Error

### **Explanation**

Queue manager not available.

# Response

Check that the queue manager exists and that the listener is running.

### AMQ7780

Cannot connect to queue manager <insert\_3>

### Severity

40 : Stop Error

# Explanation

Queue manager not available.

# Response

Check that the queue manager exists and that the listener is running.

#### AMQ7781

Application memory unavailable.

# Severity

40: Stop Error

# **Explanation**

There is insufficient memory to perform the requested action.

# Response

- 1) Check the message size is not excessive
- 2) Close other applications and try the command again

# AMQ7783

Queue name required.

# Severity

40 : Stop Error

# Explanation

A queue name was not specified when issuing a send or receive command.

# Response

Reissue the command with the QueueName option.

### **AMQ7784**

Cannot open queue <insert\_3>

#### Severity

40: Stop Error

# **Explanation**

Cannot open queue <insert\_3>

# Response

Check that the queue exists.

#### **AMQ7785**

Cannot open file <insert\_3>

# Severity

40 : Stop Error

### **Explanation**

Cannot open file <insert\_3>

### Response

Check that the file exists, that it is in the correct location and has the appropriate file permissions.

# AMQ7786

Cannot put to queue <insert\_3>

# Severity

40 : Stop Error

# **Explanation**

Cannot put to queue <insert\_3>

# Response

- 1) Check the Queue Manager has sufficient log space for sending large messages
- 2) Check the queue does not have put inhibited
- 3) Check the queue is not full
- 4) Check the message size of the queue is greater than the message size
- 5) Check the user has sufficient authority to put messages on the queue

### **AMQ7787**

No file name specified.

# Severity

40 : Stop Error

# **Explanation**

No file name specified.

#### Response

A file name was not specified when issuing a send command. Reissue the command with the FileName option.

#### **AMQ7788**

Message length is too small to send data.

# Severity

40: Stop Error

# **Explanation**

Message length is too small to send data.

### Response

Increase the message size and resend with a send command, using the -l MessageSize option to specify a larger message size.

# AMQ7789

Sending file has changed.

#### Severity

40: Stop Error

# **Explanation**

The file being sent has been changed before the complete file has been sent.

# Response

Check the file for integrity and reissue the send command.

### AMQ7790

Cannot get from queue <insert\_3>

# Severity

40 : Stop Error

# **Explanation**

The list, get, delete or extract request has failed.

- 1) Check the queue does have get inhibited
- 2) Check the user has sufficient WebSphere MQ authority to get messages from the queue

# AMQ7791

Cannot write to file.

### Severity

40: Stop Error

# Explanation

The get or extract request has failed.

# Response

- 1) Check that the file is not write-protected. In Windows Explorer, right-click the file name and select Properties. Check the user has sufficient authority to write to the destination file system.
- 2) Check the destination file system exists
- 3) Check the destination file system is not full

### AMQ7792

CorrelId is invalid.

### Severity

40: Stop Error

# **Explanation**

CorrelId is invalid.

# Response

- 1) Check that a valid correlation ID has been specified when receiving a file with the -c option.
- 2) It must be 48 characters in length.
- 3) Use the -v option of the receive command to display the correlation ID.

# AMQ7793

MsgId is invalid.

# Severity

40: Stop Error

# **Explanation**

MsgId is invalid.

### Response

- 1) Check that a valid message ID has been specified when receiving an 'other' message with the -u option.
- 2) It must be 48 characters in length.

#### AMQ7794

No messages to receive.

#### Severity

40 : Stop Error

# **Explanation**

There are no FTA files on the specified queue.

Check with the sender that the file was actually sent.

# AMQ7795

Cannot delete the file because it's not unique.

# Severity

40: Stop Error

# **Explanation**

Cannot delete the file because it's not unique.

#### Response

None.

### **AMQ7796**

Cannot replace an existing file.

# Severity

40: Stop Error

### **Explanation**

Cannot replace an existing file.

# Response

Reissue the command with the -y option.

# AMQ7797

Unable to load the WebSphere MQ library.

# Severity

40: Stop Error

### **Explanation**

Unable to load the WebSphere MQ library.

# Response

None.

### **AMQ7798**

Unable to locate <insert\_3>.

# Severity

40: Stop Error

# **Explanation**

This application requires <i style="color: blue;">insert\_3>.</u>

# Response

Check that <insert\_3> is available and installed correctly.

### **AMQ7799**

Unable to start < insert\_3>.

# Severity

40 : Stop Error

# **Explanation**

This application cannot start *<insert\_3>*.

#### Response

Check that *<insert\_3>* is available and installed correctly.

# **AMQ7800**

CorrelId <insert\_3>

Severity

0 : Information

**Explanation** 

None.

Response

None.

AMQ7801

Dir <insert\_3>

**Severity** 

0: Information

**Explanation** 

None.

Response

None.

AMQ7802

UserData <insert\_3>

Severity

0: Information

**Explanation** 

None.

Response

None.

AMQ7803

FileName < insert\_3>

Severity

0: Information

**Explanation** 

None.

Response

None.

AMQ7804

Length <insert\_3>

Severity

0: Information

**Explanation** 

None.

Response

None.

AMQ7805

MsgId <insert\_3>

Severity

0: Information

**Explanation** 

None.

None.

### **AMQ7806**

Could not start WebSphere MQ web administration server: <insert\_1>.

#### Severity

0 : Information

# **Explanation**

An unsuccessful attempt was made to start the web administration server on port <insert\_1>.

# Response

Check the product is installed correctly; the required registry keys and values are correct and the web server port is not already in use. If the problem persists save any generated output files and use either the WebSphere MQ Support site: http://www.ibm.com/software/integration/WebSphere MQ/support/, or IBM Support Assistant (ISA): http://www.ibm.com/software/support/isa/, to see whether a solution is already available. If you are unable to find a match, contact your IBM support center.

#### **AMQ7807**

WebSphere MQ web administration server running.

### Severity

0: Information

# **Explanation**

WebSphere MQ web administration server running. Listening on port <insert\_4>, root directory is <insert\_5>.

# Response

No action is required.

#### **AMQ7808**

Internal run-time error in WebSphere MQ web administration: <i style="text-align: center;">insert\_4>.

#### Severity

0: Information

### Explanation

WebSphere MQ web administration had the following internal run-time error: <*insert\_4*>.

# Response

Check that: the product is installed correctly and that the required registry keys and values are correct. If the problem persists save any generated output files and use either the WebSphere MQ Support site: http://www.ibm.com/software/integration/WebSphere MQ/support/, or IBM Support Assistant (ISA): http://www.ibm.com/software/support/isa/, to see whether a solution is already available. If you are unable to find a match, contact your IBM support center.

#### AMQ7809

WebSphere MQ Publish/Subscribe web administration user limit reached.

### Severity

10: Warning

# **Explanation**

The maximum number of concurrent web administration users has been reached (*<insert\_4>*).

### Response

Use the 'Web Administration Server' properties page in the Microsoft Management Console to increase the value of the web administration 'MaxClients' parameter.

### AMQ7810 (Windows)

Failed to create class, reason code: <insert\_1>.

#### Severity

20:Error

# **Explanation**

While trying to create class <insert\_3> on <insert\_4> error code <insert\_1> was encountered. The associated error message generated by the operating system is: <insert\_5>

# Response

Check the system documentation to determine the course of action required to rectify the problem.

#### AMQ7880 (Windows)

Error code <insert\_1> starting <insert\_4>/<insert\_3> WebSphere MQ service.

# Severity

0: Information

# **Explanation**

The service was unable to start <insert\_4>/<insert\_3>. The error message reported was as follows: <insert\_5>

### Response

Use WebSphere MQ Explorer to investigate why the service could not begin. If recovery for this service is active, MQ will attempt to recover.

#### AMQ7881 (Windows)

Unable to stop <insert\_4>/<insert\_3> WebSphere MQ service, return code <insert\_1>.

# Severity

10: Warning

# **Explanation**

The WebSphere MQ service was unable to stop <insert\_4>/<insert\_3>. The error message reported was as follows: <insert\_5>

#### Response

Use WebSphere MQ Explorer to investigate why the service could not be stopped.

# AMQ7882 (Windows)

Attempting to recover <insert\_4>/<insert\_3> WebSphere MQ service.

#### Severity

0: Information

# Explanation

The WebSphere MQ service has detected that <insert\_4>/<insert\_3> has failed, and is attempting to restart it.

No Action Required.

#### AMQ7883 (Windows)

<insert\_4>/<insert\_3> WebSphere MQ service started from recovery.

### Severity

0: Information

# **Explanation**

The WebSphere MQ service has successfully recovered <insert\_4>/<insert\_3>.

# Response

No Action Required.

# AMQ7884 (Windows)

Unable to recover <insert\_4>/<insert\_3> WebSphere MQ service.

# Severity

10: Warning

# Explanation

The WebSphere MQ service has attempted to recover *<insert\_4>/ <insert\_3>*, but all attempts have failed. There will be no more attempts to recover this service.

# Response

Use WebSphere MQ Explorer to investigate why the service failed and could not be restarted.

#### AMQ7885 (Windows)

Unable to delete queue manager <insert\_4>, error <insert\_1>.

# Severity

10: Warning

### **Explanation**

An attempt to delete queue manager <insert\_4> failed. WebSphere MQ returned error code <insert\_1>: <insert\_5>

# Response

Ensure that the queue manager name has been specified correctly, and try again.

#### AMO7886 (Windows)

Unable to create queue manager <insert\_4>.

# Severity

10: Warning

#### **Explanation**

Queue manager <insert\_4> could not be created. WebSphere MQ returned error <insert\_1>: <insert\_5>

# Response

Check the error and application event logs to investigate the reason for the the returned error and suggested responses to take to rectify the fault. If the problem cannot be resolved then use the standard facilities supplied with your system to record the problem identifier and save the generated output files, and then use either the WebSphere MQ Support site: http://www.ibm.com/software/integration/WebSphere MQ/support/, or IBM Support Assistant (ISA): http://www.ibm.com/software/support/

isa/, to see whether a solution is already available. If you are unable to find a match, contact your IBM support center. Do not discard these files until the problem has been resolved.

# AMQ7890 (Windows)

Unable to open mapped file containing WebSphere MQ performance data.

# Severity

20: Error

# **Explanation**

The WebSphere MQ extensible counter dll was unable to open a mapped file used to collect queue performance data. Your system may be running short on virtual memory.

# Response

No action required. Performance statistics for MQ queues will not be displayed.

# AMQ7891 (Windows)

Unable to create a mutex to access WebSphere MQ performance data.

# Severity

20: Error

# **Explanation**

The WebSphere MQ extensible counter dll was unable to create a mutex required to synchronise collection of queue performance data

# Response

No action required. Performance statistics for MQ queues will not be displayed.

# AMQ7892 (Windows)

Unable to map to shared memory file containing WebSphere MQ performance data.

#### Severity

20 : Error

#### **Explanation**

The WebSphere MQ extensible counter dll was unable to map the shared memory file required for collection of queue performance data.

### Response

No action required. Performance statistics for MQ queues will not be displayed.

### AMQ7893 (Windows)

Unable to open "Performance" key for WebSphere MQ services. Status code: <insert\_1>.

# Severity

20: Error

### **Explanation**

The WebSphere MQ extensible counter dll was unable to obtain performance counter values from the "Performance" key for WebSphere MQ services. Status code is the return value from the Windows registry call RegOpenKeyEx.

# Response

No action required. Performance statistics for MQ queues will not be displayed.

# AMQ7894 (Windows)

Unable to read the "Performance\First Counter" value for WebSphere MQ services. Status code: <insert\_1>.

# Severity

20: Error

# **Explanation**

The WebSphere MQ extensible counter dll was unable to obtain performance counter values from the "Performance\First Counter" key for WebSphere MQ services. Status code is the return value from the Windows registry call RegOpenKeyEx.

#### Response

No action required. Performance statistics for MQ queues will not be displayed.

# AMQ7895 (Windows)

Unable to read the "Performance\First Help" value for WebSphere MQ services. Status code: <insert\_1>.

### Severity

20: Error

### **Explanation**

The WebSphere MQ extensible counter dll was unable to obtain performance counter values from the "Performance\First Help" key for WebSphere MQ services. Status code is the return value from the Windows registry call RegOpenKeyEx.

#### Response

No action required. Performance statistics for MQ queues will not be displayed.

# AMQ7901

The data-conversion exit <insert\_3> has not loaded.

#### Severity

30 : Severe error

# **Explanation**

The data-conversion exit program, <insert\_3>, failed to load. The internal function gave exception *<insert\_4>*.

# Response

Use the standard facilities supplied with your system to record the problem identifier and to save any generated output files. Use either the WebSphere MQ Support site: http://www.ibm.com/software/integration/ WebSphere MQ/support/, or IBM Support Assistant (ISA): http://www.ibm.com/software/support/isa/, to see whether a solution is already available. If you are unable to find a match, contact your IBM support center. Do not discard these files until the problem has been resolved.

### AMQ7903

The data-conversion exit *<insert 3>* cannot be found.

#### Severity

30 : Severe error

### **Explanation**

Message data conversion has been requested for a WebSphere MQ message

with a user-defined format, but the necessary data-conversion exit program, <insert\_3>, cannot be found. The internal function gave exception <insert\_4>.

### Response

Check that the necessary data-conversion exit <insert\_3> exists.

#### AMQ7904

The data-conversion exit <insert\_3> cannot be found, or loaded.

# Severity

30 : Severe error

# **Explanation**

Message data conversion was requested for a WebSphere MQ message with a user-defined format, but the necessary data conversion exit program, <insert\_3>, was not found, or loaded. The <insert\_4> function call gave a return code of <insert\_1>.

# Response

Check that the necessary data conversion exit routine exists in one of the standard directories for dynamically loaded modules. If necessary, inspect the generated output to examine the message descriptor (MQMD structure) of the MQ message for the conversion which was requested. This may help you to determine where the message originated.

### **AMQ7905**

Unexpected exception <insert\_4> in data-conversion exit.

# Severity

30 : Severe error

#### **Explanation**

The data-conversion exit program, <insert\_3>, ended with an unexpected exception <insert\_4>. The message has not been converted.

#### Response

Use the standard facilities supplied with your system to record the problem identifier and to save any generated output files. Use either the WebSphere MQ Support site: http://www.ibm.com/software/integration/WebSphere MQ/support/, or IBM Support Assistant (ISA): http://www.ibm.com/software/support/isa/, to see whether a solution is already available. If you are unable to find a match, contact your IBM support center. Do not discard these files until the problem has been

### **AMQ7907**

Unexpected exception in data-conversion exit.

#### Severity

30 : Severe error

resolved.

# **Explanation**

The data-conversion exit routine, <insert\_3>, ended with an unexpected exception. The message has not been converted.

#### Response

Correct the error in the data-conversion exit routine.

# AMQ7908 (Windows)

Display active directory CRL server details.

# Severity

0: Information

# **Explanation**

Display active directory CRL server details.

#### Response

None.

# AMQ7909 (Windows)

There are no active directory CRL server details to display.

#### Severity

0: Information

# **Explanation**

No active directory CRL server definitions could be found.

# Response

None.

#### AMQ7910 (Windows)

Usage: setmqscp [-a [-m QmgrName | \* ] | -r [-m QmgrName | \* ] | -d]

#### Severity

0: Information

# AMQ7911 (Windows)

The default Active Directory could not be located on your domain.

# Severity

20: Error

### **Explanation**

No domain controllers with Active Directories could be found on the domain that your computer is a member of.

Active Directory support for MQ client connections cannot be used without a default Active Directory available on your domain.

#### AMQ7912 (Windows)

The Active Directory support library failed to initialize.

# Severity

20: Error

#### **Explanation**

WebSphere MQ support libraries for Active Directory client connections could not be initialized.

#### Response

Check that the Active Directory client pre-requisite software has been installed on your machine before attempting to use this feature.

#### AMQ7913 (Windows)

The WebSphere MQ Active Directory container could not be created.

#### Severity

20: Error

# **Explanation**

WebSphere MQ has failed to create an IBM-MQClientConnections container as a child of your domain's system container in the Active Directory.

Ensure that you have permission to create sub-containers of the system container, and modify the otherWellKnownObjects property of the system container.

# AMQ7914 (Windows)

Migration of the client connection table for Queue Manager <insert\_3> failed with reason code <insert\_1><insert\_4>.

# Severity

10: Warning

# **Explanation**

The client connection table for this Queue Manager could not be migrated at this time.

#### Response

Ensure that the client connection table exists and is not corrupted, and that you have authority to create new objects in the Active Directory on your domain.

# AMQ7915 (Windows)

Created service connection point for connection <insert\_3>.

# Severity

0: Information

# Explanation

The service connection point was successfully created for this client connection.

# Response

None.

# AMQ7916 (Windows)

The Active Directory channel definition table could not be opened.

### Severity

20 : Error

#### **Explanation**

The IBM-MQClientConnections Active Directory container could not be located in the Global Catalog.

### Response

Ensure that setmqscp has been used to create the container object and that you have permission to read the container and its child objects.

### AMQ7917 (Windows)

Display active directory channel details.

#### Severity

0: Information

# **Explanation**

Display active directory channel details.

#### Response

None.

# AMQ7918 (Windows)

The WebSphere MQ Active Directory container could not be deleted.

#### Severity

20: Error

# **Explanation**

There was a problem when attempting to delete the MQ Active Directory container. The container must be empty before it can be deleted from the directory.

# Response

None.

# AMQ7919 (Windows)

There are no active directory client channel details to display.

#### Severity

0: Information

#### **Explanation**

No active directory client channel definitions could be found.

# Response

None.

#### AMQ7920 (Windows)

Usage: setmqcrl [-m QmgrName] [-a] [-d] [-r]

# Severity

0: Information

#### AMQ7921

An incorrect eye-catcher field in an MQDXP structure has been detected.

# Severity

30 : Severe error

# **Explanation**

The MQDXP structure passed to the Internal Formats Conversion routine contains an incorrect eye-catcher field.

### Response

Use the standard facilities supplied with your system to record the problem identifier and to save any generated output files. Use either the WebSphere MQ Support site: http://www.ibm.com/software/integration/WebSphere MQ/support/, or IBM Support Assistant (ISA): http://www.ibm.com/software/support/isa/, to see whether a solution is

http://www.ibm.com/software/support/isa/, to see whether a solution is already available. If you are unable to find a match, contact your IBM support center. Do not discard these files until the problem has been resolved.

#### AMQ7922

A PCF message is incomplete.

#### Severity

30 : Severe error

# Explanation

Message data conversion cannot convert a message in Programmable Command Format (PCF) because the message is only <insert\_1> bytes long and does not contain a PCF header. The message has either been truncated, or it contains data that is not valid.

#### Response

Use the standard facilities supplied with your system to record the problem identifier, and to save the generated output files. Do not discard these files until the problem has been resolved. Use the file containing the

Message Descriptor of the message to determine the source of the message and to see how data that is not valid became included in the message.

# AMQ7923

A message had an unrecognized integer encoding - <insert\_1>.

# Severity

30 : Severe error

# **Explanation**

Message data conversion cannot convert a message because the integer encoding value of the message, <i style="color: blue;">insert\_1>, was not recognized.

# Response

Use the standard facilities supplied with your system to record the problem identifier, and to save the generated output files. Do not discard these files until the problem has been resolved. Use the file containing the Message Descriptor of the message to determine the source of the message and to see how data that is not valid became included in the message.

#### AMQ7924

Bad length in the PCF header (length = <insert\_1>).

# Severity

30: Severe error

# **Explanation**

Message data conversion cannot convert a message in Programmable Command Format (PCF) because the PCF header structure contains an incorrect length field. Either the message has been truncated, or it contains data that is not valid.

#### Response

Use the standard facilities supplied with your system to record the problem identifier, and to save the generated output files. Do not discard these files until the problem has been resolved. Use the file containing the Message Descriptor of the message to determine the source of the message and to see how data that is not valid became included in the message.

#### AMQ7925

Message version *<insert\_1>* is not supported.

# Severity

30 : Severe error

#### **Explanation**

Message data conversion cannot convert a message because the Version field of the message contains an incorrect value.

#### Response

Use the standard facilities supplied with your system to record the problem identifier, and to save the generated output files. Do not discard these files until the problem has been resolved. Use the file containing the Message Descriptor of the message to determine the source of the message and to see how data that is not valid became included in the message.

#### AMQ7926

A PCF message has an incorrect parameter count value *<insert\_1>*.

# Severity

30 : Severe error

# **Explanation**

Message data conversion cannot convert a message in Programmable Command Format (PCF) because the parameter count field of the PCF header is incorrect.

#### Response

Use the standard facilities supplied with your system to record the problem identifier, and to save the generated output files. Do not discard these files until the problem has been resolved. Use the file containing the Message Descriptor of the message to determine the source of the message and to see how data that is not valid became included in the message.

# AMQ7927

Bad type in PCF structure number <insert\_1> (type = <insert\_2>).

# Severity

30 : Severe error

# Explanation

A Programmable Command Format (PCF) structure passed to the Internal Formats Converter contained an incorrect type field.

# Response

Use the standard facilities supplied with your system to record the problem identifier, and to save the generated output files. Do not discard these files until the problem has been resolved. Use the file containing the Message Descriptor of the message to determine the source of the message and to see how data that is not valid became included in the message.

# AMQ7928

Bad length in PCF structure number <insert\_1> (length = <insert\_2>).

# Severity

30 : Severe error

# **Explanation**

A Programmable Command Format (PCF) structure passed to the Internal Formats Converter contained an incorrect length field.

#### Response

Use the standard facilities supplied with your system to record the problem identifier, and to save the generated output files. Do not discard these files until the problem has been resolved. Use the file containing the Message Descriptor of the message to determine the source of the message and to see how data that is not valid became included in the message.

### AMQ7929

A PCF structure is incomplete.

#### Severity

30 : Severe error

# **Explanation**

Message data conversion cannot convert a message in Programmable Command Format (PCF) because structure number *<insert\_1>*, of Type value *<insert\_2>*, within the message is incomplete. The message has either been truncated, or it contains data that is not valid.

# Response

Use the standard facilities supplied with your system to record the problem identifier, and to save the generated output files. Do not discard these files until the problem has been resolved. Use the file containing the

Message Descriptor of the message to determine the source of the message and to see how data that is not valid became included in the message.

# AMQ7930

Bad CCSID in PCF structure number < insert\_1> (CCSID = < insert\_2>).

# Severity

30 : Severe error

# **Explanation**

A Programmable Command Format (PCF) structure passed to the Internal Formats Converter contains an incorrect CCSID.

# Response

Use the standard facilities supplied with your system to record the problem identifier, and to save the generated output files. Do not discard these files until the problem has been resolved. Use the file containing the Message Descriptor of the message to determine the source of the message and to see how data that is not valid became included in the message.

#### AMQ7931

Bad length in PCF structure number < insert\_1> (length = < insert\_2>).

# Severity

30 : Severe error

# **Explanation**

Message data conversion cannot convert a message in Programmable Command Format (PCF) because one of the structures of the message contains an incorrect length field.

#### Response

Use the standard facilities supplied with your system to record the problem identifier, and to save the generated output files. Do not discard these files until the problem has been resolved. Use the file containing the Message Descriptor of the message to determine the source of the message and to see how data that is not valid became included in the message.

#### AMQ7932

Bad count in PCF structure number <insert\_1> (count = <insert\_2>).

### Severity

30 : Severe error

# Explanation

Message data conversion cannot convert a message in Programmable Command Format (PCF) because a StringList structure of the message contains an incorrect count field.

#### Response

Use the standard facilities supplied with your system to record the problem identifier, and to save the generated output files. Do not discard these files until the problem has been resolved. Use the file containing the Message Descriptor, the headers of the message, and the incorrect structure to determine the source of the message, and to see how data that is not valid became included in the message.

#### AMQ7933

Bad string length in PCF structure.

### Severity

30: Severe error

# **Explanation**

Message data conversion cannot convert a message in Programmable Command Format (PCF) because structure number *<insert\_1>* of the message contains an incorrect string length value *<insert\_2>*.

#### Response

Use the standard facilities supplied with your system to record the problem identifier, and to save the generated output files. Do not discard these files until the problem has been resolved. Use the file containing the Message Descriptor, the headers of the message, and the incorrect structure to determine the source of the message and to see how data that is not valid became included in the message.

# AMQ7934

Wrong combination of MQCCSI\_DEFAULT with MQCCSI\_EMBEDDED or MQEPH\_CCSID\_EMBEDDED.

# Severity

30 : Severe error

# **Explanation**

Message data conversion could not convert a message in Programmable Command Format (PCF) because structure <insert\_1> of the message contained a CodedCharSetId field of MQCCSI\_DEFAULT while the message itself had a CodedCharSetId of MQCCSI\_EMBEDDED, or the Flags field of the MQEPH structure containing the PCF specified flag MQEPH\_CCSID\_EMBEDDED. These are incorrect combinations.

# Response

Use the standard facilities supplied with your system to record the problem identifier, and to save the generated output files. Do not discard these files until the problem has been resolved. Use the file containing the Message Descriptor, the headers of the message and the incorrect structure to determine the source of the message and to see how data that is not valid became included in the message.

#### **AMO7935**

Bad CCSID in message header (CCSID = <insert\_1>).

#### Severity

30 : Severe error

### Explanation

Message data conversion could not convert a message because the Message Descriptor of the message contained an incorrect CodedCharSetId field.

#### Response

Use the standard facilities supplied with your system to record the problem identifier, and to save the generated output files. Do not discard these files until the problem has been resolved. Use the file containing the Message Descriptor of the message to determine the source of the message and to see how data that is not valid became included in the message.

### **AMQ7936**

The file *<insert\_3>* already exists.

#### Severity

30 : Severe error

# Explanation

The output file already exists, but REPLACE has not been specified.

Specify REPLACE to over-write the existing file, or select a different output file name.

### **AMQ7937**

Structure length <insert\_1> in MQFMT\_IMS\_VAR\_STRING format message is not valid.

### Severity

30 : Severe error

### **Explanation**

This error is detected when attempting data conversion. The valid range for the length is 4 (with no string data) to 32767. The message is returned unconverted with a reason code of

MQRC\_CONVERTED\_STRING\_TOO\_BIG.

#### Response

Check the content of the message before data conversion and correct the message format. When converting data using two or more bytes per character, remember that the number of bytes in each character can change during data conversion. This causes the message lengths to change.

### AMQ7943

Usage: crtmqcvx SourceFile TargetFile

### Severity

0: Information

#### **Explanation**

None.

#### Response

None.

#### AMQ7953

One structure has been parsed.

#### Severity

0 : Information

### **Explanation**

The crtmqcvx command has parsed one structure.

### Response

None.

#### AMQ7954

<insert\_1> structures have been parsed.

#### Severity

0: Information

### Explanation

The crtmqcvx command has parsed *<insert\_1>* structures.

#### Response

None.

#### AMQ7955

Unexpected field: <insert\_1>.

### Severity

0: Information

### **Explanation**

The field within the structure is of a type that is not recognized.

### Response

Correct the field and retry the command.

### **AMQ7956**

Bad array dimension.

#### Severity

0: Information

### **Explanation**

An array field of the structure has an incorrect dimension value.

### Response

Correct the field and retry the command.

### **AMQ7957**

Warning at line *<insert\_1>*.

### Severity

20: Error

### **Explanation**

The structure contains another field after a variable length field. A variable length field must be the last field of the structure.

### Response

Correct the structure and retry the command.

### **AMQ7958**

Error at line *<insert\_1>* in field *<insert\_3>*.

### Severity

30 : Severe error

### **Explanation**

Field name <insert\_3> is a field of type 'float'. Fields of type float are not supported by this command.

Either correct the structure to eliminate fields of type float, or write your own routine to support conversion of these fields.

#### AMO7959

Error at line *<insert\_1>* in field *<insert\_3>*.

#### Severity

30 : Severe error

#### **Explanation**

Field name <insert\_3> is a field of type 'double'. Fields of type double are not supported by this command.

Either correct the structure to eliminate fields of type double, or write your own routine to support conversion of these fields.

#### AMO7960

Error at line *<insert\_1>* in field *<insert\_3>*.

## Severity

30: Severe error

## Explanation

Field name <insert\_3> is a 'pointer' field. Fields of type pointer are not supported by this command.

### Response

Either correct the structure to eliminate fields of type pointer, or write your own routine to support conversion of these fields.

### AMQ7961

Error at line <insert\_1> in field <insert\_3>.

### Severity

30 : Severe error

#### **Explanation**

Field name <insert\_3> is a 'bit' field. Bit fields are not supported by this command.

#### Response

Either correct the structure to eliminate bit fields, or write your own routine to support conversion of these fields.

### AMQ7962

No input file specified.

### Severity

30 : Severe error

### Explanation

This command requires that an input file is specified.

### Response

Specify the name of the input file and retry the command.

### AMQ7963

No output file specified.

#### Severity

30 : Severe error

#### **Explanation**

This command requires that an output file name is specified.

#### Response

Specify the name of the output file and retry the command.

### AMQ7964

Unexpected option <insert\_3>.

#### Severity

30: Severe error

#### Explanation

The option specified is not valid for this command.

### Response

Retry the command with a valid option.

# AMQ7965

Incorrect number of arguments.

### Severity

30 : Severe error

### **Explanation**

The command was passed an incorrect number of arguments.

Retry the command, passing it the correct number of arguments.

### **AMQ7968**

Cannot open file <insert\_3>.

### Severity

30 : Severe error

### **Explanation**

You cannot open the file *<insert\_3>*.

### Response

Check that you have the correct authorization to the file and retry the command.

### AMQ7969

Syntax error.

### Severity

30 : Severe error

#### **Explanation**

This line of the input file contains a language syntax error.

### Response

Correct the syntax error and retry the command.

### AMQ7970

Syntax error on line *<insert\_1>*.

# Severity

30: Severe error

### **Explanation**

This message identifies where, in the input file, a previously reported error was detected.

### Response

Correct the error and retry the command.

#### AMQ7985 (Windows)

The WebSphere MQ Active Directory container already exists.

### Severity

0: Information

#### **Explanation**

The IBM-MQClientConnections Active Directory container already exists and does not need to be recreated.

#### Response

None.

### AMQ7986 (Windows)

The WebSphere MQ Active Directory container was successfully created.

#### Severity

0: Information

#### **Explanation**

The IBM-MQClientConnections Active Directory container was successfully created.

### Response

None.

### AMQ7987 (Windows)

Removed service connection point for connection *<insert\_3>*.

### Severity

0: Information

### Explanation

The service connection point was successfully removed for this client connection.

#### Response

None.

### AMQ7988 (Windows)

Failure removing service connection point for connection *<insert\_3>*.

### Severity

10: Warning

### Explanation

The service connection point could not be removed for this client connection.

### Response

None.

### AMQ7989 (Windows)

The WebSphere MQ Active Directory container was removed successfully.

### Severity

0: Information

### Explanation

The IBM-MQClientConnections Active Directory container was removed successfully.

# Response

None.

#### AMQ7990 (Windows)

The WebSphere MQ Active Directory container does not exist.

### Severity

0: Information

### Explanation

The IBM-MQClientConnections Active Directory container does not exist.

### Response

None.

### AMQ7A01 (i5/OS)

Convert MQ Data Type

## AMQ7A02 (i5/OS)

Display MQ Version

#### AMQ7A03 (i5/OS)

Create MQ Listener

#### AMQ7A04 (i5/OS)

Listener name

# AMQ7A05 (i5/OS)

Listener control

AMQ7A06 (i5/OS)

Listener backlog

AMQ7A07 (i5/OS)

Change MQ Listener

AMQ7A08 (i5/OS)

Copy MQ Listener

AMQ7A09 (i5/OS)

From Listener

AMQ7A0A (i5/OS)

To Listener

AMQ7A0B (i5/OS)

Display MQ Listener

AMQ7A0C (i5/OS)

Delete MQ Listener

AMQ7A0D (i5/OS)

LSRNAME not allowed with PORT

Severity

40: Stop Error

**Explanation** 

A listener object can not be specified with a port.

Response

Specify either a listener object or a port number.

AMQ7A0E (i5/OS)

LSRNAME not allowed with IPADDR

Severity

40 : Stop Error

**Explanation** 

A listener object can not be specified with an IP address.

Response

Specify either a listener object or an IP address.

AMQ7A0F (i5/OS)

Work with MQ Listener object

AMQ7A10 (i5/OS)

Create MQ Service

AMQ7A11 (i5/OS)

Change MQ Service

AMQ7A12 (i5/OS)

Copy MQ Service

AMQ7A13 (i5/OS)

Service name

AMQ7A14 (i5/OS)

Start program

AMQ7A15 (i5/OS)

Start program arguments

AMQ7A16 (i5/OS)

End program

AMQ7A17 (i5/OS)

End program arguments

AMQ7A18 (i5/OS)

Standard output

AMQ7A19 (i5/OS)

Standard error

AMQ7A1A (i5/OS)

Service type

AMQ7A1B (i5/OS)

Service control

AMQ7A1C (i5/OS)

From Service

AMQ7A1D (i5/OS)

To Service

AMQ7A1E (i5/OS)

Display MQ Service

AMQ7A1F (i5/OS)

Permit Standby Queue Manager

AMQ7A20 (i5/OS)

Delete MQ Service

AMQ7A21 (i5/OS)

Work with MQ Service object

AMQ7A23 (i5/OS)

Start MQ Service

AMQ7A24 (i5/OS)

End MQ Service

AMQ7A25 (i5/OS)

Channel initiator control

AMQ7A26 (i5/OS)

Command server control

AMQ7A27 (i5/OS)

Display Queue Manager Status

AMQ7A28 (i5/OS)

Display Listener Status

AMQ7A29 (i5/OS)

Display Service Status

AMQ7A2A (i5/OS)

LSRNAME not allowed with OPTION

Severity

40 : Stop Error

Explanation

A listener object can not be specified with an end option.

Specify either a listener object or an end option.

### AMQ7A2B (i5/OS)

Service startup

#### AMQ7A2C (i5/OS)

Work with Connection Handles

### AMQ7A2D (i5/OS)

Connection Identifier

#### AMQ7A2E (i5/OS)

End Queue Manager Connection

### AMQ7A2F (i5/OS)

Work with MQ Connections

### AMQ7A30 (i5/OS)

Header Compression

### AMQ7A31 (i5/OS)

Message Compression

### AMQ7A32 (i5/OS)

Message compression \*ANY not valid for channel type.

#### Severity

30: Severe error

### **Explanation**

The message compression value \*ANY is only valid for \*RCVR, \*RQSTR and \*SVRCN channel types.

### Response

Specify a valid message compression list.

#### AMQ7A33 (i5/OS)

Channel Monitoring

#### AMQ7A34 (i5/OS)

Channel Statistics

## AMQ7A35 (i5/OS)

Cluster Workload Rank

### AMQ7A36 (i5/OS)

Cluster Workload Priority

### AMQ7A37 (i5/OS)

Cluster Channel Weight

### AMQ7A38 (i5/OS)

Cluster workload channels

#### AMQ7A39 (i5/OS)

Cluster workload queue use

#### AMQ7A3A (i5/OS)

Queue Monitoring

#### AMQ7A3B (i5/OS)

Queue Manager Statistics

### AMQ7A3C (i5/OS)

Cluster Sender Monitoring

AMQ7A3D (i5/OS)

Queue Statistics

AMQ7A3E (i5/OS)

Cluster Sender Statistics

AMQ7A3F (i5/OS)

Statistics Interval

AMQ7A40 (i5/OS)

Display MQ Route Information

AMQ7A41 (i5/OS)

Correlation Identifier

AMQ7A42 (i5/OS)

Message Persistence

AMQ7A43 (i5/OS)

Message Priority

AMQ7A44 (i5/OS)

Report Option

AMQ7A45 (i5/OS)

Reply Queue

AMQ7A46 (i5/OS)

Reply Queue Manager

AMQ7A47 (i5/OS)

Message Expiry

AMQ7A48 (i5/OS)

Pass Expiry

AMQ7A49 (i5/OS)

Route Accumulation

AMQ7A4A (i5/OS)

Reply Message

AMQ7A4B (i5/OS)

Deliver Message

AMQ7A4C (i5/OS)

Forward Message

AMQ7A4D (i5/OS)

Maximum Activities

AMQ7A4E (i5/OS)

Route Detail

AMQ7A4F (i5/OS)

Browse Only

AMQ7A50 (i5/OS)

Display Message

AMQ7A51 (i5/OS)

Target Queue Manager

AMQ7A52 (i5/OS)

Display Information

#### AMQ7A53 (i5/OS)

Wait Time

### AMQ7A54 (i5/OS)

RTEINF(\*YES) required for RPLYMSG(\*YES).

#### Severity

30 : Severe error

# **Explanation**

RPLYMSG(\*YES) can not be specified without RTEINF(\*YES).

#### Response

If RPLYMSG(\*YES) is specified then RTEINF(\*YES) must also be specified.

#### AMQ7A55 (i5/OS)

RPLYQ required for RPLYMQM.

#### Severity

30: Severe error

#### **Explanation**

RPLYMQM can not be specified without RPLYQ.

### Response

If RPLYMQM is specified then RPLYQ must also be specified.

#### **AMQ7A56 (i5/OS)**

CRRLID specified with invalid parameters.

### Severity

30: Severe error

#### **Explanation**

The CRRLID parameter was specified with one or more of MSGPST, MSGPRTY, OPTION, RPLYQ, RPLYMQM, EXPIRY, EXPRPT, RTEINF RPLYMSG, DLVRMSG, FWDMSG, MAXACTS, DETAIL and BIND which are invalid with CRRLID.

#### Response

Specify only those parameters which are valid with CRRLID.

# AMQ7A57 (i5/OS)

DSPMSG(\*NO) specified with invalid parameters.

#### Severity

30 : Severe error

### **Explanation**

DSPMSG(\*NO) was specified with one or more of BROWSE, DSPINF and WAIT which are invalid with DSPMSG(\*NO).

#### Response

Specify only those parameters which are valid with DSPMSG(\*NO).

### AMQ7A58 (i5/OS)

RPLYQ required for DSPMSG(\*NO) and RPLYMSG(\*YES).

#### Severity

30 : Severe error

### **Explanation**

DSPMSG(\*NO) and RPLYMSG(\*YES) can not be specified without RPLYQ.

If DSPMSG(\*NO) and RPLYMSG(\*YES) are specified than RPLYQ must also be specified.

### AMQ7A59 (i5/OS)

RPLYQ required for DSPMSG(\*NO) and OPTION not \*NONE.

#### Severity

30: Severe error

#### **Explanation**

DSPMSG(\*NO) and OPTION not \*NONE can not be specified without RPLYQ.

#### Response

If DSPMSG(\*NO) and OPTION not \*NONE are specified than RPLYQ must also be specified.

#### AMQ7A5A (i5/OS)

Run WebSphere MQ Commands

### AMQ7A5B (i5/OS)

Non Persistent Message Class

#### AMQ7A5C (i5/OS)

NPMCLASS not allowed with queue type \*ALS or \*RMT.

#### Severity

40: Stop Error

### **Explanation**

The NPMCLASS parameter may not be specified for a queue of type \*ALS or \*RMT.

### Response

Remove the NPMCLASS parameter from the command or, if the command is CRTMQMQ, specify a different value for QTYPE. Then try the command again.

# AMQ7A5D (i5/OS)

MONQ not allowed with queue type \*ALS or \*RMT.

#### Severity

40: Stop Error

### **Explanation**

The MONQ parameter may not be specified for a queue of type \*ALS or \*RMT.

#### Response

Remove the MONQ parameter from the command or, if the command is CRTMQMQ, specify a different value for QTYPE. Then try the command again.

### AMQ7A5E (i5/OS)

STATQ not allowed with queue type \*ALS or \*RMT.

#### Severity

40: Stop Error

# **Explanation**

The STATQ parameter may not be specified for a queue of type \*ALS or \*RMT.

Remove the STATQ parameter from the command or, if the command is CRTMQMQ, specify a different value for QTYPE. Then try the command again.

#### AMQ7A5F (i5/OS)

ACCTQ not allowed with queue type \*ALS or \*RMT.

#### Severity

40: Stop Error

### **Explanation**

The ACCTQ parameter may not be specified for a queue of type \*ALS or \*RMT.

### Response

Remove the ACCTQ parameter from the command or, if the command is CRTMQMQ, specify a different value for QTYPE. Then try the command again.

#### AMQ7A60 (i5/OS)

All queue managers have been quiesced.

### Severity

0: Information

#### **Explanation**

All queue managers have been successfully quiesced.

### Response

None.

#### **AMQ7A61 (i5/OS)**

MQMNAME not valid for TRCEARLY(\*YES).

### Severity

40: Stop Error

#### **Explanation**

The MQMNAME parameter may only be specified for TRCEARLY(\*NO). TRCEARLY(\*YES) applies to all queue managers.

# Response

If TRCEARLY(\*YES) is required remove MQMNAME from the command.

### AMQ7A62 (i5/OS)

MQMNAME not valid for SET(\*END).

### Severity

40 : Stop Error

#### **Explanation**

The MQMNAME parameter may only be specified for SET(\*ON) or SET(\*OFF). SET(\*END) applies to all queue managers.

#### Response

If SET(\*END) is required remove MQMNAME from the command.

#### AMQ7A63 (i5/OS)

**Bind Option** 

# AMQ7A64 (i5/OS)

TGTMQMNAME only valid for channel type \*CLTCN.

### Severity

40: Stop Error

### **Explanation**

The TGTMQMNAME parameter may only be specified with channel type \*CLTCN.

### Response

Remove the TGTMQMNAME parameter from the command or, if the command is CRTMQMCHL, specify a different value for CHLTYPE. Then try the command again.

### AMQ7A65 (i5/OS)

Invalid value specified for JOB parameter.

# Severity

40 : Stop Error

### Explanation

A value for the JOB parameter has been specified however the format of the parameter is incorrect. The value of this parameter can be one of the following formats:

generic-jobname

Job-name/User/Number

Job-name/User/Number/thread-identifier.

Note that the thread-identifier cannot be specified without a fully qualified jobname.

### Response

Specify a value in one of the acceptable formats and then try the command again. If you are prompting this command, you must enter characters in the job name field first to clear an invalid value specified elsewhere in the parameter entry.

#### AMQ7A66 (i5/OS)

Data Directory Prefix

### AMQ7A67 (i5/OS)

IPC Directory Prefix

### AMQ7A68 (i5/OS)

Allow Switchover

#### AMQ7A69 (i5/OS)

ASP device

#### AMQ7B00 (i5/OS)

MQI Accounting

### AMQ7B01 (i5/OS)

Input file

### AMQ7B02 (i5/OS)

Queue Accounting

#### AMQ7B03 (i5/OS)

Member containing input

## AMQ7B04 (i5/OS)

Accounting Interval

### AMQ7B05 (i5/OS)

Accounting Override

#### AMQ7B06 (i5/OS)

Trace data size

#### AMQ7B07 (i5/OS)

Perform replay only

### AMQ7B08 (i5/OS)

Activate backup

#### AMQ7B09 (i5/OS)

No connection handles to display

#### AMQ7B0A (i5/OS)

Trace Route Recording

### AMQ7B0B (i5/OS)

Activity Recording

### AMQ7B0C (i5/OS)

No queue manager connections to display

#### AMQ7B0D (i5/OS)

No listener objects to display

#### AMQ7B0E (i5/OS)

No service objects to display

### AMQ7B0F (i5/OS)

CLWLRANK not allowed with queue type \*MDL.

#### Severity

40 : Stop Error

### **Explanation**

The CLWLRANK parameter may not be specified for a queue of type \*MDL.

### Response

Remove the CLWLRANK parameter from the command or, if the command is CRTMQMQ, specify a different value for QTYPE. Then try the command again.

### AMQ7B10 (i5/OS)

CLWLPRTY not allowed with queue type \*MDL.

### Severity

40: Stop Error

#### **Explanation**

The CLWLPRTY parameter may not be specified for a queue of type \*MDL.

# Response

Remove the CLWLPRTY parameter from the command or, if the command is CRTMQMQ, specify a different value for QTYPE. Then try the command again.

### AMQ7B11 (i5/OS)

LSRNAME not allowed with BACKLOG

### Severity

40: Stop Error

### **Explanation**

A listener object can not be specified with a listener backlog.

#### Response

Specify either a listener object or a listener backlog.

#### AMQ7B12 (i5/OS)

MONCHL not valid for channel type \*CLTCN.

### Severity

40: Stop Error

### Explanation

The MONCHL parameter may not be specified with channel type \*CLTCN.

# Response

Remove the MONCHL parameter from the command or, if the command is CRTMQMCHL, specify a different value for CHLTYPE. Then try the command again.

#### AMQ7B13 (i5/OS)

STATCHL not valid for channel types \*CLTCN and \*SVRCN

### Severity

40 : Stop Error

### Explanation

The STATCHL parameter is valid only with channel type \*SDR, \*SVR, \*RCVR, \*RQSTR, \*CLUSSDR or \*CLUSRCVR.

### Response

Remove the STATCHL parameter from the command or, if the command is CRTMQMCHL, specify a different value for CHLTYPE. Then try the command again.

### AMQ7B14 (i5/OS)

CLWLRANK only valid for channel types \*CLUSSDR and \*CLUSRCVR.

#### Severity

40: Stop Error

### **Explanation**

The CLWLRANK parameter may only be specified with channel types \*CLUSSDR or \*CLUSRCVR.

### Response

Remove the CLWLRANK parameter from the command or, if the command is CRTMQMCHL, specify a different value for CHLTYPE. Then try the command again.

#### AMQ7B15 (i5/OS)

CLWLPRTY only valid for channel types \*CLUSSDR and \*CLUSRCVR.

### Severity

40 : Stop Error

#### **Explanation**

The CLWLPRTY parameter may only be specified with channel types \*CLUSSDR or \*CLUSRCVR.

# Response

Remove the CLWLPRTY parameter from the command or, if the command is CRTMQMCHL, specify a different value for CHLTYPE. Then try the command again.

### AMQ7B16 (i5/OS)

CLWLWGHT only valid for channel types \*CLUSSDR and \*CLUSRCVR.

#### Severity

40: Stop Error

### **Explanation**

The CLWLWGHT parameter may only be specified with channel types \*CLUSSDR or \*CLUSRCVR.

#### Response

Remove the CLWLWGHT parameter from the command or, if the command is CRTMQMCHL, specify a different value for CHLTYPE. Then try the command again.

# AMQ7B17 (i5/OS)

CLWLUSEQ only allowed with queue type \*LCL.

#### Severity

40: Stop Error

### **Explanation**

The CLWLUSEQ parameter may only be specified for a queue of type \*L.C.L.

#### Response

Remove the CLWLUSEQ parameter from the command or, if the command is CRTMQMQ, specify a value of \*LCL for QTYPE. Then try the command again.

#### AMQ7B18 (i5/OS)

MCAUSRID not valid for channel type \*CLTCN.

# Severity

40: Stop Error

#### Explanation

The MCAUSRID parameter may not be specified with channel type \*CLTCN.

#### Response

Remove the MCAUSRID parameter from the command or, if the command is CRTMQMCHL, specify a different value for CHLTYPE. Then try the command again.

#### AMQ7B20 (i5/OS)

Message Read Ahead

#### AMQ7B21 (i5/OS)

MSGREADAHD not allowed with queue type \*RMT.

#### Severity

40 : Stop Error

### **Explanation**

The MSGREADAHD parameter may not be specified for a queue of type \*RMT.

#### Response

Remove the MSGREADAHD parameter from the command or, if the command is CRTMQMQ, specify a different value for QTYPE. Then try the command again.

### AMQ7B22 (i5/OS)

Sharing Conversations

### AMQ7B23 (i5/OS)

SHARECNV is valid only when CHLTYPE is \*SVRCN or \*CLTCN.

### Severity

40 : Stop Error

# **Explanation**

The sharing conversations (SHARECNV) parameter may not be specified for a channel type other than \*SVRCN or \*CLTCN.

### Response

Remove the SHARECNV parameter from the command or, if the command is CRTMQMCHL, specify a different value for CHLTYPE. Then try the command again.

#### AMQ7B24 (i5/OS)

Maximum Property Data Length

#### AMQ7B25 (i5/OS)

Default Put Response

### AMQ7B26 (i5/OS)

Message mark-browse interval

### AMQ7B27 (i5/OS)

Property Control

#### AMQ7B28 (i5/OS)

Maximum Instances

#### AMQ7B29 (i5/OS)

Maximum Instances Per Client

#### AMQ7B2A (i5/OS)

Client Channel Weight

#### AMQ7B2B (i5/OS)

Connection Affinity

# AMQ7B2C (i5/OS)

Target Type

### AMQ7B2D (i5/OS)

PROPCTL not allowed with queue type \*RMT.

### Severity

40: Stop Error

#### **Explanation**

The PROPCTL parameter may not be specified for a queue of type \*RMT.

### Response

Remove the PROPCTL parameter from the command or, if the command is CRTMQMQ, specify a different value for QTYPE. Then try the command again.

#### AMQ7B2E (i5/OS)

TARGTYPE only allowed with queue type \*ALS.

## Severity

40 : Stop Error

### **Explanation**

The TARGTYPE parameter may only be specified for a queue of type \*ALS.

### Response

Remove the TARGTYPE parameter from the command or, if the command is CRTMQMQ, specify a different value for QTYPE. Then try the command again.

#### AMQ7B2F (i5/OS)

PROPCTL only allowed with channel type \*SDR, \*SRV, \*CLUSSDR or \*CLUSRCVR.

#### Severity

40: Stop Error

### **Explanation**

The PROPCTL parameter may only be specified for a channel of type \*SDR, \*SVR, \*CLUSSDR or \*CLUSRCVR.

#### Response

Remove the PROPCTL parameter from the command or, if the command is CRTMQMCHL, specify a different value for CHLTYPE. Then try the command again.

### AMQ7B30 (i5/OS)

MAXINST only allowed with channel type \*SVRCN.

### Severity

40: Stop Error

### **Explanation**

The MAXINST parameter may only be specified for a channel of type \*SVRCN.

### Response

Remove the MAXINST parameter from the command or, if the command is CRTMQMCHL, specify a different value for CHLTYPE. Then try the command again.

### AMQ7B31 (i5/OS)

MAXINSTC only allowed with channel type \*SVRCN.

### Severity

40: Stop Error

#### **Explanation**

The MAXINSTC parameter may only be specified for a channel of type \*SVRCN.

#### Response

Remove the MAXINSTC parameter from the command or, if the command is CRTMQMCHL, specify a different value for CHLTYPE. Then try the command again.

#### AMQ7B32 (i5/OS)

CLNTWGHT only allowed with channel type \*CLTCN.

#### Severity

40: Stop Error

### **Explanation**

The CLNTWGHT parameter may only be specified for a channel of type \*CLTCN.

Remove the CLNTWGHT parameter from the command or, if the command is CRTMQMCHL, specify a different value for CHLTYPE. Then try the command again.

#### AMQ7B33 (i5/OS)

AFFINITY only allowed with channel type \*CLTCN.

### Severity

40: Stop Error

### **Explanation**

The AFFINITY parameter may only be specified for a channel of type \*CLTCN.

### Response

Remove the AFFINITY parameter from the command or, if the command is CRTMQMCHL, specify a different value for CHLTYPE. Then try the command again.

#### AMQ7B34 (i5/OS)

Create MQ Topic

### AMQ7B35 (i5/OS)

Change MQ Topic

### AMQ7B36 (i5/OS)

Copy MQ Topic

### AMQ7B37 (i5/OS)

Display MQ Topic

#### AMQ7B38 (i5/OS)

Topic name

# AMQ7B39 (i5/OS)

Topic string

#### AMQ7B3A (i5/OS)

Durable subscriptions

### AMQ7B3B (i5/OS)

Durable model queue

### AMQ7B3C (i5/OS)

Non-durable model queue

#### AMQ7B3D (i5/OS)

Publish

#### AMQ7B3E (i5/OS)

Subscribe

# AMQ7B3F (i5/OS)

Wildcard behaviour

### AMQ7B40 (i5/OS)

Persistent message delivery

#### AMQ7B41 (i5/OS)

Non-persistent message delivery

## AMQ7B42 (i5/OS)

From topic

AMQ7B43 (i5/OS)

To topic

AMQ7B44 (i5/OS)

PubSub max msg retry count

AMQ7B45 (i5/OS)

PubSub NPM msg

AMQ7B46 (i5/OS)

PubSub NPM msg response

AMQ7B47 (i5/OS)

PubSub syncpoint

AMQ7B48 (i5/OS)

Change MQ Subscription

AMQ7B49 (i5/OS)

Copy MQ Subscription

AMQ7B4A (i5/OS)

From subscription

AMQ7B4B (i5/OS)

To subscription

AMQ7B4C (i5/OS)

Destination Queue Manager

AMQ7B4D (i5/OS)

Destination Correlation Id

AMQ7B4E (i5/OS)

Subscription User Id

AMQ7B4F (i5/OS)

Publish Application Id

AMQ7B50 (i5/OS)

Subscription User Data

AMQ7B51 (i5/OS)

Selector String

AMQ7B52 (i5/OS)

PubSub Property

AMQ7B53 (i5/OS)

**Destination Class** 

AMQ7B54 (i5/OS)

Subscription Scope

AMQ7B55 (i5/OS)

Variable User

AMQ7B57 (i5/OS)

Request Publications

AMQ7B58 (i5/OS)

Publish Priority

AMQ7B59 (i5/OS)

Wildcard Schema

AMQ7B5A (i5/OS)

**Expiry Time** 

AMQ7B5B (i5/OS)

Create MQ Subscription

AMQ7B5C (i5/OS)

Subscription name

AMQ7B5D (i5/OS)

Topic object

AMQ7B5E (i5/OS)

Destination

AMQ7B5F (i5/OS)

Work with MQ Subscriptions

AMQ7B60 (i5/OS)

No subscriptions to display

AMQ7B61 (i5/OS)

Display MQ Subscription

AMQ7B62 (i5/OS)

Delete MQ Subscription

AMQ7B63 (i5/OS)

Publish Accounting Token

AMQ7B67 (i5/OS)

Subscription identifier

AMQ7B68 (i5/OS)

From subscription identifier

AMQ7B69 (i5/OS)

Pubsub Engine Control

AMQ7B6A (i5/OS)

No message properties to display.

Severity

0: Information

**Explanation** 

The message contains no message properties.

Response

None.

AMQ7B6B (i5/OS)

Trace directory

AMQ7B6C (i5/OS)

Trace start control

AMQ7B6D (i5/OS)

User

AMQ7B6E (i5/OS)

Trace end control

AMQ7B6F (i5/OS)

Clear MQ Topic String

#### AMQ7B71 (i5/OS)

Topic Tree Life Time

#### AMQ7B72 (i5/OS)

Job information

#### AMO7B73 (i5/OS)

Thread identifier

### AMQ7B74 (i5/OS)

Clear type

#### AMQ7B75 (i5/OS)

Clear scope

### AMQ7B76 (i5/OS)

Invalid combination of security exit parameters.

#### Severity

40 : Stop Error

### **Explanation**

An invalid combination of security exit parameters has been provided on the command. The SCYEXIT parameter may not be specified for a channel of type \*CLTCN. The CSCYEXIT parameter may only be specified for a channel of type \*CLTCN. You may not specify both SCYEXIT and CSCYEXIT parameters together on the same command.

### Response

Remove the invalid combination of security exit parameters from the command and then try the command again.

### AMQ7B77 (i5/OS)

Invalid combination of send exit parameters.

### Severity

40 : Stop Error

#### **Explanation**

An invalid combination of send exit parameters has been provided on the command. The SNDEXIT parameter may not be specified for a channel of type \*CLTCN. The CSNDEXIT parameter may only be specified for a channel of type \*CLTCN. You may not specify both SNDEXIT and CSNDEXIT parameters together on the same command.

### Response

Remove the invalid combination of send exit parameters from the command and then try the command again.

#### AMQ7B78 (i5/OS)

Invalid combination of receive exit parameters.

### Severity

40: Stop Error

#### **Explanation**

An invalid combination of receive exit parameters has been provided on the command. The RCVEXIT parameter may not be specified for a channel of type \*CLTCN. The CRCVEXIT parameter may only be specified for a channel of type \*CLTCN. You may not specify both RCVEXIT and CRCVEXIT parameters together on the same command.

Remove the invalid combination of receive exit parameters from the command and then try the command again.

### AMQ7B79 (i5/OS)

Command is not applicable to WebSphere MQ Publish/Subscribe broker.

#### Severity

0: Information

### **Explanation**

This command performs a null operation.

### Response

Refer to Publish/Subscribe User's Guide publication for alternative ways to perform this function.

# AMQ8000-8999: Administration

### AMQ8001

WebSphere MQ queue manager created.

### Severity

0: Information

### **Explanation**

WebSphere MQ queue manager <insert\_5> created.

#### Response

None.

### AMQ8002

WebSphere MQ queue manager <insert\_5> deleted.

#### Severity

0: Information

#### **Explanation**

WebSphere MQ queue manager <insert\_5> deleted.

### Response

None.

#### AMQ8003

WebSphere MQ queue manager <insert\_5> started.

#### Severity

0: Information

#### **Explanation**

WebSphere MQ queue manager <insert\_5> started.

### Response

None.

#### **AMQ8004**

WebSphere MQ queue manager <insert\_5> ended.

### Severity

0: Information

#### **Explanation**

WebSphere MQ queue manager <insert\_5> ended.

None.

AMQ8005

WebSphere MQ queue manager changed.

Severity

0: Information

**Explanation** 

WebSphere MQ queue manager <insert\_3> changed.

Response

None.

AMQ8006

WebSphere MQ queue created.

Severity

0: Information

**Explanation** 

WebSphere MQ queue <insert\_3> created.

Response

None.

**AMQ8007** 

WebSphere MQ queue deleted.

Severity

0: Information

**Explanation** 

WebSphere MQ queue <insert\_3> deleted.

Response

None.

**AMQ8008** 

WebSphere MQ queue changed.

Severity

0: Information

**Explanation** 

WebSphere MQ queue <insert\_3> changed.

Response

None.

AMQ8010

WebSphere MQ process created.

Severity

0: Information

Explanation

WebSphere MQ process <insert\_3> created.

Response

None.

AMQ8011

WebSphere MQ process deleted.

Severity

0: Information

**Explanation** 

WebSphere MQ process <insert\_3> deleted.

Response

None.

AMQ8012

WebSphere MQ process changed.

Severity

0: Information

**Explanation** 

WebSphere MQ process <insert\_3> changed.

Response

None.

AMQ8014

WebSphere MQ channel created.

Severity

0: Information

**Explanation** 

WebSphere MQ channel <insert\_3> created.

Response

None.

AMQ8015

WebSphere MQ channel deleted.

Severity

0: Information

**Explanation** 

WebSphere MQ channel <insert\_3> deleted.

Response

None.

AMQ8016

WebSphere MQ channel changed.

Severity

0: Information

**Explanation** 

WebSphere MQ channel <insert\_3> changed.

Response

None.

**AMQ8018** 

Start WebSphere MQ channel accepted.

Severity

0: Information

Explanation

The channel <insert\_3> is being started. The start channel function has been initiated. This involves a series of operations across the network

before the channel is actually started. The channel status displays "BINDING" for a short period while communication protocols are negotiated with the channel with whom communication is being initiated.

### Response

None.

### AMQ8019

Stop WebSphere MQ channel accepted.

### Severity

0: Information

#### **Explanation**

The channel <insert\_3> has been requested to stop.

### Response

None.

### AMQ8020

Ping WebSphere MQ channel complete.

#### Severity

0: Information

### Explanation

Ping channel <insert\_3> complete.

### Response

None.

### AMQ8021

Request to start WebSphere MQ Listener accepted.

### Severity

0: Information

### **Explanation**

The Request to start the Listener has been accepted and is being processed.

#### Response

Should the request to start the listener be unsuccessful then information related to the error will be available in the queue manager error log. Once started the status of the listener may be monitored using the MQSC command 'DISPLAY LSSTATUS'. On i5/OS the status of the listener may also be monitored using the 'WRKMQMLSR OPTION(\*STATUS)' command.

### AMQ8022

WebSphere MQ queue cleared.

#### Severity

0: Information

### **Explanation**

All messages on queue <insert\_3> have been deleted.

#### Response

None.

#### AMQ8023

WebSphere MQ channel reset.

### Severity

0: Information

# **Explanation**

Channel <*insert\_3*> has been reset, the new sequence number of the channel is <*insert\_1*>.

### Response

None.

### AMQ8024

WebSphere MQ channel initiator started.

#### Severity

0: Information

### **Explanation**

The channel initiator for queue *<insert\_3>* has been started.

### Response

None.

#### AMQ8025

WebSphere MQ channel resolved.

### Severity

0: Information

# Explanation

In doubt messages for WebSphere MQ channel <insert\_3> have been resolved.

# Response

None.

### AMQ8026

End WebSphere MQ queue manager accepted.

# Severity

0: Information

### **Explanation**

A controlled stop request has been initiated for queue manager *<insert\_5>*.

#### Response

None.

### AMQ8027

WebSphere MQ command server started.

# Severity

0: Information

### **Explanation**

The command server has been started.

### Response

None.

### AMQ8028

WebSphere MQ command server ended.

#### Severity

0: Information

# **Explanation**

The command server has been stopped.

None.

AMQ8029

WebSphere MQ authority granted.

Severity

0: Information

**Explanation** 

Authority for object <insert\_5> granted.

Response

None.

AMQ8030

WebSphere MQ authority revoked.

Severity

0: Information

**Explanation** 

Authority for object <insert\_3> revoked.

Response

None.

AMQ8031 (i5/OS)

Message Queue Manager connected.

Severity

0: Information

**Explanation** 

The message queue manager has been connected.

Response

None.

AMQ8032 (i5/OS)

Message Queue Manager disconnected.

Severity

0: Information

**Explanation** 

The message queue manager has been disconnected.

Response

None.

AMQ8033

WebSphere MQ object recreated.

Severity

0: Information

**Explanation** 

MQ object <insert\_5> has been recreated from image.

Response

None.

AMQ8034

WebSphere MQ object image recorded.

```
Severity
       0: Information
Explanation
       Image of MQ object <insert_3> has been recorded.
Response
       None.
AMQ8035
       WebSphere MQ Command Server Status . . : Running
Severity
       0: Information
Explanation
       None.
Response
       None.
AMQ8036
       WebSphere MQ command server status . . : Stopping
Severity
       0: Information
Explanation
       None.
Response
       None.
AMQ8037
       WebSphere MQ command server status . . : Starting
Severity
       0: Information
Explanation
       None.
Response
       None.
AMQ8038
       WebSphere MQ command server status . . : Running with queue disabled
Severity
       0: Information
Explanation
       None.
Response
       None.
AMQ8039
       WebSphere MQ command server status . . : Stopped
```

Severity

**Explanation** 

None.

0: Information

None.

### **AMQ8040**

WebSphere MQ command server ending.

### Severity

0: Information

#### **Explanation**

None.

#### Response

None.

### AMQ8041

The queue manager cannot be restarted or deleted because processes, that were previously connected, are still running.

### Severity

40 : Stop Error

### **Explanation**

Processes, that were connected to the queue manager the last time it was running, are still active. The queue manager cannot be restarted.

### Response

Stop the processes and try to start the queue manager.

### AMQ8041 (i5/OS)

The queue manager cannot be restarted or deleted.

#### Severity

40 : Stop Error

# **Explanation**

Jobs that were connected to the queue manager the last time it was running, are still active. The queue manager cannot be restarted or deleted.

#### Response

Use option 22 from WRKMQM to identify which jobs are connected to the queue manager. End the connected jobs and then retry the command.

### AMQ8042

Process < insert\_1> is still running.

#### Severity

0: Information

#### **AMQ8043**

Non runtime application attempted to connect to runtime only queue manager.

### Severity

0: Information

#### **Explanation**

A non runtime application attempted to connect to a queue manager on a node where support for non runtime applications has not been installed. The connect attempt will be rejected with a reason of MQRC\_ENVIRONMENT\_ERROR.

### Response

If the node is intended to support only runtime applications, investigate why a non runtime application has attempted to connect to the queue

manager. If the node is intended to support non runtime only applications, investigate if the base option has been installed. The base option must be installed if non runtime applications are to run on this node.

### AMQ8044 (Windows)

An error occurred while removing the queue manager from the Active Directory.

#### Severity

0: Information

### **Explanation**

The attempt to remove the queue manager from the Windows Active Directory failed. This may be because the appropriate entry could not be opened or modified, or the Service Control Point has already been removed.

#### Response

Check that your account has the authority to delete objects from the Active Directory, and that the entry has not already been deleted.

### AMQ8045 (Windows)

An error occurred while removing the queue manager from the Service Control Manager.

### Severity

0: Information

### Explanation

The attempt to remove the queue manager from the Windows registry failed. This may be because the appropriate entry could not be opened or modified.

### Response

Check that the registry has sufficient space on your disk to grow and that your account has the authority to modify it.

### AMQ8046

Migrating objects for *<insert\_3>*.

#### Severity

0: Information

### Response

None.

#### **AMQ8047**

Channel migration statistics : <insert\_1> migrated. <insert\_2> failed.

#### Severity

0: Information

### Explanation

Information on the number of channel objects migrated from previous versions of WebSphere MQ channel definitions as well as any failures that occurred.

#### Response

None.

### **AMQ8048**

Default objects statistics : <insert\_1> created. <insert\_2> replaced. <insert\_3> failed.

### Severity

0: Information

### Explanation

Information on the number of objects created or replaced successfully as well as any failures that occurred while creating the default objects.

### Response

None.

### AMQ8049

Object <insert\_4>. Unable to create or replace.

#### Severity

20: Error

### Explanation

While creating or replacing the default object <insert\_4> for WebSphere MQ queue manager <insert\_5> an error occurred. The error was due to improper authorization. The reason code is *<insert\_1>*.

### Response

Check this log for more details of what the problem may be. Make sure there are sufficient resources such as disk space and storage. For damaged or corrupted objects, replace these from backup objects. If all else fails, delete the queue manager <insert\_5> using dltmqm and create it again using crtmqm.

### AMQ8050

Creating or replacing default objects for <insert\_3>.

#### Severity

0: Information

# Response

None.

#### AMQ8051

For details of the failures that occurred, please check AMQERR01.LOG.

#### Severity

0: Information

### Response

None.

#### AMQ8051 (Tandem)

For details of the failures that occurred, please check MQERRLG1.

#### Severity

0: Information

### Response

None.

#### AMQ8052

Completing setup.

#### Severity

0: Information

# Response

None.

### AMQ8053

Object <insert\_4>. Unable to create or replace.

#### Severity

20: Error

### **Explanation**

While creating or replacing the default object *<insert\_4>* for WebSphere MQ queue manager *<insert\_5>* an error occurred. The error was due to a broken connection. The reason code is *<insert\_1>*.

### Response

Check this log for more details of what the problem may be. Make sure there is sufficient resources such as disk space and storage. For damaged or corrupted objects, replace these from backup objects. If all else fails, delete the queue manager *<insert\_5>* using dltmqm and create it again using crtmqm.

#### AMQ8054

Object <insert\_4>. Unable to create or replace.

#### Severity

20 : Error

### Explanation

While creating or replacing the default object *<insert\_4>* for WebSphere MQ queue manager *<insert\_5>* an error occurred. The error was due to unavailable storage. The reason code is *<insert\_1>*.

### Response

Check this log for more details of what the problem may be. Make sure there is sufficient resources such as disk space and storage. For damaged or corrupted objects, replace these from backup objects. If all else fails, delete the queue manager *<insert\_5>* using dltmqm and create it again using crtmqm.

#### AMQ8055

Object <insert\_4>. Unable to create or replace.

#### Severity

20: Error

### Explanation

While creating or replacing the default object *<insert\_4>* for WebSphere MQ queue manager *<insert\_5>* an error occurred. The error was due to a damaged object. The reason code is *<insert\_1>*.

#### Response

Check this log for more details of what the problem may be. Make sure there is sufficient resources such as disk space and storage. For damaged or corrupted objects, replace these from backup objects. If all else fails, delete the queue manager *<insert\_5>* using dltmqm and create it again using crtmqm.

#### AMQ8056

Object <insert\_4>. Unable to create or replace.

#### Severity

20 : Error

### Explanation

While creating or replacing the default object <insert\_4> for WebSphere

MQ queue manager <insert\_5> an error occurred. The error was due to a channel definition error. The error code is *<insert\_1>* (X*<insert\_2>*).

### Response

Check this log for more details of what the problem may be. Make sure there is sufficient resources such as disk space and storage. For damaged or corrupted objects, replace these from backup objects. If all else fails, delete the queue manager < insert\_5> using dltmqm and create it again using crtmqm.

#### AMQ8057

Object <insert\_4>. Unable to create or replace.

### Severity

20: Error

### **Explanation**

While creating or replacing the default object <insert\_4> for WebSphere MQ queue manager *insert* 5> an error occurred. The error was due to invalid records in the channel definition file. The error code is <insert\_1> (X < insert 2 >).

### Response

Check this log for more details of what the problem may be. Make sure there is sufficient resources such as disk space and storage. For damaged or corrupted objects, replace these from backup objects. If all else fails, delete the queue manager <insert\_5> using dltmqm and create it again using crtmqm.

### **AMQ8058**

Object *<insert 4>*. Unable to create or replace.

### Severity

20: Error

### Explanation

While creating or replacing the default object <i style="color: blue;">insert\_4> for WebSphere MQ queue manager <insert\_5> an error occurred. The error was due to not finding the channel definition file. The error code is *<insert\_1>*  $(X < insert_2 >).$ 

#### Response

Check this log for more details of what the problem may be. Make sure there is sufficient resources such as disk space and storage. For damaged or corrupted objects, replace these from backup objects. If all else fails, delete the queue manager <insert\_5> using dltmqm and create it again using crtmqm.

### AMO8059

Object <insert\_4>. Unable to create or replace.

### Severity

20: Error

#### **Explanation**

While creating or replacing the default object *<insert 4>* for WebSphere MQ queue manager <insert 5> an error occurred. The error was due to an unexpected error, error code <insert\_1> (X<insert\_2>).

## Response

Check this log for more details of what the problem may be. Make sure there is sufficient resources such as disk space and storage. For damaged or corrupted objects, replace these from backup objects. If all else fails, delete the queue manager *<insert\_5>* using dltmqm and create it again using crtmqm.

#### **AMQ8060**

WebSphere MQ queue manager <insert\_5> started as a standby.

### Severity

0: Information

### **Explanation**

Queue manager *<insert\_5>* started as a standby instance, ready to become the primary instance if the existing primary instance fails.

### Response

None.

### AMQ8061 (Windows)

Command <insert\_4> is not valid.

#### Severity

10: Warning

### Explanation

The command <insert\_4> at line <insert\_1> in the WebSphere MQ service command file <insert\_3> for queue manager <insert\_5> is not valid for use in the service command file. The line is ignored.

### Response

Check the contents of the file and retry the operation.

#### AMQ8062 (Windows)

Unexpected return code, <insert\_1>, from command <insert\_3>.

### Severity

10: Warning

#### **Explanation**

An unexpected return code, <insert\_1>, was returned by command <insert\_3>. This command was issued by the WebSphere MQ service for queue manager <insert\_4>.

#### Response

Verify that the command and parameters are correct.

### AMQ8063 (Windows)

Not authorized to issue command <insert\_3>.

#### Severity

20: Error

#### **Explanation**

The current user <insert\_5> is not authorized to issue the command <insert\_3>. This can occur if the user is a member of the Administrators group but is not currently elevated. The command is ignored.

#### Response

Add the user to the local 'mqm' security group and retry the operation.

#### AMQ8064 (Windows)

Not authorized to start trusted application.

#### Severity

20: Error

### **Explanation**

The user <insert\_5> is not authorized to start the trusted application <insert\_3>. The application has not started.

### Response

Add the user to the local 'mqm' security group and restart the application.

#### AMQ8065 (Windows)

Local group <insert\_3> not found.

#### Severity

20: Error

### **Explanation**

The local group *<insert\_3>* is unavailable. It is not possible to verify that the user is authorized. The function cannot continue.

### Response

Create the required local group and retry the operation.

### AMQ8066 (Windows)

Local mqm group not found.

### Severity

20: Error

### **Explanation**

The local mqm group is unavailable. It is not possible to verify that the user is authorized. The function cannot continue.

### Response

Create the local mqm group and retry the operation.

# AMQ8067

WebSphere MQ channel auto-defined.

### Severity

0: Information

#### **Explanation**

Channel *<insert\_5>* auto-defined.

#### Response

None.

### **AMQ8068**

Setup completed.

#### Severity

0: Information

#### Response

None.

#### **AMQ8069**

ApplicationGroup for the crtmqm command does not contain the mqm userid.

#### Severity

40: Stop Error

### **Explanation**

WebSphere MQ queue manager *<insert\_5>* not created. The ApplicationGroup specified for the crtmqm command must contain the mqm userid when the RestrictedMode option (-g) is specified.

# Response

None.

# AMQ8070

ApplicationGroup for crtmqm command is not defined.

# Severity

40 : Stop Error

# **Explanation**

WebSphere MQ queue manager <insert\_5> not created. RestrictedMode option (-g) specified, but the ApplicationGroup does not exist.

# Response

None.

# AMQ8071

RestrictedMode option not supported on this platform.

# Severity

40 : Stop Error

# **Explanation**

WebSphere MQ queue manager <insert\_5> not created. The RestrictedMode option was specified but is not supported on this platform.

# Response

None.

# AMQ8072 (Windows)

Not authorized to administer channels.

#### Severity

10: Warning

# **Explanation**

The command server for queue manager *<insert\_3>* received an administration command for channels. The user *<insert\_5>* is not authorized to administer WebSphere MQ channels. The command server has not processed the command.

# Response

Add the user to the local 'mqm' security group, and ensure that the security policy is set as required.

# AMQ8073 (Windows)

Authorization failed because SID: (<insert\_3>) could not be resolved.

## Severity

10: Warning

#### **Explanation**

The Object Authority Manager was unable to resolve the specified SID into entity and domain information.

# Response

Ensure that the application provides a SID that is recognized on this system, that all necessary domain controllers are available, and that the security policy is set as you required.

# AMQ8074 (Windows)

Authorization failed as the SID <insert\_3> does not match the entity <insert\_4>.

# Severity

10: Warning

# **Explanation**

The Object Authority Manager received inconsistent data - the supplied SID does not match that of the supplied entity information.

# Response

Ensure that the application is supplying valid entity and SID information.

# AMQ8075 (Windows)

Authorization failed because the SID for entity *<insert\_3>* cannot be obtained.

### Severity

10: Warning

# **Explanation**

The Object Authority Manager was unable to obtain a SID for the specified entity.

# Response

Ensure that the entity is valid, and that all necessary domain controllers are available.

#### AMQ8076 (Windows)

Authorization failed because no SID was supplied for entity <i style="color: blue;">insert\_3>.

# Severity

10 : Warning

# **Explanation**

The Object Authority Manager was not supplied with SID information for the specified entity, and the security policy is set to 'NTSIDsRequired'.

# Response

Ensure that the application is supplying a valid SID, and that the security policy is set as you require.

#### **AMQ8077**

Entity <*insert\_3*> has insufficient authority to access object <*insert\_4*>.

# Severity

10: Warning

# **Explanation**

The specified entity is not authorized to access the required object. The following requested permissions are unauthorized: <i scient \_5>

## Response

Ensure that the correct level of authority has been set for this entity against the required object, or ensure that the entity is a member of a privileged group.

#### **AMQ8078**

Waiting for queue manager <insert\_3> to end.

#### Severity

0: Information

# Response

None.

# AMQ8079 (Windows)

Access was denied when attempting to retrieve group membership information for user *<insert\_3*>.

#### Severity

10: Warning

# Explanation

WebSphere MQ, running with the authority of user <insert\_4>, was unable to retrieve group membership information for the specified user.

# Response

Ensure Active Directory access permissions allow user <insert\_4> to read group memberships for user <insert\_3>. To retrieve group membership information for a domain user, MQ must run with the authority of a domain user and a domain controller must be available.

# AMQ8079 (i5/OS)

WebSphere MQ trigger monitor job started.

## Severity

0: Information

# **Explanation**

The message queue manager trigger monitor job has been started for queue manager *<insert\_3>* to process messages on the selected initiation queue. See previously issued messages for job details.'

# Response

None.

# AMQ8080 (i5/OS)

WebSphere MQ trigger monitor job start failed.

# Severity

40: Stop Error

#### **Explanation**

Message queue manager trigger job failed to start for manager *<insert\_3>*. Failure reason code is *<insert\_2>*. See previously issued messages for more information.'

## Response

None.

# AMQ8081 (Windows)

Not authorized to administer queue managers.

#### Severity

10: Warning

# **Explanation**

The command server for queue manager <insert\_3> received an administration command for a queue manager. The user <insert\_5> is not authorized to administer WebSphere MQ queue managers. The command server has not processed the command.

#### Response

Add the user to the local 'mqm' security group, and ensure that the security policy is set as required.

# AMQ8082 (Windows)

Not authorized to administer clusters.

# Severity

10: Warning

# **Explanation**

The command server for queue manager <insert\_3> received an administration command for clusters. The user <insert\_5> is not authorized to administer WebSphere MQ clusters. The command server has not processed the command.

# Response

Add the user to the local 'mqm' security group, and ensure that the security policy is set as required.

# AMQ8083

WebSphere MQ queue manager <insert\_3> starting.

#### Severity

0: Information

# **Explanation**

WebSphere MQ queue manager <insert\_3> starting.

# Response

None.

#### **AMQ8084**

WebSphere MQ connection not found.

# Severity

0: Information

# **Explanation**

The connection specified does not exist.

# Response

Correct the connection name and then try the command again.

#### **AMQ8085**

WebSphere MQ queue manager <insert\_3> is being started for replay.

#### Severity

0: Information

## **Explanation**

WebSphere MQ queue manager <insert\_3> is being started for replay. The strmqm command has been issued with the '-r' option. see the WebSphere MQ System Administration documentation for details.

## Response

None.

#### **AMQ8086**

WebSphere MQ queue manager <insert\_3> is being activated.

# Severity

0: Information

#### **Explanation**

WebSphere MQ queue manager <insert\_3> is being activated. The strmqm command has been issued with the '-a' option. see the WebSphere MQ System Administration documentation for details.

# Response

None.

# AMQ8086 (i5/OS)

WebSphere MQ queue manager <insert\_3> is being activated.

#### Severity

0: Information

# **Explanation**

WebSphere MQ queue manager *<insert\_3>* is being activated. The STRMQM command has been issued with the ACTIVATE(\*YES) option. see the WebSphere MQ System Administration documentation for further details.

## Response

None.

## **AMQ8087**

Attempt to migrate listener < insert\_3> to a QM object failed with < insert\_1>.

# Severity

20: Error

# Explanation

Whilst processing legacy services, listener <insert\_3> could not be migrated to an MQ object named <insert\_4>, the object creation failed with <insert\_1>.

# Response

Save any generated output files and use either the WebSphere MQ Support site: http://www.ibm.com/software/integration/WebSphere MQ/support/, or IBM Support Assistant (ISA): http://www.ibm.com/software/support/isa/, to see whether a solution is already available. If you are unable to find a match, contact your IBM support center.

# **AMQ8088**

Attempt to migrate trigger monitor < insert\_3> to a QM object failed with < insert\_1>.

## Severity

20 : Error

## Explanation

Whilst processing legacy services, trigger monitor <insert\_3> could not be migrated to an MQ object named <insert\_4>, the object creation failed with <insert\_1>.

# Response

Save any generated output files and use either the WebSphere MQ Support site: http://www.ibm.com/software/integration/WebSphere MQ/support/, or IBM Support Assistant (ISA): http://www.ibm.com/software/support/isa/, to see whether a solution is already available. If you are unable to find a match, contact your IBM support center.

## AMQ8089

Attempt to migrate channel service *<insert\_3>* to a QM object failed with *<insert\_1>*.

#### Severity

20: Error

Whilst processing legacy services, channel service *<insert\_3>* could not be migrated to an MQ object named *<insert\_4>*, the object creation failed with *<insert\_1>*.

# Response

Save any generated output files and use either the WebSphere MQ Support site: http://www.ibm.com/software/integration/WebSphere MQ/support/, or IBM Support Assistant (ISA): http://www.ibm.com/software/support/isa/, to see whether a solution is already available. If you are unable to find a match, contact your IBM support center.

# AMQ8090

Attempt to migrate channel initiator *<insert\_3>* to a QM object failed with *<insert\_1>*.

# Severity

20: Error

# Explanation

Whilst processing legacy services, channel initiator <insert\_3> could not be migrated to an MQ object named <insert\_4>, the object creation failed with <insert\_1>.

# Response

Save any generated output files and use either the WebSphere MQ Support site: http://www.ibm.com/software/integration/WebSphere MQ/support/, or IBM Support Assistant (ISA): http://www.ibm.com/software/support/isa/, to see whether a solution is already available. If you are unable to find a match, contact your IBM support center.

# AMQ8091

Attempt to migrate custom service *<insert\_3>* to a QM object failed with *<insert\_1>*.

#### Severity

20: Error

#### **Explanation**

Whilst processing legacy services, custom service <*insert\_3*> could not be migrated to an MQ object named <*insert\_4*>, the object creation failed with <*insert\_1*>.

# Response

Save any generated output files and use either the WebSphere MQ Support site: http://www.ibm.com/software/integration/WebSphere MQ/support/, or IBM Support Assistant (ISA): http://www.ibm.com/software/support/isa/, to see whether a solution is already available. If you are unable to find a match, contact your IBM support center.

## AMQ8092

Service migration statistics : <insert\_1> migrated. <insert\_2> failed.

## Severity

0: Information

#### **Explanation**

Information on the number of service objects migrated from previous versions of WebSphere MQ for Windows services as well as any failures that occurred.

# Response

None.

# AMQ8093

WebSphere MQ subscription changed.

# Severity

0 : Information

# **Explanation**

WebSphere MQ subscription <insert\_3> changed.

#### Response

None.

# AMQ8094

WebSphere MQ subscription created.

# Severity

0: Information

## **Explanation**

WebSphere MQ subscription <insert\_3> created.

# Response

None.

## **AMQ8095**

WebSphere MQ subscription deleted.

# Severity

0: Information

# **Explanation**

WebSphere MQ subscription <insert\_3> deleted.

# Response

None.

## AMQ8096

WebSphere MQ subscription inquired.

# Severity

0 : Information

# **Explanation**

WebSphere MQ subscription <insert\_3> inquired.

# Response

None.

## **AMQ8098**

WebSphere MQ subscription copied.

# Severity

0: Information

# Explanation

WebSphere MQ subscription <insert\_3> copied.

## Response

None.

# AMQ8099

WebSphere MQ subscription status inquired.

# Severity

0: Information

#### **Explanation**

WebSphere MQ subscription status <insert\_3> inquired.

## Response

None.

# AMQ8101

WebSphere MQ error (<insert\_1>) has occurred.

### Severity

40: Stop Error

# **Explanation**

An unexpected reason code with hexadecimal value *<insert\_1>* was received from the WebSphere MQ queue manager during command processing. (Note that hexadecimal values in the range X'07D1'-X'0BB7' correspond to MQI reason codes 2001-2999.) More information might be available in the log. If the reason code value indicates that the error was associated with a particular parameter, the parameter concerned is *<insert\_4>*.

## Response

Correct the error and then try the command again.

# AMQ8102

WebSphere MQ object name specified in <insert\_4> not valid.

# Severity

30 : Severe error

# **Explanation**

The object name <insert\_3> specified in <insert\_4> is not valid. The length of the name must not exceed 48 characters, or 20 characters if it is a channel name. The name should contain the following characters only: lowercase a-z, uppercase A-Z, numeric 0-9, period (.), forward slash (/), underscore (\_) and percent sign (%).

# Response

Change the length of the parameter value or change the parameter value to contain a valid combination of characters, then try the command again.

# **AMQ8103**

Insufficient storage available.

# Severity

40 : Stop Error

#### **Explanation**

There was insufficient storage available to perform the requested operation.

# Response

Free some storage and then try the command again.

#### **AMQ8104**

WebSphere MQ directory <insert\_3> not found.

#### Severity

40: Stop Error

Directory *<insert\_3>* was not found. This directory is created when WebSphere MQ is installed successfully. Refer to the log for more information.

#### Response

Verify that installation of WebSphere MQ was successful. Correct the error and then try the command again.

# AMQ8105

Object error.

# Severity

40 : Stop Error

# Explanation

An object error occurred. Refer to the log for more information.

#### Response

Correct the error and then try the command again.

## **AMQ8106**

WebSphere MQ queue manager being created.

# Severity

0: Information

# **Explanation**

The queue manager is being created.

# Response

Wait for the creation process to complete and then try the command again.

# **AMQ8107**

WebSphere MQ queue manager running.

# Severity

10: Warning

## Explanation

The queue manager is running.

## Response

None.

# AMQ8108

WebSphere MQ queue manager <insert\_3> ending.

# Severity

10: Warning

#### **Explanation**

The queue manager *<insert\_3>* is ending.

# Response

Wait for the queue manager to end and then try the command again.

# AMQ8109

WebSphere MQ queue manager being deleted.

#### Severity

0: Information

# Explanation

The queue manager is being deleted.

# Response

Wait for the deletion process to complete.

# AMQ8110

WebSphere MQ queue manager already exists.

#### Severity

40: Stop Error

# **Explanation**

The queue manager <insert\_5> already exists.

#### Response

None.

# AMQ8112 (i5/OS)

PRCNAME not allowed with queue type \*ALS or \*RMT.

# Severity

40 : Stop Error

# **Explanation**

The PRCNAME parameter may not be specified for a queue of type \*ALS or \*RMT.

# Response

Remove the PRCNAME parameter from the command or, if the command is CRTMQMQ, specify a different value for QTYPE. Then try the command again.

# AMQ8113 (i5/OS)

TRGENBL not allowed with queue type \*ALS or \*RMT.

#### Severity

40 : Stop Error

# **Explanation**

The TRGENBL parameter may not be specified for a queue of type \*ALS or \*RMT.

#### Response

Remove the TRGENBL parameter from the command or, if the command is CRTMQMQ, specify a different value for QTYPE. Then try the command again.

# AMQ8114 (i5/OS)

GETENBL not allowed with queue type \*RMT.

# Severity

40 : Stop Error

#### **Explanation**

The GETENBL parameter may not be specified for a queue of type \*RMT.

# Response

Remove the GETENBL parameter from the command or, if the command is CRTMQMQ, specify a different value for QTYPE. Then try the command again.

#### AMQ8115 (i5/OS)

SHARE not allowed with queue type \*ALS or \*RMT.

## Severity

40: Stop Error

The SHARE parameter may not be specified for a queue of type \*ALS or \*RMT.

# Response

Remove the SHARE parameter from the command or, if the command is CRTMQMQ, specify a different value for QTYPE. Then try the command again.

# AMQ8116 (i5/OS)

MSGDLYSEQ not allowed with queue type \*ALS or \*RMT.

#### Severity

40 : Stop Error

# Explanation

The MSGDLYSEQ parameter may not be specified for a queue of type \*ALS or \*RMT.

# Response

Remove the MSGDLYSEQ parameter from the command or, if the command is CRTMQMQ, specify a different value for QTYPE. Then try the command again.

#### **AMQ8117**

WebSphere MQ queue manager deletion incomplete.

# Severity

40 : Stop Error

# **Explanation**

Deletion of queue manager *<insert\_5>* was only partially successful. An object was not found, or could not be deleted. Refer to the log for more information.

# Response

Delete any remaining queue manager objects.

#### **AMQ8118**

WebSphere MQ queue manager does not exist.

## Severity

40 : Stop Error

# **Explanation**

The queue manager <insert\_5> does not exist.

# Response

Either create the queue manager (crtmqm command) or correct the queue manager name used in the command and then try the command again.

# AMQ8119

Unsupported threading model detected.

#### Severity

20: Error

## **Explanation**

The command executed could not run because the current threading model does not contain the required level of functionality.

# Response

On Linux this may be caused by using a threading model such as LinuxThreads which does not provide process-shared mutex support. On

some systems, the setting of the environment variable LD\_ASSUME\_KERNEL causes LinuxThreads to be used instead of native kernel threads.

# AMQ8119 (i5/OS)

TRGTYPE not allowed with queue type \*ALS or \*RMT.

#### Severity

40: Stop Error

#### **Explanation**

The TRGTYPE parameter may not be specified for a queue of type \*ALS or \*RMT.

# Response

Remove the TRGTYPE parameter from the command or, if the command is CRTMQMQ, specify a different value for QTYPE. Then try the command again.

#### AMQ8120 (i5/OS)

TRGDEPTH not allowed with queue type \*ALS or \*RMT.

# Severity

40: Stop Error

#### **Explanation**

The TRGDEPTH parameter may not be specified for a queue of type \*ALS or \*RMT.

# Response

Remove the TRGDEPTH parameter from the command or, if the command is CRTMQMQ, specify a different value for QTYPE. Then try the command again.

# AMQ8121 (i5/OS)

TRGMSGPTY not allowed with queue type \*ALS or \*RMT.

#### Severity

40 : Stop Error

#### **Explanation**

The TRGMSGPTY parameter may not be specified for a queue of type \*ALS or \*RMT.

# Response

Remove the TRGMSGPTY parameter from the command or, if the command is CRTMQMQ, specify a different value for QTYPE. Then try the command again.

## AMQ8122 (i5/OS)

TRGDATA not allowed with queue type \*ALS or \*RMT.

# Severity

40: Stop Error

## **Explanation**

The TRGDATA parameter may not be specified for a queue of type \*ALS or \*RMT.

## Response

Remove the TRGDATA parameter from the command or, if the command is CRTMQMQ, specify a different value for QTYPE. Then try the command again.

# AMQ8123 (i5/OS)

RTNITV not allowed with queue type \*ALS or \*RMT.

#### Severity

40: Stop Error

# **Explanation**

The RTNITV parameter may not be specified for a queue of type \*ALS or \*RMT.

#### Response

Remove the RTNITV parameter from the command or, if the command is CRTMQMQ, specify a different value for QTYPE. Then try the command again.

# AMQ8124 (i5/OS)

MAXMSGLEN not allowed with queue type \*ALS or \*RMT.

# Severity

40: Stop Error

# **Explanation**

The MAXMSGLEN parameter may not be specified for a queue of type \*ALS or \*RMT.

#### Response

Remove the MAXMSGLEN parameter from the command or, if the command is CRTMQMQ, specify a different value for QTYPE. Then try the command again.

# AMQ8125 (i5/OS)

BKTTHLD not allowed with queue type \*ALS or \*RMT.

# Severity

40: Stop Error

# **Explanation**

The BKTTHLD parameter may not be specified for a queue of type \*ALS or \*RMT.

#### Response

Remove the BKTTHLD parameter from the command or, if the command is CRTMQMQ, specify a different value for QTYPE. Then try the command again.

# AMQ8126 (i5/OS)

BKTQNAME not allowed with queue type \*ALS or \*RMT.

#### Severity

40: Stop Error

#### Explanation

The BKTQNAME parameter may not be specified for a queue of type \*ALS or \*RMT.

## Response

Remove the BKTQNAME parameter from the command or, if the command is CRTMQMQ, specify a different value for QTYPE. Then try the command again.

# AMQ8127 (i5/OS)

INITQNAME not allowed with queue type \*ALS or \*RMT.

# Severity

40 : Stop Error

# **Explanation**

The INITQNAME parameter may not be specified for a queue of type \*ALS or \*RMT.

#### Response

Remove the INITQNAME parameter from the command or, if the command is CRTMQMQ, specify a different value for QTYPE. Then try the command again.

#### AMQ8128 (i5/OS)

USAGE not allowed with queue type \*ALS or \*RMT.

## Severity

40 : Stop Error

# Explanation

The USAGE parameter may not be specified for a queue of type \*ALS or \*RMT.

# Response

Remove the USAGE parameter from the command or, if the command is CRTMQMQ, specify a different value for QTYPE. Then try the command again.

# AMQ8129 (i5/OS)

DFNTYPE only allowed with queue type \*MDL.

# Severity

40 : Stop Error

# **Explanation**

The DFNTYPE parameter may only be specified for a queue of type \*MDL.

# Response

Remove the DFNTYPE parameter from the command or, if the command is CRTMQMQ, specify a different value for QTYPE. Then try the command again.

# AMQ8130 (i5/OS)

TGTQNAME only allowed with queue type \*ALS.

# Severity

40 : Stop Error

# **Explanation**

The TGTQNAME parameter may only be specified for a queue of type \*ALS.

# Response

Remove the TGTQNAME parameter from the command or, if the command is CRTMQMQ, specify a different value for QTYPE. Then try the command again.

#### AMQ8131 (i5/OS)

RMTQNAME only allowed with queue type \*RMT.

#### Severity

40: Stop Error

The RMTQNAME parameter may only be specified for a queue of type \*RMT.

# Response

Remove the RMTQNAME parameter from the command or, if the command is CRTMQMQ, specify a different value for QTYPE. Then try the command again.

#### AMQ8132 (i5/OS)

RMTMQMNAME only allowed with queue type \*RMT.

#### Severity

40 : Stop Error

# Explanation

The RMTMQMNAME parameter may only be specified for a queue of type \*RMT.

# Response

Remove the RMTMQMNAME parameter from the command or, if the command is CRTMQMQ, specify a different value for QTYPE. Then try the command again.

#### AMQ8133 (i5/OS)

TMQNAME only allowed with queue type \*RMT.

# Severity

40 : Stop Error

# **Explanation**

The TMQNAME parameter may only be specified for a queue of type \*RMT.

# Response

Remove the TMQNAME parameter from the command or, if the command is CRTMQMQ, specify a different value for QTYPE. Then try the command again.

#### AMQ8134 (i5/OS)

HDNBKTCNT not allowed with queue type \*ALS or \*RMT.

## Severity

40: Stop Error

# **Explanation**

The HDNBKTCNT parameter may not be specified for a queue of type \*ALS or \*RMT.

#### Response

Remove the HDNBKTCNT parameter from the command or, if the command is CRTMQMQ, specify a different value for QTYPE. Then try the command again.

## AMQ8135

Not authorized.

#### Severity

40: Stop Error

# Explanation

You are not authorized to perform the requested operation for the WebSphere MQ object. Either you are not authorized to perform the requested operation, or you are not authorized to the specified MQ object.

For a copy command, you may not be authorized to the specified source MQ object, or, for a create command, you may not be authorized to the system default MQ object of the specified type. If creating or altering a subscription it may also indicate that the subscribing user does not exist or have the required authority to the destination queue.

# Response

Obtain the necessary authority from your security officer or WebSphere MQ administrator. Then try the command again. If you are running amqmdain on the Windows platform, the user MUSR\_MQADMIN may not be authorized.

# AMQ8136 (i5/OS)

Error detected by prompt control program.

# Severity

30 : Severe error

# **Explanation**

A prompt control program detected errors.

## Response

See the previously listed messages in the job log. Correct the errors and then prompt for the command again.

#### **AMQ8137**

WebSphere MQ queue manager already starting.

# Severity

40: Stop Error

# **Explanation**

The strmqm command was unsuccessful because the queue manager <insert\_5> is already starting.

# Response

Wait for the strmgm command to complete.

#### **AMQ8138**

The WebSphere MQ queue has an incorrect type.

# Severity

40 : Stop Error

# **Explanation**

The operation is not valid with queue *<insert\_5>* because it is not a local queue.

#### Response

Change the QNAME parameter to specify a queue of the correct type.

#### AMQ8139

Already connected.

#### Severity

20: Error

#### **Explanation**

A connection to the WebSphere MQ queue manager already exists.

# Response

None.

#### **AMQ8140**

Resource timeout error.

## Severity

40: Stop Error

# Explanation

A timeout occurred in the communication between internal WebSphere MQ queue manager components. This is most likely to occur when the system is heavily loaded.

## Response

Wait until the system is less heavily loaded, then try the command again.

### **AMQ8141**

WebSphere MQ queue manager starting.

# Severity

40 : Stop Error

# **Explanation**

The queue manager *<insert\_5>* is starting.

# Response

Wait for the queue manager startup process to complete and then try the command again.

#### AMQ8142

WebSphere MQ queue manager stopped.

# Severity

40: Stop Error

# **Explanation**

The queue manager <insert\_5> is stopped.

#### Response

Use the strmqm command to start the queue manager, and then try the command again.

#### **AMQ8143**

WebSphere MQ queue not empty.

# Severity

40: Stop Error

## **Explanation**

The queue *<insert\_5>* specified in *<insert\_2>* is not empty or contains uncommitted updates.

# Response

Commit or roll back any uncommitted updates. If the command is DELETE QLOCAL, use the CLEAR QLOCAL command to clear the messages from the queue. Then try the command again.

# **AMQ8144**

Log not available.

## Severity

40: Stop Error

#### **Explanation**

The WebSphere MQ logging resource is not available.

#### Response

Use the dltmqm command to delete the queue manager and then the crtmqm command to create the queue manager. Then try the command again.

# AMQ8145

Connection broken.

## Severity

40: Stop Error

# **Explanation**

The connection to the WebSphere MQ queue manager failed during command processing. This may be caused by an endmqm command being issued by another user, or by a queue manager error.

### Response

Use the strmam command to start the message queue manager, wait until the message queue manager has started, and try the command again.

## **AMQ8146**

WebSphere MQ queue manager not available.

## Severity

40: Stop Error

# **Explanation**

The queue manager is not available because it has been stopped or has not been created.

# Response

Use the crtmqm command to create the message queue manager, or the strmqm command to start the message queue manager as necessary. Then try the command again.

# AMQ8146 (i5/OS)

WebSphere MQ queue manager not available.

# Severity

40: Stop Error

## **Explanation**

The queue manager is not available because it has been stopped or has not been created.

#### Response

Use the CRTMQM command to create the message queue manager or the STRMQM command to start the message queue manager as necessary, then retry the command. If a queue manager was not specified, ensure that a default queue manager has been created and is started using the WRKMQM command.

## **AMQ8147**

WebSphere MQ object <insert\_3> not found.

#### Severity

40: Stop Error

# **Explanation**

If the command entered was Change or Display, the object <insert\_3> specified does not exist. If the command entered was Copy, the source object does not exist. If the command entered was Create, the system default MQ object of the specified type does not exist.

# Response

Correct the object name and then try the command again or, if you are creating a new queue or process object, either specify all parameters explicitly or ensure that the system default object of the required type

exists. The system default queue names are SYSTEM.DEFAULT.LOCAL.QUEUE, SYSTEM.DEFAULT.ALIAS.QUEUE and SYSTEM.DEFAULT.REMOTE.QUEUE. The system default process name is SYSTEM.DEFAULT.PROCESS.

#### AMO8147 (i5/OS)

WebSphere MQ object <insert\_3> not found.

#### Severity

40: Stop Error

# **Explanation**

If the command entered was Change, Delete or Display, the MQ object <insert\_3> specified does not exist. If the command entered was Copy, the source MQ object does not exist. If the command entered was Create, the system default MQ object of the specified type does not exist.

#### Response

Correct the MQ object name and then try the command again or, if you are creating a new MQ object, either specify all parameters explicitly or ensure that the system default object of the required type exists.

# AMQ8148

WebSphere MQ object in use.

#### Severity

40: Stop Error

# Explanation

The object <insert\_3> is in use by an MQ application program.

#### Response

Wait until the object is no longer in use and then try the command again. If the command is ALTER or CHANGE, specify FORCE to force the processing of the object regardless of any application program affected by the change. If the object is the dead-letter queue and the open input count is nonzero, it may be in use by an MQ channel. If the object is another queue object with a nonzero open output count, it may be in use by a MQ channel (of type RCVR or RQSTR). In either case, use the STOP CHANNEL and START CHANNEL commands to stop and restart the channel in order to solve the problem. To alter the queue USAGE the FORCE option must be used if the queue is not empty.

# **AMQ8149**

WebSphere MQ object damaged.

#### Severity

40 : Stop Error

#### **Explanation**

The object <insert\_3> specified in <insert\_4> is damaged.

# Response

The object contents are not valid. Issue the DISPLAY CHANNEL, DISPLAY QUEUE, or DISPLAY PROCESS command, as required, to determine the name of the damaged object. Issue the DEFINE command, for the appropriate object type, to replace the damaged object, then try the command again.

# AMQ8150

WebSphere MQ object already exists.

# Severity

40: Stop Error

# **Explanation**

The object <insert\_3> specified on the <insert\_5> command could not be created because it already exists.

# Response

Check that the name is correct and try the command again specifying REPLACE, or delete the object. Then try the command again.

# AMQ8151

WebSphere MQ object has different type.

# Severity

40: Stop Error

# **Explanation**

The type specified for object *<insert\_3>* is different from the type of the object being altered or defined.

# Response

Use the correct MQ command for the object type, and then try the command again.

#### AMQ8152

Source WebSphere MQ object has different type.

# Severity

40 : Stop Error

# **Explanation**

The type of the source object is different from that specified.

#### Response

Correct the name of the command, or source object name, and then try the command again, or try the command using the REPLACE option.

#### AMQ8153

Insufficient disk space for the specified queue.

# Severity

40: Stop Error

# **Explanation**

The command failed because there was insufficient disk space available for the specified queue.

# Response

Release some disk space and then try the command again.

#### AMQ8154

API exit load error.

#### Severity

40: Stop Error

#### **Explanation**

The WebSphere MQ queue manager was unable to load the API crossing exit.

# Response

Ensure that the API crossing exit program is valid, and that its name and directory are correctly specified. Correct any error and then try the command again.

# AMQ8155

Connection limit exceeded.

## Severity

40: Stop Error

# **Explanation**

The queue manager connection limit has been exceeded.

# Response

The maximum limit on the number of WebSphere MQ application programs that may be connected to the queue manager has been exceeded. Try the command later.

### AMQ8156

WebSphere MQ queue manager quiescing.

#### Severity

40 : Stop Error

# **Explanation**

The queue manager is quiescing.

# Response

The queue manager was stopping with -c specified for endmqm. Wait until the queue manager has been restarted and then try the command again.

# AMQ8157

Security error.

# Severity

40: Stop Error

#### **Explanation**

An error was reported by the security manager program.

## Response

Inform your systems administrator, wait until the problem has been corrected, and then try the command again.

## AMQ8158 (i5/OS)

API exit not found.

## Severity

40 : Stop Error

# **Explanation**

The API crossing exit program was not found.

## Response

Ensure that the API crossing exit program for the MQI exists, and that its name and library are correctly specified. Correct any errors and then try the command again.

#### AMQ8159 (i5/OS)

MAXDEPTH not allowed with queue type \*ALS or \*RMT.

#### Severity

40 : Stop Error

#### Explanation

The MAXDEPTH parameter may not be specified for a queue of type \*ALS or \*RMT.

# Response

Remove the MAXDEPTH parameter from the command or, if the command is CRTMQMQ, specify a different value for QTYPE. Then try the command again.

#### AMQ8160 (i5/OS)

DFTSHARE not allowed with queue type \*ALS or \*RMT.

# Severity

40: Stop Error

# **Explanation**

The DFTSHARE parameter may not be specified for a queue of type \*ALS or \*RMT.

# Response

Remove the DFTSHARE parameter from the command or, if the command is CRTMQMQ, specify a different value for QTYPE. Then try the command again.

## AMQ8161 (i5/OS)

AUT(\*MQMPASSID) only allowed with OBJTYPE(\*ADM).

# Severity

40: Stop Error

#### **Explanation**

AUT(\*MQMPASSID) may only be specified with OBJTYPE(\*ADM).

# Response

Change the AUT parameter to specify another value and then try the command again.

# AMQ8162 (i5/OS)

AUT(\*MQMPASSALL) only allowed with OBJTYPE(\*ADM).

# Severity

40 : Stop Error

## Explanation

AUT(\*MQMPASSALL) may only be specified with OBJTYPE(\*ADM).

#### Response

Change the AUT parameter to specify another value and then try the command again.

#### AMQ8163 (i5/OS)

AUT(\*MQMSETID) only allowed with OBJTYPE(\*ADM).

## Severity

40: Stop Error

# **Explanation**

AUT(\*MQMSETID) may only be specified with OBJTYPE(\*ADM).

## Response

Change the AUT parameter to specify another value and then try the command again.

## AMQ8164 (i5/OS)

AUT(\*MQMSETALL) only allowed with OBJTYPE(\*ADM).

## Severity

40: Stop Error

AUT(\*MQMSETALL) may only be specified with OBJTYPE(\*ADM).

#### Response

Change the AUT parameter to specify another value and then try the command again.

#### AMQ8165 (i5/OS)

AUT(\*MQMALTUSR) only allowed with OBJTYPE(\*ADM).

# Severity

40: Stop Error

# **Explanation**

AUT(\*MQMALTUSR) may only be specified with OBJTYPE(\*ADM).

# Response

Change the AUT parameter to specify another value and then try the command again.

# AMQ8166 (i5/OS)

WebSphere MQ reference object not found.

# Severity

40 : Stop Error

# Explanation

The object specified by the REFOBJ and REFOBJTYPE parameters does not exist.

# Response

Correct the reference object name and type, and then try the command again.

# AMQ8167 (i5/OS)

Referenced object name not valid.

#### Severity

30: Severe error

#### **Explanation**

The referenced object name specified in REFOBJ is not valid. The length of the name must not exceed 48 characters and the name should contain the following characters only: lowercase a-z, uppercase A-Z, numeric 0-9, period (.), forward slash (/), underscore (\_) and percent sign (%).

#### Response

Change the length of the parameter value or change the parameter value to contain a valid combination of characters. Then try the command again.

# AMQ8168 (i5/OS)

User profile name for parameter USER not found.

# Severity

30 : Severe error

## **Explanation**

The user profile name specified for parameter USER could not be found on the system, and is not the special value \*PUBLIC.

# Response

Correct the user profile name, or use the Create User Profile (CRTUSRPRF) command to create the user profile then try the request again.

#### AMQ8169 (i5/OS)

Authorization list for parameter AUTL does not exist.

## Severity

30 : Severe error

# **Explanation**

The authorization list specified for parameter AUTL does not exist. It may have been destroyed.

#### Response

Either specify an authorization list that exists, or create the authorization list using the Create Authorization List (CRTAUTL) command. Try the request again.

# AMQ8170 (i5/OS)

REFOBJTYPE(\*OBJTYPE) and OBJTYPE(\*ALL) cannot be used together.

# Severity

30 : Severe error

# **Explanation**

REFOBJTYPE(\*OBJTYPE) can be specified only with a specific object type.

# Response

Change the REFOBJTYPE or OBJTYPE input value to a specific object type. Then try the Grant Authority (GRTMQMAUT) command again.

### AMQ8171 (i5/OS)

Authority of \*AUTL is only allowed with USER(\*PUBLIC).

# Severity

30 : Severe error

# **Explanation**

AUT(\*AUTL) was specified on either the Grant Authority (GRTMQMAUT) command or the Revoke Authority (RVKMQMAUT) command with the USER parameter not set to \*PUBLIC. Only the authority for \*PUBLIC can be deferred to the authorization list.

#### Response

Change the AUT parameter to the authorities that are correct for the users or change the USER parameter to \*PUBLIC. Then try the command again.

#### **AMO8172**

Already disconnected.

# Severity

10: Warning

#### **Explanation**

The MQI reason code of 2018 was returned from the WebSphere MQ queue manager in response to an MQDISC request issued during command processing.

## Response

None.

#### **AMQ8173**

No processes to display.

# Severity

0: Information

There are no matching processes defined on this system.

# Response

Using the DEFINE PROCESS command to create a process.

## AMQ8174

No queues to display.

# Severity

0: Information

# Explanation

There are no matching queues defined on this system.

# Response

Use the appropriate command to define a queue of the type that you require, that is, DEFINE QALIAS, DEFINE QLOCAL, DEFINE QMODEL, or DEFINE QREMOTE.

# AMQ8175 (i5/OS)

WebSphere MQ trace has started.

# Severity

0: Information

# **Explanation**

The trace has started successfully.

# Response

None.

# AMQ8176 (i5/OS)

WebSphere MQ trace has been written.

# Severity

0: Information

# **Explanation**

The trace has been written successfully.

## Response

None.

# AMQ8177 (i5/OS)

WebSphere MQ trace has stopped.

#### Severity

0: Information

## **Explanation**

The trace has stopped.

# Response

None.

# AMQ8178 (i5/OS)

WebSphere MQ trace did not start.

#### Severity

40 : Stop Error

# Explanation

The trace did not start successfully.

# Response

None.

# AMQ8179 (i5/OS)

WebSphere MQ trace output error.

# Severity

40 : Stop Error

# **Explanation**

The trace was not output successfully.

#### Response

None.

# AMQ8180 (i5/OS)

WebSphere MQ trace end request failed.

## Severity

40: Stop Error

# **Explanation**

Your request to end the trace was not successful.

# Response

None.

## AMQ8181 (i5/OS)

No jobs to display.

# Severity

10: Warning

## **Explanation**

There are no matching jobs running on this system.

# Response

Specify another job name from the STRMQMSRV command.

## AMQ8182 (i5/OS)

WebSphere MQ trace already off.

# Severity

10: Warning

# **Explanation**

An attempt was made to set trace off, but the trace is not active.

# Response

None.

## AMQ8183 (i5/OS)

WebSphere MQ trace already running.

# Severity

10: Warning

## **Explanation**

An attempt was made to start trace, but trace is already running.

Either leave trace running as it is, or, if you want to change the trace settings, turn trace off and then turn it on again with appropriate settings.

## AMQ8184 (i5/OS)

Requested job cannot be found

# Severity

10: Warning

# **Explanation**

The job specified cannot be found in the table that controls WebSphere MQ for i5/OS trace. As a result no trace action can be performed.

#### Response

Specify an appropriate job name.

#### **AMQ8185**

Operating system object already exists.

#### Severity

40 : Stop Error

# **Explanation**

The WebSphere MQ object cannot be created because an object that is not known to MQ already exists in the MQ directory with the name that should be used for the new object. Refer to the log for previous messages.

## Response

Remove the non-MQ object from the MQ library, and try the command again.

#### **AMQ8186**

Image not available for WebSphere MQ object <insert\_5>.

# Severity

40 : Stop Error

# **Explanation**

The object <insert\_5> type <insert\_3> cannot be recreated because the image is not fully available in the logs that are currently online. Refer to earlier messages in the error log for information about the logs that need to be brought online for this object to be recreated.

#### Response

Bring the relevant logs online, and try the command again.

#### **AMQ8187**

WebSphere MQ object <insert\_5> is currently open.

# Severity

40: Stop Error

#### **Explanation**

The object <insert\_5>, type <insert\_3>, is currently in use, so the <insert\_1> command cannot be issued against it. If a generic list was presented to the command, the command is still issued against the other objects in the list.

#### Response

Wait until the object is no longer in use, and try the command again.

#### **AMQ8188**

Insufficient authorization to WebSphere MQ object <insert\_5>.

#### Severity

40: Stop Error

# Explanation

You are not authorized to issue the *<insert\_1>* command against the object *<insert\_5>* type *<insert\_3>*. If a generic list was presented to the command, the command is still issued against the other objects in the list.

# Response

Obtain sufficient authorization for the object, and retry the command.

## **AMQ8189**

WebSphere MQ object <insert\_3> is damaged.

# Severity

40 : Stop Error

# **Explanation**

The object <insert\_3> type <insert\_4> is damaged and the <insert\_5> command cannot be issued against it. If a generic list was presented to the command then the command is still issued against the other objects in the list.

# Response

Issue the appropriate DEFINE command for the object, specifying REPLACE, and then try the command again.

# AMQ8190

<insert\_3> succeeded on <insert\_1> objects and failed on <insert\_2> objects.

# Severity

40 : Stop Error

# **Explanation**

An operation performed on a generic list of objects was not completely

# Response

Examine the log for details of the errors encountered, and take appropriate

# AMQ8191

WebSphere MQ command server is starting.

## Severity

40: Stop Error

## Explanation

The command server is starting.

# Response

Wait for the strmgcsv command to complete and then try the operation again.

#### AMQ8191 (i5/OS)

WebSphere MQ command server is starting.

## Severity

40: Stop Error

# **Explanation**

The command server is starting.

## Response

Wait for the STRMQMCSVR command to complete and then try the operation again.

#### **AMQ8192**

WebSphere MQ command server already starting.

## Severity

40: Stop Error

The request to start the command server was unsuccessful because the command server is already starting.

## Response

Wait for the strmqcsv command to complete.

# AMQ8192 (i5/OS)

WebSphere MQ command server already starting.

# Severity

40: Stop Error

# **Explanation**

The request to start the command server was unsuccessful because the command server is already starting.

#### Response

Wait for the STRMQMCSVR command to complete.

# AMQ8193

WebSphere MQ command server is ending.

# Severity

40 : Stop Error

# **Explanation**

The command server is ending.

# Response

Wait for the endmqcsv command to complete and then try the command again.

## AMQ8193 (i5/OS)

WebSphere MQ command server is ending.

# Severity

40 : Stop Error

#### **Explanation**

The command server is ending.

# Response

Wait for the ENDMQMCSVR command to complete and then try the command again.

# AMQ8194

WebSphere MQ command server already ending.

# Severity

40: Stop Error

# Explanation

The end command server request was unsuccessful because the command server is already ending.

## Response

Wait for the endmqcsv command to complete.

#### AMQ8194 (i5/OS)

WebSphere MQ command server already ending.

# Severity

40 : Stop Error

The end command server request was unsuccessful because the command server is already ending.

# Response

Wait for the ENDMQMCSVR command to complete.

# **AMQ8195**

WebSphere MQ command server already running.

# Severity

40 : Stop Error

# **Explanation**

The strmqcsv command was unsuccessful because the command server is already running.

# Response

None.

## AMQ8195 (i5/OS)

WebSphere MQ command server already running.

# Severity

40 : Stop Error

# **Explanation**

The STRMQMCSVR command was unsuccessful because the command server is already running.

# Response

None.

# AMQ8196

WebSphere MQ command server already stopped.

# Severity

40: Stop Error

#### **Explanation**

The request to end the command server was unsuccessful because the command server is already stopped.

# Response

None.

## **AMQ8197**

Deleted WebSphere MQ queue damaged.

# Severity

20: Error

# **Explanation**

The deleted MQ queue <insert\_3> was damaged, and any messages it contained have been lost.

# Response

None.

#### AMQ8198 (i5/OS)

Program <insert\_3> called with incorrect number of parameters.

# Severity

20: Error

The number of parameters passed in the call to program *<insert\_3>* is not correct.

# Response

Correct the calling program and then retry the operation.

# AMQ8199 (i5/OS)

Error in call identifier parameter passed to program QMQM.

# Severity

20: Error

# **Explanation**

The call identifier, the first parameter passed to program QMQM, is not in the required packed decimal format, or its value is not supported. Permitted values of the call identifier are contained in the RPG copy file CMQR.

# Response

Correct the calling program, and retry the call.

## AMQ8200 (i5/OS)

MODENAME only allowed with TRPTYPE(\*LU62).

# Severity

40: Stop Error

# Explanation

The MODENAME parameter may only be specified with TRPTYPE(\*LU62).

# Response

Remove the MODENAME parameter from the command or change the TRPTYPE parameter value to specify \*LU62 and then try the command again.

## AMQ8201 (i5/OS)

TPGMNAME only allowed with TRPTYPE(\*LU62).

## Severity

40 : Stop Error

# **Explanation**

The TPGMNAME parameter may only be specified with TRPTYPE(\*LU62).

# Response

Remove the TPGMNAME parameter from the command or change the TRPTYPE parameter value to specify \*LU62. Then try the command again.

#### **AMQ8202**

TMQNAME only allowed with channel type \*SDR or \*SVR.

## Severity

40 : Stop Error

## **Explanation**

The TMQNAME parameter may only be specified with channel type \*SDR or \*SVR.

#### Response

Remove the TMQNAME parameter from the command or, if the command is CRTMQMCHL, change the CHLTYPE parameter value to specify \*SDR or \*SVR. Then try the command again.

#### AMQ8203 (i5/OS)

CONNAME only allowed with channel type \*SDR, \*SVR, \*RQSTR, \*CLUSSDR, \*CLTCN and \*CLUSRCVR

#### Severity

40 : Stop Error

# Explanation

The CONNAME parameter may only be specified with channel type \*SDR, \*SVR, \*RQSTR, \*CLUSSDR, \*CLTCN or \*CLUSRCVR.

# Response

Remove the CONNAME parameter from the command or, if the command is CRTMQMCHL, change the CHLTYPE parameter value to specify \*SDR, \*SVR, \*RQSTR, \*CLUSSDR, \*CLTCN or \*CLUSRCVR. Then try the command again.

#### AMQ8204

MCANAME only allowed with channel type \*SDR, \*SVR, \*RQSTR, \*CLUSSDR or \*CLUSRCVR

## Severity

40: Stop Error

# Explanation

The MCANAME parameter may only be specified with channel type \*SDR, \*SVR, \*RQSTR, \*CLUSSDR or \*CLUSRCVR.

# Response

Remove the MCANAME parameter from the command, or if the command is CRTMQMCHL, change the CHLTYPE parameter value to specify \*SDR, \*SVR, \*RQSTR, \*CLUSSDR or \*CLUSRCVR. Then try the command again.

# AMQ8205

DSCITV only allowed with channel type \*CLUSSDR, \*CLUSRCVR, \*SDR or \*SVR.

#### Severity

40 : Stop Error

# **Explanation**

The DSCITV parameter may only be specified with channel type \*CLUSSDR, \*CLUSRCVR, \*SDR or \*SVR.

# Response

Remove the DSCITV parameter from the command or, if the command is CRTMQMCHL, change the CHLTYPE parameter value to specify \*CLUSSDR, \*CLUSRCVR, \*SDR or \*SVR. Then try the command again.

# AMQ8206

SHORTRTY only allowed with channel type \*CLUSSDR, CLUSRCVR, \*SDR or \*SVR.

#### Severity

40: Stop Error

#### **Explanation**

The SHORTRTY parameter may only be specified with channel type \*CLUSSDR, \*CLUSRCVR, \*SDR or \*SVR.

# Response

Remove the SHORTRTY parameter from the command or, if the command

is CRTMQMCHL, change the CHLTYPE parameter value to specify \*CLUSSDR, \*CLUSRCVR, \*SDR or \*SVR. Then try the command again.

# **AMQ8207**

SHORTTMR only allowed with channel type \*CLUSSDR, CLUSRCVR, \*SDR or \*SVR.

#### Severity

40 : Stop Error

# Explanation

The SHORTTMR parameter may only be specified with channel type \*CLUSSDR, \*CLUSRCVR, \*SDR or \*SVR.

# Response

Remove the SHORTTMR parameter from the command or, if the command is CRTMQMCHL, change the CHLTYPE parameter value to specify \*CLUSSDR, CLUSRCVR, \*SDR or \*SVR. Then try the command again.

# **AMQ8208**

LONGRTY only allowed with channel type \*CLUSSDR, \*CLUSRCVR, \*SDR or \*SVR.

# Severity

40 : Stop Error

# **Explanation**

The LONGRTY parameter may only be specified with channel type \*CLUSSDR, \*CLUSRCVR, \*SDR or \*SVR.

# Response

Remove the LONGRTY parameter from the command or, if the command is CRTMQMCHL, change the CHLTYPE parameter value to specify \*CLUSSDR, CLUSRCVR, \*SDR or \*SVR. Then try the command again.

## **AMQ8209**

LONGTMR only allowed with channel type \*CLUSSDR, \*CLUSRCVR, \*SDR or \*SVR.

#### Severity

40: Stop Error

## **Explanation**

The LONGTMR parameter may only be specified with channel type \*CLUSSDR, \*CLUSRCVR, \*SDR or \*SVR.

# Response

Remove the LONGTMR parameter from the command or, if the command is CRTMQMCHL, change the CHLTYPE parameter value to specify \*CLUSSDR, \*CLUSRCVR, \*SDR or \*SVR. Then try the command again.

# **AMQ8210**

PUTAUT only allowed with channel type \*RCVR, \*RQSTR or \*CLUSRCVR

# Severity

40: Stop Error

#### **Explanation**

The PUTAUT parameter may only be specified with channel type \*RCVR, \*RQSTR or \*CLUSRCVR.

# Response

Remove the PUTAUT parameter from the command or, if the command is

CRTMQMCHL, change the CHLTYPE parameter value to specify \*RCVR, \*RQSTR or \*CLUSRCVR. Then try the command again.

# AMQ8211

BATCHINT only allowed with channel type \*SDR or \*SVR.

## Severity

40 : Stop Error

# **Explanation**

The BATCHINT parameter may only be specified with channel type \*SDR or \*SVR.

## Response

Remove the BATCHINT parameter from the command or, if the command is CRTMQMCHL, change the CHLTYPE parameter value to specify \*SDR or \*SVR. Then try the command again.

## AMQ8212 (i5/OS)

TPGMNAME parameter required with TRPTYPE(\*LU62).

## Severity

40 : Stop Error

# Explanation

A required parameter was not specified.

# Response

Enter a value for parameter TPGMNAME.

#### AMQ8213 (i5/OS)

TMQNAME parameter required with channel type \*SDR or \*SVR.

#### Severity

40 : Stop Error

# **Explanation**

The TMQNAME parameter must be specified with channel type \*SDR or \*SVR.

#### Response

Enter a value for parameter TMQNAME.

## AMQ8214

CONNAME parameter missing.

## Severity

40: Stop Error

## **Explanation**

The CONNAME parameter must be specified with channel types SDR, RQSTR, CLNTCONN, and CLUSSDR. It is also required with channel type CLUSRCVR if the TRPTYPE is not TCP.

# Response

Enter a value for parameter CONNAME.

#### AMQ8214 (i5/OS)

CONNAME parameter missing.

#### Severity

40 : Stop Error

# **Explanation**

The CONNAME parameter must be specified with channel types \*SDR,

\*RQSTR, \*CLTCN and \*CLUSSDR. It is also required with channel type \*CLUSRCVR if the TRPTYPE is not \*TCP.

# Response

Enter a value for parameter CONNAME.

## AMQ8215 (i5/OS)

CVTMSG only allowed with channel type \*SDR, \*SVR, \*CLUSSDR or \*CLUSRCVR.

#### Severity

40: Stop Error

# **Explanation**

The CVTMSG parameter may only be specified with channel type \*SDR, \*SVR, \*CLUSSDR or \*CLUSRCVR.

#### Response

Remove the CVTMSG parameter from the command or, if the command is CRTMQMCHL, change the CHLTYPE parameter value to specify \*SDR, \*SVR, \*CLUSSDR or CLUSRCVR. Then try the command again.

# AMQ8216 (i5/OS)

MODENAME only allowed with TRPTYPE(\*LU62).

# Severity

40: Stop Error

# Explanation

The MODENAME parameter may only be specified with TRPTYPE(\*LU62).

# Response

Remove the MODENAME parameter from the command or change the TRPTYPE parameter value to specify \*LU62. Then try the command again.

# AMQ8217 (i5/OS)

CONNAME only allowed with channel type \*SDR, \*SVR, \*RQSTR, \*CLUSSDR or CLUSRCVR.

# Severity

40 : Stop Error

#### Explanation

The CONNAME parameter may only be specified with channel type \*SDR, \*SVR, \*RQSTR, CLUSSDR or CLUSRCVR.

#### Response

Remove the CONNAME parameter from the command or, if the command is CRTMQMCHL, change the CHLTYPE parameter value to specify \*SDR, \*SVR, \*RQSTR, CLUSSDR or CLUSRCVR. Then try the command again.

#### AMQ8218

The system cannot accept the combination of parameters entered.

#### Severity

30 : Severe error

#### AMQ8219

Command server queue is open, retry later.

# Severity

30 : Severe error

# Response

Wait and try again later.

# AMQ8220 (i5/OS)

The PNGMQMCHL command has completed.

#### Severity

0: Information

# **Explanation**

The PNGMQMCHL command sent <insert\_1> bytes of data to <insert\_3> and received the data back in <insert\_4>.<insert\_5> seconds. The number of bytes will be less than the amount requested on the command, when the length requested is greater than the allowed maximum, in one communications transmission, for the operating system and communications protocol.

# Response

None.

# AMQ8221 (i5/OS)

Ping data length truncated, specified length <insert\_1>, actual length *<insert 2>.* 

## Severity

10: Warning

# **Explanation**

The length of the ping data sent was reduced because of constraints in the current configuration.

# Response

None.

## AMQ8222 (i5/OS)

The data sent and received by the PNGMQMCHL command was not identical.

# Severity

40: Stop Error

#### **Explanation**

Ping data compare failed at offset <insert\_1>, data sent <insert\_3>, data received <insert\_4>.

# Response

This is probably due to a communications failure. Other messages may have been issued.

#### AMQ8223 (i5/OS)

No channels to display.

#### Severity

0: Information

# **Explanation**

There are no channels defined on this system.

# Response

Create a channel using the CRTMQMCHL command.

#### AMO8224 (i5/OS)

From channel <*insert\_3*> not found.

# Severity

30: Severe error

The source WebSphere MQ channel does not exist.

#### Response

Correct the MQ channel name and then try the command again.

#### AMQ8225 (i5/OS)

From channel and to channel names are equal.

## Severity

30 : Severe error

#### **Explanation**

The same name has been specified for the from channel name and the to channel name.

## Response

Choose two different names, of which the from channel must exist.

## AMQ8226

WebSphere MQ channel already exists.

## Severity

40: Stop Error

### Explanation

The channel <insert\_3> cannot be created because it already exists.

### Response

Check that the name is correct and try the command again specifying REPLACE, or delete the channel and then try the command again.

#### **AMQ8227**

Channel <insert\_3> not found.

### Severity

30 : Severe error

#### **Explanation**

The channel could not be found.

#### Response

Correct the Channel Name if wrong and then try the command again. For DEFINE CHANNEL check that the Channel Name in error exists.

#### AMO8229 (i5/OS)

No message queue managers to display.

#### Severity

0: Information

#### **Explanation**

There are no message queue managers to administer.

### Response

Add a queue manager using PF6 or the ADMQMNAM command.

#### AMQ8230 (i5/OS)

No queue manager objects to display.

#### Severity

0: Information

## Explanation

Either the queue manager has no objects to display (this is unlikely), or the selection criteria resulted in zero objects to display.

## Response

Change or remove the selection criteria.

# AMQ8231 (i5/OS)

No responses to display.

#### Severity

0: Information

## **Explanation**

There are no commands or command responses to display.

#### Response

None.

## AMQ8232 (i5/OS)

No messages to display.

### Severity

0: Information

#### **Explanation**

The queue is empty, or the queue does not exist.

### Response

None.

#### AMQ8233 (i5/OS)

No message data to display.

#### Severity

0: Information

#### **Explanation**

The message contains no data.

## Response

None.

#### AMQ8234 (i5/OS)

No response data to display.

## Severity

0: Information

### **Explanation**

There is no response data to display for this command. This is probably because the command has not yet completed.

## Response

None.

#### AMQ8235 (i5/OS)

No command parameters to display.

## Severity

0: Information

#### **Explanation**

Some commands have no required parameters.

#### Response

None.

## AMQ8236 (i5/OS)

Channel <insert\_3> not found.

30 : Severe error

### **Explanation**

CHGMQMCHL was issued for a non-existent channel.

#### Response

Correct the WebSphere MQ channel name and then try the command again.

#### AMQ8237 (i5/OS)

NPMSPEED only allowed with channel type \*SDR, \*SVR, \*RCVR \*RQSTR, CLUSSDR or CLUSRCVR.

#### Severity

40 : Stop Error

# **Explanation**

The NPMSPEED parameter may only be specified with channel type \*SDR, \*SVR, \*RCVR \*RQSTR, CLUSSDR or CLUSRCVR.

### Response

Remove the NPMSPEED parameter from the command or, if the command is CRTMQMCHL, change the CHLTYPE parameter value to specify \*SDR, \*SVR, \*RCVR \*RQSTR, CLUSSDR or CLUSRCVR. Then try the command again.

## AMQ8238 (i5/OS)

Queue manager connection already open.

### Severity

30 : Severe error

#### **Explanation**

An MQCONN call was issued, but the thread or process is already connected to a different queue manager. The thread or process can connect to only one queue manager at a time.

#### Response

Use the MQDISC call to disconnect from the queue manager which is already connected, and then issue the MQCONN call to connect to the new queue manager. Disconnecting from the existing queue manager will close any queues which are currently open, it is recommended that any uncommitted units of work should be committed or backed out before the MQDISC call is used.

#### AMQ8239 (i5/OS)

LOCLADDR not valid for channel type \*RCVR or \*SVRCN.

#### Severity

40: Stop Error

### Explanation

The LOCLADDR parameter may only be specified with channel type \*SDR, \*SVR, \*RQSTR, \*CLUSSDR, \*CLUSRCVR or \*CLTCN.

#### Response

Remove the CONNAME parameter from the command or, if the command is CRTMQMCHL, change the CHLTYPE parameter value to specify \*SDR, \*SVR, \*RQSTR, \*CLUSSDR, \*CLUSRCVR or \*CLTCN. Then try the command again.

## AMQ8240 (i5/OS)

Unexpected error <insert\_1> in <insert\_3>.

#### Severity

40: Stop Error

### **Explanation**

The unexpected return code *<insert\_1>* was returned during *<insert\_3>* processing.

### Response

This message is associated with an internal error. Use WRKPRB to record the problem identifier, and to save the QPSRVDMP, QPJOBLOG, and QPDSPJOB files. Use either the WebSphere MQ Support site: http://www.ibm.com/software/integration/WebSphere MQ/support/, or IBM Support Assistant (ISA): http://www.ibm.com/software/support/isa/, to see whether a solution is already available. If you are unable to find a match, contact your IBM support center. Do not discard these files until the problem has been resolved.

#### AMQ8241 (i5/OS)

Unexpected message format <insert\_3> received.

#### Severity

40 : Stop Error

### **Explanation**

The unexpected message format *<insert\_*3> was received in message on the internal reply queue.

### Response

This message is probably a message sent erroneously to this queue. The message in error is written to the SYSTEM.ADMIN.EXCEPTION.QUEUE, where it may be viewed using the WRKMQMMSG command.

#### AMQ8242

SSLCIPH definition wrong.

#### Severity

40 : Stop Error

#### **Explanation**

The definition of the SSLCIPH parameter was wrong.

#### Response

Correct the SSLCIPH definition and try the command again.

# AMQ8243

SSLPEER definition wrong.

## Severity

40 : Stop Error

### **Explanation**

The definition of the SSLPEER parameter was wrong. Possible causes may be that the syntax was invalid or that it contained an invalid attribute type.

#### Response

Correct the SSLPEER definition and try the command again.

### AMQ8266 (i5/OS)

No objects to display.

0: Information

### Explanation

There are no objects with the specified name and type.

#### Response

None.

#### AMQ8276

Display Connection details.

#### Severity

0: Information

## **Explanation**

The DISPLAY CONN command completed successfully. Details follow this message.

### AMQ8278 (i5/OS)

Maximum handle limit reached.

#### Severity

40: Stop Error

## Explanation

An attempt was made to exceed the maximum handle limit specified for the message queue manager.

## Response

Increase the maximum handle limit specified for the message queue manager using the CHGMQM command. Then try the command again.

#### AMQ8280 (i5/OS)

Queue does not exist.

## Severity

30: Severe error

#### **Explanation**

The queue being displayed does not exist on this queue manager.

#### Response

Check the name of the queue and retry the operation. If you are attempting to display a queue of type \*ALS, check the queue definition references an existing queue definition.

#### AMQ8282 (i5/OS)

Queue manager <insert\_3> is not defined on the connected queue manager.

#### Severity

30 : Severe error

## Explanation

Either the necessary queue manager name has been entered incorrectly on the add queue manager panel, or the queue manager has not been defined on the connected queue manager.

#### Response

Correct the name, or define *<insert\_3>* on the connected queue manager by creating a local queue with name *<insert\_3>* and usage \*TMQ (transmission queue), and then creating sender and receiver channels on both the connected queue manager and queue manager *<insert\_3>*.

### AMQ8284 (i5/OS)

This user is not authorized to queue <insert\_3>.

### Severity

40 : Stop Error

### **Explanation**

Queue <insert\_3> (queue manager <insert\_4>) has not been authorized for your use.

### Response

Have queue *<insert\_3>* authorized for your use. If queue manager *<insert\_4>* is not the local queue manager, you might not be authorized to the transmission queue for this queue manager.

#### **AMQ8287**

No channels with status to display.

### Severity

0: Information

### **Explanation**

There are no channels having status information to display. This indicates either, that the channel has not been started previously, or, that the channel has been started but has not yet completed a transmission sequence.

#### Response

None.

#### AMQ8288 (i5/OS)

Not authorized to command <insert\_1>

#### Severity

40: Stop Error

## **Explanation**

You are not authorized to perform the requested operation for WebSphere MQ command *<insert\_1*>.

#### Response

Obtain the necessary authority from your WebSphere MQ administrator. Then try the command again.

## AMQ8289 (i5/OS)

You are not authorized to the WebSphere MQ command.

#### Severity

40: Stop Error

#### Explanation

You are not authorized to the WebSphere MQ command because your user profile is not a member of the QMQMADM group.

### Response

Ask your MQ administrator to give your user profile \*ALLOBJ authority, or add your user profile to the QMQMADM group (either as a primary or supplemental group)

#### AMQ8291 (i5/OS)

WebSphere MQ remote trace already running.

## Severity

10: Warning

An attempt was made to start remote trace, but it is already running.

#### Response

Either leave remote trace running as it is, or, if you want to change the settings, turn remote trace off and then turn it on again with appropriate settings.

#### AMQ8294 (i5/OS)

WebSphere MQ remote trace already off.

#### Severity

10: Warning

### Explanation

An attempt was made to end remote trace, but it is already off.

### Response

Leave remote trace off.

# AMQ8295 (i5/OS)

WebSphere MQ object not secured by authorization list.

### Severity

40 : Stop Error

## Explanation

The specified object is not secured by the authorization list to be revoked from it.

### Response

Use the display authority (DSPMQMAUT) command to determine what authorization list is securing the object, if any. Issue the RVKMQMAUT command again with the authorization list that is securing the the object to revoke the authorization list's authority.

#### AMQ8296

<insert\_1> MQSC commands completed successfully.

#### Severity

0 : Information

#### **Explanation**

The *<insert\_3>* command has completed successfully. The *<insert\_1>* MQ commands from *<insert\_5>* have been processed without error and a report written to the printer spool file.

## Response

None.

#### AMQ8297

<insert\_1> MQSC commands verified successfully.

### Severity

0: Information

#### **Explanation**

The *<insert\_3>* command completed successfully. The *<insert\_1>* MQ commands from *<insert\_5>* have been verified and a report written to the printer spool file.

## Response

None.

## AMQ8298

Error report generated for MQSC command process.

#### Severity

40: Stop Error

### **Explanation**

The *<insert\_5>* command attempted to process a sequence of MQ commands and encountered some errors, however, the operation may have partially completed.

#### Response

If the <insert\_5> command was executed a report has been written to a printer spool file. Examine the spooled printer file for details of the errors encountered and correct the MQSC source in <insert\_3> and retry the operation.

### AMQ8299

Cannot open <insert\_3> for MQSC process.

#### Severity

40 : Stop Error

## **Explanation**

The *<insert\_5>* command failed to open *<insert\_3>* for MQ command processing.

#### Response

Check that the intended file exists, and has been specified correctly. Correct the specification or create the object, and try the operation again.

## AMQ8300 (i5/OS)

Too many exit programs/user data fields defined.

### Severity

30 : Severe error

#### **Explanation**

An attempt was made to create or change a channel which had more than the allowed maximum of a total of six exit programs and/or user data fields defined.

#### Response

Re-define the channel so that a total of six exit programs and/or user data fields are defined.

#### AMQ8301 (i5/OS)

WebSphere MQ storage monitor job could not be started.

#### Severity

50 : System Error

#### Explanation

An attempt to start the storage monitor process (job QMQM in subsystem QSYSWRK) was unsuccessful.

#### Response

Check the job log for the reason for the failure, and try the command again.

### AMQ8302

Internal failure initializing WebSphere MQ services.

50 : System Error

### Explanation

An error occurred while attempting to initialize WebSphere MQ services.

### Response

A call to xcsInitialize ended with the FAIL, STOP, or STOP\_ALL return code. Refer to the log for messages diagnosing this problem.

#### **AMQ8303**

Insufficient storage available to process request.

### Severity

50: System Error

## AMQ8304

Tracing cannot be started. Too many traces are already running.

### Severity

40 : Stop Error

### **Explanation**

A maximum of 15 traces may be running concurrently. This number is already running.

### Response

Stop one or more of the other traces and try the command again.

### AMQ8305

Tracing cannot be started. Too many traces are already running.

#### Severity

40: Stop Error

## **Explanation**

A maximum of 9 traces can be running concurrently, and this number of traces is already running.

#### Response

Stop one or more of the other traces and try the command again.

## AMQ8306 (i5/OS)

BATCHSIZE only allowed with channel type \*SDR, \*SVR, \*RCVR, \*RQSTR, CLUSSDR or CLUSRCVR.

#### Severity

40: Stop Error

#### Explanation

The BATCHSIZE parameter may only be specified with channel type \*SDR, \*SVR, \*RCVR, \*RQSTR, CLUSSDR or CLUSRCVR.

#### Response

Remove the BATCHSIZE parameter from the command or, if the command is CRTMQMCHL, change the CHLTYPE parameter value to specify \*SDR, \*SVR, \*RCVR \*RQSTR, CLUSSDR or CLUSRCVR. Then try the command again.

#### AMQ8307 (i5/OS)

SEQNUMWRAP only allowed with channel type \*SDR, \*SVR, \*RCVR, \*RQSTR, CLUSSDR or CLUSRCVR.

## Severity

40: Stop Error

The SEQNUMWRAP parameter may only be specified with channel type \*SDR, \*SVR, \*RCVR, \*RQSTR, CLUSSDR or CLUSRCVR.

#### Response

Remove the SEQNUMWRAP parameter from the command or, if the command is CRTMQMCHL, change the CHLTYPE parameter value to specify \*SDR, \*SVR, \*RCVR \*RQSTR, CLUSSDR or CLUSRCVR. Then try the command again.

#### AMQ8308 (i5/OS)

MSGRTYEXIT only allowed with channel type \*CLUSRCVR, \*RCVR or

## Severity

40 : Stop Error

#### **Explanation**

The MSGRTYEXIT parameter may only be specified with channel type \*CLUSRCVR, \*RCVR or \*RQSTR.

#### Response

Remove the MSGRTYEXIT parameter from the command or, if the command is CRTMQMCHL, change the CHLTYPE parameter value to specify \*CLUSRCVR, \*RCVR or \*RQSTR. Then try the command again.

#### AMQ8309 (i5/OS)

MSGRTYDATA only allowed with channel type \*CLUSRCVR, \*RCVR or \*RQSTR.

#### Severity

40: Stop Error

### **Explanation**

The MSGRTYDATA parameter may only be specified with channel type \*CLUSRCVR, \*RCVR or \*RQSTR.

#### Response

Remove the MSGRTYDATA parameter from the command or, if the command is CRTMQMCHL, change the CHLTYPE parameter value to specify \*CLUSRCVR, \*RCVR or \*RQSTR. Then try the command again.

## AMQ8310 (i5/OS)

MSGRTYNBR only allowed with channel type \*CLUSRCVR, \*RCVR or \*RQSTR.

#### Severity

40: Stop Error

#### **Explanation**

The MSGRTYNBR parameter may only be specified with channel type \*CLUSRCVR, \*RCVR or \*RQSTR.

### Response

Remove the MSGRTYNBR parameter from the command or, if the command is CRTMQMCHL, change the CHLTYPE parameter value to specify \*CLUSRCVR, \*RCVR or \*RQSTR. Then try the command again.

#### AMQ8311 (i5/OS)

MSGRTYITV only allowed with channel type \*CLUSRCVR, \*RCVR or \*RQSTR.

40: Stop Error

### **Explanation**

The MSGRTYITV parameter may only be specified with channel type \*CLUSRCVR, \*RCVR or \*RQSTR.

#### Response

Remove the MSGRTYITV parameter from the command or, if the command is CRTMQMCHL, change the CHLTYPE parameter value to specify \*CLUSRCVR, \*RCVR or \*RQSTR. Then try the command again.

#### AMQ8312 (i5/OS)

CLUSTER only allowed with queue type \*ALS, \*LCL and \*RMT.

#### Severity

40 : Stop Error

### Explanation

The CLUSTER parameter may only be specified with queue type \*ALS, \*LCL and \*RMT.

#### Response

Remove the CLUSTER parameter from the command or, if the command is CRTMQMQ, change the QTYPE parameter value to specify \*ALS, \*LCL or \*RMT. Then try the command again.

## AMQ8313 (i5/OS)

CLUSNL only allowed with queue type \*ALS, \*LCL and \*RMT.

### Severity

40: Stop Error

#### **Explanation**

The CLUSNL parameter may only be specified with queue type \*ALS, \*LCL and \*RMT.

#### Response

Remove the CLUSNL parameter from the command or, if the command is CRTMQMQ, change the QTYPE parameter value to specify \*ALS, \*LCL or \*RMT. Then try the command again.

## AMQ8314 (i5/OS)

DEFBIND only allowed with queue type \*ALS, \*LCL and \*RMT.

#### Severity

40: Stop Error

#### Explanation

The DEFBIND parameter may only be specified with queue type \*ALS, \*LCL and \*RMT.

#### Response

Remove the DEFBIND parameter from the command or, if the command is CRTMQMQ, change the QTYPE parameter value to specify \*ALS, \*LCL or \*RMT. Then try the command again.

#### AMQ8315

No namelists to display.

### Severity

There are no matching namelists defined on this system.

#### Response

Use the Create Namelist (CRTMQMNL) command to create a namelist.

#### **AMQ8316**

No cluster queue managers to display.

#### Severity

0 : Information

#### **Explanation**

There are no matching cluster queue managers defined on this system.

## Response

None.

#### AMQ8317 (i5/OS)

CLUSTER only allowed with channel type \*CLUSSDR and \*CLUSRCVR.

#### Severity

40: Stop Error

## Explanation

The CLUSTER parameter may only be specified with channel type \*CLUSSDR and \*CLUSRCVR.

#### Response

Remove the CLUSTER parameter from the command or, if the command is CRTMQMCHL, change the CHLTYPE parameter value to specify \*CLUSSDR or \*CLUSRCVR. Then try the command again.

## AMQ8318 (i5/OS)

CLUSNL only allowed with channel type \*CLUSSDR and \*CLUSRCVR.

#### Severity

40: Stop Error

#### **Explanation**

The CLUSNL parameter may only be specified with channel type \*CLUSSDR and \*CLUSRCVR.

#### Response

Remove the CLUSNL parameter from the command or, if the command is CRTMQMCHL, change the CHLQTYPE parameter value to specify \*CLUSSDR or \*CLUSRCVR. Then try the command again.

#### AMQ8319

MSGEXIT only allowed with channel type \*SDR, \*SVR, \*RCVR \*RQSTR, \*CLUSSDR or \*CLUSRCVR.

### Severity

40 : Stop Error

#### **Explanation**

The MSGEXIT parameter may only be specified with channel type \*SDR, \*SVR, \*RCVR, \*RQSTR, \*CLUSSDR, or \*CLUSRCVR.

#### Response

Remove the MSGEXIT parameter from the command or, if the command is CRTMQMCHL, change the CHLTYPE parameter value to specify \*SDR or \*SVR or \*RCVR or \*RQSTR or \*CLUSSDR or \*CLUSRCVR. Then try the command again.

#### AMQ8320 (i5/OS)

MSGUSRDATA only allowed with channel type \*SDR, \*SVR, \*RCVR \*RQSTR, or \*CLUSSDR or \*CLUSRCVR.

#### Severity

40 : Stop Error

### Explanation

The MSGUSRDATA parameter may only be specified with channel type \*SDR, \*SVR, \*RCVR \*RQSTR, \*CLUSSDR or \*CLUSRCVR.

#### Response

Remove the MSGUSRDATA parameter from the command or, if the command is CRTMQMCHL, change the CHLTYPE parameter value to specify \*SDR or \*SVR or \*RCVR or \*RQSTR or \*CLUSSDR or \*CLUSRCVR. Then try the command again.

## AMQ8321 (i5/OS)

Process *<insert\_3>* is still running.

#### Severity

0: Information

#### AMQ8322 (i5/OS)

TIMEOUT only allowed with ENDCCTJOB(\*YES).

#### Severity

40 : Stop Error

## Explanation

The TIMEOUT parameter may only be specified when connected jobs are being ended with the ENDCCTJOB option set to \*YES.

#### Response

Remove the TIMEOUT parameter from the command or, if you want to fully quiesce the queue manager, change the ENDCCTJOB parameter to \*YES. Then try the command again.

#### AMQ8323 (i5/OS)

OPTION(\*PREEMPT) must not be used with ENDCCTJOB(\*YES).

# Severity

40 : Stop Error

### **Explanation**

When performing a pre-emptive shutdown of the queue manager the ENDCCTJOB(\*YES) parameter is not allowed.

#### Response

Change the ENDCCTJOB(\*YES) parameter to ENDCCTJOB(\*NO) or, if you want to fully quiesce the queue manager without doing a pre-emptive shutdown, change the OPTION(\*PREEMPT) parameter to another value. Then try the command again.

#### AMQ8324 (i5/OS)

OPTION(\*WAIT) not allowed with MQMNAME(\*ALL).

#### Severity

40 : Stop Error

### **Explanation**

The OPTION(\*WAIT) parameter is not allowed when performing a shutdown of all queue managers.

## Response

Remove the OPTION(\*WAIT) parameter from the command or, specify individual queue manager names to shut down the queue managers one-by-one with the OPTION(\*WAIT) parameter. Then try the command again.

# AMQ8325 (i5/OS)

MQMNAME(\*ALL) is not allowed with ENDCCTJOB(\*NO).

### Severity

40: Stop Error

## **Explanation**

The MQMNAME(\*ALL) parameter is only allowed when performing a full shutdown of the queue managers.

### Response

Specify individual queue manager names to shut the queue managers down one-by-one or change the ENDCCTJOB parameter to \*YES. Then try the command again.

## AMQ8330

Running

#### Severity

0: Information

#### AMQ8331

Ended normally

# Severity

0: Information

## AMQ8332

Ended immediately

#### Severity

0: Information

#### **AMQ8333**

Ended preemptively

# Severity

0: Information

#### AMQ8334

Ended unexpectedly

## Severity

0 : Information

#### **AMQ8335**

Starting

### Severity

0: Information

#### **AMQ8336**

Quiescing

#### Severity

0: Information

#### **AMQ8337**

Ending immediately

0: Information

#### **AMQ8338**

Ending preemptively

### Severity

0: Information

## AMQ8339

Being deleted

### Severity

0: Information

#### **AMQ8340**

Not available

### Severity

0: Information

#### AMQ8341

SUBPOOL(<insert\_3>)<insert\_4>PID(<insert\_1>)

#### **Severity**

0: Information

#### AMQ8342

No authorities to display.

## Severity

0: Information

#### **Explanation**

There are no authority records defined on this system, satisfying the input parameters.

## Response

Use the appropriate input to list all the authorities defined on the system, or enter the command again with different input..

#### AMQ8343

Running as standby

### Severity

0: Information

#### AMQ8343 (i5/OS)

The requested operation is not valid for user QMQMADM.

#### Severity

0: Information

## Explanation

You are not allowed to completely delete the authorities assigned to user QMQMADM, for a valid WebSphere MQ object, with the authority \*REMOVE or \*NONE.

#### Response

Remove QMQMADM from the list of users to this command.

### AMQ8344

Running elsewhere

#### Severity

#### AMQ8344 (i5/OS)

The delete option is only valid for a generic profile name.

#### Severity

0: Information

#### **Explanation**

The delete option, which will delete this authority profile by removing all the users from this authority profile, is not valid for an object name or the special value &class.

#### Response

To delete users from an object, work from the WRKMQMAUTD command.

### AMQ8345 (i5/OS)

BATCHHB not valid for channel type \*RCVR, \*RQSTR, \*SVRCN or \*CLTCN.

#### Severity

40: Stop Error

### **Explanation**

The BATCHHB parameter may only be specified with channel type \*SDR, \*SVR, \*CLUSSDR, or \*CLUSRCVR.

#### Response

Remove the BATCHHB parameter from the command or, if the command is CRTMQMCHL, change the CHLTYPE parameter value to specify \*SDR, \*SVR, \*CLUSSDR or \*CLUSRCVR. Then try the command again.

#### AMQ8346 (i5/OS)

Parameter mismatch between QMNAME and QMID.

#### Severity

40: Stop Error

## **Explanation**

The Queue Manager Name for Removal (QMNAME) parameter is not \*QMID and there is a value for the Queue Manager Identifier for Removal (QMID) parameter.

## Response

A value for QMID is not allowed unless QMNAME is \*QMID. Change the value specified on the QMNAME parameter or the value of the QMID parameter and then try the request again.

#### AMQ8347 (i5/OS)

USERID not valid for channel type \*RCVR, \*SVRCN or \*CLUSRCVR.

#### Severity

40 : Stop Error

#### Explanation

The USERID parameter may only be specified with channel type \*SDR, \*SVR, \*RQSTR, \*CLUSSDR, or \*CLTCN.

#### Response

Remove the USERID parameter from the command or, if the command is CRTMQMCHL, change the CHLTYPE parameter value to specify \*SDR, \*SVR, \*RQSTR, \*CLUSSDR, or \*CLTCN. Then try the command again.

## AMQ8348 (i5/OS)

PASSWORD not valid for channel type \*RCVR, \*SVRCN or \*CLUSRCVR.

40: Stop Error

### Explanation

The PASSWORD parameter may only be specified with channel type \*SDR, \*SVR, \*RQSTR, \*CLUSSDR, or \*CLTCN.

### Response

Remove the PASSWORD parameter from the command or, if the command is CRTMQMCHL, change the CHLTYPE parameter value to specify \*SDR, \*SVR, \*RQSTR, \*CLUSSDR, or \*CLTCN. Then try the command again.

#### AMQ8349 (i5/OS)

Authority changes to *<insert\_3>* failed.

#### Severity

40 : Stop Error

### Explanation

Authority changes to an object were requested but could not be made.

### Response

Check the authorities that you are granting are relevant to the object type of *<insert\_3>*.

#### AMQ8350

Usage: dspmqver [-p Components] [-f Fields] [-b] [-v]

### Severity

0: Information

### **Explanation**

This shows the correct usage.

## Response

None.

#### AMQ8351

WebSphere MQ Java environment has not been configured correctly.

# Severity

20: Error

#### Explanation

A command was issued that attempted to run a Java application. However either a working JRE (Java Runtime Environment) was not found or the WebSphere MQ Java environment variables have not been set up. The command could not be run successfully.

#### Response

Ensure that you have a working JRE (Java Runtime Environment) and that the WebSphere MQ Java environment variables have been set using the setjmsenv script. Retry the command.

#### AMQ8352

WebSphere MQ queue manager <insert\_5> becoming primary instance.

#### Severity

0: Information

# Explanation

Queue manager *<insert\_5>* was running previously as a standby instance and is now becoming the primary instance.

#### Response

None.

### AMQ8353

Quiesce request accepted. The queue manager will stop when all outstanding work is complete, permitting switchover to a standby queue manager.

## Severity

0: Information

## **Explanation**

You have requested that the queue manager end when there is no more work for it. In the meantime, it will refuse new applications that attempt to start, although it allows those already running to complete their work. Once the queue manager has stopped, a switchover to a standby queue manager is permitted.

### Response

None.

#### AMQ8354

WebSphere MQ queue manager <insert\_5> ended, permitting switchover to a standby queue manager.

### Severity

0: Information

## **Explanation**

WebSphere MQ queue manager <*insert\_5*> ended. Once the queue manager has stopped, a switchover to a standby queue manager is permitted.

#### Response

None.

#### AMQ8355

WebSphere MQ standby queue manager <insert\_5> not permitted to become a primary instance.

#### Severity

20: Error

#### **Explanation**

WebSphere MQ standby queue manager *<insert\_5>* obtained a lock on its data in the file-system but was not permitted to become a primary instance. The most likely cause is that the queue manager was stopped without permitting a switchover.

#### Response

None.

### **AMQ8370**

Usage: runmqdnm -q Queue -a Assembly

[-m QueueManager] [-c ClassName] [-u Text] [-s Syncpoint]

[-n MaxThreads] [-t Timeout] [-b BackoutThreshold]

[-r BackoutQueue] [-p Context] [-d]

### Severity

0: Information

## **Explanation**

This shows the correct usage.

### Response

None.

#### AMQ8371

<insert\_3> is not a valid command line option.

### Severity

40 : Stop Error

## **Explanation**

The option *<insert\_3>* was specified on the command line to the application however this is not one of the valid set of command line options.

### Response

Check the usage information for the application and then retry.

#### AMQ8372

The required command line option *<insert\_3>* is missing.

### Severity

40: Stop Error

## Explanation

The application expects several mandatory command line options. One of these, <*insert\_3*>, was not specified.

### Response

Check the usage information for the application and ensure that all required parameters are specified then retry.

#### **AMQ8373**

Invalid value specified for command line option *<insert\_3>* (*<insert\_4>*).

# Severity

40: Stop Error

#### **Explanation**

The value specified for command line option *<insert\_3>* (*<insert\_4>*) is invalid.

#### Response

Check the usage information for the application and ensure that all options specify values in the valid range then retry.

#### AMQ8374

WebSphere MQ queue manager <insert\_3> does not exist.

## Severity

40 : Stop Error

#### Explanation

The WebSphere MQ queue manager <insert\_3> does not exist.

## Response

Either create the queue manager (crtmqm command) or correct the queue manager name used in the command and then try the command again.

#### **AMQ8375**

WebSphere MQ queue manager <insert\_3> not available.

### Severity

40: Stop Error

The WebSphere MQ queue manager <insert\_3> is not available because it has been stopped or is otherwise not contactable.

### Response

Use the strmgm command to start the message queue manager as necessary or correct any intermittent problems (eg. network connectivity) then try the command again.

#### **AMQ8376**

WebSphere MQ queue <insert\_3> not found.

#### Severity

40 : Stop Error

## Explanation

The queue <insert\_3> could not be found, it may not have been created.

#### Response

Ensure that the name of the queue specified is correct, queue names are case sensitive. If the queue is not created, use the runmqsc command to create it. Then try the command again.

#### **AMQ8377**

Unexpected error *<insert\_1>* was received by the application.

## Severity

40 : Stop Error

## **Explanation**

The error *<insert\_1>* was returned unexpectedly to the application.

#### Response

Save any generated output files and use either the WebSphere MQ Support site: http://www.ibm.com/software/integration/WebSphere MQ/support/, or IBM Support Assistant (ISA): http://www.ibm.com/ software/support/isa/, to see whether a solution is already available. If you are unable to find a match, contact your IBM support center.

#### **AMQ8378**

Unexpected exception received from .NET Framework

<insert\_3>

## Severity

40 : Stop Error

## **Explanation**

The application received an exception from the underlying .NET framework, information about the exception follows:

<insert 4>

### Response

Examine the information contained within the exception to determine if it is possible to resolve locally.

If it is not possible to resolve the problem locally, save any generated output files and use either the WebSphere MQ Support site: http://www.ibm.com/software/integration/WebSphere MQ/support/, or IBM Support Assistant (ISA): http://www.ibm.com/software/support/ isa/, to see whether a solution is already available. If you are unable to find a match, contact your IBM support center.

### AMQ8379

Assembly <insert\_3> could not be loaded

#### Severity

40 : Stop Error

### **Explanation**

The WebSphere MQ .NET Monitor attempted to load assembly <insert\_3> but received an exception from the underlying .NET framework indicating that it could not be found. <insert\_4>

### Response

Check that the assembly does exist and is accessible to the user running the application then retry.

If the assembly should be available, save any generated output files and use either the WebSphere MQ Support site: http://www.ibm.com/software/integration/WebSphere MQ/support/, or IBM Support Assistant (ISA): http://www.ibm.com/software/support/isa/, to see whether a solution is already available. If you are unable to find a match, contact your IBM support center.

## AMQ8380

No classes implementing IMQObjectTrigger found in <i style="color: blue;">insert\_3>.

#### Severity

40: Stop Error

## Explanation

The WebSphere MQ .NET monitor was unable to identify any classes in referenced assembly *<insert\_3>* which implement the IMQObjectTrigger interface.

### Response

It is a requirement of the WebSphere MQ .NET monitor that either a single class implementing the IMQObjectTrigger interface exists in the referenced assembly or that a class is identified in that assembly to execute. Either modify the assembly to include a single class implementing IMQObjectTrigger or specify a class name on the command line and retry.

#### AMQ8381

Too many classes implementing IMQObjectTrigger (<insert\_1>) found in <insert\_3>.

#### Severity

40 : Stop Error

#### **Explanation**

The WebSphere MQ .NET monitor found *<insert\_1>* classes in referenced assembly *<insert\_3>* all of which implement the IMQObjectTrigger interface.

## Response

It is a requirement of the WebSphere MQ .NET monitor that either a single class implementing the IMQObjectTrigger interface exists in the referenced assembly or that a class is identified in that assembly to execute. Either modify the assembly to include a single class implementing IMQObjectTrigger or specify a class name on the command line and retry.

## AMQ8382

A Message breaking the backout threshold (<insert\_1>) was moved to <insert\_4>

10: Warning

### Explanation

Whilst processing queue <insert\_3> a message whose backout count exceeded the specified backout threshold (<insert\_1>) was successfully moved to <insert\_4>

## Response

The message moved to the backout queue has a backout count greater than the backout threshold specified (or picked up from the input queue BOTHRESH attribute). You should investigate the reason why this message was rolled back onto the input queue and resolve that issue. If backout processing is not required, modify the command line options and or queue definitions to achieve the required behaviour from the .NET monitor.

#### **AMQ8383**

A Message breaking the backout threshold (<insert\_1>) could not be moved

### Severity

40: Stop Error

## **Explanation**

While processing queue <insert\_3> a message whose backout count exceeded the specified backout threshold (<insert\_1>) was encountered however, it was not possible to move it to either a backout queue or the dead-letter queue.

### Response

Because it was not possible to move the backed out message to another queue, it has been left on the input queue. As a result, the .NET monitor has ended.

It is possible that the backout queue or dead-letter queue are full or disabled for put - in this case, resolve this problem first.

If backout processing should have resulted in the message being placed on another queue, check the command line options, input queue definition and queue manager dead-letter queue attribute to ensure that they are correct, then retry.

### AMQ8390

Usage: endmqdnm -q Queue [-m QueueManager]

#### Severity

0: Information

#### **Explanation**

This shows the correct usage.

#### Response

None.

#### AMQ8391

<insert\_3> is not a valid command line option.

#### Severity

40 : Stop Error

The option *<insert\_3>* was specified on the command line to the application however this is not one of the valid set of command line options.

### Response

Check the usage information for the application and then retry.

#### AMQ8392

The required command line option <insert\_3> is missing.

### Severity

40: Stop Error

### Explanation

The application expects mandatory command line options. One of these, <insert\_3>, was not specified.

## Response

Check the usage information for the application and ensure that all required parameters are specified then retry.

## AMQ8393

Invalid value specified for command line option <insert\_3> (<insert\_4>).

### Severity

40 : Stop Error

## Explanation

The value specified for command line option *<insert\_3>* (*<insert\_4>*) is invalid.

#### Response

Check the usage information for the application and ensure that all options specify values in the valid range then retry.

#### AMQ8394

WebSphere MQ queue manager <insert\_3> does not exist.

## Severity

40: Stop Error

#### Explanation

The WebSphere MQ queue manager <insert\_3> does not exist.

#### Response

Either create the queue manager (crtmqm command) or correct the queue manager name used in the command and then try the command again.

#### **AMQ8395**

WebSphere MQ queue manager <insert\_3> not available.

### Severity

40 : Stop Error

#### **Explanation**

The WebSphere MQ queue manager <*insert\_3*> is not available because it has been stopped or is otherwise not contactable.

#### Response

Use the strmqm command to start the message queue manager as necessary or correct any intermittent problems (eg. network connectivity) then try the command again.

### AMQ8396

WebSphere MQ queue <insert\_3> not found.

### Severity

40 : Stop Error

### **Explanation**

The queue <insert\_3> could not be found, it may not have been created.

## Response

Ensure that the name of the queue specified is correct, queue names are case sensitive. If the queue is not created, use the runmqsc command to create it. Then try the command again.

### AMQ8397

Unexpected error <insert\_1> was received by the application.

### Severity

40 : Stop Error

### **Explanation**

The error <insert\_1> was returned unexpectedly to the application.

## Response

Save any generated output files and use either the WebSphere MQ Support site: http://www.ibm.com/software/integration/WebSphere MQ/support/, or IBM Support Assistant (ISA): http://www.ibm.com/software/support/isa/, to see whether a solution is already available. If you are unable to find a match, contact your IBM support center.

### **AMQ8398**

Unexpected exception received from .NET Framework

<insert\_3>

## Severity

40: Stop Error

#### **Explanation**

The application received an exception from the underlying .NET framework, information about the exception follows:

<insert\_4>

### Response

Examine the information contained within the exception to determine if it is possible to resolve locally.

If it is not possible to resolve the problem locally, save any generated output files and use either the WebSphere MQ Support site: http://www.ibm.com/software/integration/WebSphere MQ/support/, or IBM Support Assistant (ISA): http://www.ibm.com/software/support/isa/, to see whether a solution is already available. If you are unable to find a match, contact your IBM support center.

#### **AMQ8401**

<insert\_1> MQSC commands read.

#### Severity

0: Information

## **Explanation**

The MQSC script contains *<insert\_1>* commands.

## Response

None.

## AMQ8402

<insert\_1> commands have a syntax error.

### Severity

0: Information

## **Explanation**

The MQSC script contains <insert\_1> commands having a syntax error.

#### Response

None.

### **AMQ8403**

<insert\_1> valid MQSC commands could not be processed.

### Severity

0: Information

### **Explanation**

The MQSC script contains <insert\_1> commands that failed to process.

## Response

None.

#### **AMQ8404**

Command failed.

## Severity

0: Information

#### **Explanation**

An MQSC command has been recognized, but cannot be processed.

## Response

None.

#### **AMQ8405**

Syntax error detected at or near end of command segment below:-

### Severity

0: Information

### **Explanation**

The MQSC script contains <insert\_1> commands having a syntax error.

### Response

None.

#### **AMQ8406**

Unexpected 'end of input' in MQSC.

## Severity

0: Information

## Explanation

An MQSC command contains a continuation character, but the 'end of input' has been reached without completing the command.

#### Response

None.

#### **AMQ8407**

Display Process details.

0: Information

## **Explanation**

The MQSC DISPLAY PROCESS command completed successfully, and details follow this message.

### Response

None.

#### **AMQ8408**

Display Queue Manager details.

#### Severity

0: Information

## **Explanation**

The MQSC DISPLAY QMGR command completed successfully, and details follow this message.

## Response

None.

## AMQ8409

Display Queue details.

# Severity

0: Information

## **Explanation**

The MQSC DISPLAY QUEUE command completed successfully, and details follow this message.

## Response

None.

## AMQ8410

Parser Error.

#### Severity

0: Information

## **Explanation**

The MQSC Parser has an internal error.

### Response

None.

## AMQ8411

Duplicate Keyword Error.

#### Severity

0: Information

## **Explanation**

A command in the MQSC script contains duplicate keywords.

#### Response

None.

#### AMQ8412

Numeric Range Error.

## Severity

The value assigned to an MQSC command keyword is out of the permitted range.

## Response

None.

### AMQ8413

String Length Error.

## Severity

0: Information

## **Explanation**

A string assigned to an MQSC keyword is either NULL, or longer than the maximum permitted for that keyword.

## Response

None.

#### **AMQ8414**

Display Channel details.

## Severity

0: Information

### **Explanation**

The MQSC DISPLAY CHL command completed successfully, and details follow this message.

### Response

None.

#### **AMQ8415**

Ping WebSphere MQ Queue Manager command complete.

#### Severity

0: Information

#### **Explanation**

The MQSC PING QMGR command completed successfully.

#### Response

None.

### AMQ8416

MQSC timed out waiting for a response from the command server.

## Severity

0: Information

#### **Explanation**

MQSC did not receive a response message from the remote command server in the time specified.

## Response

None.

#### **AMQ8417**

Display Channel Status details.

### Severity

The MQSC DISPLAY CHANNEL STATUS command completed successfully, and details follow this message.

## Response

None.

### **AMQ8418**

<insert\_1> command responses received.

## Severity

0: Information

# **Explanation**

Running in queued mode, <insert\_1> command responses were received from the remote command server.

## Response

None.

#### **AMQ8419**

The Queue is already in the DCE cell.

### Severity

0: Information

### **Explanation**

The Queue is already in the cell, that is, its SCOPE attribute is already CELL.

#### Response

None.

#### AMQ8420

Channel Status not found.

## Severity

0: Information

#### Explanation

No status was found for the specified channel(s).

#### Response

None.

### AMQ8421

A required keyword was not specified.

## Severity

0: Information

#### **Explanation**

A keyword required in this command was not specified.

### Response

None.

#### **AMQ8422**

MQSC found the following response to a previous command on the reply queue :-

### Severity

MQSC found additional command responses on the reply queue. They will follow this message.

## Response

None.

### **AMQ8423**

Cell Directory not available.

### Severity

0: Information

## **Explanation**

The DCE cell directory is not available, so the requested operation has failed.

## Response

None.

#### AMQ8424

Error detected in a name keyword.

## Severity

0: Information

### **Explanation**

A keyword in an MQSC command contained a name string which was not valid. This may be because it contained characters which are not accepted in MQ names. Typical keywords which can produce this error are QLOCAL (and the other q types), CHANNEL, XMITQ, INITQ, MCANAME etc.

#### Response

None.

#### AMQ8425

Attribute value error.

#### Severity

0: Information

## **Explanation**

A keyword in an MQSC command contained a value that was not valid.

## Response

None.

#### **AMQ8426**

Valid MQSC commands are:

#### Severity

0: Information

## Explanation

The text shows valid MQSC commands.

#### Response

None.

#### **AMQ8427**

Valid syntax for the MQSC command:

## Severity

The text shown is the valid syntax for the MQSC command.

#### Response

None.

#### **AMQ8428**

TYPE Keyword has already been specified.

## Severity

0: Information

### **Explanation**

The TYPE has already been specified after the DISPLAY verb, for example DISPLAY QUEUE(\*) type(QLOCAL) type(QALIAS).

## Response

Delete the second TYPE keyword and run the command again.

#### AMQ8429 (i5/OS)

Error detected in a exit parameter.

### Severity

0: Information

## **Explanation**

A syntax error occurred an the exit parameter. This may be because it contained characters which are not accepted as exit names. Check the parameters in the MSGEXIT, RCVEXIT, SCYEXIT and SENDEXIT definitions.

### Response

None.

### **AMQ8430**

Remote queue manager name is unknown.

#### Severity

0: Information

#### **Explanation**

The Remote queue manager name is not known to this queue manager. Check that a transmission queue of the same name as the remote queue manager name exists.

## Response

Create a transmission queue of the same name as the remote queue manager if one does not exist.

#### AMQ8431

Transmission queue does not exist

### Severity

0: Information

#### **Explanation**

The transmission queue does not exist on this queue manager.

#### Response

None.

## **AMQ8432**

You are not allowed to set both the REPOS and REPOSNL fields.

0: Information

## **Explanation**

An attempt to set both the REPOS and REPOSNL fields has been made. Only one of these fields can have a value other than blank. Both of the fields may be blank.

## Response

None.

#### **AMQ8433**

You are not allowed to set both the CLUSTER and CLUSNL fields.

### Severity

0: Information

#### **Explanation**

An attempt to set both the CLUSTER and CLUSNL fields has been made. Only one of these fields can have a value other than blank. Both of the fields may be blank.

## Response

None.

#### **AMQ8434**

The repository is unavailable.

## Severity

0: Information

### **Explanation**

The repository is unavailable and the data cannot be accessed. Stop and restart the queue manager.

## Response

None.

#### **AMQ8435**

All valid MQSC commands were processed.

### Severity

0: Information

### **Explanation**

The MQSC script contains no commands that failed to process.

### Response

None.

#### **AMQ8436**

One valid MQSC command could not be processed.

## Severity

0: Information

#### **Explanation**

The MQSC script contains one command that failed to process.

#### Response

None.

## AMQ8437

No MQSC commands read.

0: Information

## **Explanation**

The MQSC script contains no commands.

#### Response

None.

## **AMQ8438**

One MQSC command read.

#### Severity

0: Information

## **Explanation**

The MQSC script contains one command.

### Response

None.

#### AMQ8439

No commands have a syntax error.

### Severity

0: Information

#### **Explanation**

The MQSC script contains no commands having a syntax error.

## Response

None.

#### **AMQ8440**

One command has a syntax error.

## Severity

0: Information

#### **Explanation**

The MQSC script contains one command which has a syntax error.

## Response

None.

### AMQ8441

Display Cluster Queue Manager details.

#### Severity

0: Information

## **Explanation**

The MQSC DISPLAY CLUSQMGR command completed successfully, and details follow this message.

## Response

None.

#### **AMQ8442**

USAGE can not be set to XMITQ with either the CLUSTER or CLUSNL fields set.

## Severity

An attempt has been made to set USAGE to XMITQ when the CLUSTER or CLUSNL field has a value. Change the value of USAGE, or set the CLUSTER and CLUSNL fields to blank, and try the command again.

### Response

None.

### AMQ8442 (i5/OS)

USAGE can not be set to \*TMQ with either the CLUSTER or CLUSNL fields set.

#### Severity

0: Information

#### Explanation

An attempt has been made to set USAGE to \*TMQ when the CLUSTER or CLUSNL field has a value. Change the value of USAGE, or set the CLUSTER and CLUSNL fields to blank, and try the command again.

#### Response

None.

### **AMQ8443**

Only the CLUSTER or CLUSNL field may have a value.

#### Severity

0: Information

## **Explanation**

An attempt has been made to set both CLUSTER and CLUSNL fields. One and only one of the fields may have a value, the other field must be blank. Change the value of one of the fields to blank and try the command again.

## Response

None.

# **AMQ8444**

The CLUSTER or CLUSNL fields must have a value.

#### Severity

0: Information

# **Explanation**

Both the CLUSTER and CLUSNL fields are blank. One and only one of the fields may be blank, the other field must be a value. Change one of the fields from blank to a value and try the command again.

#### Response

None.

#### AMQ8445

Program cannot open queue manager object.

#### Severity

30 : Severe error

#### **Explanation**

An attempt to open a queue manager object has failed.

### Response

See the previously listed messages in the job log.

#### **AMQ8446**

Channel is currently active.

30: Severe error

## **Explanation**

The requested operation failed because the channel is currently active.

#### Response

See the previously listed messages in the job log.

## AMQ8447

Requested operation on channel <insert\_3> not valid for this channel type.

#### Severity

30 : Severe error

## **Explanation**

The operation requested cannot be performed because channel *<insert\_3>* is not of a suitable type. For example, only sender, server and cluster-sender channels can be resolved.

### Response

Check that the correct operation was requested. If it was, check that the correct channel name was specified.

#### **AMQ8448**

Channel *<insert 3>* is not running.

#### Severity

30 : Severe error

### **Explanation**

A request to end channel *<insert\_3>* has failed because the channel is not running.

### Response

Check that the correct operation was requested. If it was, check that the correct channel name was specified.

#### **AMQ8449**

Queue <insert\_3> inhibited for MQGET.

#### Severity

30 : Severe error

### **Explanation**

An MQGET failed because the queue *<insert\_3>* had been previously inhibited for MQGET.

## Response

None.

#### AMQ8450

Display queue status details.

## Severity

0: Information

#### **Explanation**

The MQSC DISPLAY QSTATUS command completed successfully. Details follow this message.

### AMQ8451 (i5/OS)

STATUS(\*STOPPED) not allowed with CONNAME specified.

0: Information

### **Explanation**

The STATUS(\*STOPPED) parameter is not allowed when specifying CONNAME on the ENDMQMCHL command.

#### Response

Remove the CONNAME parameter from the command or, specify STATUS(\*INACTIVE) to end the channel instance for the specified connection name.

#### AMQ8452 (i5/OS)

STATUS(\*STOPPED) not allowed with RQMNAME specified.

## Severity

0: Information

## **Explanation**

The STATUS(\*STOPPED) parameter is not allowed when specifying RQMNAME on the ENDMQMCHL command.

### Response

Remove the RQMNAME parameter from the command or, specify STATUS(\*INACTIVE) to end the channel instance for the specified remote queue manager.

#### **AMQ8453**

The path *<insert\_3>* is invalid

### Severity

20 : Error

### **Explanation**

You typed a path which was not syntactically correct for the operating system you are running WebSphere MQ on.

#### Response

Determine the correct syntax of a path name for the operating system you are running WebSphere MQ on and use this information to type in a valid path.

#### AMQ8454

Syntax error found in parameter <insert\_3>.

#### Severity

20: Error

#### Explanation

The data you entered for *<insert\_3>* does not conform to the syntax rules laid down by WebSphere MQ for this parameter.

#### Response

Carefully check the data entered for this parameter in conjunction with the WebSphere MQ Command Reference to determine the cause of error.

#### AMQ8455

Password length error

#### Severity

20: Error

The password string length is rounded up by WebSphere MQ to the nearest eight bytes. This rounding causes the total length of the SSLCRYP string to exceed its maximum.

#### Response

Decrease the size of the password, or of earlier fields in the SSLCRYP string.

## AMQ8456

Conflicting parameters in command.

#### Severity

20: Error

## **Explanation**

The command contains parameters that cannot be used together.

## Response

Refer to the WebSphere MQ Script (MQSC) Command Reference to determine an allowable combination of parameters for this command.

## AMQ8457

WebSphere MQ connection stopped.

#### Severity

0: Information

### **Explanation**

The STOP CONN command successfully stopped the connection that was specified.

#### Response

None.

## **AMQ8458**

WebSphere MQ connection not stopped.

#### Severity

0: Information

## **Explanation**

The STOP CONN command could not stop the connection that was specified.

#### Response

None.

# AMQ8459

Not Found.

#### Severity

0: Information

### **Explanation**

You specified an identifier that was not found. Please try the command again and supply a valid identifier.

#### Response

None.

### **AMQ8460**

Syntax error in connection identifier.

# Severity

0: Information

# Explanation

You specified an invalid connection identifier. A valid connection identifier contains 16 hex characters, where all of the characters in the connection identifier should lie within the range 0-9, a-z or A-Z.

# Response

Correct the connection identifier so that it conforms to the above specification.

### **AMQ8461**

Connection identifier not found.

#### Severity

0: Information

### **Explanation**

You specified a connection identifier which is not associated with this queue manager.

## Response

Correct the connection identifier so that it describes a connection identifier which is associated with this queue manager. Use the command DISPLAY CONN to identify potential connection identifiers to use with this command.

### AMQ8462

The required parameter <insert\_3> is missing.

### Severity

20 : Error

# **Explanation**

The command you entered requires the *<insert\_3>* parameter, which has not been specified.

#### Response

Make sure you specify the missing required parameter.

# AMQ8463

At least one of <insert\_3> must be specified.

### Severity

20: Error

# **Explanation**

At least one of the parameters <i style="color: blue;">insert\_3> must be specified.

#### Response

Make sure you specify the required parameters.

#### **AMQ8464**

WebSphere MQ subscription <insert\_3> not found.

#### Severity

30 : Severe error

#### **Explanation**

If the command entered was Change or Display, the subscription <insert\_3> specified does not exist. If the command entered was Copy, the source subscription does not exist. If the command entered was Create, the system default MQ subscription does not exist.

Correct the subscription name or subscription id specified and then try the command again. If you are creating a new subscription, either specify all parameters explicitly or ensure that the system default subscription, SYSTEM.DEFAULT.SUB, exists.

# AMQ8465

The <insert\_3> attribute cannot be modified for an existing Subscription.

#### Severity

20 : Error

#### **Explanation**

The Subscription could not be altered or replaced.

# Response

The Subscription could not be altered or replaced. Check that the command only contains changable attributes.

### **AMQ8466**

The remote queue <insert\_3> could not be opened.

# Severity

30: Severe error

#### **Explanation**

The remote queue could not be opened..

# Response

Check that the remote Queue is correctly defined on the remote Queue Manager.

#### **AMQ8467**

There was a syntax error in the hex string representing the bytes value of a keyword.

#### Severity

0: Information

#### Explanation

The hex string that was entered was found to contain a syntax error. This error may occur for one of the following reasons: o The string was too long o The string contained invalid hex characters. Valid characters are 0-9, A-F and a-f Hex strings with an odd number of characters will be prefixed with a zero, e.g. DESTCORL(A) will be interpreted as DESTCORL(0A)

### Response

None.

#### **AMQ8468**

DEST field must not be set when using DESTCLAS(MANAGED)

### Severity

30 : Severe error

#### **Explanation**

An attempt to set both DESTCLAS(MANAGED) and DEST has been made. When using DESTCLAS(MANAGED) a destination should not be specified. If a destination is required then DESTCLAS(PROVIDED) should be used.

#### Response

None.

# AMQ8469

WebSphere MQ subscription <insert\_3> in use.

#### Severity

30: Severe error

#### Explanation

The subscription *<insert\_3>* specified is currently in use by another application.

#### Response

Ensure that no applications are using the specified subscription, then try the command again.

#### **AMQ8470**

The object <insert\_3> is not a valid subscription destination.

### Severity

30: Severe error

# Explanation

The object <insert\_3> is not of a permitted type for a subscription destination.

# Response

If using a QALIAS as a subscription destination object, ensure that its TARGTYPE attribute has the value of QUEUE.

# AMQ8471

WebSphere MQ topic string error

### Severity

30 : Severe error

### Explanation

The topic string (TOPICSTR) supplied was not valid

#### Response

Correct the topic string definition and try the command again.

#### **AMQ8472**

WebSphere MQ topic string not found

#### Severity

30 : Severe error

# **Explanation**

The topic string supplied does not exist in the topic tree

#### Response

Correct the topic string used and try the command again

#### **AMQ8473**

A WebSphere MQ topic using the supplied topic string already exists

# Severity

30 : Severe error

#### **Explanation**

The topic string supplied has been specified on a previously created topic object. At most, one topic object per topic string is permitted.

# Response

If the topic string specified is incorrect, modify the topic string and retry

the operation. Alternatively, if the previously created topic object is not required, delete that topic object first, then retry the operation.

## **AMQ8474**

The required parameter SUB is invalid.

#### Severity

20 : Error

# **Explanation**

The command you entered requires a valid SUB parameter.

#### Response

Make sure the required parameter is correct.

### **AMQ8475**

Subscription already exists.

# Severity

20: Error

#### **Explanation**

The Subscription <insert\_3> could not be created because it already exists.

Check that the name is correct and try the command again specifying REPLACE, or delete the Subscription. Then try the command again.

#### **AMQ8476**

The required parameter *<insert\_3>* is missing.

# Severity

20 : Error

### **Explanation**

The command you entered requires the <insert\_3> parameter, which has not been specified.

#### Response

Make sure you specify the missing required parameter.

#### **AMQ8477**

The specified options are invalid.

### Severity

40 : Stop Error

# **Explanation**

The combination of options supplied for the command are invalid.

#### Response

Check the specified options and ensure they are correct.

### **AMQ8478**

Standby queue manager.

#### Severity

40: Stop Error

#### **Explanation**

The queue manager is a standby queue manager. You must use the primary instance of a queue manager to administer it.

# Response

Re-issue the command on the primary instance of the queue manager.

# AMQ8498

Starting MQSC for queue manager <insert\_3>.

## Severity

0: Information

### **Explanation**

The MQSC script contains <insert\_1> commands.

# Response

None.

### AMQ8499

Usage: runmqsc [-e] [-v] [-w WaitTime [-x]] [QMgrName]

# Severity

0: Information

# **Explanation**

None.

#### Response

None.

### AMQ8499 (Tandem)

Usage: runmqsc [-e] [-v] [-w WaitTime] [-x] [-i In] [-o Out] QMgrName

### Severity

0: Information

# Explanation

None.

#### Response

None.

# AMQ8500

WebSphere MQ Display MQ Files

#### Severity

0: Information

### AMQ8501

Common services initialization failed with return code <i sert\_1>.

# Severity

20: Error

### **Explanation**

A request by the command server to initialize common services failed with return code *<insert\_1>*.

#### Response

None.

#### AMQ8502

Connect shared memory failed with return code *<insert\_1*>.

### Severity

20 : Error

### Explanation

A request by the command server to connect shared memory failed with return code *<insert\_1*>.

None.

# AMQ8503

Post event semaphore failed with return code *<insert\_1>*.

### Severity

20: Error

# **Explanation**

A request by the command server to post an event semaphore failed with return code *<insert\_1>*.

#### Response

None.

# AMQ8504

Command server MQINQ failed with reason code <insert\_1>.

### Severity

20: Error

### **Explanation**

An MQINQ request by the command server, for the WebSphere MQ queue <insert\_3>, failed with reason code <insert\_1>.

### Response

None.

# AMQ8505

Reallocate memory failed with return code *<insert\_1>*.

#### Severity

20: Error

# **Explanation**

A request by the command server to reallocate memory failed with return code *<insert\_1>*.

#### Response

None.

# AMQ8506

Command server MQGET failed with reason code <insert\_1>.

### Severity

20 : Error

# **Explanation**

An MQGET request by the command server, for the WebSphere MQ queue <insert\_3>, failed with reason code <insert\_1>.

# Response

None.

#### **AMQ8507**

Command server MQPUT1 request for an undelivered message failed with reason code *<insert\_1>*.

#### Severity

20 : Error

An attempt by the command server to put a message to the dead-letter queue, using MQPUT1, failed with reason code *<insert\_1>*. The MQDLH reason code was *<insert\_2>*.

### Response

None.

# AMQ8508

Queue Manager Delete Object List failed with return code <insert\_1>.

#### Severity

20: Error

# **Explanation**

A request by the command server to delete a queue manager object list failed with return code *<insert\_1>*.

### Response

None.

#### AMQ8509

Command server MQCLOSE reply-to queue failed with reason code *<insert\_1>*.

### Severity

20: Error

# Explanation

An MQCLOSE request by the command server for the reply-to queue failed with reason code *<insert\_1>*.

#### Response

None.

# AMQ8510

Command server queue is open, try again later.

#### Severity

30 : Severe error

### AMQ8511

Usage: strmqcsv [QMgrName]

### Severity

0: Information

#### AMQ8512

Usage: endmqcsv [-c | -i] QMgrName

#### Severity

0:Information

#### AMQ8513

Usage: dspmqcsv [QMgrName]

#### Severity

0: Information

#### AMQ8514

No response received after *<insert\_1>* seconds.

# Severity

20: Error

The command server has not reported the status of running, to the start request, before the timeout of *<insert\_1*> seconds was reached.

## Response

None.

#### AMQ8515 (Tandem)

MQSeries Alter MQ Files

#### Severity

0: Information

#### **Explanation**

Title for the altmqfls command.

# Response

None.

# AMQ8516 (Tandem)

MQSeries Clean Queue Manager

#### Severity

0: Information

# Explanation

Title for the cleanqm command.

### Response

None.

### AMQ8517 (Tandem)

The messages files are partitioned and cannot be moved.

### Severity

0: Information

# **Explanation**

Partition Error from the altmqfls command.

#### Response

None.

# AMQ8518

LOGGEREV is only valid when using a linear logging queue manager.

### Severity

20: Error

#### **Explanation**

The LOGGEREV attribute may only be set to ENABLED when the queue manager was created as a linear logging queue manager. You may find more information about logging in the System Administration Guide, Chapter 14: Recovery and restart.

### Response

The system admistrator should only attempt to change the LOGGEREV queue manager attribute when the queue manager being administered was created as a linear logging queue manager.

#### AMQ8519

The topic object <insert\_3> does not permit durable subscription.

# Severity

30 : Severe error

The topic object *<insert\_3>* has been defined to disallow durable subscription.

# Response

Ensure that the topic object to which you are creating a subscription allows durable subscription.

# AMQ8549

Total string length exceeds the maximum value of 999 characters.

#### Severity

0: Information

# **Explanation**

The total length of a channel exit string is 999 characters. The string list assigned to an MQSC keyword is longer than the maximum value of 999 characters permitted for that keyword.

### Response

None.

# AMQ8550

Display namelist details.

### Severity

0: Information

# Explanation

The MQSC DISPLAY NAMELIST command completed successfully, and details follow this message.

#### Response

None.

# AMQ8551

WebSphere MQ namelist changed.

#### Severity

0: Information

# **Explanation**

WebSphere MQ namelist <insert\_5> changed.

# Response

None.

# AMQ8552

WebSphere MQ namelist created.

#### Severity

0: Information

# Explanation

WebSphere MQ namelist <insert\_5> created.

# Response

None.

#### AMQ8553

WebSphere MQ namelist deleted.

# Severity

0: Information

WebSphere MQ namelist <insert\_5> deleted.

# Response

None.

#### AMQ8554

String List String Count Error.

#### **Severity**

0: Information

### **Explanation**

The number of strings within the stringlist is greater than the maximum number allowed for the keyword. Reduce the number of strings within the list and try the command again.

# Response

None.

## AMQ8555

String List String Length Error.

# Severity

0: Information

### **Explanation**

A string in a string list assigned to a keyword is longer than the maximum permitted for that keyword.

### Response

None.

#### **AMQ8556**

RESUME QUEUE MANAGER accepted.

#### Severity

0: Information

#### **Explanation**

The RESUME QUEUE MANAGER command has been accepted for processing. The command will be sent to the repository which will process the command and notify all other repositories that this queue manager is now back in the cluster.

### Response

None.

# AMQ8557

SUSPEND QUEUE MANAGER accepted.

#### Severity

0: Information

### **Explanation**

The SUSPEND QUEUE MANAGER command has been accepted for processing. The command will be sent to the repository which will process the command and notify all other repositories that this queue manager is leaving the cluster.

### Response

None.

# AMQ8558

REFRESH CLUSTER accepted.

### Severity

0: Information

## **Explanation**

The REFRESH CLUSTER command has been accepted for processing. The command will be sent to the Repository which will process the command and notify all other repositories that the Cluster needs refreshing.

# Response

None.

#### AMQ8559

RESET CLUSTER accepted.

### Severity

0: Information

#### **Explanation**

The RESET CLUSTER command has been accepted for processing. The command will be sent to the Repository which will process the command and notify all other repositories that the Cluster needs resetting.

#### Response

None.

#### **AMQ8560**

WebSphere MQ security cache refreshed.

### Severity

0: Information

### **Explanation**

The Object Authority Manager security cache has been refreshed.

# Response

None.

#### AMQ8561 (Tandem)

MQSeries for Compaq NSK does not support this option.

#### Severity

0 : Information

#### Explanation

None.

# Response

None.

#### AMQ8561 (Windows)

Domain controller unavailable.

#### Severity

10: Warning

### **Explanation**

WebSphere MQ was unable to contact the domain controller to obtain information for user *<insert\_3>*.

#### Response

Ensure that a domain controller for the domain on which user <insert\_3> is defined is available. Alternatively, if you are using a computer which is not currently connected to the network and have logged on using a domain user ID, you may wish to log on using a local user ID instead.

### AMQ8562

The Java application failed to connect to the Queue Manager because the version of the native JNI library <insert\_3> is inconsistant with the version of the WebSphere MQ Queue Manager <insert\_4>.

### Severity

10: Warning

# **Explanation**

The native JNI library <insert\_3> is out-of-date compared to the WebSphere MQ Queue Manager <insert\_4>

# Response

Ensure that the Java library path points to the current version of the JNI library

# AMQ8562 (Tandem)

Command line does not exist

#### **Severity**

0: Information

# **Explanation**

None.

#### Response

None.

# AMQ8563

WebSphere MQ authentication information object created.

### Severity

0: Information

### **Explanation**

WebSphere MQ authentication information object <insert\_3> created.

# Response

None.

#### AMQ8564

WebSphere MQ authentication information object deleted.

#### Severity

0: Information

# **Explanation**

WebSphere MQ authentication information object <insert\_3> deleted.

#### Response

None.

#### **AMQ8565**

Queue Status not found.

# Severity

0: Information

#### **Explanation**

Queue Status for the specified queue could not be found.

### Response

None.

#### **AMQ8566**

Display authentication information details.

### Severity

0: Information

## **Explanation**

The MQSC DISPLAY AUTHINFO command completed successfully. Details follow this message.

#### Response

None.

#### **AMQ8567**

WebSphere MQ authentication information changed.

#### Severity

0: Information

# **Explanation**

WebSphere MQ authentication information <insert\_3> changed.

### Response

None.

### **AMQ8568**

The native JNI library <insert\_3> was not found.

#### Severity

10: Warning

# **Explanation**

The native JNI library <insert\_3> could not be loaded because the library was not found.

### Response

Ensure that the java library path points to the location of the JNI library.

# AMQ8568 (i5/OS)

No authinfo objects to display.

#### Severity

0: Information

#### **Explanation**

There are no matching authinfo objects defined on this system.

### Response

Using the DEFINE AUTHINFO command to create an authinfo object.

#### AMQ8569

Error in filter specification

#### Severity

0: Information

# Explanation

You specified an invalid filter. Check the WHERE statement and make sure that the operator is valid for the type of parameter, that the parameter can be filtered on, and that the value that you specified for the filter is valid for the type of attribute you are filtering on.

#### Response

None.

# AMQ8570

Attribute value error in <insert\_3>.

# Severity

0: Information

# **Explanation**

The keyword <insert\_3> contained a value that was not valid for this configuration. Please check the MQSC Command Reference to determine valid values for <insert\_3>.

# Response

None.

#### AMQ8601

WebSphere MQ trigger monitor started.

# Severity

0: Information

#### **Explanation**

The WebSphere MQ trigger monitor has been started.

#### Response

None.

# AMQ8601 (i5/OS)

WebSphere MQ trigger monitor started.

#### Severity

0: Information

# **Explanation**

The trigger monitor has been started with initiation queue *<insert\_3>*.

#### Response

None.

# AMQ8602

WebSphere MQ trigger monitor ended.

#### Severity

0: Information

#### **Explanation**

The WebSphere MQ trigger monitor has ended.

# Response

None.

#### **AMQ8603**

Usage: runmqtrm [-m QMgrName] [-q InitQ]

# Severity

0: Information

# **Explanation**

None.

# Response

None.

#### AMQ8604

Use of WebSphere MQ trigger monitor not authorized.

# Severity

0: Information

The trigger monitor cannot be run due to lack of authority to the requested queue manager or initiation queue.

### Response

Obtain the necessary authority from your security officer or WebSphere MQ administrator. Then try the command again.

# AMQ8605

Queue manager not available to the WebSphere MQ trigger monitor

### Severity

0: Information

### Explanation

The queue manager specified for the trigger monitor does not exist, or is not active.

#### Response

Check that you named the correct queue manager. Ask your systems administrator to start it, if it is not active. Then try the command again.

# AMQ8606

Insufficient storage available for the WebSphere MQ trigger monitor.

#### Severity

0: Information

# Explanation

There was insufficient storage available for the WebSphere MQ trigger monitor to run.

#### Response

Free some storage and then try the command again.

# AMQ8607

WebSphere MQ trigger monitor connection failed.

#### Severity

0: Information

# **Explanation**

The trigger monitor's connection to the requested queue manager failed because of MQI reason code *<insert\_1>* from MQCONN.

# Response

Consult your systems administrator about the state of the queue manager.

#### **AMQ8608**

WebSphere MQ trigger monitor connection broken.

#### Severity

0: Information

# **Explanation**

The connection to the queue manager failed while the trigger monitor was running. This may be caused by an endmqm command being issued by another user, or by a queue manager error.

#### Response

Consult your systems administrator about the state of the queue manager.

# AMQ8609

Initiation queue missing or wrong type

# Severity

0: Information

# **Explanation**

The named initiation queue could not be found; or the queue type is not correct for an initiation queue.

### Response

Check that the named queue exists, and is a local queue, or that the named queue is an alias for a local queue which exists.

# **AMQ8610**

Initiation queue in use

# Severity

0: Information

### **Explanation**

The WebSphere MQ trigger monitor could not open the initiation queue because the queue is open for exclusive use by another application.

### Response

Wait until the queue is no longer in use, and try the command again.

#### AMQ8611

Initiation queue could not be opened.

# Severity

0: Information

### **Explanation**

The WebSphere MQ trigger monitor could not open the initiation queue; reason code <insert\_1> was returned from MQOPEN.

### Response

Consult your systems administrator.

#### **AMQ8612**

Waiting for a trigger message

#### Severity

0: Information

#### Explanation

The WebSphere MQ trigger monitor is waiting for a message to arrive on the initiation queue.

### Response

None.

#### **AMQ8613**

Initiation queue changed or deleted

# Severity

0: Information

#### **Explanation**

The WebSphere MQ trigger monitor is unable to continue because the initiation queue has been deleted or changed since it was opened.

#### Response

Retry the command.

#### **AMQ8614**

Initiation queue not enabled for input.

### Severity

0: Information

## **Explanation**

The WebSphere MQ trigger monitor cannot read from the initiation queue because input is not enabled.

#### Response

Ask your systems administrator to enable the queue for input.

### **AMQ8615**

WebSphere MQ trigger monitor failed to get message.

# Severity

0: Information

# **Explanation**

The WebSphere MQ trigger monitor failed because of MQI reason code <insert\_1> from MQGET.

#### Response

Consult your systems administrator.

# AMQ8616

End of application trigger.

#### Severity

0: Information

# Explanation

The action to trigger an application has been completed.

# Response

None.

### AMQ8617

Not a valid trigger message.

#### Severity

0: Information

#### **Explanation**

The WebSphere MQ trigger monitor received a message that is not recognized as a valid trigger message. It has been written to the undelivered message queue.

# Response

Consult your systems administrator.

#### **AMQ8618**

Error < insert\_1> starting triggered application (errno < insert\_2>).

#### Severity

0: Information

# **Explanation**

An error was detected when trying to start the application identified in a trigger message. The system() call returned *<insert\_1>*. This can cause the value of error to be set. In this case the value was *<insert\_2>*.

#### Response

Check that the application the trigger monitor was trying to start is available. Refer to documentation for the system() call as to why the triggered application failed to start.

### **AMQ8619**

Application type <insert\_1> not supported.

# Severity

0: Information

#### Explanation

A trigger message was received which specifies application type *<insert\_1>*; the trigger monitor does not support this type.

### Response

Use an alternative trigger monitor for this initiation queue.

# AMQ8620

Trigger message with warning <insert\_1>

# Severity

0: Information

# **Explanation**

The trigger monitor received a message with a warning. For example, it may have been truncated or it could not be converted to the trigger monitor's data representation. The reason code for the warning is <i style="color: red;"><i style="color: red; color: red; color: r

### Response

None.

# AMQ8621

Usage: runmqtmc [-m QMgrName] [-q InitQ]

# Severity

0: Information

# **Explanation**

None.

# Response

None.

#### AMQ8622

Usage: CICS-Transaction-Name [MQTMC2 structure]

#### Severity

0: Information

# **Explanation**

None.

#### Response

None.

#### AMQ8623

WebSphere MQ listener changed.

# Severity

0: Information

#### **Explanation**

WebSphere MQ listener <insert\_3> changed.

### Response

None.

#### AMQ8624

WebSphere MQ service changed.

Severity

0: Information

**Explanation** 

WebSphere MQ service <insert\_3> changed.

Response

None.

AMQ8625

WebSphere MQ service created.

Severity

0: Information

**Explanation** 

WebSphere MQ service <insert\_3> created.

Response

None.

AMQ8626

WebSphere MQ listener created.

Severity

0: Information

**Explanation** 

WebSphere MQ listener <insert\_3> created.

Response

None.

AMQ8627

WebSphere MQ service object deleted.

Severity

0: Information

**Explanation** 

WebSphere MQ service object <insert\_3> deleted.

Response

None.

AMQ8628

WebSphere MQ listener object deleted.

Severity

0: Information

**Explanation** 

WebSphere MQ listener object <insert\_3> deleted.

Response

None.

AMQ8629

Display service information details.

Severity

0: Information

Explanation

The MQSC DISPLAY SERVICE command completed successfully. Details follow this message.

None.

#### AMQ8630

Display listener information details.

#### Severity

0: Information

# **Explanation**

The MQSC DISPLAY LISTENER command completed successfully. Details follow this message.

# Response

None.

# AMQ8631

Display listener status details.

### Severity

0: Information

### **Explanation**

The MQSC DISPLAY LSSTATUS command completed successfully. Details follow this message.

#### AMQ8632

Display service status details.

### Severity

0: Information

### **Explanation**

The MQSC DISPLAY SVSTATUS command completed successfully. Details follow this message.

# AMQ8633

Display topic details.

#### Severity

0 : Information

# **Explanation**

The MQSC DISPLAY TOPIC command completed successfully. Details follow this message.

# AMQ8634 (Tandem)

Message Overflow file could not be created for queue <insert\_1>

#### Severity

0: Information

# **Explanation**

When attempting to create a file to hold a large message (a message larger than the message overflow threshold for the queue) the Queue Manager was unable to identify a unique filename for the file. This is probably caused by too many existing large messages for the queue, or for the queue manager as a whole if the default location for large message storage is being used.

# Response

Use altmqfls to change the subvolume for large message storage for this Queue.

# AMQ8635 (Tandem)

A Queue Server has ended normally.

#### Severity

0: Information

# Explanation

A Queue Server in CPU *<insert\_1>* has ended normally. The process was named *<insert\_3>*.

#### Response

None.

### AMQ8636 (Tandem)

A Queue Server has ended with errors.

### Severity

0: Information

### Explanation

A Queue Server in CPU <insert\_1> has ended with errors. The process was named <insert\_3>. The error return code reported by the Queue Server is <insert\_2>. The Queue Server should be restarted automatically by the Queue Manager.

### Response

Verify that the Queue Server has restarted correctly. Examine the Queue Manager FD subvolume for FFST files that may have been generated by the Queue Server. Use the process name to locate the relevant FFSTs. Attempt to reconstruct the chain of events or symptoms that lead to the failure and save any generated output files and use either the WebSphere MQ Support site: http://www.ibm.com/software/integration/WebSphere MQ/support/, or IBM Support Assistant (ISA): http://www.ibm.com/software/support/isa/, to see whether a solution is already available. If you are unable to find a match, contact your IBM support center.

#### AMQ8637 (Tandem)

A Queue Server has detected a CPU failure.

#### Severity

0: Information

### **Explanation**

The Queue Server process <insert\_3> has detected that CPU <insert\_1> failed. If there were components of the Queue Manager that were running in this CPU, they will now no longer be available, and application connections and channels may be dropped. The Queue Manager should continue to be available to new connections and channels. Any Status Server and Queue Server processes that were running in that CPU will be replaced in other available CPUs.

### Response

None normally necessary. Applications could experience the reason code MQRC\_CONNECTION\_BROKEN (2009) from MQI operations in progress that used agent processes running in the failed CPUs, but they should be able to immediatelt re-connect successfully.

#### AMQ8638 (Tandem)

A Queue Server completed takeover processing.

#### Severity

0: Information

The Queue Server process <*insert\_3>* has completed processing that was associated with a prior takeover from a failed primary Queue Server process, or the failure of the CPU that it was running in. Normal processing resumes after this point, and the Queue Server is again in a state where it is resilient to any single point of failure.

### Response

None normally necessary. This message is logged to provide positive confirmation that the takeover is complete.

# AMQ8639 (Tandem)

A Queue Server processed expired messages.

### Severity

0: Information

### **Explanation**

The Queue Server process < insert\_3 > detected and processed < insert\_1 > messages that have expired.

### Response

None normally necessary. This message is logged to provide information about the number of messages that expire for each Queue Server. If performance degradation is experienced for a particular Queue Server, verify that there are not an excessively large number of expired messages having to be processed by that Queue Server process.

### AMQ8640 (Tandem)

Signal delivery timeout expired for an MQGET.

#### Severity

0: Information

# **Explanation**

The Queue Server process <insert\_3> failed to open and send a signal to the application process <insert\_4> within the timeout allowed for signal delivery. The MQGET with the MQGMO\_SET\_SIGNAL option issued by the application has been cancelled by the Queue Server, but no notification can be delivered to the application.

#### Response

Manual intervention with the application may be necessary to ensure that it resumes normal processing. No further notification will be delivered to the application relating to the MQGET call that established the signal. The application can re-open the queue and re-issue the MQGET call to recover from this situation.

#### AMQ8641 (Tandem)

Signal delivery open error for an MQGET.

### Severity

0: Information

#### **Explanation**

The Queue Server process <*insert\_3*> failed to open the application process <*insert\_4*> in order to deliver a signal IPC. The file system error number was <*insert\_1*>. The MQGET with the MQGMO\_SET\_SIGNAL option issued by the application has been cancelled by the Queue Server, but no notification can be delivered to the application.

Manual intervention with the application may be necessary to ensure that it resumes normal processing. No further notification will be delivered to the application relating to the MQGET call that established the signal. The application can re-open the queue and re-issue the MQGET call to recover from this situation.

# AMQ8642 (Tandem)

Signal delivery error for an MQGET.

### Severity

0: Information

# Explanation

The Queue Server process <*insert\_3*> failed to deliver a signal IPC to the application process <*insert\_4*>. The file system error number was <*insert\_1*>. The MQGET with the MQGMO\_SET\_SIGNAL option issued by the application has been cancelled by the Queue Server, but no notification can be delivered to the application.

### Response

Manual intervention with the application may be necessary to ensure that it resumes normal processing. No further notification will be delivered to the application relating to the MQGET call that established the signal. The application can re-open the queue and re-issue the MQGET call to recover from this situation.

#### AMQ8643 (Tandem)

Signal delivery canceled for an MQGET.

### Severity

0: Information

# Explanation

The Queue Server process <insert\_3> was required to terminate an MQGET with the MQGMO\_SET\_SIGNAL option before the specified Waitinterval expired but failed to open the application process <insert\_4> in order to deliver a signal IPC. The MQGET with the MQGMO\_SET\_SIGNAL option issued by the application has been cancelled by the Queue Server, but no notification can be delivered to the application.

### Response

Manual intervention with the application may be necessary to ensure that it resumes normal processing. No further notification will be delivered to the application relating to the MQGET call that established the signal. The application can re-open the queue and re-issue the MQGET call to recover from this situation.

#### AMQ8644 (Tandem)

Queue Server memory threshold exceeded.

# Severity

0: Information

#### **Explanation**

The Queue Server process <insert\_3> reached the threshold memory usage (<insert\_1> bytes) at which unused queues are eligible for unloading to disk.

Verify that the Queue Server is not overloaded with gueues, or that messages are not building up unexpectedly on queues supported by the Queue Server.

#### AMQ8645 (Tandem)

Memory usage for Queue Server now below threshold.

#### Severity

0: Information

### **Explanation**

The memory usage of Queue Server process <insert\_3> has now reduced to below the threshold (<insert\_1> bytes) at which unused queues are unloaded to disk.

# Response

None.

# AMO8646 (Tandem)

NonStop TM/MP reports transactions disabled

## Severity

0: Information

### **Explanation**

The Queue Server < insert\_3 > has detected that the Compaq NonStop TM/MP has disabled transactions on the NSK system. The Queue Servers in the Queue Manager will no longer accept MQPUT or non-browse MQGET operations on Persistent messages, or any syncpoint operation. Attempts to perform operations on persistent messages will be rejected with teh reason code MQRC\_SYNCPOINT\_NOT\_AVAILABLE.

### Response

NonStop TM/MP is a critical resource for MQSeries. Immediately determine the cause using system utilities and rectify.

# AMQ8647 (Tandem)

NonStop TM/MP reports transactions enabled

#### Severity

0: Information

# **Explanation**

The Queue Server < insert\_3 > has detected that the Compaq NonStop TM/MP transactions are enabled on the NSK system.

#### Response

No action is normally necessary. If transactions were previously disabled, this message indicates that the system has returned to normal operation.

### AMQ8648 (Tandem)

A Queue Server has started

#### Severity

0: Information

#### **Explanation**

A Queue Server in CPU <insert\_1> has started. The process is named

# Response

None.

#### **AMQ8649**

Reset WebSphere MQ Queue Manager accepted.

#### Severity

0: Information

### **Explanation**

The MQSC RESET QMGR command completed successfully. Details follow this message.

#### Response

None.

#### **AMQ8650**

Activity information unavailable.

# Severity

0 : Information

### Explanation

The DSPMQRTE command was expecting activity information but it was unavailable. This does not always constitute an error. Reasons why the activity information is unavailable include the following:

- 1) One of the queue managers on the route did not support trace-route messaging.
- 2) One of the queue managers on the route did not allow route information to be returned to the reply queue. See the documentation on the ActivityRecording and TraceRouteRecording queue manager attributes for more details.
- 3) The report could not a find route back to the reply queue.

### Response

Try and determine whether the activity information should have been available. Running the command with the 'outline' verbosity option (used with the -v flag) may be useful in determining where the message was when the activity information was generated.

#### AMQ8650 (i5/OS)

Activity information unavailable.

### Severity

0: Information

#### **Explanation**

The DSPMQMRTE command was expecting activity information but it was unavailable. This does not always constitute an error. Reasons why the activity information is unavailable include the following:

- 1) One of the queue managers on the route did not support trace-route messaging.
- 2) One of the queue managers on the route did not allow route information to be returned to the reply queue. See the documentation on the ActivityRecording and TraceRouteRecording queue manager attributes for more details.
- 3) The report could not a find route back to the reply queue.

# Response

Try and determine whether the activity information should have been

available. Running the command with DSPINF(\*ALL) may be useful in determining where the message was when the activity information was generated.

#### AMQ8651

DSPMQRTE command has finished with errors.

# Severity

0: Information

### **Explanation**

The DSPMQRTE command has finished processing your request but an execution error was detected. Previous messages issued by the command can be used to identify the error.

# Response

Refer to previous messages issued by the command.

#### AMQ8651 (i5/OS)

DSPMQMRTE command has finished with errors.

### Severity

0: Information

# **Explanation**

The DSPMQMRTE command has finished processing your request but an execution error was detected. Previous messages issued by the command can be used to identify the error.

# Response

Refer to previous messages issued by the command.

#### AMQ8652

DSPMQRTE command has finished.

### Severity

0: Information

#### **Explanation**

The DSPMQRTE command has finished processing your request and no execution errors were detected.

### Response

None.

### AMQ8652 (i5/OS)

DSPMQMRTE command has finished.

#### Severity

0: Information

#### **Explanation**

The DSPMQMRTE command has finished processing your request and no execution errors were detected.

# Response

None.

#### AMQ8653

DSPMQRTE command started with options <insert\_3>.

### Severity

0: Information

You have started the DSPMQRTE command with command line options <*insert\_3>* and the command is now processing your request.

### Response

Wait for the command to finish processing your request. Any further messages that are issued can be used to determine the outcome of the request.

#### AMQ8653 (i5/OS)

DSPMQMRTE command started.

#### Severity

0: Information

# **Explanation**

You have started the DSPMQMRTE command and the command is now processing your request.

# Response

Wait for the command to finish processing your request. Any further messages that are issued can be used to determine the outcome of the request.

#### AMQ8654

Trace-route message arrived on queue manager <insert\_3>.

# Severity

0: Information

### **Explanation**

The DSPMQRTE command has received confirmation of the successful arrival of the trace-route message at its destination queue on queue manager *<insert\_3>*.

# Response

None.

#### AMQ8654 (i5/OS)

Trace-route message arrived on queue manager *<insert\_3>*.

### Severity

0: Information

# Explanation

The DSPMQMRTE command has received confirmation of the successful arrival of the trace-route message at its destination queue on queue manager *<insert\_3>*.

#### Response

None.

# AMQ8655

Trace-route message expired.

#### Severity

0: Information

#### **Explanation**

The DSPMQRTE command has received confirmation that the trace-route message has expired.

The expiry interval of trace-route messages generated by the DSPMQRTE command can be altered using the -xs option if this is required.

#### AMQ8655 (i5/OS)

Trace-route message expired.

#### Severity

0: Information

#### **Explanation**

The DSPMQMRTE command has received confirmation that the trace-route message has expired.

# Response

The expiry interval of trace-route messages generated by the DSPMQMRTE command can be altered using the EXPIRY parameter if this is required.

#### **AMQ8656**

DSPMQRTE command received an exception report from queue manager <*insert\_4>* with feedback <*insert\_1>* <*insert\_3>*.

# Severity

0: Information

### **Explanation**

The DSPMQRTE command trace-route message caused an exception on queue manager <insert\_4>. The Feedback field in the report was <insert\_1> or <insert\_3>.

#### Response

Use the feedback given to determine why the trace-route message caused the exception.

# AMQ8656 (i5/OS)

DSPMQMRTE command received an exception report from queue manager <insert\_4> with feedback <insert\_1> <insert\_3>.

#### Severity

0: Information

# **Explanation**

The DSPMQMRTE command trace-route message caused an exception on queue manager <insert\_4>. The Feedback field in the report was <insert\_1> or <insert\_3>.

#### Response

Use the feedback given to determine why the trace-route message caused the exception.

#### AMQ8657

DSPMQRTE command used <insert\_3> 0x<insert\_4>.

#### Severity

0: Information

#### **Explanation**

You started the DSPMQRTE command specifying that it should generate a trace-route message. This took place and the trace-route message had <insert\_3> X<insert\_4>.

# Response

The *<insert\_3>* can be used to retrieve responses to this trace-route request. Run the DSPMQRTE command again specifying this identifier with the -i

flag and with the target queue specified as the queue where the responses are expected to return or where the trace-route message is expected to have arrived. This may be on another queue manager.

#### AMQ8657 (i5/OS)

DSPMQMRTE command used <insert\_3> 0x<insert\_4>.

#### Severity

0: Information

### **Explanation**

You started the DSPMQMRTE command specifying that it should generate a trace-route message. This took place and the trace-route message had <insert\_3> X<insert\_4>.

# Response

The <insert\_3> can be used to retrieve responses to this trace-route request. Run the DSPMQMRTE command again specifying this identifier for CRLLID and with the target queue specified as the queue where the responses are expected to return or where the trace-route message is expected to have arrived. This may be on another queue manager.

# AMQ8658

DSPMQRTE command failed to put a message to the specified target.

### Severity

0: Information

# Explanation

The request for the DSPMQRTE command to put a trace-route message was unsuccessful. Previous messages issued by the command can be used to identify why the message could not be put.

### Response

Refer to previous messages issued by the command.

#### AMQ8658 (i5/OS)

DSPMQMRTE command failed to put a message on the target queue.

#### Severity

0 : Information

#### **Explanation**

The request for the DSPMQMRTE command to put a trace-route message on the target queue was unsuccessful. Previous messages issued by the command can be used to identify why the message could not be put on the target queue.

#### Response

Refer to previous messages issued by the command.

### AMQ8659

DSPMQRTE command successfully put a message on queue *<insert\_3>*, queue manager *<insert\_4>*.

#### Severity

0: Information

#### **Explanation**

The request for the DSPMQRTE command to put a message on the target queue was successful. The target queue resolved to *<insert\_3>* on queue manager *<insert\_4>*.

None.

## AMQ8659 (i5/OS)

DSPMQMRTE command successfully put a message on queue <insert\_3>, queue manager <insert\_4>.

### Severity

0: Information

### **Explanation**

The request for the DSPMQMRTE command to put a message on the target queue was successful. The target queue resolved to *<insert\_3>* on queue manager *<insert\_4>*.

# Response

None.

#### **AMQ8660**

DSPMQRTE command could not correctly order the following activities:

### Severity

0: Information

# Explanation

The DSPMQRTE command received the following activities, but they could not be printed in the correct order. This is commonly because an activity report has been received that does not contain a TraceRoute PCF group or is missing the RecordedActivities parameter which would allow it to be ordered correctly.

#### Response

Find and correct the application that is generating activity reports without the necessary information for them to be ordered correctly.

#### AMQ8660 (i5/OS)

DSPMQMRTE command could not correctly order the following activities:

#### Severity

0: Information

# **Explanation**

The DSPMQMRTE command received the following activities, but they could not be printed in the correct order. This is commonly because an activity report has been received that does not contain a TraceRoute PCF group or is missing the RecordedActivities parameter which would allow it to be ordered correctly.

#### Response

Find and correct the application that is generating activity reports without the necessary information for them to be ordered correctly.

#### **AMQ8661**

DSPMQRTE command will not put to queue <insert\_3>, queue manager <insert\_4>.

#### Severity

20 : Error

# Explanation

You started the DSPMQRTE command specifying that the trace-route message should not be delivered to a local queue (-d yes was not specified). However, it has been determined that the target queue does not

resolve to a transmission queue. Therefore the DSPMQRTE command has chosen not to put the trace-route message to the target queue *<insert\_3>* on queue manager *<insert\_4>*.

### Response

Determine whether it was expected that the target queue would resolve to a local queue.

# AMQ8661 (i5/OS)

DSPMQMRTE command will not put to queue *<insert\_3>*, queue manager *<insert\_4>*.

#### Severity

20: Error

# **Explanation**

You started the DSPMQMRTE command specifying that the trace-route message should not be delivered to a local queue (DLVRMSG(\*NO) was specified). However, it has been determined that the target queue does not resolve to a transmission queue. Therefore the DSPMQMRTE command has chosen not to put the trace-route message to the target queue <insert\_3> on queue manager <insert\_4>.

### Response

Determine whether it was expected that the target queue would resolve to a local queue.

# AMQ8662

Trace-route message delivered on queue manager <insert\_3>.

# Severity

0: Information

### Explanation

The DSPMQRTE command has received confirmation of the successful delivery of the trace-route message on queue manager *<insert\_3>* to a requesting application.

#### Response

None.

# AMQ8662 (i5/OS)

Trace-route message delivered on queue manager <insert\_3>.

### Severity

0: Information

#### **Explanation**

The DSPMQMRTE command has received confirmation of the successful delivery of the trace-route message on queue manager *<insert\_3>* to a requesting application.

### Response

None.

#### **AMQ8663**

Client connection not supported in this environment.

#### Severity

20 : Error

An attempt was made to connect to a queue manager using a client connection. However, client connections are not supported in your environment.

#### Response

Connect to the queue manager using a server connection.

# AMQ8664

DSPMQRTE command could not connect to queue manager <insert\_3>.

#### **Severity**

20: Error

# **Explanation**

You started the DSPMQRTE command specifying that it should connect to queue manager *<insert\_3>*. The command could not connect to that queue manager. Previous messages issued by the command can be used to identify the error.

#### Response

Refer to previous messages issued by the command.

#### AMQ8664 (i5/OS)

DSPMQMRTE command could not connect to queue manager <insert\_3>.

#### Severity

20: Error

# **Explanation**

You started the DSPMQMRTE command specifying that it should connect to queue manager *<insert\_3>*. The command could not connect to that queue manager. Previous messages issued by the command can be used to identify the error.

# Response

Refer to previous messages issued by the command.

#### **AMQ8665**

DSPMQRTE command was supplied an invalid CorrelId <insert\_3>.

#### Severity

20 : Error

# Explanation

You started the DSPMQRTE command specifying option -i with a CorrelId <insert\_3> that was invalid. The CorrelId was either too long or not in the correct format.

#### Response

Refer to the command syntax, and then try the command again.

#### AMQ8665 (i5/OS)

DSPMQMRTE command was supplied an invalid CorrelId <insert\_3>.

#### Severity

20: Error

#### **Explanation**

You started the DSPMQMRTE command specifying CRLLID with a CorrelId *<insert\_3>* that was invalid.

# Response

Refer to the command syntax, and then try the command again.

### **AMQ8666**

Queue <insert\_3> on queue manager <insert\_4>.

#### Severity

0: Information

### **Explanation**

The DSPMQRTE command trace-route message has been confirmed as having taken a route involving queue *<insert\_3>* on queue manager *<insert\_4>* in an attempt to reach the destination queue.

#### Response

Wait for subsequent messages which may indicate other queues or topics which the resultant message has been routed through.

### AMQ8666 (i5/OS)

Queue <insert\_3> on queue manager <insert\_4>.

### Severity

0: Information

### **Explanation**

The DSPMQMRTE command trace-route message has been confirmed as having taken a route involving queue <insert\_3> on queue manager <insert\_4> in an attempt to reach the destination queue.

#### Response

Wait for subsequent messages which may indicate another queue which the message has been routed through.

### **AMQ8667**

DSPMQRTE command could not open reply queue *<insert\_3>*, queue manager *<insert\_4>*.

# Severity

20: Error

#### **Explanation**

You started the DSPMQRTE command specifying reply queue *<insert\_3>*. However the DSPMQRTE command could not successfully open a queue of that name on queue manager *<insert\_4>*. Previous messages issued by the command can be used to identify the error. If the -rq option was not specified then the reply queue will be a temporary dynamic queue modelled on SYSTEM.DEFAULT.MODEL.QUEUE.

#### Response

Refer to previous messages issued by the command. Specify a reply queue that can be opened and then retry the command.

# AMQ8667 (i5/OS)

DSPMQMRTE command could not open reply queue *<insert\_3>*, queue manager *<insert\_4>*.

# Severity

20: Error

#### **Explanation**

You started the DSPMQMRTE command specifying reply queue <insert\_3>. However the DSPMQMRTE command could not successfully open a queue of that name on queue manager <insert\_4>. Previous messages issued by the command can be used to identify the error. If the RPLYQ parameter was not specified then the reply queue will be a temporary dynamic queue modelled on SYSTEM.DEFAULT.MODEL.QUEUE.

Refer to previous messages issued by the command. Specify a reply queue that can be opened and then retry the command.

#### **AMQ8668**

DSPMQRTE command could not open queue <insert\_3>, queue manager  $< insert_4>.$ 

# Severity

20: Error

### **Explanation**

You started the DSPMQRTE command specifying queue <insert\_3>, using the -q option. However the DSPMQRTE command could not successfully open a queue of that name on queue manager <insert\_4>. Previous messages issued by the command can be used to identify the error.

#### Response

Refer to previous messages issued by the command. Specify a queue, using the -q option, that can be opened and then retry the command.

#### AMQ8668 (i5/OS)

<insert 4>.

#### Severity

20: Error

# Explanation

You started the DSPMQMRTE command specifying queue <insert\_3> for the QNAME parameter. However the DSPMQMRTE command could not successfully open a queue of that name on queue manager <insert\_4>. Previous messages issued by the command can be used to identify the error.

#### Response

Refer to previous messages issued by the command. Specify a queue, using the QNAME parameter, that can be opened and then retry the command.

#### **AMQ8669**

DSPMQRTE command failed to resolve queue manager <insert\_3> on queue manager <insert\_4>.

# Severity

20 : Error

# **Explanation**

The DSPMQRTE command attempted to resolve queue manager <insert\_3> (supplied by the -qm option) on queue manager <insert\_4> but the attempt failed. The queue specified by the -q option could not be opened.

### Response

Ensure that queue manager <insert\_3> can be resolved on queue manager <insert\_4> or specify a different queue manager with the -qm option. Retry the command.

#### AMQ8669 (i5/OS)

DSPMQMRTE command failed to resolve queue manager <insert\_3> on queue manager <insert\_4>.

#### Severity

20: Error

The DSPMQMRTE command attempted to resolve queue manager <insert\_3> (supplied by the TGTMQM parameter) on queue manager <insert\_4> but the attempt failed. The queue specified by the QNAME parameter could not be opened.

# Response

Ensure that queue manager <*insert\_3*> can be resolved on queue manager <*insert\_4*> or specify a different queue manager with the TGTMQM parameter. Retry the command.

### **AMQ8670**

Loading of server module <insert\_3> failed.

### Severity

20: Error

### **Explanation**

An attempt to dynamically load the server module *<insert\_3>* failed. Typically this is because only the client modules are installed.

### Response

Check which modules are installed and retry the command with the -c option specified if applicable.

#### AMQ8671

DSPMQRTE command was not supplied a reply queue when one was required.

# Severity

20: Error

#### **Explanation**

The DSPMQRTE command was expecting a reply queue specified by the -rq option but no reply queue was specified. Specifying a reply queue is mandatory if both the -n (no display) option and a response generating option (-ar or -ro [activity | coa | cod | exception | expiration]) is specified.

#### Response

Specify a reply queue and retry the command.

#### **AMQ8672**

DSPMQRTE command failed to get a message from queue *<insert\_3>*, queue manager *<insert\_4>*.

# Severity

20: Error

#### Explanation

The DSPMQRTE command attempted to get a message from queue <insert\_3>, queue manager <insert\_4>, but the attempt failed. Previous messages issued by the command can be used to identify the error.

### Response

Refer to previous messages issued by the command.

#### AMQ8672 (i5/OS)

DSPMQMRTE command failed to get a message from queue <insert\_3>, queue manager <insert\_4>.

# Severity

20: Error

The DSPMQMRTE command attempted to get a message from queue <insert\_3>, queue manager <insert\_4>, but the attempt failed. Previous messages issued by the command can be used to identify the error.

#### Response

Refer to previous messages issued by the command.

#### **AMQ8673**

DSPMQRTE command was supplied option *<insert\_3>* with an invalid object name *<insert\_4>*.

#### Severity

20: Error

# **Explanation**

You started the DSPMQRTE command specifying option *<insert\_3>* with an object name *<insert\_4>* that is invalid. In general, the names of WebSphere MQ objects can have up to 48 characters. An object name can contain the following characters:

- 1) Uppercase alphabetic characters (A through Z).
- 2) Lowercase alphabetic characters (a through z).
- 3) Numeric digits (0 through 9).
- 4) Period (.), forward slash (/), underscore (\_), percent (%).

See the WebSphere MQ System Administration documentation for further details and restrictions.

### Response

Specify a valid object name and then try the command again.

### AMQ8673 (i5/OS)

DSPMQMRTE command was supplied with an invalid object name <i style="color: blue;">insert\_4>.

#### Severity

20 : Error

# **Explanation**

You started the DSPMQMRTE command specifying an object name <insert\_4> that is invalid. In general, the names of WebSphere MQ objects can have up to 48 characters. An object name can contain the following characters:

- 1) Uppercase alphabetic characters (A through Z).
- 2) Lowercase alphabetic characters (a through z).
- 3) Numeric digits (0 through 9).
- 4) Period (.), forward slash (/), underscore (\_), percent (%).

See the WebSphere MQ System Administration documentation for further details and restrictions.

#### Response

Specify a valid object name and then try the command again.

### AMQ8674

DSPMQRTE command is now waiting for information to display.

0: Information

### **Explanation**

The DSPMQRTE command has successfully generated and put the trace-route message and is now waiting for responses to be returned to the reply queue to indicate the route that the trace-route message took to its destination.

# Response

Wait for responses to be returned to the reply queue and for the information about the route to be displayed.

#### AMQ8674 (i5/OS)

DSPMQMRTE command is now waiting for information to display.

# Severity

0: Information

# Explanation

The DSPMQMRTE command has successfully generated and put the trace-route message and is now waiting for responses to be returned to the reply queue to indicate the route that the trace-route message took to its destination.

### Response

Wait for responses to be returned to the reply queue and for the information about the route to be displayed.

### **AMQ8675**

DSPMQRTE command was supplied an invalid option <insert\_3>.

#### Severity

20 : Error

### **Explanation**

You started the DSPMQRTE command specifying an option of *<insert\_3>* that was not recognized. The command will end.

#### Response

Refer to the command syntax and retry the command.

### **AMQ8676**

DSPMQRTE command was supplied an invalid combination of options.

### Severity

20: Error

### **Explanation**

You started the DSPMQRTE command specifying a combination of the options that is not valid. Only one of -ts or -q must be specified. The -i option cannot be specified with one or more of the following options: -ac, -ar, -d, -f, -l, -n, -o, -p, -qm, -ro, -rq, -rqm, -s, -t, -xs, -xp. The -n option cannot be specified with one or more of the following options: -b, -i, -v, -w. The -ar option can only be specified if the -ac option has also been specified. The -rqm option can only be specified if the -rq option has also been specified.

#### Response

Refer to the command documentation and then try the command again.

# AMQ8677

DSPMQRTE command was supplied an option *<insert\_3>* with conflicting values.

#### Severity

20: Error

### **Explanation**

You started the DSPMQRTE command specifying values for option <insert\_3> that conflict. At least two values were specified for the same option but they conflict with each other. The DSPMQRTE command will end.

# Response

Refer to the command syntax and then try the command again.

#### AMQ8677 (i5/OS)

DSPMQMRTE command was supplied a parameter with conflicting values.

#### Severity

20: Error

### **Explanation**

You started the DSPMQMRTE command specifying values that conflict. At least two values were specified for the same parameter but they conflict with each other. The DSPMQMRTE command will end.

### Response

Refer to the command syntax and then try the command again.

### **AMQ8678**

DSPMQRTE command was supplied option *<insert\_3>* with an invalid value *<insert\_4>*.

# Severity

20: Error

### **Explanation**

You started the DSPMQRTE command specifying an invalid option value. The *<insert\_4>* value for option *<insert\_3>* is either not recognized or of an incorrect format.

### Response

Refer to the command syntax, and then try the command again.

### AMQ8678 (i5/OS)

DSPMQMRTE command was supplied an invalid value *<insert\_4>*.

#### Severity

20: Error

# **Explanation**

You started the DSPMQMRTE command specifying an invalid parameter value. Value *<insert\_4>* is either not recognized or of an incorrect format.

### Response

Refer to the command syntax, and then try the command again.

#### **AMQ8679**

Persistent messages not allowed on reply queue *<insert\_3>*, queue manager *<insert\_4>*.

# Severity

20: Error

# **Explanation**

It was specified that the DSPMQRTE command should put a persistent trace-route message on the target queue (see the documentation for the -l option). However, persistent messages are not allowed on the reply queue because it is a temporary dynamic queue and persistent responses were expected to return to it. The trace-route message was not put on the target queue.

# Response

Ensure that the reply queue is not a temporary dynamic queue. Use the -rq option to specify the reply queue.

### AMQ8679 (i5/OS)

Persistent messages not allowed on reply queue *<insert\_3>*, queue manager *<insert\_4>*.

### Severity

20: Error

### **Explanation**

It was specified that the DSPMQMRTE command should put a persistent trace-route message on the target queue (see the documentation for the MSGPST parameter). However, persistent messages are not allowed on the reply queue because it is a temporary dynamic queue and persistent responses were expected to return to it. The trace-route message was not put on the target queue.

### Response

Ensure that the reply queue is not a temporary dynamic queue. Use the RPLYQ parameter to specify the reply queue.

#### AMQ8680

DSPMQRTE command failed to open queue manager <insert\_3>.

### Severity

20: Error

#### **Explanation**

The DSPMQRTE command tried to open queue manager *<insert\_3>* for inquire but the open failed. Previous messages issued by the command can be used to identify the error.

### Response

Refer to previous messages issued by the command.

#### AMQ8680 (i5/OS)

DSPMQMRTE command failed to open queue manager <insert\_3>.

#### Severity

20 : Error

### Explanation

The DSPMQMRTE command tried to open queue manager *<insert\_3>* for inquire but the open failed. Previous messages issued by the command can be used to identify the error.

#### Response

Refer to previous messages issued by the command.

### **AMQ8681**

DSPMQRTE command has detected an error, reason <insert\_1> <insert\_3>.

20: Error

### **Explanation**

The DSPMQRTE command has detected an error from an MQI call during the execution of your request. The reason for failure is <i style="color: red;">insert\_1> or <i style="color: red;">insert\_1> or <i style="color: red;">insert\_3>.

# Response

See the WebSphere MQ Messages documentation for an explanation of the reason for failure. Follow any correction action and retry the command.

### AMQ8681 (i5/OS)

DSPMQMRTE command has detected an error, reason *<insert\_1> <insert\_3>*.

#### Severity

20: Error

#### **Explanation**

The DSPMQMRTE command has detected an error from an MQI call during the execution of your request. The reason for failure is <insert\_1> or <insert\_3>.

### Response

See the WebSphere MQ Messages documentation for an explanation of the reason for failure. Follow any correction action and retry the command.

### AMQ8682

Trace-route message processed by application *<insert\_3>* on queue manager *<insert\_4>*.

#### Severity

0: Information

### **Explanation**

The DSPMQRTE command successfully put a trace-route message on the target queue and it was then delivered by queue manager *<insert\_4>* to application *<insert\_3>* which processed the message.

# Response

Determine if it was expected that this application would process the trace-route message.

#### AMO8682 (i5/OS)

Trace-route message processed by application *<insert\_3>* on queue manager *<insert\_4>*.

#### Severity

0: Information

### **Explanation**

The DSPMQMRTE command successfully put a trace-route message on the target queue and it was then delivered by queue manager *<insert\_4>* to application *<insert\_3>* which processed the message.

#### Response

Determine if it was expected that this application would process the trace-route message.

# AMQ8683

Trace-route message reached the maximum activities limit of <i style="color: blue;">insert\_1>.</a>.

0: Information

### Explanation

The DSPMQRTE command trace-route message was rejected after the number of activities of which it was a participant reached the maximum activities limit. The limit was set to *<insert\_1>*. The maximum activities limit is set using the *-*s option.

#### Response

Using the output from the command determine whether it is expected that the trace-route message should have reached the maximum activities limit.

# AMQ8683 (i5/OS)

Trace-route message reached the maximum activities limit of <i style="color: blue;">insert\_1>.</u>

#### Severity

0: Information

### **Explanation**

The DSPMQMRTE command trace-route message was rejected after the number of activities of which it was a participant reached the maximum activities limit. The limit was set to *<insert\_1>*. The maximum activities limit is set using the MAXACTS parameter.

### Response

Using the output from the command determine whether it is expected that the trace-route message should have reached the maximum activities limit.

### **AMQ8684**

Trace-route message reached trace-route incapable queue manager <*insert\_3*>.

### Severity

0: Information

#### **Explanation**

The DSPMQRTE command trace-route message was rejected because it was about to be sent to a queue manager which does not support trace-route messaging. This behaviour was requested because the forwarding options specified on the command only allowed the trace-route message to be forwarded to queue managers which support trace-route messaging. Sending a trace-route message to a queue manager which cannot process it in accordance with its specified options could cause undesirable results, including having the trace-route message be put to a local queue on the remote queue manager. If this is acceptable then the '-f all' option can be specified.

#### Response

Retry the command with different forwarding options, if appropriate.

### AMQ8684 (i5/OS)

Trace-route message reached trace-route incapable queue manager *<insert 3>*.

#### Severity

0: Information

### **Explanation**

The DSPMQMRTE command trace-route message was rejected because it was about to be sent to a queue manager which does not support trace-route messaging. This behaviour was requested because the

forwarding options specified on the command only allowed the trace-route message to be forwarded to queue managers which support trace-route messaging. Sending a trace-route message to a queue manager which cannot process it in accordance with its specified options could cause undesirable results, including having the trace-route message be put to a local queue on the remote queue manager. If this is acceptable then FWDMSG(\*ALL) can be specified.

# Response

Retry the command with different forwarding options, if appropriate.

#### **AMQ8685**

Trace-route message rejected due to invalid forwarding options X<insert\_1>.

### Severity

20 : Error

### Explanation

The DSPMQRTE command trace-route message was rejected because one or more of the forwarding options was not recognized and it was in the MQROUTE\_FORWARD\_REJ\_UNSUP\_MASK bitmask. The forwarding options, when they were last observed, in hexadecimal were X<i style="color: blue;">insert\_1>.

#### Response

Change the application that inserted the forwarding options that were not recognized to insert valid and supported forwarding options.

# AMQ8685 (i5/OS)

Trace-route message rejected due to invalid forwarding options X<insert\_1>.

#### Severity

20: Error

# **Explanation**

The DSPMQMRTE command trace-route message was rejected because one or more of the forwarding options was not recognized and it was in the MQROUTE\_FORWARD\_REJ\_UNSUP\_MASK bitmask. The forwarding options, when they were last observed, in hexadecimal were X<insert\_1>.

### Response

Change the application that inserted the forwarding options that were not recognized to insert valid and supported forwarding options.

#### **AMQ8686**

Trace-route message rejected due to invalid delivery options X<insert\_1>.

#### Severity

20 : Error

### Explanation

The DSPMQRTE command trace-route message was rejected because one or more of the delivery options was not recognized and it was in the MQROUTE\_DELIVER\_REJ\_UNSUP\_MASK bitmask. The delivery options, when they were last observed, in hexadecimal were X<insert\_1>.

#### Response

Change the application that inserted the delivery options that were not recognized to insert valid and supported delivery options.

# AMQ8686 (i5/OS)

Trace-route message rejected due to invalid delivery options X<insert\_1>.

20: Error

### **Explanation**

The DSPMQMRTE command trace-route message was rejected because one or more of the delivery options was not recognized and it was in the MQROUTE\_DELIVER\_REJ\_UNSUP\_MASK bitmask. The delivery options, when they were last observed, in hexadecimal were X<insert\_1>.

# Response

Change the application that inserted the delivery options that were not recognized to insert valid and supported delivery options.

#### **AMQ8687**

Program ending.

#### Severity

0: Information

#### **Explanation**

The program operation was interrupted by a SIGINT signal on UNIX systems or a CTRL+c/CTRL+BREAK signal on Windows systems. The program is now ending.

### Response

Wait for the program to end.

### **AMQ8688**

DSPMQRTE command has detected an unexpected error, reason *<insert\_1> <insert\_3>*.

### Severity

20 : Error

# **Explanation**

The DSPMQRTE command has detected an unexpected error during execution of your request. The reason for failure is <insert\_1> or <insert\_3>. The WebSphere MQ error recording routine has been called.

#### Response

Use the standard facilities supplied with your system to record the problem identifier and to save any generated output files. Use either the WebSphere MQ Support site: http://www.ibm.com/software/integration/WebSphere MQ/support/, or IBM Support Assistant (ISA): http://www.ibm.com/software/support/isa/, to see whether a solution is already available. If you are unable to find a match, contact your IBM

# resolved. AMQ8688 (i5/OS)

DSPMQMRTE command has detected an unexpected error, reason <insert\_1> <insert\_3>.

support center. Do not discard these files until the problem has been

### Severity

20 : Error

#### **Explanation**

The DSPMQMRTE command has detected an unexpected error during execution of your request. The reason for failure is <insert\_1> or <insert\_3>. The WebSphere MQ error recording routine has been called.

# Response

Use the standard facilities supplied with your system to record the

problem identifier, and to save the generated output files. Use either the WebSphere MQ Support site: http://www.ibm.com/software/integration/ WebSphere MQ/support/, or IBM Support Assistant (ISA): http://www.ibm.com/software/support/isa/, to see whether a solution is already available. If you are unable to find a match, contact your IBM support center. Do not discard these files until the problem has been resolved.

# AMQ8689

Loading of client module *<insert\_3>* failed.

### Severity

20 : Error

# **Explanation**

An attempt to dynamically load the client module *<insert\_3>* failed. Typically this is because the client modules are not installed.

### Response

Check which modules are installed and retry the command without the -c option specified, if applicable.

# **AMQ8690**

WebSphere MQ topic created.

### Severity

0: Information

### **Explanation**

WebSphere MQ topic <insert\_3> created.

#### Response

None.

# AMQ8691

WebSphere MQ topic changed.

#### Severity

0: Information

#### **Explanation**

WebSphere MQ topic <insert\_5> changed.

### Response

None.

### **AMQ8692**

WebSphere MQ topic object deleted.

### Severity

0: Information

### **Explanation**

WebSphere MQ topic object <insert\_3> deleted.

# Response

None.

#### AMQ8694

DSPMQRTE command successfully put a message to topic string <insert\_3>, queue manager <insert\_4>.

# Severity

# **Explanation**

The request for the DSPMQRTE command to put a message was successful. The destination specified resolved to topic string *<insert\_3>* on queue manager *<insert\_4>*.

### Response

None.

### **AMQ8695**

Topic string <insert\_3> on queue manager <insert\_4>.

#### Severity

0: Information

### **Explanation**

The DSPMQRTE command trace-route message has been confirmed as having taken a route involving topic string *<insert\_3>* on queue manager *<insert\_4>*.

### Response

Wait for subsequent messages which may indicate other queues or topics which the resultant messages have been routed through.

# AMQ8696

DSPMQRTE command could not open topic string *<insert\_3>*, queue manager *<insert\_4>*.

### Severity

20: Error

### **Explanation**

You started the DSPMQRTE command specifying topic string <insert\_3>, using the -ts option. However the DSPMQRTE command could not successfully open that topic string on queue manager <insert\_4>. Previous messages issued by the command can be used to identify the error.

#### Response

Refer to previous messages issued by the command. Specify a topic string, using the -ts option, that can be opened and then retry the command.

### **AMQ8697**

DSPMQRTE command could not open topic <insert\_3>, queue manager <insert\_4>.

### Severity

20:Error

### **Explanation**

You started the DSPMQRTE command specifying topic *<insert\_3>*, using the -to option. However the DSPMQRTE command could not successfully open a topic object of that name on queue manager *<insert\_4>*. Previous messages issued by the command can be used to identify the error.

### Response

Refer to previous messages issued by the command. Specify a topic, using the -to option, that can be opened and then retry the command.

#### AMQ8701

Usage: rcdmqimg [-z] [-l] [-m QMgrName] -t ObjType [GenericObjName]

# Severity

```
Explanation
```

None.

### Response

None.

### AMQ8702

Usage: rcrmqobj [-z] [-m QMgrName] -t ObjType [GenericObjName]

# Severity

0: Information

# **Explanation**

None.

# Response

None.

# AMQ8703

Usage: dspmqfls [-m QMgrName] [-t ObjType] GenericObjName

### Severity

0: Information

# **Explanation**

None.

### Response

None.

# AMQ8704 (Tandem)

Usage: altmqfls [--qmgr QMgrName] [--type ObjType] [--volume Volume] [-server ServerName] [--qsoptions options] [--msgofthresh Threshold] [--browse Bytes] [--meascount counter] [--qsize (primaryextent, secondaryextent, maxextents)] [--oflowsize (primaryextent, secondaryextent, maxextents)] ObjectName

### Severity

0: Information

### Response

None.

### **AMQ8705**

Display Queue Manager Status Details.

# Severity

0: Information

# **Explanation**

The MQSC DISPLAY QMSTATUS command completed successfully. Details follow this message.

# Response

None.

### **AMQ8706**

Request to stop WebSphere MQ Listener accepted.

### Severity

# **Explanation**

The channel listener program has been requested to stop. This command executes asynchronously so may complete after this message has been displayed.

### Response

Further information on the progress of the request is available in the queue manager error log.

### AMQ8707 (i5/OS)

Start WebSphere MQ DLQ Handler

### Severity

0: Information

### **AMQ8708**

Dead-letter queue handler started to process INPUTQ(<insert\_3>).

### Severity

0: Information

### **Explanation**

The dead-letter queue handler (runmqdlq) has been started and has parsed the input file without detecting any errors and is about to start processing the queue identified in the message.

#### Response

None.

### AMQ8708 (i5/OS)

Dead-letter queue handler started to process INPUTQ(<insert\_3>).

#### Severity

0 : Information

# **Explanation**

The dead-letter queue handler (STRMQMDLQ) has been started and has parsed the input file without detecting any errors and is about to start processing the queue identified in the message.

#### Response

None.

# AMQ8709

Dead-letter queue handler ending.

### Severity

0: Information

### Explanation

The dead-letter queue handler (runmqdlq) is ending because the WAIT interval has expired and there are no messages on the dead-letter queue, or because the queue manager is shutting down, or because the dead-letter queue handler has detected an error. If the dead-letter queue handler has detected an error, an earlier message will have identified the error.

### Response

None.

### AMQ8709 (i5/OS)

Dead-letter queue handler ending.

### Severity

# **Explanation**

The dead-letter queue handler (STRMQMDLQ) is ending because the WAIT interval has expired and there are no messages on the dead-letter queue, or because the queue manager is shutting down, or because the dead-letter queue handler has detected an error. If the dead-letter queue handler has detected an error, an earlier message will have identified the error.

# Response

None.

#### AMQ8710

Usage: runmqdlq [QName[QMgrName]].

# Severity

0: Information

### **Explanation**

Syntax for the usage of runmqdlq.

### Response

None.

### AMQ8711 (i5/OS)

Job <*insert\_3*> has terminated unexpectedly.

### Severity

10: Warning

# **Explanation**

Execution of the command <insert\_5> caused job <insert\_3> to be started, but the job terminated unexpectedly.

### Response

Consult the log for job *<insert\_3>* to determine why it was terminated.

### AMQ8712

PubSub is disabled for this queue manager.

#### Severity

40 : Stop Error

### **Explanation**

The queue manager configuration inhibits any publication or subscription commands.

### Response

Check the queue manager options and ensure they are correct.

#### AMQ8721

Dead-letter queue message not prefixed by a valid MQDLH.

# Severity

10: Warning

### **Explanation**

The dead-letter queue handler (runmqdlq) retrieved a message from the nominated dead-letter queue, but the message was not prefixed by a recognizable MQDLH. This typically occurs because an application is writing directly to the dead-letter queue but is not prefixing messages with a valid MQDLH. The message is left on the dead-letter queue and the dead-letter queue handler continues to process the dead-letter queue. Each time the dead-letter queue handler repositions itself to a position before

this message to process messages that could not be processed on a previous scan it will reprocess the failing message and will consequently re-issue this message.

### Response

Remove the invalid message from the dead-letter queue. Do not write messages to the dead-letter queue unless they have been prefixed by a valid MQDLH. If you require a dead-letter queue handler that can process messages not prefixed by a valid MQDLH, you must change the sample program called amgsdlq to cater for your needs.

# AMQ8721 (i5/OS)

Dead-letter queue message not prefixed by a valid MQDLH.

### Severity

10 : Warning

### **Explanation**

The dead-letter queue handler (STRMQMDLQ) retrieved a message from the nominated dead-letter queue, but the message was not prefixed by a recognizable MQDLH. This typically occurs because an application is writing directly to the dead-letter queue but is not prefixing messages with a valid MQDLH. The message is left on the dead-letter queue and the dead-letter queue handler continues to process the dead-letter queue. Each time the dead-letter queue handler repositions itself to a position before this message to process messages that could not be processed on a previous scan it will reprocess the failing message and will consequently re-issue this message.

### Response

Remove the invalid message from the dead-letter queue. Do not write messages to the dead-letter queue unless they have been prefixed by a valid MQDLH. If you require a dead-letter queue handler that can process messages not prefixed by a valid MQDLH, you must change the sample program called amqsdlq to cater for your needs.

#### AMQ8722

Dead-letter queue handler unable to put message: Rule <insert\_1> Reason <insert\_2>.

### Severity

10: Warning

# Explanation

This message is produced by the dead-letter queue handler when it is requested to redirect a message to another queue but is unable to do so. If the reason that the redirect fails is the same as the reason the message was put to the dead-letter queue then it is assumed that no new error has occurred and no message is produced. The retry count for the message will be incremented and the dead-letter queue handler will continue.

### Response

Investigate why the dead-letter queue handler was unable to put the message to the dead-letter queue. The line number of the rule used to determine the action for the message should be used to help identify to which queue the dead-letter queue handler attempted to PUT the message.

### AMQ8723

Display pub/sub status details.

0: Information

### **Explanation**

The MQSC DISPLAY PUBSUB command completed successfully. Details follow this message.

### AMQ8724

Refresh WebSphere MQ Queue Manager accepted.

### Severity

0: Information

# **Explanation**

The MQSC REFRESH QMGR command completed successfully. Details follow this message.

# Response

None.

### AMQ8729

The listener could not be stopped at this time.

# Severity

10: Warning

### **Explanation**

A request was made to stop a listener, however the listener could not be stopped at this time. Reasons why a listener could not be stopped are:

The listener has active channels and the communications protocol being used is LU 6.2, SPX or NETBIOS.

The listener has active channels and the communications protocol being used is TCP/IP and channel threads are restricted to run within the listener process.

#### Response

End the channels using the STOP CHANNEL command and reissue the request.

# AMQ8730

Listener already active.

# Severity

10: Warning

#### **Explanation**

A request was made to start a listener, however the listener is already running and cannot be started.

#### Response

If the listener should not be running then use the STOP LISTENER command to stop the listener before reissuing the command.

### AMQ8731

Listener not active.

#### Severity

10: Warning

# Explanation

A request was made to stop a listener, however the listener is not running.

### Response

If the listener should be running then use the START LISTENER command to start the listener.

### AMQ8732

Request to stop Service accepted.

#### Severity

0: Information

### **Explanation**

The Request to stop the Service has been accepted and is being processed.

### Response

None.

# AMQ8733

Request to start Service accepted.

### Severity

0: Information

# **Explanation**

The Request to start the Service has been accepted and is being processed.

# Response

None.

# AMQ8734

Command failed - Program could not be started.

### Severity

20 : Error

### **Explanation**

The command requested was unsuccessful because the program which was defined to be run to complete the action could not be started.

Reasons why the program could not be started are

The program does not exist at the specified location.

The WebSphere MQ user does not have sufficient access to execute the program.

If STDOUT or STDERR are defined for the program, the WebSphere MQ user does not have sufficient access to the locations specified.

### Response

Check the Queue Manager error logs for further details on the cause of the failure and correct before reissuing the command.

#### AMQ8735

Command failed - Access denied.

#### Severity

20: Error

#### **Explanation**

The command requested was unsuccessful because access was denied attempting to execute the program defined to run.

### Response

Examine the definition of the object and ensure that the path to program

file is correct. If the defined path is correct ensure that the program exists at the location specified and that the WebSphere MQ user has access to execute the program.

# AMQ8737

Service already active.

#### Severity

10: Warning

### **Explanation**

A request was made to start a service, however the service is already running and cannot be started.

# Response

If the service should not be running then use the STOP SERVICE command to stop the service before reissuing the command. If the intention is to allow more than one instance of s service to run, then the service definition may be altered to be of SERVTYPE(COMMAND) which allows more than one instance of the service to be executed concurrently, however status of services of type COMMAND is not available from the SVSTAUS command.

### **AMQ8738**

Service not active.

#### Severity

10: Warning

# **Explanation**

A request was made to stop a service, however the service is not running.

#### Response

If the service should be running then use the START SERVICE command to start the service.

### AMQ8739

Stop cannot be executed for service with blank STOPCMD.

#### Severity

20 : Error

# **Explanation**

A request was made to STOP a service, however the service has no Stop Command defined so no action could be taken.

# Response

Examine the definition of the service and if necessary update the definition of the service to include the command to run when STOP is issued. For services of type 'SERVER' the command to run when STOP is executed is stored when the service is started so any alteration to the service definition will have no effect until the service is restarted following the update.

### AMQ8740

Start cannot be executed for service with blank STARTCMD.

#### Severity

20: Error

#### **Explanation**

A request was made to START a service, however the service has no Start Command defined so no action could be taken.

### Response

Examine the definition of the service and if necessary update the definition of the service to include the command to run when START is issued.

### AMQ8741

Unable to connect to queue manager.

### Severity

20: Error

### **Explanation**

The dead-letter queue handler (runmqdlq) could not connect to queue manager <insert\_3>. This message is typically issued when the requested queue manager has not been started or is quiescing, or if the process does not have sufficient authority. The completion code (<insert\_1>) and the reason (<insert\_2>) can be used to identify the error. The dead-letter queue handler ends.

### Response

Take appropriate action based upon the completion code and reason.

### AMQ8741 (i5/OS)

Unable to connect to queue manager.

### Severity

20: Error

# Explanation

The dead-letter queue handler (STRMQMDLQ) could not connect to queue manager <insert\_3>. This message is typically issued when the requested queue manager has not been started or is quiescing, or if the process does not have sufficient authority. The completion code (<insert\_1>) and the reason (<insert\_2>) can be used to identify the error. The dead-letter queue handler ends.

### Response

Take appropriate action based upon the completion code and reason.

### AMQ8742

Unable to open queue manager: CompCode = <insert\_1> Reason = <insert\_2>.

### Severity

20: Error

### **Explanation**

The dead-letter queue handler (runmqdlq) could not open the queue manager object. This message is typically issued because of a resource shortage or because the process does not have sufficient authority. The completion code and the reason can be used to identify the error. The dead-letter queue handler ends.

### Response

Take appropriate action based upon the completion code and reason.

#### AMQ8742 (i5/OS)

Unable to open queue manager: CompCode = <insert\_1> Reason = <insert\_2>.

### Severity

20: Error

# **Explanation**

The dead-letter queue handler (STRMQMDLQ) could not open the queue manager object. This message is typically issued because of a resource shortage or because the process does not have sufficient authority. The completion code and the reason can be used to identify the error. The dead-letter queue handler ends.

### Response

Take appropriate action based upon the completion code and reason.

### **AMQ8743**

Unable to inquire on queue manager: CompCode = <insert\_1> Reason = <insert\_2>.

# Severity

20: Error

### **Explanation**

The dead-letter queue handler (runmqdlq) could not inquire on the queue manager. This message is typically issued because of a resource shortage or because the queue manager is ending. The completion code and the reason can be used to identify the error. The dead-letter queue handler ends.

### Response

Take appropriate action based upon the completion code and reason.

### AMQ8743 (i5/OS)

Unable to inquire on queue manager: CompCode = <insert\_1> Reason =

### Severity

20: Error

# **Explanation**

The dead-letter queue handler (STRMQMDLQ) could not inquire on the queue manager. This message is typically issued because of a resource shortage or because the queue manager is ending. The completion code and the reason can be used to identify the error. The dead-letter queue handler ends.

### Response

Take appropriate action based upon the completion code and reason.

#### **AMO8744**

Unable to close queue manager: CompCode = <insert\_1> Reason = <insert\_2>.

#### Severity

20 : Error

# **Explanation**

The dead-letter queue handler (runmqdlq) could not close the queue manager. This message is typically issued because of a resource shortage or because the queue manager is ending. The completion code and the reason can be used to identify the error. The dead-letter queue handler ends.

#### Response

Take appropriate action based upon the completion code and reason.

### AMQ8744 (i5/OS)

Unable to close queue manager: CompCode = <insert\_1> Reason = <insert 2>.

20: Error

### Explanation

The dead-letter queue handler (STRMQMDLQ) could not close the queue manager. This message is typically issued because of a resource shortage or because the queue manager is ending. The completion code and the reason can be used to identify the error. The dead-letter queue handler ends.

### Response

Take appropriate action based upon the completion code and reason.

### **AMQ8745**

Unable to open dead-letter queue for browse.

### Severity

20: Error

### Explanation

The dead-letter queue handler (runmqdlq) could not open the dead-letter queue *<insert\_3>* for browsing. This message is typically issued because another process has opened the dead-letter queue for exclusive access, or because an invalid dead-letter queue name was specified. Other possible reasons include resource shortages or insufficient authority. The completion code(*<insert\_1>*) and the reason(*<insert\_2>*) can be used to identify the error. The dead-letter queue handler ends.

# Response

Take appropriate action based upon the completion code and reason.

# AMQ8745 (i5/OS)

Unable to open dead-letter queue for browse.

# Severity

20: Error

### **Explanation**

The dead-letter queue handler (STRMQMDLQ) could not open the dead-letter queue *<insert\_3>* for browsing. This message is typically issued because another process has opened the dead-letter queue for exclusive access, or because an invalid dead-letter queue name was specified. Other possible reasons include resource shortages or insufficient authority. The completion code(*<insert\_1>*) and the reason(*<insert\_2>*) can be used to identify the error. The dead-letter queue handler ends.

#### Response

Take appropriate action based upon the completion code and reason.

# AMQ8746

Unable to close dead-letter queue: CompCode = <insert\_1> Reason = <insert\_2>.

# Severity

20: Error

#### **Explanation**

The dead-letter queue handler (runmqdlq) could not close the dead-letter queue. This message is typically issued because of a resource shortage or because the queue manager is ending. The completion code and the reason can be used to identify the error. The dead-letter queue handler ends.

### Response

Take appropriate action based upon the completion code and reason.

#### AMQ8746 (i5/OS)

Unable to close dead-letter queue: CompCode = <insert\_1> Reason = <insert\_2>.

#### Severity

20 : Error

### Explanation

The dead-letter queue handler (STRMQMDLQ) could not close the dead-letter queue. This message is typically issued because of a resource shortage or because the queue manager is ending. The completion code and the reason can be used to identify the error. The dead-letter queue handler ends.

# Response

Take appropriate action based upon the completion code and reason.

### **AMO8747**

Integer parameter outside permissible range.

### Severity

20: Error

### **Explanation**

The integer parameter (<insert\_2>) supplied to the dead-letter handler was outside of the valid range for <insert\_3> on line <insert\_1>.

# Response

Correct the input data and restart the dead-letter queue handler.

### **AMQ8748**

Unable to get message from dead-letter queue: CompCode = <insert\_1> Reason = <insert\_2>.

# Severity

20: Error

### **Explanation**

The dead-letter queue handler (runmqdlq) could not get the next message from the dead-letter queue. This message is typically issued because of the queue manager ending, a resource problem, or another process having deleted the dead-letter queue. The completion code and the reason can be used to identify the error. The dead-letter queue handler ends.

### Response

Take appropriate action based upon the completion code and reason.

### AMQ8748 (i5/OS)

Unable to get message from dead-letter queue: CompCode = <insert\_1> Reason = <insert\_2>.

### Severity

20: Error

### **Explanation**

The dead-letter queue handler (STRMQMDLQ) could not get the next message from the dead-letter queue. This message is typically issued because of the queue manager ending, a resource problem, or another process having deleted the dead-letter queue. The completion code and the reason can be used to identify the error. The dead-letter queue handler ends.

### Response

Take appropriate action based upon the completion code and reason.

### AMQ8749

Unable to commit/backout action on dead-letter queue: CompCode = <insert\_1> Reason = <insert\_2>.

#### Severity

20: Error

### **Explanation**

The dead-letter queue handler (runmqdlq) was unable to commit or backout an update to the dead-letter queue. This message is typically issued because of the queue manager ending, or because of a resource shortage. If the queue manager has ended, the update to the dead-letter queue (and any associated updates) will be backed out when the queue manager restarts. If the problem was due to a resource problem then the updates will be backed out when the dead-letter queue handler terminates. The completion code and the reason can be used to identify the error. The dead-letter queue handler ends.

### Response

Take appropriate action based upon the completion code and reason.

### AMQ8749 (i5/OS)

Unable to commit/backout action on dead-letter queue: CompCode = <insert\_1> Reason = <insert\_2>.

# Severity

20: Error

#### **Explanation**

The dead-letter queue handler (STRMQMDLQ) was unable to commit or backout an update to the dead-letter queue. This message is typically issued because of the queue manager ending, or because of a resource shortage. If the queue manager has ended, the update to the dead-letter queue (and any associated updates) will be backed out when the queue manager restarts. If the problem was due to a resource problem then the updates will be backed out when the dead-letter queue handler terminates. The completion code and the reason can be used to identify the error. The dead-letter queue handler ends.

### Response

Take appropriate action based upon the completion code and reason.

#### AMQ8750

No valid input provided to runmqdlq.

#### Severity

20 : Error

### Explanation

Either no input was provided to runmqdlq, or the input to runmqdlq contained no valid message templates. If input was provided to runmqdlq but was found to be invalid, earlier messages will have been produced explaining the cause of the error. The dead-letter queue handler will ends.

#### Response

Correct the input data and restart the dead-letter queue handler.

### AMQ8750 (i5/OS)

No valid input provided to STRMQMDLQ.

20: Error

### **Explanation**

Either no input was provided to STRMQMDLQ, or the input to STRMQMDLQ contained no valid message templates. If input was provided to STRMQMDLQ but was found to be invalid, earlier messages will have been produced explaining the cause of the error. The dead-letter queue handler will ends.

### Response

Correct the input data and restart the dead-letter queue handler.

#### AMQ8751

Unable to obtain private storage.

# Severity

20: Error

### Explanation

The dead-letter queue handler (runmqdlq) was unable to obtain private storage. This problem would typically arise as a result of some more global problem. For example if there is a persistent problem that is causing messages to be written to the DLQ and the same problem (for example queue full) is preventing the dead-letter queue handler from taking the requested action with the message, it is necessary for the dead-letter queue handler to maintain a large amount of state data to remember the retry counts associated with each message, or if the dead-letter queue contains a large number of messages and the rules table has directed the dead-letter queue handler to ignore the messages.

#### Response

Investigate if some more global problem exists, and if the dead-letter queue contains a large number of messages. If the problem persists save any generated output files and use either the WebSphere MQ Support site: http://www.ibm.com/software/integration/WebSphere MQ/support/, or IBM Support Assistant (ISA): http://www.ibm.com/software/support/isa/, to see whether a solution is already available. If you are unable to find a match, contact your IBM support center.

# AMQ8751 (i5/OS)

Unable to obtain private storage.

### Severity

20: Error

#### **Explanation**

The dead-letter queue handler (STRMQMDLQ) was unable to obtain private storage. This problem would typically arise as a result of some more global problem. For example if there is a persistent problem that is causing messages to be written to the DLQ and the same problem (for example queue full) is preventing the dead-letter queue handler from taking the requested action with the message, it is necessary for the dead-letter queue handler to maintain a large amount of state data to remember the retry counts associated with each message, or if the dead-letter queue contains a large number of messages and the rules table has directed the dead-letter queue handler to ignore the messages.

### Response

Investigate if some more global problem exists, and if the dead-letter queue contains a large number of messages. If the problem persists save any

generated output files and use either the WebSphere MQ Support site: http://www.ibm.com/software/integration/WebSphere MQ/support/, or IBM Support Assistant (ISA): http://www.ibm.com/software/support/isa/, to see whether a solution is already available. If you are unable to find a match, contact your IBM support center.

# AMQ8752

Parameter(<insert\_3>) exceeds maximum length on line <insert\_1>.

#### Severity

20: Error

### Explanation

A parameter supplied as input to the dead-letter handler exceeded the maximum length for parameters of that type.

#### Response

Correct the input data and restart the dead-letter queue handler.

#### AMQ8753

Duplicate parameter(<insert\_3>) found on line <insert\_1>.

### Severity

20: Error

# Explanation

Two or more parameters of the same type were supplied on a single input line to the dead-letter queue handler.

# Response

Correct the input and restart the dead-letter queue handler.

### AMQ8754

Display topic status details.

# Severity

0: Information

#### **Explanation**

The MQSC DISPLAY TPSTATUS command completed successfully. Details follow this message.

### **AMQ8755**

WebSphere MQ topicstr cleared successfully.

### Severity

0: Information

### **Explanation**

All messages on topicstr have been deleted.

#### AMQ8756

Error detected releasing private storage.

#### Severity

20: Error

#### **Explanation**

The dead-letter queue handler (runmqdlq) was informed of an error while attempting to release an area of private storage. The dead-letter queue handler ends.

### Response

This message should be preceded by a message or FFST information from the internal routine that detected the error. Take the action associated with the earlier error information.

#### AMQ8756 (i5/OS)

Error detected releasing private storage.

### Severity

20: Error

# **Explanation**

The dead-letter queue handler (STRMQMDLQ) was informed of an error while attempting to release an area of private storage. The dead-letter queue handler ends.

#### Response

This message should be preceded by a message or FFST information from the internal routine that detected the error. Take the action associated with the earlier error information.

### **AMQ8757**

Integer parameter(<insert\_3>) outside permissible range on line <insert\_1>.

#### **Severity**

20: Error

# **Explanation**

An integer supplied as input to the dead-letter handler was outside of the valid range of integers supported by the dead-letter queue handler.

#### Response

Correct the input data and restart the dead-letter queue handler.

# AMQ8758

<insert\_1> errors detected in input to runmqdlq.

#### Severity

20: Error

#### **Explanation**

One or more errors have been detected in the input to the dead-letter queue handler(runmqdlq). Error messages will have been generated for each of these errors. The dead-letter queue handler ends.

# Response

Correct the input data and restart the dead-letter queue handler.

#### AMQ8758 (i5/OS)

<insert\_1> errors detected in input to STRMQMDLQ.

### Severity

20 : Error

#### **Explanation**

One or more errors have been detected in the input to the dead-letter queue handler(STRMQMDLQ). Error messages will have been generated for each of these errors. The dead-letter queue handler ends.

### Response

Correct the input data and restart the dead-letter queue handler.

# AMQ8759

Invalid combination of parameters to dead-letter queue handler on line <i style="color: blue;">insert\_1>.

#### Severity

20: Error

### Explanation

An invalid combination of input parameters has been supplied to the dead-letter queue handler. Possible causes are: no ACTION specified, ACTION(FWD) but no FWDQ specified, HEADER(YES | NO) specified without ACTION(FWD).

#### Response

Correct the input data and restart the dead-letter queue handler.

#### **AMQ8760**

Unexpected failure while initializing process: Reason = <insert\_1>.

# Severity

30: Severe error

### **Explanation**

The dead-letter queue handler (runmqdlq) could not perform basic initialization required to use MQ services because of an unforeseen error. The dead-letter queue handler ends.

### Response

Use the standard facilities supplied with your system to record the problem identifier and to save the generated output files. Use either the WebSphere MQ Support site: http://www.ibm.com/software/integration/WebSphere MQ/support/, or IBM Support Assistant (ISA): http://www.ibm.com/software/support/isa/, to see whether a solution is already available. If you are unable to find a match, contact your IBM support center. Do not discard these files until the problem has been resolved.

#### AMO8760 (i5/OS)

Unexpected failure while initializing process: Reason = <insert\_1>.

#### Severity

30 : Severe error

### **Explanation**

The dead-letter queue handler (STRMQMDLQ) could not perform basic initialization required to use MQ services because of an unforeseen error. The dead-letter queue handler ends.

#### Response

Use the standard facilities supplied with your system to record the problem identifier and to save the generated output files. Use either the WebSphere MQ Support site: http://www.ibm.com/software/integration/WebSphere MQ/support/, or IBM Support Assistant (ISA): http://www.ibm.com/software/support/isa/, to see whether a solution is already available. If you are unable to find a match, contact your IBM support center. Do not discard these files until the problem has been resolved.

### AMQ8761

Unexpected failure while connecting to queue manager: CompCode = <insert 1> Reason = <insert 2>.

30: Severe error

### **Explanation**

The dead-letter queue handler (runmqdlq) could not connect to the requested queue manager because of an unforeseen error. The dead-letter queue handler ends.

# Response

Use the standard facilities supplied with your system to record the problem identifier and to save the generated output files. Use either the WebSphere MQ Support site: http://www.ibm.com/software/integration/WebSphere MQ/support/, or IBM Support Assistant (ISA): http://www.ibm.com/software/support/isa/, to see whether a solution is already available. If you are unable to find a match, contact your IBM support center. Do not discard these files until the problem has been resolved.

#### AMO8761 (i5/OS)

Unexpected failure while connecting to queue manager: CompCode = <insert\_1> Reason = <insert\_2>.

### Severity

30 : Severe error

### **Explanation**

The dead-letter queue handler (STRMQMDLQ) could not connect to the requested queue manager because of an unforeseen error. The dead-letter queue handler ends.

#### Response

Use the standard facilities supplied with your system to record the problem identifier and to save the generated output files. Use either the WebSphere MQ Support site: http://www.ibm.com/software/integration/WebSphere MQ/support/, or IBM Support Assistant (ISA): http://www.ibm.com/software/support/isa/, to see whether a solution is already available. If you are unable to find a match, contact your IBM support center. Do not discard these files until the problem has been resolved.

### AMQ8762

Unexpected error while attempting to open queue manager: CompCode = <insert\_1> Reason = <insert\_2>.

#### Severity

30 : Severe error

#### **Explanation**

The dead-letter queue handler (runmqdlq) could not open the queue manager because of an unforeseen error. The completion code and the reason can be used to identify the error. The dead-letter queue handler ends.

### Response

Use the standard facilities supplied with your system to record the problem identifier and to save the generated output files. Use either the WebSphere MQ Support site: http://www.ibm.com/software/integration/WebSphere MQ/support/, or IBM Support Assistant (ISA): http://www.ibm.com/software/support/isa/, to see whether a solution is

already available. If you are unable to find a match, contact your IBM support center. Do not discard these files until the problem has been resolved.

### AMQ8762 (i5/OS)

Unexpected error while attempting to open queue manager: CompCode = <insert\_1> Reason = <insert\_2>.

# Severity

30 : Severe error

### **Explanation**

The dead-letter queue handler (STRMQMDLQ) could not open the queue manager because of an unforeseen error. The completion code and the reason can be used to identify the error. The dead-letter queue handler ends.

### Response

Use the standard facilities supplied with your system to record the problem identifier and to save the generated output files. Use either the WebSphere MQ Support site: http://www.ibm.com/software/integration/WebSphere MQ/support/, or IBM Support Assistant (ISA): http://www.ibm.com/software/support/isa/, to see whether a solution is already available. If you are unable to find a match, contact your IBM support center. Do not discard these files until the problem has been resolved.

### AMQ8763

Unexpected error while inquiring on queue manager: CompCode = <insert\_1> Reason = <insert\_2>.

#### Severity

30 : Severe error

### **Explanation**

The dead letter queue handler (runmqdlq) could not inquire on the queue manager because of an unforeseen error. The completion code and the reason can be used to identify the error. The dead letter queue handler ends.

### Response

Use the standard facilities supplied with your system to record the problem identifier and to save the generated output files. Use either the WebSphere MQ Support site: http://www.ibm.com/software/integration/WebSphere MQ/support/, or IBM Support Assistant (ISA): http://www.ibm.com/software/support/isa/, to see whether a solution is already available. If you are unable to find a match, contact your IBM support center. Do not discard these files until the problem has been resolved.

### AMQ8763 (i5/OS)

Unexpected error while inquiring on queue manager: CompCode = <insert\_1> Reason = <insert\_2>.

#### Severity

30: Severe error

### **Explanation**

The dead letter queue handler (STRMQMDLQ) could not inquire on the

queue manager because of an unforeseen error. The completion code and the reason can be used to identify the error. The dead letter queue handler ends.

### Response

Use the standard facilities supplied with your system to record the problem identifier and to save the generated output files. Use either the WebSphere MQ Support site: http://www.ibm.com/software/integration/ WebSphere MQ/support/, or IBM Support Assistant (ISA): http://www.ibm.com/software/support/isa/, to see whether a solution is already available. If you are unable to find a match, contact your IBM support center. Do not discard these files until the problem has been resolved.

# AMQ8764

Unexpected error while attempting to close queue manager: CompCode = <insert\_1> Reason = <insert\_2>.

#### Severity

30: Severe error

### **Explanation**

The dead-letter queue handler (runmqdlq) could not close the queue manager because of an unforeseen error. The completion code and the reason can be used to identify the error. The dead-letter queue handler ends.

### Response

Use the standard facilities supplied with your system to record the problem identifier and to save the generated output files. Use either the WebSphere MQ Support site: http://www.ibm.com/software/integration/ WebSphere MQ/support/, or IBM Support Assistant (ISA): http://www.ibm.com/software/support/isa/, to see whether a solution is already available. If you are unable to find a match, contact your IBM support center. Do not discard these files until the problem has been resolved.

#### AMQ8764 (i5/OS)

Unexpected error while attempting to close queue manager: CompCode =  $< insert_1 > Reason = < insert_2 >$ .

### Severity

30 : Severe error

# **Explanation**

The dead-letter queue handler (STRMQMDLQ) could not close the queue manager because of an unforeseen error. The completion code and the reason can be used to identify the error. The dead-letter queue handler ends.

# Response

Use the standard facilities supplied with your system to record the problem identifier and to save the generated output files. Use either the WebSphere MQ Support site: http://www.ibm.com/software/integration/ WebSphere MQ/support/, or IBM Support Assistant (ISA): http://www.ibm.com/software/support/isa/, to see whether a solution is already available. If you are unable to find a match, contact your IBM support center. Do not discard these files until the problem has been resolved.

### **AMQ8765**

Unexpected failure while opening dead-letter queue for browse: CompCode = <insert\_1> Reason = <insert\_2>.

#### Severity

30 : Severe error

### **Explanation**

The dead-letter queue handler (runmqdlq) could not open the dead-letter queue for browsing because of an unforeseen error. The completion code and the reason can be used to identify the error. The dead-letter queue handler ends.

# Response

Use the standard facilities supplied with your system to record the problem identifier and to save the generated output files. Use either the WebSphere MQ Support site: http://www.ibm.com/software/integration/WebSphere MQ/support/, or IBM Support Assistant (ISA): http://www.ibm.com/software/support/isa/, to see whether a solution is already available. If you are unable to find a match, contact your IBM support center. Do not discard these files until the problem has been resolved.

#### AMQ8765 (i5/OS)

Unexpected failure while opening dead-letter queue for browse: CompCode = <insert\_1> Reason = <insert\_2>.

# Severity

30 : Severe error

### Explanation

The dead-letter queue handler (STRMQMDLQ) could not open the dead-letter queue for browsing because of an unforeseen error. The completion code and the reason can be used to identify the error. The dead-letter queue handler ends.

#### Response

Use the standard facilities supplied with your system to record the problem identifier and to save the generated output files. Use either the WebSphere MQ Support site: http://www.ibm.com/software/integration/WebSphere MQ/support/, or IBM Support Assistant (ISA): http://www.ibm.com/software/support/isa/, to see whether a solution is already available. If you are unable to find a match, contact your IBM support center. Do not discard these files until the problem has been resolved.

#### **AMQ8766**

Unexpected error while closing dead-letter queue: CompCode = <insert\_1> Reason = <insert\_2>.

### Severity

30 : Severe error

### **Explanation**

The dead-letter queue handler (runmqdlq) could not close the dead-letter queue because of an unforeseen error. The completion code and the reason can be used to identify the error. The dead-letter queue handler ends.

# Response

Use the standard facilities supplied with your system to record the problem identifier and to save the generated output files. Use either the

WebSphere MQ Support site: http://www.ibm.com/software/integration/ WebSphere MQ/support/, or IBM Support Assistant (ISA): http://www.ibm.com/software/support/isa/, to see whether a solution is already available. If you are unable to find a match, contact your IBM support center. Do not discard these files until the problem has been resolved.

### AMQ8766 (i5/OS)

Unexpected error while closing dead-letter queue: CompCode = <insert\_1> Reason =  $\langle insert\_2 \rangle$ .

#### Severity

30 : Severe error

# **Explanation**

The dead-letter queue handler (STRMQMDLQ) could not close the dead-letter queue because of an unforeseen error. The completion code and the reason can be used to identify the error. The dead-letter queue handler ends.

### Response

Use the standard facilities supplied with your system to record the problem identifier and to save the generated output files. Use either the WebSphere MQ Support site: http://www.ibm.com/software/integration/ WebSphere MQ/support/, or IBM Support Assistant (ISA): http://www.ibm.com/software/support/isa/, to see whether a solution is already available. If you are unable to find a match, contact your IBM support center. Do not discard these files until the problem has been resolved.

# AMQ8767

Unexpected error while getting message from dead-letter queue: CompCode = <insert\_1> Reason = <insert\_2>.

### Severity

30: Severe error

### Explanation

The dead-letter queue handler (runmqdlq) could not get the next message from the dead-letter queue because of an unforeseen error. The completion code and the reason can be used to identify the error. The dead-letter queue handler ends.

# Response

Use the standard facilities supplied with your system to record the problem identifier and to save the generated output files. Use either the WebSphere MQ Support site: http://www.ibm.com/software/integration/ WebSphere MQ/support/, or IBM Support Assistant (ISA): http://www.ibm.com/software/support/isa/, to see whether a solution is already available. If you are unable to find a match, contact your IBM support center. Do not discard these files until the problem has been resolved.

#### AMQ8767 (i5/OS)

Unexpected error while getting message from dead-letter queue: CompCode = <insert\_1> Reason = <insert\_2>.

### Severity

30: Severe error

# **Explanation**

The dead-letter queue handler (STRMQMDLQ) could not get the next message from the dead-letter queue because of an unforeseen error. The completion code and the reason can be used to identify the error. The dead-letter queue handler ends.

### Response

Use the standard facilities supplied with your system to record the problem identifier and to save the generated output files. Use either the WebSphere MQ Support site: http://www.ibm.com/software/integration/WebSphere MQ/support/, or IBM Support Assistant (ISA): http://www.ibm.com/software/support/isa/, to see whether a solution is already available. If you are unable to find a match, contact your IBM support center. Do not discard these files until the problem has been resolved.

# **AMQ8768**

Unexpected error committing/backing out action on dead-letter queue: CompCode = <insert\_1> Reason = <insert\_2>.

### Severity

30 : Severe error

### Explanation

The dead-letter queue handler (runmqdlq) was unable to either commit or backout an update to the dead-letter queue because of an unforeseen error. The completion code and the reason can be used to identify the error. The dead-letter queue handler ends.

### Response

Use the standard facilities supplied with your system to record the problem identifier and to save the generated output files. Use either the WebSphere MQ Support site: http://www.ibm.com/software/integration/WebSphere MQ/support/, or IBM Support Assistant (ISA): http://www.ibm.com/software/support/isa/, to see whether a solution is already available. If you are unable to find a match, contact your IBM support center. Do not discard these files until the problem has been resolved.

# AMQ8768 (i5/OS)

Unexpected error committing/backing out action on dead-letter queue: CompCode = <insert\_1> Reason = <insert\_2>.

# Severity

30 : Severe error

### Explanation

The dead-letter queue handler (STRMQMDLQ) was unable to either commit or backout an update to the dead-letter queue because of an unforeseen error. The completion code and the reason can be used to identify the error. The dead-letter queue handler ends.

### Response

Use the standard facilities supplied with your system to record the problem identifier and to save the generated output files. Use either the WebSphere MQ Support site: http://www.ibm.com/software/integration/WebSphere MQ/support/, or IBM Support Assistant (ISA): http://www.ibm.com/software/support/isa/, to see whether a solution is

already available. If you are unable to find a match, contact your IBM support center. Do not discard these files until the problem has been resolved.

### **AMQ8769**

Unable to disconnect from queue manager: CompCode = <insert\_1> Reason = <insert\_2>.

# Severity

30: Severe error

### **Explanation**

The dead-letter queue handler (runmqdlq) was unable to disconnect from the queue manager because of an unexpected error. The completion code and the reason can be used to identify the error. The dead-letter queue handler ends.

#### Response

Use the standard facilities supplied with your system to record the problem identifier and to save the generated output files. Use either the WebSphere MQ Support site: http://www.ibm.com/software/integration/WebSphere MQ/support/, or IBM Support Assistant (ISA): http://www.ibm.com/software/support/isa/, to see whether a solution is already available. If you are unable to find a match, contact your IBM support center. Do not discard these files until the problem has been resolved.

# AMQ8769 (i5/OS)

Unable to disconnect from queue manager: CompCode = <insert\_1> Reason = <insert\_2>.

#### Severity

30 : Severe error

### **Explanation**

The dead-letter queue handler (STRMQMDLQ) was unable to disconnect from the queue manager because of an unexpected error. The completion code and the reason can be used to identify the error. The dead-letter queue handler ends.

### Response

Use the standard facilities supplied with your system to record the problem identifier and to save the generated output files. Use either the WebSphere MQ Support site: http://www.ibm.com/software/integration/WebSphere MQ/support/, or IBM Support Assistant (ISA): http://www.ibm.com/software/support/isa/, to see whether a solution is already available. If you are unable to find a match, contact your IBM support center. Do not discard these files until the problem has been resolved.

### AMQ8770 (i5/OS)

Cannot open <insert\_3> for command <insert\_5>.

# Severity

40: Stop Error

#### **Explanation**

The *<insert\_5>* command failed to open *<insert\_3>* for WebSphere MQ processing.

# Response

Check that the intended file or member exists, and was specified correctly. Correct the specification or create the object and try the operation again.

### AMQ8771 (DEC)

OpenVMS Cluster Failover Set Configuration and State.

#### Severity

0: Information

### **AMQ8772 (DEC)**

Queue Manager Name: <insert\_3> Sequence No: <insert\_1>

### Severity

0: Information

# AMQ8773 (DEC)

TCP/IP Address: <insert\_3> Listener Port Number : <insert\_4>

### Severity

0: Information

# **AMQ8774 (DEC)**

Queue Manager state in failover set: STARTED

### Severity

0: Information

# AMQ8775 (DEC)

Queue Manager state in failover set: STOPPED

### Severity

0: Information

# **AMQ8776 (DEC)**

Node specific configuration and state

### Severity

0: Information

# AMQ8777 (DEC)

Node name: <insert\_3> Priority: <insert\_1> TCP/IP Interface: <insert\_4>

### Severity

0: Information

### **AMQ8778 (DEC)**

Queue Manager state: RUNNING

### Severity

0: Information

### **AMQ8779 (DEC)**

Queue Manager state : AVAILABLE

#### Severity

0: Information

### AMQ8780 (DEC)

Queue Manager state : EXCLUDED

#### Severity

0: Information

### AMQ8781 (DEC)

Failover Monitor state: STARTED

```
Severity
```

0: Information

# **AMQ8782 (DEC)**

Failover Monitor state: STOPPED

### Severity

0: Information

# **AMQ8783 (DEC)**

Failover Monitor state: WATCHING

#### Severity

0 : Information

### **AMQ8784 (DEC)**

Node <insert\_3> is not in the Failover Set configuration file

#### Severity

20 : Error

### **AMQ8785 (DEC)**

There are no Failover Monitors started for Queue Manager: <insert\_3>

#### Severity

20: Error

### **AMQ8786 (DEC)**

Failover set update operation in progress

### Severity

10: Warning

### **AMQ8787 (DEC)**

Usage:

Start the queue manager in the failover set

failover -m <queue manager> [-n <node name>] -s

End the queue manager in the failover set

failover -m <queue manager> -e

Failover the running queue manager to another node

failover -m <queue manager> [-n <node name>] -f

Stop a failover monitor on a node

failover -m <queue manager> -n <node name> -h

Query the state of the queue manager

failover -m <queue manager> -q

Set the symbols MQS\$QMGR\_NODE, MQS\$AVAILABLE\_NODES and MQS\$MONITOR NODES

failover -m <queue manager> -l

Change the state of the failover set

failover -m <queue manager> -c -cluster stopped | started

Change the state of the queue manager on a node

failover -m <queue manager> -n <node name> -c -qmgr available | running | excluded

Change the state of the monitor on a node

failover -m <queue manager> -n <node name> -c -monitor stopped | started | watcher

Clear the update in progress flag

failover -m <queue manager> -u

Severity

0: Information

AMQ8788 (DEC)

Usage: failover\_monitor -m <queue manager> [-d]

Severity

0: Information

AMQ8789 (DEC)

Error opening failover initialisation file FAILOVER.INI

Severity

20: Error

AMQ8790 (DEC)

Error in the format of the initialisation file FAILOVER.INI

Severity

20: Error

AMQ8791 (DEC)

No node available on which to start the queue manager

Severity

20: Error

AMQ8792 (DEC)

Operation not allowed; Use a Failover command

Severity

20 : Error

AMQ8793 (DEC)

The ending of the queue manager was forced

Severity

10 : Warning

AMQ8794 (DEC)

The ending of the queue manager timed out before completion

Severity

20: Error

**AMQ8795 (DEC)** 

End Queue Manager Time Out: <insert\_1>

Severity

0: Information

**AMQ8796 (DEC)** 

There is a Failover Monitor already running on node: <i sert\_3>

Severity

20 : Error

#### AMQ8797 (Tandem)

Cannot move queue files to <insert\_3>.

### Severity

0: Information

#### **Explanation**

The MQSeries altmqfls utility cannot move the specified queue files to volume *<insert\_3>*.

#### Response

Verify that the queue files are not already on volume *<insert\_3>* using the dspmqfls utility. Verify that volume *<insert\_3>* does not already contain queue files for this or any other queue manager in the same subvolume as used by this queue manager.

# AMQ8798 (Tandem)

Queue files moved to <insert\_3>.

#### Severity

0: Information

### **Explanation**

The MQSeries altmqfls utility has successfully moved the specified queue files to volume <*insert\_3*>.

### Response

None.

#### AMQ8801 (Tandem)

EC Boss < insert\_3 > for Queue Manager < insert\_4 > is initializing.

#### Severity

30 : Severe error

# **Explanation**

The EC Boss for Queue Manager <*insert\_4*> is beginning the start up sequence. The process name of the EC Boss is <*insert\_3*>.

# AMQ8802 (Tandem)

EC Boss < insert\_3 > for Queue Manager < insert\_4 > initialization complete.

### Severity

30 : Severe error

### **Explanation**

The EC Boss for Queue Manager <*insert\_4*> has completed process start up actions. The process name of the EC Boss is <*insert\_3*>.

#### AMQ8803 (Tandem)

EC Boss <insert\_3> for Queue Manager <insert\_4> controlled shutdown initiated.

### Severity

30 : Severe error

### **Explanation**

The EC Boss for Queue Manager <insert\_4> has entered the controlled shutdown state. The Queue Manager will not accept new work, and once operations in progress have completed, connections will be terminated. When there are no more connections, the Queue Manager will end.

### AMQ8804 (Tandem)

EC Boss <insert\_3> for Queue Manager <insert\_4> quiesce shutdown initiated.

### Severity

30 : Severe error

### Explanation

The EC Boss for Queue Manager *<insert\_4>* has entered the quiesce shutdown state. The Queue Manager will not accept new work, but will allow existing connections to complete before ending.

#### AMQ8805 (Tandem)

EC Boss <insert\_3> for Queue Manager <insert\_4> immediate shutdown initiated.

#### Severity

30 : Severe error

#### **Explanation**

The EC Boss for Queue Manager *<insert\_4>* has entered the immediate shutdown state. Any current connections are terminated and the Queue Manager will end immediately.

#### AMQ8806 (Tandem)

EC / EC Boss <insert\_3> for Queue Manager <insert\_4> cannot access file <insert\_5>

## Severity

40 : Stop Error

### **Explanation**

An EC, or the EC Boss (process name <insert\_3>) for Queue Manager <insert\_4> has not been able to access the file named <insert\_5>. This file is critical to the operation of the Queue Manager, and the Queue Manager will not start properly until the problem is corrected.

#### Response

End the Queue Manager and check the existance or file attributes of the file named *<insert\_5>*. Verify that the file exists, and has the appropriate file security and type attributes, correct the problem and restart the Queue Manager.

#### AMO8807 (Tandem)

EC / EC Boss <insert\_3> for Queue Manager <insert\_4> obtained file error <insert\_1> on file <insert\_5>

#### Severity

40: Stop Error

# **Explanation**

An EC, or the EC Boss (process name <insert\_3>) for Queue Manager <insert\_4> obtained Tandem file error <insert\_1> while attempting an IO operation to file <insert\_5>. The successful completion of the IO operation may be critical to the correct operation of the Queue Manager, and the Queue Manager may not operate properly until the problem is corrected.

#### Response

End the Queue Manager and check the file attributes of the file named <*insert\_5>*. Verify that the file has the appropriate file security and type attributes, correct the problem and restart the Queue Manager.

### AMQ8808 (Tandem)

Incorrect Queue Manager name <insert\_4> supplied to process <insert\_4>

### Severity

40: Stop Error

### **Explanation**

A Queue Manager process (process name < insert\_3>) was supplied with an invalid or non-existent Queue Manager name, <i state of the initialization invalid or non-existent Queue Manager name, <i state of the initialization invalid or non-existent Queue Manager name, <i state of the initialization invalid or non-existent Queue Manager name, <i state of the initialization invalid or non-existent Queue Manager name, <i state of the initialization invalid or non-existent Queue Manager name, <i state of the initialization invalid or non-existent Queue Manager name, <i state of the initialization invalid or non-existent Queue Manager name, <i state of the initialization invalid or non-existent queue Manager name, <i state of the initialization invalid or non-existent queue Manager name, <i state of the initialization invalid or non-existence or non-existence or non-existe of the process failed as a result.

### Response

End the Queue Manager and check the queue manager name that is being used in the configuration databases. After correcting the problem, restart the Queue Manager.

### AMQ8809 (Tandem)

Queue Manager <insert\_4> started.

#### Severity

30 : Severe error

## **Explanation**

The EC Boss has reported that the Queue Manager named <insert\_4> has entered the "started" state.

### AMQ8810 (Tandem)

EC number <insert\_1>, process name <insert\_3>, for Queue Manager <insert\_4> is initializing.

# Severity

30: Severe error

### **Explanation**

An EC in the Queue Manager named <i sert\_4> has started and is performing process initialization.

### AMQ8811 (Tandem)

EC number <insert\_1>, process name <insert\_3>, for Queue Manager <insert\_4> has completed initialization.

# Severity

30 : Severe error

## **Explanation**

An EC in the Queue Manager named <i state 

insert\_4> has completed process initialization.

### AMQ8812 (Tandem)

EC number <insert\_1>, process name <insert\_3>, for Queue Manager <insert\_4> has started controlled shutdown.

# Severity

30: Severe error

### **Explanation**

An EC in the Queue Manager named <i sert\_4> has reported that a controlled shutdown has started. The EC will wait for all currently running agents to end before performing the final shutdown actions.

# AMQ8813 (Tandem)

EC number <insert\_1>, process name <insert\_3>, for Queue Manager <insert\_4> has started quiesce shutdown.

### Severity

30 : Severe error

## Explanation

An EC in the Queue Manager named <insert\_4> has reported that a quiesce shutdown has started. The EC will wait for all currently running agents to end before performing the final shutdown actions.

### AMQ8814 (Tandem)

EC number <insert\_1>, process name <insert\_3>, for Queue Manager <insert\_4> has started immediate shutdown.

#### Severity

30 : Severe error

# **Explanation**

An EC in the Queue Manager named <insert\_4> has reported that an immediate shutdown has started. The EC will terminate immediately, without waiting for currently running agents to end.

# AMQ8815 (Tandem)

EC number <insert\_1>, process name <insert\_3>, for Queue Manager <insert\_4> has shutdown.

#### Severity

30: Severe error

## **Explanation**

An EC in the Queue Manager named <insert\_4> has reported that it has completed shutdown actions. When all ECs in the Queue Manager have completed shutdown actions, the Queue Manager will end.

## AMQ8816 (Tandem)

Queue Manager <insert\_4> has started, though only <insert\_1> of <insert\_2> ECs have registered.

### Severity

30 : Severe error

#### **Explanation**

The Queue Manager named <insert\_4> has entered the started state, and will now accept connections. However, only <insert\_1> of the expected <insert\_2> ECs have registered with the EC Boss. The Queue Manager's load balancing and overall performance will be adversly affected, however it will still be able to service connections.

### Response

Examine the logs to determine the cause of the failure to start the missing ECs. End the Queue Manager, and rectify the problem if possible. Restart the Queue Manager and ensure that the Queue Manager starts correctly.

### AMQ8817 (Tandem)

Process < insert\_3> in Queue Manager < insert\_4> cannot process a request due to a resource problem.

# Severity

40: Stop Error

#### **Explanation**

The process named <insert\_3> has failed to process a request from another process due to a failure to allocate a resource, such as memory, or disk space. Depending upon the criticality of the resource itself, this may cause further errors, or the failure of certain Queue Manager components.

### Response

Examine the logs to determine the cause of the failure. If there are resource problems that can be corrected, correct them and attempt the operation again.

# AMQ8818 (Tandem)

EC Boss in Queue Manager <insert\_4> rejected a registration from process <*insert\_3*>.

#### Severity

40 : Stop Error

### **Explanation**

The process named *<insert\_3*> attempted to register with the EC Boss. The EC Boss detected a problem with the registration information and rejected the attempt.

#### Response

Examine the logs to determine further information about the problem. Determine the identity of the process, and verify that the process is an EC. If the process is not an EC, or cannot be identified, then a security threat may be present.

#### AMQ8819 (Tandem)

EC number <insert\_1> registered with the EC Boss in Queue Manager *<insert 4>.* 

### Severity

40 : Stop Error

### **Explanation**

EC number <insert\_1> has registered with the EC Boss. When all the expected ECs in a Queue Manager have registered, the Queue Manager enters the started state.

# AMQ8820 (Tandem)

An unknown message received by process <insert\_3> in Queue Manager <insert\_4> from process <insert\_5> has been rejected.

#### Severity

40: Stop Error

# **Explanation**

The process <insert\_3> has received and rejected a message that is either not of the correct format, or from an unknown source.

# Response

Examine the log to see if further information is available. Try to identify the process to ensure that a security threat is not present.

### AMQ8821 (Tandem)

The EC Boss in Queue Manager <insert\_4> detected the failure of EC number <insert 1>.

### Severity

40: Stop Error

#### **Explanation**

The EC Boss has detected that EC number <insert\_1> has terminated unexpectedly. If the maximum number of restarts performed on this EC has not already been exceeded, PATHWAY will attempt to restart the EC.

### Response

Examine the log to see if further information is available.

#### **AMQ8822**

Invalid response, please re-enter (y or n):

### Severity

0: Information

# Response

None.

# AMQ8823 (Tandem)

Process < insert\_3 > in Queue Manager < insert\_4 > received and rejected a message from an unknown source, < insert\_5 >.

### Severity

40: Stop Error

# Explanation

A process in Queue Manager *<insert\_4>* received a message from a source that is not authorized or not registered to communicate with the Queue Manager. The process is identified by *<insert\_5>*. The process that received the message is identified by *<insert\_3>*.

### Response

Examine the log to see if further information is available on the identity of the source of the message. Try to determine the identity of the sender and verify that no security threat is present.

### AMQ8824 (Tandem)

The EC Boss in Queue Manager <insert\_4> detected an inconsistency in the context data for agent process <insert\_3>.

# Severity

40: Stop Error

#### **Explanation**

The EC Boss found that the information it had previously held about the agent *<insert\_3*> is not consistent with new information.

### Response

Examine the log to see if further information is available relating to process <*insert\_3*>.

# AMQ8825 (Tandem)

EC number <insert\_1> in Queue Manager <insert\_4> detected the failure of the EC Boss.

#### Severity

40 : Stop Error

### Explanation

An EC detected that the EC Boss for the Queue Manager has failed. If the maximum number of restarts for the EC Boss has not been exceeded, PATHWAY will attempt to restart the EC Boss.

#### Response

Examine the log to see if further information is available relating to the failure of the EC Boss. If the problem persists, end the Queue Manager, correct the problem and restart. If the problem cannot be identified as a configuration problem, use the standard facilities supplied with your system to record the problem identifier, and to save the generated output

files. Use either the WebSphere MQ Support site: http://www.ibm.com/software/integration/WebSphere MQ/support/, or IBM Support Assistant (ISA): http://www.ibm.com/software/support/isa/, to see whether a solution is already available. If you are unable to find a match, contact your IBM support center. Do not discard these files until the problem has been resolved.

## AMQ8826 (Tandem)

EC number <insert\_1> in Queue Manager <insert\_4> detected the failure of an <insert\_5> agent servicing <insert\_3>.

# Severity

40 : Stop Error

# **Explanation**

An EC detected that an <insert\_5> agent process for <insert\_3> has failed. If the maximum number of restarts of agent processes has not already been exceeded, the EC will attempt to restart the agent process when it is required.

### Response

Examine the log to see if further information is available relating to the failure of the agent process. If the problem persists, end the Queue Manager, correct the problem and restart. If the problem cannot be identified as a configuration problem, use the standard facilities supplied with your system to record the problem identifier, and to save the generated output files. Use either the WebSphere MQ Support site: http://www.ibm.com/software/integration/WebSphere MQ/support/, or IBM Support Assistant (ISA): http://www.ibm.com/software/support/isa/, to see whether a solution is already available. If you are unable to find a match, contact your IBM support center. Do not discard these files until the problem has been resolved.

### AMQ8827 (Tandem)

EC number <insert\_1> in Queue Manager <insert\_4> failed to communicate with the EC Boss.

#### Severity

40 : Stop Error

### Explanation

An EC attempted to communicate with the EC Boss, but the attempt failed. The failure to communicate is interpreted by the EC as EC Boss failure.

#### Response

Examine the log to see if further information is available relating to the failure to communicate with the EC Boss. If the problem persists, end the Queue Manager, correct the problem and restart. If the problem cannot be identified as a configuration problem, use the standard facilities supplied with your system to record the problem identifier, and to save the generated output files. Use either the WebSphere MQ Support site: http://www.ibm.com/software/integration/WebSphere MQ/support/, or IBM Support Assistant (ISA): http://www.ibm.com/software/support/ isa/, to see whether a solution is already available. If you are unable to find a match, contact your IBM support center. Do not discard these files until the problem has been resolved.

# AMQ8828 (Tandem)

EC number <insert\_1> in Queue Manager <insert\_4> failed to communicate with <insert\_5> agent process <insert\_3>.

### Severity

40: Stop Error

## **Explanation**

An EC attempted to communicate with an agent process, but the attempt failed. The failure to communicate is interpreted by the EC as agent failure. Depending upon various factors, the EC may attempt to restart the agent.

# Response

Examine the log to see if further information is available relating to the failure to communicate with the agent. If the problem persists, end the Queue Manager, correct the problem and restart. If the problem cannot be identified as a configuration problem, use the standard facilities supplied with your system to record the problem identifier, and to save the generated output files. Use either the WebSphere MQ Support site: http://www.ibm.com/software/integration/WebSphere MQ/support/, or IBM Support Assistant (ISA): http://www.ibm.com/software/support/isa/, to see whether a solution is already available. If you are unable to find a match, contact your IBM support center. Do not discard these files until the problem has been resolved.

# AMQ8829 (Tandem)

EC number <insert\_1> in Queue Manager <insert\_4> failed to start an <insert\_5> agent.

## Severity

40: Stop Error

## **Explanation**

An EC attempted to create an agent process, but the attempt failed. If the maximum number of agent restarts has not already been exceeded, the EC will attempt to restart the agent process.

# Response

Examine the log to see if further information is available relating to the failure to start the agent. If the problem persists, end the Queue Manager, correct the problem and restart. If the problem cannot be identified as a configuration problem, use the standard facilities supplied with your system to record the problem identifier, and to save the generated output files. Use either the WebSphere MQ Support site: http://www.ibm.com/software/integration/WebSphere MQ/support/, or IBM Support Assistant (ISA): http://www.ibm.com/software/support/isa/, to see whether a solution is already available. If you are unable to find a match, contact your IBM support center. Do not discard these files until the problem has been resolved.

### AMQ8830 (Tandem)

EC number <insert\_1> in Queue Manager <insert\_4> failed to service a Stop Channel request for channel <insert\_5>.

# Severity

40 : Stop Error

#### **Explanation**

An EC attempted to process a Stop Channel request, but the attempt failed. The failure will be relayed back to the original requestor via the EC Boss.

## Response

Examine the log to see if further information is available relating to the

failure to service the Stop Channel request. The originator of the Stop Channel request will be informed of the failure, together with the reason for the failure.

## AMQ8831 (Tandem)

EC number <insert\_1> in Queue Manager <insert\_4> failed to service an agent "done" request from agent process <insert\_3>.

### Severity

40: Stop Error

### **Explanation**

An EC attempted to process an agent "done" request, but the attempt failed. An agent "done" request indicates that agent process <insert\_3> has completed it's work and is asking the EC whether to terminate, or to go idle. For some reason, the EC failed to process the request. The EC will terminate the agent process.

### Response

Examine the log to see if further information is available relating to the failure to service the agent "done" request.

### AMQ8832 (Tandem)

EC number <insert\_1> in Queue Manager <insert\_4> created an idle <insert\_5> agent process <insert\_3>.

## Severity

30 : Severe error

## **Explanation**

An EC successfully created an idle agent.

### AMQ8833 (Tandem)

EC number <insert\_1> in Queue Manager <insert\_4> failed to activate <insert\_5> agent process <insert\_3>.

### Severity

40: Stop Error

#### **Explanation**

An EC failed to activate an idle agent in order to service a connection, or start channel request. The request could not be satisfied by the EC. The EC returns a failure completion and reason code to the originator of the request.

### Response

Examine the log to see if further information is available relating to the failure to activate the agent.

#### AMQ8834 (Tandem)

EC number <insert\_1> in Queue Manager <insert\_4> failed to deactivate <insert\_5> agent process <insert\_3>.

#### Severity

40: Stop Error

#### **Explanation**

An EC failed to deactivate an active agent after the agent indicated that it had completed processing a connection or channel.

# Response

Examine the log to see if further information is available relating to the failure to activate the agent.

### AMQ8835 (Tandem)

EC number <insert\_1> in Queue Manager <insert\_4> destroyed idle <insert\_5> agent process <insert\_3>.

### Severity

30 : Severe error

### Explanation

An EC successfully destroyed an idle agent process. The EC normally performs this operation as a result of managing the pool of idle agents. Agents that have been used more than a certain (configurable) number of times are destroyed and a fresh agent created in their place.

#### AMQ8836 (Tandem)

EC number <insert\_1> in Queue Manager <insert\_4> failed to destroy an idle <insert\_5> agent process <insert\_3>.

### Severity

40 : Stop Error

## **Explanation**

An EC failed to destroy an idle agent process. The EC normally performs this operation as a result of managing the pool of idle agents. Agents that have been used more than a certain (configurable) number of times are destroyed and a fresh agent created in their place.

## Response

Examine the log to see if further information is available relating to the failure to destroy the agent.

### AMQ8837 (Tandem)

EC number <insert\_1> in Queue Manager <insert\_4> failed to create an idle <insert\_5> agent.

# Severity

40: Stop Error

#### **Explanation**

An EC failed to create an idle *<insert\_5>* agent process. The EC normally performs this operation as a result of managing the pool of idle agents. Agents that have been used more than a certain (configurable) number of times are destroyed and a fresh agent created in their place.

## Response

Examine the log to see if further information is available relating to the failure to create the agent.

#### AMQ8838 (Tandem)

EC number <insert\_1> in Queue Manager <insert\_4> initiated creation of an idle <insert\_5> agent.

### Severity

30 : Severe error

### **Explanation**

An EC successfully initiated the creation of an idle <insert\_5> agent process. The EC normally performs this operation as a result of managing the pool of idle agents. Agents that have been used more than a certain (configurable) number of times are destroyed and a fresh agent created in their place.

#### AMQ8839 (Tandem)

EC number <insert\_1> in Queue Manager <insert\_4> failed to complete a <insert\_3> request for channel <insert\_5>.

### Severity

40 : Stop Error

### **Explanation**

An EC failed to complete the processing of a *<insert\_3>* request. The originator of the request is passed the completion status and reason code.

### Response

Examine the log to see if further information is available relating to the failure to complete the processing of the request.

# AMQ8840 (Tandem)

EC number <insert\_1> in Queue Manager <insert\_4> failed to complete an agent status request for agent process <insert\_3>.

### **Severity**

40: Stop Error

## **Explanation**

An EC failed to complete the processing of an agent status request. The EC Boss or EC has detected an inconsistency in context information about the agent.

## Response

Examine the log to see if further information is available relating to the failure to complete the processing of the request.

### AMQ8841 (Tandem)

EC process < insert\_3> in Queue Manager < insert\_4> is waiting for the EC Boss to initialize.

### Severity

30 : Severe error

#### **Explanation**

An EC is waiting for the EC Boss to initialize and create its entry in the RUNTIME file for the Queue Manager.

### AMQ8842 (Tandem)

Error attempting to create queue manager.

### Severity

40 : Stop Error

#### **Explanation**

MQ verification request, omvStartChildProcess, failed.

### Response

None.

### AMQ8843 (Tandem)

Queue manager, <insert\_3>, created successfully

#### Severity

0: Information

### Response

None.

### AMQ8844 (Tandem)

Queue manager, <insert\_3>, already created

#### Severity

0: Information

### Response

None.

#### AMQ8845 (Tandem)

An MQSeries NonStop Server has restarted its backup process

### Severity

40: Stop Error

### Explanation

The MQSeries NonStop Server process <insert\_3> detected the failure of its backup process and has restarted a new backup in CPU <insert\_1>.

# Response

Use the standard operating system facilities to diagnose the cause of the backup NonStop Server failure and attempt to correct it. MQSeries will continue without interruption.

### AMQ8846 (Tandem)

MQSeries NonStop Server takeover initiated

## Severity

40: Stop Error

## Explanation

The MQSeries NonStop Server backup process *<insert\_3>* detected the failure of its primary process and is in the process of taking over and starting a new backup. The new NonStop Server primary process is now running in CPU *<insert\_1>*.

### Response

Use the standard operating system facilities to diagnose the cause of the primary NonStop Server failure and attempt to correct it. MQSeries will continue without interruption.

#### AMO8847 (Tandem)

The EC Boss in Queue Manager <insert\_4> failed to find an EC to service a request.

### Severity

40: Stop Error

# **Explanation**

The EC Boss failed to find an active EC to service a request that was made, either by an application (in order to start a connection), or by an administration command (for example, to start or stop a channel). It is possible that all ECs in the Queue Manager have failed repeatedly, exceeding the maximum number of restarts allowed by PATHWAY.

## Response

Examine the log to see if further information is available on the state of the Queue Manager. The Queue Manager will need to be ended and restarted.

#### AMQ8850 (Tandem)

Warning: MQSeries Licence Exception Detected MQSeries has detected that this environment exceeds the authorized licence registration. Please review your licence registration by running the installation program INSTMQM with the -l option and if necessary, obtain the required extra use-authorization from your program provider to avoid being in breach of your MQSeries licence agreement.

# Severity

0: Information

### **Explanation**

None.

### Response

None.

### AMQ8851 (Tandem)

MQSeries CleanRDF utility has detected an error

#### Severity

40 : Stop Error

# **Explanation**

CleanRDF (queue manager <insert\_5>) encountered a(n) <insert\_4> error on the rdfpurge file <insert\_3>. The file system returned error code <insert\_1>.

### Response

Use the standard operating system facilities to verify the state of this file and reinvoke the utility if the error is deemed transient.

# AMQ8852 (Tandem)

MQSeries CleanRDF utility has detected an error

### Severity

40: Stop Error

# **Explanation**

CleanRDF (queue manager *<insert 5>*) has detected that the backup system <insert\_4> is inaccessible. The file system returned error code <insert\_1>.

#### Response

Contact your systems administrator and reinvoke the utility if the error is deemed transient.

### AMQ8853 (Tandem)

MQSeries CleanRDF utility has detected an error

#### Severity

40: Stop Error

### **Explanation**

CleanRDF (queue manager <insert\_5>) has encountered a TM/MP <insert\_4> error. The system returned error code <insert\_1>.

#### Response

Contact your systems administrator and reinvoke the utility if the error is deemed transient.

# AMQ8854 (Tandem)

MQSeries CleanRDF utility has detected an error

## Severity

40: Stop Error

#### **Explanation**

CleanRDF (queue manager <insert 5>) encountered a(n) <insert 4> error on file *<insert\_3>*. The system returned error code *<insert\_1>*.

## Response

Ensure that a file with this name exists on the same volume and subvolume (i.e. create if necessary - format is irrelevant) on both the primary system and backup systems before reinvoking the utility.

# AMQ8855 (Tandem)

MQSeries CleanRDF utility has detected an error

### Severity

40: Stop Error

### **Explanation**

CleanRDF (queue manager <insert\_5>) encountered a(n) <insert\_4> error for the FUP process <insert\_3>. The system returned error code <insert\_1>.

### Response

Use the standard operating system facilities to verify the MQRDFFUPPROGNAME and MQRDFFUPPROCESSNAME environment parameters. Reinvoke the utility if the error is deemed transient.

# AMQ8856 (Tandem)

MQSeries CleanRDF utility has detected an error

### Severity

40: Stop Error

# **Explanation**

CleanRDF (queue manager <insert\_5>) encountered an error when attempting to duplicate file <insert\_3> to backup system <insert\_4>. The system returned error code <insert\_1>.

### Response

Use the standard operating system facilities to verify the state of this file on both primary and backup systems. Reinvoke the utility if the error is deemed transient.

### AMQ8857 (Tandem)

MQSeries CleanRDF utility STATISTICS Message

# Severity

40 : Stop Error

### **Explanation**

CleanRDF of queue manager <insert\_5> has completed operation. <insert\_1> files were Deleted. <insert\_2> files were Skipped. <insert\_3> static files were duplicated to backup system <insert\_4>.

# AMQ8874 (Tandem)

Placeholder for new message

### Severity

40: Stop Error

#### **Explanation**

This is a placeholder for a new message

## AMQ8875 (Tandem)

Placeholder for new message

### Severity

40: Stop Error

#### **Explanation**

This is a placeholder for a new message

# AMQ8876 (Tandem)

Placeholder for new message

# Severity

40: Stop Error

### **Explanation**

This is a placeholder for a new message

## AMQ8901 (Tandem)

A Status Server has started

### Severity

0: Information

### **Explanation**

A Status Server in CPU <insert\_1> has started. The process is named *<insert 3>.* 

## Response

None.

### AMQ8902 (Tandem)

A Status Server has ended normally.

### Severity

0: Information

## **Explanation**

A Status Server in CPU <insert\_1> has ended normally. The process was named <insert 3>.

### Response

None.

# AMQ8903 (Tandem)

A Status Server has ended with errors.

#### Severity

0: Information

# **Explanation**

A Status Server in CPU <insert\_1> has ended with errors. The process was named <insert\_3>. The error return code reported by the Status Server is <insert\_2>. The Status Server should be restarted automatically by the Queue Manager.

# Response

Verify that the Status Server has restarted correctly. Examine the Queue Manager FD subvolume for FFST files that may have been generated by the Status Server. Use the process name to locate the relevant FFSTs. Attempt to reconstruct the chain of events or symptoms that lead to the failure and save any generated output files and use either the WebSphere MQ Support site: http://www.ibm.com/software/integration/WebSphere MQ/support/, or IBM Support Assistant (ISA): http://www.ibm.com/ software/support/isa/, to see whether a solution is already available. If you are unable to find a match, contact your IBM support center.

### AMQ8904 (Tandem)

A Status Server has detected a CPU failure.

#### Severity

0: Information

#### **Explanation**

The Status Server process < insert\_3 > has detected that CPU < insert\_1 > failed. If there were components of the Status Manager that were running in this CPU, they will now no longer be available, and application connections and channels may be dropped. The Status Manager should

continue to be available to new connections and channels. Any Status Server and Queue Server processes that were running in that CPU will be replaced in other available CPUs.

### Response

None normally necessary. Applications could experience the reason code MQRC\_CONNECTION\_BROKEN (2009) from MQI operations in progress that used agent processes running in the failed CPUs, but they should be able to immediatelt re-connect successfully.

#### AMO8905 (Tandem)

A Status Server completed takeover processing.

#### Severity

0: Information

# **Explanation**

The Status Server process <insert\_3> has completed processing that was associated with a prior takeover from a failed primary Status Server process, or the failure of the CPU that it was running in. Normal processing resumes after this point, and the Status Server is again in a state where it is resilient to any single point of failure.

## Response

None normally necessary. This message is logged to provide positive confirmation that the takeover is complete.

#### AMO8906 (Tandem)

More Channel Status' hardened than Max allowed.

### Severity

0 : Information

## Explanation

There were more Channel Status' hardened to the STATABLE than the MAXACTIVECHANNELS in the QMINI File.

#### Response

None.

# AMO8919

There are no matching WebSphere MQ queue manager names.

### Severity

30: Severe error

#### AMQ8934 (i5/OS)

Message . . . . :

#### Severity

10: Warning

# AMQ8935 (i5/OS)

Cause . . . . :

# Severity

10: Warning

### AMQ8936 (i5/OS)

Recovery . . . :

# Severity

10: Warning

AMQ8937 (i5/OS)

Technical Description . . . . . :

Severity

10 : Warning

AMQ8A01 (i5/OS)

Create Message Queue Manager

AMQ8A02 (i5/OS)

Delete Message Queue Manager

AMQ8A04 (i5/OS)

Work with MQ Messages

AMQ8A05 (i5/OS)

Change Message Queue Manager

AMQ8A06 (i5/OS)

Display Message Queue Manager

AMQ8A07 (i5/OS)

End Message Queue Manager

AMQ8A08 (i5/OS)

Start Message Queue Manager

AMQ8A09 (i5/OS)

Change MQ Queue

AMQ8A0A (i5/OS)

Clear MQ Queue

AMQ8A0B (i5/OS)

Copy MQ Queue

AMQ8A0C (i5/OS)

Create MQ Queue

AMQ8A0D (i5/OS)

Delete MQ Queue

AMQ8A0E (i5/OS)

Display MQ Queue

AMQ8A0F (i5/OS)

Work with MQ Queues

AMQ8A10 (i5/OS)

Change MQ Process

AMQ8A11 (i5/OS)

Copy MQ Process

AMQ8A12 (i5/OS)

Create MQ Process

AMQ8A13 (i5/OS)

Delete MQ Process

AMQ8A14 (i5/OS)

Display MQ Process

**AMQ8A15 (i5/OS)** 

Work with MQ Processes

AMQ8A16 (i5/OS)

Start MQ Command Server

AMQ8A17 (i5/OS)

End MQ Command Server

AMQ8A18 (i5/OS)

Display MQ Command Server

AMQ8A19 (i5/OS)

Set MQ

AMQ8A20 (i5/OS)

Quiesce Message Queue Managers

AMQ8A21 (i5/OS)

Quiesce Retry Delay

AMQ8A23 (i5/OS)

Work with Queue Status

AMQ8A30 (i5/OS)

Create MQ Channel

AMQ8A31 (i5/OS)

Display MQ Channel

AMQ8A32 (i5/OS)

Start MQ Listener

AMQ8A33 (i5/OS)

Ping MQ Channel

AMQ8A34 (i5/OS)

Delete MQ Channel

AMQ8A36 (i5/OS)

Work with MQ Channels

AMQ8A37 (i5/OS)

Change MQ Channel

AMQ8A38 (i5/OS)

Copy MQ Channel

AMQ8A39 (i5/OS)

Reset MQ Channel

AMQ8A40 (i5/OS)

End MQ Channel

AMQ8A41 (i5/OS)

Start MQ Channel

AMQ8A42 (i5/OS)

Start MQ Channel Initiator

AMQ8A43 (i5/OS)

Grant MQ Object Authority

AMQ8A44 (i5/OS)

Revoke MQ Object Authority

AMQ8A45 (i5/OS)

Display MQ Object Authority

AMQ8A46 (i5/OS)

Display MQ Object Names

AMQ8A47 (i5/OS)

Refresh WebSphere MQ Authority

AMQ8A48 (i5/OS)

Work with MQ Authority

AMQ8A49 (i5/OS)

Start MQ Service

AMQ8A50 (i5/OS)

End MQ Service

AMQ8A51 (i5/OS)

Connect MQ

AMQ8A52 (i5/OS)

Disconnect MQ

AMQ8A53 (i5/OS)

Work with MQ Authority Data

AMQ8A54 (i5/OS)

Resolve MQ Channel

AMQ8A55 (i5/OS)

Work with MQ Channel Status

AMQ8A56 (i5/OS)

SSL Client Authentication

AMQ8A57 (i5/OS)

SSL CipherSpec

AMQ8A58 (i5/OS)

SSL Peer name

AMQ8A59 (i5/OS)

Local communication address

AMQ8A5A (i5/OS)

Batch Heartbeat Interval

AMQ8A5B (i5/OS)

Remove Queues

AMQ8A5C (i5/OS)

Refresh Repository

AMQ8A5D (i5/OS)

IP Address

AMQ8A60 (i5/OS)

Cluster Name

AMQ8A61 (i5/OS)

Cluster Name List

AMQ8A62 (i5/OS)

Mode Name

AMQ8A63 (i5/OS)

Password

AMQ8A64 (i5/OS)

Transaction Program Name

AMQ8A65 (i5/OS)

User Profile

AMQ8A66 (i5/OS)

Network Connection Priority

AMQ8A67 (i5/OS)

**Batch Interval** 

AMQ8A68 (i5/OS)

Batch Interval

AMQ8A69 (i5/OS)

Cluster Workload Exit Data

AMQ8A6A (i5/OS)

Cluster Workload Exit

AMQ8A6B (i5/OS)

Repository Cluster

AMQ8A6C (i5/OS)

Repository Cluster Namelist

AMQ8A6D (i5/OS)

Cluster Workload Exit Data Length

AMQ8A6E (i5/OS)

Maximum Message Length

AMQ8A6F (i5/OS)

Default Queue Manager

AMQ8A70 (i5/OS)

**Default Binding** 

AMQ8A71 (i5/OS)

Channel Table

AMQ8A72 (i5/OS)

Change MQ Namelist

AMQ8A73 (i5/OS)

List of Names

AMQ8A74 (i5/OS)

Namelist

AMQ8A75 (i5/OS)

Create MQ Namelist

**AMQ8A76 (i5/OS)** 

Recreate MQ Object

AMQ8A77 (i5/OS)

Record MQ Object Image

AMQ8A78 (i5/OS)

Start WebSphere MQ Commands

AMQ8A7A (i5/OS)

Copy MQ Namelist

AMQ8A7B (i5/OS)

From Namelist

AMQ8A7C (i5/OS)

To Namelist

AMQ8A7D (i5/OS)

Delete MQ Namelist

AMQ8A7E (i5/OS)

Display MQ Namelist

AMQ8A7F (i5/OS)

Work with MQ Namelist

AMQ8A80 (i5/OS)

Group Profile

AMQ8A81 (i5/OS)

User Profile

AMQ8A82 (i5/OS)

Service Component

AMQ8A83 (i5/OS)

Work with MQ Queue Manager

AMQ8A84 (i5/OS)

Work with MQ Clusters

AMQ8A85 (i5/OS)

Start MQ Trigger Monitor

AMQ8A86 (i5/OS)

End MQ Listeners

AMQ8A87 (i5/OS)

Work with MQ Transactions

AMQ8A88 (i5/OS)

Resolve MQ Transaction

AMQ8A89 (i5/OS)

Work with MQ Cluster Queues

AMQ8A8A (i5/OS)

Display Journal Receiver Data

AMQ8A8B (i5/OS)

Start MQ Pub/Sub Broker

AMQ8A8C (i5/OS)

End MQ Pub/Sub Broker

AMQ8A8D (i5/OS)

Display MQ Pub/Sub Broker

AMQ8A8E (i5/OS)

Clear MQ Pub/Sub Broker

AMQ8A8F (i5/OS)

Delete MQ Pub/Sub Broker

AMQ8B01 (i5/OS)

Message Queue Manager name

### AMQ8B02 (i5/OS)

Text 'description'

# AMQ8B03 (i5/OS)

Trigger interval

#### AMQ8B04 (i5/OS)

Undelivered message queue

# AMQ8B05 (i5/OS)

Default transmission queue

#### AMQ8B06 (i5/OS)

Maximum handle limit

# AMQ8B07 (i5/OS)

Maximum uncommitted messages

## AMQ8B08 (i5/OS)

Queue name

# AMQ8B09 (i5/OS)

Output

### AMQ8B0A (i5/OS)

Library

### AMQ8B0B (i5/OS)

File to receive output

# AMQ8B0C (i5/OS)

OPTION(\*MVS) not valid without specifying a value for WAIT.

### Severity

40 : Stop Error

# **Explanation**

The OPTION(\*MVS) parameter may not be specified without specifying a value for the WAIT parameter.

### Response

Remove the OPTION(\*MVS) parameter from the command or, specify a value for the WAIT parameter. Then try the command again.

# AMQ8B0D (i5/OS)

Member to receive output

### AMQ8B0E (i5/OS)

Replace or add records

### AMQ8B0F (i5/OS)

Option

# AMQ8B10 (i5/OS)

Mode

# AMQ8B11 (i5/OS)

Put enabled

#### AMQ8B12 (i5/OS)

Default message priority

# AMQ8B13 (i5/OS)

Default message persistence

AMQ8B14 (i5/OS)

Process name

AMQ8B15 (i5/OS)

Triggering enabled

AMQ8B16 (i5/OS)

Get enabled

AMQ8B17 (i5/OS)

Sharing enabled

AMQ8B18 (i5/OS)

Default share option

AMQ8B19 (i5/OS)

Message delivery sequence

AMQ8B1A (i5/OS)

Harden backout count

AMQ8B1B (i5/OS)

Trigger type

AMQ8B1C (i5/OS)

Trigger depth

AMQ8B1D (i5/OS)

Trigger message priority

AMQ8B1E (i5/OS)

Trigger data

AMQ8B1F (i5/OS)

Retention interval

AMQ8B20 (i5/OS)

Maximum queue depth

AMQ8B21 (i5/OS)

Maximum message length

AMQ8B22 (i5/OS)

Backout threshold

AMQ8B23 (i5/OS)

Backout requeue name

AMQ8B24 (i5/OS)

Initiation queue

AMQ8B25 (i5/OS)

Usage

AMQ8B26 (i5/OS)

Definition type

AMQ8B27 (i5/OS)

Target object

AMQ8B28 (i5/OS)

Remote queue

AMQ8B29 (i5/OS)

Remote Message Queue Manager

AMQ8B2A (i5/OS)

Transmission queue

AMQ8B2B (i5/OS)

From queue name

AMQ8B2C (i5/OS)

To queue name

AMQ8B2D (i5/OS)

Replace

AMQ8B2E (i5/OS)

Queue type

AMQ8B2F (i5/OS)

Application type

AMQ8B30 (i5/OS)

Application identifier

AMQ8B31 (i5/OS)

User data

AMQ8B32 (i5/OS)

Environment data

AMQ8B33 (i5/OS)

From process

AMQ8B34 (i5/OS)

To process

AMQ8B36 (i5/OS)

Job name

AMQ8B37 (i5/OS)

Number

AMQ8B3A (i5/OS)

Convert message

AMQ8B3B (i5/OS)

Replace to member

AMQ8B3C (i5/OS)

Heartbeat interval

AMQ8B3D (i5/OS)

Non Persistent Message Speed

AMQ8B3E (i5/OS)

Force

AMQ8B3F (i5/OS)

No Jobs to display

AMQ8B41 (i5/OS)

Queue definition scope

AMQ8B42 (i5/OS)

Queue depth high threshold

AMQ8B43 (i5/OS)

Queue depth low threshold

AMQ8B44 (i5/OS)

Queue full events enabled

AMQ8B45 (i5/OS)

Queue high events enabled

AMQ8B46 (i5/OS)

Queue low events enabled

AMQ8B47 (i5/OS)

Service interval

AMQ8B48 (i5/OS)

Service interval events

AMQ8B49 (i5/OS)

Distribution list support

AMQ8B4A (i5/OS)

Parent Message Queue Manager

AMQ8B4B (i5/OS)

Break Parent link

AMQ8B4C (i5/OS)

Child Message Queue Manager

AMQ8B53 (i5/OS)

Authorization events enabled

AMQ8B54 (i5/OS)

Inhibit events enabled

AMQ8B55 (i5/OS)

Local error events enabled

AMQ8B56 (i5/OS)

Remote error events enabled

AMQ8B57 (i5/OS)

Performance events enabled

AMQ8B58 (i5/OS)

Start and stop events enabled

AMQ8B59 (i5/OS)

Automatic Channel Definition

AMQ8B5A (i5/OS)

Auto Chan. Def. events enabled

AMQ8B5B (i5/OS)

Auto Chan. Def. exit program

AMQ8B5C (i5/OS)

Redefine system objects

AMQ8B5D (i5/OS)

Wait time

AMQ8B5E (i5/OS)

Startup Status Detail

AMQ8B60 (i5/OS)

Transaction type

### AMQ8B61 (i5/OS)

Log recovery events enabled

# AMQ8B62 (i5/OS)

IP protocol

# AMQ8B63 (i5/OS)

Configuration events enabled

# AMQ8B64 (i5/OS)

Refresh Message Queue Manager

#### AMQ8B65 (i5/OS)

Refresh Type

# AMQ8B66 (i5/OS)

Include Interval

# AMQ8B67 (i5/OS)

WebSphere MQ queue manager refreshed.

# AMQ8B68 (i5/OS)

Channel events enabled

### AMQ8B69 (i5/OS)

SSL events enabled

### AMQ8B6A (i5/OS)

Filter command

# AMQ8B6B (i5/OS)

Filter keyword

### AMQ8B6C (i5/OS)

Filter operator

# AMQ8B6D (i5/OS)

Filter value

### AMQ8B6E (i5/OS)

Filter value *<insert\_3>* not valid with keyword *<insert\_4>*.

# Severity

30 : Severe error

## **Explanation**

The filter value *<insert\_3>* is not valid with the keyword *<insert\_4>*.

# Response

Specify a valid filter value for the keyword <i style="color: blue;">insert\_4>.

### AMQ8B70 (i5/OS)

Change MQ AuthInfo object

# AMQ8B71 (i5/OS)

Copy MQ AuthInfo object

# AMQ8B72 (i5/OS)

Create MQ AuthInfo object

### AMQ8B73 (i5/OS)

Delete MQ AuthInfo object

# AMQ8B74 (i5/OS)

Display MQ AuthInfo object

AMQ8B75 (i5/OS)

From AuthInfo name

AMQ8B76 (i5/OS)

AuthInfo name

AMQ8B77 (i5/OS)

AuthInfo type

AMQ8B78 (i5/OS)

User name

AMQ8B79 (i5/OS)

User password

AMQ8B7A (i5/OS)

Work with AuthInfo objects

AMQ8B7B (i5/OS)

To AuthInfo name

AMQ8B80 (i5/OS)

Change MQ Processor Allowance

AMQ8B81 (i5/OS)

Display MQ Processor Allowance

AMQ8B82 (i5/OS)

Sufficient Licence Units

AMQ8C01 (i5/OS)

From channel

AMQ8C02 (i5/OS)

Channel name

AMQ8C03 (i5/OS)

Channel type

AMQ8C04 (i5/OS)

SSL key reset count

AMQ8C05 (i5/OS)

Remote queue manager

AMQ8C07 (i5/OS)

Transmission queue

AMQ8C08 (i5/OS)

Connection name

AMQ8C09 (i5/OS)

Message channel agent

AMQ8C10 (i5/OS)

Message channel agent user ID

AMQ8C12 (i5/OS)

Batch size

AMQ8C13 (i5/OS)

Disconnect interval

AMQ8C14 (i5/OS)

Short retry count

AMQ8C15 (i5/OS)

Short retry interval

AMQ8C16 (i5/OS)

Long retry count

AMQ8C17 (i5/OS)

Long retry interval

AMQ8C18 (i5/OS)

Security exit

AMQ8C19 (i5/OS)

Message exit

AMQ8C20 (i5/OS)

Send exit

AMQ8C21 (i5/OS)

Receive exit

AMQ8C22 (i5/OS)

SSL CRL Namelist

AMQ8C23 (i5/OS)

SSL Key Repository

AMQ8C24 (i5/OS)

Put authority

AMQ8C25 (i5/OS)

Sequence number wrap

AMQ8C27 (i5/OS)

Transport type

AMQ8C28 (i5/OS)

Data count

AMQ8C29 (i5/OS)

Count

AMQ8C30 (i5/OS)

To channel

AMQ8C31 (i5/OS)

Message sequence number

AMQ8C32 (i5/OS)

SSL Cryptographic Hardware

AMQ8C33 (i5/OS)

Security exit user data

AMQ8C34 (i5/OS)

Send exit user data

AMQ8C35 (i5/OS)

Receive exit user data

AMQ8C36 (i5/OS)

Message exit user data

AMQ8C37 (i5/OS)

Resolve option

AMQ8C38 (i5/OS)

Connection name

AMQ8C39 (i5/OS)

Transmission queue name

AMQ8C40 (i5/OS)

SSL Repository Password

AMQ8C41 (i5/OS)

First Message

AMQ8C42 (i5/OS)

Maximum number of messages

AMQ8C43 (i5/OS)

Maximum message size

AMQ8C44 (i5/OS)

Message retry exit

AMQ8C45 (i5/OS)

Message retry exit data

AMQ8C46 (i5/OS)

Number of message retries

AMQ8C47 (i5/OS)

Message retry interval

AMQ8C48 (i5/OS)

Coded Character Set

AMQ8C49 (i5/OS)

Max message length

AMQ8C50 (i5/OS)

Repository name

AMQ8C51 (i5/OS)

Repository name list

AMQ8C52 (i5/OS)

Cluster workload exit length

AMQ8C53 (i5/OS)

Cluster workload exit

AMQ8C54 (i5/OS)

Cluster workload exit data

AMQ8C55 (i5/OS)

Suspend Cluster Queue Manager

AMQ8C56 (i5/OS)

Reset Cluster

AMQ8C57 (i5/OS)

Refresh MQ Cluster

AMQ8C58 (i5/OS)

Resume Cluster Queue Manager

AMQ8C59 (i5/OS)

Action

AMQ8C5A (i5/OS)

Queue Manager Name for removal

AMQ8C5B (i5/OS)

Work with MQ Listeners

AMQ8C5C (i5/OS)

Queue Manager Id for removal

AMQ8C60 (i5/OS)

Display Cluster Message Queue Manager

AMQ8C61 (i5/OS)

Cluster Queue Manager name

AMQ8C62 (i5/OS)

End MQ Listeners

AMQ8C63 (i5/OS)

Port number

AMQ8C64 (i5/OS)

Message channel agent Type

AMQ8C65 (i5/OS)

Task user identifier

AMQ8D01 (i5/OS)

Trace MQ

AMQ8D02 (i5/OS)

Trace option setting

AMQ8D03 (i5/OS)

Trace level

AMQ8D04 (i5/OS)

Trace types

AMQ8D05 (i5/OS)

Maximum storage to use

AMQ8D06 (i5/OS)

Trace early

AMQ8D07 (i5/OS)

Exclude types

AMQ8D08 (i5/OS)

Trace interval

AMQ8D0A (i5/OS)

Output member options

AMQ8D10 (i5/OS)

Object name

AMQ8D11 (i5/OS)

Object type

AMQ8D12 (i5/OS)

User names

AMQ8D13 (i5/OS)

Authority

AMQ8D14 (i5/OS)

Authorization list

AMQ8D15 (i5/OS)

Reference object name

AMQ8D16 (i5/OS)

Reference object type

AMQ8D17 (i5/OS)

Object name

AMQ8D18 (i5/OS)

Process name

AMQ8D19 (i5/OS)

Queue name

AMQ8D1A (i5/OS)

Queue Manager Library

AMQ8D1B (i5/OS)

**ASP Number** 

AMQ8D1C (i5/OS)

Journal receiver threshold

AMQ8D1D (i5/OS)

Journal buffer size

AMQ8D20 (i5/OS)

Channel name

AMQ8D22 (i5/OS)

Cluster name

AMQ8D23 (i5/OS)

Cluster namelist name

AMQ8D24 (i5/OS)

User name

AMQ8D25 (i5/OS)

Channel status

AMQ8D26 (i5/OS)

End connected jobs

AMQ8D27 (i5/OS)

Timeout interval (seconds)

AMQ8D28 (i5/OS)

Object/Profile name

AMQ8D29 (i5/OS)

Service Component name

AMQ8D2A (i5/OS)

Work with MQ Topics

AMQ8D2B (i5/OS)

Topic name

AMQ8D2C (i5/OS)

No topics to display

### AMQ8D2D (i5/OS)

Delete MQ Topic

# AMQ8D2E (i5/OS)

Display MQ Topic

### AMQ8D30 (i5/OS)

Keep Alive Interval

# AMQ9000-9999: Remote

### AMQ9001

Channel <insert\_3> ended normally.

## Severity

0: Information

### **Explanation**

Channel <insert\_3> ended normally.

# Response

None.

## AMQ9002

Channel *<insert\_3>* is starting.

# Severity

0: Information

## **Explanation**

Channel <insert\_3> is starting.

# Response

None.

### AMQ9003 (i5/OS)

Channel <insert\_3> last message sequence number is <insert\_1>.

### Severity

0: Information

# **Explanation**

Channel <insert\_3> last message sequence number is <insert\_1>.

# Response

None.

# AMQ9004 (i5/OS)

Channel <insert\_3> status information.

### Severity

0: Information

# **Explanation**

Channel <insert\_3> status information: Number of Messages in Doubt - <insert\_1> In Doubt Sequence Number - <insert\_2> In Doubt Logic Unit of Work ID - <insert\_4>

## Response

None.

### AMQ9181

The response set by the exit is not valid.

### Severity

30: Severe error

### **Explanation**

The user exit <insert\_3> returned a response code <insert\_1> that is not valid in the ExitResponse field of the channel exit parameters (MQCXP). Message AMQ9190 is issued giving more details, and the channel stops.

# Response

Investigate why the user exit program set a response code that is not valid.

### AMQ9182

The secondary response set by the exit is not valid.

### Severity

30: Severe error

## **Explanation**

The user exit < insert\_3 > returned a secondary response code < insert\_1 > in the ExitResponse2 field of the channel exit parameters (MQCXP) that is not valid. Message AMQ9190 is issued giving more details, and the channel stops.

# Response

Investigate why the user exit program set a secondary response code that is not valid.

### AMQ9184

The exit buffer address set by the exit is not valid.

### Severity

30 : Severe error

### **Explanation**

The user exit <insert\_3> returned an address <insert\_1> for the exit buffer that is not valid, when the secondary response code in the ExitResponse2 field of the channel exit parameters (MQCXP) is set to MQXR2\_USE\_EXIT\_BUFFER. Message AMQ9190 is issued giving more details, and the channel stops.

# Response

Investigate why the user exit program set an exit buffer address that is not valid. The most likely cause is the failure to set a value, so that the value is 0.

### AMQ9185

The exit space set by the exit is not valid.

#### Severity

30 : Severe error

# **Explanation**

The user exit <insert\_3> returned an exit space value <insert\_1> that is not valid in the ExitSpace field of the channel exit parameters (MQCXP). Message AMQ9190 is issued giving more details, and the channel stops.

### Response

Investigate why the user exit program set an exit space value that is not valid. Correct the error.

# AMQ9186

Too much exit space reserved by send exits.

### Severity

30 : Severe error

### **Explanation**

At exit initialization the send exits in the send exit chain for channel <insert\_3> returned values in the ExitSpace field of the channel exit parameters (MQCXP). The total of these ExitSpace values is <insert\_1>. The maximum number of bytes that can be sent in a single transmission is <insert\_2>. Room must be left for at least 1024 bytes of message data in each transmission. So too much exit space has been reserved by the send exits. The channel stops.

# Response

Investigate why the send exit programs set exit space values that are too large. Correct the error.

### AMQ9187

The header compression value set by the exit is not valid.

### Severity

30 : Severe error

# Explanation

The user exit <insert\_3> returned a header compression value <insert\_1> in the CurHdrCompression field of the channel exit parameters (MQCXP) that was not one of the negotiated supported values specified in the HdrCompList field of the channel description (MQCD). Message AMQ9190 is issued giving more details, and the channel stops.

### Response

Investigate why the user exit program specified a header compression value that was not one of the negotiated supported values.

# AMQ9188

The message compression value set by the exit is not valid.

### Severity

30 : Severe error

#### **Explanation**

The user exit <insert\_3> returned a message compression value <insert\_1> in the CurMsgCompression field of the channel exit parameters (MQCXP) that was not one of the negotiated supported values specified in the MsgCompList field of the channel description (MQCD). Message AMQ9190 is issued giving more details, and the channel stops.

#### Response

Investigate why the user exit program specified a message compression value that was not one of the negotiated supported values.

### AMQ9189

The data length set by the exit is not valid.

### Severity

30 : Severe error

#### **Explanation**

The user exit <insert\_3> returned a data length value <insert\_1> that was not greater than zero. Message AMQ9190 is issued giving more details, and the channel stops.

### Response

Investigate why the user exit program set a data length that is not valid.

### AMQ9190

Channel stopping because of an error in the exit.

#### Severity

30: Severe error

#### **Explanation**

The user exit <insert\_3>, invoked for channel <insert\_4> with id <insert\_1> and reason <insert\_2>, returned values that are not valid, as reported in the preceding messages. The channel stops.

### Response

Investigate why the user exit program set values that are not valid.

## AMQ9195

Data length larger than maximum segment length.

#### Severity

30 : Severe error

## Explanation

The data length *<insert\_1>* set by send exit *<insert\_3>* is larger than the maximum segment length (*<insert\_2>*). The maximum segment length is the maximum number of bytes that can be sent in a single transmission minus the user exit space required by all the send exits subsequent to the current one in the send exit chain. Message AMQ9190 is issued giving more details, and the channel stops.

## Response

Investigate why the user exit program set a data length that is not valid. Correct the error.

### AMQ9196

Data length is larger than the agent buffer length.

### Severity

30: Severe error

#### **Explanation**

The data length <insert\_1> set by exit <insert\_3> is larger than the agent buffer length. The user exit returned data in the supplied agent buffer, but the length specified is greater than the length of the buffer. Message AMQ9190 is issued giving more details, and the channel stops.

### Response

Investigate why the user exit program set a data length that is not valid. Correct the error.

#### AMQ9197

Data length is larger than the exit buffer length.

### Severity

30 : Severe error

### **Explanation**

The data length *<insert\_1>* set by exit *<insert\_3>* is larger than the exit buffer length. The user exit returned data in the supplied exit buffer, but the length specified is greater than the length of the buffer. Message AMQ9190 is issued giving more details, and the channel stops.

# Response

Investigate why the user exit program set a data length that is not valid.

### AMQ9201

Allocate failed to host <insert\_3>.

#### Severity

30: Severe error

#### **Explanation**

The attempt to allocate a conversation using <insert\_4> to host <insert\_3> was not successful.

### Response

The error may be due to an incorrect entry in the *<insert\_4>* parameters contained in the channel definition to host *<insert\_3>*. Correct the error and try again. If the error persists, record the error values and contact your systems administrator. The return code from the *<insert\_4><insert\_5>* call was *<insert\_1>* (X*<insert\_2>*). It may be possible that the listening program at host *<insert\_3>* is not running. If this is the case, perform the relevant operations to start the listening program for protocol *<insert\_4>* and try again.

### AMQ9202

Remote host <insert\_3> not available, retry later.

# Severity

30 : Severe error

## Explanation

The attempt to allocate a conversation using <insert\_4> to host <insert\_3> was not successful. However the error may be a transitory one and it may be possible to successfully allocate a <insert\_4> conversation later.

#### Response

Try the connection again later. If the failure persists, record the error values and contact your systems administrator. The return code from *<insert\_4>* is *<insert\_1>* (X*<insert\_2>*). The reason for the failure may be that this host cannot reach the destination host. It may also be possible that the listening program at host *<insert\_3>* was not running. If this is the case, perform the relevant operations to start the *<insert\_4>* listening program, and try again.

### AMQ9203

A configuration error for *<insert\_4>* occurred.

## Severity

30 : Severe error

#### **Explanation**

Error in configuration for communications to host *<insert\_3>*. Allocation of a *<insert\_4>* conversation to host *<insert\_3>* was not possible.

#### Response

The configuration error may be one of the following:

1.If the communications protocol is LU 6.2, it may be that one of the transmission parameters (Mode, or TP Name) is incorrect. Correct the error and try again. The mode name should be the same as the mode defined on host *<insert\_3>*. The TP name on *<insert\_3>* should be defined.

2.If the communications protocol is LU 6.2, it may be that an LU 6.2 session has not been established. Contact your systems administrator.

3.If the communications protocol is TCP/IP, it may be that the host name specified is incorrect. Correct the error and try again.

4.If the communications protocol is TCP/IP, it may be that the host name specified cannot be resolved to a network address. The host name may not be in the nameserver.

The return code from the <insert\_4><insert\_5> call was <insert\_1> (X<insert\_2>).

Record the error values and tell the system administrator.

# AMQ9204

Connection to host <insert\_3> rejected.

### Severity

30 : Severe error

# **Explanation**

Connection to host <insert\_3> over <insert\_4> was rejected.

### Response

The remote system may not be configured to allow connections from this host. Check the *<insert\_4>* listener program has been started on host *<insert\_3>*.

If the conversation uses LU 6.2, it is possible that either the User ID or Password supplied to the remote host is incorrect.

If the conversation uses TCP/IP, it is possible that the remote host does not recognize the local host as a valid host.

The return code from the <insert\_4><insert\_5> call was <insert\_1> X(<insert\_2>).

Record the error values and tell the systems administrator.

### AMQ9205

The host name supplied is not valid.

### Severity

30 : Severe error

### Explanation

The supplied <insert\_4> host name <insert\_3> could not be resolved into a network address. Either the name server does not contain the host, or the name server was not available.

# Response

Check the *<insert\_4>* configuration on your host.

### AMQ9206

Error sending data to host <insert\_3>.

#### Severity

30 : Severe error

## Explanation

An error occurred sending data over *<insert\_4>* to *<insert\_3>*. This may be due to a communications failure.

#### Response

The return code from the <insert\_4><insert\_5> call was <insert\_1> X(<insert\_2>). Record these values and tell your systems administrator.

# AMQ9207

The data received from host <insert\_3> is not valid.

30 : Severe error

## **Explanation**

Incorrect data format received from host <insert\_3> over <insert\_4>. It may be that an unknown host is attempting to send data. An FFST file has been generated containing the invalid data received.

#### Response

Tell the systems administrator.

## AMQ9208

Error on receive from host <insert\_3>.

## Severity

30: Severe error

## **Explanation**

An error occurred receiving data from *<insert\_3>* over *<insert\_4>*. This may be due to a communications failure.

## Response

The return code from the <insert\_4><insert\_5> call was <insert\_1> (X<insert\_2>). Record these values and tell the systems administrator.

## AMQ9209

Connection to host <insert\_3> closed.

## Severity

30 : Severe error

## **Explanation**

An error occurred receiving data from *<insert\_3>* over *<insert\_4>*. The connection to the remote host has unexpectedly terminated.

## Response

Tell the systems administrator.

#### AMO9210

Remote attachment failed.

#### Severity

30 : Severe error

## Explanation

There was an incoming attachment from a remote host, but the local host could not complete the bind.

## Response

The return code from the *<insert\_4><insert\_5>* call was *<insert\_1>* (X*<insert\_2>*). Record these values and tell the systems administrator who should check the *<insert\_4>* configuration.

## AMQ9211

Error allocating storage.

#### Severity

30 : Severe error

#### **Explanation**

The program was unable to obtain enough storage.

## Response

Stop some programs which are using storage and retry the operation. If the problem persists contact your systems administrator.

## AMQ9212

A TCP/IP socket could not be allocated.

#### Severity

30 : Severe error

## **Explanation**

A TCP/IP socket could not be created, possibly because of a storage problem.

## Response

The return code from the *<insert\_4><insert\_5>* call was *<insert\_1>* (X*<insert\_2>*). Try the program again. If the failure persists, record the error values and tell the systems administrator.

## AMQ9213

A communications error for *<insert\_4>* occurred.

## Severity

30 : Severe error

## **Explanation**

An unexpected error occurred in communications.

## Response

The return code from the *<insert\_4*>*<insert\_5*> call was *<insert\_1*> (X*<insert\_2*>). Record these values and tell the systems administrator.

#### AMQ9214

Attempt to use an unsupported communications protocol.

## Severity

30 : Severe error

## **Explanation**

An attempt was made to use an unsupported communications protocol type *<insert\_2>*.

#### Response

Check the channel definition file. It may be that the communications protocol entered is not a currently supported one.

## AMQ9215

Communications subsystem unavailable.

## Severity

30 : Severe error

#### **Explanation**

An attempt was made to use the communications subsystem, but it has not been started.

#### Response

Start the communications subsystem, and rerun the program.

#### AMQ9216

Usage: <insert\_3> [-m QMgrName] [-n TPName]

#### Severity

20: Error

## **Explanation**

Values passed to the responder channel program are not valid. The parameters that are not valid are as follows:-

```
<insert_4>
```

The responder channel program exits.

## Response

Correct the parameters passed to the channel program and retry the operation.

# AMQ9216 (AIX)

Usage: <insert\_3> [-m QMgrName]

## Severity

20: Error

## Explanation

Values passed to the responder channel program are not valid. The parameters that are not valid are as follows:-

<insert\_4>

The responder channel program exits.

## Response

Correct the parameters passed to the channel program and retry the operation.

## AMQ9216 (HP-UX)

Usage: <insert\_3> [-m QMgrName]

## Severity

20:Error

## **Explanation**

Values passed to the responder channel program are not valid. The parameters that are not valid are as follows:-

<insert\_4>

The responder channel program exits.

#### Response

Correct the parameters passed to the channel program and retry the operation.

## AMQ9217

The TCP/IP listener program could not be started.

#### Severity

30: Severe error

#### Explanation

An attempt was made to start a new instance of the listener program, but the program was rejected.

## Response

The failure could be because either the subsystem has not been started (in this case you should start the subsystem), or there are too many programs waiting (in this case you should try to start the listener program later).

#### AMQ9218

The *<insert\_4>* listener program could not bind to port number *<insert\_1>*.

## Severity

30 : Severe error

## **Explanation**

An attempt to bind the *<insert\_4>* socket to the listener port was unsuccessful.

## Response

The failure could be due to another program using the same port number. The return code from the *<insert\_3>* call for port *<insert\_1>* was *<insert\_2>*. Record these values and tell the systems administrator.

#### AMQ9219

The TCP/IP listener program could not create a new connection for the incoming conversation.

#### Severity

30 : Severe error

#### **Explanation**

An attempt was made to create a new socket because an attach request was received, but an error occurred.

#### Response

The failure may be transitory, try again later. If the problem persists, record the return code *<insert\_1>* and tell the systems administrator. It may be necessary to free some jobs, or restart the communications system.

#### AMQ9220

The *<insert\_4>* communications program could not be loaded.

## Severity

30 : Severe error

## **Explanation**

The attempt to load the *<insert\_4>* library or procedure *<insert\_3>* failed with error code *<insert\_1>*.

#### Response

Either the library must be installed on the system or the environment changed to allow the program to locate it.

## AMQ9221

Unsupported protocol was specified.

#### Severity

30 : Severe error

#### **Explanation**

The specified value of <insert\_3> was not recognized as one of the protocols supported.

#### Response

Correct the parameter and retry the operation.

#### AMQ9222

Cannot find the configuration file.

#### Severity

10: Warning

#### **Explanation**

The configuration file *<insert\_3>* cannot be found. This file contains default definitions for communication parameters. Default values will be used.

## Response

None.

## AMQ9223

Enter a protocol type.

## Severity

30 : Severe error

#### Explanation

The operation you are performing requires that you enter the type of protocol.

#### Response

Add the protocol parameter and retry the operation.

## AMQ9224

Unexpected .ini file entry.

## Severity

30: Severe error

## **Explanation**

.ini file keyword *<insert\_3>* is either not a valid keyword or has an invalid value.

## Response

Correct the file and retry the operation.

## AMQ9224 (Windows)

Invalid registry value.

## Severity

30 : Severe error

## Explanation

WebSphere MQ registry value name <i strategie value name <i strategie value name <i strategie value name value name value

## Response

Correct the registry value and retry the operation.

#### AMQ9225

File syntax error.

# Severity

30 : Severe error

## **Explanation**

A syntax error was detected on line *<insert\_1>* while processing the INI file.

#### Response

Correct the problem and retry the operation.

## AMQ9225 (Windows)

File syntax error.

## Severity

30 : Severe error

#### **Explanation**

A syntax error was detected while processing the configuration data.

## Response

Correct the problem and retry the operation.

## AMQ9226

Usage: <insert\_3> [-m QMgrName] -t (TCP | LU62 | NETBIOS | SPX) [ProtocolOptions]

#### Severity

10: Warning

## **Explanation**

Values passed to the listener program were invalid.

The parameter string passed to this program is as follows:

```
[-m QMgrName] ( -t TCP [-p Port] |
```

-t LU62 [-n TPName] |

-t NETBIOS [-l LocalName] [-e Names] [-s Sessions]

[-o Commands] [-a Adaptor] |

-t SPX [-x Socket])

Default values will be used for parameters not supplied.

## Response

Correct the parameters passed to the listener program and retry the operation.

#### **AMQ9226 (AIX)**

Usage: <insert\_3> [-m QMgrName] -t TCP [ProtocolOptions]

## Severity

10: Warning

#### **Explanation**

Values passed to the listener program were invalid.

The parameter string passed to this program is as follows:

[-m QMgrName] -t TCP [-p Port]

Default values will be used for parameters not supplied.

#### Response

Correct the parameters passed to the listener program and retry the operation.

#### AMO9226 (Unix)

Usage: <insert\_3> [-m QMgrName] -t TCP [ProtocolOptions]

#### Severity

10: Warning

#### **Explanation**

Values passed to the listener program were invalid.

The parameter string passed to this program is as follows:

[-m QMgrName] -t TCP [-p Port]

Default values will be used for parameters not supplied.

#### Response

Correct the parameters passed to the listener program and retry the operation.

#### AMQ9227

<insert\_3> local host name not provided.

30 : Severe error

## **Explanation**

A name is required for the *<insert\_3>* process to register with the network.

#### Response

Add a local name to the configuration file and retry the operation.

#### AMQ9228

The *<insert\_4>* responder program could not be started.

#### Severity

30 : Severe error

## **Explanation**

An attempt was made to start an instance of the responder program, but the program was rejected.

## Response

The failure could be because either the subsystem has not been started (in this case you should start the subsystem), or there are too many programs waiting (in this case you should try to start the responder program later). The *<insert\_5>* reason code was *<insert\_1>*.

#### AMQ9229

The application has been ended.

## Severity

30 : Severe error

## **Explanation**

You have issued a request to end the application.

## Response

None.

#### AMQ9230

An unexpected *<insert\_4>* event occurred.

#### Severity

30 : Severe error

## **Explanation**

During the processing of network events, an unexpected event <i sert\_1> occurred.

#### Response

None.

#### AMQ9231

The supplied parameter is not valid.

## Severity

30 : Severe error

#### **Explanation**

The value of the *<insert\_4> <insert\_5>* parameter has the value *<insert\_3>*. This value has either not been specified or has been specified incorrectly.

#### Response

Check value of the <insert\_5> parameter and correct it if necessary. If the fault persists, record the return code (<insert\_1>,<insert\_2>) and <insert\_4> and tell the systems administrator.

## AMQ9232

No <insert\_3> specified

#### Severity

30: Severe error

#### **Explanation**

The operation requires the specification of the *<insert\_3>* field.

## Response

Specify the *<insert\_3>* and retry the operation.

#### AMQ9233

Error creating *<insert\_3>* thread.

## Severity

30 : Severe error

## **Explanation**

The process attempted to create a new thread. The most likely cause of this problem is a shortage of an operating system resource (for example: memory). Use any previous FFSTs to determine the reason for the failure. The WebSphere MQ internal return code describing the reason for the failure is *<insert\_1>*.

## Response

Contact the systems administrator. If the problem persists save any generated output files and use either the WebSphere MQ Support site: http://www.ibm.com/software/integration/WebSphere MQ/support/, or IBM Support Assistant (ISA): http://www.ibm.com/software/support/ isa/, to see whether a solution is already available. If you are unable to find a match, contact your IBM support center.

## AMQ9235

The supplied local communications address cannot be resolved.

#### Severity

30: Severe error

#### **Explanation**

The local communications address (LOCLADDR) value <i statement | 3 | cannot be resolved into an IP address.

## Response

Enter a local communications address value which can be resolved into an IP address, and try again.

## AMQ9236

The supplied Partner LU was invalid.

#### Severity

30: Severe error

## **Explanation**

The <insert\_4> Partner LU name <insert\_3> was invalid.

#### Response

Either the Partner LU name was entered incorrectly or it was not in the <insert\_4> communications configuration. Correct the error and try again.

## AMQ9237

A configuration error for *<insert\_4>* occurred.

30 : Severe error

## **Explanation**

Allocation of a *<insert\_4>* conversation to host *<insert\_3>* was not possible. The configuration error may be one of the following:

- 1. It may be that one of the transmission parameters (Mode, or TP Name) was incorrect. Correct the error and try again. The mode name should be the same as the mode defined on host <\*insert\_3>\*. The TP name on <\*insert\_3>\* should be defined.
- 2. It may be that an LU 6.2 session has not been established. Contact your systems administrator.

The return code from <insert\_4> is <insert\_1> with associated <insert\_5> <insert\_2>.

## Response

Record the error values and tell the system administrator.

#### AMQ9238

A communications error for *<insert\_4>* occurred.

## Severity

30 : Severe error

#### **Explanation**

An unexpected error occurred in communications.

## Response

The return code from the <insert\_4><insert\_3> call was <insert\_1> with associated <insert\_5> <insert\_2>.

## AMQ9239

Usage: <insert\_3> [-m QMgrName] -n TpName -g Gateway-name

#### Severity

10: Warning

#### **Explanation**

Values passed to the listener program were invalid. The parameter string passed to this program is as follows, default values being used for parameters not supplied: [-m QMgrName] -n TpName -g Gateway-name

## Response

Correct the parameters passed to the listener program and retry the operation.

#### AMQ9240

An SPX socket was already in use.

#### Severity

30 : Severe error

#### **Explanation**

The Listener received return code *<insert\_1>* when attempting to open socket *<insert\_2>*.

#### Response

The specified socket is already in use by another process. To use another socket specify another socket on the command line to RUNMQLSR or update the default in the qm.ini file.

## AMQ9240 (Windows)

An SPX socket was already in use.

#### Severity

30 : Severe error

#### **Explanation**

The listener received return code *<insert\_1>* when attempting to open socket *<insert\_2>*.

## Response

The specified socket is already in use by another process. To use another socket, specify a different socket on the command line to the runmqlsr command, or update the default in the configuration data.

## AMQ9240 (i5/OS)

An SPX socket was already in use.

## Severity

30 : Severe error

## **Explanation**

The Listener received return code *<insert\_1>* when attempting to open socket *<insert\_2>*.

## Response

The specified socket is already in use by another process. To use another socket specify another socket on the command line to STRMQMLSR or update the default in the qm.ini file.

## AMQ9241

SPX is not available.

## Severity

30 : Severe error

## **Explanation**

WebSphere MQ received return code *<insert\_1>* when attempting to start SPX communications.

#### Response

Ensure that IPX/SPX support is installed on the machine and that it is started before trying to start a WebSphere MQ SPX channel.

#### AMO9242

SPX resource problem.

#### Severity

30 : Severe error

#### **Explanation**

WebSphere MQ received return code *<insert\_1>* when attempting to start SPX communications, indicating a resource problem.

## Response

Ensure that sufficient IPX/SPX resources are available before commencing communications over IPX/SPX.

#### AMQ9243

The queue manager <insert\_3> does not exist.

## Severity

30 : Severe error

## **Explanation**

You tried to perform an action against a queue manager that does not exist. You may have specified the wrong queue manager name.

#### Response

If you specified the wrong name, correct the name and submit the command again. If the queue manager does not exist, create the queue manager and submit the command again.

#### AMQ9244

The default queue manager does not exist.

#### Severity

30 : Severe error

## Explanation

You tried to perform an action against a queue manager that does not exist.

## Response

Create the default queue manager and submit the command again.

## AMQ9245 (Windows)

Unable to obtain account details for channel MCA user ID.

## Severity

10: Warning

## Explanation

WebSphere MQ was unable to obtain the account details for MCA user ID <insert\_3>. This user ID was the MCA user ID for channel <insert\_4> on queue manager <insert\_5> and may have been defined in the channel definition, or supplied either by a channel exit or by a client.

## Response

Ensure that the user ID is correct and that it is defined on the Windows local system, the local domain or on a trusted domain. For a domain user ID, ensure that all necessary domain controllers are available.

#### **AMQ9246**

The TCP/IP listener on port <insert\_1> could not start a new channel.

#### Severity

30 : Severe error

#### **Explanation**

An attempt has been made to connect to the queue manager by starting a new channel within the TCP/IP listener which is listening on port <insert\_1>. The maximum socket number which can be used by a channel running on this listener is <insert\_2>. A socket number beyond this maximum was allocated for the new channel. This connection attempt has been rejected, but the listener continues to listen for further connection requests. The socket number allocated for a new listener channel is related to the number of channels currently running within that listener process. The problem has arisen because too many channels are directed at the port on which this listener is listening.

#### Response

An extra listener process should be started to listen on a different port. Some of the channels to the queue manager should be redirected from the port on which the existing listener is listening to the new port.

## AMQ9247

SSPI Security: bad return from SSPI call.

#### Severity

30 : Severe error

## **Explanation**

Channel <*insert\_3*> has been closed because the SSPI channel exit received a bad return code from SSPI.

## Response

Consult the appropriate SSPI manuals to find out the meaning of status <insert\_4> on call <insert\_5>, and correct the error.

## AMQ9248

The program could not bind to a <insert\_3> socket.

#### Severity

30 : Severe error

## **Explanation**

The attempt to bind to socket <insert\_4> failed with return code <insert\_1>. The failing <insert\_3> call was <insert\_5>. The most likely cause of this problem is incorrect configuration of the <insert\_3> local address or incorrect start and end port parameters.

#### Response

Contact the system administrator. If the problem persists save any generated output files and use either the WebSphere MQ Support site: http://www.ibm.com/software/integration/WebSphere MQ/support/, or IBM Support Assistant (ISA): http://www.ibm.com/software/support/isa/, to see whether a solution is already available. If you are unable to find a match, contact your IBM support center.

## AMQ9255

Listener already running.

#### Severity

30 : Severe error

## **Explanation**

The request to start the WebSphere MQ listener failed because there is already a listener running against the specified network resources.

## Response

None.

#### AMQ9259

Connection timed out from host <insert\_3>.

## Severity

30 : Severe error

## **Explanation**

A connection from host <insert\_3> over <insert\_4> timed out.

#### Response

Check to see why data was not received in the expected time. Correct the problem. Reconnect the channel, or wait for a retrying channel to reconnect itself.

## AMQ9262 (HP-UX)

GSKit SSL support not available for 32-bit client applications.

20: Error

## **Explanation**

An attempt was made to start an SSL channel from a 32-bit client application. However, GSKit SSL 32-bit support is not provided on WebSphere MQ for HP-UX (Itanium platform).

#### Response

Compile the client application as a 64-bit application or change the application to use a non-SSL channel.

#### AMQ9270

Sharing conversation could not start.

## Severity

30 : Severe error

#### **Explanation**

The attempt to start sharing conversation *<insert\_1>* on socket *<insert\_2>* (channel *<insert\_3>*) was rejected at the server-connection end of the channel.

## Response

Examine diagnostic information at the server-connection end of channel <insert\_3> to see why the conversation did not start. If possible, correct the error causing the failure and retry.

## AMQ9271

Channel <insert\_3> timed out.

#### Severity

30 : Severe error

## **Explanation**

A timeout occurred while waiting to receive from the other end of channel <insert\_3>. The address of the remote end of the connection was <insert\_4>.

#### Response

The return code from the *<insert\_5>* call was *<insert\_1>* (X*<insert\_2>*). Record these values and tell the systems administrator.

## AMQ9272

Thread mutex semaphore error.

#### Severity

30: Severe error

#### **Explanation**

The process attempted an operation on a thread mutex semaphore. The most likely cause of this problem is a shortage of an operating system resource (for example: memory). Use any previous FFSTs to determine the reason for the failure. The WebSphere MQ function involded was <insert\_3> and the internal return code describing the reason for the failure is <insert\_1>.

#### Response

Contact the systems administrator. If the problem persists save any generated output files and use either the WebSphere MQ Support site: http://www.ibm.com/software/integration/WebSphere MQ/support/, or IBM Support Assistant (ISA): http://www.ibm.com/software/support/

isa/, to see whether a solution is already available. If you are unable to find a match, contact your IBM support center.

## AMQ9273

Thread event error.

## Severity

30 : Severe error

## **Explanation**

The process attempted an operation on a thread event. The most likely cause of this problem is a shortage of an operating system resource (for example: memory). Use any previous FFSTs to determine the reason for the failure. The WebSphere MQ function involved was <insert\_3> and the internal return code describing the reason for the failure is <insert\_1>.

## Response

Contact the systems administrator. If the problem persists save any generated output files and use either the WebSphere MQ Support site: http://www.ibm.com/software/integration/WebSphere MQ/support/, or IBM Support Assistant (ISA): http://www.ibm.com/software/support/isa/, to see whether a solution is already available. If you are unable to find a match, contact your IBM support center.

#### AMQ9301 (Tandem)

An SNA communications error occurred.

#### Severity

30 : Severe error

## **Explanation**

An unexpected error occurred in communications.

#### Response

The reply return code from the SNAX/ICE <insert\_3> request was <insert\_1> in the <insert\_4> header. The detail return code was <insert\_2>.

#### AMO9302 (Tandem)

The TCP Listener <insert\_3> in Queue Manager <insert\_4> cannot find an available port.

## Severity

40 : Stop Error

## **Explanation**

The TCP Listener has tried all the ports that are configured in the QMINI file for this Queue Manager, and none were available for listening on. The TCP Listener has now terminated. The TCP Listener is either not needed (because there are already TCP Listeners running on all the Queue Manager ports), or there is a configuration problem with the Queue Manager.

## Response

Review the QMINI file TCP/IP Listener stanzas to determine if there is a configuration problem. The ports numbers themselves may be incorrect, or overlap with the ports being used by other Queue Managers on the same system, or with other services.

## AMQ9401

Channel <insert\_3> autodefined.

#### Severity

0: Information

## **Explanation**

Channel <insert\_3> which did not previously exist has been autodefined.

#### Response

None.

#### AMO9402

Autodefinition exit for Channel <insert\_3> failed to load.

#### Severity

30 : Severe error

#### **Explanation**

Autodefinition of Channel <insert\_3> failed because <insert\_4> would not load.

## Response

Ensure that the user exit is specified correctly in the queue manager definition, and that the user exit program is correct and available.

## AMQ9403

Autodefinition of Channel <insert\_3> suppressed by user exit.

## Severity

30 : Severe error

## **Explanation**

Autodefinition exit *<insert\_4>* for Channel *<insert\_3>* returned a failure code.

## Response

None.

#### AMQ9404

REFRESH CLUSTER REPOS(YES) command processed, cluster <*insert\_4*>, <*insert\_1*> objects changed.

#### Severity

0: Information

#### **Explanation**

The queue manager successfully processed a REFRESH CLUSTER command with the REPOS(YES) option for the indicated cluster.

## Response

None.

#### AMQ9405

FORCEREMOVE QUEUES(YES) command processed, cluster <insert\_3> target <insert\_4>.

#### Severity

0: Information

## **Explanation**

The repository queue manager successfully processed a RESET ACTION(FORCEREMOVE) command with the QUEUES(YES) option for the indicated cluster and target queue manager.

#### Response

None.

## AMQ9406

REFRESH CLUSTER REPOS(YES) command failed, this queue manager is a full repository for cluster *<insert\_4>*.

30 : Severe error

## **Explanation**

The repository queue manager could not process a REFRESH CLUSTER command with the REPOS(YES) option for the indicated cluster, because the local queue manager provides full repository management services for the cluster. The command is ignored.

## Response

Either

- 1) Reissue the command without REPOS(YES), or
- 2) Issue the command on a queue manager which is not a full repository,
- 3) Change this queue manager definition so that it is not a full repository.

#### AMQ9407

Cluster queue *<insert\_3>* is defined inconsistently.

## Severity

10: Warning

## **Explanation**

The definition of cluster queue <insert 3> on the queue manager with UUID <insert\_4> has different DEFPRTY, DEFPSIST and DEFBIND values from the definition of the same cluster queue on the queue manager with UUID <insert\_5>. Both definitions now exist in the local repository. All definitions of the same cluster queue should be identical. In particular, problems arise if your applications rely on a queue default value which is defined inconsistently to determine messaging behavior. This applies, for example, if the applications open a cluster queue with option MQOO\_BIND\_AS\_Q\_DEF. If different instances of the queue have different DEFBIND values the behavior of the message transfer differs depending on which instance of the queue is selected when it is opened. In general the instance selected varies across opens.

#### Response

For each inconsistency decide which of the values is the correct one. Alter the definitions of cluster queue <insert\_3> so that all definitions have correct DEFPRTY, DEFPSIST and DEFBIND values.

#### **AMQ9408**

BIND\_ON\_OPEN messages for channel <i state of the state of the state o

#### Severity

0: Information

## **Explanation**

The remote CLUSRCVR for channel <i statement | 3> was deleted while undelivered BIND\_ON\_OPEN messages associated with that channel existed on the local SYSTEM.CLUSTER.TRANSMIT.QUEUE. These messages could not be allocated to another channel because they were put BIND\_ON\_OPEN, but were very unlikely to ever flow along the channel with which they were associated as this has now been deleted. An attempt has therefore been made to move them from the transmission queue to the local dead-letter queue. The MQDLH reason is

MQFB\_BIND\_OPEN\_CLUSRCVR\_DEL. Note that any internal WebSphere MQ Clustering messages for the deleted channel will also have been removed from the SYSTEM.CLUSTER.TRANSMIT.QUEUE (these are

discarded) so the current depth of the queue may have decreased by more than the number of user messages moved to the dead-letter queue.

## Response

Examine the contents of the dead-letter queue. Each message is contained in an MQDLH structure that includes the reason why it was written and where it was originally addressed. Also look at previous error messages to see if the attempt to put messages to the dead-letter queue failed.

## AMQ9409

Repository manager ended abnormally.

#### Severity

30 : Severe error

## **Explanation**

The repository manager ended abnormally.

## Response

Look at previous error messages for the repository manager in the error files to determine the cause of the failure.

## AMQ9410

Repository manager started

## Severity

0: Information

## Explanation

The repository manager started successfully.

## Response

None.

## AMQ9411

Repository manager ended normally.

#### Severity

0: Information

#### **Explanation**

The repository manager ended normally.

#### Response

None.

#### AMQ9412

Repository command received for <insert\_3>.

#### Severity

30: Severe error

## **Explanation**

The repository manager received a command intended for some other queue manager, whose identifier is <insert\_3>. The command was sent by the queue manager with identifier <insert\_4>.

#### Response

Check the channel and cluster definitions of the sending queue manager.

#### **AMQ9413**

Repository command format error, command code <insert\_1>

## Severity

30 : Severe error

## **Explanation**

An internal error has occurred.

## Response

Collect the items listed in the 'Problem determination' section of the System Administration manual and use either the WebSphere MQ Support site: http://www.ibm.com/software/integration/WebSphere MQ/support/, or IBM Support Assistant (ISA): http://www.ibm.com/ software/support/isa/, to see whether a solution is already available. If you are unable to find a match, contact your IBM support center.

#### AMQ9415

Repository command unexpected, command code <insert\_1>, cluster object <insert\_3>, sender <insert\_4>

## Severity

30 : Severe error

## **Explanation**

An internal error has occurred.

#### Response

Collect the items listed in the 'Problem determination' section of the System Administration manual and use either the WebSphere MQ Support site: http://www.ibm.com/software/integration/WebSphere MQ/support/, or IBM Support Assistant (ISA): http://www.ibm.com/ software/support/isa/, to see whether a solution is already available. If you are unable to find a match, contact your IBM support center.

#### AMQ9415 (i5/OS)

An internal error has occurred.

## Severity

30 : Severe error

#### **Explanation**

Repository command unexpected, command code <insert\_1>, cluster object <insert\_3>, sender <insert\_4>

#### Response

Collect the items listed in the 'Problem determination' section of the System Administration manual and use either the WebSphere MQ Support site: http://www.ibm.com/software/integration/WebSphere MQ/support/, or IBM Support Assistant (ISA): http://www.ibm.com/ software/support/isa/, to see whether a solution is already available. If you are unable to find a match, contact your IBM support center.

#### AMQ9416

Repository command processing error, RC=<insert\_2>, command code <insert\_1>, cluster object <insert\_3>, sender <insert\_4>.

## Severity

30: Severe error

#### **Explanation**

An internal error has occurred.

#### Response

Collect the items listed in the 'Problem determination' section of the System Administration manual and use either the WebSphere MQ Support site: http://www.ibm.com/software/integration/WebSphere MQ/support/, or IBM Support Assistant (ISA): http://www.ibm.com/

software/support/isa/, to see whether a solution is already available. If you are unable to find a match, contact your IBM support center.

## AMQ9416 (i5/OS)

An internal error has occurred.

## Severity

30 : Severe error

## **Explanation**

Repository command processing error, RC=<insert\_2>, command code <insert\_1>, cluster object <insert\_3>, sender <insert\_4>.

## Response

Collect the items listed in the 'Problem determination' section of the System Administration manual and use either the WebSphere MQ Support site: http://www.ibm.com/software/integration/WebSphere MQ/support/, or IBM Support Assistant (ISA): http://www.ibm.com/software/support/isa/, to see whether a solution is already available. If you are unable to find a match, contact your IBM support center.

#### AMQ9417

Manually defined CLUSSDR channels have been forcibly removed.

## Severity

0: Information

## **Explanation**

The administrator has asked for the queue manager <insert\_3> to be deleted, or forcibly removed, but has not yet deleted the manually defined CLUSSDR channels to <insert\_3>. The auto-defined channels to <insert\_3> have been deleted, but <insert\_3> continues to receive updates until the manually defined CLUSSDR channels have been deleted.

## Response

Delete the manually defined CLUSSDR channels to *<insert\_3>*.

#### **AMO9418**

Only one repository for cluster *<insert\_3>*.

#### Severity

0: Information

## **Explanation**

The queue manager has received information about a cluster for which it is the only repository.

#### Response

Alter the REPOS or REPOSNL attribute of the queue manager, that is to have the second full repository for the cluster, to specify the cluster name.

#### AMO9419

No cluster-receiver channels for cluster <insert\_3>

#### Severity

0 : Information

#### **Explanation**

The repository manager has received information about a cluster for which no cluster-receiver channels are known.

## Response

Define cluster-receiver channels for the cluster on the local queue manager.

#### AMQ9420

No repositories for cluster <insert\_3>.

#### Severity

0: Information

## **Explanation**

The queue manager has received information about a cluster for which no repositories are known.

#### Response

Alter the REPOS or REPOSNL attribute of the queue manager, that is to have a full repository for the cluster, to specify the cluster name.

## AMQ9421

Invalid cluster record action code detected

#### Severity

30 : Severe error

#### Explanation

An invalid record was read from the SYSTEM.CLUSTER.REPOSITORY.QUEUE. An FFST record has been generated containing the invalid record.

## Response

Collect the items listed in the Problem Determination section of the System Administration manual and use either the WebSphere MQ Support site: http://www.ibm.com/software/integration/WebSphere MQ/support/, or IBM Support Assistant (ISA): http://www.ibm.com/software/support/isa/, to see whether a solution is already available. If you are unable to find a match, contact your IBM support center.

## AMQ9422

Repository manager error, RC=<insert\_1>

#### Severity

30 : Severe error

#### **Explanation**

An internal error has occurred.

#### Response

Collect the items listed in the 'Problem determination' section of the System Administration manual and use either the WebSphere MQ Support site: http://www.ibm.com/software/integration/WebSphere MQ/support/, or IBM Support Assistant (ISA): http://www.ibm.com/software/support/isa/, to see whether a solution is already available. If you are unable to find a match, contact your IBM support center.

## AMQ9425

An internal error has occurred.

## Severity

30: Severe error

#### **Explanation**

Repository command merge error, command code *<insert\_1>*, cluster object *<insert\_3>*, sender *<insert\_4>* 

## Response

Collect the items listed in the 'Problem determination' section of the System Administration manual and use either the WebSphere MQ Support

site: http://www.ibm.com/software/integration/WebSphere MQ/support/, or IBM Support Assistant (ISA): http://www.ibm.com/software/support/isa/, to see whether a solution is already available. If you are unable to find a match, contact your IBM support center.

#### AMQ9426

Repository command recipient unknown.

#### Severity

30 : Severe error

## **Explanation**

The repository manager tried to send a command to another queue manager using channel <insert\_4>. The recipient queue manager, whose identifier is <insert\_3>, could not be found. Command code <insert\_1>.

#### Response

Check the channel and cluster definitions of the sending and receiving queue managers.

#### AMQ9427

CLUSSDR channel does not point to a repository queue manager.

## Severity

30 : Severe error

## **Explanation**

A CLUSSDR channel must point to a queue manager that hosts repositories for all clusters of which the channel is a member. In addition, the CLUSRCVR for the channel must be a member of all the same clusters as the CLUSSDR channel. The queue manager pointed to by CLUSSDR channel <*insert\_3*> does not meet these criteria for cluster <*insert\_4*>. The remote queue manager has a QMID of <*insert\_5*>.

## Response

Check the definitions on the local and remote queue managers to ensure that the CLUSSDR channel points to a queue manager that hosts a repository for the cluster, and that the CLUSRCVR for the channel is a member of the cluster.

## AMQ9428

Unexpected publication of a cluster queue object received.

## Severity

30 : Severe error

## **Explanation**

The local queue manager has received a publication of a cluster queue object from a remote queue manager on cluster <code><insert\_3></code>. The local queue manager discards the request because it does not host a repository for cluster <code><insert\_3></code> and has not subscribed to the published object. The remote CLUSSDR channel used to access the local queue manager has a channel name of <code><insert\_4></code> and the remote queue manager has a QMID of <code><insert\_5></code>.

#### Response

Check the definitions on the local and remote queue managers to ensure that the CLUSSDR channel points to a repository queue manager for the cluster.

#### AMQ9429

Unexpected publication of a cluster queue deletion received.

30: Severe error

## **Explanation**

The local queue manager has received a publication of a cluster queue deletion from a remote queue manager on cluster <insert\_3>. The local queue manager discards the request because it does not host a repository for cluster <insert\_3> and has not subscribed to the published object. The remote CLUSSDR channel used to access the local queue manager has a channel name of <insert\_4> and the remote queue manager has a QMID of <insert\_5>.

## Response

Check the definitions on the local and remote queue managers to ensure that the CLUSSDR channel points to a repository queue manager for the cluster.

## AMQ9430

Unexpected cluster queue manager publication received.

## Severity

30 : Severe error

## Explanation

The local queue manager has received a cluster queue manager publication on cluster <*insert\_3*>. The local queue manager should not have received the publication because it does not host a repository for cluster <*insert\_3*>, it has not subscribed to information concerning the published object, and the published object does not match any of its CLUSSDRs. The queue manager that sent the publication to the local queue manager has QMID <*insert\_4*> (note that this is not necessarily the queue manager which originated the publication). CLUSSDR channel <*insert\_5*> was used to send the publication.

#### Response

Check the CLUSSDR definition on the sending queue manager to ensure that it points to a repository queue manager for the cluster.

#### AMQ9431

Remote queue manager no longer hosts a repository for cluster

## Severity

0: Information

#### **Explanation**

The local queue manager has received a message from remote queue manager QMID <insert\_3> indicating that it no longer hosts a repository for cluster <insert\_4>. CLUSSDR channel <insert\_5> is altered so that it can no longer be used to access queue manager <insert\_3> within cluster <insert\_4>. If the local queue manager does not host a repository for cluster <insert\_4> the relevant subscriptions and publications are remade if possible.

#### Response

None.

#### **AMQ9432**

Query received by a non-repository queue manager

#### Severity

30 : Severe error

## **Explanation**

The local queue manager has received a query from a remote queue manager on cluster *<insert\_3*>. The local queue manager discards the query because it does not host a repository for cluster *<insert\_3*>. The remote CLUSSDR channel used to access the local queue manager has a channel name of *<insert\_4*> and the remote queue manager has a QMID of *<insert\_5*>.

## Response

Check the definitions on the local and remote queue managers to ensure that the CLUSSDR channel points to a repository queue manager for the cluster.

## AMQ9433

CLUSRCVR must be in the same cluster as its matching CLUSSDR.

## Severity

30: Severe error

## Explanation

CLUSRCVR channel <insert\_3> is not defined as a member of cluster <insert\_4>. The local queue manager has received a command that indicates that CLUSSDR channel <insert\_3> on the remote queue manager with QMID <insert\_5> is defined as a member of cluster <insert\_4>.

#### Response

Alter the CLUSRCVR or CLUSSDR definitions for channel *<insert\_3>*, so that they are both members of the same cluster.

## AMQ9434

Unrecognized message on <insert\_3>.

## Severity

30 : Severe error

## **Explanation**

The repository manager found a message on one of its queues having, either a format that could not be recognized, or that did not come from a queue manager or repository manager. The message was put on the dead-letter queue.

#### Response

Examine the message on the dead-letter queue to determine the originator of the message.

#### AMQ9435

Unable to put repository manager message.

#### Severity

30 : Severe error

## Explanation

The repository manager tried to send a message to the SYSTEM.CLUSTER.COMMAND.QUEUE on another queue manager whose identifier is <insert\_3>, but the MQPUT call was unsuccessful. MQCC=<insert\_1>, MQRC=<insert\_2>. Processing continues, but the repository information may be out of date.

## Response

Refer to the Application Programming Reference manual for information about MQCC <insert\_1> and MQRC <insert\_2>. Check the channel and cluster definitions on the local and target queue managers, and ensure that

the channels between them are running. When the problem is corrected, the repository information will normally be updated automatically. The REFRESH CLUSTER command can be used to ensure that the repository information is up to date.

#### AMQ9436

Unable to send repository manager message.

#### Severity

30 : Severe error

## **Explanation**

The repository manager tried to send a message to the SYSTEM.CLUSTER.COMMAND.QUEUE on a queue manager that has the full repository for the specified cluster(<insert\_3>), but the MQPUT call was unsuccessful. MQCC=<insert\_1>, MQRC=<insert\_2>. Processing continues, but repository information may be out of date.

#### Response

Refer to the Application Programming Reference manual for information about MQCC <*insert\_1>* and MQRC <*insert\_2>*. Check the channel and cluster definitions on the local and target queue managers, and ensure that the channels between them are running. When the problem is corrected, the repository information will normally be updated automatically. The REFRESH CLUSTER command can be used to ensure that the repository information is up to date.

## AMQ9437

Unable to commit repository changes.

#### Severity

30 : Severe error

## **Explanation**

The repository manager tried to commit some updates to the repository but was unsuccessful. Processing continues, but repository information may be out of date.

#### Response

If this occurs when the repository manager is stopping, this message can be ignored, because the repository information will normally be updated automatically when the repository manager is restarted. If there is an isolated occurrence at other times, use the REFRESH CLUSTER command to bring the repository information up to date. If the problem persists, save any generated output files and use either the WebSphere MQ Support site: http://www.ibm.com/software/integration/WebSphere MQ/support/, or IBM Support Assistant (ISA): http://www.ibm.com/software/support/isa/, to see whether a solution is already available. If you are unable to find a match, contact your IBM support center.

#### **AMQ9438**

CONNAME could not be discovered for CLUSRCVR <insert\_3>.

#### Severity

30: Severe error

#### **Explanation**

TCP/IP CLUSRCVR <insert\_3> was validly specified with a blank or absent CONNAME parameter. However when the repository process, amqrrmfa, attempted to obtain the CONNAME (IP address) for itself it

was unable to. If there is an existing matching CLUSRCVR object in the cache its CONNAME is used. The CONNAME used was *<insert\_4>*.

## Response

Check the error log for a message arising from an associated TCP/IP call (gethostname, gethostbyname or inet\_ntoa). Pass all the error information to your systems administrator.

## AMQ9439

Repository corruption: bad CLQMGR object for channel <insert\_3>.

## Severity

30 : Severe error

#### **Explanation**

An internal error has occurred.

#### Response

Collect the items listed in the 'Problem determination' chapter in the System Administration guide and use either the WebSphere MQ Support site: http://www.ibm.com/software/integration/WebSphere MQ/support/, or IBM Support Assistant (ISA): http://www.ibm.com/software/support/isa/, to see whether a solution is already available. If you are unable to find a match, contact your IBM support center.

#### AMQ9440

Reset command failed.

## Severity

0: Information

## **Explanation**

Reset Cluster(<insert\_3>) Qmname(<insert\_4>) command failed. To issue this command, queue manager <insert\_5> must be a repository for cluster <insert\_3>. Alter the queue manager attributes Repos, or Reposnl, to include cluster <insert\_3> and retry the command.

#### Response

None.

## AMQ9441

Reset command processed.

#### Severity

0: Information

#### **Explanation**

The reset Cluster(<insert\_3>) Qmname(<insert\_4>) command has processed on this repository and <insert\_1> other queue managers have been sent notification.

#### Response

None.

#### AMQ9442

Refresh Cluster command processed.

#### Severity

0: Information

## Explanation

The Refresh Cluster(<insert\_4>) command caused <insert\_1> objects to be refreshed and <insert\_2> objects to be republished.

## Response

None.

#### AMQ9443

Suspend Qmgr Cluster command processed.

## Severity

0: Information

## **Explanation**

The Suspend Qmgr Cluster command completed. <i nsert\_1> objects suspended. In the case of a name list the cluster name is the first name in the list.

## Response

None.

#### AMQ9444

Resume Qmgr Cluster command processed.

## Severity

0: Information

## **Explanation**

The Resume Qmgr Cluster(<insert\_4>) command completed. <insert\_1> objects resumed. In the case of a name list the cluster name is the first name in the list.

## Response

None.

## AMQ9445

Error creating channel <insert\_3>.

## Severity

30 : Severe error

#### **Explanation**

Channel <insert\_4> tried to replace itself by creating channel <insert\_3>. The attempt to create the channel was unsuccessful for the following reason: "<insert\_5>". A previous message may give further information.

## Response

Rectify the problem which prevented successful creation of channel <*insert\_3*>. Restart channel <*insert\_4*>.

#### AMQ9446

Error deleting channel <insert\_3>.

#### Severity

30 : Severe error

## **Explanation**

Channel *<insert\_3>* tried to delete itself after creating channel *<insert\_4>* to replace it. The attempt to delete the channel was unsuccessful for the following reason: "*<insert\_5>*".

#### Response

If channel *<insert\_3>* still exists rectify the problem which prevented its deletion and then manually delete the channel.

## AMQ9447

Unable to backout repository changes.

30 : Severe error

## **Explanation**

Following an error, the repository manager tried to backout some updates to the repository, but was unsuccessful. The repository manager terminates.

#### Response

If the repository manager subsequently restarts successfully, this message can be ignored. If the repository manager does not restart, save any generated output files and use either the WebSphere MQ Support site: http://www.ibm.com/software/integration/WebSphere MQ/support/, or IBM Support Assistant (ISA): http://www.ibm.com/software/support/isa/, to see whether a solution is already available. If you are unable to find a match, contact your IBM support center.

#### **AMQ9448**

Repository manager stopping because of errors. Restart in *<insert\_1>* seconds.

## Severity

30 : Severe error

## Explanation

A severe error, as reported in the preceding messages, occurred during repository manager processing. The repository manager was unable to continue and terminates. The repository manager will try to restart after the specified interval.

## Response

Correct the problem reported in the preceding messages.

## AMQ9449

Repository manager restarted.

#### Severity

0 : Information

#### **Explanation**

The repository manager restarted successfully following an error.

#### Response

None.

#### AMO9450

Usage: <insert\_3> [-m QMgrName] -f OutputFile [-v OutputFileVersion]

#### Severity

10 : Warning

#### **Explanation**

Values passed to the channel table writer program were invalid.

The parameter string passed to this program is as follows:

[-m QMgrName] -f OutputFile [-v OutputFileVersion]

where OutputFileVersion can be either 2 or 5 (5 is the default)

Default values will be used for parameters not supplied.

## Response

Correct the parameters passed to the channel table writer program and retry the operation.

#### AMQ9451 (Tandem)

Repository already active in CPU <insert\_1>

#### Severity

0: Information

## **Explanation**

During initialization, a Repository Manager determined that the named CPU already had an active Repository Manager. This is probably caused by an incorrectly configured Pathway. Each CPU can support only one active Repository Manager.

#### Response

Ensure Pathway configuration only defines one Repository Manager per CPU

#### AMQ9453

FORCEREMOVE command failed, cluster <insert\_3> target <insert\_4> is not unique.

## Severity

0: Information

## **Explanation**

The repository queue manager could not process a RESET ACTION(FORCEREMOVE) command for the indicated cluster and target queue manager, because there is more than one queue manager with the specified name in the cluster. The command is ignored.

## Response

Reissue the command specifying the identifier (QMID) of the queue manager to be removed, rather than its name.

## AMQ9453 (Tandem)

Repository Manager (CPU <insert\_1>) partner in CPU <insert\_2> closed

#### Severity

0: Information

#### **Explanation**

The Repository Manager running in the first-named CPU noticed that a partner Repository Manager in the second-named CPU ended. This may be the result of the Queue Manager shutting down or it may indicate that the partner Repository Manager was forcibly stopped or suffered an error.

#### Response

If the Queue Manager is shutting down, this message is informational only. Otherwise, the MQSeries error log and/or the system log should be examined to determine why the partner Repository Manager ended.

#### AMQ9455

FORCEREMOVE command failed, cluster <insert\_3>, target <insert\_4>, not found.

#### Severity

0: Information

#### **Explanation**

The repository queue manager could not process a RESET ACTION(FORCEREMOVE) command for the indicated cluster and target queue manager, because no information about that queue manager was found in the local repository. The command is ignored.

## Response

Reissue the command, specifying the correct queue manager name or identifier.

#### AMQ9456

Update not received for queue <insert\_3>, queue manager <insert\_4> from full repository for cluster <insert\_5>.

## Severity

0: Information

## **Explanation**

The repository manager detected a queue that has been used in the last 30 days for which updated information should have been sent from a full repository. However, this has not occurred.

The repository manager will keep the information about this queue for a further 60 days.

## Response

If the queue is still required, check that:

- 1) The cluster channels to and from the full repository and the queue manager that hosts the queue, are able to run.
- 2) The repository managers running on these queue managers have not ended abnormally.

## AMQ9457

Repository available, cluster < insert\_4>, channel < insert\_5>, sender < insert\_3>.

#### Severity

0 : Information

## **Explanation**

The repository queue manager received a command from another queue manager, whose identifier is <*insert\_3*>, reporting that it is again a repository for cluster <*insert\_4*>. The cluster-sender channel <*insert\_5*> is changed so that it can be used to access the other queue manager in relation to the the cluster.

#### Response

None.

#### **AMQ9465**

New cluster topic definition inconsistent.

#### Severity

10: Warning

#### **Explanation**

The definition of cluster topic <insert\_3> on the queue manager with UUID <insert\_4> has a different <insert\_5> attribute value than one or more cluster topics that already exist in the cluster cache. The existing topic objects are reported by message AMQ9466. All definitions of the same cluster topic should be identical, otherwise, problems may arise if your applications rely on one of these attributes to determine messaging behavior. For example, if an application opens a cluster topic and the different instances of the topic have different TOPICSTR values, the behavior of the message transfer depends on which instance of the topic happens to be selected when it is opened.

## Response

Alter the definitions of the topic on the various queue managers so that they have identical values for all attributes.

#### **AMQ9466**

Cluster topic definitions inconsistent.

#### Severity

10: Warning

## **Explanation**

The definition of cluster topic <insert\_3> on the queue manager with UUID <insert\_4> has a different <insert\_5> attribute value than a cluster topic being added to the cluster cache. The topic object being added is reported by message AMQ9465. All definitions of the same cluster topic should be identical, otherwise, problems may arise if your applications rely on one of these attributes to determine messaging behavior. For example, if an application opens a cluster topic and the different instances of the topic have different TOPICSTR values, the behavior of the message transfer depends on which instance of the topic happens to be selected when it is opened.

## Response

Alter the definitions of the topic on the various queue managers so that they have identical values for all attributes.

#### **AMQ9487**

Remote queue manager is a standby queue manager.

## Severity

30 : Severe error

## **Explanation**

Channel *<insert\_3>* is closing because the remote queue manager is a standby queue manager.

## Response

None.

## AMQ9488

Program cannot connect to the standby queue manager.

## Severity

30 : Severe error

#### **Explanation**

The connection attempt to queue manager <*insert\_4*> failed with reason code <*insert\_1*> because the queue manager is a standby queue manager.

## Response

Standby queue managers do not accept connections. Connect to the primary queue manager instead.

#### AMO9489

The maximum number of instances, <insert\_1>, of channel <insert\_3> was reached.

#### Severity

30 : Severe error

## **Explanation**

The server-connection channel <insert\_3> is configured so that the maximum number of instances that can run at the same time is <insert\_1>. This limit was reached.

## Response

Try the operation again when a new instance can be started.

If the limit has been reached because there are too many connections from one or more of your client applications, consider changing the applications to make fewer connections.

If you are not making use of sharing conversations, consider switching to this mode of operation because several client connections can then share one channel instance.

## AMQ9490

The maximum number of instances, <insert\_1>, of channel <insert\_3> was reached for an individual client.

#### Severity

30 : Severe error

## Explanation

The server-connection channel <*insert\_3*> is configured so that the maximum number of instances that can run at the same time for any individual client is <*insert\_1*>. This limit was reached for the client with remote network address <*insert\_4*>.

## Response

Try the operation again when a new instance can be started for this client.

If the limit has been reached because there are too many connections from the relevant client application, consider changing the application to make fewer connections.

If you are not making use of sharing conversations, consider switching to this mode of operation because several client connections can then share one channel instance.

## AMQ9491

Transmission Queue <insert\_3> set to NOSHARE.

## Severity

20: Error

## **Explanation**

The channel <*insert\_4*> on queue manager <*insert\_5*> cannot start because this queue manager has a setting for PipeLineLength greater than 1, and so multiple threads will run in this channel's MCA. Only the first thread would be able to open the Transmission Queue <*insert\_3*> because it is set to be non-shareable.

## Response

Check the definition of the Transmission Queue *<insert\_3>* on queue manager *<insert\_5>* and set it to be SHARE instead of NOSHARE. Alternatively, you can set all channels on this queue manager to use only a single thread, by using the PipeLineLength parameter.

## AMQ9492

The *<insert\_3>* responder program encountered an error.

30: Severe error

## **Explanation**

The responder program was started but detected an error.

## Response

Look at previous error messages in the error files to determine the error encountered by the responder program.

## AMQ9494

A protocol error was detected for channel <insert\_3>.

## Severity

30 : Severe error

## **Explanation**

During communications with the remote queue manager, a TCP/IP read and receive call returned EINTR, indicating that it had been interrupted. Immediately after this the channel program detected a protocol error. The failure type was <insert\_1> with associated data of <insert\_2>.

#### Response

If you are running an AIX client you will avoid problems arising from EINTRs on TCP/IP reads, by writing your application so that system calls interrupted by signals are restarted. You must establish the signal handler with sigaction(2) and set the SA\_RESTART flag in the sa\_flags field of the new action structure. If you are running on a platform other than AIX, an AIX server, or an AIX client with an application that adheres to the restart guidelines provided above, contact the systems administrator who should examine the error logs to determine the cause of the failure.

## AMQ9495

The CLWL exit *<insert\_3>* is inconsistent with a dynamic cache.

#### Severity

30 : Severe error

#### Explanation

When the CLWL exit <insert\_3> was called for the ExitReason MQXR\_INIT, the value <insert\_1> was returned in the ExitResponse2 field. This indicates the CLWL exit is incompatible with the Queue Manager cache type which is dynamic. Either change the Queue Manager cache type to static (using the Tuning Parameter, ClusterCacheType=STATIC) or rewrite the CLWL exit to be compatible with a dynamic cache". The CLWL exit has been suppressed.

#### Response

None.

#### AMO9496

Channel ended by a remote exit.

#### Severity

30 : Severe error

#### **Explanation**

Channel program *<insert\_3>* was ended because the channel exit at the remote end requested it.

#### Response

Examine the error logs at the remote end of the channel to see the reason why the remote exit ended the channel.

## AMQ9498

The MQCD structure supplied was not valid.

#### Severity

30 : Severe error

## **Explanation**

The value of the *<insert\_3>* field has the value *<insert\_4>*. This value is invalid for the operation requested.

## Response

Change the parameter and retry the operation.

#### AMQ9499

A WebSphere MQ listener will end shortly.

## Severity

0: Information

## Explanation

One listener detected in the system is scheduled for shutdown.

## Response

None.

#### AMQ9500

No Repository storage

## Severity

10: Warning

## **Explanation**

An operation failed because there was no storage available in the repository. An attempt was made to allocate *<insert\_1>* bytes from *<insert\_3>*.

## Response

Reconfigure the Queue Manager to allocate a larger repository.

#### AMQ9501

Usage: <insert\_3> [-m QMgrName] -c ChlName.

## Severity

10: Warning

## **Explanation**

Values passed to the channel program are not valid. The parameter string passed to this program is as follows :- [-m QMgrName] -c ChlName Default values will be used for parameters not supplied.

#### Response

Correct the parameters passed to the Channel program and retry the operation.

#### AMQ9502

Type of channel not suitable for action requested.

#### Severity

30: Severe error

#### **Explanation**

The operation requested cannot be performed on channel *<insert\_3>*. Some operations are only valid for certain channel types. For example, you can only ping a channel from the end sending the message.

## Response

Check whether the channel name is specified correctly. If it is check that the channel has been defined correctly.

#### AMQ9503

Channel negotiation failed.

#### Severity

30: Severe error

#### **Explanation**

Channel <*insert\_3*> between this machine and the remote machine could not be established due to a negotiation failure.

#### Response

Tell the systems administrator, who should attempt to identify the cause of the channel failure using problem determination techniques. For example, look for FFST files, and examine the error logs on the local and remote systems where there may be messages explaining the cause of failure. More information may be obtained by repeating the operation with tracing enabled.

## AMQ9504

A protocol error was detected for channel <insert\_3>.

## Severity

30 : Severe error

## **Explanation**

During communications with the remote queue manager, the channel program detected a protocol error. The failure type was *<insert\_1>* with associated data of *<insert\_2>*.

## Response

Contact the systems administrator who should examine the error logs to determine the cause of the failure.

#### AMQ9505

Channel sequence number wrap values are different.

#### Severity

30 : Severe error

## **Explanation**

The sequence number wrap value for channel <insert\_3> is <insert\_1>, but
the value specified at the remote location is <insert\_2>. The two values
must be the same before the channel can be started.

#### Response

Change either the local or remote channel definitions so that the values specified for the message sequence number wrap values are the same.

#### AMQ9506

Message receipt confirmation failed.

#### Severity

30: Severe error

#### **Explanation**

Channel *<insert\_3>* has ended because the remote queue manager did not accept the last batch of messages.

## Response

The error log for the channel at the remote site will contain an explanation of the failure. Contact the remote Systems Administrator to resolve the problem.

#### AMQ9507

Channel <insert\_3> is currently in-doubt.

#### Severity

30 : Severe error

## **Explanation**

The requested operation cannot complete because the channel is in-doubt with host *<insert\_4>*.

## Response

Examine the status of the channel, and either restart a channel to resolve the in-doubt state, or use the RESOLVE CHANNEL command to correct the problem manually.

#### **AMQ9508**

Program cannot connect to the queue manager.

## Severity

30: Severe error

#### **Explanation**

The connection attempt to queue manager *<insert\_4>* failed with reason code *<insert\_1>*.

## Response

Ensure that the queue manager is available and operational.

## AMQ9509

Program cannot open queue manager object.

#### Severity

30 : Severe error

#### Explanation

The attempt to open either the queue or queue manager object <insert\_4> on queue manager <insert\_5> failed with reason code <insert\_1>.

## Response

Ensure that the queue is available and retry the operation.

#### AMQ9510

Messages cannot be retrieved from a queue.

#### Severity

30 : Severe error

## Explanation

The attempt to get messages from queue <insert\_4> on queue manager <insert\_5> failed with reason code <insert\_1>.

#### Response

If the reason code indicates a conversion problem, for example MQRC\_SOURCE\_CCSID\_ERROR, remove the message(s) from the queue. Otherwise, ensure that the required queue is available and operational.

## AMQ9511

Messages cannot be put to a queue.

30: Severe error

## **Explanation**

The attempt to put messages to queue <insert\_4> on queue manager <insert\_5> failed with reason code <insert\_1>.

## Response

Ensure that the required queue is available and operational.

#### AMQ9512

Ping operation is not valid for channel <insert\_3>.

#### Severity

30: Severe error

## Explanation

Ping may only be issued for SENDER, SERVER or CLUSSDR channel types. Also, it may not be issued for an SSL channel on the HP-UX or Linux platforms.

#### Response

If the local channel is a receiver channel, you must issue the ping from the remote queue manager.

#### AMQ9513

Maximum number of channels reached.

#### Severity

30 : Severe error

## **Explanation**

The maximum number of channels that can be in use simultaneously has been reached. The number of permitted channels is a configurable parameter in the queue manager configuration file.

Wait for some of the operating channels to close. Retry the operation when some channels are available.

#### AMQ9514

Channel <insert\_3> is in use.

## Severity

30 : Severe error

#### **Explanation**

The requested operation failed because channel <insert\_3> is currently active.

#### Response

Either end the channel manually, or wait for it to close, and retry the operation.

#### AMQ9515

Channel <insert\_3> changed.

#### Severity

10: Warning

## **Explanation**

The statistics shown are for the channel requested, but it is a new instance of the channel. The previous channel instance has ended.

None.

## AMQ9516

File error occurred.

## Severity

30 : Severe error

### **Explanation**

The filesystem returned error code *<insert\_1>* for file *<insert\_3>*.

## Response

Record the name of the file <*insert\_3*> and tell the systems administrator, who should ensure that file <*insert\_3*> is correct and available.

### AMQ9516 (i5/OS)

File error occurred.

### Severity

30 : Severe error

## **Explanation**

The filesystem returned error code *<insert\_4>* for file *<insert\_3>*.

## Response

Record the name of the file *<insert\_3>* and tell the systems administrator, who should ensure that file *<insert\_3>* is correct and available.

## AMQ9517

File damaged.

## Severity

30 : Severe error

## Explanation

The program has detected damage to the contents of file <i style="color: blue;">insert\_3>.

### Response

Record the values and tell the systems administrator who must restore a saved version of file *<insert\_3*>. The return code was *<insert\_1*> and the record length returned was *<insert\_2*>.

# AMQ9518

File <*insert\_3*> not found.

## Severity

30: Severe error

### Explanation

The program requires that the file <i statement of since the since the since

## Response

This may be caused by invalid values for the optional environment variables MQCHLLIB, MQCHLTAB or MQDATA. If these variables are valid or not set then record the name of the file and tell the systems administrator who must ensure that file *<insert\_3>* is available to the program.

### AMQ9519

Channel <insert\_3> not found.

## Severity

30 : Severe error

The requested operation failed because the program could not find a definition of channel *<insert\_3>*.

## Response

Check that the name is specified correctly and the channel definition is available.

# AMQ9520

Channel not defined remotely.

### Severity

30: Severe error

### **Explanation**

There is no definition of channel *<insert\_3>* at the remote location.

### Response

Add an appropriate definition to the remote hosts list of defined channels and retry the operation.

### AMQ9521

Host is not supported by this channel.

### Severity

30 : Severe error

## **Explanation**

The connection across channel *<insert\_5>* was refused because the remote host *<insert\_4>* did not match the host *<insert\_3>* specified in the channel definition.

#### Response

Update the channel definition, or remove the explicit mention of the remote machine connection name.

### AMQ9522

Error accessing the status table.

#### Severity

30 : Severe error

### **Explanation**

The program could not access the channel status table.

# Response

A value of <insert\_1> was returned from the subsystem when an attempt was made to access the Channel status table. Contact the systems administrator, who should examine the log files to determine why the program was unable to access the status table.

## AMQ9523

Remote host detected a protocol error.

# Severity

30: Severe error

### **Explanation**

During communications through channel *<insert\_3>*, the remote queue manager channel program detected a protocol error. The failure type was *<insert\_1>* with associated data of *<insert\_2>*.

Tell the systems administrator, who should examine the error files to determine the cause of the failure.

## AMQ9524

Remote queue manager unavailable.

### Severity

30: Severe error

### **Explanation**

Channel <insert\_3> cannot start because the remote queue manager is not currently available.

### Response

Either start the remote queue manager, or retry the operation later.

### AMQ9525

Remote queue manager is ending.

### Severity

30 : Severe error

# Explanation

Channel <insert\_3> is closing because the remote queue manager is ending.

## Response

None.

## AMQ9526

Message sequence number error for channel <insert\_3>.

### Severity

30 : Severe error

# **Explanation**

The local and remote queue managers do not agree on the next message sequence number. A message with sequence number *<insert\_1>* has been sent when sequence number *<insert\_2>* was expected. The remote host is *<insert\_4>*.

# Response

Determine the cause of the inconsistency. It could be that the synchronization information has become damaged, or has been backed out to a previous version. If the situation cannot be resolved, the sequence number can be manually reset at the sending end of the channel using the RESET CHANNEL command.

### AMQ9527

Cannot send message through channel <i sert\_3>.

### Severity

30 : Severe error

# **Explanation**

The channel has closed because the remote queue manager cannot receive a message.

#### Response

Contact the systems administrator who should examine the error files of the remote queue manager, to determine why the message cannot be received, and then restart the channel.

User requested closure of channel <insert\_3>.

## Severity

10: Warning

## **Explanation**

The channel is closing because of a request by the user.

# Response

None.

### AMQ9529

Target queue unknown on remote host.

# Severity

30 : Severe error

# **Explanation**

Communication using channel <i style="color: blue;">insert\_3> has ended because the target queue for a message is unknown at the remote host.

## Response

Ensure that the remote host contains a correctly defined target queue, and restart the channel.

### AMQ9530

Program could not inquire queue attributes.

# Severity

30 : Severe error

# Explanation

The attempt to inquire the attributes of queue *<insert\_4>* on queue manager *<insert\_5>* failed with reason code *<insert\_1>*.

# Response

Ensure that the queue is available and retry the operation.

#### AMQ9531

Transmission queue specification error.

## Severity

30 : Severe error

## **Explanation**

Queue *<insert\_4>* identified as a transmission queue in the channel definition *<insert\_3>* is not a transmission queue.

### Response

Ensure that the queue name is specified correctly. If so, alter the queue usage parameter of the queue to that of a transmission queue.

## AMQ9532

Program cannot set queue attributes.

### Severity

30 : Severe error

#### **Explanation**

The attempt to set the attributes of queue <insert\_4> on queue manager <insert\_5> failed with reason code <insert\_1>.

# Response

Ensure that the queue is available and retry the operation.

Channel <insert\_3> is not currently active.

## Severity

10: Warning

## Explanation

The channel was not stopped because it was not currently active. If attempting to stop a specific instance of a channel by connection name or by remote queue manager name this message indicates that the specified instance of the channel is not running.

## Response

None.

## AMQ9534

Channel <insert\_3> is currently not enabled.

## Severity

30 : Severe error

## **Explanation**

The channel program ended because the channel is currently not enabled.

## Response

Issue the START CHANNEL command to re-enable the channel.

## AMQ9535

User exit not valid.

## Severity

30: Severe error

## **Explanation**

Channel program <insert\_3> ended because user exit <insert\_4> is not valid

## Response

Ensure that the user exit is specified correctly in the channel definition, and that the user exit program is correct and available.

# AMQ9536

Channel ended by an exit.

## Severity

30: Severe error

### **Explanation**

Channel program < insert\_3> was ended by exit < insert\_4>.

#### Response

None.

## AMQ9537

Usage: <insert\_3> [-m QMgrName] [-q InitQ]

### Severity

10: Warning

### **Explanation**

Values passed to the Channel Initiator program are not valid. The parameters should be passed as follows: [-m QMgrName] [-q InitQ] Default values are used for parameters that are not supplied.

Correct the parameters passed to the program and retry the operation.

## AMQ9538

Commit control error.

## Severity

30 : Severe error

### **Explanation**

An error occurred when attempting to start commitment control. Either exception *<insert\_3>* was received when querying commitment status, or commitment control could not be started.

### Response

Refer to the error log for other messages pertaining to this problem.

### AMQ9539

No channels available.

## Severity

30 : Severe error

# **Explanation**

The channel initiator program received a trigger message to start an MCA program to process queue *<insert\_3>*. The program could not find a defined, available channel to start.

## Response

Ensure that there is a defined channel, which is enabled, to process the transmission queue.

### AMQ9540

Commit failed.

# Severity

30 : Severe error

#### **Explanation**

The program ended because return code *<insert\_1>* was received when an attempt was made to commit change to the resource managers. The commit ID was *<insert\_3>*.

## Response

Tell the systems administrator.

### AMQ9541

CCSID supplied for data conversion not supported.

#### Severity

30 : Severe error

# Explanation

The program ended because, either the source CCSID *<insert\_1>* or the target CCSID *<insert\_2>* is not valid, or is not currently supported.

# Response

Correct the CCSID that is not valid, or ensure that the requested CCSID can be supported.

## AMQ9542

Queue manager is ending.

# Severity

10: Warning

The program will end because the queue manager is quiescing.

### Response

None.

### AMO9543

Status table damaged.

## Severity

30: Severe error

## **Explanation**

The channel status table has been damaged.

# Response

End all running channels and issue a DISPLAY CHSTATUS command to see the status of the channels. Use the standard facilities supplied with your system to record the problem identifier and to save any generated output files. Use either the WebSphere MQ Support site: http://www.ibm.com/software/integration/WebSphere MQ/support/, or IBM Support Assistant (ISA): http://www.ibm.com/software/support/isa/, to see whether a solution is already available. If you are unable to find a match, contact your IBM support center. Do not discard these files until the problem has been resolved.

# AMQ9544

Messages not put to destination queue.

# Severity

10: Warning

#### **Explanation**

During the processing of channel <*insert\_3*> one or more messages could not be put to the destination queue and attempts were made to put them to a dead-letter queue. The location of the queue is <*insert\_1*>, where 1 is the local dead-letter queue and 2 is the remote dead-letter queue.

### Response

Examine the contents of the dead-letter queue. Each message is contained in a structure that describes why the message was put to the queue, and to where it was originally addressed. Also look at previous error messages to see if the attempt to put messages to a dead-letter queue failed. The program identifier (PID) of the processing program was <insert\_4>.

# AMQ9545

Disconnect interval expired.

#### Severity

0: Information

## Explanation

Channel *<insert\_3>* closed because no messages arrived on the transmission queue within the disconnect interval period.

### Response

None.

#### AMQ9546

Error return code received.

## Severity

30 : Severe error

The program has ended because return code <insert\_1> was returned from function <insert\_3>

## Response

Correct the cause of the failure and retry the operation.

## AMQ9547

Type of remote channel not suitable for action requested.

## Severity

30 : Severe error

## **Explanation**

The operation requested cannot be performed because channel <i style="color: red;">insert\_3> on the remote machine is not of a suitable type. For example, if the local channel is defined as a sender the remote machine must define its channel as either a receiver or requester.

## Response

Check that the channel name is specified correctly. If it is, check that the remote channel has been defined correctly.

### AMQ9548

Message put to the 'dead-letter queue'.

## Severity

10: Warning

# **Explanation**

During processing a message has been put to the dead-letter queue.

#### Response

Examine the contents of the dead-letter queue. Each message is contained in a structure that describes why the message was put to the queue, and to where it was originally addressed.

### AMQ9549

Transmission Queue <insert\_3> inhibited for MQGET.

#### Severity

20: Error

# **Explanation**

An MQGET failed because the transmission queue had been previously inhibited for MQGET.

# Response

None.

## AMQ9550

Channel program <insert\_3> cannot be stopped at this time.

## Severity

30 : Severe error

### **Explanation**

The channel program can not be terminated immediately but should end shortly.

## Response

If the channel does not end in a short time issue the STOP CHANNEL command again.

Protocol not supported by remote host

## Severity

30: Severe error

### Explanation

The operation you are performing over Channel <*insert\_3>* to the host at <*insert\_4>* is not supported by the target host.

### Response

Check that the connection name parameter is specified correctly and that the levels of the products in use are compatible.

## AMQ9552

Security flow not received.

## Severity

30: Severe error

## Explanation

During communications through channel *<insert\_3>* the local security exit requested security data from the remote machine. The security data has not been received so the channel has been closed.

## Response

Tell the systems administrator who should ensure that the security exit on the remote machine is defined correctly.

## AMQ9553

The function is not supported.

#### Severity

30 : Severe error

# **Explanation**

The *<insert\_3>* function *<insert\_4>* attempted is not currently supported on this platform.

### Response

None.

# AMQ9554

User not authorized.

## Severity

30 : Severe error

# **Explanation**

You are not authorized to perform the Channel operation.

### Response

Tell the systems administrator who should ensure that the correct access permissions are available to you, and then retry the operation.

## AMQ9555

File format error.

#### Severity

30 : Severe error

## **Explanation**

The file *<insert\_3>* does not have the expected format.

Ensure that the file name is specified correctly.

### AMQ9556

Channel synchronization file missing or damaged.

## Severity

30 : Severe error

# **Explanation**

The channel synchronization file *<insert\_3>* is missing or does not correspond to the stored channel information for queue manager *<insert\_4>*.

## Response

Rebuild the synchronization file using the rcrmqobj command rcrmqobj -t syncfile (-m q-mgr-name)

### AMQ9556 (i5/OS)

Channel synchronization file missing or damaged.

## Severity

30 : Severe error

# Explanation

The channel synchronization file *<insert\_3>* is missing or does not correspond to the stored channel information for queue manager *<insert\_4>*.

## Response

Rebuild the synchronization file using the RCRMQMOBJ command.

### AMQ9557

Queue Manager User ID initialization failed.

## Severity

30 : Severe error

#### **Explanation**

The call to initialize the User ID failed with CompCode *<insert\_1>* and Reason *<insert\_2>*.

## Response

Correct the error and try again.

## AMQ9558

The remote channel *<insert\_3>* is not currently available.

### Severity

30: Severe error

### **Explanation**

The channel program ended because an instance of channel <i started on the remote system. This could be for one of the following reasons:

The channel is disabled.

The remote system does not have sufficient resources to run another instance of the channel.

In the case of a client-connection channel, the limit on the number of instances configured for the remote server-connection channel was reached.

Check the remote system to ensure that the channel is able to run. Try the operation again.

## AMQ9560

Rebuild Synchronization File - program started

# Severity

0: Information

## **Explanation**

Rebuilding the Synchronization file for Queue Manager <insert\_3>.

## Response

None.

# AMQ9561

Rebuild Synchronization File - program completed normally

## Severity

0: Information

# **Explanation**

Rebuild Synchronization File program completed normally.

# Response

None.

# AMQ9562

Synchronization file in use.

## Severity

30 : Severe error

## **Explanation**

The Synchronization file *<insert\_3>* is in use and cannot be recreated.

#### Response

Stop any channel activity and retry the rcrmqobj command.

# AMQ9562 (i5/OS)

Synchronization file in use.

# Severity

30 : Severe error

# **Explanation**

The Synchronization file <i style="color: blue;">in use and cannot be recreated.

# Response

Stop any channel activity and retry the RCRMQMOBJ command.

### **AMQ9563**

Synchronization file cannot be deleted

## Severity

30 : Severe error

#### **Explanation**

The filesystem returned error code *<insert\_1>* for file *<insert\_3>*.

### Response

Tell the systems administrator who should ensure that file *<insert\_3>* is available and not in use.

Synchronization File cannot be created

## Severity

30: Severe error

## **Explanation**

The filesystem returned error code *<insert\_1>* for file *<insert\_3>*.

# Response

Tell the systems administrator.

## **AMQ9565**

No dead-letter queue defined.

# Severity

30 : Severe error

# **Explanation**

The queue manager *<insert 4>* does not have a defined dead-letter queue. A message cannot be transferred across channel <insert\_5>. The reason code is <insert\_1>. The destination queue is <insert\_3>.

# Response

Either correct the problem that caused the program to try and write a message to the dead-letter queue or create a dead-letter queue for the queue manager.

## AMQ9566

Invalid MQSERVER value

## Severity

30 : Severe error

## **Explanation**

The value of the MQSERVER environment variable was <i style="text-align: center;">insert\_3>. The variable should be in the format 'ChannelName/Protocol/ ConnectionName'.

### Response

Correct the MQSERVER value and retry the operation.

# AMQ9572

Message header is not valid.

## Severity

30 : Severe error

### **Explanation**

Channel <insert\_3> is stopping because a message header is not valid. During the processing of the channel, a message was found that has a header that is not valid. The dead-letter queue has been defined as a transmission queue, so a loop would be created if the message had been put there.

### Response

Correct the problem that caused the message to have a header that is not

# AMQ9573

Maximum number of active channels reached.

# Severity

30 : Severe error

There are too many channels active to start another. The current defined maximum number of active channels is *<insert\_1>*.

## Response

Either wait for some of the operating channels to close or use the stop channel command to close some channels. Retry the operation when some channels are available. The maximum number of active channels is a configurable parameter in the queue manager configuration file.

### AMQ9574

Channel <insert\_3> can now be started.

#### Severity

30 : Severe error

## Explanation

Channel <insert\_3> has been waiting to start, but there were no channels available because the maximum number of active channels was running. One, or more, of the active channels has now closed so this channel can start.

## AMQ9575

DCE Security: failed to get the user's login name.

### Severity

30 : Severe error

# **Explanation**

System call <insert\_4> to get the login name of the user running WebSphere MQ client application process <insert\_1> failed with error value <insert\_2>. This occurred in security exit function create\_cred. The exit will now attempt to open channel <insert\_3> using the DCE default login context.

# Response

If you wish to run using the DCE default login context take no action. If you wish to run using the user's login name as the DCE security exit principal examine the documentation for the operating system on which you are running MQ clients and reconfigure the operating system as necessary to allow the *<insert\_4>* call to succeed.

## AMQ9576

DCE Security: an exit could not allocate memory.

### Severity

30 : Severe error

#### **Explanation**

A DCE exit was unsuccessful in obtaining the memory it needed. The failure occurred in exit function <insert\_4>. Channel <insert\_3> is closed.

# Response

Make more memory available to the WebSphere MQ system and restart the relevant channel.

### AMQ9577

DCE security exit: no partner name.

## Severity

30 : Severe error

Channel <insert\_3> has not been opened because the DCE security exit which initiates the security context was not passed a valid partner name. When the DCE security exit is called to initiate the security context it is essential that the PartnerName field in the MQCXP structure contains a valid partner name. On this call it did not. This can arise as a result of a usage error, for instance only specifying the security exit on one end of the channel. The error was reported from security exit function savePartnerName.

## Response

Check your usage of the DCE security exit for errors, such as only specifying the exit in one of the matching channel definitions. Correct any errors found and retry.

### AMQ9578

DCE Security: bad return from DCE call.

### Severity

30 : Severe error

## **Explanation**

Channel <insert\_3> has been closed because one of the DCE channel exits received a bad return code from DCE.

### Response

Consult the appropriate DCE manuals to find out the meaning of major\_status <insert\_1> and minor\_status <insert\_2> on call <insert\_5>. Then rectify the error. The exit function name is <insert\_4>.

### AMQ9579

DCE Security: partner name does not match target.

## Severity

30 : Severe error

### **Explanation**

The DCE Security exit was requested to perform a trusted channel check: target partner name <insert\_4> was specified in the SCYDATA field of channel <insert\_3>. The actual partner name associated with channel <insert\_3> was <insert\_5>, so the security exit suppressed the channel.

## Response

Examine the channel definition of channel *<insert\_3>* and alter it so that the relevant name on the partner system matches that specified in the SCYDATA field.

#### AMQ9580

DCE Security: invalid message received.

## Severity

30 : Severe error

## **Explanation**

An IBM-supplied DCE exit on channel <insert\_3> received a message that was not generated by a matching exit, or was not the expected type of message. The header.mechanism field had value <insert\_1>. The header.msgtype field had value <insert\_2>. The name of the exit function in which the error was discovered is <insert\_4>.

Make sure that the exits at both ends of the channel generate compatible flows.

### AMQ9581

DCE Security: wrong exit called.

### Severity

30 : Severe error

### **Explanation**

Exit <insert\_4> on channel <insert\_3> was called for use as a WebSphere MQ exit of the wrong type. DCE\_SEC\_SCY\_CHANNELEXIT functions as a security exit; DCE\_SEC\_SRM\_CHANNELEXIT functions as a send, receive or message exit. The ExitId parameter passed to the exit was <insert\_1>.

### Response

Alter the exit definitions to ensure that exit *<insert\_4>* is called correctly.

## AMQ9582

DCE Security: invalid exit function requested.

## Severity

30 : Severe error

## **Explanation**

Exit < insert\_4> on channel < insert\_3> was called with an invalid ExitReason (value < insert\_1>).

## Response

Check that the exit is being run with a compatible release of WebSphere MQ base code. If not then correct it. If it is, save any generated output files and use either the WebSphere MQ Support site: http://www.ibm.com/software/integration/WebSphere MQ/support/, or IBM Support Assistant (ISA): http://www.ibm.com/software/support/isa/, to see whether a solution is already available. If you are unable to find a match, contact your IBM support center.

#### AMQ9583

The DCE security exit was not run.

### Severity

30 : Severe error

## **Explanation**

The DCE\_SEC\_SRM\_CHANNELEXIT exit was called on channel <insert\_3>; the value of pContext->mechanism (<insert\_1>) passed was not valid.

### Response

This is probably because the DCE\_SEC\_SRM\_CHANNELEXIT exit has been called without first calling the DCE\_SEC\_SCY\_CHANNELEXIT security exit. Alter the system so that either both or neither are run.

### AMQ9584

DCE Security: message too short.

#### Severity

30 : Severe error

# **Explanation**

The DCE\_SEC\_SRM\_CHANNELEXIT receive or message exit was called on channel <i style="color: blue;">insert\_3> to process an incoming message. The pDataLength

parameter supplied to the exit indicated that the message received was too short to be a valid message for the relevant exit. The \*pDataLength value was <insert\_1>.

## Response

Configure the system so that compatible send/receive/message exits are run at both ends of the channel.

### AMQ9585

Maximum number of channel initiators reached.

### Severity

30 : Severe error

# **Explanation**

The maximum number of channels initiators that can be in use simultaneously has been reached. The number of permitted channel initiators is a configurable parameter in the queue manager configuration file.

### Response

Wait for one or more channel initiators to close and retry the operation or modify the configuration file to allow more initiators and restart the Queue Manager.

### AMQ9586

Program cannot create queue manager object.

## Severity

30: Severe error

## **Explanation**

The attempt to create object *<insert\_4>* on queue manager *<insert\_5>* failed with reason code *<insert\_1>*.

## Response

Use the standard facilities supplied with your system to record the problem identifier. Save any generated output files and use either the WebSphere MQ Support site: http://www.ibm.com/software/integration/WebSphere MQ/support/, or IBM Support Assistant (ISA): http://www.ibm.com/software/support/isa/, to see whether a solution is already available. If you are unable to find a match, contact your IBM support center.

## AMQ9587

Program cannot open queue manager object.

#### Severity

30 : Severe error

### Explanation

The attempt to open object <insert\_4> on queue manager <insert\_5> failed with reason code <insert\_1>.

### Response

Use the standard facilities supplied with your system to record the problem identifier. Save any generated output files and use either the WebSphere MQ Support site: http://www.ibm.com/software/integration/WebSphere MQ/support/, or IBM Support Assistant (ISA): http://www.ibm.com/software/support/isa/, to see whether a solution is already available. If you are unable to find a match, contact your IBM support center.

Program cannot update queue manager object.

## Severity

30: Severe error

## **Explanation**

The attempt to update object *<insert\_4>* on queue manager *<insert\_5>* failed with reason code *<insert\_1>*.

## Response

Use the standard facilities supplied with your system to record the problem identifier. Save any generated output files and use either the WebSphere MQ Support site: http://www.ibm.com/software/integration/WebSphere MQ/support/, or IBM Support Assistant (ISA): http://www.ibm.com/software/support/isa/, to see whether a solution is already available. If you are unable to find a match, contact your IBM support center.

## AMQ9589

Program cannot query queue manager object.

## Severity

30 : Severe error

# Explanation

The attempt to query object *<insert\_4>* on queue manager *<insert\_5>* failed with reason code *<insert\_1>*.

## Response

Use the standard facilities supplied with your system to record the problem identifier. Save any generated output files and use either the WebSphere MQ Support site: http://www.ibm.com/software/integration/WebSphere MQ/support/, or IBM Support Assistant (ISA): http://www.ibm.com/software/support/isa/, to see whether a solution is already available. If you are unable to find a match, contact your IBM support center.

### AMQ9590

Program cannot close queue manager object.

## Severity

30 : Severe error

# **Explanation**

The attempt to close object <insert\_4> on queue manager <insert\_5> failed with reason code <insert\_1>.

#### Response

Use the standard facilities supplied with your system to record the problem identifier. Save any generated output files and use either the WebSphere MQ Support site: http://www.ibm.com/software/integration/WebSphere MQ/support/, or IBM Support Assistant (ISA): http://www.ibm.com/software/support/isa/, to see whether a solution is already available. If you are unable to find a match, contact your IBM support center.

#### AMQ9591

Program cannot prepare queue manager object.

## Severity

30 : Severe error

The attempt to prepare object <insert\_4> on queue manager <insert\_5> failed with reason code <insert\_1>.

## Response

Use the standard facilities supplied with your system to record the problem identifier. Save any generated output files and use either the WebSphere MQ Support site: http://www.ibm.com/software/integration/WebSphere MQ/support/, or IBM Support Assistant (ISA): http://www.ibm.com/software/support/isa/, to see whether a solution is already available. If you are unable to find a match, contact your IBM support center.

# AMQ9592

Program cannot resolve queue manager object.

### Severity

30 : Severe error

## Explanation

The attempt to resolve object *<insert\_4>* on queue manager *<insert\_5>* failed with reason code *<insert\_1>*.

## Response

Use the standard facilities supplied with your system to record the problem identifier. Save any generated output files and use either the WebSphere MQ Support site: http://www.ibm.com/software/integration/WebSphere MQ/support/, or IBM Support Assistant (ISA): http://www.ibm.com/software/support/isa/, to see whether a solution is already available. If you are unable to find a match, contact your IBM support center.

# AMQ9593

Program cannot delete queue manager object.

### Severity

30 : Severe error

#### **Explanation**

The attempt to delete object <insert\_4> on queue manager <insert\_5> failed with reason code <insert\_1>.

## Response

Use the standard facilities supplied with your system to record the problem identifier. Save any generated output files and use either the WebSphere MQ Support site: http://www.ibm.com/software/integration/WebSphere MQ/support/, or IBM Support Assistant (ISA): http://www.ibm.com/software/support/isa/, to see whether a solution is already available. If you are unable to find a match, contact your IBM support center.

### AMQ9594

Usage: runmqfmt [filename].

#### Severity

0 : Information

#### **Explanation**

Syntax for the usage of runmqfmt.

# Response

None.

Usage: endmqlsr [-w] [-m QMgrName]

# Severity

10: Warning

## **Explanation**

The correct usage is shown.

# Response

Correct the parameters passed to the endmqlsr program and retry the operation.

# AMQ9596

Queue Manager <insert\_3> still running

# Severity

30 : Severe error

## Explanation

The requested operation can not complete because queue manager <*insert\_3*> is still running.

# Response

End the queue manager and retry the operation.

## AMQ9597

No WebSphere MQ listeners for Queue Manager <insert\_3>.

# Severity

0: Information

# **Explanation**

No listener processes were found in the system for Queue Manager *<insert 3>*.

# Response

None.

#### **AMQ9598**

<insert\_1> WebSphere MQ listeners will end shortly.

### Severity

0: Information

# Explanation

<insert\_1> listeners detected in the system are scheduled for shutdown.

# Response

None.

## AMQ9599

Program could not open a queue manager object.

## Severity

30 : Severe error

## **Explanation**

The attempt to open either the queue or queue manager object <insert\_4> on queue manager <insert\_5> by user <insert\_3> failed with reason code <insert\_1>.

Ensure that the queue is available and retry the operation. If the message is from a remote Queue Manager, check the Message Channel Agent User Identifier has the correct authority.

#### AMO9601

Program could not inquire on queues on this queue manager.

### Severity

30: Severe error

## **Explanation**

The WebSphere MQ clustering repository program was attempting to find out about the queues on queue manager <insert\_3>. One of the calls failed with reason code <insert\_1>. The repository command was backed out and the repository process went into a timed wait.

### Response

Correct the error. When the repository process restarts it processes the backed out command again and continues.

### AMQ9602

Maximum number of channel processes reached.

### Severity

30 : Severe error

# **Explanation**

The channel can not start because the number of channel processes has already reached the maximum allowable value. The maximum number of channels processes is configured as <i style="color: blue;">insert\_1>. This value is a configurable parameter in the queue manager configuration file.

## Response

Wait for some of the operating channels to close. Retry the operation when some channels are available.

#### AMO9603

Error accessing the process pool shared segment.

### Severity

30 : Severe error

## **Explanation**

The program could not access the process pool shared segment

# Response

A value of *<insert\_1>* was returned from the subsystem when an attempt was made to access the Channel process pool shared memory. Contact the systems administrator, who should examine the log files to determine why the program was unable to access the process pool shared segment.

### **AMQ9604**

Channel <insert\_3> terminated unexpectedly

### Severity

30 : Severe error

#### **Explanation**

The process or thread executing channel *<insert\_3>* is no longer running. The check process system call returned <insert\_1> for process <insert\_2>.

# Response

No immediate action is required because the channel entry has been

removed from the list of running channels. Inform the system administrator who should examine the operating system procedures to determine why the channel process has terminated.

## AMQ9605

<insert\_1> WebSphere MQ listeners have been ended.

### Severity

0: Information

## **Explanation**

<insert\_1> listeners detected in the system have been ended.

## Response

None.

# AMQ9606

A WebSphere MQ listener has ended.

## Severity

0: Information

# **Explanation**

One listener detected in the system has been ended.

## Response

None.

# **AMQ9608**

Remote resources in recovery

## Severity

30 : Severe error

## **Explanation**

Channel <insert\_3> could not establish a successful connection with the remote Queue Manager because resources are being recovered.

### Response

Restart the channel at a later time. If the problem persists then examine the error logs of the remote Queue Manager to see the full explanation of the cause of the problem.

# AMQ9610

AMQ<insert\_1> messages suppressed

## Severity

0: Information

### **Explanation**

<insert\_2> messages of type AMQ<insert\_1> were suppressed

### Response

Message suppression is controlled by MQ\_CHANNEL\_SUPPRESS\_MSGS and MQ\_CHANNEL\_SUPPRESS\_INTERVAL environment variables.

### AMQ9611

Rebuild Client Channel Table - program completed normally

### Severity

0: Information

# **Explanation**

Rebuild Client Channel Table program completed normally.

None.

## AMQ9612

<insert\_1> WebSphere MQ listeners could not be ended.

### Severity

0 : Information

# **Explanation**

The request to the end the WebSphere MQ listeners for specified Queue Manager was completed however *<insert\_1>* listeners could not be stopped. Reasons why listener may not be stopped are:

The listener process contains channels which are still active.

# Response

Active channels may be stopped using the 'STOP CHANNEL' command or by ending the Queue Manager, and reissuing the end-listener request.

### AMQ9614 (i5/OS)

Certificate is not signed by a trusted Certificate Authority.

## Severity

0: Information

# Explanation

The attempt to start channel <insert\_3> failed because the certificate used in the SSL handshake is not signed by a Certificate Authority (CA) listed in the certificate trust list for this queue manager. This error occurs when the SSL key repository for the queue manager is specified as '\*SYSTEM' and the application definition in Digital Certificate Manager has been modified to specify a CA trust list.

# Response

Use Digital Certificate Manager to add the required Certificate Authority (CA) certificates to the application definitions CA trust list.

#### AMO9615 (i5/OS)

Queue Manager is not registered with DCM.

### Severity

0: Information

## **Explanation**

The attempt to start channel <insert\_3> failed because the queue manager is not registered as a SSL server application with Digital Certificate Manager (DCM). This error occurs when the SSL key repository for the queue manager is specified as '\*SYSTEM' but WebSphere MQ cannot register the queue manager as an SSL server application with DCM, or alternatively when the application definition for the queue manager has been manually removed from DCM.

## Response

Attempt to re-register the queue manager with Digital Certificate Manager by issuing CHGMQM SSLKEYR(\*SYSTEM). If this is unsuccessful you may need to manually add the application definition through Digital Certificate Manager, see the WebSphere MQ Security manual for more details.

## **AMQ9616**

The CipherSpec proposed is not enabled on the SSL server.

## Severity

30 : Severe error

## **Explanation**

The SSL subsystem at the SSL server end of a channel been configured in such a way that it has rejected the CipherSpec proposed by an SSL client. This rejection occured during the SSL handshake (i.e. it happened before the proposed CipherSpec was compared with the CipherSpec in the SSL server channel definition). This error most commonly occurs when the choice of acceptable CipherSpecs has been limited by setting the SSLFipsRequired attribute on the SSL server queue manager while the SSL client is trying to connect with a CipherSpec which is not FIPS-certified on the SSL server. The channel is <insert\_3>; in some cases its name cannot be determined and so is shown as '?????'. The channel did not start.

### Response

Analyse why the proposed CipherSpec was not enabled on the SSL server. Alter the client CipherSpec, or reconfigure the SSL server to accept the original client CipherSpec. Restart the channel.

### AMQ9617

Parameter requesting FIPS has an invalid value.

### Severity

30: Severe error

## **Explanation**

An SSL channel running on an MQ client has failed to start. This is because the value specified for the MQSSLFIPS environment variable, or in the MQSCO FipsRequired field, is invalid. The value specified was "<insert 3>".

### Response

Set the MQSSLFIPS environment variable, or the MQSCO FipsRequired field, to a valid value. Restart the channel.

#### AMQ9618

SSLCRLNL attribute points to a namelist with no names.

### Severity

30 : Severe error

## **Explanation**

An SSL channel has failed to start because the SSLCRLNL queue manager attribute points to a namelist with an empty list of names.

## Response

If CRL checking is required, set up the namelist referenced by SSLCRLNL with a non-empty list of authentication information object names. If no CRL checking is required, clear the SSLCRLNL queue manager attribute. Restart the failing channel.

### AMQ9619

SSL cannot be run from an unthreaded HP-UX MQ client.

#### Severity

30: Severe error

## **Explanation**

On HP-UX, SSL cannot be run from a WebSphere MQ client which was linked with the unthreaded client libraries.

Either relink your client application with the threaded client libraries, or do not attempt to use SSL from this application.

### AMQ9620

Internal error on call to SSL function on channel <insert\_3>.

### Severity

30 : Severe error

## **Explanation**

An error indicating a software problem was returned from a function which is used to provide SSL support. The error code returned was <insert\_1>. The function call was <insert\_4>. The channel is <insert\_3>; in some cases its name cannot be determined and so is shown as '????'. The channel did not start.

### Response

Collect the items listed in the 'Problem determination' section of the System Administration manual and use either the WebSphere MQ Support site: http://www.ibm.com/software/integration/WebSphere MQ/support/, or IBM Support Assistant (ISA): http://www.ibm.com/software/support/isa/, to see whether a solution is already available. If you are unable to find a match, contact your IBM support center.

### AMQ9620 (i5/OS)

Unexpected SSL error on call to *<insert\_4>*.

### Severity

0: Information

#### **Explanation**

An unexpected SSL error was returned from function *<insert\_4>* for channel *<insert\_3>*. The error code returned was *<insert\_1>*. GSKit error codes are documented in the MQ manuals and also in the GSKSSL member of the H file in library QSYSINC.

#### Response

Collect the items listed in the 'Problem determination' section of the System Administration manual and use either the WebSphere MQ Support site: http://www.ibm.com/software/integration/WebSphere MQ/support/, or IBM Support Assistant (ISA): http://www.ibm.com/software/support/isa/, to see whether a solution is already available. If you are unable to find a match, contact your IBM support center.

### AMQ9621

Error on call to SSL function ignored on channel <insert\_3>.

### Severity

10: Warning

## Explanation

An error indicating a software problem was returned from a function which is used to provide SSL support. The error code returned was <insert\_1>. The function call was <insert\_4>. The channel is <insert\_3>; in some cases its name cannot be determined and so is shown as '????'. This error is not regarded as sufficiently serious to interrupt channel operation; channel operation was not affected.

# Response

None.

AUTHINFO object <insert\_3> does not exist.

## Severity

30: Severe error

### **Explanation**

A channel or channel process has failed to start because the namelist of CRL AUTHINFO objects includes the name *<insert\_3>*, but no AUTHINFO object of that name exists.

### Response

Ensure all the names in the namelist specified on the SSLCRLNL queue manager attribute correspond to AUTHINFO objects which are to be used on the SSL channels. Restart the failing channel or channel process.

### AMQ9623

Error inquiring on AUTHINFO object <i style="color: blue;">insert\_3>.

## Severity

30: Severe error

## **Explanation**

A channel or channel process has failed to start because reason code *<insert\_1>* was returned when an inquire was performed on AUTHINFO object *<insert\_3>*.

# Response

Look at the MQRC\_ values in the WebSphere MQ Application Programming Reference to determine the meaning of reason code <*insert\_1>*, correct the error, and restart the failing channel or channel process.

# AMQ9624

AUTHINFO object <insert\_3> is not of type CRLLDAP.

### Severity

30 : Severe error

#### **Explanation**

A channel or channel process has failed to start because one of the AUTHINFO objects specified in the SSLCRLNL namelist is not of AUTHTYPE CRLLDAP. Instead the type value is *<insert\_1>*.

## Response

Only include CRLLDAP AUTHINFO objects in the namelist specified on the SSLCRLNL queue manager attribute. Restart the channel or channel process.

### AMQ9625

AUTHINFO object <insert\_3> was specified with an invalid CONNAME.

## Severity

30 : Severe error

### **Explanation**

A channel or channel process has failed to start because one of the AUTHINFO objects specified in the SSLCRLNL namelist has an invalid CONNAME parameter. The invalid value is <i start \_4>.

# Response

Correct the invalid parameter. Restart the channel or channel process.

Channel hanging while initializing SSL.

## Severity

30 : Severe error

## **Explanation**

The current channel cannot start because another channel is hanging while initializing the SSL subsystem.

## Response

Investigate the reason for the hang on the other channel. Once this is rectified, restart this channel.

## AMQ9627

The path and stem name for the SSL key repository have not been specified.

## Severity

30 : Severe error

## **Explanation**

The directory path and file stem name for the SSL key repository have not been specified. On a MQ client system there is no default location for this file. SSL connectivity is therefore impossible as this file cannot be accessed.

### Response

Use the MQSSLKEYR environment variable or MQCONNX API call to specify the directory path and file stem name for the SSL key repository.

## AMQ9628

An LDAP server containing CRLs was specified with an invalid CONNAME.

# Severity

30 : Severe error

### **Explanation**

The WebSphere MQ client has failed to connect because an invalid CONNAME was found for one of the LDAP servers containing CRLs. The invalid value is *<insert\_3>*.

## Response

Correct the invalid parameter. If the LDAP details were defined on a queue manager system, regenerate the client definitions. Reconnect.

### AMQ9629

Bad SSL cryptographic hardware parameters.

#### Severity

30 : Severe error

## Explanation

The following string was supplied to specify or control use of SSL cryptographic hardware: <insert\_4>. This string does not conform to any of the MQ SSL cryptographic parameter formats. The channel is <insert\_3>. The channel did not start.

#### Response

Correct your SSL cryptographic hardware parameters and restart the channel.

### AMQ9630

An expired SSL certificate was loaded.

## Severity

30 : Severe error

## **Explanation**

An SSL certificate that was loaded was not corrupt, but failed validation checks on its date fields. The certificate has either expired, or its date is not valid yet (that is, the from date is later than today), or the validity date range is incorrect (for example, the to date is earlier than the from date).

### Response

Ensure that the specified SSL certificate has a valid expiry date.

### AMQ9631

The CipherSpec negotiated during the SSL handshake does not match the required CipherSpec for channel *<insert\_3>*.

### Severity

30 : Severe error

## **Explanation**

There is a mismatch between the CipherSpecs on the local and remote ends of channel <insert\_3>. The channel will not run until this mismatch is resolved. The CipherSpec required in the local channel definition is <insert\_4>. The name of the CipherSpec negotiated during the SSL handshake is <insert\_5>. A code is displayed if the name of the negotiated CipherSpec cannot be determined.

# Response

Change the channel definitions for <insert\_3> so the two ends have matching CipherSpecs and restart the channel. If the certificate in use by one end of the channel is a Global Server Certificate, then the negotiated CipherSpec may not match that specified on either end of the channel. This is because the SSL protocol allows a Global Server Certificate to automatically negotiate a higher level of encryption. In these cases specify a CipherSpec which meets the requirements of the Global Server Certificate.

#### AMQ9631 (i5/OS)

The CipherSpecs at the ends of channel <insert\_3> do not match.

### Severity

30 : Severe error

# Explanation

There is a mismatch between the CipherSpecs on the local and remote ends of channel *<insert\_3>*. The channel will not run until this mismatch is resolved. The local CipherSpec is *<insert\_4>* and the remote CipherSpec is *<insert\_5>*.

### Response

Change the channel definition for *<insert\_3>* so that both ends have matching CipherSpecs and restart the channel.

### AMQ9633

Bad SSL certificate for channel <insert\_3>.

#### Severity

30 : Severe error

# **Explanation**

A certificate encountered during SSL handshaking is regarded as bad for one of the following reasons:

- (a) it was formatted incorrectly and could not be validated, or
- (b) it was formatted correctly but failed validation against the Certification Authority (CA) root and other certificates held on the local system, or
- (c) it was found in a Certification Revocation List (CRL) on an LDAP server.
- (d) a CRL was specified but the CRL could not be found on the LDAP server.

The channel is <*insert\_3*>; in some cases its name cannot be determined and so is shown as '????'. The channel did not start.

# Response

Check which of the four possible causes applies on your system. Correct the error, and restart the channel.

## AMO9634

SSL security context expired.

### Severity

30 : Severe error

# **Explanation**

During an SSL operation to encrypt or decrypt a secured message, the SSL security context, which is used to secure communications and was previously established with the remote party, has expired because the remote party has shut down. The secured message has not been encrypted or decrypted. This failure has closed WebSphere MQ channel name <*iinsert\_3>*. If the name is '????', the name is unknown. The SSL operation was <*iinsert\_4>* and its completion code was <*iinsert\_5>*.

## Response

Determine why the remote party has shut down and if necessary re-start the channel. The shut down might be the result of controlled termination by a system administrator, or the result of an unexpected termination due to an error. The SSL operation is described in the Windows Schannel reference manual.

## AMQ9635

Channel <insert\_3> did not specify a valid CipherSpec.

### Severity

30 : Severe error

### **Explanation**

Channel <insert\_3> did not specify a valid CipherSpec.

#### Response

Change channel *<insert\_3>* to specify a valid CipherSpec.

## AMQ9635 (i5/OS)

Channel <insert\_3> did not specify a valid CipherSpec.

### Severity

30 : Severe error

### **Explanation**

Channel <insert\_3> did not specify a valid CipherSpec, or it specified a CipherSpec that is not available from the IBM Cryptographic Access Provider product installed on this machine. CipherSpecs that use 128-bit encryption algorithms are only available in 5722-AC3 (128-bit) IBM Cryptographic Access Provider.

Change channel <insert\_3> to specify a valid CipherSpec that is available from the IBM Cryptographic Access Provider product installed on this machine. Check that the CipherSpec you are using is available on this machine in either the 5722-AC2 (56-bit) IBM Cryptographic Access Provider or 5722-AC3 (128-bit) IBM Cryptographic Access Provider licensed program.

# AMQ9636

SSL distinguished name does not match peer name, channel <insert\_3>.

## Severity

30 : Severe error

# **Explanation**

The distinguished name, <insert\_4>, contained in the SSL certificate for the remote end of the channel does not match the local SSL peer name for channel <insert\_3>. The distinguished name at the remote end must match the peer name specified (which can be generic) before the channel can be started.

## Response

If this remote system should be allowed to connect, either change the SSL peer name specification for the local channel so that it matches the distinguished name in the SSL certificate for the remote end of the channel, or obtain the correct certificate for the remote end of the channel. Restart the channel.

### AMQ9637

Channel is lacking a certificate.

#### Severity

30 : Severe error

## **Explanation**

The channel is lacking a certificate to use for the SSL handshake. The channel name is *<insert\_3>* (if *'?????'* it is unknown at this stage in the SSL processing). The channel did not start.

## Response

Make sure the appropriate certificates are correctly configured in the key repositories for both ends of the channel.

If you have migrated from WebSphere MQ V5.3 to V6, it is possible that the missing certificate is due to a failure during SSL key repository migration. Check the relevant error logs. If these show that an orphan certificate was encountered then you should obtain the relevant missing certification authority (signer) certificates and then import these and the orphan certificate into the WebSphere MQ V6 key repository, and then re-start the channel.

### AMQ9638

SSL communications error for channel <insert\_3>.

#### Severity

30 : Severe error

#### **Explanation**

An unexpected SSL communications error occurred for a channel, as reported in the preceding messages. The channel is *<insert\_3>*; in some cases its name cannot be determined and so is shown as '?????'. The channel did not start.

Investigate the problem reported in the preceding messages. Review the local and remote console logs for reports of network errors. Correct the errors and restart the channel.

### AMO9639

Remote channel <insert\_3> did not specify a CipherSpec.

### Severity

30: Severe error

## **Explanation**

Remote channel <i style="color: blue;">insert\_3</a> did not specify a CipherSpec when the local channel expected one to be specified. The channel did not start.

## Response

Change the remote channel <i style="color: blue;">insert\_3</a> to specify a CipherSpec so that both ends of the channel have matching CipherSpecs.

# AMQ9640

SSL invalid peer name, channel <insert\_3>, attribute <insert\_5>.

## Severity

30 : Severe error

## **Explanation**

The SSL peer name for channel <insert\_3> includes a distinguished name attribute key <insert\_5> which is invalid or unsupported. The channel did not start.

## Response

Correct the SSL peer name for the channel. Restart the channel.

## AMQ9641

Remote CipherSpec error for channel <insert\_3>.

### Severity

30: Severe error

### Explanation

The remote end of channel < insert\_3> has had a CipherSpec error. The channel did not start.

## Response

Review the error logs on the remote system to discover the problem with the CipherSpec.

### AMQ9642

No SSL certificate for channel *<insert\_3>*.

### Severity

30 : Severe error

# **Explanation**

The channel <insert\_3> did not supply a certificate to use during SSL handshaking, but a certificate is required by the remote queue manager. The channel did not start.

### Response

Ensure that the key repository of the local queue manager or MQ client contains an SSL certificate which is associated with the queue manager or client. Alternatively, if appropriate, change the remote channel definition so that its SSLCAUTH attribute is set to OPTIONAL and it has no SSLPEER value set.

If you have migrated from WebSphere MQ V5.3 to V6, it is possible that the missing certificate is due to a failure during SSL key repository migration. Check the relevant error logs. If these show that an orphan certificate was encountered then you should obtain the relevant missing certification authority (signer) certificates and then import these and the orphan certificate into the WebSphere MQ V6 key repository, and then re-start the channel.

### AMQ9642 (i5/OS)

No SSL certificate for channel <insert\_3>.

## Severity

0: Information

# **Explanation**

The channel *<insert\_3>* did not supply a certificate to use during SSL handshaking, but a certificate is required by the remote queue manager. The channel did not start.

## Response

If the SSL key repository for the queue manager has been specified as '\*SYSTEM' ensure that a certificate has been associated with the application description for the queue manager in Digital Certificate Manager. Alternatively, if appropriate, change the remote channel definition so that its SSLCAUTH attribute is set to OPTIONAL and it has no SSLPEER value set.

## AMQ9643

Remote SSL peer name error for channel <insert\_3>.

#### Severity

30 : Severe error

# **Explanation**

The remote end of channel <insert\_3> has had an SSL peer name error. The channel did not start.

#### Response

Review the error logs on the remote system to discover the problem with the peer name.

## **AMQ9645**

Correctly labelled SSL certificate missing on channel <i sert\_3>.

## Severity

30: Severe error

### Explanation

The key database file in use has not been set up with a correctly labelled SSL certificate. The channel is *<insert\_3>*; in some cases its name cannot be determined and so is shown as '????'. The channel did not start.

# Response

Add a correctly labelled SSL certificate to the current key database file. Restart the channel.

### **AMQ9646**

Channel <insert\_3> could not connect to any LDAP CRL servers.

## Severity

30 : Severe error

LDAP Certification Revocation List (CRL) servers were specified but a connection could not be established to any of them. The channel is <insert\_3>; in some cases its name cannot be determined and so is shown as '????'. The channel did not start.

# Response

Check that the LDAP CRL server specifications are correct. If they are, check that the servers are running and that the networking to access them is working correctly. Fix any errors found and restart the channel.

### AMQ9647

I/O error on SSL key repository.

## Severity

30 : Severe error

## **Explanation**

An I/O error was encountered when attempting to read the SSL key repository. The channel is *<insert\_3>*; in some cases its name cannot be determined and so is shown as '????'. The channel did not start.

# Response

Analyse why there is a I/O problem when reading the key repository. Fix the error if one is found, or it may be a temporary problem. Restart the channel.

# AMQ9648

The SSL key repository has an invalid internal format.

## Severity

30 : Severe error

# Explanation

The SSL key repository has an invalid internal format. The channel is <insert\_3>; in some cases its name cannot be determined and so is shown as '????'. The channel did not start.

### Response

Recreate the SSL key repository and restart the channel.

### **AMQ9649**

The SSL key repository contains duplicate keys.

## Severity

30 : Severe error

### **Explanation**

The SSL key repository contains two or more entries with the same key. The channel is <insert\_3>; in some cases its name cannot be determined and so is shown as '????'. The channel did not start.

## Response

Use your key management tool to remove the duplicate keys. Restart the channel.

#### AMQ9650

The SSL key repository contains entries with duplicate labels.

## Severity

30 : Severe error

### **Explanation**

The SSL key repository contains two or more entries with the same label.

The channel is <insert\_3>; in some cases its name cannot be determined and so is shown as '????'. The channel did not start.

### Response

Use your key management tool to remove the duplicate entries. Restart the channel.

## AMQ9651

The SSL key repository is corrupt or has a bad password.

### Severity

30 : Severe error

# Explanation

The SSL key repository has become corrupted or its password id is incorrect. The channel is *<insert\_3>*; in some cases its name cannot be determined and so is shown as '????'. The channel did not start.

# Response

Use your key management tool to recreate the key repository with a new password. Restart the channel.

# AMQ9652

The remote SSL certificate has expired.

## Severity

30 : Severe error

# Explanation

The SSL certificate used by MQ on the remote end of the channel has expired. The channel is <insert\_3>; in some cases its name cannot be determined and so is shown as '?????'. The channel did not start.

## Response

Use your key management tool to provide MQ with a current SSL certificate on the remote end of the channel. Restart the channel.

### AMQ9653

An SSL trace file could not be opened.

#### Severity

10: Warning

# **Explanation**

An SSL trace file could not be opened. The SSL trace files are created in directory /var/mqm/trace and have names AMQ.SSL.TRC and AMQ.SSL.TRC.1. The channel is <insert\_3>; in some cases its name cannot be determined and so is shown as '????'. This error is not regarded as sufficiently serious to interrupt channel operation; channel operation was not affected.

## Response

Check that you have a directory called /var/mqm/trace and that the userid under which WebSphere MQ runs has permissions and space to create and open a file in that directory. Fix the problem and you will get SSL trace output.

#### **AMQ9654**

An invalid SSL certificate was received from the remote system.

# Severity

30 : Severe error

An SSL certificate received from the remote system was not corrupt but failed validation checks on something other than its ASN fields and date. The channel is *<insert\_3>*; in some cases its name cannot be determined and so is shown as '?????'. The channel did not start.

## Response

Ensure that the remote system has a valid SSL certificate. Restart the channel.

# AMQ9655

Problem loading GSKit SSL support.

## Severity

30 : Severe error

### **Explanation**

MQ SSL support is provided on this platform using a component called GSKit which is installed as part of MQ GSKit had an internal problem loading one if its dynamic link libraries. The channel is *<insert\_3>*; in some cases its name cannot be determined and so is shown as '????'. The channel did not start.

# Response

Uninstall MQ and reinstall. Restart the channel.

## AMQ9656

An invalid SSL certificate was received from the remote system.

## Severity

30: Severe error

#### Explanation

An SSL certificate received from the remote system was not corrupt but failed validation checks on its ASN fields. The channel is *<insert\_3>*; in some cases its name cannot be determined and so is shown as '????'. The channel did not start.

### Response

Ensure that the remote system has a valid SSL certificate. Restart the channel.

# AMQ9657

The key repository could not be opened (channel <insert\_3>).

# Severity

30 : Severe error

### Explanation

The key repository could not be opened. The key repository either does not exist or has incorrect permissions associated with it. The channel is <insert\_3>; in some cases its name cannot be determined and so is shown as '????'. The channel did not start.

# Response

Ensure that the key repository you specify exists and that its permissions are such that the MQ process involved can read from it. Restart the channel.

# AMQ9658

An invalid SSL certificate has been encountered.

## Severity

30 : Severe error

## **Explanation**

An SSL certificate has been encountered which was not corrupt but which failed validation checks on its date fields. The certificate has either expired, or its date is not valid yet (i.e. the from date is later than today), or the validity date range is incorrect (e.g. the to date is earlier than the from date). The channel is <insert\_3>; in some cases its name cannot be determined and so is shown as '?????'. The channel did not start.

## Response

Ensure that both the local and remote systems have valid, current SSL certificates. Restart the channel.

## AMQ9659

A failure occurred during SSL handshaking.

## Severity

30 : Severe error

## **Explanation**

During SSL handshaking, or associated activities, a failure occurred. The failure is <insert\_4> and has caused WebSphere MQ channel name <insert\_3> to be closed. If the name is '????' then the name is unknown.

## Response

Refer to prior message in the WebSphere MQ error log for information related to this problem.

## **AMQ9660**

SSL key repository: password stash file absent or unusable.

# Severity

30 : Severe error

### **Explanation**

The SSL key repository cannot be used because MQ cannot obtain a password to access it. Reasons giving rise to this error include:

- (a) the key database file and password stash file are not present in the location configured for the key repository,
- (b) the key database file exists in the correct place but that no password stash file has been created for it,
- (c) the files are present in the correct place but the userid under which MQ is running does not have permission to read them,
- (d) one or both of the files are corrupt.

The channel is <insert\_3>; in some cases its name cannot be determined and so is shown as '????'. The channel did not start.

## Response

Ensure that the key repository variable is set to where the key database file is. Ensure that a password stash file has been associated with the key database file in the same directory, and that the userid under which MQ is running has read access to both files. If both are already present and readable in the correct place, delete and recreate them. Restart the channel.

# **AMQ9661**

Bad SSL data from peer on channel <insert\_3>.

## Severity

30: Severe error

## **Explanation**

An SSL channel has stopped because bad SSL data was received from the remote end of the channel. More detail on the nature of the corruption can be found from the GSKit return value of <insert\_1> (the GSKit return values are documented in the MQ manuals). The channel is <insert\_3>; in some cases its name cannot be determined and so is shown as '?????'.

## Response

Ensure you are connecting to a version of MQ which supports SSL at the remote end of the channel. Check your network between the two ends of the channel, and consider whether any possible causes of message corruption could be present. Fix any problems which may exist and restart the channel.

### AMQ9661 (i5/OS)

Bad SSL data from peer on channel <i style="color: blue;">insert\_3>.

## Severity

0: Information

# **Explanation**

An SSL channel has stopped because bad SSL data was received from the remote end of the channel. More detail on the nature of the corruption can be found from the GSKit return value of *<insert\_1>* (the GSKit return values are documented in the MQ manuals and also in the GSKSSL member of the H file in library QSYSINC). The channel is *<insert\_3>*; in some cases its name cannot be determined and so is shown as *'?????'*.

#### Response

Ensure the remote queue manager and channel listener are running and that you are connecting to a version of MQ which supports SSL at the remote end of the channel. Check your network between the two ends of the channel, and consider whether any possible causes of message corruption could be present. Fix any problems which may exist and restart the channel.

# AMQ9662

SSL has encountered something it does not support.

# Severity

30 : Severe error

# **Explanation**

This error can arise for a number of reasons:

- (a) The platform does not support a given type of cryptographic hardware, e.g. Ncipher and Rainbow are no longer supported.
- (b) The cryptographic hardware cryptography has returned an error.
- (c) Unsupported X509 General Name format when checking the remote certificate. The GSKit SSL provider incorporated in MQ only supports formats rfc822, DNSName, directoryname, uniformResourceID, and IPAddress.The channel is <i style="color: red;">insert\_3></u>; in some cases its name cannot be determined and so is shown as '????'. The channel did not start.

# Response

Check that your cryptographic hardware is supported on your platform and test it to see that it is working correctly. Check that the remote

certificates you are using conform to the X509 General Name formats listed. Fix the problem and restart the channel.

# **AMQ9663**

An invalid SSL certificate was received from the remote system.

# Severity

30 : Severe error

# **Explanation**

An SSL certificate received from the remote system failed validation checks on its signature. The channel is <i style="color: blue;">insert\_3>; in some cases its name cannot be determined and so is shown as '????'. The channel did not start.

### Response

Ensure that the remote system has a valid SSL certificate. Restart the channel.

### AMQ9664

Bad userid for CRL LDAP server; SSL channel <insert 3>.

# Severity

30 : Severe error

# Explanation

Certification Revocation List (CRL) checking on an LDAP server or servers has been configured on the local MQ system. The userid information configured for the LDAP server or servers is incorrect. The channel is <insert\_3>; in some cases its name cannot be determined and so is shown as '????'. The channel did not start.

#### Response

Check the userid information for the CRL LDAP server or servers you have configured locally. Correct any problems found and restart the channel.

### **AMQ9665**

SSL connection closed by remote end of channel <insert\_3>.

#### Severity

30 : Severe error

### Explanation

The SSL connection was closed by the remote end of the channel during the SSL handshake. The channel is <insert\_3>; in some cases its name cannot be determined and so is shown as '?????'. The channel did not start.

#### Response

Check the remote end of the channel for SSL-related errors. Fix them and restart the channel.

# **AMQ9666**

Error accessing CRL LDAP servers; SSL channel <insert\_3>.

# Severity

30: Severe error

# **Explanation**

CRL checking on LDAP servers has been configured on the local MQ system. An error was found when trying to access the CRL LDAP servers when validating a certificate from the remote system. Possible causes are:

(a) cannot connect to any of the LDAP servers, or

(b) the certificate issuer's Distinguished Name (DN) is not defined in the DIT of an LDAP server.

The channel is <insert\_3>; in some cases its name cannot be determined and so is shown as '????'. The channel did not start.

# Response

Check access to the CRL LDAP server(s) you have configured locally. Put right any problems found and restart the channel.

# **AMQ9667**

Bad user name or password for CRL LDAP server; SSL channel <insert\_3>.

# Severity

30 : Severe error

# Explanation

Certification Revocation List (CRL) checking on an LDAP server or servers has been configured on the local MQ system. The user name or password information configured for the LDAP server or servers is incorrect. The channel is <*insert\_3*>; in some cases its name cannot be determined and so is shown as '????'. The channel did not start.

# Response

Check the user name and password information for the CRL LDAP server or servers you have configured locally. Correct any problems found and restart the channel.

# AMQ9668

The specified PKCS #11 shared library could not be loaded.

#### Severity

30 : Severe error

# **Explanation**

A failed attempt was made to load the PKCS #11 shared library specified to MQ in the PKCS #11 driver path field of the GSK\_PKCS11 SSL CryptoHardware parameter. The channel is <insert\_3>; in some cases its name cannot be determined and so is shown as '?????'. The channel did not start.

### Response

Ensure that the PKCS #11 shared library exists and is valid at the location specified. Restart the channel.

### **AMQ9669**

The PKCS #11 token could not be found.

#### Severity

30: Severe error

# **Explanation**

The PKCS #11 driver failed to find the token specified to MQ in the PKCS #11 token label field of the GSK\_PKCS11 SSL CryptoHardware parameter. The channel is <i style="color: red;">in some cases its name cannot be determined and so is shown as '?????'. The channel did not start.

#### Response

Ensure that the PKCS #11 token exists with the label specified. Restart the channel.

### AMQ9670

PKCS #11 card not present.

# Severity

30 : Severe error

# **Explanation**

A PKCS #11 card is not present in the slot. The channel is *<insert\_3>*; in some cases its name cannot be determined and so is shown as '????'. The channel did not start.

# Response

Ensure that the correct PKCS #11 card is present in the slot. Restart the channel.

# AMQ9671

The PKCS #11 token password specified is invalid.

# Severity

30 : Severe error

# Explanation

The password to access the PKCS #11 token is invalid. This is specified to MQ in the PKCS #11 token password field of the GSK\_PKCS11 SSL CryptoHardware parameter. The channel is <insert\_3>; in some cases its name cannot be determined and so is shown as '?????'. The channel did not start.

# Response

Ensure that the PKCS #11 token password specified on GSK\_PKCS11 allows access to the PKCS #11 token specified on GSK\_PKCS11. Restart the channel.

# AMQ9672

An SSL security call failed.

# Severity

30 : Severe error

### **Explanation**

An SSPI call to the Secure Channel (Schannel) SSL provider failed. The failure has caused WebSphere MQ channel name *<insert\_3>* to be closed. If the name is '????' then the name is unknown.

# Response

Consult the Windows Schannel reference manual to determine the meaning of status <*insert\_5*> for SSPI call <*insert\_4*>. Correct the failure and if necessary re-start the channel.

### AMQ9673

SSL client handshaking failed.

#### Severity

30 : Severe error

# Explanation

During an SSL client's handshaking, an SSPI call to the Secure Channel (Schannel) SSL provider failed. The failure has caused WebSphere MQ channel name <insert\_3> to be closed. If the name is '?????' then the name is unknown.

### Response

Consult the Windows Schannel reference manual to determine the meaning of status <insert\_4> for SSPI call <insert\_5>. Correct the failure and if necessary re-start the channel.

# AMQ9674

An unknown error occurred during an SSL security call.

#### Severity

30 : Severe error

# **Explanation**

An unknown error occurred during an SSPI call to the Secure Channel (Schannel) SSL provider. The error may be due to a Windows SSL problem or to a general Windows problem or to invalid WebSphere MQ data being used in the call. The WebSphere MQ error recording routine has been called. The error has caused WebSphere MQ channel name <i style="color: blue;">insert\_3> to be closed. If the name is '????' then the name is unknown.

# Response

Consult the Windows Schannel reference manual to determine the meaning of status <insert\_5> for SSPI call <insert\_4>. If the problem can be resolved using the manual, correct the failure and if necessary re-start the channel. If the problem cannot be resolved then use the standard facilities supplied with your system to record the problem identifier and save the generated output files, and then use either the WebSphere MQ Support site: http://www.ibm.com/software/integration/WebSphere MQ/support/, or IBM Support Assistant (ISA): http://www.ibm.com/software/support/ isa/, to see whether a solution is already available. If you are unable to find a match, contact your IBM support center. Do not discard these files until the problem has been resolved.

# AMQ9675

The requested certificate could not be found.

#### Severity

30: Severe error

# **Explanation**

A request for a certificate identified as <insert\_4> <insert\_5> in the store <insert\_3> has failed, because the certificate could not be found. The Windows error code has been set to <insert\_1>. The WebSphere MQ error recording routine has been called.

# Response

Consult the Windows reference manual to determine the meaning of error <insert\_1> if this value is non-zero. Check to see whether the specified certificate has been copied to the correct certificate store and has not been deleted. Use the amagner command line utility or the WebSphere MQ Explorer administration application to configure certificate store for use with WebSphere MQ If the problem cannot be resolved then use the standard facilities supplied with your system to record the problem identifier and save the generated output files, and then use either the WebSphere MQ Support site: http://www.ibm.com/software/integration/ WebSphere MQ/support/, or IBM Support Assistant (ISA): http://www.ibm.com/software/support/isa/, to see whether a solution is already available. If you are unable to find a match, contact your IBM support center. Do not discard these files until the problem has been resolved.

#### **AMQ9676**

The Windows cryptographic services library could not be loaded.

### Severity

30 : Severe error

# **Explanation**

WebSphere MQ requires crypt32.dll to be available in order to carry out cryptographic functionality. The attempt to load this library returned the Windows error code *<insert\_1>*. The WebSphere MQ error recording routine has been called.

# Response

Consult the Windows reference manual to determine the meaning of error code <insert\_1>. Check that the crypt32.dll file is available and not corrupt. If the problem cannot be resolved then use the standard facilities supplied with your system to record the problem identifier and save the generated output files, and then use either the WebSphere MQ Support site: http://www.ibm.com/software/integration/WebSphere MQ/support/, or IBM Support Assistant (ISA): http://www.ibm.com/software/support/ isa/, to see whether a solution is already available. If you are unable to find a match, contact your IBM support center. Do not discard these files until the problem has been resolved.

# AMQ9677

The Windows security services library could not be loaded.

# Severity

30 : Severe error

# **Explanation**

WebSphere MQ requires <insert\_3> to be available in order to run or configure SSL functionality. The attempt to load this library returned the Windows error code <insert\_1>. The WebSphere MQ error recording routine has been called.

#### Response

Consult the Windows reference manual to determine the meaning of error code <insert\_1>. Check that the <insert\_3> file is available and not corrupt. If the problem cannot be resolved then use the standard facilities supplied with your system to record the problem identifier and save the generated output files, and then use either the WebSphere MQ Support site: http://www.ibm.com/software/integration/WebSphere MQ/support/, or IBM Support Assistant (ISA): http://www.ibm.com/software/support/isa/, to see whether a solution is already available. If you are unable to find a match, contact your IBM support center. Do not discard these files until the problem has been resolved.

### **AMQ9678**

The certificate <insert\_4>/<insert\_5> already exists in the store <insert\_3>.

#### Severity

10: Warning

# **Explanation**

The certificate store <insert\_3> already contains the specified certificate, identified by the issuer name of <insert\_4>, serial number <insert\_5>. The existing certificate has not been replaced.

#### AMQ9679

The certificate store *<insert\_3>* could not be opened.

#### Severity

30 : Severe error

# **Explanation**

The certificate store *<insert\_3>* could not be opened, and failed with the Windows error code *<insert\_1>*. The WebSphere MQ error recording routine has been called.

#### Response

Consult the Windows reference manual to determine the meaning of error <insert\_1> if this value is non-zero. Check that either your MQSSLKEYR environment variable (for client connections), or SSLKEYR queue manager attribute (for WebSphere MQ queue managers) has been defined correctly, and that the file path specified is valid. If the problem cannot be resolved then use the standard facilities supplied with your system to record the problem identifier and save the generated output files, and then use either the WebSphere MQ Support site: http://www.ibm.com/software/integration/WebSphere MQ/support/, or IBM Support Assistant (ISA): http://www.ibm.com/software/support/isa/, to see whether a solution is already available. If you are unable to find a match, contact your IBM support center. Do not discard these files until the problem has been resolved.

# AMQ9680

A problem was encountered with the specified certificate file.

# Severity

30 : Severe error

# Explanation

A problem occurred when attempting to read the certificate from the file <insert\_3>. The file may be corrupt or incorrectly formatted. The Windows error code reported is <insert\_1>. The WebSphere MQ error recording routine has been called.

# Response

Ensure that the certificate file is valid and complete, and in one of the file formats supported by WebSphere MQ If the problem cannot be resolved then use the standard facilities supplied with your system to record the problem identifier and save the generated output files, and then use either the WebSphere MQ Support site: http://www.ibm.com/software/integration/WebSphere MQ/support/, or IBM Support Assistant (ISA): http://www.ibm.com/software/support/isa/, to see whether a solution is already available. If you are unable to find a match, contact your IBM support center. Do not discard these files until the problem has been resolved.

# AMQ9681

The requested functionality is not supported on this system.

#### Severity

30 : Severe error

# **Explanation**

An SSL function was attempted that is not supported on this system. a) importing pfx format certificate files with private key data is only supported on Windows 2000 or greater. b) a the security library installed on your system is not of the correct level and does not contain the pre-requisite functions. On pre Windows 2000 systems, Internet Explorer 4.1 or greater must be installed. The WebSphere MQ error recording routine has been called.

# Response

If pre-requisite software is missing, please install the necessary levels of software and retry the operation. If the problem cannot be resolved then use the standard facilities supplied with your system to record the problem identifier and save the generated output files, and then use either the WebSphere MQ Support site: http://www.ibm.com/software/integration/WebSphere MQ/support/, or IBM Support Assistant (ISA): http://www.ibm.com/software/support/isa/, to see whether a solution is already available. If you are unable to find a match, contact your IBM support center. Do not discard these files until the problem has been resolved.

#### AMQ9682

The WebSphere MQ SSL library has not been initialized.

### Severity

30 : Severe error

#### **Explanation**

The WebSphere MQ SSL library 'amqcssln.dll' has been called without it first being initialized by the calling process.

# Response

Ensure that the initialization function has been called prior to issuing any amgessln function calls.

# AMQ9683

The private key data for this certificate is not exportable.

# Severity

30 : Severe error

# **Explanation**

An attempt has been made to export the private key data from a certificate, but the properties of the certificate will not allow this. WebSphere MQ needs to be able to export private key data when copying personal certificates between certificate stores. The Windows cryptographic API returned the error code *<insert\_1*>.

### Response

When requesting the certificate from the certificate authority, the private key data must be marked as exportable to enable WebSphere MQ to be able to copy the certificate and private key data into a WebSphere MQ store. The certificate file may need to be requested again to resolve this problem. If the problem cannot be resolved then use the standard facilities supplied with your system to record the problem identifier and save the generated output files, and then use either the WebSphere MQ Support site: http://www.ibm.com/software/integration/WebSphere MQ/support/, or IBM Support Assistant (ISA): http://www.ibm.com/software/support/isa/, to see whether a solution is already available. If you are unable to find a match, contact your IBM support center. Do not discard these files until the problem has been resolved.

#### AMQ9684

A problem occurred while attempting to access the certificate's properties.

#### Severity

30 : Severe error

# **Explanation**

The certificate issued by <i serial number <i serial number <i serial numb

private key data, appears to be unusable and may be corrupt. The Windows return code *<insert\_1>* was generated when attempting to use this certificate. The WebSphere MQ error recording routine has been called.

### Response

Consult the Windows reference manual to determine the meaning of error <insert\_1>. Check that the certificate is valid and has not been corrupted. If it is possible that the certificate or private key data is corrupt, try to remove the certificate from your system and re-import it. If the problem cannot be resolved then use the standard facilities supplied with your system to record the problem identifier and save the generated output files, and then use either the WebSphere MQ Support site: http://www.ibm.com/software/integration/WebSphere MQ/support/, or IBM Support Assistant (ISA): http://www.ibm.com/software/support/isa/, to see whether a solution is already available. If you are unable to find a match, contact your IBM support center. Do not discard these files until the problem has been resolved.

#### AMQ9685

A problem occured while accessing the registry.

# Severity

30: Severe error

# **Explanation**

An error occured while attempting to load or unload the personal registry hive (HKEY\_LOCAL\_USER) for the user who launched this process. The WebSphere MQ error recording routine has been called.

# Response

If the problem cannot be resolved then use the standard facilities supplied with your system to record the problem identifier and save the generated output files, and then use either the WebSphere MQ Support site: http://www.ibm.com/software/integration/WebSphere MQ/support/, or IBM Support Assistant (ISA): http://www.ibm.com/software/support/ isa/, to see whether a solution is already available. If you are unable to find a match, contact your IBM support center. Do not discard these files until the problem has been resolved.

### **AMQ9686**

An unexpected error occured while attempting to manage a certificate store.

### Severity

30 : Severe error

### Explanation

The Windows cryptographic API returned error code *<insert\_1>* when calling the function *<insert\_3>* for certificate store *<insert\_4>*. The error may be due to a certificate store problem or to a general Windows problem or to a problem with a certificate in the store. The WebSphere MQ error recording routine has been called.

#### Response

Consult the Windows reference manual to determine the meaning of error <insert\_1>. Check that the certificate store is valid and not corrupt. If the problem cannot be resolved then use the standard facilities supplied with your system to record the problem identifier and save the generated output files, and then use either the WebSphere MQ Support site: http://www.ibm.com/software/integration/WebSphere MQ/support/, or

IBM Support Assistant (ISA): http://www.ibm.com/software/support/isa/, to see whether a solution is already available. If you are unable to find a match, contact your IBM support center. Do not discard these files until the problem has been resolved.

#### AMQ9687

The pfx password provided is invalid.

#### Severity

30: Severe error

# Explanation

The password supplied for importing or copying the certificate is incorrect, and the operation could not be completed.

# Response

Make sure the password is correct and try again. If the password has been forgotten or lost, the certificate will need to be regenerated or exported from the original source.

### **AMQ9688**

The private key data for this certificate is unavailable.

# Severity

30 : Severe error

# **Explanation**

The private key data associated with this certificate is reported as being present on the system, but has failed, returning the Windows error code <insert\_1>. The WebSphere MQ error recording routine has been called.

#### Response

Consult the Windows reference manual to determine the meaning of error code <insert\_1>. If the problem can be resolved using the manual, correct the failure and if necessary re-try the operation. If the problem cannot be resolved then use the standard facilities supplied with your system to record the problem identifier and save the generated output files, and then use either the WebSphere MQ Support site: http://www.ibm.com/software/integration/WebSphere MQ/support/, or IBM Support Assistant (ISA): http://www.ibm.com/software/support/isa/, to see whether a solution is already available. If you are unable to find a match, contact your IBM support center. Do not discard these files until the problem has been resolved.

### AMQ9689

An unknown error occurred deleting the store *<insert\_3>*.

#### Severity

30 : Severe error

### Explanation

The WebSphere MQ certificate store for queue manager <insert\_3> could not be deleted. The filename for the certificate store is <insert\_4>. The Windows error code has been set to <insert\_1>. The WebSphere MQ error recording routine has been called.

#### Response

Consult the Windows reference manual to determine the meaning of error <insert\_1>. If the problem can be resolved using the manual, correct the failure and if necessary re-try the operation. Check that the store file exists and that other processes (such as queue managers) that may be accessing the store are not running. If the problem cannot be resolved then use the

standard facilities supplied with your system to record the problem identifier and save the generated output files, and then use either the WebSphere MQ Support site: http://www.ibm.com/software/integration/WebSphere MQ/support/, or IBM Support Assistant (ISA): http://www.ibm.com/software/support/isa/, to see whether a solution is already available. If you are unable to find a match, contact your IBM support center. Do not discard these files until the problem has been resolved.

#### AMQ9690

The public key in the issuer's certificate has failed to validate the subject certificate.

# Severity

30 : Severe error

# **Explanation**

The public key in the issuer's certificate (CA or signer certificate), is used to verify the signature on the subject certificate assigned to channel <*insert\_3*>. This verification has failed, and the subject certificate therefore cannot be used. The WebSphere MQ error recording routine has been called.

### Response

Check that the issuer's certificate is valid and available, and that it is up to date. Verify with the certificate's issuer that the subject certificate and issuer certificate should still be valid. If the problem cannot be resolved then use the standard facilities supplied with your system to record the problem identifier and save the generated output files, and then use either the WebSphere MQ Support site: http://www.ibm.com/software/integration/WebSphere MQ/support/, or IBM Support Assistant (ISA): http://www.ibm.com/software/support/isa/, to see whether a solution is already available. If you are unable to find a match, contact your IBM support center. Do not discard these files until the problem has been resolved.

#### AMQ9691

The WebSphere MQ MQI library could not be loaded.

### Severity

30 : Severe error

# **Explanation**

The library file <insert\_3> is expected to be available on your system, but attempts to load it have failed with Windows return code <insert\_1>. The WebSphere MQ error recording routine has been called.

#### Response

Ensure that the WebSphere MQ <insert\_3> library file exists and is available on your system. Consult the Windows reference manual to determine the meaning of error code <insert\_1>. If the problem cannot be resolved then use the standard facilities supplied with your system to record the problem identifier and save the generated output files, and then use either the WebSphere MQ Support site: http://www.ibm.com/software/integration/WebSphere MQ/support/, or IBM Support Assistant (ISA): http://www.ibm.com/software/support/isa/, to see whether a solution is already available. If you are unable to find a match, contact your IBM support center. Do not discard these files until the problem has been resolved.

# AMQ9692

The SSL library has already been initialized.

#### Severity

20: Error

# **Explanation**

The SSL library has already been initialized once for this process, any changes to SSL attributes will not take affect, and the original values will remain in force.

### Response

If the problem cannot be resolved then use the standard facilities supplied with your system to record the problem identifier and save the generated output files, and then use either the WebSphere MQ Support site: http://www.ibm.com/software/integration/WebSphere MQ/support/, or IBM Support Assistant (ISA): http://www.ibm.com/software/support/isa/, to see whether a solution is already available. If you are unable to find a match, contact your IBM support center. Do not discard these files until the problem has been resolved.

# AMQ9693

The password provided for the LDAP server is incorrect.

# Severity

30 : Severe error

# Explanation

One or more of the LDAP servers used for providing CRL information to WebSphere MQ has rejected a login attempt because the password provided is incorrect. The WebSphere MQ error recording routine has been called. The error has caused WebSphere MQ channel name *is insert\_3>* to be closed. If the name is *insert\_3>* to be closed.

### Response

Ensure that the passwords specified in the AuthInfo objects are correct for each server name provided. If the problem cannot be resolved then use the standard facilities supplied with your system to record the problem identifier and save the generated output files, and then use either the WebSphere MQ Support site: http://www.ibm.com/software/integration/WebSphere MQ/support/, or IBM Support Assistant (ISA): http://www.ibm.com/software/support/isa/, to see whether a solution is already available. If you are unable to find a match, contact your IBM support center. Do not discard these files until the problem has been resolved.

#### AMQ9694

The DN syntax provided for an LDAP search is invalid.

### Severity

30 : Severe error

### **Explanation**

The distinguished name provided in one or more AuthInfo object definitions is invalid, and the request to a CRL LDAP server has been rejected. The WebSphere MQ error recording routine has been called. The error has caused WebSphere MQ channel name <*insert\_3*> to be closed. If the name is '????' then the name is unknown.

### Response

Verify that the details supplied in the AuthInfo object definitions for this

channel are correct. If the problem cannot be resolved then use the standard facilities supplied with your system to record the problem identifier and save the generated output files, and then use either the WebSphere MQ Support site: http://www.ibm.com/software/integration/WebSphere MQ/support/, or IBM Support Assistant (ISA): http://www.ibm.com/software/support/isa/, to see whether a solution is already available. If you are unable to find a match, contact your IBM support center. Do not discard these files until the problem has been resolved.

# **AMQ9695**

The username provided for the LDAP server is incorrect.

# Severity

30: Severe error

#### **Explanation**

One or more of the LDAP servers used for providing CRL information to WebSphere MQ has rejected a login attempt because the username provided does not exist. The WebSphere MQ error recording routine has been called. The error has caused WebSphere MQ channel name <insert\_3> to be closed. If the name is '?????' then the name is unknown.

### Response

Ensure that the usernamed specified in the AuthInfo objects for this channel are correct for each LDAP server name provided. If the problem cannot be resolved then use the standard facilities supplied with your system to record the problem identifier and save the generated output files, and then use either the WebSphere MQ Support site: http://www.ibm.com/software/integration/WebSphere MQ/support/, or IBM Support Assistant (ISA): http://www.ibm.com/software/support/isa/, to see whether a solution is already available. If you are unable to find a match, contact your IBM support center. Do not discard these files until the problem has been resolved.

#### **AMO9696**

```
Usage: amqmcert [SERVERNAME] [-a handle]
[-k SSLKeyR | CA | ROOT | MY] [-m QueueMgr]
[-s CertFile] [-p PersonalCertFile] [-z Password]
[-x handle] [-l] [-d handle] [-r handle] [-u]
[-h]
```

# Severity

0: Information

#### **Explanation**

This shows the correct usage.

# Response

None.

#### AMQ9697

WebSphere MQ Services could not be contacted on the target server.

#### Severity

30 : Severe error

#### Explanation

An attempt was made to contact the WebSphere MQ Services on the target

server <*insert\_3*>. The call failed with return code <*insert\_1*>. The WebSphere MQ error recording routine has been called.

#### Response

Ensure that the target server name specified is correct and that you have sufficient access rights on that server to be able to administer WebSphere MQ If the problem cannot be resolved then use the standard facilities supplied with your system to record the problem identifier and save the generated output files, and then use either the WebSphere MQ Support site: http://www.ibm.com/software/integration/WebSphere MQ/support/, or IBM Support Assistant (ISA): http://www.ibm.com/software/support/isa/, to see whether a solution is already available. If you are unable to find a match, contact your IBM support center. Do not discard these files until the problem has been resolved.

#### **AMQ9698**

An SSL security call failed during SSL handshaking.

# Severity

30: Severe error

### **Explanation**

An SSPI call to the Secure Channel (Schannel) SSL provider failed during SSL handshaking. The failure has caused WebSphere MQ channel name <*iinsert\_3>* to be closed. If the name is '?????' then the name is unknown.

# Response

Consult the Windows Schannel reference manual to determine the meaning of status <\*insert\_5>\* for SSPI call <\*insert\_4>\*. Correct the failure and if necessary re-start the channel.

# AMQ9699

An unknown error occurred during an SSL security call during SSL handshaking.

### Severity

30 : Severe error

#### **Explanation**

An unknown error occurred during an SSPI call to the Secure Channel (Schannel) SSL provider during SSL handshaking. The error may be due to a Windows SSL problem or to a general Windows problem or to invalid WebSphere MQ data being used in the call. The WebSphere MQ error recording routine has been called. The error has caused WebSphere MQ channel name *insert\_3* to be closed. If the name is *insert\_3* to be closed.

#### Response

Consult the Windows Schannel reference manual to determine the meaning of status <insert\_5> for SSPI call <insert\_4>. If the problem can be resolved using the manual, correct the failure and if necessary re-start the channel. If the problem cannot be resolved then use the standard facilities supplied with your system to record the problem identifier and save the generated output files, and then use either the WebSphere MQ Support site: http://www.ibm.com/software/integration/WebSphere MQ/support/, or IBM Support Assistant (ISA): http://www.ibm.com/software/support/isa/, to see whether a solution is already available. If you are unable to find a match, contact your IBM support center. Do not discard these files until the problem has been resolved.

### AMQ9710

SSL security refresh failed.

### Severity

30: Severe error

# **Explanation**

The request to refresh SSL security was unsuccessful.

# Response

Look at previous error messages in the error files to determine the cause of the failure.

# AMQ9711

SSL security refresh succeeded but channel restarts failed.

# Severity

30 : Severe error

# **Explanation**

The SSL environments for this queue manager have been refreshed so current values and certificates are in use for all SSL channels. However, not all the outbound SSL channels which were running when the security refresh was initiated could be restarted after the refresh had completed.

# Response

Look at previous error messages in the error files to determine which channels could not be restarted. Restart these if necessary.

# AMQ9712

SSL security refresh timed out waiting for channel <insert\_3>.

#### Severity

30 : Severe error

# **Explanation**

The system was performing a security refresh for SSL. This function requests all outbound and inbound SSL channels to stop. It then waits for these channels to actually stop. SSL channel *<insert\_3*> did not stop within the timeout period.

# Response

Investigate why channel <insert\_3> is hung. Terminate the hung channel. Rerun the SSL security refresh.

### AMQ9713

Channel <insert\_3> ended: SSL refresh in progress.

#### Severity

0: Information

### **Explanation**

The SSL support on this queue manager is in the middle of a security refresh. An attempt was made to start outbound SSL channel <insert\_3>. It cannot start while the SSL security refresh is in progress. The channel is restarted automatically once the SSL security refresh is complete.

#### Response

None.

# AMQ9714

SSL refresh on receiving queue manager: channel did not start.

# Severity

30 : Severe error

# **Explanation**

An SSL security refresh is in progress on the queue manager at the receiving end of this SSL channel. The channel is <insert\_3>; in some cases its name cannot be determined and so is shown as '?????'. The channel did not start.

# Response

Restart the channel once the SSL refresh is complete. The channel will restart automatically if it is configured to retry the connection.

#### AMQ9715

Unexpected error detected in validating SSL session ID.

# Severity

30 : Severe error

# Explanation

This error can arise when the GSKit SSL provider is missing one or more pre-requisite PTFs on the OS/400 platform. The channel is *<insert\_3*>; in some cases its name cannot be determined and so is shown as '????'.

# Response

Ensure the GSKit SSL provider is at the latest level of maintenance and restart the channel.

# AMQ9719

Invalid CipherSpec for FIPS mode.

# Severity

30 : Severe error

# **Explanation**

The user is attempting to start a channel on a queue manager or MQ client which has been configured to run in FIPS mode. The user has specified a CipherSpec which is not FIPS-compliant. The channel is <insert\_3>; in some cases its name cannot be determined and so is shown as '????'.

# Response

Redefine the channel to run with a FIPS-compliant CipherSpec. Alternatively, the channel may be defined with the correct CipherSpec and the queue manager or MQ client should not be running in FIPS mode; if this is the case, ensure that FIPS mode is not configured. Once the error is corrected, restart the channel.

# AMQ9720

**QUEUE MANAGERS:** 

### Severity

0: Information

### **Explanation**

None.

#### Response

None.

# AMQ9721

Queue Manager Name: <insert\_3>

Severity

0: Information

**Explanation** 

None.

Response

None.

AMQ9722

CLIENTS:

Severity

0 : Information

**Explanation** 

None.

Response

None.

AMQ9723

Client Certificate Store: <insert\_3>

Severity

0: Information

**Explanation** 

None.

Response

None.

AMQ9724

Expiry Time: <insert\_1>

Migration Status: To be migrated

Password: \*\*\*\*\*\*

Severity

0:Information

**Explanation** 

None.

Response

None.

AMQ9725

Expiry Time: <insert\_1>

Migration Status: Failed

Password: \*\*\*\*\*\*

Severity

0: Information

**Explanation** 

None.

Response

None.

# AMQ9726

A certificate failed to be migrated because it has an invalid date.

The certificate's details are:

[Microsoft Certificate Store], [Subject], [Issuer], [Serial Number]: <insert\_3>.

# Severity

30 : Severe error

# **Explanation**

During the migration of a certificate, the certificate's date fields have been found to be invalid. The certificate has either expired or its "from" date is later than today's date or its "to" date is earlier than the "from" date.

The certificate has not been migrated.

# Response

If the certificate is required for migration then obtain a valid replacement before importing it into the GSKit key database *<insert\_5>*.

# AMQ9727

A certificate failed to be migrated because it has an incomplete certification path.

The certificate's details are:

[Microsoft Certificate Store], [Subject], [Issuer], [Serial Number]: <insert 3>.

#### Severity

30 : Severe error

# **Explanation**

During the migration of a certificate, the certificate's certification authority (signer) certificate could not be found. The certificate is therefore regarded as an orphan certificate.

A copy of the certificate has been written to the file name <i style="text-align: center;">insert\_4>.

If file name is suffixed ".cer" then the certificate is a certification authority (signer) certificate. If file name is suffixed ".pfx" then the certificate is a personal certificate and it has a password which is the same as that specified for the GSKit key database <insert\_5>. The certificate has not been migrated.

### Response

If the certificate is required for migration then ensure that a complete certification path exists in the GSKit key database *<insert\_5>* before importing the certificate.

### **AMO9728**

A certificate failed to be migrated because it could not be imported into the GSKit key database *<insert\_5>*.

The certificate's details are:

[Microsoft Certificate Store], [Subject], [Issuer], [Serial Number]: <insert 3>.

### Severity

30 : Severe error

# **Explanation**

A certificate failed to be imported because there was a problem during the migration of the certificate.

A copy of the certificate has been written to the file name <*insert\_4*>.

If file name is suffixed ".cer" then the certificate is a certification authority (signer) certificate. If file name is suffixed ".pfx" then the certificate is a personal certificate and it has a password which is the same as that specified for the GSKit key database *<insert\_5>*. The certificate has not been migrated.

# Response

Refer to the previous message in the error log to determine the cause of the failure. If appropriate, refer to the Windows or GSKit reference documentation to determine the cause.

### AMO9729

Unable to create certificate file <insert\_3>.

# Severity

30 : Severe error

# **Explanation**

A certificate failed to be imported because there was a problem during the migration of the certificate. In addition to this first problem, a second problem occurred when trying to create a copy of the certificate by writing it to the file <insert\_3>. The certificate is located in the Microsoft Certificate Store <insert\_4>. The certificate is intended for the GSKit key database <insert\_5>. If file name is suffixed ".cer" then the certificate is a certification authority (signer) certificate. If file name is suffixed ".pfx" then the certificate is a personal certificate. The certificate has not been migrated.

# Response

Determine the cause of the 2 problems. Refer to the previous message in the error log to determine the cause of the first failure. If appropriate, refer to the Windows or GSKit reference documentation to determine the cause. The second failure occurred during a call to the Windows 'CreateFile' function with a return code of *sinsert\_1*. For this failure, check that file does not already exist and that you have authority to create this file.

# AMQ9730

Certificate migration has completed with no failures. The number of certificates migrated was *<insert\_1>*.

### Severity

0: Information

#### **Explanation**

The migration of certificates from the Microsoft Certificate Store *<insert\_3>* to the GSKit key database *<insert\_4>* has completed and there were no migration failures. The number of certificates migrated was *<insert\_1>*.

### Response

If any certificates were migrated, use the GSKit iKeyman GUI to verify that the GSKit key database contains all the certificates required to support the intended SSL channel. If no certificates were migrated then this is probably because <insert\_3> contained only a default set of certification authority (signer) certificates. The default set is not migrated because the newly created GSKit key database will have its own set which will be the same or more up to date.

Although there were no failures which caused certificates not to be migrated, there may have been other failures and these must be resolved otherwise the SSL channel may subsequently fail to start. Refer to the error log and check for any failures.

#### AMQ9731

The Transfer Certificates (amqtcert) command has completed.

# Severity

0: Information

### Response

None.

#### AMQ9732

A registry entry already exists for <insert\_3>.

# Severity

30: Severe error

# Explanation

The command has been used to request automatic migration for a queue manager's or a client's Microsoft Certificate Store. However, there is already an entry in the registry for this store. If the request was for a queue manager then *<insert\_3>* is the queue manager name, otherwise it is the name of the client's Microsoft Certificate Store.

# Response

List, and then check, the contents of the registry by running the Transfer Certificates (amqtcert) command with the options "-a -l". If it is necessary to replace the entry then firstly remove it, by using amqtcert with the "-r" option, then use amqtcert to request automatic migration.

#### AMQ9733

The request to automatically migrate certificates has completed successfully.

#### Severity

0: Information

# **Explanation**

A request was made to automatically migrate SSL certificates. This request may have been made during the installation of WebSphere MQ or by using the Transfer Certificates (amqtcert) command. The request has now been performed and the migration has completed successfully.

# Response

Use the GSKit iKeyman GUI to verify that the GSKit key database contains all the certificates required to support the intended SSL channel. If no certificates were migrated then this is because the Microsoft Certificate Store contained only a default set of certification authority (signer) certificates. The default set is not migrated because the newly created GSKit key database will have its own set which will be the same or more up to date.

#### AMQ9734

There was a failure during the automatic migration of certificates.

# Severity

30 : Severe error

### **Explanation**

A request was made to automatically migrate SSL certificates. This request

may have been made during the installation of WebSphere MQ or by using the Transfer Certificates (amqtcert) command. The request has now been performed but there was a failure during the migration process.

# Response

Refer to previous messages in the error log to determine the cause of the failure. It may be the case that all certificates have successfully migrated and that the failure did not affect this part of the migration process. In this case, use the GSKit iKeyman GUI to verify that the GSKit key database contains all the certificates required to support the intended SSL channel.

#### AMQ9735

Certificate migration has terminated unexpectedly. A failure occured during GSKit initialization.

# Severity

30 : Severe error

# Explanation

The certificate migration process has terminated unexpectedly. The migration requires the GSKit environment to be successfully initialized. This involves the GSKit operations of initialization, creation of the key database and stashing of the key database password. There was a failure during one of these operations. No certificates have been migrated. If the stashing of the password failed then the key database <code><insert\_4></code> will have been created. The failure occurred during the GSKit operation <code><insert\_3></code> and the GSKit return code <code><insert\_1></code> was generated.

### Response

If the key database has been created then, after the cause of the failure has been resolved, delete it, remove the relevant registry state information and then re-try the certificate migration process. Use the standard facilities supplied with your system to record the problem identifier and save the generated output files, and then use either the WebSphere MQ Support site: http://www.ibm.com/software/integration/WebSphere MQ/support/, or IBM Support Assistant (ISA): http://www.ibm.com/software/support/isa/, to see whether a solution is already available. If you are unable to find a match, contact your IBM support center. Do not discard these files until the problem has been resolved.

# AMQ9736

The library *<insert\_3>* was not found.

# Severity

30: Severe error

#### **Explanation**

An attempt to dynamically load the library *<insert\_3>* failed because the library was not found. If this an WebSphere MQ library, it is only available on WebSphere MQ server installations and is required when the Transfer Certificates (amqtcert) command is used to perform a queue manager operation. If this a GSKit library, it should have been installed during the WebSphere MQ installation.

#### Response

Do not use the command to perform a queue manager operation on a WebSphere MQ client-only installation. If the command has been made on a WebSphere MQ server installation, or if it is a GSKit library which is missing, then record the problem identifier, save any generated output files and then use either the WebSphere MQ Support site: http://

www.ibm.com/software/integration/WebSphere MQ/support/, or IBM Support Assistant (ISA): http://www.ibm.com/software/support/isa/, to see whether a solution is already available. If you are unable to find a match, contact your IBM support center. Do not discard these files until the problem has been resolved.

### AMQ9737

Unable to allocate memory.

#### Severity

30: Severe error

#### **Explanation**

An attempt to allocate memory failed.

# Response

Make more memory available to the command.

### AMQ9739

The certificate store *<insert 3>* could not be accessed.

# Severity

30: Severe error

# Explanation

The certificate store *<insert\_3>* could not be accessed, and failed with Windows error code *<insert\_1>*. If you are using the -c parameter check that the name given to amqtcert is correct. If you are using the -m parameter check the SSLKEYR value on the queue manager specified.

#### Response

Consult the Windows reference manual to determine the meaning of error <insert\_1> if this value is non-zero. If the problem cannot be resolved then use the standard facilities supplied with your system to record the problem identifier and save the generated output files, and then use either the WebSphere MQ Support site: http://www.ibm.com/software/integration/WebSphere MQ/support/, or IBM Support Assistant (ISA): http://www.ibm.com/software/support/isa/, to see whether a solution is already available. If you are unable to find a match, contact your IBM support center. Do not discard these files until the problem has been resolved.

# AMQ9740

The certificate store *<insert\_3>* could not be opened.

#### Severity

30: Severe error

#### **Explanation**

The certificate store <insert\_3> could not be opened, and failed with Windows error code <insert\_1>.

# Response

Consult the Windows reference manual to determine the meaning of error <insert\_1> if this value is non-zero. If the problem cannot be resolved then use the standard facilities supplied with your system to record the problem identifier and save the generated output files, and then use either the WebSphere MQ Support site: http://www.ibm.com/software/integration/WebSphere MQ/support/, or IBM Support Assistant (ISA): http://www.ibm.com/software/support/isa/, to see whether a solution is

already available. If you are unable to find a match, contact your IBM support center. Do not discard these files until the problem has been resolved.

# AMQ9741

A problem occurred during a Windows operation.

# Severity

30: Severe error

#### **Explanation**

During operation < insert\_3>, the Windows return code < insert\_1> was generated.

# Response

Consult the Windows reference manual to determine the meaning of return code <insert\_1> for operation <insert\_3>.

### AMQ9742

A problem occured during a GSKit operation.

# Severity

30 : Severe error

# Explanation

During operation <insert\_3>, the GSKit return code <insert\_1> was generated.

# Response

Use the standard facilities supplied with your system to record the problem identifier and save the generated output files, and then use either the WebSphere MQ Support site: http://www.ibm.com/software/integration/WebSphere MQ/support/, or IBM Support Assistant (ISA): http://www.ibm.com/software/support/isa/, to see whether a solution is already available. If you are unable to find a match, contact your IBM support center. Do not discard these files until the problem has been resolved.

### AMQ9743

A certificate failed to be migrated and failed to be logged.

The certificate's details are:

[Microsoft Certificate Store], [Subject], [Issuer], [Serial Number]:

<*insert\_3*>.

### Severity

30 : Severe error

#### **Explanation**

There was a problem trying to migrate a certificate to the GSKit key database *<insert\_5>*.

# Response

Refer to the previous message in the error log to determine why the migration failed.

### AMQ9744

No matching automatic migration registry entry.

# Severity

10: Warning

# **Explanation**

There is no automatic certificate migration entry in the registry which matches the input provided.

# Response

None, if the entry was correctly specified. Otherwise, input the command again with correct parameters.

# AMQ9745

amqtcert: insufficient memory to migrate certificates.

# Severity

30: Severe error

### **Explanation**

An attempt to allocate memory failed while amqtcert was migrating certificate file *<insert\_3>*.sto'. The migration did not complete successfully.

#### Response

Do not delete <insert\_3>.sto', but delete all other files called <insert\_4>.\*' (these were created as a result of the failed migration). Also, if you want to rerun this migration automatically, use the -r flag on amqtcert to remove the automatic migration registry entry for this .sto file. Then use the -a flag on amqtcert to create a new automatic migration registry entry for this .sto file.

Make more memory available. Rerun the migration.

# AMQ9746

File *<insert\_3>* not found.

#### Severity

30 : Severe error

# Explanation

The file specified as a command argument has not been found. The characters ".sto" have been automatically appended to the file name.

#### Response

Check that file exists and that it is specified as the absolute (rather than relative) directory path and file name (excluding the .sto suffix) of the Microsoft Certificate Store.

# AMQ9747

```
Usage: amqtcert [-a] [-c [Filename | *]] [-e ExpirationTime] [-g FileName]
[-i ListNumber] [-l] [-m [QMgrName | *]] [-p Password]
[-r] [-u ClientLogonID] [-w FileName]
```

#### Severity

0: Information

# Response

None.

#### AMQ9748

A problem occurred accessing the Windows registry.

#### Severity

30 : Severe error

# Explanation

An attempt to access a key or value or data field in the Windows registry key failed. The failure may be due to part of the registry being in an

invalid state or may be due to insufficient authority to access that part. The WebSphere MQ error recording routine has been called.

# Response

If <insert\_3> includes the name of a Windows call, consult the Windows reference manual to determine the meaning of status <insert\_1> for that call. Use the standard facilities supplied with your system to record the problem identifier, and to save the generated output files. Use either the WebSphere MQ Support site: http://www.ibm.com/software/integration/ WebSphere MQ/support/, or IBM Support Assistant (ISA): http://www.ibm.com/software/support/isa/, to see whether a solution is already available. If you are unable to find a match, contact your IBM support center. Do not discard these files until the problem has been resolved.

### AMQ9749

Invalid combination of command arguments.

#### Severity

30: Severe error

### **Explanation**

The command syntax is incorrect because of an invalid combination of arguments.

# Response

Re-try the command using a valid combination of arguments.

# AMQ9750

File <insert\_3> already exists.

#### Severity

30: Severe error

# **Explanation**

The file *<insert\_3>* cannot be created because it already exists.

Ensure that the file does not exist in the directory. If necessary, make a copy of the file before renaming or moving or deleting it.

### AMQ9751

You are not authorized to perform the requested operation.

# Severity

30 : Severe error

#### **Explanation**

You tried to issue a command for which you are not authorized.

#### Response

Contact your system administrator to perform the command for you or to request authority to perform the command.

### AMQ9752

A certificate failed to be migrated because a Windows operation failed.

The certificate's details are:

[Microsoft Certificate Store], [Subject], [Issuer], [Serial Number]:

 $< insert_4>.$ 

### Severity

30 : Severe error

# **Explanation**

A personal certificate could not be migrated because there was a failure during the Windows operation <insert\_3> with a return code of <insert\_1>. A personal certificate is exported, with its private key data, from the Microsoft Certificate Store prior to being imported into the GSKit key database. The failure occurred during the export and is probably due to a problem with accessing or using the private key data assoicated with the personal certificate.

# Response

Check that the private key data is available and that you have authority to access it. Consult the Windows reference manual to determine the meaning of return code *<insert\_1>* for operation *<insert\_3>*.

# AMQ9753

File *<insert\_3>* is empty.

# Severity

30 : Severe error

# **Explanation**

The file *<insert\_3>* cannot be used because it is empty.

# Response

Ensure that the correct file has been used and if necessary investigate the reason for it being empty.

# AMQ9754

A certificate failed to be migrated because a GSKit operation failed.

The certificate's details are:

[Microsoft Certificate Store], [Subject], [Issuer], [Serial Number]: <insert 4>.

# Severity

30 : Severe error

### **Explanation**

During operation *<insert\_*3>, the GSKit return code *<insert\_*1> was generated.

# Response

Use the standard facilities supplied with your system to record the problem identifier and save the generated output files, and then use either the WebSphere MQ Support site: http://www.ibm.com/software/integration/WebSphere MQ/support/, or IBM Support Assistant (ISA): http://www.ibm.com/software/support/isa/, to see whether a solution is already available. If you are unable to find a match, contact your IBM support center. Do not discard these files until the problem has been resolved.

#### AMQ9755

Certificate migration has completed with some failures. The number of certificates migrated was *<insert\_1*>.

#### Severity

0: Information

# **Explanation**

The migration of certificates from the Microsoft Certificate Store <insert\_3>

to the GSKit key database <insert\_4> has completed but there has been one or more failures. The number of certificates migrated was <insert\_1>.

# Response

If any certificates were migrated, use the GSKit iKeyman GUI to verify that the GSKit key database contains all the certificates required to support the intended SSL channel. The failures must be resolved otherwise the SSL channel may subsequently fail to start. Refer to previous messages in the error log to determine the cause of such failures.

### AMQ9756

The number of certificates in the Microsoft Certificate Store <insert\_3> is <*insert\_1*>.

# Severity

0: Information

# **Explanation**

Provides a count of the number of certificates in the Microsoft Certificate Store < insert\_3>.

# Response

None.

### AMQ9757

Certificate <insert\_1>

# Severity

0: Information

# **Explanation**

None.

# Response

None.

### AMQ9758

Subject: <insert\_3>

#### Severity

0: Information

# **Explanation**

None.

# Response

None.

# AMQ9759

Issuer: <insert\_3>

### Severity

0: Information

# **Explanation**

None.

### Response

None.

# AMQ9760

Valid From: <insert\_3> to <insert\_4>

### Severity

0: Information

**Explanation** 

None.

Response

None.

AMQ9761

Certificate Usage: <All>

Severity

0: Information

**Explanation** 

None.

Response

None.

AMQ9762

Certificate Usage: <insert\_3>

Severity

0: Information

**Explanation** 

None.

Response

None.

AMQ9763

Certificate Type: Personal

Severity

0 : Information

**Explanation** 

None.

Response

None.

AMQ9764

Certificate Type: Signer

Severity

0:Information

**Explanation** 

None.

Response

None.

AMQ9765

Personal certificate not found for the command option "-i <insert\_1>".

Severity

30 : Severe error

**Explanation** 

The Transfer Certificates (amqtcert) command was executed using the "-i ListNumber" option with a value of <i style="color: blue;">insert\_1>. However, no personal certificate was found which corresponded to this value. Certificate migration has failed and no certificates were migrated.

# Response

Check that the option value corresponds to a correctly identified personal certificate. If it is not correct then run the command using the "-l List" option to determine the correct number. A GSKit key database, and its associated key database files, was created when the command was run using the "-i ListNumber" option. The database and associated files must be deleted before re-trying the command with the "-i" option.

# AMQ9766

A failure occurred creating the GSKit key database <insert\_4>.

# Severity

30 : Severe error

# **Explanation**

GSKit was unable to create the key database and its associated files. During the GSKit operation *<insert\_3>*, the return code *<insert\_1>* was generated. This is probably due to insufficient authority or to insufficient disk space being available.

# Response

Check that you have sufficient authority and that there is sufficient disk space available.

#### AMQ9767

Usage: strmqikm [iKeymanWorkingDirectory]

# Severity

0 : Information

# Response

None.

# AMQ9768

Directory <insert\_3> not found.

### Severity

30: Severe error

#### **Explanation**

The directory specified as a command argument has not been found.

# Response

Check that the directory exists and that it is specified as an absolute (rather than relative) directory path.

#### AMQ9769

Usage: runmqckm

- -keydb -changepw Change the password for a key database
- -convert Convert the format of a key database
- -create Create a key database
- -delete Delete a key database
- -stashpw Stash the password of a key database into a file
- -list Currently supported types of key database.
- -cert -add Add a CA Certificate
- -create Create a self-signed certificate
- -delete Delete a certificate

- -details Show the details of a specific certificate
- -export Export a personal certificate and associated private key into a PKCS12 file or a key database
- -extract Extract a certificate from a key database
- -getdefault Show the default personal certificate
- -import Import a certificate from a key database or a PKCS12 file
- -list List certificates in a key database
- -modify Modify a certificate (NOTE: the only field that my be modified is the trust field)
- -receive Receive a certificate
- -setdefault Set the default personal certificate
- -sign Sign a certificate
- -certreq -create Create a certificate request
- -delete Delete a certificate request from a certificate request database
- -details Show the details of a specific certificate request
- -extract Extract a certificate from a certificate request database
- -list List all certificate requests in a certificate request database
- -recreate Recreate a certificate request
- -version Display ikeycmd version information
- -help Display this help text

# Severity

0: Information

### Response

None.

### AMQ9770

The SSL key repository password has expired.

# Severity

30 : Severe error

# **Explanation**

The SSL key repository cannot be used because the password has expired.

The channel is *<insert\_3>*; in some cases its name cannot be determined and so is shown as '????'. The channel did not start.

### Response

Use your key management tool to reset the password of the SSL key repository, ensuring that a new password stash file is generated.

### AMQ9771

SSL handshake failed.

#### Severity

30 : Severe error

# **Explanation**

The SSL handshake with host <insert\_3> failed. The SSL handshake was performed using the Java Secure Socket Extension (JSSE).

# Response

The SSLSocketFactory used was *<insert\_5>*, where 'default' indicates that the JVM's default SSLSocketFactory was used.

The exception thrown by the *<insert\_4>* call was *<insert\_1>*. Review the exception message for a description of the failure.

Also examine the error logs at the remote end of the channel. These may contain additional information on why the SSL handshake failed.

#### AMQ9913

The specified local address *<insert\_3>* cannot be resolved to an IP address. The return code is *<insert\_1>*.

### Severity

30 : Severe error

# **Explanation**

An attempt to resolve the local address hostname to an IP address has

# Response

Check that the local address hostname is correct and has an entry in the DNS database.

#### AMQ9914

The type of local address specified is incompatible with the IP protocol (*<insert\_3>*) used.

# Severity

30: Severe error

#### **Explanation**

An attempt to use a local address that is incompatible with the IP protocol used.

# Response

Make sure that the local address specified is of the same type (IPv4 or IPv6) as the IP Protocol.

# AMQ9915

The IP protocol <*insert\_3*> is not present on the system.

# Severity

30 : Severe error

### **Explanation**

An attempt to use an IP protocol that is not present on the system has been made.

### Response

Install the required IP protocol or use an IP protocol that is available on the system. This error can also occur if the system is short of memory or other system resources.

### AMQ9920

A SOAP Exception has been thrown.

#### Severity

30 : Severe error

# **Explanation**

A SOAP method encountered a problem and has thrown an exception. Details of the exception are:

<*insert\_3*>

# Response

Investigate why the SOAP method threw the exception.

### AMQ9921

An error was encountered writing to the Dead Letter Queue.

#### Severity

30 : Severe error

# **Explanation**

An error was encountered when an attempt was made to write a message to Dead Letter Queue *<insert\_3*>. The message was *<insert\_4*>.

# Response

Ensure that Dead Letter Queue *<insert\_3>* exists and is put enabled. Ensure that the Queue Manager attribute DEADQ is set up correctly. Resend the SOAP message.

### AMQ9922

Maximum wait time exceeded on queue <insert\_3>.

# Severity

30 : Severe error

# **Explanation**

The maximum time waiting for a message to arrive on queue *<insert\_3>* has been exceeded.

# Response

Ensure that the queue is not put inhibited. Ensure that messages are being written to the queue.

# AMQ9923

Insufficient parameters on command.

### Severity

30 : Severe error

#### **Explanation**

The SOAP command has been issued with insufficient paramaters.

### Response

Supply the correct number of parameters and reissue the command.

# AMQ9924

Usage: amqwSOAPNETListener -u WebSphere MQUri

[-w WebServiceDirectory] [-n MaxThreads]

[-d StayAlive] [-i IdContext]

[-x TransactionalControl] [-a Integrity] [-? ThisHelp]

### Severity

0: Information

#### **Explanation**

This shows the correct usage.

#### Response

None.

### AMQ9925

Cannot connect to queue manager <insert\_3>.

# Severity

30: Severe error

# **Explanation**

A SOAP application or the SOAP listener cannot connect to the queue manager *<insert\_4>* bindings.

# Response

Ensure the bindings are set to the correct value and that the queue manager exists. Check any error messages from the Java MQQueueManager class.

# AMQ9926

Null SOAP action specified in a received SOAP message.

# Severity

30 : Severe error

# **Explanation**

A NULL soap action has been specified in the SOAP message *<insert\_3>*. The message will not be processed.

# Response

Include the appropriate SOAP action in the SOAP message.

#### AMQ9927

MQ queue backout threshold exceeded.

# Severity

30 : Severe error

# **Explanation**

The WebSphere MQ backout threshold value has been exceeded for queue <*insert\_3*>, processing message <*insert\_4*>.

# Response

Correct the backout threshold value for queue *<insert\_3>* and resend the SOAP message.

# AMQ9928

Target service or URI is missing from a SOAP message.

# Severity

30 : Severe error

# **Explanation**

The target service or the target URI is missing from SOAP message <*insert\_3*>.

### Response

Supply a target service or the target URI in the SOAP message.

# AMQ9929

Message backout for message (<insert\_3>) failed.

### Severity

30 : Severe error

#### **Explanation**

Backout for a message has failed.

# Response

Investigate the reason for the backout failure.

# AMQ9930

Required Option <insert\_3> missing from command.

### Severity

30 : Severe error

### Explanation

The SOAP command was issued with manadatory option *<insert\_3>* missing.

#### Response

Reissue the SOAP command supplying the missing option.

# AMQ9931

Invalid value <insert\_3> specified for option <insert\_4>.

# Severity

30: Severe error

# **Explanation**

THE SOAP command was issued with an invalid value for an option.

# Response

Reissue the SOAP command supplying the correct option value.

#### AMQ9932

Application host class not found

# Severity

30 : Severe error

# **Explanation**

Application host class <insert\_3> has not been found.

# Response

Specify the correct application host class in the SOAP message.

### AMQ9933

Options <insert\_3> and <insert\_4> are mutually exclusive

#### Severity

30 : Severe error

### Explanation

The SOAP command was issued with incompatible options *<insert\_3>* and *<insert\_4>*.

### Response

Reissue the SOAP command supplying compatible options.

### AMQ9934

Could not parse URL <*insert\_*3>. MQCC\_FAILED(2) MQRC\_SOAP\_URL\_ERROR(2212).

# Severity

30 : Severe error

### **Explanation**

Could not parse URL <insert\_3>. MQCC\_FAILED(2) MQRC\_SOAP\_URL\_ERROR(2212).

# Response

Correct the URL and retry.

# AMQ9935

Illegal URL < insert\_3>. MQCC\_FAILED(2) MQRC\_SOAP\_URL\_ERROR(2212).

### Severity

30 : Severe error

#### **Explanation**

.The URL <insert\_3> failed validation.. MQCC\_FAILED(2) MQRC\_SOAP\_URL\_ERROR(2212).

### Response

Correct the URL and retry.

# AMQ9936

Cannot get connection using <insert\_3> bindings. MQCC\_FAILED(2) MQRC\_CONNECTION\_ERROR(2273).

### Severity

30: Severe error

### **Explanation**

.Cannot get connection using *<insert\_3>* bindings. MQCC\_FAILED(2) MQRC\_CONNECTION\_ERROR(2273).

# Response

Check that the queue manager is available and running.

### AMQ9937

The asyncResult is null. MQCC\_FAILED(2) MQRC\_SOAP\_DOTNET\_ERROR.(2210).

#### Severity

30 : Severe error

# **Explanation**

.The asyncResult is null. MQCC\_FAILED(2) MQRC\_SOAP\_DOTNET\_ERROR.(2210).

### Response

Check why the SOAP responses are not being received.

# AMQ9938

SOAP/WebSphere MQ Timeout.

# Severity

30: Severe error

### **Explanation**

.The MQGET operation timed out. MQCC\_FAILED(2) MQRC\_SOAP\_DOTNET\_ERROR.(2210).

# Response

Check why the SOAP responses are not being received. MQCC\_FAILED(2) MQRC\_SOAP\_DOTNET\_ERROR.(2210).

#### AMQ9939

SOAP/WebSphere MQ Error. MQCC\_FAILED(2) MQRC\_SOAP\_DOTNET\_ERROR.(2210).

# Severity

30 : Severe error

# **Explanation**

.A SOAP error was detected. MQCC\_FAILED(2) MQRC\_SOAP\_DOTNET\_ERROR.(2210).

### Response

Check the WebSphere MQ logs for the reason of the failure.

# AMQ9940

Report message returned in MQWebResponse. MQCC\_FAILED(2) MQRC\_SOAP\_DOTNET\_ERROR.(2210).

### Severity

30: Severe error

### **Explanation**

.Report message returned in MQWebResponse. MQCC\_FAILED(2) MQRC\_SOAP\_DOTNET\_ERROR.(2210).

#### Response

Check the report message for the reason of the failure.

### AMQ9941

No RFH2 header recognised. MQCC\_FAILED(2) MQRCCF\_MD\_FORMAT\_ERROR(3023).

# Severity

30 : Severe error

# Explanation

.No RFH2 header recognised. MQCC\_FAILED(2) MQRCCF\_MD\_FORMAT\_ERROR(3023).

#### Response

Check why the message is being sent with no RFH2 header.

# AMQ9942

Message format is not MQFMT\_NONE. MQCC\_FAILED(2) MQRC\_RFH\_FORMAT\_ERROR(2421).

### Severity

30 : Severe error

### **Explanation**

.Message format is not MQFMT\_NONE. MQCC\_FAILED(2) MQRC\_RFH\_FORMAT\_ERROR(2421).

### Response

Correct the message format and retry.

### AMQ9943

Unrecognised RFH2 version. MQCC\_FAILED(2) MQRC\_RFH\_FORMAT\_ERROR(2421).

# Severity

30 : Severe error

### **Explanation**

.Unrecognised RFH2 version. MQCC\_FAILED(2) MQRC\_RFH\_FORMAT\_ERROR(2421).

# Response

Correct the version in the RFH2 message and retry.

# AMQ9944

Invalid RFH2 length. MQCC\_FAILED(2) MQRC\_RFH\_FORMAT\_ERROR(2421).

### Severity

30 : Severe error

# Explanation

.Invalid RFH2 length. MQCC\_FAILED(2) MQRC\_RFH\_FORMAT\_ERROR(2421).

# Response

Correct the RFH2 length and retry.

# AMQ9945

Illegal RFH2 <insert\_3> folder length. MQCC\_FAILED(2) MQRC\_RFH\_FORMAT\_ERROR(2421).

# Severity

30 : Severe error

### **Explanation**

.Illegal RFH2 < insert\_3> folder length. MQCC\_FAILED(2) MQRC\_RFH\_FORMAT\_ERROR(2421).

#### Response

Correct the RFH2 message and retry.

# AMQ9946

Invalid actual message length. MQCC\_FAILED(2) MQRC\_RFH\_FORMAT\_ERROR(2421).

#### Severity

30 : Severe error

# **Explanation**

.Invalid actual message length. MQCC\_FAILED(2) MQRC\_RFH\_FORMAT\_ERROR(2421).

### Response

Correct the RFH2 message and retry.

# AMQ9947

Illegal RFH2 Folder <insert\_3> <insert\_4>. MQCC\_FAILED(2) MQRC\_RFH\_FORMAT\_ERROR(2421).

### Severity

30 : Severe error

### **Explanation**

.Illegal RFH2 Folder <insert\_3> <insert\_4>. MQCC\_FAILED(2) MQRC\_RFH\_FORMAT\_ERROR(2421).

# Response

Correct the RFH2 folder syntax/format and retry.

#### AMQ9948

Backout Threshold exceeded. MQCC\_FAILED(2) MQRC\_BACKOUT\_THRESHOLD\_REACHED(2362).

# Severity

30 : Severe error

#### **Explanation**

.Backout Threshold exceeded. MQCC\_FAILED(2) MQRC\_BACKOUT\_THRESHOLD\_REACHED(2362).

#### Response

Correct the backout threshold limit and retry.

#### AMQ9949

<insert\_3> missing from RFH2. MQCC\_FAILED(2)
MQRC\_RFH\_PARM\_MISSING(2339).

## Severity

30: Severe error

#### Explanation

.<insert\_3> missing from RFH2. MQCC\_FAILED(2) MQRC\_RFH\_PARM\_MISSING(2339).

# Response

Correct the RFH2 message and retry.

#### AMQ9950

Target service missing from SOAP URL. MQCC\_FAILED(2) MQRC\_SOAP\_URL\_ERROR(2212).

#### Severity

30 : Severe error

## Explanation

.Target service missing from SOAP URL. MQCC\_FAILED(2) MQRC\_SOAP\_URL\_ERROR(2212).

#### Response

Correct the URL and retry.

# AMQ9951

Asynchronous request queued successfully. MQCC\_OK(0).

#### Severity

30 : Severe error

#### Explanation

.Asynchronous request queued successfully. MQCC\_OK(0).

## Response

Wait for response if any is expected.

#### AMQ9952

Unexpected message type received. MQCC\_FAILED(2) MQRC\_UNEXPECTED\_MSG\_TYPE.(2215).

#### Severity

30 : Severe error

## **Explanation**

.A message of the wrong type was received; for instance, a report message was received when one had not been requested.

#### Response

If you are running WebSphere MQ SOAP using the IBM supplied SOAP/WebSphere MQ sender, please contact IBM. If you are running WebSphere MQ SOAP using a bespoke sender, please check that the SOAP/WebSphere MQ request message has the correct options.

#### AMQ9953

Either the ContentType or the TransportVersion in the RFH2 header have the wrong value. MQCC\_FAILED(2)

MQRC\_RFH\_HEADER\_FIELD\_ERROR(2228)

#### Severity

30 : Severe error

# **Explanation**

.Either the ContentType or the TransportVersion in the RFH2 header have the wrong value. MQCC\_FAILED(2)
MQRC\_RFH\_HEADER\_FIELD\_ERROR(2228)

#### Response

Correct the message format and retry.

#### AMQ9954

ViaTran.Redirect called out of transaction MQCC\_FAILED(2) MQRC\_SOAP\_DOTNET\_ERROR(2410)

#### Severity

30 : Severe error

## **Explanation**

.ViaTran.Redirect called out of transaction MQCC\_FAILED(2) MQRC\_SOAP\_DOTNET\_ERROR(2410)

#### Response

Make sure ViaTran.Redirect is only called in a transaction.

# AMQ9955

Usage: amqswsdl [?] Uri inputFile outputFile

#### Severity

0: Information

## **Explanation**

This shows the correct usage.

#### Response

None.

# AMQ9990 (i5/OS)

Keyword <insert\_3> not valid for this command or the command is incomplete.

#### Severity

40: Stop Error

#### **Explanation**

The command is incomplete, or an invalid keyword was specified, or the parameter value of the keyword was not specified.

#### Response

Complete the command, or correct the keyword, or add the parameter value, and then try the command again.

#### AMQ9991 (i5/OS)

The value specified is not allowed by the command.

#### Severity

40: Stop Error

#### **Explanation**

<insert\_3> not valid for parameter <insert\_4>.

# Response

Enter one of the values that is defined for the parameter, and try the command again. More information on parameters and commands can be found in the CL reference manual or the appropriate licensed program manual.

## AMQ9992 (i5/OS)

A matching parenthesis not found.

## Severity

40 : Stop Error

## **Explanation**

A matching left or right parenthesis is missing.

# Response

Add the missing parenthesis or remove the extra parenthesis.

# AMQ9999

Channel program ended abnormally.

#### Severity

30 : Severe error

## Explanation

Channel program < insert\_3> ended abnormally.

## Response

Look at previous error messages for channel program *<insert\_3>* in the error files to determine the cause of the failure.

# Chapter 2. API completion and reason codes

For each call, a completion code and a reason code are returned by the queue manager or by an exit routine, to indicate the success or failure of the call.

For more information about the WebSphere<sup>®</sup> MQ API, see the WebSphere MQ Application Programming Guide and the WebSphere MQ Application Programming Reference manual.

# **Completion codes**

The following is a list of the completion codes (MQCC) returned by WebSphere MQ

## 0: Successful completion (MQCC\_OK)

The call completed fully; all output parameters have been set.

The Reason parameter always has the value MQRC\_NONE in this case.

#### 1: Warning (partial completion) (MQCC\_WARNING)

The call completed partially. Some output parameters might have been set in addition to the *CompCode* and *Reason* output parameters.

The Reason parameter gives additional information.

#### 2: Call failed (MQCC\_FAILED)

The processing of the call did not complete, and the state of the queue manager is normally unchanged; exceptions are specifically noted. Only the *CompCode* and *Reason* output parameters have been set; all other parameters are unchanged.

The reason might be a fault in the application program, or it might be a result of some situation external to the program, for example the application's authority might have been revoked. The *Reason* parameter gives additional information.

# Reason codes

The reason code parameter (*Reason*) is a qualification to the completion code parameter (*CompCode*).

If there is no special reason to report, MQRC\_NONE is returned. A successful call returns MQCC\_OK and MQRC\_NONE.

If the completion code is either MQCC\_WARNING or MQCC\_FAILED, the queue manager always reports a qualifying reason; details are given under each call description.

Where user exit routines set completion codes and reasons, they should adhere to these rules. In addition, any special reason values defined by user exits should be less than zero, to ensure that they do not conflict with values defined by the queue manager. Exits can set reasons already defined by the queue manager, where these are appropriate.

Reason codes also occur in:

- The Reason field of the MODLH structure
- The Feedback field of the MQMD structure

## Reason code list

The following is a list of reason codes, in numeric order, providing detailed information to help you understand them, including:

- · An explanation of the circumstances that have caused the code to be raised
- The associated completion code
- Suggested programmer actions in response to the code

See "Reason code cross reference" on page 838 for a list of reason codes in alphabetic order.

# 0 (0000) (RC0): MQRC\_NONE

# **Explanation**

The call completed normally. The completion code (CompCode) is MQCC\_OK.

# **Completion Code**

MQCC\_OK

# **Programmer response**

None.

## 900 (0384) (RC900): MQRC APPL FIRST

#### **Explanation**

This is the lowest value for an application-defined reason code returned by a data-conversion exit. Data-conversion exits can return reason codes in the range MQRC\_APPL\_FIRST through MQRC\_APPL\_LAST to indicate particular conditions that the exit has detected.

## **Completion Code**

MQCC\_WARNING or MQCC\_FAILED

#### **Programmer response**

As defined by the writer of the data-conversion exit.

# 999 (03E7) (RC999): MQRC\_APPL\_LAST

# **Explanation**

This is the highest value for an application-defined reason code returned by a data-conversion exit. Data-conversion exits can return reason codes in the range MQRC\_APPL\_FIRST through MQRC\_APPL\_LAST to indicate particular conditions that the exit has detected.

## **Completion Code**

MQCC\_WARNING or MQCC\_FAILED

# **Programmer response**

As defined by the writer of the data-conversion exit.

# 2001 (07D1) (RC2001): MQRC ALIAS BASE Q TYPE ERROR

# **Explanation**

An MQOPEN or MQPUT1 call was issued specifying an alias queue as the destination, but the <code>BaseQName</code> in the alias queue definition resolves to a queue that is not a local queue, a local definition of a remote queue, or a cluster queue.

# **Completion Code**

MQCC\_FAILED

# **Programmer response**

Correct the queue definitions.

# 2002 (07D2) (RC2002): MQRC\_ALREADY\_CONNECTED

# **Explanation**

An MQCONN or MQCONNX call was issued, but the application is already connected to the queue manager.

- On z/OS®, this reason code occurs for batch and IMS™ applications only; it does not occur for CICS® applications.
- On AIX®, HP-UX, i5/OS®, Solaris, Windows®, this reason code occurs if the application attempts to create a nonshared handle when a nonshared handle already exists for the thread. A thread can have no more than one nonshared handle.
- On Windows, MTS objects do not receive this reason code, as additional connections to the queue manager are allowed.

# **Completion Code**

MQCC\_WARNING

#### **Programmer response**

None. The *Hconn* parameter returned has the same value as was returned for the previous MQCONN or MQCONNX call.

An MQCONN or MQCONNX call that returns this reason code does *not* mean that an additional MQDISC call must be issued in order to disconnect from the queue manager. If this reason code is returned because the application has been called in a situation where the connect has already been done, a corresponding MQDISC should *not* be issued, because this will cause the application that issued the original MQCONN or MQCONNX call to be disconnected as well.

# 2003 (07D3) (RC2003): MQRC\_BACKED\_OUT

# **Explanation**

The current unit of work encountered a fatal error or was backed out. This occurs in the following cases:

- · On an MQCMIT or MQDISC call, when the commit operation has failed and the unit of work has been backed out. All resources that participated in the unit of work have been returned to their state at the start of the unit of work. The MQCMIT or MQDISC call completes with MQCC\_WARNING in this case.
  - On z/OS, this reason code occurs only for batch applications.
- On an MQGET, MQPUT, or MQPUT1 call that is operating within a unit of work, when the unit of work has already encountered an error that prevents the unit of work being committed (for example, when the log space is exhausted). The application must issue the appropriate call to back out the unit of work. (For a unit of work coordinated by the queue manager, this call is the MQBACK call, although the MQCMIT call has the same effect in these circumstances.) The MOGET, MOPUT, or MOPUT1 call completes with MOCC FAILED in this case.
  - On z/OS, this case does not occur.

# **Completion Code**

MQCC\_WARNING or MQCC\_FAILED

## **Programmer response**

Check the returns from previous calls to the queue manager. For example, a previous MQPUT call may have failed.

# 2004 (07D4) (RC2004): MQRC\_BUFFER\_ERROR

#### **Explanation**

The *Buffer* parameter is not valid for one of the following reasons:

- The parameter pointer is not valid. (It is not always possible to detect parameter pointers that are not valid; if not detected, unpredictable results occur.)
- The parameter pointer points to storage that cannot be accessed for the entire length specified by BufferLength.
- For calls where Buffer is an output parameter: the parameter pointer points to read-only storage.

#### Completion Code

MQCC FAILED

#### **Programmer response**

Correct the parameter.

# 2005 (07D5) (RC2005): MQRC\_BUFFER\_LENGTH\_ERROR

# **Explanation**

The *BufferLength* parameter is not valid, or the parameter pointer is not valid. (It is not always possible to detect parameter pointers that are not valid; if not detected, unpredictable results occur.)

This reason can also be returned to an MQ client program on the MQCONN or MQCONNX call if the negotiated maximum message size for the channel is smaller than the fixed part of any call structure.

This reason should also be returned by the MQZ\_ENUMERATE\_AUTHORITY\_DATA installable service component when the *AuthorityBuffer* parameter is too small to accommodate the data to be returned to the invoker of the service component.

# **Completion Code**

MQCC\_FAILED

# Programmer response

Specify a value that is zero or greater. For the mqAddString and mqSetString calls, the special value MQBL\_NULL\_TERMINATED is also valid.

# 2006 (07D6) (RC2006): MQRC\_CHAR\_ATTR\_LENGTH\_ERROR

## **Explanation**

CharAttrLength is negative (for MQINQ or MQSET calls), or is not large enough to hold all selected attributes (MQSET calls only). This reason also occurs if the parameter pointer is not valid. (It is not always possible to detect parameter pointers that are not valid; if not detected, unpredictable results occur.)

#### Completion Code

MQCC\_FAILED

#### **Programmer response**

Specify a value large enough to hold the concatenated strings for all selected attributes.

#### 2007 (07D7) (RC2007): MQRC CHAR ATTRS ERROR

## **Explanation**

*CharAttrs* is not valid. The parameter pointer is not valid, or points to read-only storage for MQINQ calls or to storage that is not as long as implied by *CharAttrLength*. (It is not always possible to detect parameter pointers that are not valid; if not detected, unpredictable results occur.)

# **Completion Code**

MQCC FAILED

Correct the parameter.

# 2008 (07D8) (RC2008): MQRC\_CHAR\_ATTRS\_TOO\_SHORT

# **Explanation**

For MQINQ calls, *CharAttrLength* is not large enough to contain all of the character attributes for which MQCA\_\* selectors are specified in the *Selectors* parameter.

The call still completes, with the *CharAttrs* parameter string filled in with as many character attributes as there is room for. Only complete attribute strings are returned: if there is insufficient space remaining to accommodate an attribute in its entirety, that attribute and subsequent character attributes are omitted. Any space at the end of the string not used to hold an attribute is unchanged.

An attribute that represents a set of values (for example, the namelist *Names* attribute) is treated as a single entity—either all of its values are returned, or none.

## **Completion Code**

MQCC\_WARNING

#### **Programmer response**

Specify a large enough value, unless only a subset of the values is needed.

# 2009 (07D9) (RC2009): MQRC\_CONNECTION\_BROKEN

# **Explanation**

Connection to the queue manager has been lost. This can occur because the queue manager has ended. If the call is an MQGET call with the MQGMO\_WAIT option, the wait has been canceled. All connection and object handles are now invalid.

For MQ client applications, it is possible that the call did complete successfully, even though this reason code is returned with a *CompCode* of MQCC\_FAILED.

#### Completion Code

MQCC\_FAILED

#### Programmer response

Applications can attempt to reconnect to the queue manager by issuing the MQCONN or MQCONNX call. It may be necessary to poll until a successful response is received.

• On z/OS for CICS applications, it is not necessary to issue the MQCONN or MQCONNX call, because CICS applications are connected automatically.

Any uncommitted changes in a unit of work should be backed out. A unit of work that is coordinated by the queue manager is backed out automatically.

# 2010 (07DA) (RC2010): MQRC\_DATA\_LENGTH\_ERROR

# **Explanation**

The *DataLength* parameter is not valid. Either the parameter pointer is not valid, or it points to read-only storage. (It is not always possible to detect parameter pointers that are not valid; if not detected, unpredictable results occur.)

This reason can also be returned to an MQ client program on the MQGET, MQPUT, or MQPUT1 call, if the *BufferLength* parameter exceeds the maximum message size that was negotiated for the client channel.

# **Completion Code**

MQCC\_FAILED

# Programmer response

Correct the parameter.

If the error occurs for an MQ client program, also check that the maximum message size for the channel is big enough to accommodate the message being sent; if it is not big enough, increase the maximum message size for the channel.

# 2011 (07DB) (RC2011): MQRC\_DYNAMIC\_Q\_NAME\_ERROR

# **Explanation**

On the MQOPEN call, a model queue is specified in the <code>ObjectName</code> field of the <code>ObjDesc</code> parameter, but the <code>DynamicQName</code> field is not valid, for one of the following reasons:

- *DynamicQName* is completely blank (or blank up to the first null character in the field).
- Characters are present that are not valid for a queue name.
- An asterisk is present beyond the 33rd position (and before any null character).
- An asterisk is present followed by characters that are not null and not blank.

This reason code can also sometimes occur when a server application opens the reply queue specified by the *ReplyToQ* and *ReplyToQMgr* fields in the MQMD of a message that the server has just received. In this case the reason code indicates that the application that sent the original message placed incorrect values into the *ReplyToQ* and *ReplyToQMgr* fields in the MQMD of the original message.

# **Completion Code**

MQCC\_FAILED

#### Programmer response

Specify a valid name.

# 2012 (07DC) (RC2012): MQRC\_ENVIRONMENT\_ERROR

# **Explanation**

The call is not valid for the current environment.

- On z/OS, one of the following applies:
  - An MQCONN or MQCONNX call was issued, but the application has been linked with an adapter that is not supported in the environment in which the application is running. For example, this can arise when the application is linked with the MQ RRS adapter, but the application is running in a DB2<sup>®</sup> Stored Procedure address space. RRS is not supported in this environment. Stored Procedures wishing to use the MQ RRS adapter must run in a DB2 WLM-managed Stored Procedure address space.
  - An MQCMIT or MQBACK call was issued, but the application has been linked with the RRS batch adapter CSQBRSTB. This adapter does not support the MQCMIT and MQBACK calls.
  - An MQCMIT or MQBACK call was issued in the CICS or IMS environment.
  - The RRS subsystem is not up and running on the z/OS system that ran the application.
- On HP OpenVMS, OS/2<sup>®</sup>, i5/OS, Compaq NonStop Kernel, UNIX<sup>®</sup> systems, and Windows, one of the following applies:
  - The application is linked to the wrong libraries (threaded or nonthreaded).
  - An MQBEGIN, MQCMIT, or MQBACK call was issued, but an external unit-of-work manager is in use. For example, this reason code occurs on Windows when an MTS object is running as a DTC transaction. This reason code also occurs if the queue manager does not support units of work.
  - The MQBEGIN call was issued in an MQ client environment.
  - An MQXCLWLN call was issued, but the call did not originate from a cluster workload exit.
- On Windows, when using the managed .NET client, an attempt was made to use one of the unsupported features:
  - Unmanaged channel exits
  - Secure Sockets Layer (SSL)
  - XA Transactions
  - Communications other than TCP/IP
  - Channel compression

## **Completion Code**

MQCC\_FAILED

#### **Programmer response**

Do one of the following (as appropriate):

- On z/OS:
  - Link the application with the correct adapter.
  - Modify the application to use the SRRCMIT and SRRBACK calls in place of the MQCMIT and MQBACK calls. Alternatively, link the application with the RRS batch adapter CSQBRRSI. This adapter supports MQCMIT and MQBACK in addition to SRRCMIT and SRRBACK.

- For a CICS or IMS application, issue the appropriate CICS or IMS call to commit or backout the unit of work.
- Start the RRS subsystem on the z/OS system that is running the application.
- In the other environments:
  - Link the application with the correct libraries (threaded or nonthreaded).
  - Remove from the application the call that is not supported.

# 2013 (07DD) (RC2013): MQRC\_EXPIRY\_ERROR

# **Explanation**

On an MQPUT or MQPUT1 call, the value specified for the *Expiry* field in the message descriptor MQMD is not valid.

# **Completion Code**

MQCC\_FAILED

# Programmer response

Specify a value that is greater than zero, or the special value MQEI\_UNLIMITED.

# 2014 (07DE) (RC2014): MQRC\_FEEDBACK\_ERROR

## **Explanation**

On an MQPUT or MQPUT1 call, the value specified for the *Feedback* field in the message descriptor MQMD is not valid. The value is not MQFB\_NONE, and is outside both the range defined for system feedback codes and the range defined for application feedback codes.

#### **Completion Code**

MQCC\_FAILED

# **Programmer response**

Specify MQFB\_NONE, or a value in the range MQFB\_SYSTEM\_FIRST through MQFB\_SYSTEM\_LAST, or MQFB\_APPL\_FIRST through MQFB\_APPL\_LAST.

# 2016 (07E0) (RC2016): MQRC\_GET\_INHIBITED

#### **Explanation**

MQGET calls are currently inhibited for the queue, or for the queue to which this queue resolves.

#### **Completion Code**

MQCC\_FAILED

# **Programmer response**

If the system design allows get requests to be inhibited for short periods, retry the operation later.

# 2017 (07E1) (RC2017): MQRC\_HANDLE\_NOT\_AVAILABLE

# **Explanation**

An MQOPEN, MQPUT1 or MQSUB call was issued, but the maximum number of open handles allowed for the current task has already been reached. Be aware that when a distribution list is specified on the MQOPEN or MQPUT1 call, each queue in the distribution list uses one handle.

• On z/OS, "task" means a CICS task, a z/OS task, or an IMS-dependent region.

#### **Completion Code**

MQCC\_FAILED

#### **Programmer response**

Check whether the application is issuing MQOPEN calls without corresponding MQCLOSE calls. If it is, modify the application to issue the MQCLOSE call for each open object as soon as that object is no longer needed.

Also check whether the application is specifying a distribution list containing a large number of queues that are consuming all of the available handles. If it is, increase the maximum number of handles that the task can use, or reduce the size of the distribution list. The maximum number of open handles that a task can use is given by the <code>MaxHandles</code> queue manager attribute.

# 2018 (07E2) (RC2018): MQRC\_HCONN\_ERROR

# **Explanation**

The connection handle *Hconn* is not valid, for one of the following reasons:

- The parameter pointer is not valid, or (for the MQCONN or MQCONNX call) points to read-only storage. (It is not always possible to detect parameter pointers that are not valid; if not detected, unpredictable results occur.)
- The value specified was not returned by a preceding MQCONN or MQCONNX call
- The value specified has been made invalid by a preceding MQDISC call.
- The handle is a shared handle that has been made invalid by another thread issuing the MQDISC call.
- The handle is a shared handle that is being used on the MQBEGIN call (only nonshared handles are valid on MQBEGIN).
- The handle is a nonshared handle that is being used a thread that did not create the handle.
- The call was issued in the MTS environment in a situation where the handle is not valid (for example, passing the handle between processes or packages; note that passing the handle between library packages *is* supported).

#### Completion Code

MQCC\_FAILED

Ensure that a successful MQCONN or MQCONNX call is performed for the queue manager, and that an MQDISC call has not already been performed for it. Ensure that the handle is being used within its valid scope (see the description of MQCONN in the WebSphere MQ Application Programming Reference).

 On z/OS, also check that the application has been linked with the correct stub; this is CSQCSTUB for CICS applications, CSQBSTUB for batch applications, and CSQQSTUB for IMS applications. Also, the stub used must not belong to a release of the queue manager that is more recent than the release on which the application will run.

# 2019 (07E3) (RC2019): MQRC\_HOBJ\_ERROR

#### **Explanation**

The object handle *Hobj* is not valid, for one of the following reasons:

- The parameter pointer is not valid, or (for the MQOPEN call) points to read-only storage. (It is not always possible to detect parameter pointers that are not valid; if not detected, unpredictable results occur.)
- The value specified was not returned by a preceding MQOPEN call.
- The value specified has been made invalid by a preceding MQCLOSE call.
- The handle is a shared handle that has been made invalid by another thread issuing the MQCLOSE call.
- The handle is a nonshared handle that is being used by a thread that did not create the handle.
- The call is MQGET or MQPUT, but the object represented by the handle is not a queue.

# **Completion Code**

MQCC\_FAILED

#### Programmer response

Ensure that a successful MQOPEN call is performed for this object, and that an MQCLOSE call has not already been performed for it. Ensure that the handle is being used within its valid scope (see the description of MQOPEN in the WebSphere MQ Application Programming Reference).

#### 2020 (07E4) (RC2020): MQRC INHIBIT VALUE ERROR

## **Explanation**

On an MQSET call, the value specified for either the MQIA\_INHIBIT\_GET attribute or the MQIA\_INHIBIT\_PUT attribute is not valid.

#### Completion Code

MQCC\_FAILED

# **Programmer response**

Specify a valid value for the *InhibitGet* or *InhibitPut* queu attribute.

# 2021 (07E5) (RC2021): MQRC\_INT\_ATTR\_COUNT\_ERROR

# **Explanation**

On an MQINQ or MQSET call, the *IntAttrCount* parameter is negative (MQINQ or MQSET), or smaller than the number of integer attribute selectors (MQIA\_\*) specified in the *Selectors* parameter (MQSET only). This reason also occurs if the parameter pointer is not valid. (It is not always possible to detect parameter pointers that are not valid; if not detected, unpredictable results occur.)

# **Completion Code**

MQCC\_FAILED

#### **Programmer response**

Specify a value large enough for all selected integer attributes.

# 2022 (07E6) (RC2022): MQRC\_INT\_ATTR\_COUNT\_TOO\_SMALL

# **Explanation**

On an MQINQ call, the *IntAttrCount* parameter is smaller than the number of integer attribute selectors (MQIA\_\*) specified in the *Selectors* parameter.

The call completes with MQCC\_WARNING, with the *IntAttrs* array filled in with as many integer attributes as there is room for.

# **Completion Code**

MQCC\_WARNING

#### **Programmer response**

Specify a large enough value, unless only a subset of the values is needed.

# 2023 (07E7) (RC2023): MQRC\_INT\_ATTRS\_ARRAY\_ERROR

# **Explanation**

On an MQINQ or MQSET call, the *IntAttrs* parameter is not valid. The parameter pointer is not valid (MQINQ and MQSET), or points to read-only storage or to storage that is not as long as indicated by the *IntAttrCount* parameter (MQINQ only). (It is not always possible to detect parameter pointers that are not valid; if not detected, unpredictable results occur.)

## **Completion Code**

MQCC\_FAILED

#### Programmer response

Correct the parameter.

# 2024 (07E8) (RC2024): MQRC\_SYNCPOINT\_LIMIT\_REACHED

# **Explanation**

An MQGET, MQPUT, or MQPUT1 call failed because it would have caused the number of uncommitted messages in the current unit of work to exceed the limit defined for the queue manager (see the <code>MaxUncommittedMsgs</code> queue-manager attribute). The number of uncommitted messages is the sum of the following since the start of the current unit of work:

- Messages put by the application with the MQPMO\_SYNCPOINT option
- Messages retrieved by the application with the MQGMO\_SYNCPOINT option
- Trigger messages and COA report messages generated by the queue manager for messages put with the MQPMO\_SYNCPOINT option
- COD report messages generated by the queue manager for messages retrieved with the MQGMO\_SYNCPOINT option
- On Compaq NonStop Kernel, this reason code occurs when the maximum number of I/O operations in a single TM/MP transaction has been exceeded.

# **Completion Code**

MQCC\_FAILED

# **Programmer response**

Check whether the application is looping. If it is not, consider reducing the complexity of the application. Alternatively, increase the queue-manager limit for the maximum number of uncommitted messages within a unit of work.

- On z/OS, the limit for the maximum number of uncommitted messages can be changed by using the ALTER QMGR command.
- On i5/OS, the limit for the maximum number of uncommitted messages can be changed by using the CHGMQM command.
- On Compaq NonStop Kernel, the application should cancel the transaction and retry with a smaller number of operations in the unit of work. See the MQSeries for Tandem NonStop Kernel System Management Guide for more details.

# 2025 (07E9) (RC2025): MQRC\_MAX\_CONNS\_LIMIT\_REACHED

#### **Explanation**

The MQCONN or MQCONNX call was rejected because the maximum number of concurrent connections has been exceeded.

- On z/OS, connection limits are applicable only to TSO and batch requests. The limits are determined by the customer using the following parameters of the CSQ6SYSP macro:
  - For TSO: IDFORE
  - For batch: IDBACK

For more information, see the *Tailor your system parameter module in the WebSphere MQ for z/OS System Setup Guide*.

- On HP OpenVMS, OS/2, i5/OS, Compaq NonStop Kernel, UNIX systems, and Windows, this reason code can also occur on the MQOPEN call.
- When using Java<sup>™</sup> applications, a limit to the number of concurrent connections may be defined by the connection manager.

## **Completion Code**

MQCC\_FAILED

# **Programmer response**

Either increase the size of the appropriate parameter value, or reduce the number of concurrent connections.

# 2026 (07EA) (RC2026): MQRC\_MD\_ERROR

## **Explanation**

The MQMD structure is not valid, for one of the following reasons:

- The StrucId field is not MQMD\_STRUC\_ID.
- The *Version* field specifies a value that is not valid or not supported.
- The parameter pointer is not valid. (It is not always possible to detect parameter pointers that are not valid; if not detected, unpredictable results occur.)
- The queue manager cannot copy the changed structure to application storage, even though the call is successful. This can occur, for example, if the pointer points to read-only storage.

# **Completion Code**

MQCC\_FAILED

# **Programmer response**

Ensure that input fields in the MQMD structure are set correctly.

# 2027 (07EB) (RC2027): MQRC\_MISSING\_REPLY\_TO\_Q

#### **Explanation**

On an MQPUT or MQPUT1 call, the *ReplyToQ* field in the message descriptor MQMD is blank, but one or both of the following is true:

- A reply was requested (that is, MQMT\_REQUEST was specified in the *MsgType* field of the message descriptor).
- A report message was requested in the *Report* field of the message descriptor.

## Completion Code

MQCC\_FAILED

# Programmer response

Specify the name of the queue to which the reply message or report message is to be sent.

2029 (07ED) (RC2029): MQRC\_MSG\_TYPE\_ERROR

# **Explanation**

Either:

- On an MQPUT or MQPUT1 call, the value specified for the *MsgType* field in the message descriptor (MQMD) is not valid.
- A message processing program received a message that does not have the
  expected message type. For example, if the WebSphere MQ command server
  receives a message which is not a request message (MQMT\_REQUEST) then it
  rejects the request with this reason code.

# **Completion Code**

MQCC\_FAILED

# Programmer response

Specify a valid value for the *MsgType* field. In the case where a request is rejected by a message processing program, refer to the documentation for that program for details of the message types that it supports.

# 2030 (07EE) (RC2030): MQRC\_MSG\_TOO\_BIG\_FOR\_Q

# **Explanation**

An MQPUT or MQPUT1 call was issued to put a message on a queue, but the message was too long for the queue and MQMF\_SEGMENTATION\_ALLOWED was not specified in the <code>MsgFlags</code> field in MQMD. If segmentation is not allowed, the length of the message cannot exceed the lesser of the queue <code>MaxMsgLength</code> attribute and queue-manager <code>MaxMsgLength</code> attribute.

• On z/OS, the queue manager does not support the segmentation of messages; if MQMF\_SEGMENTATION\_ALLOWED is specified, it is accepted but ignored.

This reason code can also occur when MQMF\_SEGMENTATION\_ALLOWED *is* specified, but the nature of the data present in the message prevents the queue manager splitting it into segments that are small enough to place on the queue:

- For a user-defined format, the smallest segment that the queue manager can create is 16 bytes.
- For a built-in format, the smallest segment that the queue manager can create
  depends on the particular format, but is greater than 16 bytes in all cases other
  than MQFMT\_STRING (for MQFMT\_STRING the minimum segment size is 16
  bytes).

MQRC\_MSG\_TOO\_BIG\_FOR\_Q can also occur in the *Feedback* field in the message descriptor of a report message; in this case it indicates that the error was encountered by a message channel agent when it attempted to put the message on a remote queue.

# **Completion Code**

MQCC\_FAILED

#### Programmer response

Check whether the *BufferLength* parameter is specified correctly; if it is, do one of the following:

- Increase the value of the queue's <code>MaxMsgLength</code> attribute; the queue-manager's <code>MaxMsgLength</code> attribute may also need increasing.
- · Break the message into several smaller messages.

• Specify MQMF\_SEGMENTATION\_ALLOWED in the *MsgFlags* field in MQMD; this will allow the queue manager to break the message into segments.

# 2031 (07EF) (RC2031): MQRC\_MSG\_TOO\_BIG\_FOR\_Q\_MGR

# **Explanation**

An MQPUT or MQPUT1 call was issued to put a message on a queue, but the message was too long for the queue manager and

MQMF\_SEGMENTATION\_ALLOWED was not specified in the *MsgFlags* field in MQMD. If segmentation is not allowed, the length of the message cannot exceed the lesser of the queue-manager *MaxMsgLength* attribute and queue *MaxMsgLength* attribute.

This reason code can also occur when MQMF\_SEGMENTATION\_ALLOWED is specified, but the nature of the data present in the message prevents the queue manager splitting it into segments that are small enough for the queue-manager limit:

- For a user-defined format, the smallest segment that the queue manager can create is 16 bytes.
- For a built-in format, the smallest segment that the queue manager can create depends on the particular format, but is greater than 16 bytes in all cases other than MQFMT\_STRING (for MQFMT\_STRING the minimum segment size is 16 bytes).

MQRC\_MSG\_TOO\_BIG\_FOR\_Q\_MGR can also occur in the *Feedback* field in the message descriptor of a report message; in this case it indicates that the error was encountered by a message channel agent when it attempted to put the message on a remote queue.

This reason also occurs if a channel, through which the message is to pass, has restricted the maximum message length to a value that is actually less than that supported by the queue manager, and the message length is greater than this value.

• On z/OS, this return code is issued only if you are using CICS for distributed queuing. Otherwise, MQRC\_MSG\_TOO\_BIG\_FOR\_CHANNEL is issued.

# Completion Code

MQCC\_FAILED

#### **Programmer response**

Check whether the *BufferLength* parameter is specified correctly; if it is, do one of the following:

- Increase the value of the queue-manager's <code>MaxMsgLength</code> attribute; the queue's <code>MaxMsgLength</code> attribute may also need increasing.
- Break the message into several smaller messages.
- Specify MQMF\_SEGMENTATION\_ALLOWED in the *MsgFlags* field in MQMD; this will allow the queue manager to break the message into segments.
- · Check the channel definitions.

# 2033 (07F1) (RC2033): MQRC\_NO\_MSG\_AVAILABLE

# **Explanation**

An MQGET call was issued, but there is no message on the queue satisfying the selection criteria specified in MQMD (the MsgId and CorrelId fields), and in MQGMO (the Options and MatchOptions fields). Either the MQGMO\_WAIT option was not specified, or the time interval specified by the WaitInterval field in MQGMO has expired. This reason is also returned for an MQGET call for browse, when the end of the queue has been reached.

This reason code can also be returned by the mqGetBag and mqExecute calls. mqGetBag is similar to MQGET. For the mqExecute call, the completion code can be either MQCC\_WARNING or MQCC\_FAILED:

- If the completion code is MQCC\_WARNING, some response messages were received during the specified wait interval, but not all. The response bag contains system-generated nested bags for the messages that were received.
- If the completion code is MQCC\_FAILED, no response messages were received during the specified wait interval.

# **Completion Code**

MQCC\_WARNING or MQCC\_FAILED

# **Programmer response**

If this is an expected condition, no corrective action is required.

If this is an unexpected condition, check that:

- The message was put on the queue successfully.
- The unit of work (if any) used for the MQPUT or MQPUT1 call was committed successfully.
- The options controlling the selection criteria are specified correctly. All of the following can affect the eligibility of a message for return on the MQGET call:
  - MQGMO\_LOGICAL\_ORDER
  - MQGMO\_ALL\_MSGS\_AVAILABLE
  - MQGMO\_ALL\_SEGMENTS\_AVAILABLE
  - MQGMO\_COMPLETE\_MSG
  - MQMO\_MATCH\_MSG\_ID
  - MQMO\_MATCH\_CORREL\_ID
  - MQMO\_MATCH\_GROUP\_ID
  - MQMO\_MATCH\_MSG\_SEQ\_NUMBER
  - MQMO\_MATCH\_OFFSET
  - Value of MsgId field in MQMD
  - Value of CorrelId field in MQMD

Consider waiting longer for the message.

# 2034 (07F2) (RC2034): MQRC\_NO\_MSG\_UNDER\_CURSOR

# **Explanation**

An MQGET call was issued with either the MQGMO\_MSG\_UNDER\_CURSOR or the MQGMO\_BROWSE\_MSG\_UNDER\_CURSOR option. However, the browse cursor is not positioned at a retrievable message. This is caused by one of the following:

- The cursor is positioned logically before the first message (as it is before the first MQGET call with a browse option has been successfully performed).
- The message the browse cursor was positioned on has been locked or removed from the queue (probably by some other application) since the browse operation was performed.
- · The message the browse cursor was positioned on has expired.

# **Completion Code**

MQCC\_FAILED

#### **Programmer response**

Check the application logic. This may be an expected reason if the application design allows multiple servers to compete for messages after browsing. Consider also using the MQGMO\_LOCK option with the preceding browse MQGET call.

# 2035 (07F3) (RC2035): MQRC\_NOT\_AUTHORIZED

## **Explanation**

The user is not authorized to perform the operation attempted:

- On an MQCONN or MQCONNX call, the user is not authorized to connect to the queue manager.
  - On z/OS, for CICS applications,
     MQRC\_CONNECTION\_NOT\_AUTHORIZED is issued instead.
- On an MQOPEN or MQPUT1 call, the user is not authorized to open the object for the option(s) specified.
  - On z/OS, if the object being opened is a model queue, this reason also arises
    if the user is not authorized to create a dynamic queue with the required
    name.
- On an MQCLOSE call, the user is not authorized to delete the object, which is a permanent dynamic queue, and the *Hobj* parameter specified on the MQCLOSE call is not the handle returned by the MQOPEN call that created the queue.
- On a command, the user is not authorized to issue the command, or to access the object it specifies.

This reason code can also occur in the *Feedback* field in the message descriptor of a report message; in this case it indicates that the error was encountered by a message channel agent when it attempted to put the message on a remote queue.

#### Completion Code

MQCC\_FAILED

Ensure that the correct queue manager or object was specified, and that appropriate authority exists.

# 2036 (07F4) (RC2036): MQRC\_NOT\_OPEN\_FOR\_BROWSE

## **Explanation**

An MQGET call was issued with one of the following options:

- MQGMO\_BROWSE\_FIRST
- MQGMO\_BROWSE\_NEXT
- MQGMO\_BROWSE\_MSG\_UNDER\_CURSOR
- MQGMO\_MSG\_UNDER\_CURSOR

but the queue had not been opened for browse.

# **Completion Code**

MQCC\_FAILED

# **Programmer response**

Specify MQOO\_BROWSE when the queue is opened.

# 2037 (07F5) (RC2037): MQRC\_NOT\_OPEN\_FOR\_INPUT

# **Explanation**

An MQGET call was issued to retrieve a message from a queue, but the queue had not been opened for input.

## **Completion Code**

MQCC\_FAILED

## **Programmer response**

Specify one of the following when the queue is opened:

- MQOO\_INPUT\_SHARED
- MQOO\_INPUT\_EXCLUSIVE
- MQOO\_INPUT\_AS\_Q\_DEF

# 2038 (07F6) (RC2038): MQRC\_NOT\_OPEN\_FOR\_INQUIRE

# **Explanation**

An MQINQ call was issued to inquire object attributes, but the object had not been opened for inquire.

## **Completion Code**

MQCC\_FAILED

Specify MQOO\_INQUIRE when the object is opened.

# 2039 (07F7) (RC2039): MQRC\_NOT\_OPEN\_FOR\_OUTPUT

# **Explanation**

An MQPUT call was issued to put a message on a queue, but the queue had not been opened for output.

# **Completion Code**

MQCC\_FAILED

## **Programmer response**

Specify MQOO\_OUTPUT when the queue is opened.

# 2040 (07F8) (RC2040): MQRC\_NOT\_OPEN\_FOR\_SET

# **Explanation**

An MQSET call was issued to set queue attributes, but the queue had not been opened for set.

# **Completion Code**

MQCC\_FAILED

# **Programmer response**

Specify MQOO\_SET when the object is opened.

## 2041 (07F9) (RC2041): MQRC\_OBJECT\_CHANGED

#### **Explanation**

Object definitions that affect this object have been changed since the *Hobj* handle used on this call was returned by the MQOPEN call. See the description of MQOPEN in the WebSphere MQ Application Programming Reference for more information.

This reason does not occur if the object handle is specified in the *Context* field of the *PutMsgOpts* parameter on the MQPUT or MQPUT1 call.

## **Completion Code**

MQCC FAILED

## **Programmer response**

Issue an MQCLOSE call to return the handle to the system. It is then usually sufficient to reopen the object and retry the operation. However, if the object definitions are critical to the application logic, an MQINQ call can be used after reopening the object, to obtain the new values of the object attributes.

# 2042 (07FA) (RC2042): MQRC\_OBJECT\_IN\_USE

# **Explanation**

An MQOPEN call was issued, but the object in question has already been opened by this or another application with options that conflict with those specified in the *Options* parameter. This arises if the request is for shared input, but the object is already open for exclusive input; it also arises if the request is for exclusive input, but the object is already open for input (of any sort).

MCAs for receiver channels, or the intra-group queuing agent (IGQ agent), may keep the destination queues open even when messages are not being transmitted; this results in the queues appearing to be "in use". Use the MQSC command DISPLAY QSTATUS to find out who is keeping the queue open.

On z/OS, this reason can also occur for an MQOPEN or MQPUT1 call, if the
object to be opened (which can be a queue, or for MQOPEN a namelist or
process object) is in the process of being deleted.

# **Completion Code**

MQCC\_FAILED

# **Programmer response**

System design should specify whether an application is to wait and retry, or take other action.

# 2043 (07FB) (RC2043): MQRC\_OBJECT\_TYPE\_ERROR

#### **Explanation**

On the MQOPEN or MQPUT1 call, the *ObjectType* field in the object descriptor MQOD specifies a value that is not valid. For the MQPUT1 call, the object type must be MQOT\_Q.

#### **Completion Code**

MQCC\_FAILED

#### **Programmer response**

Specify a valid object type.

## 2044 (07FC) (RC2044): MQRC\_OD\_ERROR

# **Explanation**

On the MQOPEN or MQPUT1 call, the object descriptor MQOD is not valid, for one of the following reasons:

- The StrucId field is not MQOD STRUC ID.
- The *Version* field specifies a value that is not valid or not supported.
- The parameter pointer is not valid. (It is not always possible to detect parameter pointers that are not valid; if not detected, unpredictable results occur.)

 The queue manager cannot copy the changed structure to application storage, even though the call is successful. This can occur, for example, if the pointer points to read-only storage.

# **Completion Code**

MQCC\_FAILED

# **Programmer response**

Ensure that input fields in the MQOD structure are set correctly.

# 2045 (07FD) (RC2045): MQRC\_OPTION\_NOT\_VALID\_FOR\_TYPE

#### **Explanation**

On an MQOPEN or MQCLOSE call, an option is specified that is not valid for the type of object or queue being opened or closed.

For the MQOPEN call, this includes the following cases:

- An option that is inappropriate for the object type (for example, MQOO\_OUTPUT for an MQOT\_PROCESS object).
- An option that is unsupported for the queue type (for example, MQOO\_INQUIRE for a remote queue that has no local definition).
- One or more of the following options:
  - MQOO\_INPUT\_AS\_Q\_DEF
  - MQOO INPUT SHARED
  - MQOO INPUT EXCLUSIVE
  - MQOO\_BROWSE
  - MQOO\_INQUIRE
  - MQOO\_SET

#### when either:

- the queue name is resolved through a cell directory, or
- ObjectQMgrName in the object descriptor specifies the name of a local definition
  of a remote queue (in order to specify a queue-manager alias), and the queue
  named in the RemoteQMgrName attribute of the definition is the name of the
  local queue manager.

For the MQCLOSE call, this includes the following case:

• The MQCO\_DELETE or MQCO\_DELETE\_PURGE option when the queue is not a dynamic queue.

This reason code can also occur on the MQOPEN call when the object being opened is of type MQOT\_NAMELIST, MQOT\_PROCESS, or MQOT\_Q\_MGR, but the <code>ObjectQMgrName</code> field in MQOD is neither blank nor the name of the local queue manager.

## **Completion Code**

MQCC FAILED

Specify the correct option. For the MQOPEN call, ensure that the <code>ObjectQMgrName</code> field is set correctly. For the MQCLOSE call, either correct the option or change the definition type of the model queue that is used to create the new queue.

# 2046 (07FE) (RC2046): MQRC\_OPTIONS\_ERROR

# **Explanation**

The *Options* parameter or field contains options that are not valid, or a combination of options that is not valid.

- For the MQOPEN, MQCLOSE, MQXCNVC, mqBagToBuffer, mqBufferToBag, mqCreateBag, and mqExecute calls, *Options* is a separate parameter on the call. This reason also occurs if the parameter pointer is not valid. (It is not always possible to detect parameter pointers that are not valid; if not detected, unpredictable results occur.)
- For the MQBEGIN, MQCONNX, MQGET, MQPUT, and MQPUT1 calls, Options is a field in the relevant options structure (MQBO, MQCNO, MQGMO, or MQPMO).

#### **Completion Code**

MQCC\_FAILED

# **Programmer response**

Specify valid options. Check the description of the *Options* parameter or field to determine which options and combinations of options are valid. If multiple options are being set by adding the individual options together, ensure that the same option is not added twice.

# 2047 (07FF) (RC2047): MQRC\_PERSISTENCE\_ERROR

#### **Explanation**

On an MQPUT or MQPUT1 call, the value specified for the *Persistence* field in the message descriptor MQMD is not valid.

## **Completion Code**

MQCC\_FAILED

#### Programmer response

Specify one of the following values:

- MQPER\_PERSISTENT
- MOPER NOT PERSISTENT
- MOPER PERSISTENCE AS Q DEF

# 2048 (0800) (RC2048): MQRC\_PERSISTENT\_NOT\_ALLOWED

# **Explanation**

On an MQPUT or MQPUT1 call, the value specified for the *Persistence* field in MQMD (or obtained from the *DefPersistence* queue attribute) specifies MQPER\_PERSISTENT, but the queue on which the message is being placed does not support persistent messages. Persistent messages cannot be placed on temporary dynamic queues.

This reason code can also occur in the *Feedback* field in the message descriptor of a report message; in this case it indicates that the error was encountered by a message channel agent when it attempted to put the message on a remote queue.

#### **Completion Code**

MQCC FAILED

#### **Programmer response**

Specify MQPER\_NOT\_PERSISTENT if the message is to be placed on a temporary dynamic queue. If persistence is required, use a permanent dynamic queue or predefined queue in place of a temporary dynamic queue.

Be aware that server applications are recommended to send reply messages (message type MQMT\_REPLY) with the same persistence as the original request message (message type MQMT\_REQUEST). If the request message is persistent, the reply queue specified in the <code>ReplyToQ</code> field in the message descriptor MQMD cannot be a temporary dynamic queue. Use a permanent dynamic queue or predefined queue as the reply queue in this situation.

On z/OS, you cannot put persistent messages to a shared queue if the CFSTRUCT that the queue uses is defined with RECOVER(NO). Either put only non-persistent messages to this queue or change the queue definition to RECOVER(YES). If you put a persistent message to a queue that uses a CFSTRUCT with RECOVER(NO) the put will fail with MQRC\_PERSISTENT\_NOT\_ALLOWED.

# 2049 (0801) (RC2049): MQRC\_PRIORITY\_EXCEEDS\_MAXIMUM Explanation

An MQPUT or MQPUT1 call was issued, but the value of the *Priority* field in the message descriptor MQMD exceeds the maximum priority supported by the local queue manager, as shown by the *MaxPriority* queue-manager attribute. The message is accepted by the queue manager, but is placed on the queue at the queue manager's maximum priority. The *Priority* field in the message descriptor retains the value specified by the application that put the message.

#### Completion Code

MQCC\_WARNING

#### Programmer response

None required, unless this reason code was not expected by the application that put the message.

# 2050 (0802) (RC2050): MQRC\_PRIORITY\_ERROR

# **Explanation**

An MQPUT or MQPUT1 call was issued, but the value of the *Priority* field in the message descriptor MQMD is not valid. The maximum priority supported by the queue manager is given by the *MaxPriority* queue-manager attribute.

#### **Completion Code**

MQCC\_FAILED

# **Programmer response**

Specify a value in the range zero through *MaxPriority*, or the special value MQPRI\_PRIORITY\_AS\_Q\_DEF.

# 2051 (0803) (RC2051): MQRC PUT INHIBITED

# **Explanation**

MQPUT and MQPUT1 calls are currently inhibited for the queue, or for the queue to which this queue resolves.

This reason code can also occur in the *Feedback* field in the message descriptor of a report message; in this case it indicates that the error was encountered by a message channel agent when it attempted to put the message on a remote queue.

# **Completion Code**

MQCC\_FAILED

#### Programmer response

If the system design allows put requests to be inhibited for short periods, retry the operation later.

# 2052 (0804) (RC2052): MQRC\_Q\_DELETED

#### **Explanation**

An *Hobj* queue handle specified on a call refers to a dynamic queue that has been deleted since the queue was opened. (See the description of MQCLOSE in the WebSphere MQ Application Programming Reference for information about the deletion of dynamic queues.)

 On z/OS, this can also occur with the MQOPEN and MQPUT1 calls if a dynamic queue is being opened, but the queue is in a logically-deleted state. See MQCLOSE for more information about this.

#### Completion Code

MQCC\_FAILED

Issue an MQCLOSE call to return the handle and associated resources to the system (the MQCLOSE call will succeed in this case). Check the design of the application that caused the error.

# 2053 (0805) (RC2053): MQRC\_Q\_FULL

# **Explanation**

An MQPUT or MQPUT1 call, or a command, failed because the queue is full, that is, it already contains the maximum number of messages possible, as specified by the <code>MaxQDepth</code> queue attribute.

This reason code can also occur in the *Feedback* field in the message descriptor of a report message; in this case it indicates that the error was encountered by a message channel agent when it attempted to put the message on a remote queue.

## **Completion Code**

MQCC FAILED

#### **Programmer response**

Retry the operation later. Consider increasing the maximum depth for this queue, or arranging for more instances of the application to service the queue.

# 2055 (0807) (RC2055): MQRC\_Q\_NOT\_EMPTY

#### **Explanation**

An MQCLOSE call was issued for a permanent dynamic queue, but the call failed because the queue is not empty or still in use. One of the following applies:

- The MQCO\_DELETE option was specified, but there are messages on the queue.
- The MQCO\_DELETE or MQCO\_DELETE\_PURGE option was specified, but there are uncommitted get or put calls outstanding against the queue.

See the usage notes pertaining to dynamic queues for the MQCLOSE call for more information.

This reason code is also returned from a command to clear or delete or move a queue, if the queue contains uncommitted messages (or committed messages in the case of delete queue without the purge option).

#### Completion Code

MQCC\_FAILED

#### Programmer response

Check why there might be messages on the queue. Be aware that the *CurrentQDepth* queue attribute might be zero even though there are one or more messages on the queue; this can happen if the messages have been retrieved as part of a unit of work that has not yet been committed. If the messages can be discarded, try using the MQCLOSE call with the MQCO\_DELETE\_PURGE option. Consider retrying the call later.

# 2056 (0808) (RC2056): MQRC\_Q\_SPACE\_NOT\_AVAILABLE

# **Explanation**

An MQPUT or MQPUT1 call was issued, but there is no space available for the queue on disk or other storage device.

This reason code can also occur in the *Feedback* field in the message descriptor of a report message; in this case it indicates that the error was encountered by a message channel agent when it attempted to put the message on a remote queue.

• On z/OS, this reason code does not occur.

# **Completion Code**

MQCC\_FAILED

# **Programmer response**

Check whether an application is putting messages in an infinite loop. If not, make more disk space available for the queue.

# 2057 (0809) (RC2057): MQRC\_Q\_TYPE\_ERROR

# **Explanation**

One of the following occurred:

- On an MQOPEN call, the ObjectQMgrName field in the object descriptor MQOD or object record MQOR specifies the name of a local definition of a remote queue (in order to specify a queue-manager alias), and in that local definition the RemoteQMgrName attribute is the name of the local queue manager. However, the ObjectName field in MQOD or MQOR specifies the name of a model queue on the local queue manager; this is not allowed. See the WebSphere MQ Application Programming Guide for more information.
- On an MQPUT1 call, the object descriptor MQOD or object record MQOR specifies the name of a model queue.
- On a previous MQPUT or MQPUT1 call, the *ReplyToQ* field in the message descriptor specified the name of a model queue, but a model queue cannot be specified as the destination for reply or report messages. Only the name of a predefined queue, or the name of the *dynamic* queue created from the model queue, can be specified as the destination. In this situation the reason code MQRC\_Q\_TYPE\_ERROR is returned in the *Reason* field of the MQDLH structure when the reply message or report message is placed on the dead-letter queue.

# **Completion Code**

MQCC FAILED

#### Programmer response

Specify a valid queue.

# 2058 (080A) (RC2058): MQRC\_Q\_MGR\_NAME\_ERROR

# **Explanation**

On an MQCONN or MQCONNX call, the value specified for the <code>QMgrName</code> parameter is not valid or not known. This reason also occurs if the parameter pointer is not valid. (It is not always possible to detect parameter pointers that are not valid; if not detected, unpredictable results occur.)

• On z/OS for CICS applications, this reason can occur on *any* call if the original connect specified an incorrect or unrecognized name.

This reason code can also occur if an MQ client application attempts to connect to a queue manager within an MQ-client queue-manager group (see the <code>QMgrName</code> parameter of MQCONN), and either:

- · Queue-manager groups are not supported.
- There is no queue-manager group with the specified name.

# **Completion Code**

MQCC FAILED

#### **Programmer response**

Use an all-blank name if possible, or verify that the name used is valid.

# 2059 (080B) (RC2059): MQRC\_Q\_MGR\_NOT\_AVAILABLE

## **Explanation**

This occurs:

- 1. On an MQCONN or MQCONNX call, the queue manager identified by the *QMgrName* parameter is not available for connection.
  - On z/OS:
    - For batch applications, this reason can be returned to applications running in LPARs that do not have a queue manager installed.
    - For CICS applications, this reason can occur on any call if the original connect specified a queue manager whose name was recognized, but which is not available.
  - On i5/OS, this reason can also be returned by the MQOPEN and MQPUT1 calls, when MQHC\_DEF\_HCONN is specified for the *Hconn* parameter by an application running in compatibility mode.
- 2. On an MQCONN or MQCONNX call from an MQ client application:
  - Attempting to connect to a queue manager within an MQ-client queue-manager group when none of the queue managers in the group is available for connection (see the QMgrName parameter of the MQCONN call).
  - If the client channel fails to connect, perhaps because of an error with the client-connection or the corresponding server-connection channel definitions.
  - The z/OS Client Attachment feature has not been installed.
- **3**. If a command uses the *CommandScope* parameter specifying a queue manager that is not active in the queue-sharing group.

## **Completion Code**

MQCC\_FAILED

# **Programmer response**

Ensure that the queue manager has been started. If the connection is from a client application, check the channel definitions, channel status, and error logs.

# 2061 (080D) (RC2061): MQRC\_REPORT\_OPTIONS\_ERROR

## **Explanation**

An MQPUT or MQPUT1 call was issued, but the *Report* field in the message descriptor MQMD contains one or more options that are not recognized by the local queue manager. The options that cause this reason code to be returned depend on the destination of the message; see the description of REPORT in the WebSphere MQ Application Programming Reference for more details.

This reason code can also occur in the *Feedback* field in the MQMD of a report message, or in the *Reason* field in the MQDLH structure of a message on the dead-letter queue; in both cases it indicates that the destination queue manager does not support one or more of the report options specified by the sender of the message.

# **Completion Code**

MQCC\_FAILED

## Programmer response

Do the following:

- Ensure that the *Report* field in the message descriptor is initialized with a value when the message descriptor is declared, or is assigned a value prior to the MQPUT or MQPUT1 call. Specify MQRO\_NONE if no report options are required.
- Ensure that the report options specified are valid; see the *Report* field described in the description of MQMD in the WebSphere MQ Application Programming Reference for valid report options.
- If multiple report options are being set by adding the individual report options together, ensure that the same report option is not added twice.
- Check that conflicting report options are not specified. For example, do not add both MQRO\_EXCEPTION and MQRO\_EXCEPTION\_WITH\_DATA to the *Report* field; only one of these can be specified.

# 2062 (080E) (RC2062): MQRC\_SECOND\_MARK\_NOT\_ALLOWED Explanation

An MQGET call was issued specifying the MQGMO\_MARK\_SKIP\_BACKOUT option in the *Options* field of MQGMO, but a message has already been marked within the current unit of work. Only one marked message is allowed within each unit of work.

This reason code occurs only on z/OS.

## **Completion Code**

MQCC\_FAILED

#### **Programmer response**

Modify the application so that no more than one message is marked within each unit of work.

# 2063 (080F) (RC2063): MQRC\_SECURITY\_ERROR

# **Explanation**

An MQCONN, MQCONNX, MQOPEN, MQPUT1, or MQCLOSE call was issued, but it failed because a security error occurred.

• On z/OS, the security error was returned by the External Security Manager.

# **Completion Code**

MQCC\_FAILED

## **Programmer response**

Note the error from the security manager, and contact your system programmer or security administrator.

On i5/OS, the FFST<sup>™</sup> log will contain the error information.

# 2065 (0811) (RC2065): MQRC\_SELECTOR\_COUNT\_ERROR

## **Explanation**

On an MQINQ or MQSET call, the *SelectorCount* parameter specifies a value that is not valid. This reason also occurs if the parameter pointer is not valid. (It is not always possible to detect parameter pointers that are not valid; if not detected, unpredictable results occur.)

# **Completion Code**

MQCC\_FAILED

# Programmer response

Specify a value in the range 0 through 256.

# 2066 (0812) (RC2066): MQRC\_SELECTOR\_LIMIT\_EXCEEDED

# **Explanation**

On an MQINQ or MQSET call, the *SelectorCount* parameter specifies a value that is larger than the maximum supported (256).

## **Completion Code**

MQCC FAILED

Reduce the number of selectors specified on the call; the valid range is 0 through 256.

# 2067 (0813) (RC2067): MQRC\_SELECTOR\_ERROR

## **Explanation**

An MQINQ or MQSET call was issued, but the *Selectors* array contains a selector that is not valid for one of the following reasons:

- The selector is not supported or out of range.
- The selector is not applicable to the type of object whose attributes are being inquired or set.
- The selector is for an attribute that cannot be set.

This reason also occurs if the parameter pointer is not valid. (It is not always possible to detect parameter pointers that are not valid; if not detected, unpredictable results occur.)

# **Completion Code**

MQCC\_FAILED

# **Programmer response**

Ensure that the value specified for the selector is valid for the object type represented by *Hobj*. For the MQSET call, also ensure that the selector represents an integer attribute that can be set.

# 2068 (0814) (RC2068): MQRC\_SELECTOR\_NOT\_FOR\_TYPE

#### **Explanation**

On the MQINQ call, one or more selectors in the *Selectors* array is not applicable to the type of the queue whose attributes are being inquired.

This reason also occurs when the queue is a cluster queue that resolved to a remote instance of the queue. In this case only a subset of the attributes that are valid for local queues can be inquired. See the usage notes in the description of MQINQ in the WebSphere MQ Application Programming Reference for further details.

The call completes with MQCC\_WARNING, with the attribute values for the inapplicable selectors set as follows:

- For integer attributes, the corresponding elements of IntAttrs are set to MQIAV\_NOT\_APPLICABLE.
- For character attributes, the appropriate parts of the *CharAttrs* string are set to a character string consisting entirely of asterisks (\*).

## **Completion Code**

MQCC\_WARNING

Verify that the selector specified is the one that was intended.

If the queue is a cluster queue, specifying one of the MQOO\_BROWSE, MQOO\_INPUT\_\*, or MQOO\_SET options in addition to MQOO\_INQUIRE forces the queue to resolve to the local instance of the queue. However, if there is no local instance of the queue the MQOPEN call fails.

# 2069 (0815) (RC2069): MQRC\_SIGNAL\_OUTSTANDING

# **Explanation**

An MQGET call was issued with either the MQGMO\_SET\_SIGNAL or MQGMO\_WAIT option, but there is already a signal outstanding for the queue handle *Hob.j.* 

This reason code occurs only in the following environments: z/OS, Windows 95, Windows 98.

#### **Completion Code**

MQCC\_FAILED

#### **Programmer response**

Check the application logic. If it is necessary to set a signal or wait when there is a signal outstanding for the same queue, a different object handle must be used.

# 2070 (0816) (RC2070): MQRC\_SIGNAL\_REQUEST\_ACCEPTED

# **Explanation**

An MQGET call was issued specifying MQGMO\_SET\_SIGNAL in the *GetMsg0pts* parameter, but no suitable message was available; the call returns immediately. The application can now wait for the signal to be delivered.

- On z/OS, the application should wait on the Event Control Block pointed to by the Signal1 field.
- On Windows 95, Windows 98, the application should wait for the signal Windows message to be delivered.

This reason code occurs only in the following environments: z/OS, Windows 95, Windows 98.

## Completion Code

MQCC WARNING

#### **Programmer response**

Wait for the signal; when it is delivered, check the signal to ensure that a message is now available. If it is, reissue the MQGET call.

• On z/OS, wait on the ECB pointed to by the *Signal1* field and, when it is posted, check it to ensure that a message is now available.

• On Windows 95, Windows 98, the application (thread) should continue executing its message loop.

# 2071 (0817) (RC2071): MQRC\_STORAGE\_NOT\_AVAILABLE

# **Explanation**

The call failed because there is insufficient main storage available.

#### **Completion Code**

MQCC\_FAILED

# Programmer response

Ensure that active applications are behaving correctly, for example, that they are not looping unexpectedly. If no problems are found, make more main storage available.

• On z/OS, if no application problems are found, ask your system programmer to increase the size of the region in which the queue manager runs.

# 2072 (0818) (RC2072): MQRC\_SYNCPOINT\_NOT\_AVAILABLE

# **Explanation**

Either MQGMO\_SYNCPOINT was specified on an MQGET call or MQPMO\_SYNCPOINT was specified on an MQPUT or MQPUT1 call, but the local queue manager was unable to honor the request. If the queue manager does not support units of work, the *SyncPoint* queue-manager attribute will have the value MQSP\_NOT\_AVAILABLE.

This reason code can also occur on the MQGET, MQPUT, and MQPUT1 calls when an external unit-of-work coordinator is being used. If that coordinator requires an explicit call to start the unit of work, but the application has not issued that call prior to the MQGET, MQPUT, or MQPUT1 call, reason code MQRC\_SYNCPOINT\_NOT\_AVAILABLE is returned.

- On i5/OS, this reason codes means that i5/OS Commitment Control is not started, or is unavailable for use by the queue manager.
- On z/OS, this reason code does not occur.

#### Completion Code

MQCC\_FAILED

#### Programmer response

Remove the specification of MQGMO\_SYNCPOINT or MQPMO\_SYNCPOINT, as appropriate.

 On i5/OS, ensure that Commitment Control has been started. If this reason code occurs after Commitment Control has been started, contact your system programmer.

# 2075 (081B) (RC2075): MQRC\_TRIGGER\_CONTROL\_ERROR

# **Explanation**

On an MQSET call, the value specified for the MQIA\_TRIGGER\_CONTROL attribute selector is not valid.

#### **Completion Code**

MQCC\_FAILED

#### **Programmer response**

Specify a valid value.

# 2076 (081C) (RC2076): MQRC\_TRIGGER\_DEPTH\_ERROR

# **Explanation**

On an MQSET call, the value specified for the MQIA\_TRIGGER\_DEPTH attribute selector is not valid.

#### **Completion Code**

MQCC\_FAILED

#### Programmer response

Specify a value that is greater than zero.

# 2077 (081D) (RC2077): MQRC\_TRIGGER\_MSG\_PRIORITY\_ERR

#### **Explanation**

On an MQSET call, the value specified for the MQIA\_TRIGGER\_MSG\_PRIORITY attribute selector is not valid.

# **Completion Code**

MQCC\_FAILED

#### **Programmer response**

Specify a value in the range zero through the value of MaxPriority queue-manager attribute.

# 2078 (081E) (RC2078): MQRC TRIGGER TYPE ERROR

#### **Explanation**

On an MQSET call, the value specified for the MQIA\_TRIGGER\_TYPE attribute selector is not valid.

# **Completion Code**

Specify a valid value.

# 2079 (081F) (RC2079): MQRC\_TRUNCATED\_MSG\_ACCEPTED

# **Explanation**

On an MQGET call, the message length was too large to fit into the supplied buffer. The MQGMO\_ACCEPT\_TRUNCATED\_MSG option was specified, so the call completes. The message is removed from the queue (subject to unit-of-work considerations), or, if this was a browse operation, the browse cursor is advanced to this message.

The *DataLength* parameter is set to the length of the message before truncation, the *Buffer* parameter contains as much of the message as fits, and the MQMD structure is filled in.

# **Completion Code**

MQCC\_WARNING

# **Programmer response**

None, because the application expected this situation.

# 2080 (0820) (RC2080): MQRC\_TRUNCATED\_MSG\_FAILED

#### **Explanation**

On an MQGET call, the message length was too large to fit into the supplied buffer. The MQGMO\_ACCEPT\_TRUNCATED\_MSG option was *not* specified, so the message has not been removed from the queue. If this was a browse operation, the browse cursor remains where it was before this call, but if MQGMO\_BROWSE\_FIRST was specified, the browse cursor is positioned logically before the highest-priority message on the queue.

The *DataLength* field is set to the length of the message before truncation, the *Buffer* parameter contains as much of the message as fits, and the MQMD structure is filled in.

#### **Completion Code**

MQCC\_WARNING

#### **Programmer response**

Supply a buffer that is at least as large as *DataLength*, or specify MQGMO\_ACCEPT\_TRUNCATED\_MSG if not all of the message data is required.

# 2082 (0822) (RC2082): MQRC\_UNKNOWN\_ALIAS\_BASE\_Q

# **Explanation**

An MQOPEN or MQPUT1 call was issued specifying an alias queue as the target, but the BaseQName in the alias queue attributes is not recognized as a queue name.

This reason code can also occur when BaseQName is the name of a cluster queue that cannot be resolved successfully.

# **Completion Code**

MQCC\_FAILED

#### **Programmer response**

Correct the queue definitions.

# 2085 (0825) (RC2085): MQRC UNKNOWN OBJECT NAME

# **Explanation**

An MQOPEN or MQPUT1 call was issued, but the object identified by the ObjectName and ObjectQMgrName fields in the object descriptor MQOD cannot be found. One of the following applies:

- The *ObjectQMgrName* field is one of the following:
  - Blank
  - The name of the local queue manager
  - The name of a local definition of a remote queue (a queue-manager alias) in which the RemoteQMgrName attribute is the name of the local queue manager

but no object with the specified ObjectName and ObjectType exists on the local queue manager.

- The object being opened is a cluster queue that is hosted on a remote queue manager, but the local queue manager does not have a defined route to the remote queue manager.
- The object being opened is a queue definition that has QSGDISP(GROUP). Such definitions cannot be used with the MQOPEN and MQPUT1 calls.

This can also occur in response to a command that specifies the name of an object or other item that does not exist.

#### **Completion Code**

MQCC\_FAILED

#### **Programmer response**

Specify a valid object name. Ensure that the name is padded to the right with blanks if necessary. If this is correct, check the object definitions.

# 2086 (0826) (RC2086): MQRC\_UNKNOWN\_OBJECT\_Q\_MGR

#### **Explanation**

On an MOOPEN or MOPUT1 call, the Object OMGrName field in the object descriptor MQOD does not satisfy the naming rules for objects. For more information, see the WebSphere MQ Application Programming Guide.

This reason also occurs if the ObjectType field in the object descriptor has the value MQOT\_Q\_MGR, and the ObjectQMgrName field is not blank, but the name specified is not the name of the local queue manager.

#### **Completion Code**

MQCC\_FAILED

# **Programmer response**

Specify a valid queue manager name. To refer to the local queue manager, a name consisting entirely of blanks or beginning with a null character can be used. Ensure that the name is padded to the right with blanks or terminated with a null character if necessary.

# 2087 (0827) (RC2087): MQRC\_UNKNOWN\_REMOTE\_Q\_MGR

# **Explanation**

On an MQOPEN or MQPUT1 call, an error occurred with the queue-name resolution, for one of the following reasons:

- ObjectQMgrName is blank or the name of the local queue manager, ObjectName is the name of a local definition of a remote queue (or an alias to one), and one of the following is true:
  - RemoteQMgrName is blank or the name of the local queue manager. Note that this error occurs even if XmitQName is not blank.
  - XmitQName is blank, but there is no transmission queue defined with the name of RemoteQMgrName, and the DefXmitQName queue-manager attribute is blank.
  - RemoteQMgrName and RemoteQName specify a cluster queue that cannot be resolved successfully, and the DefXmitQName queue-manager attribute is blank.
  - On z/OS only, the RemoteQMgrName is the name of a queue manager in the Queue Sharing group but intra-group queuing is disabled.
- *ObjectQMgrName* is the name of a local definition of a remote queue (containing a queue-manager alias definition), and one of the following is true:
  - RemoteQName is not blank.
  - XmitQName is blank, but there is no transmission queue defined with the name of RemoteQMgrName, and the DefXmitQName queue-manager attribute is blank.
- ObjectQMgrName is not:
  - Blank
  - The name of the local queue manager
  - The name of a transmission queue
  - The name of a queue-manager alias definition (that is, a local definition of a remote queue with a blank RemoteQName)

but the *DefXmitQName* queue-manager attribute is blank and the queue manager is not part of a queue-sharing group with intra-group queuing enabled.

- ObjectQMgrName is the name of a model queue.
- The queue name is resolved through a cell directory. However, there is no queue
  defined with the same name as the remote queue manager name obtained from
  the cell directory, and the DefXmitQName queue-manager attribute is blank.

#### Completion Code

Check the values specified for *ObjectQMgrName* and *ObjectName*. If these are correct, check the queue definitions.

# 2090 (082A) (RC2090): MQRC\_WAIT\_INTERVAL\_ERROR

#### **Explanation**

On the MQGET call, the value specified for the WaitInterval field in the GetMsgOpts parameter is not valid.

# **Completion Code**

MQCC\_FAILED

# **Programmer response**

Specify a value greater than or equal to zero, or the special value MQWI\_UNLIMITED if an indefinite wait is required.

# 2091 (082B) (RC2091): MQRC\_XMIT\_Q\_TYPE\_ERROR

# **Explanation**

On an MQOPEN or MQPUT1 call, a message is to be sent to a remote queue manager. The <code>ObjectName</code> or <code>ObjectQMgrName</code> field in the object descriptor specifies the name of a local definition of a remote queue but one of the following applies to the <code>XmitQName</code> attribute of the definition:

- XmitQName is not blank, but specifies a queue that is not a local queue
- *XmitQName* is blank, but *RemoteQMgrName* specifies a queue that is not a local queue

This reason also occurs if the queue name is resolved through a cell directory, and the remote queue manager name obtained from the cell directory is the name of a queue, but this is not a local queue.

# Completion Code

MQCC\_FAILED

#### **Programmer response**

Check the values specified for <code>ObjectName</code> and <code>ObjectQMgrName</code>. If these are correct, check the queue definitions. For more information on transmission queues, see the WebSphere MQ Application Programming Guide.

### 2092 (082C) (RC2092): MQRC\_XMIT\_Q\_USAGE\_ERROR

#### **Explanation**

On an MQOPEN or MQPUT1 call, a message is to be sent to a remote queue manager, but one of the following occurred:

• *ObjectQMgrName* specifies the name of a local queue, but it does not have a *Usage* attribute of MQUS\_TRANSMISSION.

- The <code>ObjectName</code> or <code>ObjectQMgrName</code> field in the object descriptor specifies the name of a local definition of a remote queue but one of the following applies to the <code>XmitQName</code> attribute of the definition:
  - XmitQName is not blank, but specifies a queue that does not have a Usage attribute of MQUS\_TRANSMISSION
  - XmitQName is blank, but RemoteQMgrName specifies a queue that does not have a Usage attribute of MQUS\_TRANSMISSION
  - XmitQName specifies the queue SYSTEM.QSG.TRANSMIT.QUEUE the IGQ queue manager attribute indicates that IGQ is DISABLED.
- The queue name is resolved through a cell directory, and the remote queue manager name obtained from the cell directory is the name of a local queue, but it does not have a *Usage* attribute of MQUS\_TRANSMISSION.

# **Completion Code**

MQCC FAILED

# **Programmer response**

Check the values specified for <code>ObjectName</code> and <code>ObjectQMgrName</code>. If these are correct, check the queue definitions. For more information on transmission queues, see the WebSphere MQ Application Programming Guide.

# 2093 (082D) (RC2093): MQRC\_NOT\_OPEN\_FOR\_PASS\_ALL

# **Explanation**

An MQPUT call was issued with the MQPMO\_PASS\_ALL\_CONTEXT option specified in the <code>PutMsg0pts</code> parameter, but the queue had not been opened with the MQOO\_PASS\_ALL\_CONTEXT option.

#### **Completion Code**

MQCC\_FAILED

# **Programmer response**

Specify MQOO\_PASS\_ALL\_CONTEXT (or another option that implies it) when the queue is opened.

# 2094 (082E) (RC2094): MQRC\_NOT\_OPEN\_FOR\_PASS\_IDENT

#### **Explanation**

An MQPUT call was issued with the MQPMO\_PASS\_IDENTITY\_CONTEXT option specified in the *PutMsg0pts* parameter, but the queue had not been opened with the MQOO\_PASS\_IDENTITY\_CONTEXT option.

#### **Completion Code**

Specify MQOO\_PASS\_IDENTITY\_CONTEXT (or another option that implies it) when the queue is opened.

# 2095 (082F) (RC2095): MQRC\_NOT\_OPEN\_FOR\_SET\_ALL

#### **Explanation**

An MQPUT call was issued with the MQPMO\_SET\_ALL\_CONTEXT option specified in the *PutMsg0pts* parameter, but the queue had not been opened with the MQOO\_SET\_ALL\_CONTEXT option.

#### **Completion Code**

MQCC\_FAILED

# **Programmer response**

Specify MQOO\_SET\_ALL\_CONTEXT when the queue is opened.

# 2096 (0830) (RC2096): MQRC\_NOT\_OPEN\_FOR\_SET\_IDENT

#### **Explanation**

An MQPUT call was issued with the MQPMO\_SET\_IDENTITY\_CONTEXT option specified in the *PutMsg0pts* parameter, but the queue had not been opened with the MQOO\_SET\_IDENTITY\_CONTEXT option.

# **Completion Code**

MQCC\_FAILED

#### Programmer response

Specify MQOO\_SET\_IDENTITY\_CONTEXT (or another option that implies it) when the queue is opened.

#### 2097 (0831) (RC2097): MQRC\_CONTEXT\_HANDLE\_ERROR

#### **Explanation**

On an MQPUT or MQPUT1 call, MQPMO\_PASS\_IDENTITY\_CONTEXT or MQPMO\_PASS\_ALL\_CONTEXT was specified, but the handle specified in the *Context* field of the *PutMsg0pts* parameter is either not a valid queue handle, or it is a valid queue handle but the queue was not opened with MQOO\_SAVE\_ALL\_CONTEXT.

#### **Completion Code**

MQCC\_FAILED

#### Programmer response

Specify MQOO\_SAVE\_ALL\_CONTEXT when the queue referred to is opened.

# 2098 (0832) (RC2098): MQRC\_CONTEXT\_NOT\_AVAILABLE

# **Explanation**

On an MQPUT or MQPUT1 call, MQPMO\_PASS\_IDENTITY\_CONTEXT or MQPMO\_PASS\_ALL\_CONTEXT was specified, but the queue handle specified in the *Context* field of the *PutMsg0pts* parameter has no context associated with it. This arises if no message has yet been successfully retrieved with the queue handle referred to, or if the last successful MQGET call was a browse.

This condition does not arise if the message that was last retrieved had no context associated with it.

On z/OS, if a message is received by a message channel agent that is putting
messages with the authority of the user identifier in the message, this code is
returned in the Feedback field of an exception report if the message has no
context associated with it.

# **Completion Code**

MQCC\_FAILED

# **Programmer response**

Ensure that a successful nonbrowse get call has been issued with the queue handle referred to.

# 2099 (0833) (RC2099): MQRC\_SIGNAL1\_ERROR

#### **Explanation**

An MQGET call was issued, specifying MQGMO\_SET\_SIGNAL in the <code>GetMsgOpts</code> parameter, but the <code>Signal1</code> field is not valid.

- On z/OS, the address contained in the *Signal1* field is not valid, or points to read-only storage. (It is not always possible to detect parameter pointers that are not valid; if not detected, unpredictable results occur.)
- On Windows 95, Windows 98, the window handle in the *Signal1* field is not valid.

This reason code occurs only in the following environments: z/OS, Windows 95, Windows 98.

#### **Completion Code**

MQCC\_FAILED

#### **Programmer response**

Correct the setting of the Signal1 field.

# 2100 (0834) (RC2100): MQRC\_OBJECT\_ALREADY\_EXISTS

# **Explanation**

An MQOPEN call was issued to create a dynamic queue, but a queue with the same name as the dynamic queue already exists.

• On z/OS, a rare "race condition" can also give rise to this reason code; see the description of reason code MQRC\_NAME\_IN\_USE for more details.

# **Completion Code**

MQCC\_FAILED

#### **Programmer response**

If supplying a dynamic queue name in full, ensure that it obeys the naming conventions for dynamic queues; if it does, either supply a different name, or delete the existing queue if it is no longer required. Alternatively, allow the queue manager to generate the name.

If the queue manager is generating the name (either in part or in full), reissue the MQOPEN call.

# 2101 (0835) (RC2101): MQRC\_OBJECT\_DAMAGED

#### **Explanation**

The object accessed by the call is damaged and cannot be used. For example, this may be because the definition of the object in main storage is not consistent, or because it differs from the definition of the object on disk, or because the definition on disk cannot be read. The object can be deleted, although it may not be possible to delete the associated user space.

 On z/OS, this reason occurs when the DB2 list header or structure number associated with a shared queue is zero. This situation arises as a result of using the MQSC command DELETE CFSTRUCT to delete the DB2 structure definition. The command resets the list header and structure number to zero for each of the shared queues that references the deleted CF strcture.

#### **Completion Code**

MQCC\_FAILED

#### **Programmer response**

It may be necessary to stop and restart the queue manager, or to restore the queue-manager data from back-up storage.

- On HP OpenVMS, OS/2, i5/OS, Compaq NonStop Kernel, and UNIX systems, consult the FFST<sup>™</sup> record to obtain more detail about the problem.
- On z/OS, delete the shared queue and redefine it using the MQSC command DEFINE QLOCAL. This will automatically define a CF structure and allocate list headers for it.

# 2102 (0836) (RC2102): MQRC\_RESOURCE\_PROBLEM

#### **Explanation**

There are insufficient system resources to complete the call successfully. On z/OS this can indicate DB2 errors occurred when using shared queues.

#### **Completion Code**

Run the application when the machine is less heavily loaded.

- On z/OS, check the operator console for messages that may provide additional information.
- On HP OpenVMS, OS/2, i5/OS, Compaq NonStop Kernel, and UNIX systems, consult the FFST record to obtain more detail about the problem.

# 2103 (0837) (RC2103): MQRC\_ANOTHER\_Q\_MGR\_CONNECTED

#### **Explanation**

An MQCONN or MQCONNX call was issued, but the thread or process is already connected to a different queue manager. The thread or process can connect to only one queue manager at a time.

- On z/OS, this reason code does not occur.
- On Windows, MTS objects do not receive this reason code, as connections to other queue managers are allowed.

#### **Completion Code**

MQCC\_FAILED

# **Programmer response**

Use the MQDISC call to disconnect from the queue manager that is already connected, and then issue the MQCONN or MQCONNX call to connect to the new queue manager.

Disconnecting from the existing queue manager will close any queues that are currently open; it is recommended that any uncommitted units of work should be committed or backed out before the MQDISC call is issued.

# 2104 (0838) (RC2104): MQRC\_UNKNOWN\_REPORT\_OPTION

# **Explanation**

An MQPUT or MQPUT1 call was issued, but the *Report* field in the message descriptor MQMD contains one or more options that are not recognized by the local queue manager. The options are accepted.

The options that cause this reason code to be returned depend on the destination of the message; see the description of REPORT in the WebSphere MQ Application Programming Reference for more details.

#### **Completion Code**

MQCC\_WARNING

#### Programmer response

If this reason code is expected, no corrective action is required. If this reason code is not expected, do the following:

- Ensure that the Report field in the message descriptor is initialized with a value when the message descriptor is declared, or is assigned a value prior to the MQPUT or MQPUT1 call.
- Ensure that the report options specified are valid; see the Report field described in the description of MQMD in the WebSphere MQ Application Programming Reference for valid report options.
- If multiple report options are being set by adding the individual report options together, ensure that the same report option is not added twice.
- Check that conflicting report options are not specified. For example, do not add both MQRO\_EXCEPTION and MQRO\_EXCEPTION\_WITH\_DATA to the *Report* field; only one of these can be specified.

# 2105 (0839) (RC2105): MQRC\_STORAGE\_CLASS\_ERROR

#### **Explanation**

The MQPUT or MQPUT1 call was issued, but the storage-class object defined for the queue does not exist.

This reason code occurs only on z/OS.

# **Completion Code**

MQCC FAILED

# **Programmer response**

Create the storage-class object required by the queue, or modify the queue definition to use an existing storage class. The name of the storage-class object used by the queue is given by the *StorageClass* queue attribute.

# 2106 (083A) (RC2106): MQRC\_COD\_NOT\_VALID\_FOR\_XCF\_Q

#### **Explanation**

An MQPUT or MQPUT1 call was issued, but the *Report* field in the message descriptor MQMD specifies one of the MQRO\_COD\_\* options and the target queue is an XCF queue. MQRO\_COD\_\* options cannot be specified for XCF queues.

This reason code occurs only on z/OS.

#### Completion Code

MQCC\_FAILED

#### **Programmer response**

Remove the relevant MQRO\_COD\_\* option.

# 2107 (083B) (RC2107): MQRC\_XWAIT\_CANCELED

# **Explanation**

An MQXWAIT call was issued, but the call has been canceled because a STOP CHINIT command has been issued (or the queue manager has been stopped, which causes the same effect). Refer to the WebSphere MQ Intercommunication book for details of the MQXWAIT call.

This reason code occurs only on z/OS.

# **Completion Code**

MQCC\_FAILED

# **Programmer response**

Tidy up and terminate.

# 2108 (083C) (RC2108): MQRC\_XWAIT\_ERROR

#### **Explanation**

An MQXWAIT call was issued, but the invocation was not valid for one of the following reasons:

- The wait descriptor MQXWD contains data that is not valid.
- The linkage stack level is not valid.
- The addressing mode is not valid.
- There are too many wait events outstanding.

This reason code occurs only on z/OS.

#### **Completion Code**

MQCC\_FAILED

### **Programmer response**

Obey the rules for using the MQXWAIT call. Refer to the WebSphere MQ Intercommunication book for details of this call.

#### 2109 (083D) (RC2109): MQRC SUPPRESSED BY EXIT

#### **Explanation**

On any call other than MQCONN or MQDISC, the API crossing exit suppressed the call.

This reason code occurs only on z/OS.

#### **Completion Code**

Obey the rules for MQI calls that the exit enforces. To find out the rules, see the writer of the exit.

# 2110 (083E) (RC2110): MQRC\_FORMAT\_ERROR

#### **Explanation**

An MQGET call was issued with the MQGMO\_CONVERT option specified in the <code>GetMsgOpts</code> parameter, but the message cannot be converted successfully due to an error associated with the message format. Possible errors include:

- The format name in the message is MQFMT\_NONE.
- A user-written exit with the name specified by the Format field in the message cannot be found.
- The message contains data that is not consistent with the format definition.

The message is returned unconverted to the application issuing the MQGET call, the values of the <code>CodedCharSetId</code> and <code>Encoding</code> fields in the <code>MsgDesc</code> parameter are set to those of the message returned, and the call completes with MQCC\_WARNING.

If the message consists of several parts, each of which is described by its own <code>CodedCharSetId</code> and <code>Encoding</code> fields (for example, a message with format name MQFMT\_DEAD\_LETTER\_HEADER), some parts may be converted and other parts not converted. However, the values returned in the various <code>CodedCharSetId</code> and <code>Encoding</code> fields always correctly describe the relevant message data.

# **Completion Code**

MQCC\_WARNING

#### **Programmer response**

Check the format name that was specified when the message was put. If this is not one of the built-in formats, check that a suitable exit with the same name as the format is available for the queue manager to load. Verify that the data in the message corresponds to the format expected by the exit.

# 2111 (083F) (RC2111): MQRC\_SOURCE\_CCSID\_ERROR

#### **Explanation**

The coded character-set identifier from which character data is to be converted is not valid or not supported.

This can occur on the MQGET call when the MQGMO\_CONVERT option is included in the <code>GetMsgOpts</code> parameter; the coded character-set identifier in error is the <code>CodedCharSetId</code> field in the message being retrieved. In this case, the message data is returned unconverted, the values of the <code>CodedCharSetId</code> and <code>Encoding</code> fields in the <code>MsgDesc</code> parameter are set to those of the message returned, and the call completes with MQCC\_WARNING.

This reason can also occur on the MQGET call when the message contains one or more MQ header structures (MQCIH, MQDLH, MQIIH, MQRMH), and the <code>CodedCharSetId</code> field in the message specifies a character set that does not have

SBCS characters for the characters that are valid in queue names. MQ header structures containing such characters are not valid, and so the message is returned unconverted. The Unicode character set UCS-2 is an example of such a character set.

If the message consists of several parts, each of which is described by its own <code>CodedCharSetId</code> and <code>Encoding</code> fields (for example, a message with format name MQFMT\_DEAD\_LETTER\_HEADER), some parts may be converted and other parts not converted. However, the values returned in the various <code>CodedCharSetId</code> and <code>Encoding</code> fields always correctly describe the relevant message data.

This reason can also occur on the MQXCNVC call; the coded character-set identifier in error is the *SourceCCSID* parameter. Either the *SourceCCSID* parameter specifies a value that is not valid or not supported, or the *SourceCCSID* parameter pointer is not valid. (It is not always possible to detect parameter pointers that are not valid; if not detected, unpredictable results occur.)

# **Completion Code**

MQCC\_WARNING or MQCC\_FAILED

#### **Programmer response**

Check the character-set identifier that was specified when the message was put, or that was specified for the *SourceCCSID* parameter on the MQXCNVC call. If this is correct, check that it is one for which queue-manager conversion is supported. If queue-manager conversion is not supported for the specified character set, conversion must be carried out by the application.

# 2112 (0840) (RC2112): MQRC\_SOURCE\_INTEGER\_ENC\_ERROR Explanation

On an MQGET call, with the MQGMO\_CONVERT option included in the <code>GetMsgOpts</code> parameter, the <code>Encoding</code> value in the message being retrieved specifies an integer encoding that is not recognized. The message data is returned unconverted, the values of the <code>CodedCharSetId</code> and <code>Encoding</code> fields in the <code>MsgDesc</code> parameter are set to those of the message returned, and the call completes with MQCC\_WARNING.

If the message consists of several parts, each of which is described by its own <code>CodedCharSetId</code> and <code>Encoding</code> fields (for example, a message with format name MQFMT\_DEAD\_LETTER\_HEADER), some parts may be converted and other parts not converted. However, the values returned in the various <code>CodedCharSetId</code> and <code>Encoding</code> fields always correctly describe the relevant message data.

This reason code can also occur on the MQXCNVC call, when the *Options* parameter contains an unsupported MQDCC\_SOURCE\_\* value, or when MQDCC\_SOURCE\_ENC\_UNDEFINED is specified for a UCS-2 code page.

#### **Completion Code**

MQCC WARNING or MQCC FAILED

Check the integer encoding that was specified when the message was put. If this is correct, check that it is one for which queue-manager conversion is supported. If queue-manager conversion is not supported for the required integer encoding, conversion must be carried out by the application.

# 2113 (0841) (RC2113): MQRC\_SOURCE\_DECIMAL\_ENC\_ERROR

# Explanation

On an MQGET call with the MQGMO\_CONVERT option included in the <code>GetMsgOpts</code> parameter, the <code>Encoding</code> value in the message being retrieved specifies a decimal encoding that is not recognized. The message data is returned unconverted, the values of the <code>CodedCharSetId</code> and <code>Encoding</code> fields in the <code>MsgDesc</code> parameter are set to those of the message returned, and the call completes with MQCC\_WARNING.

If the message consists of several parts, each of which is described by its own <code>CodedCharSetId</code> and <code>Encoding</code> fields (for example, a message with format name MQFMT\_DEAD\_LETTER\_HEADER), some parts may be converted and other parts not converted. However, the values returned in the various <code>CodedCharSetId</code> and <code>Encoding</code> fields always correctly describe the relevant message data.

# **Completion Code**

MQCC WARNING

#### **Programmer response**

Check the decimal encoding that was specified when the message was put. If this is correct, check that it is one for which queue-manager conversion is supported. If queue-manager conversion is not supported for the required decimal encoding, conversion must be carried out by the application.

# 2114 (0842) (RC2114): MQRC\_SOURCE\_FLOAT\_ENC\_ERROR

### **Explanation**

On an MQGET call, with the MQGMO\_CONVERT option included in the <code>GetMsgOpts</code> parameter, the <code>Encoding</code> value in the message being retrieved specifies a floating-point encoding that is not recognized. The message data is returned unconverted, the values of the <code>CodedCharSetId</code> and <code>Encoding</code> fields in the <code>MsgDesc</code> parameter are set to those of the message returned, and the call completes with MQCC\_WARNING.

If the message consists of several parts, each of which is described by its own <code>CodedCharSetId</code> and <code>Encoding</code> fields (for example, a message with format name MQFMT\_DEAD\_LETTER\_HEADER), some parts may be converted and other parts not converted. However, the values returned in the various <code>CodedCharSetId</code> and <code>Encoding</code> fields always correctly describe the relevant message data.

#### Completion Code

MQCC WARNING

Check the floating-point encoding that was specified when the message was put. If this is correct, check that it is one for which queue-manager conversion is supported. If queue-manager conversion is not supported for the required floating-point encoding, conversion must be carried out by the application.

# 2115 (0843) (RC2115): MQRC\_TARGET\_CCSID\_ERROR

#### **Explanation**

The coded character-set identifier to which character data is to be converted is not valid or not supported.

This can occur on the MQGET call when the MQGMO\_CONVERT option is included in the <code>GetMsgOpts</code> parameter; the coded character-set identifier in error is the <code>CodedCharSetId</code> field in the <code>MsgDesc</code> parameter. In this case, the message data is returned unconverted, the values of the <code>CodedCharSetId</code> and <code>Encoding</code> fields in the <code>MsgDesc</code> parameter are set to those of the message returned, and the call completes with MQCC\_WARNING.

This reason can also occur on the MQGET call when the message contains one or more MQ header structures (MQCIH, MQDLH, MQIIH, MQRMH), and the *CodedCharSetId* field in the *MsgDesc* parameter specifies a character set that does not have SBCS characters for the characters that are valid in queue names. The Unicode character set UCS-2 is an example of such a character set.

This reason can also occur on the MQXCNVC call; the coded character-set identifier in error is the *TargetCCSID* parameter. Either the *TargetCCSID* parameter specifies a value that is not valid or not supported, or the *TargetCCSID* parameter pointer is not valid. (It is not always possible to detect parameter pointers that are not valid; if not detected, unpredictable results occur.)

#### **Completion Code**

MQCC\_WARNING or MQCC\_FAILED

### Programmer response

Check the character-set identifier that was specified for the <code>CodedCharSetId</code> field in the <code>MsgDesc</code> parameter on the MQGET call, or that was specified for the <code>SourceCCSID</code> parameter on the MQXCNVC call. If this is correct, check that it is one for which queue-manager conversion is supported. If queue-manager conversion is not supported for the specified character set, conversion must be carried out by the application.

# 2116 (0844) (RC2116): MQRC\_TARGET\_INTEGER\_ENC\_ERROR Explanation

On an MQGET call with the MQGMO\_CONVERT option included in the <code>GetMsgOpts</code> parameter, the <code>Encoding</code> value in the <code>MsgDesc</code> parameter specifies an integer encoding that is not recognized. The message data is returned unconverted, the values of the <code>CodedCharSetId</code> and <code>Encoding</code> fields in the <code>MsgDesc</code> parameter are set to those of the message being retrieved, and the call completes with <code>MQCC WARNING</code>.

This reason code can also occur on the MQXCNVC call, when the <code>Options</code> parameter contains an unsupported MQDCC\_TARGET\_\* value, or when MQDCC\_TARGET\_ENC\_UNDEFINED is specified for a UCS-2 code page.

#### **Completion Code**

MQCC\_WARNING or MQCC\_FAILED

#### **Programmer response**

Check the integer encoding that was specified. If this is correct, check that it is one for which queue-manager conversion is supported. If queue-manager conversion is not supported for the required integer encoding, conversion must be carried out by the application.

# 2117 (0845) (RC2117): MQRC\_TARGET\_DECIMAL\_ENC\_ERROR

#### **Explanation**

On an MQGET call with the MQGMO\_CONVERT option included in the <code>GetMsgOpts</code> parameter, the <code>Encoding</code> value in the <code>MsgDesc</code> parameter specifies a decimal encoding that is not recognized. The message data is returned unconverted, the values of the <code>CodedCharSetId</code> and <code>Encoding</code> fields in the <code>MsgDesc</code> parameter are set to those of the message returned, and the call completes with MQCC WARNING.

# **Completion Code**

MQCC\_WARNING

#### **Programmer response**

Check the decimal encoding that was specified. If this is correct, check that it is one for which queue-manager conversion is supported. If queue-manager conversion is not supported for the required decimal encoding, conversion must be carried out by the application.

# 2118 (0846) (RC2118): MQRC\_TARGET\_FLOAT\_ENC\_ERROR

#### **Explanation**

On an MQGET call with the MQGMO\_CONVERT option included in the <code>GetMsgOpts</code> parameter, the <code>Encoding</code> value in the <code>MsgDesc</code> parameter specifies a floating-point encoding that is not recognized. The message data is returned unconverted, the values of the <code>CodedCharSetId</code> and <code>Encoding</code> fields in the <code>MsgDesc</code> parameter are set to those of the message returned, and the call completes with MQCC\_WARNING.

#### Completion Code

MQCC WARNING

#### **Programmer response**

Check the floating-point encoding that was specified. If this is correct, check that it is one for which queue-manager conversion is supported. If queue-manager

conversion is not supported for the required floating-point encoding, conversion must be carried out by the application.

# 2119 (0847) (RC2119): MQRC\_NOT\_CONVERTED

#### **Explanation**

An MQGET call was issued with the MQGMO\_CONVERT option specified in the <code>GetMsgOpts</code> parameter, but an error occurred during conversion of the data in the message. The message data is returned unconverted, the values of the <code>CodedCharSetId</code> and <code>Encoding</code> fields in the <code>MsgDesc</code> parameter are set to those of the message returned, and the call completes with MQCC\_WARNING.

If the message consists of several parts, each of which is described by its own <code>CodedCharSetId</code> and <code>Encoding</code> fields (for example, a message with format name MQFMT\_DEAD\_LETTER\_HEADER), some parts may be converted and other parts not converted. However, the values returned in the various <code>CodedCharSetId</code> and <code>Encoding</code> fields always correctly describe the relevant message data.

This error may also indicate that a parameter to the data-conversion service is not supported.

# **Completion Code**

MQCC WARNING

# **Programmer response**

Check that the message data is correctly described by the <code>Format</code>, <code>CodedCharSetId</code> and <code>Encoding</code> parameters that were specified when the message was put. Also check that these values, and the <code>CodedCharSetId</code> and <code>Encoding</code> specified in the <code>MsgDesc</code> parameter on the MQGET call, are supported for queue-manager conversion. If the required conversion is not supported, conversion must be carried out by the application.

# 2120 (0848) (RC2120): MQRC\_CONVERTED\_MSG\_TOO\_BIG

### **Explanation**

On an MQGET call with the MQGMO\_CONVERT option included in the <code>GetMsgOpts</code> parameter, the message data expanded during data conversion and exceeded the size of the buffer provided by the application. However, the message had already been removed from the queue because prior to conversion the message data could be accommodated in the application buffer without truncation.

The message is returned unconverted, with the <code>CompCode</code> parameter of the MQGET call set to MQCC\_WARNING. If the message consists of several parts, each of which is described by its own character-set and encoding fields (for example, a message with format name MQFMT\_DEAD\_LETTER\_HEADER), some parts may be converted and other parts not converted. However, the values returned in the various character-set and encoding fields always correctly describe the relevant message data.

This reason can also occur on the MQXCNVC call, when the *TargetBuffer* parameter is too small too accommodate the converted string, and the string has been truncated to fit in the buffer. The length of valid data returned is given by the

DataLength parameter; in the case of a DBCS string or mixed SBCS/DBCS string, this length may be less than the length of TargetBuffer.

# **Completion Code**

MQCC\_WARNING

#### **Programmer response**

For the MQGET call, check that the exit is converting the message data correctly and setting the output length <code>DataLength</code> to the appropriate value. If it is, the application issuing the MQGET call must provide a larger buffer for the <code>Buffer</code> parameter.

For the MQXCNVC call, if the string must be converted without truncation, provide a larger output buffer.

# 2121 (0849) (RC2121): MQRC\_NO\_EXTERNAL\_PARTICIPANTS

# **Explanation**

An MQBEGIN call was issued to start a unit of work coordinated by the queue manager, but no participating resource managers have been registered with the queue manager. As a result, only changes to MQ resources can be coordinated by the queue manager in the unit of work.

This reason code occurs in the following environments: AIX, HP-UX, OS/2, i5/OS, Solaris, Windows.

#### Completion Code

MQCC\_WARNING

#### **Programmer response**

If the application does not require non-MQ resources to participate in the unit of work, this reason code can be ignored or the MQBEGIN call removed. Otherwise consult your system programmer to determine why the required resource managers have not been registered with the queue manager; the queue manager's configuration file may be in error.

# 2122 (084A) (RC2122): MQRC\_PARTICIPANT\_NOT\_AVAILABLE

#### **Explanation**

An MQBEGIN call was issued to start a unit of work coordinated by the queue manager, but one or more of the participating resource managers that had been registered with the queue manager is not available. As a result, changes to those resources cannot be coordinated by the queue manager in the unit of work.

This reason code occurs in the following environments: AIX, HP-UX, OS/2, i5/OS, Solaris, Windows.

# **Completion Code**

MQCC WARNING

If the application does not require non-MQ resources to participate in the unit of work, this reason code can be ignored. Otherwise consult your system programmer to determine why the required resource managers are not available. The resource manager may have been halted temporarily, or there may be an error in the queue manager's configuration file.

# 2123 (084B) (RC2123): MQRC\_OUTCOME\_MIXED

# **Explanation**

The queue manager is acting as the unit-of-work coordinator for a unit of work that involves other resource managers, but one of the following occurred:

- An MQCMIT or MQDISC call was issued to commit the unit of work, but one
  or more of the participating resource managers backed-out the unit of work
  instead of committing it. As a result, the outcome of the unit of work is mixed.
- An MQBACK call was issued to back out a unit of work, but one or more of the participating resource managers had already committed the unit of work.

This reason code occurs in the following environments: AIX, HP-UX, OS/2, Solaris, Windows.

# **Completion Code**

MQCC FAILED

# **Programmer response**

Examine the queue-manager error logs for messages relating to the mixed outcome; these messages identify the resource managers that are affected. Use procedures local to the affected resource managers to resynchronize the resources.

This reason code does not prevent the application initiating further units of work.

# 2124 (084C) (RC2124): MQRC\_OUTCOME\_PENDING

# **Explanation**

The queue manager is acting as the unit-of-work coordinator for a unit of work that involves other resource managers, and an MQCMIT or MQDISC call was issued to commit the unit of work, but one or more of the participating resource managers has not confirmed that the unit of work was committed successfully.

The completion of the commit operation will happen at some point in the future, but there remains the possibility that the outcome will be mixed.

This reason code occurs in the following environments: AIX, HP-UX, OS/2, Solaris, Windows.

#### Completion Code

MQCC\_WARNING

Use the normal error-reporting mechanisms to determine whether the outcome was mixed. If it was, take appropriate action to resynchronize the resources.

This reason code does not prevent the application initiating further units of work.

2125 (084D) (RC2125): MQRC\_BRIDGE\_STARTED

# **Explanation**

The IMS bridge has been started.

# **Completion Code**

MQCC\_WARNING

# **Programmer response**

None. This reason code is only used to identify the corresponding event message.

2126 (084E) (RC2126): MQRC\_BRIDGE\_STOPPED

#### **Explanation**

The IMS bridge has been stopped.

# **Completion Code**

MQCC\_WARNING

### **Programmer response**

None. This reason code is only used to identify the corresponding event message.

# 2127 (084F) (RC2127): MQRC\_ADAPTER\_STORAGE\_SHORTAGE

#### **Explanation**

On an MQCONN call, the adapter was unable to acquire storage.

This reason code occurs only on z/OS.

#### Completion Code

MQCC\_FAILED

# Programmer response

Notify the system programmer. The system programmer should determine why the system is short on storage, and take appropriate action, for example, increase the region size on the step or job card.

# 2128 (0850) (RC2128): MQRC\_UOW\_IN\_PROGRESS

# **Explanation**

An MQBEGIN call was issued to start a unit of work coordinated by the queue manager, but a unit of work is already in existence for the connection handle specified. This may be a global unit of work started by a previous MQBEGIN call, or a unit of work that is local to the queue manager or one of the cooperating resource managers. No more than one unit of work can exist concurrently for a connection handle.

This reason code occurs in the following environments: AIX, HP-UX, OS/2, i5/OS, Solaris, Windows.

#### **Completion Code**

MQCC FAILED

# **Programmer response**

Review the application logic to determine why there is a unit of work already in existence. Move the MQBEGIN call to the appropriate place in the application.

# 2129 (0851) (RC2129): MQRC\_ADAPTER\_CONN\_LOAD\_ERROR

# **Explanation**

On an MQCONN call, the connection handling module (CSQBCON for batch and CSQQCONN for IMS) could not be loaded, so the adapter could not link to it.

This reason code occurs only on z/OS.

#### **Completion Code**

MQCC\_FAILED

#### **Programmer response**

Ensure that the correct library concatenation has been specified in the batch application program execution JCL, and in the queue-manager startup JCL.

# 2130 (0852) (RC2130): MQRC\_ADAPTER\_SERV\_LOAD\_ERROR

#### **Explanation**

On an MQI call, the batch adapter could not load the API service module CSQBSRV, and so could not link to it.

This reason code occurs only on z/OS.

#### Completion Code

Ensure that the correct library concatenation has been specified in the batch application program execution JCL, and in the queue-manager startup JCL.

# 2131 (0853) (RC2131): MQRC\_ADAPTER\_DEFS\_ERROR

#### **Explanation**

On an MQCONN call, the subsystem definition module (CSQBDEFV for batch and CSQQDEFV for IMS) does not contain the required control block identifier.

This reason code occurs only on z/OS.

#### **Completion Code**

MQCC\_FAILED

#### **Programmer response**

Check your library concatenation. If this is correct, check that the CSQBDEFV or CSQQDEFV module contains the required subsystem ID.

# 2132 (0854) (RC2132): MQRC\_ADAPTER\_DEFS\_LOAD\_ERROR

#### **Explanation**

On an MQCONN call, the subsystem definition module (CSQBDEFV for batch and CSQQDEFV for IMS) could not be loaded.

This reason code occurs only on z/OS.

#### Completion Code

MQCC\_FAILED

# Programmer response

Ensure that the correct library concatenation has been specified in the application program execution JCL, and in the queue-manager startup JCL.

# 2133 (0855) (RC2133): MQRC\_ADAPTER\_CONV\_LOAD\_ERROR

#### **Explanation**

On an MQGET call, the adapter (batch or IMS) could not load the data conversion services modules.

This reason code occurs only on z/OS.

#### **Completion Code**

Ensure that the correct library concatenation has been specified in the batch application program execution JCL, and in the queue-manager startup JCL.

# 2134 (0856) (RC2134): MQRC\_BO\_ERROR

#### **Explanation**

On an MQBEGIN call, the begin-options structure MQBO is not valid, for one of the following reasons:

- The StrucId field is not MQBO\_STRUC\_ID.
- The Version field is not MQBO\_VERSION\_1.
- The parameter pointer is not valid. (It is not always possible to detect parameter pointers that are not valid; if not detected, unpredictable results occur.)
- The queue manager cannot copy the changed structure to application storage, even though the call is successful. This can occur, for example, if the pointer points to read-only storage.

This reason code occurs in the following environments: AIX, HP-UX, OS/2, i5/OS, Solaris, Windows, plus WebSphere MQ clients connected to these systems.

# **Completion Code**

MQCC\_FAILED

# **Programmer response**

Ensure that input fields in the MQBO structure are set correctly.

# 2135 (0857) (RC2135): MQRC\_DH\_ERROR

#### **Explanation**

An MQPUT or MQPUT1 call was issued, but the message data contains an MQDH structure that is not valid. Possible errors include the following:

- The StrucId field is not MQDH\_STRUC\_ID.
- The Version field is not MQDH\_VERSION\_1.
- The *StrucLength* field specifies a value that is too small to include the structure plus the arrays of MQOR and MQPMR records.
- The *CodedCharSetId* field is zero, or a negative value that is not valid.
- The BufferLength parameter of the call has a value that is too small to accommodate the structure (the structure extends beyond the end of the message).

This reason code occurs in the following environments: AIX, HP-UX, OS/2, i5/OS, Solaris, Windows, plus WebSphere MQ clients connected to these systems.

#### Completion Code

Check that the fields in the structure are set correctly. Ensure that the application sets the *CodedCharSetId* field to a valid value (note: MQCCSI\_DEFAULT, MQCCSI\_EMBEDDED, MQCCSI\_Q\_MGR, and MQCCSI\_UNDEFINED are *not* valid in this field).

# 2136 (0858) (RC2136): MQRC\_MULTIPLE\_REASONS

#### **Explanation**

An MQOPEN, MQPUT or MQPUT1 call was issued to open a distribution list or put a message to a distribution list, but the result of the call was not the same for all of the destinations in the list. One of the following applies:

- The call succeeded for some of the destinations but not others. The completion code is MQCC\_WARNING in this case.
- The call failed for all of the destinations, but for differing reasons. The completion code is MQCC\_FAILED in this case.

This reason code occurs in the following environments: AIX, HP-UX, OS/2, i5/OS, Solaris, Windows, plus WebSphere MQ clients connected to these systems.

# **Completion Code**

MQCC\_WARNING or MQCC\_FAILED

# **Programmer response**

Examine the MQRR response records to identify the destinations for which the call failed, and the reason for the failure. Ensure that sufficient response records are provided by the application on the call to enable the error(s) to be determined. For the MQPUT1 call, the response records must be specified using the MQOD structure, and not the MQPMO structure.

#### 2137 (0859) (RC2137): MQRC\_OPEN\_FAILED

# **Explanation**

A queue or other MQ object could not be opened successfully, for one of the following reasons:

- An MQCONN or MQCONNX call was issued, but the queue manager was unable to open an object that is used internally by the queue manager. As a result, processing cannot continue. The error log will contain the name of the object that could not be opened.
- An MQPUT call was issued to put a message to a distribution list, but the message could not be sent to the destination to which this reason code applies because that destination was not opened successfully by the MQOPEN call. This reason occurs only in the *Reason* field of the MQRR response record.

This reason code occurs in the following environments: AIX, HP-UX, OS/2, i5/OS, Solaris, Windows, plus WebSphere MQ clients connected to these systems.

# **Completion Code**

Do one of the following:

 If the error occurred on the MQCONN or MQCONNX call, ensure that the required objects exist by running the following command and then retrying the application:

STRMQM -c qmgr

where qmgr should be replaced by the name of the queue manager.

• If the error occurred on the MQPUT call, examine the MQRR response records specified on the MQOPEN call to determine the reason that the queue failed to open. Ensure that sufficient response records are provided by the application on the call to enable the error(s) to be determined.

# 2138 (085A) (RC2138): MQRC\_ADAPTER\_DISC\_LOAD\_ERROR

#### **Explanation**

On an MQDISC call, the disconnect handling module (CSQBDSC for batch and CSQQDISC for IMS) could not be loaded, so the adapter could not link to it.

This reason code occurs only on z/OS.

# **Completion Code**

MQCC\_FAILED

# Programmer response

Ensure that the correct library concatenation has been specified in the application program execution JCL, and in the queue-manager startup JCL. Any uncommitted changes in a unit of work should be backed out. A unit of work that is coordinated by the queue manager is backed out automatically.

#### 2139 (085B) (RC2139): MQRC\_CNO\_ERROR

#### **Explanation**

On an MQCONNX call, the connect-options structure MQCNO is not valid, for one of the following reasons:

- The StrucId field is not MQCNO\_STRUC\_ID.
- The *Version* field specifies a value that is not valid or not supported.
- The parameter pointer is not valid. (It is not always possible to detect parameter pointers that are not valid; if not detected, unpredictable results occur.)
- The queue manager cannot copy the changed structure to application storage, even though the call is successful. This can occur, for example, if the parameter pointer points to read-only storage.

This reason code occurs in the following environments: AIX, HP-UX, z/OS, OS/2, i5/OS, Solaris, Windows, plus WebSphere MQ clients connected to these systems.

#### **Completion Code**

Ensure that input fields in the MQCNO structure are set correctly.

# 2140 (085C) (RC2140): MQRC\_CICS\_WAIT\_FAILED

### **Explanation**

On any MQI call, the CICS adapter issued an EXEC CICS WAIT request, but the request was rejected by CICS.

This reason code occurs only on z/OS.

# **Completion Code**

MQCC\_FAILED

# **Programmer response**

Examine the CICS trace data for actual response codes. The most likely cause is that the task has been canceled by the operator or by the system.

# 2141 (085D) (RC2141): MQRC\_DLH\_ERROR

#### **Explanation**

An MQPUT or MQPUT1 call was issued, but the message data contains an MQDLH structure that is not valid. Possible errors include the following:

- The StrucId field is not MQDLH\_STRUC\_ID.
- The *Version* field is not MQDLH\_VERSION\_1.
- The *CodedCharSetId* field is zero, or a negative value that is not valid.
- The *BufferLength* parameter of the call has a value that is too small to accommodate the structure (the structure extends beyond the end of the message).

This reason code occurs in the following environments: AIX, HP-UX, z/OS, OS/2, i5/OS, Solaris, Windows, plus WebSphere MQ clients connected to these systems.

#### **Completion Code**

MQCC\_FAILED

#### **Programmer response**

Check that the fields in the structure are set correctly. Ensure that the application sets the <code>CodedCharSetId</code> field to a valid value (note: MQCCSI\_DEFAULT, MQCCSI\_EMBEDDED, MQCCSI\_Q\_MGR, and MQCCSI\_UNDEFINED are not valid in this field).

# 2142 (085E) (RC2142): MQRC\_HEADER\_ERROR

# **Explanation**

An MQPUT or MQPUT1 call was issued, but the message data contains an MQ header structure that is not valid. Possible errors include the following:

- The StrucId field is not valid.
- The Version field is not valid.
- The StrucLength field specifies a value that is too small.
- The *CodedCharSetId* field is zero, or a negative value that is not valid.
- The *BufferLength* parameter of the call has a value that is too small to accommodate the structure (the structure extends beyond the end of the message).

This reason code occurs in the following environments: AIX, HP-UX, z/OS, OS/2, i5/OS, Solaris, Windows, plus WebSphere MQ clients connected to these systems.

# **Completion Code**

MQCC\_FAILED

# **Programmer response**

Check that the fields in the structure are set correctly. Ensure that the application sets the <code>CodedCharSetId</code> field to a valid value (note: MQCCSI\_DEFAULT, MQCCSI\_EMBEDDED, MQCCSI\_Q\_MGR, and MQCCSI\_UNDEFINED are not valid in this field).

# 2143 (085F) (RC2143): MQRC\_SOURCE\_LENGTH\_ERROR

#### **Explanation**

On the MQXCNVC call, the *SourceLength* parameter specifies a length that is less than zero or not consistent with the string's character set or content (for example, the character set is a double-byte character set, but the length is not a multiple of two). This reason also occurs if the *SourceLength* parameter pointer is not valid. (It is not always possible to detect parameter pointers that are not valid; if not detected, unpredictable results occur.)

This reason code can also occur on the MQGET call when the MQGMO\_CONVERT option is specified. In this case it indicates that the MQRC\_SOURCE\_LENGTH\_ERROR reason was returned by an MQXCNVC call issued by the data conversion exit.

#### **Completion Code**

MQCC\_WARNING or MQCC\_FAILED

#### Programmer response

Specify a length that is zero or greater. If the reason code occurs on the MQGET call, check that the logic in the data-conversion exit is correct.

# 2144 (0860) (RC2144): MQRC\_TARGET\_LENGTH\_ERROR

#### **Explanation**

On the MQXCNVC call, the *TargetLength* parameter is not valid for one of the following reasons:

• *TargetLength* is less than zero.

- The *TargetLength* parameter pointer is not valid. (It is not always possible to detect parameter pointers that are not valid; if not detected, unpredictable results occur.)
- The MQDCC\_FILL\_TARGET\_BUFFER option is specified, but the value of <code>TargetLength</code> is such that the target buffer cannot be filled completely with valid characters. This can occur when <code>TargetCCSID</code> is a pure DBCS character set (such as UCS-2), but <code>TargetLength</code> specifies a length that is an odd number of bytes.

This reason code can also occur on the MQGET call when the MQGMO\_CONVERT option is specified. In this case it indicates that the MQRC\_TARGET\_LENGTH\_ERROR reason was returned by an MQXCNVC call issued by the data conversion exit.

#### **Completion Code**

MQCC\_WARNING or MQCC\_FAILED

#### **Programmer response**

Specify a length that is zero or greater. If the MQDCC\_FILL\_TARGET\_BUFFER option is specified, and *TargetCCSID* is a pure DBCS character set, ensure that *TargetLength* specifies a length that is a multiple of two.

If the reason code occurs on the MQGET call, check that the logic in the data-conversion exit is correct.

# 2145 (0861) (RC2145): MQRC\_SOURCE\_BUFFER\_ERROR

#### **Explanation**

On the MQXCNVC call, the *SourceBuffer* parameter pointer is not valid, or points to storage that cannot be accessed for the entire length specified by *SourceLength*. (It is not always possible to detect parameter pointers that are not valid; if not detected, unpredictable results occur.)

This reason code can also occur on the MQGET call when the MQGMO\_CONVERT option is specified. In this case it indicates that the MQRC\_SOURCE\_BUFFER\_ERROR reason was returned by an MQXCNVC call issued by the data conversion exit.

#### **Completion Code**

MQCC\_WARNING or MQCC\_FAILED

#### Programmer response

Specify a valid buffer. If the reason code occurs on the MQGET call, check that the logic in the data-conversion exit is correct.

#### 2146 (0862) (RC2146): MQRC\_TARGET\_BUFFER\_ERROR

#### **Explanation**

On the MQXCNVC call, the *TargetBuffer* parameter pointer is not valid, or points to read-only storage, or to storage that cannot be accessed for the entire length

specified by *TargetLength*. (It is not always possible to detect parameter pointers that are not valid; if not detected, unpredictable results occur.)

This reason code can also occur on the MQGET call when the MQGMO\_CONVERT option is specified. In this case it indicates that the MQRC\_TARGET\_BUFFER\_ERROR reason was returned by an MQXCNVC call issued by the data conversion exit.

# **Completion Code**

MQCC\_WARNING or MQCC\_FAILED

# **Programmer response**

Specify a valid buffer. If the reason code occurs on the MQGET call, check that the logic in the data-conversion exit is correct.

# 2148 (0864) (RC2148): MQRC\_IIH\_ERROR

#### **Explanation**

An MQPUT or MQPUT1 call was issued, but the message data contains an MQIIH structure that is not valid. Possible errors include the following:

- The StrucId field is not MQIIH\_STRUC\_ID.
- The Version field is not MQIIH\_VERSION\_1.
- The StrucLength field is not MQIIH\_LENGTH\_1.
- The *BufferLength* parameter of the call has a value that is too small to accommodate the structure (the structure extends beyond the end of the message).

This reason code occurs in the following environments: AIX, HP-UX, z/OS, OS/2, i5/OS, Solaris, Windows, plus WebSphere MQ clients connected to these systems.

#### **Completion Code**

MQCC\_FAILED

#### **Programmer response**

Check that the fields in the structure are set correctly.

#### 2149 (0865) (RC2149): MQRC PCF ERROR

#### **Explanation**

An MQPUT or MQPUT1 call was issued to put a message containing PCF data, but the length of the message does not equal the sum of the lengths of the PCF structures present in the message. This can occur for messages with the following format names:

- MQFMT ADMIN
- MQFMT\_EVENT
- MQFMT PCF

This reason code occurs in the following environments: AIX, HP-UX, z/OS, OS/2, i5/OS, Solaris, Windows, plus WebSphere MQ clients connected to these systems.

#### **Completion Code**

MQCC\_FAILED

#### **Programmer response**

Ensure that the length of the message specified on the MQPUT or MQPUT1 call equals the sum of the lengths of the PCF structures contained within the message data.

# 2150 (0866) (RC2150): MQRC\_DBCS\_ERROR

# **Explanation**

An error was encountered attempting to convert a double-byte character set (DBCS) string. This can occur in the following cases:

- On the MQXCNVC call, when the *SourceCCSID* parameter specifies the coded character-set identifier of a double-byte character set, but the *SourceBuffer* parameter does not contain a valid DBCS string. This may be because the string contains characters that are not valid DBCS characters, or because the string is a mixed SBCS/DBCS string and the shift-out/shift-in characters are not correctly paired. The completion code is MQCC\_FAILED in this case.
- On the MQGET call, when the MQGMO\_CONVERT option is specified. In this
  case it indicates that the MQRC\_DBCS\_ERROR reason code was returned by an
  MQXCNVC call issued by the data conversion exit. The completion code is
  MQCC WARNING in this case.

# **Completion Code**

MQCC\_WARNING or MQCC\_FAILED

#### **Programmer response**

Specify a valid string.

If the reason code occurs on the MQGET call, check that the data in the message is valid, and that the logic in the data-conversion exit is correct.

# 2152 (0868) (RC2152): MQRC\_OBJECT\_NAME\_ERROR

#### **Explanation**

An MQOPEN or MQPUT1 call was issued to open a distribution list (that is, the *RecsPresent* field in MQOD is greater than zero), but the *ObjectName* field is neither blank nor the null string.

This reason code occurs in the following environments: AIX, HP-UX, OS/2, i5/OS, Solaris, Windows, plus WebSphere MQ clients connected to these systems.

#### **Completion Code**

If it is intended to open a distribution list, set the <code>ObjectName</code> field to blanks or the null string. If it is not intended to open a distribution list, set the <code>RecsPresent</code> field to zero.

# 2153 (0869) (RC2153): MQRC\_OBJECT\_Q\_MGR\_NAME\_ERROR

#### **Explanation**

An MQOPEN or MQPUT1 call was issued to open a distribution list (that is, the *RecsPresent* field in MQOD is greater than zero), but the *ObjectQMgrName* field is neither blank nor the null string.

This reason code occurs in the following environments: AIX, HP-UX, OS/2, i5/OS, Solaris, Windows, plus WebSphere MQ clients connected to these systems.

# **Completion Code**

MQCC\_FAILED

#### **Programmer response**

If it is intended to open a distribution list, set the <code>ObjectQMgrName</code> field to blanks or the null string. If it is not intended to open a distribution list, set the <code>RecsPresent</code> field to zero.

# 2154 (086A) (RC2154): MQRC\_RECS\_PRESENT\_ERROR

# **Explanation**

An MQOPEN or MQPUT1 call was issued, but the call failed for one of the following reasons:

- RecsPresent in MQOD is less than zero.
- *ObjectType* in MQOD is not MQOT\_Q, and *RecsPresent* is not zero. *RecsPresent* must be zero if the object being opened is not a queue.

This reason code occurs in the following environments: AIX, HP-UX, OS/2, i5/OS, Solaris, Windows, plus WebSphere MQ clients connected to these systems.

#### **Completion Code**

MQCC\_FAILED

#### Programmer response

If it is intended to open a distribution list, set the <code>ObjectType</code> field to MQOT\_Q and <code>RecsPresent</code> to the number of destinations in the list. If it is not intended to open a distribution list, set the <code>RecsPresent</code> field to zero.

# 2155 (086B) (RC2155): MQRC\_OBJECT\_RECORDS\_ERROR

# **Explanation**

An MQOPEN or MQPUT1 call was issued to open a distribution list (that is, the *RecsPresent* field in MQOD is greater than zero), but the MQOR object records are not specified correctly. One of the following applies:

- ObjectRecOffset is zero and ObjectRecPtr is zero or the null pointer.
- ObjectRecOffset is not zero and ObjectRecPtr is not zero and not the null pointer.
- *ObjectRecPtr* is not a valid pointer.
- *ObjectRecPtr* or *ObjectRecOffset* points to storage that is not accessible.

This reason code occurs in the following environments: AIX, HP-UX, OS/2, i5/OS, Solaris, Windows, plus WebSphere MQ clients connected to these systems.

# **Completion Code**

MQCC\_FAILED

# Programmer response

Ensure that one of *ObjectRecOffset* and *ObjectRecPtr* is zero and the other nonzero. Ensure that the field used points to accessible storage.

# 2156 (086C) (RC2156): MQRC\_RESPONSE\_RECORDS\_ERROR

#### **Explanation**

An MQOPEN or MQPUT1 call was issued to open a distribution list (that is, the *RecsPresent* field in MQOD is greater than zero), but the MQRR response records are not specified correctly. One of the following applies:

- ResponseRecOffset is not zero and ResponseRecPtr is not zero and not the null
  pointer.
- ResponseRecPtr is not a valid pointer.
- ResponseRecPtr or ResponseRecOffset points to storage that is not accessible.

This reason code occurs in the following environments: AIX, HP-UX, OS/2, i5/OS, Solaris, Windows, plus WebSphere MQ clients connected to these systems.

#### Completion Code

MQCC\_FAILED

#### **Programmer response**

Ensure that at least one of *ResponseRecOffset* and *ResponseRecPtr* is zero. Ensure that the field used points to accessible storage.

#### 2157 (086D) (RC2157): MQRC\_ASID\_MISMATCH

# **Explanation**

On any MQI call, the caller's primary ASID was found to be different from the home ASID.

This reason code occurs only on z/OS.

# **Completion Code**

MQCC\_FAILED

# **Programmer response**

Correct the application (MQI calls cannot be issued in cross-memory mode). Any uncommitted changes in a unit of work should be backed out. A unit of work that is coordinated by the queue manager is backed out automatically.

# 2158 (086E) (RC2158): MQRC\_PMO\_RECORD\_FLAGS\_ERROR

#### **Explanation**

An MQPUT or MQPUT1 call was issued to put a message, but the *PutMsgRecFields* field in the MQPMO structure is not valid, for one of the following reasons:

- The field contains flags that are not valid.
- The message is being put to a distribution list, and put message records have been provided (that is, RecsPresent is greater than zero, and one of PutMsgRecOffset or PutMsgRecPtr is nonzero), but PutMsgRecFields has the value MQPMRF NONE.
- MQPMRF\_ACCOUNTING\_TOKEN is specified without either MQPMO\_SET\_IDENTITY\_CONTEXT or MQPMO\_SET\_ALL\_CONTEXT.

This reason code occurs in the following environments: AIX, HP-UX, OS/2, i5/OS, Solaris, Windows, plus WebSphere MQ clients connected to these systems.

#### **Completion Code**

MQCC\_FAILED

#### Programmer response

Ensure that <code>PutMsgRecFields</code> is set with the appropriate MQPMRF\_\* flags to indicate which fields are present in the put message records. If MQPMRF\_ACCOUNTING\_TOKEN is specified, ensure that either MQPMO\_SET\_IDENTITY\_CONTEXT or MQPMO\_SET\_ALL\_CONTEXT is also specified. Alternatively, set both <code>PutMsgRecOffset</code> and <code>PutMsgRecPtr</code> to zero.

#### 2159 (086F) (RC2159): MQRC\_PUT\_MSG\_RECORDS\_ERROR

# **Explanation**

An MQPUT or MQPUT1 call was issued to put a message to a distribution list, but the MQPMR put message records are not specified correctly. One of the following applies:

- *PutMsgRecOffset* is not zero and *PutMsgRecPtr* is not zero and not the null pointer.
- PutMsgRecPtr is not a valid pointer.
- PutMsgRecPtr or PutMsgRecOffset points to storage that is not accessible.

This reason code occurs in the following environments: AIX, HP-UX, OS/2, i5/OS, Solaris, Windows, plus WebSphere MQ clients connected to these systems.

# **Completion Code**

MQCC\_FAILED

#### **Programmer response**

Ensure that at least one of *PutMsgRecOffset* and *PutMsgRecPtr* is zero. Ensure that the field used points to accessible storage.

# 2160 (0870) (RC2160): MQRC\_CONN\_ID\_IN\_USE

#### **Explanation**

On an MQCONN call, the connection identifier assigned by the queue manager to the connection between a CICS or IMS allied address space and the queue manager conflicts with the connection identifier of another connected CICS or IMS system. The connection identifier assigned is as follows:

- For CICS, the applid
- For IMS, the IMSID parameter on the IMSCTRL (sysgen) macro, or the IMSID parameter on the execution parameter (EXEC card in IMS control region JCL)
- For batch, the job name
- · For TSO, the user ID

A conflict arises only if there are two CICS systems, two IMS systems, or one each of CICS and IMS, having the same connection identifiers. Batch and TSO connections need not have unique identifiers.

This reason code occurs only on z/OS.

#### **Completion Code**

MQCC\_FAILED

#### Programmer response

Ensure that the naming conventions used in different systems that might connect to the queue manager do not conflict.

#### 2161 (0871) (RC2161): MQRC Q MGR QUIESCING

#### **Explanation**

An MQI call was issued, but the call failed because the queue manager is quiescing (preparing to shut down).

When the queue manager is quiescing, the MQOPEN, MQPUT, MQPUT1, and MQGET calls can still complete successfully, but the application can request that they fail by specifying the appropriate option on the call:

- MQOO\_FAIL\_IF\_QUIESCING on MQOPEN
- MQPMO\_FAIL\_IF\_QUIESCING on MQPUT or MQPUT1
- MQGMO\_FAIL\_IF\_QUIESCING on MQGET

Specifying these options enables the application to become aware that the queue manager is preparing to shut down.

- On z/OS:
  - For batch applications, this reason can be returned to applications running in LPARs that do not have a queue manager installed.
  - For CICS applications, this reason can be returned when no connection was established.
- On i5/OS for applications running in compatibility mode, this reason can be returned when no connection was established.

# **Completion Code**

MQCC\_FAILED

# **Programmer response**

The application should tidy up and end. If the application specified the MQOO\_FAIL\_IF\_QUIESCING, MQPMO\_FAIL\_IF\_QUIESCING, or MQGMO\_FAIL\_IF\_QUIESCING option on the failing call, the relevant option can be removed and the call reissued. By omitting these options, the application can continue working in order to complete and commit the current unit of work, but the application should not start a new unit of work.

# 2162 (0872) (RC2162): MQRC\_Q\_MGR\_STOPPING

# **Explanation**

An MQI call was issued, but the call failed because the queue manager is shutting down. If the call was an MQGET call with the MQGMO\_WAIT option, the wait has been canceled. No more MQI calls can be issued.

For MQ client applications, it is possible that the call did complete successfully, even though this reason code is returned with a <code>CompCode</code> of MQCC\_FAILED.

• On z/OS, the MQRC\_CONNECTION\_BROKEN reason may be returned instead if, as a result of system scheduling factors, the queue manager shuts down before the call completes.

#### **Completion Code**

MQCC\_FAILED

#### Programmer response

The application should tidy up and end. If the application is in the middle of a unit of work coordinated by an external unit-of-work coordinator, the application should issue the appropriate call to back out the unit of work. Any unit of work that is coordinated by the queue manager is backed out automatically.

# 2163 (0873) (RC2163): MQRC\_DUPLICATE\_RECOV\_COORD

## **Explanation**

On an MQCONN or MQCONNX call, a recovery coordinator already exists for the connection name specified on the connection call issued by the adapter.

A conflict arises only if there are two CICS systems, two IMS systems, or one each of CICS and IMS, having the same connection identifiers. Batch and TSO connections need not have unique identifiers.

This reason code occurs only on z/OS.

# **Completion Code**

MQCC\_FAILED

# **Programmer response**

Ensure that the naming conventions used in different systems that might connect to the queue manager do not conflict.

# 2173 (087D) (RC2173): MQRC\_PMO\_ERROR

# **Explanation**

On an MQPUT or MQPUT1 call, the MQPMO structure is not valid, for one of the following reasons:

- The StrucId field is not MQPMO\_STRUC\_ID.
- The *Version* field specifies a value that is not valid or not supported.
- The parameter pointer is not valid. (It is not always possible to detect parameter pointers that are not valid; if not detected, unpredictable results occur.)
- The queue manager cannot copy the changed structure to application storage, even though the call is successful. This can occur, for example, if the pointer points to read-only storage.

#### **Completion Code**

MQCC\_FAILED

## **Programmer response**

Ensure that input fields in the MQPMO structure are set correctly.

# 2183 (0887) (RC2183): MQRC\_API\_EXIT\_LOAD\_ERROR

#### **Explanation**

The API crossing exit module could not be linked. If this reason is returned when the API crossing exit is invoked *after* the call has been executed, the call itself may have executed correctly.

This reason code occurs only on z/OS.

## **Completion Code**

MQCC FAILED

#### **Programmer response**

Ensure that the correct library concatenation has been specified, and that the API crossing exit module is executable and correctly named. Any uncommitted changes

in a unit of work should be backed out. A unit of work that is coordinated by the queue manager is backed out automatically.

# 2184 (0888) (RC2184): MQRC\_REMOTE\_Q\_NAME\_ERROR Explanation

On an MQOPEN or MQPUT1 call, one of the following occurred:

- A local definition of a remote queue (or an alias to one) was specified, but the *RemoteQName* attribute in the remote queue definition is entirely blank. Note that this error occurs even if the *XmitQName* in the definition is not blank.
- The *ObjectQMgrName* field in the object descriptor is not blank and not the name of the local queue manager, but the *ObjectName* field is blank.

# **Completion Code**

MQCC\_FAILED

# **Programmer response**

Alter the local definition of the remote queue and supply a valid remote queue name, or supply a nonblank *ObjectName* in the object descriptor, as appropriate.

# 2185 (0889) (RC2185): MQRC\_INCONSISTENT\_PERSISTENCE Explanation

An MQPUT call was issued to put a message in a group or a segment of a logical message, but the value specified or defaulted for the *Persistence* field in MQMD is not consistent with the current group and segment information retained by the queue manager for the queue handle. All messages in a group and all segments in a logical message must have the same value for persistence, that is, all must be persistent, or all must be nonpersistent.

If the current call specifies MQPMO\_LOGICAL\_ORDER, the call fails. If the current call does not specify MQPMO\_LOGICAL\_ORDER, but the previous MQPUT call for the queue handle did, the call succeeds with completion code MQCC\_WARNING.

This reason code occurs in the following environments: AIX, HP-UX, z/OS, OS/2, i5/OS, Solaris, Windows, plus WebSphere MQ clients connected to these systems.

#### Completion Code

MQCC\_WARNING or MQCC\_FAILED

#### **Programmer response**

Modify the application to ensure that the same value of persistence is used for all messages in the group, or all segments of the logical message.

# 2186 (088A) (RC2186): MQRC\_GMO\_ERROR

# **Explanation**

On an MQGET call, the MQGMO structure is not valid, for one of the following reasons:

- The *StrucId* field is not MQGMO\_STRUC\_ID.
- The *Version* field specifies a value that is not valid or not supported.
- The parameter pointer is not valid. (It is not always possible to detect parameter pointers that are not valid; if not detected, unpredictable results occur.)
- The queue manager cannot copy the changed structure to application storage, even though the call is successful. This can occur, for example, if the pointer points to read-only storage.

# **Completion Code**

MQCC\_FAILED

# **Programmer response**

Ensure that input fields in the MQGMO structure are set correctly.

# 2187 (088B) (RC2187): MQRC\_CICS\_BRIDGE\_RESTRICTION

#### **Explanation**

It is not permitted to issue MQI calls from user transactions that are run in an MQ/CICS-bridge environment where the bridge exit also issues MQI calls. The MQI call fails. If this occurs in the bridge exit, it will result in a transaction abend. If it occurs in the user transaction, this may result in a transaction abend.

This reason code occurs only on z/OS.

## **Completion Code**

MQCC\_FAILED

# **Programmer response**

The transaction cannot be run using the MQ/CICS bridge. Refer to the appropriate CICS manual for information about restrictions in the MQ/CICS bridge environment.

## 2188 (088C) (RC2188): MQRC STOPPED BY CLUSTER EXIT

## **Explanation**

An MQOPEN, MQPUT, or MQPUT1 call was issued to open or put a message on a cluster queue, but the cluster workload exit rejected the call.

This reason code occurs in the following environments: AIX, HP-UX, z/OS, OS/2, i5/OS, Solaris, Windows, plus WebSphere MQ clients connected to these systems.

MQCC\_FAILED

# **Programmer response**

Check the cluster workload exit to ensure that it has been written correctly. Determine why it rejected the call and correct the problem.

# 2189 (088D) (RC2189): MQRC\_CLUSTER\_RESOLUTION\_ERROR Explanation

An MQOPEN, MQPUT, or MQPUT1 call was issued to open or put a message on a cluster queue, but the queue definition could not be resolved correctly because a response was required from the repository manager but none was available.

This reason code occurs in the following environments: AIX, HP-UX, z/OS, OS/2, i5/OS, Solaris, Windows, plus WebSphere MQ clients connected to these systems.

# **Completion Code**

MQCC\_FAILED

# **Programmer response**

Check that the repository manager is operating and that the queue and channel definitions are correct.

# 2190 (088E) (RC2190): MQRC\_CONVERTED\_STRING\_TOO\_BIG Explanation

On an MQGET call with the MQGMO\_CONVERT option included in the <code>GetMsgOpts</code> parameter, a string in a fixed-length field in the message expanded during data conversion and exceeded the size of the field. When this happens, the queue manager tries discarding trailing blank characters and characters following the first null character in order to make the string fit, but in this case there were insufficient characters that could be discarded.

This reason code can also occur for messages with a format name of MQFMT\_IMS\_VAR\_STRING. When this happens, it indicates that the IMS variable string expanded such that its length exceeded the capacity of the 2-byte binary length field contained within the structure of the IMS variable string. (The queue manager never discards trailing blanks in an IMS variable string.)

The message is returned unconverted, with the <code>CompCode</code> parameter of the MQGET call set to MQCC\_WARNING. If the message consists of several parts, each of which is described by its own character-set and encoding fields (for example, a message with format name MQFMT\_DEAD\_LETTER\_HEADER), some parts may be converted and other parts not converted. However, the values returned in the various character-set and encoding fields always correctly describe the relevant message data.

This reason code does not occur if the string could be made to fit by discarding trailing blank characters.

MQCC\_WARNING

#### **Programmer response**

Check that the fields in the message contain the correct values, and that the character-set identifiers specified by the sender and receiver of the message are correct. If they are, the layout of the data in the message must be modified to increase the lengths of the field(s) so that there is sufficient space to allow the string(s) to expand when converted.

# 2191 (088F) (RC2191): MQRC TMC ERROR

#### **Explanation**

An MQPUT or MQPUT1 call was issued, but the message data contains an MQTMC2 structure that is not valid. Possible errors include the following:

- The *StrucId* field is not MQTMC\_STRUC\_ID.
- The Version field is not MQTMC VERSION 2.
- The *BufferLength* parameter of the call has a value that is too small to accommodate the structure (the structure extends beyond the end of the message).

This reason code occurs in the following environments: AIX, HP-UX, OS/2, i5/OS, Solaris, Windows, plus WebSphere MQ clients connected to these systems.

# Completion Code

MQCC\_FAILED

#### **Programmer response**

Check that the fields in the structure are set correctly.

2192 (0890) (RC2192): MQRC\_PAGESET\_FULL

# **Explanation**

Former name for MQRC\_STORAGE\_MEDIUM\_FULL.

# 2192 (0890) (RC2192): MQRC\_STORAGE\_MEDIUM\_FULL

#### **Explanation**

An MQI call or command was issued to operate on an object, but the call failed because the external storage medium is full. One of the following applies:

- A page-set data set is full (nonshared queues only).
- A coupling-facility structure is full (shared queues only).

This reason code occurs only on z/OS.

# **Completion Code**

MQCC FAILED

## **Programmer response**

Check which queues contain messages and look for applications that might be filling the queues unintentionally. Be aware that the queue that has caused the page set or coupling-facility structure to become full is not necessarily the queue referenced by the MQI call that returned MQRC\_STORAGE\_MEDIUM\_FULL.

Check that all of the usual server applications are operating correctly and processing the messages on the queues.

If the applications and servers are operating correctly, increase the number of server applications to cope with the message load, or request the system programmer to increase the size of the page-set data sets.

# 2193 (0891) (RC2193): MQRC\_PAGESET\_ERROR

# **Explanation**

An error was encountered with the page set while attempting to access it for a locally defined queue. This could be because the queue is on a page set that does not exist. A console message is issued that tells you the number of the page set in error. For example if the error occurred in the TEST job, and your user identifier is ABCDEFG, the message is:

CSQI041I CSQIALLC JOB TEST USER ABCDEFG HAD ERROR ACCESSING PAGE SET 27

If this reason code occurs while attempting to delete a dynamic queue with MQCLOSE, the dynamic queue has not been deleted.

This reason code occurs only on z/OS.

#### **Completion Code**

MQCC\_FAILED

## **Programmer response**

Check that the storage class for the queue maps to a valid page set using the DISPLAY Q(xx) STGCLASS, DISPLAY STGCLASS(xx), and DISPLAY USAGE PSID commands. If you are unable to resolve the problem, notify the system programmer who should:

- Collect the following diagnostic information:
  - A description of the actions that led to the error
  - A listing of the application program being run at the time of the error
  - Details of the page sets defined for use by the queue manager
- Attempt to re-create the problem, and take a system dump immediately after the error occurs
- Contact your IBM<sup>®</sup> Support Center

## 2194 (0892) (RC2194): MQRC\_NAME\_NOT\_VALID\_FOR\_TYPE

## **Explanation**

An MQOPEN call was issued to open the queue manager definition, but the *ObjectName* field in the *ObjDesc* parameter is not blank.

MQCC\_FAILED

#### **Programmer response**

Ensure that the *ObjectName* field is set to blanks.

# 2195 (0893) (RC2195): MQRC UNEXPECTED ERROR

## **Explanation**

The call was rejected because an unexpected error occurred.

#### **Completion Code**

MQCC\_FAILED

# Programmer response

Check the application's parameter list to ensure, for example, that the correct number of parameters was passed, and that data pointers and storage keys are valid. If the problem cannot be resolved, contact your system programmer.

- On z/OS, check whether any information has been displayed on the console. If this error occurs on an MQCONN or MQCONNX call, check that the subsystem named is an active MQ subsystem. In particular, check that it is not a DB2<sup>TM</sup> subsystem. If the problem cannot be resolved, rerun the application with a CSQSNAP DD card (if you have not already got a dump) and send the resulting dump to IBM.
- On OS/2 and i5/OS, consult the FFST record to obtain more detail about the problem.
- On HP OpenVMS, Compag NonStop Kernel, and UNIX systems, consult the FDC file to obtain more detail about the problem.

# 2196 (0894) (RC2196): MQRC UNKNOWN XMIT Q

## **Explanation**

On an MQOPEN or MQPUT1 call, a message is to be sent to a remote queue manager. The ObjectName or the ObjectQMgrName in the object descriptor specifies the name of a local definition of a remote queue (in the latter case queue-manager aliasing is being used), but the XmitQName attribute of the definition is not blank and not the name of a locally-defined queue.

# **Completion Code**

MQCC FAILED

#### Programmer response

Check the values specified for ObjectName and ObjectQMgrName. If these are correct, check the queue definitions. For more information on transmission queues, see the WebSphere MQ Application Programming Guide.

# 2197 (0895) (RC2197): MQRC\_UNKNOWN\_DEF\_XMIT\_Q

# **Explanation**

An MQOPEN or MQPUT1 call was issued specifying a remote queue as the destination. If a local definition of the remote queue was specified, or if a queue-manager alias is being resolved, the XmitQName attribute in the local definition is blank.

Because there is no queue defined with the same name as the destination queue manager, the queue manager has attempted to use the default transmission queue. However, the name defined by the DefXmitQName queue-manager attribute is not the name of a locally-defined queue.

#### **Completion Code**

MQCC FAILED

# Programmer response

Correct the queue definitions, or the queue-manager attribute. See the WebSphere MQ Application Programming Guide for more information.

# 2198 (0896) (RC2198): MQRC\_DEF\_XMIT\_Q\_TYPE\_ERROR

# **Explanation**

An MQOPEN or MQPUT1 call was issued specifying a remote queue as the destination. Either a local definition of the remote queue was specified, or a queue-manager alias was being resolved, but in either case the XmitQName attribute in the local definition is blank.

Because there is no transmission queue defined with the same name as the destination queue manager, the local queue manager has attempted to use the default transmission queue. However, although there is a queue defined by the DefXmitQName queue-manager attribute, it is not a local queue.

## Completion Code

MQCC\_FAILED

#### Programmer response

Do one of the following:

- Specify a local transmission queue as the value of the XmitQName attribute in the local definition of the remote queue.
- Define a local transmission queue with a name that is the same as that of the remote queue manager.
- Specify a local transmission queue as the value of the DefXmitQName queue-manager attribute.

See the WebSphere MQ Application Programming Guide for more information.

# 2199 (0897) (RC2199): MQRC\_DEF\_XMIT\_Q\_USAGE\_ERROR

# **Explanation**

An MQOPEN or MQPUT1 call was issued specifying a remote queue as the destination. Either a local definition of the remote queue was specified, or a queue-manager alias was being resolved, but in either case the <code>XmitQName</code> attribute in the local definition is blank.

Because there is no transmission queue defined with the same name as the destination queue manager, the local queue manager has attempted to use the default transmission queue. However, the queue defined by the <code>DefXmitQName</code> queue-manager attribute does not have a <code>Usage</code> attribute of MQUS\_TRANSMISSION.

# **Completion Code**

MQCC\_FAILED

# **Programmer response**

Do one of the following:

- Specify a local transmission queue as the value of the *XmitQName* attribute in the local definition of the remote queue.
- Define a local transmission queue with a name that is the same as that of the remote queue manager.
- Specify a different local transmission queue as the value of the *DefXmitQName* queue-manager attribute.
- Change the Usage attribute of the DefXmitQName queue to MQUS\_TRANSMISSION.

See the WebSphere MQ Application Programming Guide for more information.

# 2201 (0899) (RC2201): MQRC\_NAME\_IN\_USE

## **Explanation**

An MQOPEN call was issued to create a dynamic queue, but a queue with the same name as the dynamic queue already exists. The existing queue is one that is logically deleted, but for which there are still one or more open handles. For more information, see the description of MQCLOSE in the WebSphere MQ Application Programming Reference.

This reason code occurs only on z/OS.

#### **Completion Code**

MQCC FAILED

#### **Programmer response**

Either ensure that all handles for the previous dynamic queue are closed, or ensure that the name of the new queue is unique; see the description for reason code MQRC\_OBJECT\_ALREADY\_EXISTS.

# 2202 (089A) (RC2202): MQRC\_CONNECTION\_QUIESCING

# **Explanation**

This reason code is issued when the connection to the queue manager is in quiescing state, and an application issues one of the following calls:

- MQCONN or MQCONNX
- · MQOPEN, with no connection established, or with MQOO\_FAIL\_IF\_QUIESCING included in the Options parameter
- MQGET, with MQGMO\_FAIL\_IF\_QUIESCING included in the Options field of the GetMsgOpts parameter
- MQPUT or MQPUT1, with MQPMO\_FAIL\_IF\_QUIESCING included in the Options field of the PutMsgOpts parameter

MQRC\_CONNECTION\_QUIESCING is also issued by the message channel agent (MCA) when the queue manager is in quiescing state.

# Completion Code

MQCC\_FAILED

# Programmer response

The application should tidy up and terminate. Any uncommitted changes in a unit of work should be backed out.

# 2203 (089B) (RC2203): MQRC\_CONNECTION\_STOPPING

# **Explanation**

This reason code is issued when the connection to the queue manager is shutting down, and the application issues an MQI call. No more message-queuing calls can be issued. For the MQGET call, if the MQGMO\_WAIT option was specified, the wait is canceled.

Note that the MQRC\_CONNECTION\_BROKEN reason may be returned instead if, as a result of system scheduling factors, the queue manager shuts down before the call completes.

MQRC\_CONNECTION\_STOPPING is also issued by the message channel agent (MCA) when the queue manager is shutting down.

For MQ client applications, it is possible that the call did complete successfully, even though this reason code is returned with a CompCode of MQCC\_FAILED.

#### Completion Code

MQCC FAILED

#### **Programmer response**

The application should tidy up and terminate. Any uncommitted changes in a unit of work should be backed out. A unit of work that is coordinated by the queue manager is backed out automatically.

# 2204 (089C) (RC2204): MQRC\_ADAPTER\_NOT\_AVAILABLE

# **Explanation**

This is issued only for CICS applications, if any call is issued and the CICS adapter (a Task Related User Exit) has been disabled, or has not been enabled.

This reason code occurs only on z/OS.

# **Completion Code**

MQCC\_FAILED

# **Programmer response**

The application should tidy up and terminate. Any uncommitted changes in a unit of work should be backed out. A unit of work that is coordinated by the queue manager is backed out automatically.

# 2206 (089E) (RC2206): MQRC\_MSG\_ID\_ERROR

## **Explanation**

An MQGET call was issued to retrieve a message using the message identifier as a selection criterion, but the call failed because selection by message identifier is not supported on this queue.

- On z/OS, the queue is a shared queue, but the *IndexType* queue attribute does not have an appropriate value:
  - If selection is by message identifier alone, *IndexType* must have the value MQIT\_MSG\_ID.
  - If selection is by message identifier and correlation identifier combined,
     IndexType must have the value MQIT\_MSG\_ID or MQIT\_CORREL\_ID.
- On Compaq NonStop Kernel, a key file is required but has not been defined.

#### Completion Code

MQCC\_FAILED

#### **Programmer response**

Do one of the following:

- Modify the application so that it does not use selection by message identifier: set the MsgId field to MQMI\_NONE and do not specify MQMO\_MATCH\_MSG\_ID in MQGMO.
- On z/OS, change the *IndexType* queue attribute to MQIT\_MSG\_ID.
- On Compaq NonStop Kernel, define a key file.

## 2207 (089F) (RC2207): MQRC\_CORREL\_ID\_ERROR

## **Explanation**

An MQGET call was issued to retrieve a message using the correlation identifier as a selection criterion, but the call failed because selection by correlation identifier is not supported on this queue.

- On z/OS, the queue is a shared queue, but the *IndexType* queue attribute does not have an appropriate value:
  - If selection is by correlation identifier alone, *IndexType* must have the value MQIT\_CORREL\_ID.
  - If selection is by correlation identifier and message identifier combined,
     IndexType must have the value MQIT\_CORREL\_ID or MQIT\_MSG\_ID.
- On Compaq NonStop Kernel, a key file is required but has not been defined.

MQCC\_FAILED

# Programmer response

Do one of the following:

- On z/OS, change the *IndexType* queue attribute to MQIT\_CORREL\_ID.
- On Compaq NonStop Kernel, define a key file.
- Modify the application so that it does not use selection by correlation identifier: set the *CorrelId* field to MQCI\_NONE and do not specify MQMO\_MATCH\_CORREL\_ID in MQGMO.

# 2208 (08A0) (RC2208): MQRC\_FILE\_SYSTEM\_ERROR

## **Explanation**

An unexpected return code was received from the file system, in attempting to perform an operation on a queue.

This reason code occurs only on VSE/ESA<sup>™</sup>.

#### **Completion Code**

MQCC\_FAILED

#### **Programmer response**

Check the file system definition for the queue that was being accessed. For a VSAM file, check that the control interval is large enough for the maximum message length allowed for the queue.

# 2209 (08A1) (RC2209): MQRC\_NO\_MSG\_LOCKED

#### **Explanation**

An MQGET call was issued with the MQGMO\_UNLOCK option, but no message was currently locked.

#### Completion Code

MQCC\_WARNING

## **Programmer response**

Check that a message was locked by an earlier MQGET call with the MQGMO\_LOCK option for the same handle, and that no intervening call has caused the message to become unlocked.

# 2210 (08A2) (RC2210): MQRC\_SOAP\_DOTNET\_ERROR

#### **Explanation**

An exception from the .NET environment (as opposed to WebSphere MQ .NET) has been received and is included as an inner exception.

# **Completion Code**

MQCC\_FAILED

# **Programmer response**

Refer to the .NET documentation for details about the inner exception. Follow the corrective action recommended there.

# 2211 (08A3) (RC2211): MQRC\_SOAP\_AXIS\_ERROR

# **Explanation**

An exception from the Axis environment has been received and is included as a chained exception.

# **Completion Code**

MQCC\_FAILED

#### **Programmer response**

Refer to the Axis documentation for details about the chained exception. Follow the corrective action recommended there.

# 2212 (08A4) (RC2212): MQRC\_SOAP\_URL\_ERROR

# **Explanation**

The SOAP URL has been specified incorrectly.

#### **Completion Code**

MQCC\_FAILED

# Programmer response

Correct the SOAP URL and rerun.

# 2217 (08A9) (RC2217): MQRC\_CONNECTION\_NOT\_AUTHORIZED

# **Explanation**

This reason code arises only for CICS applications. For these, connection to the queue manager is done by the adapter. If that connection fails because the CICS subsystem is not authorized to connect to the queue manager, this reason code is issued whenever an application running under that subsystem subsequently issues an MQI call.

This reason code occurs only on z/OS.

# **Completion Code**

MQCC\_FAILED

## Programmer response

Ensure that the subsystem is authorized to connect to the queue manager.

# 2218 (08AA) (RC2218): MQRC\_MSG\_TOO\_BIG\_FOR\_CHANNEL

# **Explanation**

A message was put to a remote queue, but the message is larger than the maximum message length allowed by the channel. This reason code is returned in the *Feedback* field in the message descriptor of a report message.

• On z/OS, this return code is issued only if you are not using CICS for distributed queuing. Otherwise, MQRC\_MSG\_TOO\_BIG\_FOR\_Q\_MGR is issued.

## **Completion Code**

MQCC\_FAILED

#### Programmer response

Check the channel definitions. Increase the maximum message length that the channel can accept, or break the message into several smaller messages.

# 2219 (08AB) (RC2219): MQRC\_CALL\_IN\_PROGRESS

#### **Explanation**

The application issued an MQI call whilst another MQI call was already being processed for that connection. Only one call per application connection can be processed at a time.

Concurrent calls can arise when an application uses multiple threads, or when an exit is invoked as part of the processing of an MQI call. For example, a data-conversion exit invoked as part of the processing of the MQGET call may try to issue an MQI call.

• On z/OS, concurrent calls can arise only with batch or IMS applications; an example is when a subtask ends while an MQI call is in progress (for example, an MQGET that is waiting), and there is an end-of-task exit routine that issues another MQI call.

- On OS/2 and Windows, concurrent calls can also arise if an MQI call is issued in response to a user message while another MQI call is in progress.
- If the application is using multiple threads with shared handles, MQRC\_CALL\_IN\_PROGRESS occurs when the handle specified on the call is already in use by another thread and MQCNO\_HANDLE\_SHARE\_NO\_BLOCK was specified on the MQCONNX call.

MQCC\_FAILED

# **Programmer response**

Ensure that an MQI call cannot be issued while another one is active. Do not issue MOI calls from within a data-conversion exit.

 On z/OS, if you want to provide a subtask to allow an application that is waiting for a message to arrive to be canceled, wait for the message by using MQGET with MQGMO\_SET\_SIGNAL, rather than MQGMO\_WAIT.

# 2220 (08AC) (RC2220): MQRC\_RMH\_ERROR

# **Explanation**

An MQPUT or MQPUT1 call was issued, but the message data contains an MQRMH structure that is not valid. Possible errors include the following:

- The *StrucId* field is not MQRMH\_STRUC\_ID.
- The Version field is not MQRMH\_VERSION\_1.
- The StrucLength field specifies a value that is too small to include the structure plus the variable-length data at the end of the structure.
- The CodedCharSetId field is zero, or a negative value that is not valid.
- The BufferLength parameter of the call has a value that is too small to accommodate the structure (the structure extends beyond the end of the message).

This reason code occurs in the following environments: AIX, HP-UX, z/OS, OS/2, i5/OS, Solaris, Windows, plus WebSphere MQ clients connected to these systems.

#### Completion Code

MQCC\_FAILED

#### **Programmer response**

Check that the fields in the structure are set correctly. Ensure that the application sets the CodedCharSetId field to a valid value (note: MQCCSI\_DEFAULT, MQCCSI\_EMBEDDED, MQCCSI\_Q\_MGR, and MQCCSI\_UNDEFINED are not valid in this field).

# 2222 (08AE) (RC2222): MQRC\_Q\_MGR\_ACTIVE

# **Explanation**

This condition is detected when a queue manager becomes active.

 On z/OS, this event is not generated for the first start of a queue manager, only on subsequent restarts.

# **Completion Code**

MQCC\_WARNING

# Programmer response

None. This reason code is only used to identify the corresponding event message.

# 2223 (08AF) (RC2223): MQRC\_Q\_MGR\_NOT\_ACTIVE

## **Explanation**

This condition is detected when a queue manager is requested to stop or quiesce.

# **Completion Code**

MQCC\_WARNING

# Programmer response

None. This reason code is only used to identify the corresponding event message.

# 2224 (08B0) (RC2224): MQRC\_Q\_DEPTH\_HIGH

# **Explanation**

An MQPUT or MQPUT1 call has caused the queue depth to be incremented to or above the limit specified in the *QDepthHighLimit* attribute.

#### **Completion Code**

MQCC\_WARNING

# **Programmer response**

None. This reason code is only used to identify the corresponding event message.

# 2225 (08B1) (RC2225): MQRC\_Q\_DEPTH\_LOW

#### **Explanation**

An MQGET call has caused the queue depth to be decremented to or below the limit specified in the *QDepthLowLimit* attribute.

#### Completion Code

MQCC\_WARNING

## **Programmer response**

None. This reason code is only used to identify the corresponding event message.

# 2226 (08B2) (RC2226): MQRC\_Q\_SERVICE\_INTERVAL\_HIGH

# **Explanation**

No successful gets or puts have been detected within an interval that is greater than the limit specified in the *QServiceInterval* attribute.

## **Completion Code**

MQCC\_WARNING

## **Programmer response**

None. This reason code is only used to identify the corresponding event message.

# 2227 (08B3) (RC2227): MQRC\_Q\_SERVICE\_INTERVAL\_OK

## **Explanation**

A successful get has been detected within an interval that is less than or equal to the limit specified in the *QServiceInterval* attribute.

## **Completion Code**

MQCC\_WARNING

#### **Programmer response**

None. This reason code is only used to identify the corresponding event message.

# 2228 (08B4) (RC2228): MQRC\_RFH\_HEADER\_FIELD\_ERROR

#### **Explanation**

An expected RFH header field was not found or had an invalid value. If this error occurs in a WebSphere MQ SOAP listener, the missing or erroneous field is either the *contentType* field or the *transportVersion* field or both.

## **Completion Code**

MQCC\_FAILED

## **Programmer response**

If this error occurs in a WebSphere MQ SOAP listener, and you are using the IBM-supplied sender, contact your IBM Support Center. If you are using a bespoke sender, check the associated error message, and that the RFH2 section of the SOAP/MQ request message contains all the mandatory fields, and that these fields have valid values.

# 2229 (08B5) (RC2229): MQRC\_RAS\_PROPERTY\_ERROR

# **Explanation**

There is an error related to the RAS property file. The file may be missing, it may be not accessible, or the commands in the file may be incorrect.

MQCC\_FAILED

# **Programmer response**

Look at the associated error message, which will explain the error in detail. Correct the error and retry.

# 2232 (08B8) (RC2232): MQRC\_UNIT\_OF\_WORK\_NOT\_STARTED

## **Explanation**

An MQGET, MQPUT or MQPUT1 call was issued to get or put a message within a unit of work, but no TM/MP transaction had been started. If MQGMO\_NO\_SYNCPOINT is not specified on MQGET, or MQPMO\_NO\_SYNCPOINT is not specified on MQPUT or MQPUT1 (the default), the call requires a unit of work.

# **Completion Code**

MQCC\_FAILED

# **Programmer response**

Ensure a TM/MP transaction is available, or issue the MQGET call with the MQGMO\_NO\_SYNCPOINT option, or the MQPUT or MQPUT1 call with the MQPMO\_NO\_SYNCPOINT option, which will cause a transaction to be started automatically.

# 2233 (08B9) (RC2233): MQRC\_CHANNEL\_AUTO\_DEF\_OK

#### **Explanation**

This condition is detected when the automatic definition of a channel is successful. The channel is defined by the MCA.

This reason code occurs in the following environments: AIX, HP-UX, OS/2, i5/OS, Solaris, Windows, plus WebSphere MQ clients connected to these systems.

#### **Completion Code**

MQCC\_WARNING

#### **Programmer response**

None. This reason code is only used to identify the corresponding event message.

# 2234 (08BA) (RC2234): MQRC\_CHANNEL\_AUTO\_DEF\_ERROR Explanation

This condition is detected when the automatic definition of a channel fails; this may be because an error occurred during the definition process, or because the channel automatic-definition exit inhibited the definition. Additional information is returned in the event message indicating the reason for the failure.

This reason code occurs in the following environments: AIX, HP-UX, OS/2, i5/OS, Solaris, Windows, plus WebSphere MQ clients connected to these systems.

# **Completion Code**

MQCC\_WARNING

# **Programmer response**

Examine the additional information returned in the event message to determine the reason for the failure.

# 2235 (08BB) (RC2235): MQRC\_CFH\_ERROR

#### **Explanation**

An MQPUT or MQPUT1 call was issued, but the message data contains an MQCFH structure that is not valid.

This reason code occurs in the following environments: AIX, HP-UX, z/OS, OS/2, i5/OS, Solaris, Windows, plus WebSphere MQ clients connected to these systems.

## **Completion Code**

MQCC FAILED

# **Programmer response**

Check that the fields in the structure are set correctly.

## 2236 (08BC) (RC2236): MQRC\_CFIL\_ERROR

#### **Explanation**

An MQPUT or MQPUT1 call was issued, but the message data contains an MQCFIL or MQRCFIL64 structure that is not valid.

This reason code occurs in the following environments: AIX, HP-UX, OS/2, i5/OS, Solaris, Windows, plus WebSphere MQ clients connected to these systems.

#### **Completion Code**

MQCC\_FAILED

#### **Programmer response**

Check that the fields in the structure are set correctly.

# 2237 (08BD) (RC2237): MQRC\_CFIN\_ERROR

## **Explanation**

An MQPUT or MQPUT1 call was issued, but the message data contains an MQCFIN or MQCFIN64 structure that is not valid.

This reason code occurs in the following environments: AIX, HP-UX, z/OS, OS/2, i5/OS, Solaris, Windows, plus WebSphere MQ clients connected to these systems.

MQCC\_FAILED

# **Programmer response**

Check that the fields in the structure are set correctly.

2238 (08BE) (RC2238): MQRC\_CFSL\_ERROR

# **Explanation**

An MQPUT or MQPUT1 call was issued, but the message data contains an MQCFSL structure that is not valid.

This reason code occurs in the following environments: AIX, HP-UX, OS/2, i5/OS, Solaris, Windows, plus WebSphere MQ clients connected to these systems.

# **Completion Code**

MQCC\_FAILED

# **Programmer response**

Check that the fields in the structure are set correctly.

2239 (08BF) (RC2239): MQRC\_CFST\_ERROR

# **Explanation**

An MQPUT or MQPUT1 call was issued, but the message data contains an MQCFST structure that is not valid.

This reason code occurs in the following environments: AIX, HP-UX, OS/2, i5/OS, Solaris, Windows, plus WebSphere MQ clients connected to these systems.

# **Completion Code**

MQCC\_FAILED

#### Programmer response

Check that the fields in the structure are set correctly.

2241 (08C1) (RC2241): MQRC\_INCOMPLETE\_GROUP

# **Explanation**

An operation was attempted on a queue using a queue handle that had an incomplete message group. This reason code can arise in the following situations:

• On the MQPUT call, when the application specifies MQPMO\_LOGICAL\_ORDER and attempts to put a message that is not in a group. The completion code is MQCC\_FAILED in this case.

- On the MQPUT call, when the application does not specify MQPMO\_LOGICAL\_ORDER, but the previous MQPUT call for the queue handle did specify MQPMO\_LOGICAL\_ORDER. The completion code is MQCC\_WARNING in this case.
- On the MQGET call, when the application does not specify MQGMO\_LOGICAL\_ORDER, but the previous MQGET call for the queue handle did specify MQGMO\_LOGICAL\_ORDER. The completion code is MQCC\_WARNING in this case.
- On the MQCLOSE call, when the application attempts to close the queue that
  has the incomplete message group. The completion code is MQCC\_WARNING
  in this case.

If there is an incomplete logical message as well as an incomplete message group, reason code MQRC\_INCOMPLETE\_MSG is returned in preference to MQRC\_INCOMPLETE\_GROUP.

This reason code occurs in the following environments: AIX, HP-UX, z/OS, OS/2, i5/OS, Solaris, Windows, plus WebSphere MQ clients connected to these systems.

# **Completion Code**

MQCC WARNING or MQCC FAILED

#### **Programmer response**

If this reason code is expected, no corrective action is required. Otherwise, ensure that the MQPUT call for the last message in the group specifies MQMF\_LAST\_MSG\_IN\_GROUP.

# 2242 (08C2) (RC2242): MQRC\_INCOMPLETE\_MSG

#### **Explanation**

An operation was attempted on a queue using a queue handle that had an incomplete logical message. This reason code can arise in the following situations:

- On the MQPUT call, when the application specifies MQPMO\_LOGICAL\_ORDER
  and attempts to put a message that is not a segment, or that has a setting for the
  MQMF\_LAST\_MSG\_IN\_GROUP flag that is different from the previous
  message. The completion code is MQCC\_FAILED in this case.
- On the MQPUT call, when the application does not specify MQPMO\_LOGICAL\_ORDER, but the previous MQPUT call for the queue handle did specify MQPMO\_LOGICAL\_ORDER. The completion code is MQCC\_WARNING in this case.
- On the MQGET call, when the application does *not* specify MQGMO\_LOGICAL\_ORDER, but the previous MQGET call for the queue handle did specify MQGMO\_LOGICAL\_ORDER. The completion code is MQCC\_WARNING in this case.
- On the MQCLOSE call, when the application attempts to close the queue that
  has the incomplete logical message. The completion code is MQCC\_WARNING
  in this case.

This reason code occurs in the following environments: AIX, HP-UX, z/OS, OS/2, i5/OS, Solaris, Windows, plus WebSphere MQ clients connected to these systems.

MQCC\_WARNING or MQCC\_FAILED

# **Programmer response**

If this reason code is expected, no corrective action is required. Otherwise, ensure that the MQPUT call for the last segment specifies MQMF\_LAST\_SEGMENT.

# 2243 (08C3) (RC2243): MQRC\_INCONSISTENT\_CCSIDS

## **Explanation**

An MQGET call was issued specifying the MQGMO\_COMPLETE\_MSG option, but the message to be retrieved consists of two or more segments that have differing values for the <code>CodedCharSetId</code> field in MQMD. This can arise when the segments take different paths through the network, and some of those paths have MCA sender conversion enabled. The call succeeds with a completion code of MQCC\_WARNING, but only the first few segments that have identical character-set identifiers are returned.

This reason code occurs in the following environments: AIX, HP-UX, OS/2, i5/OS, Solaris, Windows, plus WebSphere MQ clients connected to these systems.

# **Completion Code**

MQCC\_WARNING

# **Programmer response**

Remove the MQGMO\_COMPLETE\_MSG option from the MQGET call and retrieve the remaining message segments one by one.

# 2244 (08C4) (RC2244): MQRC\_INCONSISTENT\_ENCODINGS

#### **Explanation**

An MQGET call was issued specifying the MQGMO\_COMPLETE\_MSG option, but the message to be retrieved consists of two or more segments that have differing values for the *Encoding* field in MQMD. This can arise when the segments take different paths through the network, and some of those paths have MCA sender conversion enabled. The call succeeds with a completion code of MQCC\_WARNING, but only the first few segments that have identical encodings are returned.

This reason code occurs in the following environments: AIX, HP-UX, OS/2, i5/OS, Solaris, Windows, plus WebSphere MQ clients connected to these systems.

#### Completion Code

MQCC WARNING

# **Programmer response**

Remove the MQGMO\_COMPLETE\_MSG option from the MQGET call and retrieve the remaining message segments one by one.

# 2245 (08C5) (RC2245): MQRC\_INCONSISTENT\_UOW

# **Explanation**

One of the following applies:

- An MQPUT call was issued to put a message in a group or a segment of a logical message, but the value specified or defaulted for the MQPMO\_SYNCPOINT option is not consistent with the current group and segment information retained by the queue manager for the queue handle.
   If the current call specifies MQPMO\_LOGICAL\_ORDER, the call fails. If the current call does not specify MQPMO\_LOGICAL\_ORDER, but the previous MQPUT call for the queue handle did, the call succeeds with completion code MQCC\_WARNING.
- An MQGET call was issued to remove from the queue a message in a group or a segment of a logical message, but the value specified or defaulted for the MQGMO\_SYNCPOINT option is not consistent with the current group and segment information retained by the queue manager for the queue handle.
   If the current call specifies MQGMO\_LOGICAL\_ORDER, the call fails. If the current call does not specify MQGMO\_LOGICAL\_ORDER, but the previous MQGET call for the queue handle did, the call succeeds with completion code MQCC WARNING.

This reason code occurs in the following environments: AIX, HP-UX, z/OS, OS/2, i5/OS, Solaris, Windows, plus WebSphere MQ clients connected to these systems.

# **Completion Code**

MQCC\_WARNING or MQCC\_FAILED

#### **Programmer response**

Modify the application to ensure that the same unit-of-work specification is used for all messages in the group, or all segments of the logical message.

## 2246 (08C6) (RC2246): MQRC\_INVALID\_MSG\_UNDER\_CURSOR

## **Explanation**

An MQGET call was issued specifying the MQGMO\_COMPLETE\_MSG option with either MQGMO\_MSG\_UNDER\_CURSOR or MQGMO\_BROWSE\_MSG\_UNDER\_CURSOR, but the message that is under the cursor has an MQMD with an *Offset* field that is greater than zero. Because MQGMO\_COMPLETE\_MSG was specified, the message is not valid for retrieval.

This reason code occurs in the following environments: AIX, HP-UX, OS/2, i5/OS, Solaris, Windows, plus WebSphere MQ clients connected to these systems.

#### **Completion Code**

MQCC\_FAILED

## **Programmer response**

Reposition the browse cursor so that it is located on a message whose *Offset* field in MQMD is zero. Alternatively, remove the MQGMO\_COMPLETE\_MSG option.

# 2247 (08C7) (RC2247): MQRC\_MATCH\_OPTIONS\_ERROR

# **Explanation**

An MQGET call was issued, but the value of the *MatchOptions* field in the *GetMsgOpts* parameter is not valid, for one of the following reasons:

- An undefined option is specified.
- All of the following are true:
  - MQGMO\_LOGICAL\_ORDER is specified.
  - There is a current message group or logical message for the queue handle.
  - Neither MQGMO\_BROWSE\_MSG\_UNDER\_CURSOR nor MQGMO\_MSG\_UNDER\_CURSOR is specified.
  - One or more of the MQMO\_\* options is specified.
  - The values of the fields in the MsgDesc parameter corresponding to the MQMO\_\* options specified, differ from the values of those fields in the MQMD for the message to be returned next.
- On z/OS, one or more of the options specified is not valid for the index type of the queue.

This reason code occurs in the following environments: AIX, HP-UX, z/OS, OS/2, i5/OS, Solaris, Windows, plus WebSphere MQ clients connected to these systems.

# **Completion Code**

MQCC\_FAILED

## Programmer response

Ensure that only valid options are specified for the field.

# 2248 (08C8) (RC2248): MQRC\_MDE\_ERROR

## **Explanation**

An MQPUT or MQPUT1 call was issued, but the message data contains an MQMDE structure that is not valid. Possible errors include the following:

- The StrucId field is not MQMDE\_STRUC\_ID.
- The Version field is not MQMDE\_VERSION\_2.
- The *StrucLength* field is not MQMDE\_LENGTH\_2.
- The CodedCharSet Id field is zero, or a negative value that is not valid.
- The BufferLength parameter of the call has a value that is too small to accommodate the structure (the structure extends beyond the end of the message).

This reason code occurs in the following environments: AIX, HP-UX, z/OS, OS/2, i5/OS, Solaris, Windows, plus WebSphere MQ clients connected to these systems.

#### **Completion Code**

MQCC\_FAILED

# Programmer response

Check that the fields in the structure are set correctly. Ensure that the application sets the CodedCharSetId field to a valid value (note: MQCCSI\_DEFAULT, MQCCSI\_EMBEDDED, MQCCSI\_Q\_MGR, and MQCCSI\_UNDEFINED are not valid in this field).

# 2249 (08C9) (RC2249): MQRC\_MSG\_FLAGS\_ERROR

#### **Explanation**

An MQPUT or MQPUT1 call was issued, but the MsgFlags field in the message descriptor MQMD contains one or more message flags that are not recognized by the local queue manager. The message flags that cause this reason code to be returned depend on the destination of the message; see the description of REPORT in the WebSphere MQ Application Programming Reference for more details.

This reason code can also occur in the Feedback field in the MQMD of a report message, or in the *Reason* field in the MQDLH structure of a message on the dead-letter queue; in both cases it indicates that the destination queue manager does not support one or more of the message flags specified by the sender of the message.

This reason code occurs in the following environments: AIX, HP-UX, z/OS, OS/2, i5/OS, Solaris, Windows, plus WebSphere MQ clients connected to these systems.

# Completion Code

MQCC\_FAILED

#### **Programmer response**

Do the following:

- Ensure that the MsgFlags field in the message descriptor is initialized with a value when the message descriptor is declared, or is assigned a value prior to the MQPUT or MQPUT1 call. Specify MQMF\_NONE if no message flags are needed.
- Ensure that the message flags specified are valid; see the MsgFlags field described in the description of MQMD in the WebSphere MQ Application Programming Reference for valid message flags.
- If multiple message flags are being set by adding the individual message flags together, ensure that the same message flag is not added twice.
- On z/OS, ensure that the message flags specified are valid for the index type of the queue; see the description of the MsgFlags field in MQMD for further details.

# 2250 (08CA) (RC2250): MQRC\_MSG\_SEQ\_NUMBER\_ERROR

## **Explanation**

An MQGET, MQPUT, or MQPUT1 call was issued, but the value of the MsgSeqNumber field in the MQMD or MQMDE structure is less than one or greater than 999 999 999.

This error can also occur on the MQPUT call if the MsgSeqNumber field would have become greater than 999 999 999 as a result of the call.

This reason code occurs in the following environments: AIX, HP-UX, z/OS, OS/2, i5/OS, Solaris, Windows, plus WebSphere MQ clients connected to these systems.

# **Completion Code**

MQCC\_FAILED

# **Programmer response**

Specify a value in the range 1 through 999 999. Do not attempt to create a message group containing more than 999 999 messages.

# 2251 (08CB) (RC2251): MQRC\_OFFSET\_ERROR

#### **Explanation**

An MQPUT or MQPUT1 call was issued, but the value of the *Offset* field in the MQMD or MQMDE structure is less than zero or greater than 999 999.

This error can also occur on the MQPUT call if the *Offset* field would have become greater than 999 999 as a result of the call.

This reason code occurs in the following environments: AIX, HP-UX, z/OS, OS/2, i5/OS, Solaris, Windows, plus WebSphere MQ clients connected to these systems.

# **Completion Code**

MQCC\_FAILED

# **Programmer response**

Specify a value in the range 0 through 999 999. Do not attempt to create a message segment that would extend beyond an offset of 999 999 999.

## 2252 (08CC) (RC2252): MQRC\_ORIGINAL\_LENGTH\_ERROR

# **Explanation**

An MQPUT or MQPUT1 call was issued to put a report message that is a segment, but the *OriginalLength* field in the MQMD or MQMDE structure is either:

- · Less than the length of data in the message, or
- · Less than one (for a segment that is not the last segment), or
- Less than zero (for a segment that is the last segment)

This reason code occurs in the following environments: AIX, HP-UX, z/OS, OS/2, i5/OS, Solaris, Windows, plus WebSphere MQ clients connected to these systems.

#### **Completion Code**

MQCC\_FAILED

# **Programmer response**

Specify a value that is greater than zero. Zero is valid only for the last segment.

# 2253 (08CD) (RC2253): MQRC\_SEGMENT\_LENGTH\_ZERO

# **Explanation**

An MQPUT or MQPUT1 call was issued to put the first or an intermediate segment of a logical message, but the length of the application message data in the segment (excluding any MQ headers that may be present) is zero. The length must be at least one for the first or intermediate segment.

This reason code occurs in the following environments: AIX, HP-UX, OS/2, i5/OS, Solaris, Windows, plus WebSphere MQ clients connected to these systems.

## **Completion Code**

MQCC\_FAILED

#### **Programmer response**

Check the application logic to ensure that segments are put with a length of one or greater. Only the last segment of a logical message is permitted to have a length of zero.

# 2255 (08CF) (RC2255): MQRC\_UOW\_NOT\_AVAILABLE

# **Explanation**

An MQGET, MQPUT, or MQPUT1 call was issued to get or put a message outside a unit of work, but the options specified on the call required the queue manager to process the call within a unit of work. Because there is already a user-defined unit of work in existence, the queue manager was unable to create a temporary unit of work for the duration of the call.

This reason occurs in the following circumstances:

- On an MQGET call, when the MQGMO\_COMPLETE\_MSG option is specified in MQGMO and the logical message to be retrieved is persistent and consists of two or more segments.
- On an MQPUT or MQPUT1 call, when the MQMF\_SEGMENTATION\_ALLOWED flag is specified in MQMD and the message requires segmentation.

This reason code occurs in the following environments: AIX, HP-UX, OS/2, i5/OS, Solaris, Windows, plus WebSphere MQ clients connected to these systems.

#### **Completion Code**

MQCC\_FAILED

#### **Programmer response**

Issue the MQGET, MQPUT, or MQPUT1 call inside the user-defined unit of work. Alternatively, for the MQPUT or MQPUT1 call, reduce the size of the message so that it does not require segmentation by the queue manager.

# 2256 (08D0) (RC2256): MQRC\_WRONG\_GMO\_VERSION

# **Explanation**

An MQGET call was issued specifying options that required an MQGMO with a version number not less than MQGMO\_VERSION\_2, but the MQGMO supplied did not satisfy this condition.

This reason code occurs in the following environments: AIX, HP-UX, z/OS, OS/2, i5/OS, Solaris, Windows, plus WebSphere MQ clients connected to these systems.

# **Completion Code**

MQCC\_FAILED

# **Programmer response**

Modify the application to pass a version-2 MQGMO. Check the application logic to ensure that the *Version* field in MQGMO has been set to MQGMO\_VERSION\_2. Alternatively, remove the option that requires the version-2 MQGMO.

# 2257 (08D1) (RC2257): MQRC\_WRONG\_MD\_VERSION

# **Explanation**

An MQGET, MQPUT, or MQPUT1 call was issued specifying options that required an MQMD with a version number not less than MQMD\_VERSION\_2, but the MQMD supplied did not satisfy this condition.

This reason code occurs in the following environments: AIX, HP-UX, z/OS, OS/2, i5/OS, Solaris, Windows, plus WebSphere MQ clients connected to these systems.

#### **Completion Code**

MQCC\_FAILED

## **Programmer response**

Modify the application to pass a version-2 MQMD. Check the application logic to ensure that the *Version* field in MQMD has been set to MQMD\_VERSION\_2. Alternatively, remove the option that requires the version-2 MQMD.

#### 2258 (08D2) (RC2258): MQRC GROUP ID ERROR

#### **Explanation**

An MQPUT or MQPUT1 call was issued to put a distribution-list message that is also a message in a group, a message segment, or has segmentation allowed, but an invalid combination of options and values was specified. All of the following are true:

- MQPMO\_LOGICAL\_ORDER is not specified in the Options field in MQPMO.
- Either there are too few MQPMR records provided by MQPMO, or the *GroupId* field is not present in the MQPMR records.
- One or more of the following flags is specified in the MsgFlags field in MQMD or MQMDE:

- MQMF\_SEGMENTATION\_ALLOWED
- MQMF\_\*\_MSG\_IN\_GROUP
- MQMF\_\*\_SEGMENT
- The GroupId field in MQMD or MQMDE is not MQGI\_NONE.

This combination of options and values would result in the same group identifier being used for all of the destinations in the distribution list; this is not permitted by the queue manager.

This reason code occurs in the following environments: AIX, HP-UX, OS/2, i5/OS, Solaris, Windows, plus WebSphere MQ clients connected to these systems.

#### **Completion Code**

MQCC\_FAILED

## **Programmer response**

Specify MQGI\_NONE for the *GroupId* field in MQMD or MQMDE. Alternatively, if the call is MQPUT specify MQPMO\_LOGICAL\_ORDER in the *Options* field in MQPMO.

# 2259 (08D3) (RC2259): MQRC\_INCONSISTENT\_BROWSE

#### **Explanation**

An MQGET call was issued with the MQGMO\_BROWSE\_NEXT option specified, but the specification of the MQGMO\_LOGICAL\_ORDER option for the call is different from the specification of that option for the previous call for the queue handle. Either both calls must specify MQGMO\_LOGICAL\_ORDER, or neither call must specify MQGMO\_LOGICAL\_ORDER.

This reason code occurs in the following environments: AIX, HP-UX, OS/2, i5/OS, Solaris, Windows, plus WebSphere MQ clients connected to these systems.

#### Completion Code

MQCC\_FAILED

#### **Programmer response**

Add or remove the MQGMO\_LOGICAL\_ORDER option as appropriate. Alternatively, to switch between logical order and physical order, specify the MQGMO\_BROWSE\_FIRST option to restart the scan from the beginning of the queue, omitting or specifying MQGMO\_LOGICAL\_ORDER as required.

## 2260 (08D4) (RC2260): MQRC\_XQH\_ERROR

#### **Explanation**

An MQPUT or MQPUT1 call was issued, but the message data contains an MQXQH structure that is not valid. Possible errors include the following:

- The StrucId field is not MQXQH\_STRUC\_ID.
- The Version field is not MQXQH\_VERSION\_1.

• The *BufferLength* parameter of the call has a value that is too small to accommodate the structure (the structure extends beyond the end of the message).

This reason code occurs in the following environments: AIX, HP-UX, z/OS, OS/2, i5/OS, Solaris, Windows, plus WebSphere MQ clients connected to these systems.

## **Completion Code**

MQCC\_FAILED

# **Programmer response**

Check that the fields in the structure are set correctly.

# 2261 (08D5) (RC2261): MQRC\_SRC\_ENV\_ERROR

# **Explanation**

This reason occurs when a channel exit that processes reference messages detects an error in the source environment data of a reference message header (MQRMH). One of the following is true:

- SrcEnvLength is less than zero.
- *SrcEnvLength* is greater than zero, but there is no source environment data.
- *SrcEnvLength* is greater than zero, but *SrcEnvOffset* is negative, zero, or less than the length of the fixed part of MQRMH.
- *SrcEnvLength* is greater than zero, but *SrcEnvOffset* plus *SrcEnvLength* is greater than *StrucLength*.

The exit returns this reason in the *Feedback* field of the MQCXP structure. If an exception report is requested, it is copied to the *Feedback* field of the MQMD associated with the report.

This reason code occurs in the following environments: AIX, HP-UX, OS/2, i5/OS, Solaris, Windows, plus WebSphere MQ clients connected to these systems.

#### Completion Code

MQCC\_FAILED

#### Programmer response

Specify the source environment data correctly.

## 2262 (08D6) (RC2262): MQRC\_SRC\_NAME\_ERROR

#### **Explanation**

This reason occurs when a channel exit that processes reference messages detects an error in the source name data of a reference message header (MQRMH). One of the following is true:

- *SrcNameLength* is less than zero.
- *SrcNameLength* is greater than zero, but there is no source name data.
- *SrcNameLength* is greater than zero, but *SrcNameOffset* is negative, zero, or less than the length of the fixed part of MQRMH.

• SrcNameLength is greater than zero, but SrcNameOffset plus SrcNameLength is greater than StrucLength.

The exit returns this reason in the *Feedback* field of the MQCXP structure. If an exception report is requested, it is copied to the *Feedback* field of the MQMD associated with the report.

This reason code occurs in the following environments: AIX, HP-UX, OS/2, i5/OS, Solaris, Windows, plus WebSphere MQ clients connected to these systems.

# **Completion Code**

MQCC\_FAILED

#### **Programmer response**

Specify the source name data correctly.

# 2263 (08D7) (RC2263): MQRC\_DEST\_ENV\_ERROR

## **Explanation**

This reason occurs when a channel exit that processes reference messages detects an error in the destination environment data of a reference message header (MQRMH). One of the following is true:

- DestEnvLength is less than zero.
- DestEnvLength is greater than zero, but there is no destination environment data.
- *DestEnvLength* is greater than zero, but *DestEnvOffset* is negative, zero, or less than the length of the fixed part of MQRMH.
- DestEnvLength is greater than zero, but DestEnvOffset plus DestEnvLength is greater than StrucLength.

The exit returns this reason in the *Feedback* field of the MQCXP structure. If an exception report is requested, it is copied to the *Feedback* field of the MQMD associated with the report.

This reason code occurs in the following environments: AIX, HP-UX, OS/2, i5/OS, Solaris, Windows, plus WebSphere MQ clients connected to these systems.

#### **Completion Code**

MQCC\_FAILED

# **Programmer response**

Specify the destination environment data correctly.

# 2264 (08D8) (RC2264): MQRC\_DEST\_NAME\_ERROR

#### **Explanation**

This reason occurs when a channel exit that processes reference messages detects an error in the destination name data of a reference message header (MQRMH). One of the following is true:

• DestNameLength is less than zero.

- DestNameLength is greater than zero, but there is no destination name data.
- *DestNameLength* is greater than zero, but *DestNameOffset* is negative, zero, or less than the length of the fixed part of MQRMH.
- DestNameLength is greater than zero, but DestNameOffset plus DestNameLength is greater than StrucLength.

The exit returns this reason in the *Feedback* field of the MQCXP structure. If an exception report is requested, it is copied to the *Feedback* field of the MQMD associated with the report.

This reason code occurs in the following environments: AIX, HP-UX, OS/2, i5/OS, Solaris, Windows, plus WebSphere MQ clients connected to these systems.

# **Completion Code**

MQCC FAILED

# **Programmer response**

Specify the destination name data correctly.

# 2265 (08D9) (RC2265): MQRC\_TM\_ERROR

# **Explanation**

An MQPUT or MQPUT1 call was issued, but the message data contains an MQTM structure that is not valid. Possible errors include the following:

- The StrucId field is not MQTM\_STRUC\_ID.
- The *Version* field is not MQTM\_VERSION\_1.
- The *BufferLength* parameter of the call has a value that is too small to accommodate the structure (the structure extends beyond the end of the message).

This reason code occurs in the following environments: AIX, HP-UX, z/OS, OS/2, i5/OS, Solaris, Windows, plus WebSphere MQ clients connected to these systems.

# **Completion Code**

MQCC\_FAILED

#### Programmer response

Check that the fields in the structure are set correctly.

## 2266 (08DA) (RC2266): MQRC CLUSTER EXIT ERROR

#### **Explanation**

An MQOPEN, MQPUT, or MQPUT1 call was issued to open or put a message on a cluster queue, but the cluster workload exit defined by the queue-manager's <code>ClusterWorkloadExit</code> attribute failed unexpectedly or did not respond in time. Subsequent MQOPEN, MQPUT, and MQPUT1 calls for this queue handle are processed as though the <code>ClusterWorkloadExit</code> attribute were blank.

• On z/OS, a message giving more information about the error is written to the system log, for example message CSQV455E or CSQV456E.

This reason code occurs in the following environments: AIX, HP-UX, z/OS, OS/2, i5/OS, Solaris, Windows, plus WebSphere MQ clients connected to these systems.

# **Completion Code**

MQCC\_FAILED

## **Programmer response**

Check the cluster workload exit to ensure that it has been written correctly.

# 2267 (08DB) (RC2267): MQRC CLUSTER EXIT LOAD ERROR

# **Explanation**

An MQCONN or MQCONNX call was issued to connect to a queue manager, but the queue manager was unable to load the cluster workload exit. Execution continues without the cluster workload exit.

• On z/OS, if the cluster workload exit cannot be loaded, a message is written to the system log, for example message CSQV453I. Processing continues as though the *ClusterWorkloadExit* attribute had been blank.

This reason code occurs in the following environments: AIX, HP-UX, OS/2, i5/OS, Solaris, Windows, plus WebSphere MQ clients connected to these systems.

## **Completion Code**

MQCC\_WARNING

#### Programmer response

Ensure that the queue-manager's *ClusterWorkloadExit* attribute has the correct value, and that the exit has been installed into the correct location.

## 2268 (08DC) (RC2268): MQRC\_CLUSTER\_PUT\_INHIBITED

## **Explanation**

An MQOPEN call with the MQOO\_OUTPUT and MQOO\_BIND\_ON\_OPEN options in effect was issued for a cluster queue, but the call failed because all of the following are true:

- All instances of the cluster queue are currently put-inhibited (that is, all of the queue instances have the *InhibitPut* attribute set to MQQA\_PUT\_INHIBITED).
- There is no local instance of the queue. (If there is a local instance, the MQOPEN call succeeds, even if the local instance is put-inhibited.)
- There is no cluster workload exit for the queue, or there is a cluster workload exit but it did not choose a queue instance. (If the cluster workload exit does choose a queue instance, the MQOPEN call succeeds, even if that instance is put-inhibited.)

If the MQOO\_BIND\_NOT\_FIXED option is specified on the MQOPEN call, the call can succeed even if all of the queues in the cluster are put-inhibited. However, a subsequent MQPUT call may fail if all of the queues are still put-inhibited at the time of the MQPUT call.

This reason code occurs in the following environments: AIX, HP-UX, z/OS, OS/2, i5/OS, Solaris, Windows, plus WebSphere MQ clients connected to these systems.

# **Completion Code**

MQCC\_FAILED

# **Programmer response**

If the system design allows put requests to be inhibited for short periods, retry the operation later. If the problem persists, determine why all of the queues in the cluster are put-inhibited.

# 2269 (08DD) (RC2269): MQRC\_CLUSTER\_RESOURCE\_ERROR

### **Explanation**

An MQOPEN, MQPUT, or MQPUT1 call was issued for a cluster queue, but an error occurred whilst trying to use a resource required for clustering.

This reason code occurs in the following environments: AIX, HP-UX, z/OS, OS/2, i5/OS, Solaris, Windows, plus WebSphere MQ clients connected to these systems.

#### Completion Code

MQCC\_FAILED

# **Programmer response**

Do the following:

- Check that the SYSTEM.CLUSTER.\* queues are not put inhibited or full.
- Check the event queues for any events relating to the SYSTEM.CLUSTER.\* queues, as these may give guidance as to the nature of the failure.
- Check that the repository queue manager is available.
- On z/OS, check the console for signs of the failure, such as full page sets.

# 2270 (08DE) (RC2270): MQRC\_NO\_DESTINATIONS\_AVAILABLE

#### **Explanation**

An MQPUT or MQPUT1 call was issued to put a message on a cluster queue, but at the time of the call there were no longer any instances of the queue in the cluster. The message therefore could not be sent.

This situation can occur when MQOO\_BIND\_NOT\_FIXED is specified on the MQOPEN call that opens the queue, or MQPUT1 is used to put the message.

This reason code occurs in the following environments: AIX, HP-UX, z/OS, OS/2, i5/OS, Solaris, Windows, plus WebSphere MQ clients connected to these systems.

#### Completion Code

MQCC\_FAILED

# **Programmer response**

Check the queue definition and queue status to determine why all instances of the queue were removed from the cluster. Correct the problem and rerun the application.

# 2271 (08DF) (RC2271): MQRC\_CONN\_TAG\_IN\_USE

#### **Explanation**

An MQCONNX call was issued specifying one of the MQCNO\_\*\_CONN\_TAG\_\* options, but the call failed because the connection tag specified by *ConnTag* in MQCNO is in use by an active process or thread, or there is an unresolved unit of work that references this connection tag.

This reason code occurs only on z/OS.

# **Completion Code**

MQCC\_FAILED

#### **Programmer response**

The problem is likely to be transitory. The application should wait a short while and then retry the operation.

# 2272 (08E0) (RC2272): MQRC\_PARTIALLY\_CONVERTED

#### **Explanation**

On an MQGET call with the MQGMO\_CONVERT option included in the <code>GetMsgOpts</code> parameter, one or more MQ header structures in the message data could not be converted to the specified target character set or encoding. In this situation, the MQ header structures are converted to the queue-manager's character set and encoding, and the application data in the message is converted to the target character set and encoding. On return from the call, the values returned in the various <code>CodedCharSetId</code> and <code>Encoding</code> fields in the <code>MsgDesc</code> parameter and MQ header structures indicate the character set and encoding that apply to each part of the message. The call completes with MQCC\_WARNING.

This reason code usually occurs when the specified target character set is one that causes the character strings in the MQ header structures to expand beyond the lengths of their fields. Unicode character set UCS-2 is an example of a character set that causes this to happen.

#### **Completion Code**

MQCC\_FAILED

#### Programmer response

If this is an expected situation, no corrective action is required.

If this is an unexpected situation, check that the MQ header structures contain valid data. If they do, specify as the target character set a character set that does not cause the strings to expand.

# 2273 (08E1) (RC2273): MQRC\_CONNECTION\_ERROR

# **Explanation**

An MQCONN or MQCONNX call failed for one of the following reasons:

- The installation and customization options chosen for WebSphere MQ do not allow connection by the type of application being used.
- The system parameter module is not at the same release level as the queue manager.
- The channel initiator is not at the same release level as the queue manager.
- · An internal error was detected by the queue manager.

This reason code occurs only on z/OS.

# **Completion Code**

MQCC\_FAILED

# **Programmer response**

None, if the installation and customization options chosen for WebSphere MQ do not allow all functions to be used.

Otherwise, if this occurs while starting the channel initiator, ensure that the queue manager and the channel initiator are both at the same release level and that their started task JCL procedures both specify the same level of WebSphere MQ program libraries; if this occurs while starting the queue manager, relinkedit the system parameter module (CSQZPARM) to ensure that it is at the correct level. If the problem persists, contact your IBM support center.

# 2274 (08E2) (RC2274): MQRC\_OPTION\_ENVIRONMENT\_ERROR

#### **Explanation**

An MQGET call with the MQGMO\_MARK\_SKIP\_BACKOUT option specified was issued from a DB2 Stored Procedure. The call failed because the MQGMO\_MARK\_SKIP\_BACKOUT option cannot be used from a DB2 Stored Procedure.

This reason code occurs only on z/OS.

#### **Completion Code**

MQCC\_FAILED

#### **Programmer response**

Remove the MQGMO\_MARK\_SKIP\_BACKOUT option from the MQGET call.

# 2277 (08E5) (RC2277): MQRC\_CD\_ERROR

# **Explanation**

An MQCONNX call was issued to connect to a queue manager, but the MQCD channel definition structure addressed by the <code>ClientConnOffset</code> or <code>ClientConnPtr</code> field in MQCNO contains data that is not valid. Consult the error log for more information about the nature of the error.

This reason code occurs in the following environments: AIX, HP-UX, OS/2, i5/OS, Solaris, Windows, plus WebSphere MQ clients connected to these systems.

## **Completion Code**

MQCC\_FAILED

# Programmer response

Ensure that input fields in the MQCD structure are set correctly.

# 2278 (08E6) (RC2278): MQRC\_CLIENT\_CONN\_ERROR

#### **Explanation**

An MQCONNX call was issued to connect to a queue manager, but the MQCD channel definition structure is not specified correctly. One of the following applies:

- *ClientConnOffset* is not zero and *ClientConnPtr* is not zero and not the null pointer.
- *ClientConnPtr* is not a valid pointer.
- ClientConnPtr or ClientConnOffset points to storage that is not accessible.

This reason code occurs in the following environments: AIX, HP-UX, OS/2, i5/OS, Solaris, Windows, plus WebSphere MQ clients connected to these systems. It also occurs in Java applications when a client channel definition table is specified to determine the name of the channel, but the table itself cannot be found.

# **Completion Code**

MQCC\_FAILED

#### **Programmer response**

Ensure that at least one of <code>ClientConnOffset</code> and <code>ClientConnPtr</code> is zero. Ensure that the field used points to accessible storage. Ensure that the URL of the client channel definition table is correct.

# 2279 (08E7) (RC2279): MQRC\_CHANNEL\_STOPPED\_BY\_USER

#### **Explanation**

This condition is detected when the channel has been stopped by an operator. The reason qualifier identifies the reasons for stopping.

# Completion Code

MQCC WARNING

None. This reason code is only used to identify the corresponding event message.

# 2280 (08E8) (RC2280): MQRC\_HCONFIG\_ERROR

# **Explanation**

The configuration handle *Hconfig* specified on the MQXEP call or MQZEP call is not valid. The MQXEP call is issued by an API exit function; the MQZEP call is issued by an installable service.

• On z/OS, this reason code does not occur.

# **Completion Code**

MQCC\_FAILED

# **Programmer response**

Specify the configuration handle that was provided by the queue manager:

- On the MQXEP call, use the handle passed in the Hconfig field of the MQAXP structure.
- On the MQZEP call, use the handle passed to the installable service's configuration function on the component initialization call. See the WebSphere MQ System Administration Guide book for information about installable services.

# 2281 (08E9) (RC2281): MQRC\_FUNCTION\_ERROR

# **Explanation**

An MQXEP or MQZEP call was issued, but the function identifier *Function* specified on the call is not valid, or not supported by the installable service being configured.

On z/OS, this reason code does not occur.

# **Completion Code**

MQCC\_FAILED

#### Programmer response

Do the following:

- For the MQXEP call, specify one of the MQXF\_\* values.
- For the MQZEP call, specify an MQZID\_\* value that is valid for the installable service being configured. Refer to the description of the MQZEP call in the WebSphere MQ System Administration Guide book to determine which values are valid.

#### 2282 (08EA) (RC2282): MQRC\_CHANNEL\_STARTED

# **Explanation**

One of the following has occurred:

• An operator has issued a Start Channel command.

• An instance of a channel has been successfully established. This condition is detected when Initial Data negotiation is complete and resynchronization has been performed where necessary such that message transfer can proceed.

# **Completion Code**

MQCC\_WARNING

# **Programmer response**

None. This reason code is only used to identify the corresponding event message.

# 2283 (08EB) (RC2283): MQRC\_CHANNEL\_STOPPED

#### **Explanation**

This condition is detected when the channel has been stopped. The reason qualifier identifies the reasons for stopping.

# **Completion Code**

MQCC\_WARNING

# **Programmer response**

None. This reason code is only used to identify the corresponding event message.

# 2284 (08EC) (RC2284): MQRC\_CHANNEL\_CONV\_ERROR

# **Explanation**

This condition is detected when a channel is unable to do data conversion and the MQGET call to get a message from the transmission queue resulted in a data conversion error. The conversion reason code identifies the reason for the failure.

#### **Completion Code**

MQCC\_WARNING

#### **Programmer response**

None. This reason code is only used to identify the corresponding event message.

#### 2285 (08ED) (RC2285): MQRC\_SERVICE\_NOT\_AVAILABLE

# **Explanation**

This reason should be returned by an installable service component when the requested action cannot be performed because the required underlying service is not available.

• On z/OS, this reason code does not occur.

#### Completion Code

MQCC\_FAILED

Make the underlying service available.

# 2286 (08EE) (RC2286): MQRC\_INITIALIZATION\_FAILED

# **Explanation**

This reason should be returned by an installable service component when the component is unable to complete initialization successfully.

• On z/OS, this reason code does not occur.

# **Completion Code**

MQCC\_FAILED

# **Programmer response**

Correct the error and retry the operation.

# 2287 (08EF) (RC2287): MQRC\_TERMINATION\_FAILED

#### **Explanation**

This reason should be returned by an installable service component when the component is unable to complete termination successfully.

• On z/OS, this reason code does not occur.

# **Completion Code**

MQCC\_FAILED

#### **Programmer response**

Correct the error and retry the operation.

# 2288 (08F0) (RC2288): MQRC\_UNKNOWN\_Q\_NAME

# **Explanation**

This reason should be returned by the MQZ\_LOOKUP\_NAME installable service component when the name specified for the QName parameter is not recognized.

• On z/OS, this reason code does not occur.

#### Completion Code

MQCC\_FAILED

#### **Programmer response**

None. See the WebSphere MQ System Administration Guide book for information about installable services.

# 2289 (08F1) (RC2289): MQRC\_SERVICE\_ERROR

# **Explanation**

This reason should be returned by an installable service component when the component encounters an unexpected error.

• On z/OS, this reason code does not occur.

# **Completion Code**

MQCC\_FAILED

# **Programmer response**

Correct the error and retry the operation.

# 2290 (08F2) (RC2290): MQRC\_Q\_ALREADY\_EXISTS

# **Explanation**

This reason should be returned by the MQZ\_INSERT\_NAME installable service component when the queue specified by the *QName* parameter is already defined to the name service.

• On z/OS, this reason code does not occur.

#### **Completion Code**

MQCC\_FAILED

#### **Programmer response**

None. See the WebSphere MQ System Administration Guide book for information about installable service.

# 2291 (08F3) (RC2291): MQRC\_USER\_ID\_NOT\_AVAILABLE

# **Explanation**

This reason should be returned by the MQZ\_FIND\_USERID installable service component when the user ID cannot be determined.

• On z/OS, this reason code does not occur.

#### Completion Code

MQCC\_FAILED

#### **Programmer response**

None. See the WebSphere MQ System Administration Guide book for information about installable services.

# 2292 (08F4) (RC2292): MQRC\_UNKNOWN\_ENTITY

# **Explanation**

This reason should be returned by the authority installable service component when the name specified by the *EntityName* parameter is not recognized.

• On z/OS, this reason code does not occur.

# **Completion Code**

MQCC\_FAILED

# **Programmer response**

Ensure that the entity is defined.

# 2294 (08F6) (RC2294): MQRC\_UNKNOWN\_REF\_OBJECT

# **Explanation**

This reason should be returned by the MQZ\_COPY\_ALL\_AUTHORITY installable service component when the name specified by the *RefObjectName* parameter is not recognized.

• On z/OS, this reason code does not occur.

# **Completion Code**

MQCC\_FAILED

# **Programmer response**

Ensure that the reference object is defined. See the WebSphere MQ System Administration Guide book for information about installable services.

#### 2295 (08F7) (RC2295): MQRC\_CHANNEL\_ACTIVATED

#### **Explanation**

This condition is detected when a channel that has been waiting to become active, and for which a Channel Not Activated event has been generated, is now able to become active because an active slot has been released by another channel.

This event is not generated for a channel that is able to become active without waiting for an active slot to be released.

# Completion Code

MQCC\_WARNING

#### **Programmer response**

None. This reason code is only used to identify the corresponding event message.

# 2296 (08F8) (RC2296): MQRC\_CHANNEL\_NOT\_ACTIVATED

# **Explanation**

This condition is detected when a channel is required to become active, either because it is starting or because it is about to make another attempt to establish connection with its partner. However, it is unable to do so because the limit on the number of active channels has been reached.

- On z/OS, the maximum number of active channels is given by the ACTCHL queue manager attribute.
- In other environments, the maximum number of active channels is given by the MaxActiveChannels parameter in the qm.ini file.

The channel waits until it is able to take over an active slot released when another channel ceases to be active. At that time a Channel Activated event is generated.

# **Completion Code**

MQCC\_WARNING

# **Programmer response**

None. This reason code is only used to identify the corresponding event message.

# 2297 (08F9) (RC2297): MQRC\_UOW\_CANCELED

#### **Explanation**

An MQI call was issued, but the unit of work (TM/MP transaction) being used for the MQ operation had been canceled. This may have been done by TM/MP itself (for example, due to the transaction running for too long, or exceeding audit trail sizes), or by the application program issuing an ABORT\_TRANSACTION. All updates performed to resources owned by the queue manager are backed out.

#### **Completion Code**

MQCC\_FAILED

# **Programmer response**

Refer to the operating system's *Transaction Management Operations Guide* to determine how the Transaction Manager can be tuned to avoid the problem of system limits being exceeded.

#### 2298 (08FA) (RC2298): MQRC FUNCTION NOT SUPPORTED

#### **Explanation**

The function requested is not available in the current environment.

#### **Completion Code**

MQCC FAILED

Remove the call from the application.

# 2299 (08FB) (RC2299): MQRC\_SELECTOR\_TYPE\_ERROR

# **Explanation**

The Selector parameter has the wrong data type; it must be of type Long.

# **Completion Code**

MQCC\_FAILED

# **Programmer response**

Declare the Selector parameter as Long.

# 2300 (08FC) (RC2300): MQRC\_COMMAND\_TYPE\_ERROR

# **Explanation**

The mqExecute call was issued, but the value of the MQIASY\_TYPE data item in the administration bag is not MQCFT\_COMMAND.

## **Completion Code**

MQCC\_FAILED

# Programmer response

Ensure that the MQIASY\_TYPE data item in the administration bag has the value MQCFT\_COMMAND.

# 2301 (08FD) (RC2301): MQRC\_MULTIPLE\_INSTANCE\_ERROR

#### **Explanation**

The *Selector* parameter specifies a system selector (one of the MQIASY\_\* values), but the value of the *ItemIndex* parameter is not MQIND\_NONE. Only one instance of each system selector can exist in the bag.

#### **Completion Code**

MQCC\_FAILED

#### **Programmer response**

Specify MQIND\_NONE for the *ItemIndex* parameter.

#### 2302 (08FE) (RC2302): MQRC\_SYSTEM\_ITEM\_NOT\_ALTERABLE

# **Explanation**

A call was issued to modify the value of a system data item in a bag (a data item with one of the MQIASY\_\* selectors), but the call failed because the data item is one that cannot be altered by the application.

# **Completion Code**

MQCC\_FAILED

#### **Programmer response**

Specify the selector of a user-defined data item, or remove the call.

# 2303 (08FF) (RC2303): MQRC\_BAG\_CONVERSION\_ERROR

# **Explanation**

The mqBufferToBag or mqGetBag call was issued, but the data in the buffer or message could not be converted into a bag. This occurs when the data to be converted is not valid PCF.

# **Completion Code**

MQCC\_FAILED

#### **Programmer response**

Check the logic of the application that created the buffer or message to ensure that the buffer or message contains valid PCF.

If the message contains PCF that is not valid, the message cannot be retrieved using the mqGetBag call:

- If one of the MQGMO\_BROWSE\_\* options was specified, the message remains on the queue and can be retrieved using the MQGET call.
- In other cases, the message has already been removed from the queue and discarded. If the message was retrieved within a unit of work, the unit of work can be backed out and the message retrieved using the MQGET call.

# 2304 (0900) (RC2304): MQRC\_SELECTOR\_OUT\_OF\_RANGE

#### **Explanation**

The *Selector* parameter has a value that is outside the valid range for the call. If the bag was created with the MQCBO\_CHECK\_SELECTORS option:

- For the mqAddInteger call, the value must be within the range MQIA\_FIRST through MQIA\_LAST.
- For the mqAddString call, the value must be within the range MQCA\_FIRST through MQCA\_LAST.

If the bag was not created with the MQCBO\_CHECK\_SELECTORS option:

• The value must be zero or greater.

#### Completion Code

MQCC\_FAILED

#### Programmer response

Specify a valid value.

# 2305 (0901) (RC2305): MQRC\_SELECTOR\_NOT\_UNIQUE

# **Explanation**

The *ItemIndex* parameter has the value MQIND\_NONE, but the bag contains more than one data item with the selector value specified by the *Selector* parameter. MQIND\_NONE requires that the bag contain only one occurrence of the specified selector.

This reason code also occurs on the mqExecute call when the administration bag contains two or more occurrences of a selector for a required parameter that permits only one occurrence.

#### **Completion Code**

MQCC\_FAILED

#### **Programmer response**

Check the logic of the application that created the bag. If correct, specify for *ItemIndex* a value that is zero or greater, and add application logic to process all of the occurrences of the selector in the bag.

Review the description of the administration command being issued, and ensure that all required parameters are defined correctly in the bag.

# 2306 (0902) (RC2306): MQRC\_INDEX\_NOT\_PRESENT

#### **Explanation**

The specified index is not present:

- For a bag, this means that the bag contains one or more data items that have the selector value specified by the *Selector* parameter, but none of them has the index value specified by the *ItemIndex* parameter. The data item identified by the *Selector* and *ItemIndex* parameters must exist in the bag.
- For a namelist, this means that the index parameter value is too large, and outside the range of valid values.

#### **Completion Code**

MOCC FAILED

#### Programmer response

Specify the index of a data item that does exist in the bag or namelist. Use the mqCountItems call to determine the number of data items with the specified selector that exist in the bag, or the nameCount method to determine the number of names in the namelist.

#### 2307 (0903) (RC2307): MQRC\_STRING\_ERROR

# **Explanation**

The *String* parameter is not valid. Either the parameter pointer is not valid, or it points to read-only storage. (It is not always possible to detect parameter pointers that are not valid; if not detected, unpredictable results occur.)

#### **Completion Code**

MQCC\_FAILED

#### **Programmer response**

Correct the parameter.

# 2308 (0904) (RC2308): MQRC\_ENCODING\_NOT\_SUPPORTED

# **Explanation**

The *Encoding* field in the message descriptor MQMD contains a value that is not supported:

- For the mqPutBag call, the field in error resides in the MsgDesc parameter of the call.
- For the mqGetBag call, the field in error resides in:
  - The MsgDesc parameter of the call if the MQGMO\_CONVERT option was specified.
  - The message descriptor of the message about to be retrieved if MQGMO\_CONVERT was not specified.

# **Completion Code**

MQCC\_FAILED

# Programmer response

The value must be MQENC\_NATIVE.

If the value of the *Encoding* field in the message is not valid, the message cannot be retrieved using the mqGetBag call:

- If one of the MQGMO\_BROWSE\_\* options was specified, the message remains on the queue and can be retrieved using the MQGET call.
- In other cases, the message has already been removed from the queue and discarded. If the message was retrieved within a unit of work, the unit of work can be backed out and the message retrieved using the MQGET call.

# 2309 (0905) (RC2309): MQRC\_SELECTOR\_NOT\_PRESENT

#### **Explanation**

The Selector parameter specifies a selector that does not exist in the bag.

# **Completion Code**

MQCC\_FAILED

#### **Programmer response**

Specify a selector that does exist in the bag.

# 2310 (0906) (RC2310): MQRC\_OUT\_SELECTOR\_ERROR

# **Explanation**

The *OutSelector* parameter is not valid. Either the parameter pointer is not valid, or it points to read-only storage. (It is not always possible to detect parameter pointers that are not valid; if not detected, unpredictable results occur.)

#### **Completion Code**

MQCC\_FAILED

# **Programmer response**

Correct the parameter.

# 2311 (0907) (RC2311): MQRC\_STRING\_TRUNCATED

# **Explanation**

The string returned by the call is too long to fit in the buffer provided. The string has been truncated to fit in the buffer.

# **Completion Code**

MQCC\_FAILED

# **Programmer response**

If the entire string is required, provide a larger buffer. On the mqInquireString call, the *StringLength* parameter is set by the call to indicate the size of the buffer required to accommodate the string without truncation.

# 2312 (0908) (RC2312): MQRC\_SELECTOR\_WRONG\_TYPE

#### **Explanation**

A data item with the specified selector exists in the bag, but has a data type that conflicts with the data type implied by the call being used. For example, the data item might have an integer data type, but the call being used might be mgSetString, which implies a character data type.

This reason code also occurs on the mqBagToBuffer, mqExecute, and mqPutBag calls when mqAddString or mqSetString was used to add the MQIACF\_INQUIRY data item to the bag.

#### **Completion Code**

MQCC\_FAILED

#### **Programmer response**

For the mqSetInteger and mqSetString calls, specify MQIND\_ALL for the *ItemIndex* parameter to delete from the bag all existing occurrences of the specified selector before creating the new occurrence with the required data type.

For the mqInquireBag, mqInquireInteger, and mqInquireString calls, use the mqInquireItemInfo call to determine the data type of the item with the specified selector, and then use the appropriate call to determine the value of the data item.

For the mqBagToBuffer, mqExecute, and mqPutBag calls, ensure that the MQIACF\_INQUIRY data item is added to the bag using the mqAddInteger or mqSetInteger calls.

# 2313 (0909) (RC2313): MQRC INCONSISTENT ITEM TYPE

# **Explanation**

The mqAddInteger or mqAddString call was issued to add another occurrence of the specified selector to the bag, but the data type of this occurrence differed from the data type of the first occurrence.

This reason can also occur on the mqBufferToBag and mqGetBag calls, where it indicates that the PCF in the buffer or message contains a selector that occurs more than once but with inconsistent data types.

#### **Completion Code**

MQCC\_FAILED

# **Programmer response**

For the mqAddInteger and mqAddString calls, use the call appropriate to the data type of the first occurrence of that selector in the bag.

For the mqBufferToBag and mqGetBag calls, check the logic of the application that created the buffer or sent the message to ensure that multiple-occurrence selectors occur with only one data type. A message that contains a mixture of data types for a selector cannot be retrieved using the mqGetBag call:

- If one of the MQGMO\_BROWSE\_\* options was specified, the message remains on the queue and can be retrieved using the MQGET call.
- In other cases, the message has already been removed from the queue and discarded. If the message was retrieved within a unit of work, the unit of work can be backed out and the message retrieved using the MQGET call.

# 2314 (090A) (RC2314): MQRC\_INDEX\_ERROR

#### **Explanation**

An index parameter to a call or method has a value that is not valid. The value must be zero or greater. For bag calls, certain MQIND\_\* values can also be specified:

- For the mqDeleteItem, mqSetInteger and mqSetString calls, MQIND\_ALL and MQIND NONE are valid.
- For the mqInquireBag, mqInquireInteger, mqInquireString, and mqInquireItemInfo calls, MQIND\_NONE is valid.

#### **Completion Code**

MQCC FAILED

Specify a valid value.

# 2315 (090B) (RC2315): MQRC\_SYSTEM\_BAG\_NOT\_ALTERABLE

# **Explanation**

A call was issued to add a data item to a bag, modify the value of an existing data item in a bag, or retrieve a message into a bag, but the call failed because the bag is one that had been created by the system as a result of a previous mqExecute call. System bags cannot be modified by the application.

# **Completion Code**

MQCC\_FAILED

# **Programmer response**

Specify the handle of a bag created by the application, or remove the call.

# 2316 (090C) (RC2316): MQRC\_ITEM\_COUNT\_ERROR

# **Explanation**

The mqTruncateBag call was issued, but the *ItemCount* parameter specifies a value that is not valid. The value is either less than zero, or greater than the number of user-defined data items in the bag.

This reason also occurs on the mqCountItems call if the parameter pointer is not valid, or points to read-only storage. (It is not always possible to detect parameter pointers that are not valid; if not detected, unpredictable results occur.)

#### **Completion Code**

MQCC\_FAILED

# **Programmer response**

Specify a valid value. Use the mqCountItems call to determine the number of user-defined data items in the bag.

# 2317 (090D) (RC2317): MQRC\_FORMAT\_NOT\_SUPPORTED

#### **Explanation**

The *Format* field in the message descriptor MQMD contains a value that is not supported:

- In an administration message, the format value must be one of the following: MQFMT\_ADMIN, MQFMT\_EVENT, MQFMT\_PCF. For the mqPutBag call, the field in error resides in the MsgDesc parameter of the call. For the mqGetBag call, the field in error resides in the message descriptor of the message about to be retrieved.
- On z/OS, the message was put to the command input queue with a format value of MQFMT\_ADMIN, but the version of MQ being used does not support that format for commands.

# **Completion Code**

MQCC\_FAILED

#### **Programmer response**

If the error occurred when putting a message, correct the format value.

If the error occurred when getting a message, the message cannot be retrieved using the mqGetBag call:

- If one of the MQGMO\_BROWSE\_\* options was specified, the message remains on the queue and can be retrieved using the MQGET call.
- In other cases, the message has already been removed from the queue and discarded. If the message was retrieved within a unit of work, the unit of work can be backed out and the message retrieved using the MQGET call.

# 2318 (090E) (RC2318): MQRC\_SELECTOR\_NOT\_SUPPORTED

#### **Explanation**

The *Selector* parameter specifies a value that is a system selector (a value that is negative), but the system selector is not one that is supported by the call.

# **Completion Code**

MQCC\_FAILED

# **Programmer response**

Specify a selector value that is supported.

# 2319 (090F) (RC2319): MQRC\_ITEM\_VALUE\_ERROR

#### **Explanation**

The mqInquireBag or mqInquireInteger call was issued, but the *ItemValue* parameter is not valid. Either the parameter pointer is not valid, or it points to read-only storage. (It is not always possible to detect parameter pointers that are not valid; if not detected, unpredictable results occur.)

#### Completion Code

MQCC\_FAILED

#### Programmer response

Correct the parameter.

# 2320 (0910) (RC2320): MQRC\_HBAG\_ERROR

#### **Explanation**

A call was issued that has a parameter that is a bag handle, but the handle is not valid. For output parameters, this reason also occurs if the parameter pointer is not valid, or points to read-only storage. (It is not always possible to detect parameter pointers that are not valid; if not detected, unpredictable results occur.)

#### **Completion Code**

MQCC\_FAILED

# Programmer response

Correct the parameter.

2321 (0911) (RC2321): MQRC\_PARAMETER\_MISSING

# **Explanation**

An administration message requires a parameter that is not present in the administration bag. This reason code occurs only for bags created with the MQCBO\_ADMIN\_BAG or MQCBO\_REORDER\_AS\_REQUIRED options.

# **Completion Code**

MQCC\_FAILED

## Programmer response

Review the description of the administration command being issued, and ensure that all required parameters are present in the bag.

# 2322 (0912) (RC2322): MQRC\_CMD\_SERVER\_NOT\_AVAILABLE

# **Explanation**

The command server that processes administration commands is not available.

# **Completion Code**

MQCC\_FAILED

#### Programmer response

Start the command server.

2323 (0913) (RC2323): MQRC\_STRING\_LENGTH\_ERROR

#### **Explanation**

The *StringLength* parameter is not valid. Either the parameter pointer is not valid, or it points to read-only storage. (It is not always possible to detect parameter pointers that are not valid; if not detected, unpredictable results occur.)

#### **Completion Code**

MQCC\_FAILED

#### **Programmer response**

Correct the parameter.

# 2324 (0914) (RC2324): MQRC\_INQUIRY\_COMMAND\_ERROR

# **Explanation**

The mqAddInquiry call was used previously to add attribute selectors to the bag, but the command code to be used for the mqBagToBuffer, mqExecute, or mqPutBag call is not recognized. As a result, the correct PCF message cannot be generated.

# **Completion Code**

MQCC\_FAILED

# **Programmer response**

Remove the mqAddInquiry calls and use instead the mqAddInteger call with the appropriate MQIACF\_\*\_ATTRS or MQIACH\_\*\_ATTRS selectors.

# 2325 (0915) (RC2325): MQRC\_NESTED\_BAG\_NOT\_SUPPORTED

#### **Explanation**

A bag that is input to the call contains nested bags. Nested bags are supported only for bags that are output from the call.

#### **Completion Code**

MQCC\_FAILED

#### Programmer response

Use a different bag as input to the call.

# 2326 (0916) (RC2326): MQRC\_BAG\_WRONG\_TYPE

#### **Explanation**

The *Bag* parameter specifies the handle of a bag that has the wrong type for the call. The bag must be an administration bag, that is, it must be created with the MQCBO\_ADMIN\_BAG option specified on the mqCreateBag call.

#### Completion Code

MQCC\_FAILED

#### Programmer response

Specify the MQCBO\_ADMIN\_BAG option when the bag is created.

# 2327 (0917) (RC2327): MQRC\_ITEM\_TYPE\_ERROR

#### **Explanation**

The mqInquireItemInfo call was issued, but the *ItemType* parameter is not valid. Either the parameter pointer is not valid, or it points to read-only storage. (It is not always possible to detect parameter pointers that are not valid; if not detected, unpredictable results occur.)

#### **Completion Code**

MQCC\_FAILED

# **Programmer response**

Correct the parameter.

2328 (0918) (RC2328): MQRC\_SYSTEM\_BAG\_NOT\_DELETABLE

# **Explanation**

An mqDeleteBag call was issued to delete a bag, but the call failed because the bag is one that had been created by the system as a result of a previous mqExecute call. System bags cannot be deleted by the application.

# **Completion Code**

MQCC\_FAILED

# **Programmer response**

Specify the handle of a bag created by the application, or remove the call.

# 2329 (0919) (RC2329): MQRC\_SYSTEM\_ITEM\_NOT\_DELETABLE

# **Explanation**

A call was issued to delete a system data item from a bag (a data item with one of the MQIASY\_\* selectors), but the call failed because the data item is one that cannot be deleted by the application.

#### **Completion Code**

MQCC\_FAILED

# **Programmer response**

Specify the selector of a user-defined data item, or remove the call.

# 2330 (091A) (RC2330): MQRC CODED CHAR SET ID ERROR

#### **Explanation**

The *CodedCharSetId* parameter is not valid. Either the parameter pointer is not valid, or it points to read-only storage. (It is not always possible to detect parameter pointers that are not valid; if not detected, unpredictable results occur.)

#### **Completion Code**

MQCC\_FAILED

# **Programmer response**

Correct the parameter.

# 2331 (091B) (RC2331): MQRC\_MSG\_TOKEN\_ERROR

# **Explanation**

An MQGET call was issued to retrieve a message using the message token as a selection criterion, but the options specified are not valid, because MQMO\_MATCH\_MSG\_TOKEN was specified with either MQGMO\_WAIT or MQGMO\_SET\_SIGNAL.

This reason code occurs only on z/OS.

#### Completion Code

MQCC\_FAILED

# **Programmer response**

Remove the MQMO\_MATCH\_MSG\_TOKEN option from the MQGET call.

# 2332 (091C) (RC2332): MQRC MISSING WIH

#### **Explanation**

An MQPUT or MQPUT1 call was issued to put a message on a queue whose IndexType attribute had the value MQIT\_MSG\_TOKEN, but the Format field in the MQMD was not MQFMT\_WORK\_INFO\_HEADER. This error occurs only when the message arrives at the destination queue manager.

This reason code occurs only on z/OS.

#### Completion Code

MQCC\_FAILED

#### **Programmer response**

Modify the application to ensure that it places an MQWIH structure at the start of the message data, and sets the Format field in the MQMD to MQFMT\_WORK\_INFO\_HEADER. Alternatively, change the ApplType attribute of the process definition used by the destination queue to be MQAT\_WLM, and specify the required service name and service step name in its *EnvData* attribute.

#### 2333 (091D) (RC2333): MQRC WIH ERROR

#### **Explanation**

An MQPUT or MQPUT1 call was issued, but the message data contains an MQWIH structure that is not valid. Possible errors include the following:

- The StrucId field is not MQWIH STRUC ID.
- The Version field is not MQWIH VERSION 1.
- The StrucLength field is not MQWIH\_LENGTH\_1.
- The CodedCharSetId field is zero, or a negative value that is not valid.
- The BufferLength parameter of the call has a value that is too small to accommodate the structure (the structure extends beyond the end of the message).

 On z/OS, this error also occurs when the *IndexType* attribute of the queue is MQIT\_MSG\_TOKEN, but the message data does not begin with an MQWIH structure.

# **Completion Code**

MQCC\_FAILED

# **Programmer response**

Check that the fields in the structure are set correctly. Ensure that the application sets the *CodedCharSetId* field to a valid value (note: MQCCSI\_DEFAULT, MQCCSI\_EMBEDDED, MQCCSI\_Q\_MGR, and MQCCSI\_UNDEFINED are *not* valid in this field).

• On z/OS, if the queue has an *IndexType* of MQIT\_MSG\_TOKEN, ensure that the message data begins with an MQWIH structure.

# 2334 (091E) (RC2334): MQRC\_RFH\_ERROR

# **Explanation**

An MQPUT or MQPUT1 call was issued, but the message data contains an MQRFH or MQRFH2 structure that is not valid. Possible errors include the following:

- The StrucId field is not MQRFH STRUC ID.
- The Version field is not MQRFH\_VERSION\_1 (MQRFH), or MQRFH\_VERSION\_2 (MQRFH2).
- The *StrucLength* field specifies a value that is too small to include the structure plus the variable-length data at the end of the structure.
- The CodedCharSetId field is zero, or a negative value that is not valid.
- The *BufferLength* parameter of the call has a value that is too small to accommodate the structure (the structure extends beyond the end of the message).

#### **Completion Code**

MQCC\_FAILED

#### **Programmer response**

Check that the fields in the structure are set correctly. Ensure that the application sets the <code>CodedCharSetId</code> field to a valid value (note: MQCCSI\_DEFAULT, MQCCSI\_EMBEDDED, MQCCSI\_Q\_MGR, and MQCCSI\_UNDEFINED are not valid in this field).

# 2335 (091F) (RC2335): MQRC\_RFH\_STRING\_ERROR

#### **Explanation**

The contents of the *NameValueString* field in the MQRFH structure are not valid. *NameValueString* must adhere to the following rules:

• The string must consist of zero or more name/value pairs separated from each other by one or more blanks; the blanks are not significant.

- If a name or value contains blanks that are significant, the name or value must be enclosed in double-quote characters.
- If a name or value itself contains one or more double-quote characters, the name or value must be enclosed in double-quote characters, and each embedded double-quote character must be doubled.
- A name or value can contain any characters other than the null, which acts as a
  delimiter. The null and characters following it, up to the defined length of
  NameValueString, are ignored.

The following is a valid NameValueString:
Famous Words "The program displayed ""Hello World"""

# **Completion Code**

MQCC FAILED

# **Programmer response**

Modify the application that generated the message to ensure that it places in the <code>NameValueString</code> field data that adheres to the rules listed above. Check that the <code>StrucLength</code> field is set to the correct value.

# 2336 (0920) (RC2336): MQRC\_RFH\_COMMAND\_ERROR

# **Explanation**

The message contains an MQRFH structure, but the command name contained in the NameValueString field is not valid.

#### **Completion Code**

MQCC\_FAILED

#### **Programmer response**

Modify the application that generated the message to ensure that it places in the <code>NameValueString</code> field a command name that is valid.

# 2337 (0921) (RC2337): MQRC\_RFH\_PARM\_ERROR

#### **Explanation**

The message contains an MQRFH structure, but a parameter name contained in the <code>NameValueString</code> field is not valid for the command specified.

#### **Completion Code**

MQCC FAILED

#### **Programmer response**

Modify the application that generated the message to ensure that it places in the <code>NameValueString</code> field only parameters that are valid for the specified command.

# 2338 (0922) (RC2338): MQRC\_RFH\_DUPLICATE\_PARM

# **Explanation**

The message contains an MQRFH structure, but a parameter occurs more than once in the <code>NameValueString</code> field when only one occurrence is valid for the specified command.

# **Completion Code**

MQCC\_FAILED

# **Programmer response**

Modify the application that generated the message to ensure that it places in the <code>NameValueString</code> field only one occurrence of the parameter.

# 2339 (0923) (RC2339): MQRC\_RFH\_PARM\_MISSING

# **Explanation**

The message contains an MQRFH structure, but the command specified in the <code>NameValueString</code> field requires a parameter that is not present.

# **Completion Code**

MQCC\_FAILED

# **Programmer response**

Modify the application that generated the message to ensure that it places in the <code>NameValueString</code> field all parameters that are required for the specified command.

# 2340 (0924) (RC2340): MQRC\_CHAR\_CONVERSION\_ERROR

#### **Explanation**

This reason code is returned by the Java MQQueueManager constructor when a required character-set conversion is not available. The conversion required is between two nonUnicode character sets.

This reason code occurs in the following environment: MQ Classes for Java on z/OS.

#### **Completion Code**

MQCC\_FAILED

#### **Programmer response**

Ensure that the National Language Resources component of the z/OS Language Environment<sup>®</sup> is installed, and that conversion between the IBM-1047 and ISO8859-1 character sets is available.

# 2341 (0925) (RC2341): MQRC\_UCS2\_CONVERSION\_ERROR

# **Explanation**

This reason code is returned by the Java MQQueueManager constructor when a required character set conversion is not available. The conversion required is between the UCS-2 Unicode character set and the character set of the queue manager which defaults to IBM-500 if no specific value is available.

# **Completion Code**

MQCC\_FAILED

#### **Programmer response**

Ensure that the relevant Unicode conversion tables are available for the JVM. For z/OS ensure that the Unicode conversion tables are available to the z/OS Language Environment. The conversion tables should be installed as part of the z/OS C/C++ optional feature. Refer to the z/OS C/C++ Programming Guide for more information about enabling UCS-2 conversions.

# 2342 (0926) (RC2342): MQRC\_DB2\_NOT\_AVAILABLE

# **Explanation**

An MQOPEN, MQPUT1, or MQSET call, or a command, was issued to access a shared queue, but it failed because the queue manager is not connected to a DB2 subsystem. As a result, the queue manager is unable to access the object definition relating to the shared queue.

This reason code occurs only on z/OS.

#### **Completion Code**

MQCC\_FAILED

#### **Programmer response**

Configure the DB2 subsystem so that the queue manager can connect to it.

# 2343 (0927) (RC2343): MQRC\_OBJECT\_NOT\_UNIQUE

# **Explanation**

An MQOPEN or MQPUT1 call, or a command, was issued to access a queue, but the call failed because the queue specified cannot be resolved unambiguously. There exists a shared queue with the specified name, and a nonshared queue with the same name.

This reason code occurs only on z/OS.

#### **Completion Code**

MQCC\_FAILED

Ι

One of the queues must be deleted. If the queue to be deleted contains messages, use the MQSC command MOVE QLOCAL to move the messages to a different queue, and then use the command DELETE QLOCAL to delete the queue.

# 2344 (0928) (RC2344): MQRC\_CONN\_TAG\_NOT\_RELEASED

#### **Explanation**

An MQDISC call was issued when there was a unit of work outstanding for the connection handle. For CICS, IMS, and RRS connections, the MQDISC call does not commit or back out the unit of work. As a result, the connection tag associated with the unit of work is not yet available for reuse. The tag becomes available for reuse only when processing of the unit of work has been completed.

This reason code occurs only on z/OS.

# **Completion Code**

MOCC WARNING

#### **Programmer response**

Do not try to reuse the connection tag immediately. If the MQCONNX call is issued with the same connection tag, and that tag is still in use, the call fails with reason code MQRC\_CONN\_TAG\_IN\_USE.

# 2345 (0929) (RC2345): MQRC\_CF\_NOT\_AVAILABLE

# **Explanation**

An MQOPEN or MQPUT1 call was issued to access a shared queue, but the allocation of the coupling-facility structure specified in the queue definition failed because there is no suitable coupling facility to hold the structure, based on the preference list in the active CFRM policy.

This reason code can also occur when the API call requires a capability that is not supported by the CF level defined in the coupling-facility structure object. For example, this reason code is returned by an attempt to open a shared queue that has a index type of MQIT\_GROUP\_ID, but the coupling-facility structure for the queue has a CF level lower than three.

This reason code occurs only on z/OS.

#### **Completion Code**

MQCC\_FAILED

#### **Programmer response**

Make available a coupling facility with one of the names specified in the CFRM policy, or modify the CFRM policy to specify the names of coupling facilities that are available.

# 

# 2346 (092A) (RC2346): MQRC\_CF\_STRUC\_IN\_USE

# **Explanation**

An MQI call or command was issued to operate on a shared queue, but the call failed because the coupling-facility structure specified in the queue definition is unavailable. The coupling-facility structure can be unavailable because a structure dump is in progress, or new connectors to the structure are currently inhibited, or an existing connector to the structure failed or disconnected abnormally and clean-up is not yet complete.

This reason code occurs only on z/OS.

# **Completion Code**

MQCC\_FAILED

# **Programmer response**

Typically, this is a temporary problem: wait for a while then retry the operation.

If the problem does not resolve itself, then connectivity problems experienced during the recovery of structures in the coupling facility could have occurred. In this case, restart the queue manager which reported the error. Resolve all the connectivity problems concerning the coupling facility before restarting the queue manager.

# 2347 (092B) (RC2347): MQRC\_CF\_STRUC\_LIST\_HDR\_IN\_USE

# **Explanation**

An MQGET, MQOPEN, MQPUT1, or MQSET call was issued to access a shared queue, but the call failed because the list header associated with the coupling-facility structure specified in the queue definition is temporarily unavailable. The list header is unavailable because it is undergoing recovery processing.

This reason code occurs only on z/OS.

# **Completion Code**

MQCC\_FAILED

#### Programmer response

The problem is temporary; wait a short while and then retry the operation.

# 2348 (092C) (RC2348): MQRC\_CF\_STRUC\_AUTH\_FAILED

#### **Explanation**

An MQOPEN or MQPUT1 call was issued to access a shared queue, but the call failed because the user is not authorized to access the coupling-facility structure specified in the queue definition.

This reason code occurs only on z/OS.

# **Completion Code**

MQCC\_FAILED

# **Programmer response**

Modify the security profile for the user identifier used by the application so that the application can access the coupling-facility structure specified in the queue definition.

# 2349 (092D) (RC2349): MQRC\_CF\_STRUC\_ERROR

# **Explanation**

An MQOPEN or MQPUT1 call was issued to access a shared queue, but the call failed because the coupling-facility structure name specified in the queue definition is not defined in the CFRM data set, or is not the name of a list structure.

This reason code occurs only on z/OS.

# **Completion Code**

MQCC\_FAILED

# **Programmer response**

Modify the queue definition to specify the name of a coupling-facility list structure that is defined in the CFRM data set.

# 2350 (092E) (RC2350): MQRC\_CONN\_TAG\_NOT\_USABLE

# **Explanation**

An MQCONNX call was issued specifying one of the MQCNO\_\*\_CONN\_TAG\_\* options, but the call failed because the connection tag specified by *ConnTag* in MQCNO is being used by the queue manager for recovery processing, and this processing is delayed pending recovery of the coupling facility.

This reason code occurs only on z/OS.

#### **Completion Code**

MQCC\_FAILED

#### **Programmer response**

The problem is likely to persist. Consult the system programmer to ascertain the cause of the problem.

#### 2351 (092F) (RC2351): MQRC\_GLOBAL\_UOW\_CONFLICT

#### **Explanation**

An attempt was made to use inside a global unit of work a connection handle that is participating in another global unit of work. This can occur when an application passes connection handles between objects where the objects are involved in

different DTC transactions. Because transaction completion is asynchronous, it is possible for this error to occur *after* the application has finalized the first object and committed its transaction.

This error does not occur for nontransactional MQI calls.

This reason code occurs only on Windows and z/OS.

# **Completion Code**

MQCC\_FAILED

# **Programmer response**

Check that the "MTS Transaction Support" attribute defined for the object's class is set correctly. If necessary, modify the application so that the connection handle is not used by objects participating in different units of work.

# 2352 (0930) (RC2352): MQRC\_LOCAL\_UOW\_CONFLICT

## **Explanation**

An attempt was made to use inside a global unit of work a connection handle that is participating in a queue-manager coordinated local unit of work. This can occur when an application passes connection handles between objects where one object is involved in a DTC transaction and the other is not.

This error does not occur for nontransactional MQI calls.

This reason code occurs only on Windows and z/OS.

#### **Completion Code**

MQCC\_FAILED

#### **Programmer response**

Check that the "MTS Transaction Support" attribute defined for the object's class is set correctly. If necessary, modify the application so that the connection handle is not used by objects participating in different units of work.

# 2353 (0931) (RC2353): MQRC\_HANDLE\_IN\_USE\_FOR\_UOW

#### **Explanation**

An attempt was made to use outside a unit of work a connection handle that is participating in a global unit of work.

This error can occur when an application passes connection handles between objects where one object is involved in a DTC transaction and the other is not. Because transaction completion is asynchronous, it is possible for this error to occur *after* the application has finalized the first object and committed its transaction.

This error can also occur when a single object that was created and associated with the transaction loses that association whilst the object is running. The association is lost when DTC terminates the transaction independently of MTS. This might be because the transaction timed out, or because DTC shut down.

This error does not occur for nontransactional MQI calls.

This reason code occurs only on Windows.

#### **Completion Code**

MQCC\_FAILED

# Programmer response

Check that the "MTS Transaction Support" attribute defined for the object's class is set correctly. If necessary, modify the application so that objects executing within different units of work do not try to use the same connection handle.

# 2354 (0932) (RC2354): MQRC UOW ENLISTMENT ERROR

# **Explanation**

This reason code can occur for a variety of reasons. The most likely reason is that an object created by a DTC transaction does not issue a transactional MQI call until after the DTC transaction has timed out. (If the DTC transaction times out after a transactional MQI call has been issued, reason code MQRC\_HANDLE\_IN\_USE\_FOR\_UOW is returned by the failing MQI call.)

Another cause of MQRC\_UOW\_ENLISTMENT\_ERROR is incorrect installation; Windows NT<sup>®</sup> Service pack must be installed after the Windows NT Option pack.

This reason code occurs only on Windows.

#### **Completion Code**

MQCC\_FAILED

#### Programmer response

Check the DTC "Transaction timeout" value. If necessary, verify the NT installation order.

# 2355 (0933) (RC2355): MQRC\_UOW\_MIX\_NOT\_SUPPORTED

#### **Explanation**

The mixture of calls used by the application to perform operations within a unit of work is not supported. In particular, it is not possible to mix within the same process a local unit of work coordinated by the queue manager with a global unit of work coordinated by DTC (Distributed Transaction Coordinator).

An application may cause this mixture to arise if some objects in a package are coordinated by DTC and others are not. It can also occur if transactional MQI calls from an MTS client are mixed with transactional MQI calls from a library package transactional MTS object.

No problem arises if all transactional MQI calls originate from transactional MTS objects, or all transactional MQI calls originate from nontransactional MTS objects. But when a mixture of styles is used, the first style used fixes the style for the unit of work, and subsequent attempts to use the other style within the process fail with reason code MQRC\_UOW\_MIX\_NOT\_SUPPORTED.

When an application is run twice, scheduling factors in the operating system mean that it is possible for the queue-manager-coordinated transactional calls to fail in one run, and for the DTC-coordinated transactional calls to fail in the other run.

This reason code occurs only on Windows when running a version of the queue manager prior to version 5.2.

#### **Completion Code**

MQCC\_FAILED

#### Programmer response

Check that the "MTS Transaction Support" attribute defined for the object's class is set correctly. If necessary, modify the application so that objects executing within different units of work do not try to use the same connection handle.

# 2356 (0934) (RC2356): MQRC\_WXP\_ERROR

#### **Explanation**

An MQXCLWLN call was issued from a cluster workload exit to obtain the address of the next record in the chain, but the workload exit parameter structure *ExitParms* is not valid, for one of the following reasons:

- The parameter pointer is not valid. (It is not always possible to detect parameter pointers that are not valid; if not detected, unpredictable results occur.)
- The StrucId field is not MQWXP\_STRUC\_ID.
- The Version field is not MQWXP\_VERSION\_2.
- The CacheContext field does not contain the value passed to the exit by the queue manager.

#### Completion Code

MQCC\_FAILED

#### **Programmer response**

Ensure that the parameter specified for ExitParms is the MQWXP structure that was passed to the exit when the exit was invoked.

# 2357 (0935) (RC2357): MQRC\_CURRENT\_RECORD\_ERROR

#### **Explanation**

An MQXCLWLN call was issued from a cluster workload exit to obtain the address of the next record in the chain, but the address specified by the CurrentRecord parameter is not the address of a valid record. CurrentRecord must be the address of a destination record (MQWDR), queue record (MQWQR), or cluster record (MQWCR) residing within the cluster cache.

# **Completion Code**

MQCC\_FAILED

# Programmer response

Ensure that the cluster workload exit passes the address of a valid record residing in the cluster cache.

# 2358 (0936) (RC2358): MQRC\_NEXT\_OFFSET\_ERROR

#### **Explanation**

An MOXCLWLN call was issued from a cluster workload exit to obtain the address of the next record in the chain, but the offset specified by the NextOffset parameter is not valid. NextOffset must be the value of one of the following fields:

- ChannelDefOffset field in MQWDR
- ClusterRecOffset field in MQWDR
- · ClusterRecOffset field in MQWQR
- ClusterRecOffset field in MQWCR

#### **Completion Code**

MQCC FAILED

# Programmer response

Ensure that the value specified for the NextOffset parameter is the value of one of the fields listed above.

# 2359 (0937) (RC2359): MQRC NO RECORD AVAILABLE

#### **Explanation**

An MQXCLWLN call was issued from a cluster workload exit to obtain the address of the next record in the chain, but the current record is the last record in the chain.

#### **Completion Code**

MQCC\_FAILED

#### Programmer response

None.

# 2360 (0938) (RC2360): MQRC\_OBJECT\_LEVEL\_INCOMPATIBLE

#### **Explanation**

An MQOPEN or MQPUT1 call, or a command, was issued, but the definition of the object to be accessed is not compatible with the queue manager to which the application has connected. The object definition was created or modified by a different version of the queue manager.

If the object to be accessed is a queue, the incompatible object definition could be the object specified, or one of the object definitions used to resolve the specified object (for example, the base queue to which an alias queue resolves, or the transmission queue to which a remote queue or queue-manager alias resolves).

This reason code occurs only on z/OS.

#### **Completion Code**

MQCC\_FAILED

#### **Programmer response**

The application must be run on a queue manager that is compatible with the object definition. Refer to the WebSphere MQ for z/OS Concepts and Planning Guide and the WebSphere MQ for z/OS System Setup Guide for information about compatibility and migration between different versions of the queue manager.

# 2361 (0939) (RC2361): MQRC\_NEXT\_RECORD\_ERROR

## **Explanation**

An MQXCLWLN call was issued from a cluster workload exit to obtain the address of the next record in the chain, but the address specified for the NextRecord parameter is either null, not valid, or the address of read-only storage. (It is not always possible to detect parameter pointers that are not valid; if not detected, unpredictable results occur.)

# **Completion Code**

MQCC\_FAILED

#### **Programmer response**

Specify a valid address for the NextRecord parameter.

# 2362 (093A) (RC2362): MORC BACKOUT THRESHOLD REACHED

#### **Explanation**

This reason code occurs only in the Reason field in an MQDLH structure, or in the Feedback field in the MQMD of a report message.

A JMS ConnectionConsumer found a message that exceeds the queue's backout threshold. The queue does not have a backout requeue queue defined, so the message was processed as specified by the disposition options in the Report field in the MQMD of the message.

On queue managers that do not support the BackoutThreshold and BackoutRequeueQName queue attributes, JMS ConnectionConsumer uses a value of 20 for the backout threshold. When the BackoutCount of a message reaches this threshold, the message is processed as specified by the disposition options.

If the Report field specifies one of the MQRO EXCEPTION \* options, this reason code appears in the Feedback field of the report message. If the Report field

specifies MQRO\_DEAD\_LETTER\_Q, or the disposition report options are left as default, this reason code appears in the Reason field of the MQDLH.

# Completion Code

None

#### Programmer response

Investigate the cause of the backout count being greater than the threshold. To correct this, define the backout queue for the queue concerned.

# 2363 (093B) (RC2363): MQRC\_MSG\_NOT\_MATCHED

#### **Explanation**

This reason code occurs only in the Reason field in an MQDLH structure, or in the Feedback field in the MQMD of a report message.

While performing Point-to-Point messaging, JMS encountered a message matching none of the selectors of ConnectionConsumers monitoring the queue. To maintain performance, the message was processed as specified by the disposition options in the *Report* field in the MQMD of the message.

If the Report field specifies one of the MQRO EXCEPTION \* options, this reason code appears in the Feedback field of the report message. If the Report field specifies MQRO\_DEAD\_LETTER\_Q, or the disposition report options are left as default, this reason code appears in the Reason field of the MQDLH.

#### Completion Code

None

#### Programmer response

To correct this, ensure that the ConnectionConsumers monitoring the queue provide a complete set of selectors. Alternatively, set the QueueConnectionFactory to retain messages.

# 2364 (093C) (RC2364): MQRC\_JMS\_FORMAT\_ERROR

#### **Explanation**

This reason code is generated when JMS encounters a message that it is unable to parse. If such a message is encountered by a JMS ConnectionConsumer, the message is processed as specified by the disposition options in the Report field in the MQMD of the message.

If the Report field specifies one of the MQRO\_EXCEPTION\_\* options, this reason code appears in the Feedback field of the report message. If the Report field specifies MQRO DEAD LETTER Q, or the disposition report options are left as default, this reason code appears in the Reason field of the MQDLH.

# **Completion Code**

None

Investigate the origin of the message.

# 2365 (093D) (RC2365): MQRC\_SEGMENTS\_NOT\_SUPPORTED

# **Explanation**

An MQPUT call was issued to put a segment of a logical message, but the queue on which the message is to be placed has an *IndexType* of MQIT\_GROUP\_ID. Message segments cannot be placed on queues with this index type.

This reason code occurs only on z/OS.

# **Completion Code**

MQCC\_FAILED

#### **Programmer response**

Modify the application to put messages that are not segments; ensure that the MQMF\_SEGMENT and MQMF\_LAST\_SEGMENT flags in the <code>MsgFlags</code> field in MQMD are not set, and that the <code>Offset</code> is zero. Alternatively, change the index type of the queue.

# 2366 (093E) (RC2366): MQRC\_WRONG\_CF\_LEVEL

# **Explanation**

An MQOPEN or MQPUT1 call was issued specifying a shared queue, but the queue requires a coupling-facility structure with a different level of capability.

This reason code occurs only on z/OS.

#### Completion Code

MQCC\_FAILED

#### **Programmer response**

Ensure that the coupling-facility structure used for the queue is at the level required to support the capabilities that the queue provides.

You can use the DISPLAY CFSTRUCT to display the level, and ALTER CFSTRUCT() CFLEVEL() command to modify the level. See The MQSC commands

#### 2367 (093F) (RC2367): MQRC CONFIG CREATE OBJECT

#### **Explanation**

This condition is detected when an object is created.

# **Completion Code**

MQCC WARNING

None. This reason code is only used to identify the corresponding event message.

2368 (0940) (RC2368): MQRC\_CONFIG\_CHANGE\_OBJECT

# **Explanation**

This condition is detected when an object is changed.

# **Completion Code**

MQCC\_WARNING

#### Programmer response

None. This reason code is only used to identify the corresponding event message.

2369 (0941) (RC2369): MQRC\_CONFIG\_DELETE\_OBJECT

# **Explanation**

This condition is detected when an object is deleted.

# Completion Code

MQCC\_WARNING

# **Programmer response**

None. This reason code is only used to identify the corresponding event message.

2370 (0942) (RC2370): MQRC\_CONFIG\_REFRESH\_OBJECT

#### **Explanation**

This condition is detected when an object is refreshed.

# **Completion Code**

MQCC\_WARNING

#### Programmer response

None. This reason code is only used to identify the corresponding event message.

2371 (0943) (RC2371): MQRC\_CHANNEL\_SSL\_ERROR

#### **Explanation**

This condition is detected when a connection cannot be established due to an SSL key-exchange or authentication failure.

# **Completion Code**

MQCC\_WARNING

None. This reason code is only used to identify the corresponding event message.

# 2373 (0945) (RC2373): MQRC\_CF\_STRUC\_FAILED

# **Explanation**

An MQI call or command was issued to access a shared queue, but the call failed because the coupling-facility structure used for the shared queue had failed.

This reason code occurs only on z/OS.

# **Completion Code**

MQCC\_FAILED

# **Programmer response**

Report the problem to the operator or administrator, who should use the MQSC command RECOVER CFSTRUCT to initiate recovery of the coupling-facility structure

# 2374 (0946) (RC2374): MQRC\_API\_EXIT\_ERROR

## **Explanation**

An API exit function returned an invalid response code, or failed in some other way.

This reason code occurs in the following environments: AIX, HP-UX, Solaris, Windows.

#### **Completion Code**

MQCC\_FAILED

# **Programmer response**

Check the exit logic to ensure that the exit is returning valid values in the *ExitResponse* and *ExitResponse2* fields of the MQAXP structure. Consult the FFST record to see if it contains more detail about the problem.

#### 2375 (0947) (RC2375): MQRC\_API\_EXIT\_INIT\_ERROR

# **Explanation**

The queue manager encountered an error while attempting to initialize the execution environment for an API exit function.

This reason code occurs in the following environments: AIX, HP-UX, Solaris, Windows.

#### **Completion Code**

MQCC\_FAILED

### **Programmer response**

Consult the FFST record to obtain more detail about the problem.

# 2376 (0948) (RC2376): MQRC\_API\_EXIT\_TERM\_ERROR

### **Explanation**

The queue manager encountered an error while attempting to terminate the execution environment for an API exit function.

This reason code occurs in the following environments: AIX, HP-UX, Solaris, Windows.

#### **Completion Code**

MQCC\_FAILED

### **Programmer response**

Consult the FFST record to obtain more detail about the problem.

# 2377 (0949) (RC2377): MQRC\_EXIT\_REASON\_ERROR

### **Explanation**

An MQXEP call was issued by an API exit function, but the value specified for the *ExitReason* parameter is either not valid, or not supported for the specified function identifier *Function*.

This reason code occurs in the following environments: AIX, HP-UX, Solaris, Windows.

#### **Completion Code**

MQCC\_FAILED

### **Programmer response**

Modify the exit function to specify a value for *ExitReason* that is valid for the specified value of *Function*.

### 2378 (094A) (RC2378): MQRC\_RESERVED\_VALUE\_ERROR

### **Explanation**

An MQXEP call was issued by an API exit function, but the value specified for the *Reserved* parameter is not valid. The value must be the null pointer.

This reason code occurs in the following environments: AIX, HP-UX, Solaris, Windows.

### **Completion Code**

MQCC FAILED

# Programmer response

Modify the exit to specify the null pointer as the value of the *Reserved* parameter.

# 2379 (094B) (RC2379): MQRC\_NO\_DATA\_AVAILABLE

## **Explanation**

This reason should be returned by the MQZ\_ENUMERATE\_AUTHORITY\_DATA installable service component when there is no more authority data to return to the invoker of the service component.

• On z/OS, this reason code does not occur.

### **Completion Code**

MQCC\_FAILED

#### **Programmer response**

None.

# 2380 (094C) (RC2380): MQRC\_SCO\_ERROR

### **Explanation**

On an MQCONNX call, the MQSCO structure is not valid for one of the following reasons:

- The StrucId field is not MQSCO STRUC ID.
- The Version field is not MQSCO\_VERSION\_1.

This reason code occurs in the following environments: AIX, HP-UX, Solaris, Windows.

#### Completion Code

MQCC\_FAILED

### **Programmer response**

Correct the definition of the MQSCO structure.

### 2381 (094D) (RC2381): MQRC\_KEY\_REPOSITORY\_ERROR

### **Explanation**

On an MQCONN or MQCONNX call, the location of the key repository is either not specified, not valid, or results in an error when used to access the key repository. The location of the key repository is specified by one of the following:

- The value of the MQSSLKEYR environment variable (MQCONN or MQCONNX call), or
- The value of the *KeyRepository* field in the MQSCO structure (MQCONNX call only).

For the MQCONNX call, if both MQSSLKEYR and KeyRepository are specified, the latter is used.

This reason code occurs in the following environments: AIX, HP-UX, Solaris, Windows.

### **Completion Code**

MQCC\_FAILED

### **Programmer response**

Specify a valid location for the key repository.

# 2382 (094E) (RC2382): MQRC\_CRYPTO\_HARDWARE\_ERROR

### **Explanation**

On an MQCONN or MQCONNX call, the configuration string for the cryptographic hardware is not valid, or results in an error when used to configure the cryptographic hardware. The configuration string is specified by one of the following:

- The value of the MQSSLCRYP environment variable (MQCONN or MQCONNX call), or
- The value of the *CryptoHardware* field in the MQSCO structure (MQCONNX call only).

For the MQCONNX call, if both MQSSLCRYP and CryptoHardware are specified, the latter is used.

This reason code occurs in the following environments: AIX, HP-UX, Solaris, Windows.

### **Completion Code**

MQCC\_FAILED

#### Programmer response

Specify a valid configuration string for the cryptographic hardware.

### 2383 (094F) (RC2383): MQRC\_AUTH\_INFO\_REC\_COUNT\_ERROR

#### **Explanation**

On an MQCONNX call, the *AuthInfoRecCount* field in the MQSCO structure specifies a value that is less than zero.

This reason code occurs in the following environments: AIX, HP-UX, Solaris, Windows.

#### Completion Code

MQCC\_FAILED

## **Programmer response**

Specify a value for AuthInfoRecCount that is zero or greater.

# 2384 (0950) (RC2384): MQRC\_AUTH\_INFO\_REC\_ERROR

### **Explanation**

On an MQCONNX call, the MQSCO structure does not specify the address of the MQAIR records correctly. One of the following applies:

- AuthInfoRecCount is greater than zero, but AuthInfoRecOffset is zero and AuthInfoRecPtr is the null pointer.
- AuthInfoRecOffset is not zero and AuthInfoRecPtr is not the null pointer.
- AuthInfoRecPtr is not a valid pointer.
- AuthInfoRecOffset or AuthInfoRecPtr points to storage that is not accessible.

This reason code occurs in the following environments: AIX, HP-UX, Solaris, Windows.

### **Completion Code**

MQCC\_FAILED

### **Programmer response**

Ensure that one of *AuthInfoRecOffset* or *AuthInfoRecPtr* is zero and the other nonzero. Ensure that the field used points to accessible storage.

### 2385 (0951) (RC2385): MQRC\_AIR\_ERROR

### **Explanation**

On an MQCONNX call, an MQAIR record is not valid for one of the following reasons:

- The StrucId field is not MQAIR\_STRUC\_ID.
- The Version field is not MQAIR\_VERSION\_1.

This reason code occurs in the following environments: AIX, HP-UX, Solaris, Windows.

### Completion Code

MQCC\_FAILED

#### **Programmer response**

Correct the definition of the MQAIR record.

### 2386 (0952) (RC2386): MQRC\_AUTH\_INFO\_TYPE\_ERROR

### **Explanation**

On an MQCONNX call, the *AuthInfoType* field in an MQAIR record specifies a value that is not valid.

This reason code occurs in the following environments: AIX, HP-UX, Solaris, Windows.

MQCC\_FAILED

# **Programmer response**

Specify MQAIT\_CRL\_LDAP for AuthInfoType.

# 2387 (0953) (RC2387): MQRC\_AUTH\_INFO\_CONN\_NAME\_ERROR

### **Explanation**

On an MQCONNX call, the AuthInfoConnName field in an MQAIR record specifies a value that is not valid.

This reason code occurs in the following environments: AIX, HP-UX, Solaris, Windows.

### **Completion Code**

MQCC FAILED

### **Programmer response**

Specify a valid connection name.

### 2388 (0954) (RC2388): MQRC\_LDAP\_USER\_NAME\_ERROR

### **Explanation**

On an MQCONNX call, an LDAP user name in an MQAIR record is not specified correctly. One of the following applies:

- LDAPUserNameLength is greater than zero, but LDAPUserNameOffset is zero and LDAPUserNamePtr is the null pointer.
- LDAPUserNameOffset is nonzero and LDAPUserNamePtr is not the null pointer.
- LDAPUserNamePtr is not a valid pointer.
- LDAPUserNameOffset or LDAPUserNamePtr points to storage that is not accessible.

This reason code occurs in the following environments: AIX, HP-UX, Solaris, Windows.

### **Completion Code**

MQCC\_FAILED

### **Programmer response**

Ensure that one of *LDAPUserNameOffset* or *LDAPUserNamePtr* is zero and the other nonzero. Ensure that the field used points to accessible storage.

### 2389 (0955) (RC2389): MQRC\_LDAP\_USER\_NAME\_LENGTH\_ERR

### **Explanation**

On an MQCONNX call, the *LDAPUserNameLength* field in an MQAIR record specifies a value that is less than zero.

This reason code occurs in the following environments: AIX, HP-UX, Solaris, Windows.

### **Completion Code**

MQCC\_FAILED

### **Programmer response**

Specify a value for LDAPUserNameLength that is zero or greater.

# 2390 (0956) (RC2390): MQRC LDAP PASSWORD ERROR

### **Explanation**

On an MQCONNX call, the *LDAPPassword* field in an MQAIR record specifies a value when no value is allowed.

This reason code occurs in the following environments: AIX, HP-UX, Solaris, Windows.

### **Completion Code**

MQCC\_FAILED

#### **Programmer response**

Specify a value that is blank or null.

### 2391 (0957) (RC2391): MQRC\_SSL\_ALREADY\_INITIALIZED

### **Explanation**

An MQCONN or MQCONNX call was issued with SSL configuration options specified, but the SSL environment had already been initialized. The connection to the queue manager completed successfully, but the SSL configuration options specified on the call were ignored; the existing SSL environment was used instead.

This reason code occurs in the following environments: AIX, HP-UX, Solaris, Windows.

#### **Completion Code**

MQCC\_WARNING

#### **Programmer response**

If the application must be run with the SSL configuration options defined on the MQCONN or MQCONNX call, use the MQDISC call to sever the connection to the queue manager and then terminate the application. Alternatively run the application later when the SSL environment has not been initialized.

# 2392 (0958) (RC2392): MQRC\_SSL\_CONFIG\_ERROR

### **Explanation**

On an MQCONNX call, the MQCNO structure does not specify the MQSCO structure correctly. One of the following applies:

- *SSLConfigOffset* is nonzero and *SSLConfigPtr* is not the null pointer.
- SSLConfigPtr is not a valid pointer.
- *SSLConfigOffset* or *SSLConfigPtr* points to storage that is not accessible.

This reason code occurs in the following environments: AIX, HP-UX, Solaris, Windows.

### **Completion Code**

MQCC\_FAILED

# Programmer response

Ensure that one of *SSLConfigOffset* or *SSLConfigPtr* is zero and the other nonzero. Ensure that the field used points to accessible storage.

# 2393 (0959) (RC2393): MQRC\_SSL\_INITIALIZATION\_ERROR

### **Explanation**

An MQCONN or MQCONNX call was issued with SSL configuration options specified, but an error occurred during the initialization of the SSL environment.

This reason code occurs in the following environments: AIX, HP-UX, Solaris, Windows.

#### **Completion Code**

MQCC\_FAILED

### **Programmer response**

Check that the SSL installation is correct.

### 2394 (095A) (RC2394): MQRC\_Q\_INDEX\_TYPE\_ERROR

#### **Explanation**

An MQGET call was issued specifying one or more of the following options:

- MQGMO\_ALL\_MSGS\_AVAILABLE
- MQGMO\_ALL\_SEGMENTS\_AVAILABLE
- MQGMO\_COMPLETE\_MSG
- MQGMO\_LOGICAL\_ORDER

but the call failed because the queue is not indexed by group identifier. These options require the queue to have an *IndexType* of MQIT\_GROUP\_ID.

This reason code occurs only on z/OS.

MQCC\_FAILED

#### **Programmer response**

Redefine the queue to have an *IndexType* of MQIT\_GROUP\_ID. Alternatively, modify the application to avoid using the options listed above.

2395 (095B) (RC2395): MQRC\_CFBS\_ERROR

### **Explanation**

An MQPUT or MQPUT1 call was issued, but the message data contains an MQCFBS structure that is not valid.

This reason code occurs in the following environments: AIX, HP-UX, OS/2, i5/OS, Solaris, Windows, plus WebSphere MQ clients connected to these systems.

### **Completion Code**

MQCC\_FAILED

#### Programmer response

Check that the fields in the structure are set correctly.

2396 (095C) (RC2396): MQRC\_SSL\_NOT\_ALLOWED

### **Explanation**

A connection to a queue manager was requested, specifying SSL encryption. However, the connection mode requested is one that does not support SSL (for example, bindings connect).

#### Completion Code

MQCC\_FAILED

#### **Programmer response**

Modify the application to request client connection mode, or to disable SSL encryption.

### 2397 (095D) (RC2397): MQRC\_JSSE\_ERROR

### **Explanation**

JSSE reported an error (for example, while connecting to a queue manager using SSL encryption). The MQException object containing this reason code references the Exception thrown by JSSE; this can be obtained by using the MQException.getCause() method. From JMS, the MQException is linked to the thrown JMSException.

This reason code occurs only with Java applications.

MQCC\_FAILED

### **Programmer response**

Inspect the causal exception to determine the JSSE error.

# 2398 (095E) (RC2398): MQRC\_SSL\_PEER\_NAME\_MISMATCH

# **Explanation**

The application attempted to connect to the queue manager using SSL encryption, but the distinguished name presented by the queue manager does not match the specified pattern.

### **Completion Code**

MQCC\_FAILED

# **Programmer response**

Check the certificates used to identify the queue manager. Also check the value of the sslPeerName property specified by the application.

# 2399 (095F) (RC2399): MQRC\_SSL\_PEER\_NAME\_ERROR

### **Explanation**

The application specified a peer name of incorrect format.

### **Completion Code**

MQCC\_FAILED

#### **Programmer response**

Check the value of the sslPeerName property specified by the application.

### 2400 (0960) (RC2400): MQRC\_UNSUPPORTED\_CIPHER\_SUITE

#### **Explanation**

A connection to a queue manager was requested, specifying SSL encryption. However, JSSE reported that it does not support the CipherSuite specified by the application.

This reason code occurs only with Java applications.

#### Completion Code

MQCC\_FAILED

### **Programmer response**

Check the CipherSuite specified by the application. Note that the names of JSSE CipherSuites differ from their equivalent CipherSpecs used by the queue manager.

Also, check that JSSE is correctly installed.

# 2401 (0961) (RC2401): MQRC\_SSL\_CERTIFICATE\_REVOKED

#### **Explanation**

A connection to a queue manager was requested, specifying SSL encryption. However, the certificate presented by the queue manager was found to be revoked by one of the specified CertStores.

This reason code occurs only with Java applications.

### **Completion Code**

MQCC\_FAILED

### **Programmer response**

Check the certificates used to identify the queue manager.

### 2402 (0962) (RC2402): MQRC\_SSL\_CERT\_STORE\_ERROR

### **Explanation**

A connection to a queue manager was requested, specifying SSL encryption. However, none of the CertStore objects provided by the application could be searched for the certificate presented by the queue manager. The MQException object containing this reason code references the Exception encountered when searching the first CertStore; this can be obtained using the MQException.getCause() method. From JMS, the MQException is linked to the thrown JMSException.

This reason code occurs only with Java applications.

#### Completion Code

MQCC\_FAILED

### **Programmer response**

Inspect the causal exception to determine the underlying error. Check the CertStore objects provided by your application. If the causal exception is a java.lang.NoSuchElementException, ensure that your application is not specifying an empty collection of CertStore objects.

### 2406 (0966) (RC2406): MQRC\_CLIENT\_EXIT\_LOAD\_ERROR

#### **Explanation**

The external user exit required for a client connection could not be loaded because the shared library specified for it cannot be found, or the entry point specified for it cannot be found.

This reason code occurs only with Java applications.

MQCC\_FAILED

### **Programmer response**

Ensure that the correct library has been specified, and that the path variable for the machine environment includes the relevant directory. Ensure also that the entry point has been named properly and that the named library does export it.

# 2407 (0967) (RC2407): MQRC\_CLIENT\_EXIT\_ERROR

### **Explanation**

A failure occured while executing a non-Java user exit for a client connection.

This reason code occurs only with Java applications.

# **Completion Code**

MQCC FAILED

### **Programmer response**

Check that the non-Java user exit can accept the parameters and message being passed to it and that it can handle error conditions, and that any information that the exit requires, such as user data, is correct and available.

### 2409 (0969) (RC2409): MQRC\_SSL\_KEY\_RESET\_ERROR

#### **Explanation**

On an MQCONN or MQCONNX call, the value of the SSL key reset count is not in the valid range of 0 through 999 999.

The value of the SSL key reset count is specified by either the value of the MQSSLRESET environment variable (MQCONN or MQCONNX call), or the value of the <code>KeyResetCount</code> field in the MQSCO structure (MQCONNX call only). For the MQCONNX call, if both MQSSLRESET and <code>KeyResetCount</code> are specified, the latter is used. MQCONN or MQCONNX

If you specify an SSL/TLS secret key reset count between 1 byte and 32Kb, SSL/TLS channels will use a secret key reset count of 32Kb. This is to avoid the overhead of excessive key resets which would occur for small SSL/TLS secret key reset values.

#### **Completion Code**

MQCC\_FAILED

#### **Programmer response**

Check that the fields in the structure and the MQSSLRESET environment variable are set correctly.

# 2411 (096B) (RC2411): MQRC\_LOGGER\_STATUS

### **Explanation**

This condition is detected when a logger event occurs.

### **Completion Code**

MQCC\_WARNING

#### **Programmer response**

None. This reason code is only used to identify the corresponding event message.

# 2412 (096C) (RC2412): MQRC\_COMMAND\_MQSC

### **Explanation**

This condition is detected when an MQSC command is executed.

### **Completion Code**

MQCC\_WARNING

### **Programmer response**

None. This reason code is only used to identify the corresponding event message.

# 2413 (096D) (RC2413): MQRC\_COMMAND\_PCF

### **Explanation**

This condition is detected when a PCF command is executed.

#### **Completion Code**

MQCC\_WARNING

### **Programmer response**

None. This reason code is only used to identify the corresponding event message.

### 2414 (096E) (RC2414): MQRC\_CFIF\_ERROR

### **Explanation**

An MQPUT or MQPUT1 call was issued, but the message data contains an MQCFIF structure that is not valid.

This reason code occurs in the following environments: AIX, HP-UX, z/OS, OS/2, i5/OS, Solaris, Windows, plus WebSphere MQ clients connected to these systems.

### **Completion Code**

MQCC\_FAILED

### **Programmer response**

Check that the fields in the structure are set correctly.

### 2415 (096F) (RC2415): MQRC\_CFSF\_ERROR

### **Explanation**

An MQPUT or MQPUT1 call was issued, but the message data contains an MQCFSF structure that is not valid.

This reason code occurs in the following environments: AIX, HP-UX, z/OS, OS/2, i5/OS, Solaris, Windows, plus WebSphere MQ clients connected to these systems.

### **Completion Code**

MQCC\_FAILED

### **Programmer response**

Check that the fields in the structure are set correctly.

2416 (0970) (RC2416): MQRC\_CFGR\_ERROR

### **Explanation**

An MQPUT or MQPUT1 call was issued, but the message data contains an MQCFGR structure that is not valid.

This reason code occurs in the following environments: AIX, HP-UX, z/OS, OS/2, i5/OS, Solaris, Windows, plus WebSphere MQ clients connected to these systems.

#### **Completion Code**

MQCC\_FAILED

### **Programmer response**

Check that the fields in the structure are set correctly.

### 2417 (0971) (RC2417): MQRC\_MSG\_NOT\_ALLOWED\_IN\_GROUP

#### **Explanation**

An MQPUT or MQPUT1 call was issued to put a message in a group but it is not valid to put such a message in a group. An example of an invalid message is a PCF message where the Type is MQCFT\_TRACE\_ROUTE.

### **Completion Code**

MQCC\_FAILED

### **Programmer response**

Remove the invalid message from the group.

# 2418 (0972) (RC2418): MQRC\_FILTER\_OPERATOR\_ERROR

### **Explanation**

The **Operator** parameter supplied is not valid.

If it is an input variable then the value is not one of the MQCFOP\_\* constant values. If it is an output variable then the parameter pointer is not valid, or it points to read-only storage. (It is not always possible to detect parameter pointers that are not valid; if not detected, unpredicatable results occur.)

### **Completion Code**

MQCC\_FAILED

### **Programmer response**

Correct the parameter.

# 2419 (0973) (RC2419): MQRC NESTED SELECTOR ERROR

### **Explanation**

An mqAddBag call was issued, but the bag to be nested contained a data item with an inconsistent selector. This reason only occurs if the bag into which the nested bag was to be added was created with the MQCBO\_CHECK\_SELECTORS option.

### **Completion Code**

MQCC\_FAILED

#### Programmer response

Ensure that all data items within the bag to be nested have selectors that are consistent with the data type implied by the item.

#### 2420 (0974) (RC2420): MQRC EPH ERROR

#### **Explanation**

An MQPUT or MQPUT1 call was issued, but the message data contains an MQEPH structure that is not valid. Possible errors include the following:

- The StrucId field is not MQEPH\_STRUC\_ID.
- The Version field is not MQEPH VERSION 1.
- The StrucLength field specifies a value that is too small to include the structure plus the variable-length data at the end of the structure.
- The CodedCharSetId field is zero, or a negative value that is not valid.
- The *Flags* field contains an invalid combination of MQEPH\_\* values.
- The BufferLength parameter of the call has a value that is too small to accommodate the structure, so the structure extends beyond the end of the message.

MQCC\_FAILED

### **Programmer response**

Check that the fields in the structure are set correctly. Ensure that the application sets the <code>CodedCharSetId</code> field to a valid value; note that MQCCSI\_DEFAULT, MQCCSI\_EMBEDDED, MQCCSI\_Q\_MGR, and MQCCSI\_UNDEFINED are not valid in this field.

### 2421 (0975) (RC2421): MQRC RFH FORMAT ERROR

### **Explanation**

The message contains an MQRFH structure, but its format is incorrect. If you are using WebSphere MQ SOAP, the error is in an incoming SOAP/MQ request message.

### **Completion Code**

MQCC\_FAILED

### **Programmer response**

If you are using WebSphere MQ SOAP with the IBM-supplied sender, contact your IBM support center. If you are using WebSphere MQ SOAP with a bespoke sender, check that the RFH2 section of the SOAP/MQ request message is in valid RFH2 format.

# 2422 (0976) (RC2422): MQRC\_CFBF\_ERROR

#### **Explanation**

An MQPUT or MQPUT1 call was issued, but the message data contains an MQCFBF structure that is not valid.

This reason code occurs in the following environments: AIX, HP-UX, OS/2, i5/OS, Solaris, Windows, plus WebSphere MQ clients connected to these systems.

#### **Completion Code**

MQCC\_FAILED

#### **Programmer response**

Check that the fields in the structure are set correctly.

### 2423 (0977) (RC2423): MQRC\_CLIENT\_CHANNEL\_CONFLICT

### **Explanation**

A client channel definition table was specified for determining the name of the channel, but the name has already been defined.

This reason code occurs only with Java applications.

MQCC\_FAILED

#### **Programmer response**

Change the channel name to blank and try again.

# 2424 (0978) (RC2424): MQRC\_SD\_ERROR

### **Explanation**

On the MQSUB call, the Subscription Descriptor MQSD is not valid, for one of the following reasons:

- The StrucId field is not MQSD\_SCTRUC\_ID.
- The Version field specifies a value that is not valid or not supported.
- The parameter pointer is not valid (it is not always possible to detect parameter pointers that are not valid; if not detected, unpredictable results can occur).
- The queue manager cannot copy the changes structure to application storage, even though the call is successful. This can occur, for example, if the pointer points to read-only storage.

### **Completion Code**

MQCC\_FAILED

### **Programmer Response**

Ensure that input fields in the MQSD structure are set correctly.

### 2425 (0979) (RC2425): MQRC\_TOPIC\_STRING\_ERROR

#### **Explanation**

On the MQOPEN or MQPUT1 call in the Object Descriptor MQOD, or on the MQSUB call in the Subscription Descriptor MQSD the resultant full topic string is not valid.

One of the following applies:

• ObjectName contains the name of a TOPIC object whose TOPICSTR attribute contains an empty topic string.

#### **Completion Code**

MQCC\_FAILED

### **Programmer Response**

Ensure that there are no invalid topic string characters in either ObjectString or ObjectName.

# 2426 (097A) (RC2426): MQRC\_STS\_ERROR I **Explanation** I On an MQSTAT call, the MQSTS structure is not valid, for one of the following reasons: • The StrucId field is not MQSTS\_STRUC\_ID. • The Version field specifies a value that is not valid or not supported. The parameter pointer is not valid. (It is not always possible to detect parameter pointers that are not valid; if not detected, unpredictable results occur.) The queue manager cannot copy the changed structure to application storage, even though the call is successful. This can occur, for example, if the pointer points to read-only storage 1 Completion Code MQCC\_FAILED ı **Programmer Response** Ensure that input fields in the MQSTS structure are set correctly. ı 2428 (097C) (RC2428): MQRC\_NO\_SUBSCRIPTION **Explanation** An MQSUB call using option MQSO RESUME was made specifying a full subscription name that does not match any existing subscription. ı **Completion Code** MQCC\_FAILED I **Programmer Response** Ensure that the subscription exists and that the full subscription name is correctly specified in your application. The full subscription name is built from the ConnTag field specified at connection time in the MQCNO structure and the SubName field specified at MQSUB time in the MQSD structure. 2429 (097D) (RC2429): MQRC\_SUBSCRIPTION\_IN\_USE **Explanation** An MQSUB call using option MQSO\_RESUME was made specifying a full subscription name that exists and is in use by another application. Completion Code MQCC\_FAILED **Programmer Response** Ensure that the subscription name is correctly specified in your application. The subscription name is specified in the SubName field in the MQSD structure. 1

# 2430 (097E) (RC2430): MQRC\_STAT\_TYPE\_ERROR

### **Explanation**

The STS parameter contains options that are not valid for the MQSTAT call. This reason also occurs if the parameter pointer is not valid. (It is not always possible to detect parameter pointers that are not valid; if not detected, unpredictable results occur.)

#### **Programmer response**

Specify a valid MQSTS structure as a parameter on the call to MQSTAT.

# 2431 (097F) (RC2431): MQRC\_SUB\_USER\_DATA\_ERROR

#### **Explanation**

On the MQSUB call in the Subscription Descriptor MQSD the SubUserData field is not valid. One of the following applies:

- SubUserData.VSLength is greater than zero, but SubUserData.VSOffset is zero and SubUserData.VSPtr is the null pointer.
- SubUserData.VSOffset is nonzero and SubUserData.VSPtr is not the null pointer (that is, it appears both fields are being used where only one is allowed).
- SubUserData.VSPtr is not a valid pointer.
- SubUserData.VSOffset or SubUserData.VSPtr points to storage that is not accessible.
- SubUserData.VSLength exceeds the maximum length allowed for this field.

# **Completion Code**

MQCC\_FAILED

#### **Programmer Response**

Ensure that one of SubUserData.VSOffset or SubUserData.VSPtr is zero and the other nonzero. Ensure that the field used points to accessible storage. Specify a length that does not exceed the maximum length allowed for this field.

## 2432 (0980) (RC2432): MQRC\_SUB\_ALREADY\_EXISTS

#### **Explanation**

An MQSUB call was issued to create a subscription, using the MQSO\_CREATE option, but a subscription using the same SubName and ObjectString already exists.

#### **Completion Code**

MQCC\_FAILED

### **Programmer Response**

Ensure that the SubName and ObjectString input fields in the MQSD structure are set correctly, or use the MQSO\_RESUME option to get a handle for the subscription that already exists.

# 2434 (0982) (RC2434): MQRC\_IDENTITY\_MISMATCH I **Explanation** I An MQSUB call using either MQSO\_RESUME or MQSO\_ALTER was made against a subscription that has the MQSO\_FIXED\_USERID option set, by a userid other than the one recorded as owning the subscription. **Completion Code** MQCC\_FAILED **Programmer Response** Correct the full subscription name to one that is unique, or update the existing subscription to allow different userids to use it by using the MQSO\_ANY\_USERID option from an application running under the owning userid. 2435 (0983) (RC2435): MQRC\_ALTER\_SUB\_ERROR **Explanation** An MQSUB call using option MQSO\_ALTER was made changing a subscription that was created with the MQSO\_IMMUTABLE option. **Completion Code** MQCC\_FAILED ı **Programmer Response** Remove the subscription using MQCLOSE and recreate it again with MQSUB with the attributes set correctly. 2436 (0984) (RC2436): MQRC\_DURABILITY\_NOT\_ALLOWED **Explanation** An MQSUB call using the MQSO\_DURABLE option failed. This can be for one of the following reasons: • The topic subscribed to is defined as DURSUB(NO). • The queue named SYSTEM.DURABLE.SUBSCRIBER.QUEUE is not available. On z/OS, a shared queue was used as the destination for publications sent to this subscription and the queue named SYSTEM.DURABLE.SHARED.SUBSCRIBER.QUEUE is not available. Completion Code MQCC\_FAILED **Programmer Response** Durable subscriptions are stored on the SYSTEM.DURABLE.SUBSCRIBER.QUEUE. Ensure that this queue is available for use. Possible reasons for failure include the 1 queue being full, the queue being put inhibited, or the queue not existing. If the

topic subscribed to is defined as DURSUB(NO) either alter the administrative topic

node to use DURSUB(YES) or use the MQSO\_NON\_DURABLE option instead. 2437 (0985) (RC2437): MQRC\_NO\_RETAINED\_MSG **Explanation** An MQSUBRQ call was made to a topic to request that any retained publications for this topic are sent to the subscriber. However there are no retained publications currently stored for this topic. **Completion Code** MQCC\_FAILED Programmer Response Ensure that publishers to the topic are marking their publication to be retained and that publications are being made to this topic. 2438 (0986) (RC2438): MQRC\_SRO\_ERROR **Explanation** On the MQSUBRQ call, the Subscription Request Options MQSRO is not valid, for one of the following reasons: The StrucId field is not MQSRO STRUC ID. • The Version field specifies a value that is not valid or not supported. • The parameter pointer is not valid. (It is not always possible to detect parameter pointers that are not valid; if not detected, unpredictable results occur.) The queue manager cannot copy the changed structure to application storage, even though the call is successful. This can occur, for example, if the pointer points to read-only storage. **Completion Code** MQCC\_FAILED **Programmer Response** Ensure that input fields in the MQSRO structure are set correctly. 2440 (0988) (RC2440): MQRC\_SUB\_NAME\_ERROR **Explanation** On the MQSUB call in the Subscription Descriptor MQSD the SubName field is not valid or has been omitted. This is required if the MQSD option MQSO DURABLE is specified, but may also be used if MQSO\_DURABLE is not specified. One of the following applies: · SubName.VSLength is greater than zero, but SubName.VSOffset is zero and SubName.VSPtr is the null pointer. SubName.VSOffset is nonzero and SubName.VSPtr is not the null pointer (that is, it appears both fields are being used where only one is allowed). • SubName.VSPtr is not a valid pointer.

 SubName.VSOffset or SubName.VSPtr points to storage that is not accessible. ı SubName.VSLength is zero but this field is required. SubName.VSLength exceeds the maximum length allowed for this field. **Completion Code** MQCC\_FAILED **Programmer Response** Ensure that SubName is specified and SubName.VSLength is nonzero. Ensure that one of SubName.VSOffset or SubName.VSPtr is zero and the other nonzero. Ensure that the field used points to accessible storage. Specify a length that does not exceed the maximum length allowed for this field. 2441 (0989) (RC2441): MQRC\_OBJECT\_STRING\_ERROR **Explanation** ı On the MQOPEN or MQPUT1 call in the Object Descriptor MQOD, or on the MQSUB call in the Subscription Descriptor MQSD the ObjectString field is not valid. One of the following applies: · ObjectString.VSLength is greater than zero, but ObjectString.VSOffset is zero and ObjectString.VSPtr is the null pointer. ObjectString.VSOffset is nonzero and ObjectString.VSPtr is not the null pointer (that is, it appears both fields are being used where only one is allowed). • ObjectString.VSPtr is not a valid pointer. ObjectString.VSOffset or ObjectString.VSPtr points to storage that is not accessible. • ObjectString.VSLength exceeds the maximum length allowed for this field. **Completion Code** MQCC\_FAILED Programmer Response Ensure that one of ObjectString.VSOffset or ObjectString.VSPtr is zero and the other nonzero. Ensure that the field used points to accessible storage. Specify a length that does not exceed the maximum length allowed for this field. 2442 (098A) (RC2442): MQRC\_PROPERTY\_NAME\_ERROR **Explanation** An attempt was made to set a property with an invalid name. This is for one of the following reasons: Ι • The name contained an invalid character. The name begins "JMS" or "usr.JMS" and the JMS property is not recognized.

| <br>   | • The name begins "mq" (except "mq_usr"), "jms", "mcd", "usr" or "sib" (in any mixture of lower or uppercase) and contains more than one "." character                                       |
|--------|----------------------------------------------------------------------------------------------------|
| [<br>[ | (U+002E). Multiple "." characters are not allowed in properties with those prefixes.                                                                                                    |
| <br>   | • The name is "NULL", "TRUE", "FALSE", "NOT", "AND", "OR", "BETWEEN", "LIKE", "IN", "IS" and "ESCAPE" or is one of these keywords prefixed by "usr.".                                        |
| 1      | • The name begins with "Body" or "Root" (except for names beginning "Root.MQMD.").                                                                                                    |
| 1      | • A "." character must not be followed immediately by another "." character.                                                                                                    |
| I      | • The "." character cannot be the last character in a property name.                                                                                                    |
| I      | Completion Code                                                                                                    |
| I      | MQCC_FAILED                                                                                                    |
| I      | Programmer Response                                                                                                    |
| I<br>I | Valid property names are described in the WebSphere MQ documentation. Ensure that all properties in the message have valid names before re-issuing the call.                                 |
| I      | 2443 (098B) (RC2443): MQRC_SEGMENTATION_NOT_ALLOWED                                                                                                    |
| 1      | Explanation                                                                                                    |
| I<br>I | An MQPUT or MQPUT1 call was issued to put a segmented message or a message that may be broken up into smaller segments                                                                       |
|        | (MQMF_SEGMENTATION_ALLOWED). The message was found to contain one or                                                                                                    |
| <br>   | more MQ-defined properties in the message data; MQ-defined properties are not valid in the message data of a segmented message.                                                              |
| I      | Completion Code                                                                                                    |
| 1      | MQCC_FAILED                                                                                                    |
| I      | Programmer Response                                                                                                    |
| I<br>I | Remove the invalid properties from the message data or prevent the message from being segmented.                                                                                             |
| I      | 2444 (098C) (RC2444): MQRC_CBD_ERROR                                                                                                    |
| I      | Explanation                                                                                                    |
| 1      | a MQCB call the MQCBD structure is not valid for one of the following reasons:                                                                                                    |
| 1      | The StrucId field is not MQCBD_STRUC_ID     The Version field is energified a value that is not valid or in not supported.                                                                   |
| Ī      | <ul> <li>The Version field is specifies a value that is not valid or is not supported</li> <li>The parameter pointer is not valid. (It is not always possible to detect parameter</li> </ul> |
| i      | pointers that are not valid; if not detected, unpredictable results occur.)                                                                                                    |
| I      | Completion Code                                                                                                    |
| I      | MQCC_FAILED                                                                                                    |

| I                | Programmer Response                                                                                                    |
|------------------|----------------------------------------------------------------------------------------------------|
| 1                | Ensure that input fields in the MQCBD structure are set correctly.                                                                                                    |
| 1                | 2445 (098D) (RC2445): MQRC_CTLO_ERROR                                                                                                    |
| I                | Explanation                                                                                                    |
| I<br>I           | On a MQCTL call the MQCTLO structure is not valid for one of the following reasons:                                                                                                    |
| 1<br>1<br>1<br>1 | <ul> <li>The StrucId field is not MQCTLO_STRUC_ID</li> <li>The Version field is specifies a value that is not valid or is not supported</li> <li>The parameter pointer is not valid. (It is not always possible to detect parameter pointers that are not valid; if not detected, unpredictable results occur.)</li> </ul> |
| I                | Completion Code                                                                                                    |
| I                | MQCC_FAILED                                                                                                    |
| I                | Programmer Response                                                                                                    |
| 1                | Ensure that input fields in the MQCTLO structure are set correctly.                                                                                                    |
| I                | 2446 (098E) (RC2446): MQRC_NO_CALLBACKS_ACTIVE                                                                                                    |
| I                | Explanation                                                                                                    |
| I<br>I           | An MQCTL call was made with an Operation of MQOP_START_WAIT and has returned because there are no currently defined callbacks which are not suspended                                                                                                    |
| I                | Completion Code                                                                                                    |
| I                | MQCC_FAILED                                                                                                    |
| 1                | Programmer Response                                                                                                    |
| 1                | Ensure that there is at least one registered, resumed consumer function.                                                                                                    |
| I                | 2448 (0990) (RC2448): MQRC_CALLBACK_NOT_REGISTERED                                                                                                    |
| I                | Explanation                                                                                                    |
| I<br>I           | An attempt to issue an MQCB call has been made against an object handle which does not currently have a registered callback.                                                                                                    |
| I                | Completion Code                                                                                                    |
| I                | MQCC_FAILED                                                                                                    |
| I                | Programmer Response                                                                                                    |
| 1                | Ensure that a callback has been registered against the object handle.                                                                                                    |

# 2449 (0991) (RC2449): MQRC\_OPERATION\_NOT\_ALLOWED

### **Explanation**

An MQCTL call was made with an Operation that is not allowed because of the state of asynchronous consumption on the hConn is currently in.

If Operation was MQOP\_RESUME, the operation is not allowed because the state of asynchronous consumption on the hConn is STOPPED. Re-issue MQCTL with the MQOP\_START Operation.

If Operation was MQOP\_SUSPEND, the operation is not allowed because the state of asynchronous consumption on the hConn is STOPPED. If you need to get your hConn into a SUSPENDED state, issue MQCTL with the MQOP\_START Operation followed by MQCTL with MQOP\_SUSPEND.

If Operation was MQOP START, the operation is not allowed because the state of asynchronous consumption on the hConn is SUSPENDED. Re-issue MQCTL with the MQOP\_RESUME Operation.

If Operation was MQOP\_START\_WAIT, the operation is not allowed because either

- The state of asynchronous consumption on the hConn is SUSPENDED. Re-issue MQCTL with the MQOP\_RESUME Operation.
- The state of asynchronous consumption on the hConn is already STARTED. Do not mix the use of MQOP\_START and MQOP\_START\_WAIT within one application.

### Completion Code

MQCC\_FAILED

#### **Programmer Response**

Re-issue the MQCTL call with the correct Operation.

### 2457 (0999) (RC2457): MQRC\_OPTIONS\_CHANGED

### **Explanation**

An MQGET call on a queue handle opened using MQOO\_READ\_AHEAD (or resolved to that value through the queue's default value) has altered an option that is required to be consistent between MQGET calls.

### **Completion Code**

MQCC\_FAILED

#### **Programmer Response**

Keep all required MQGET options the same between invocations of MQGET, or use MQOO\_NO\_READ\_AHEAD when opening the queue.

# 2458 (099A) (RC2458): MQRC\_READ\_AHEAD\_MSGS I **Explanation** I On an MQCLOSE call, the option MQCO\_QUIESCE was used and there are still messages stored in client read ahead buffer that were sent to the client ahead of an application requesting them and have not yet been consumed by the application. **Completion Code** MQCC\_WARNING **Programmer Response** Continue to consume messages using the queue handle until there are no more available and then issue the MQCLOSE again, or choose to discard these messages by issuing the MQCLOSE call with the MQCO\_IMMEDIATE option instead. 2459 (099B) (RC2459): MQRC\_SELECTOR\_SYNTAX\_ERROR ı **Explanation** An MQOPEN, MQPUT1 or MQSUB call was issued but a selection string was specified which contained a syntax error. **Completion Code** I MQCC\_FAILED **Programmer Response** ı Consult the document Message Selector Syntax in the Application Programming Guide and ensure that you have correctly followed the rules for specifying selection strings. Correct any syntax errors and resubmit the MQ API call for which the error occurred. 2460 (099C) (RC2460): MQRC\_HMSG\_ERROR **Explanation** On an MQCRTMH, MQDLTMH, MQSETMP, MQINQMP or MQDLT call, a message handle supplied is not valid, for one of the following reasons: The parameter pointer is not valid, or (for the MQCRTMH call) points to read-only storage. (It is not always possible to detect parameter pointers that are not valid; if not detected, unpredictable results occur.) • The value specified was not returned by a preceding MQCRTMH call. The value specified has been made invalid by a preceding MQDLTMH call. Completion Code ı MQCC\_FAILED **Programmer Response** I 1 Ensure that a successful MQCRTMH call is performed for the connection, and that an MQDLTMH call has not already been performed for it. Ensure that the handle

is being used within its valid scope (see the description of MQCRTMH in the WebSphere MQ documentation). 2461 (099D) (RC2461): MQRC\_CMHO\_ERROR **Explanation** On an MQCRTMH call, the create message handle options structure MQCMHO is not valid, for one of the following reasons: • The StrucId field is not MQCMHO\_STRUC\_ID. • The Version field specifies a value that is not valid or not supported. The parameter pointer is not valid. (It is not always possible to detect parameter pointers that are not valid; if not detected, unpredictable results occur.) **Completion Code** MQCC FAILED **Programmer Response** Ensure that input fields in the MQCMHO structure are set correctly. 2462 (099E) (RC2462): MQRC\_DMHO\_ERROR **Explanation** On an MQDLTMH call, the delete message handle options structure MQDMHO is not valid, for one of the following reasons: The StrucId field is not MQCMHO\_STRUC\_ID. • The Version field specifies a value that is not valid or not supported. • The parameter pointer is not valid. (It is not always possible to detect parameter pointers that are not valid; if not detected, unpredictable results occur.) **Completion Code** MQCC\_FAILED **Programmer Response** Ensure that input fields in the MQDMHO structure are set correctly. 2463 (099F) (RC2463): MQRC\_SMPO\_ERROR **Explanation** On an MQSETMP call, the set message property options structure MQSMPO is not valid, for one of the following reasons: • The StrucId field is not MQSMPO\_STRUC\_ID. • The Version field specifies a value that is not valid or not supported. The parameter pointer is not valid. (It is not always possible to detect parameter pointers that are not valid; if not detected, unpredictable results occur.)

MQCC\_FAILED

ı

I

I

I

ı

I

1

### **Programmer Response**

Ensure that input fields in the MQSMPO structure are set correctly.

### 2464 (09A0) (RC2464): MQRC\_IMPO\_ERROR

### **Explanation**

On an MQINQMP call, the inquire message property options structure MQIMPO is not valid, for one of the following reasons:

- The StrucId field is not MQIMPO\_STRUC\_ID.
- The Version field specifies a value that is not valid or not supported.
- The parameter pointer is not valid. (It is not always possible to detect parameter pointers that are not valid; if not detected, unpredictable results occur.)
- The queue manager cannot copy the changed structure to application storage, even though the call is successful. This can occur, for example, if the pointer points to read-only storage.

### **Completion Code**

MQCC\_FAILED

### **Programmer Response**

Ensure that input fields in the MQIMPO structure are set correctly.

# 2465 (09A1) (RC2465): MQRC\_PROPERTY\_NAME\_TOO\_BIG

#### **Explanation**

On an MQINQMP call, WebSphere MQ attempted to copy the name of the inquired property into the location indicated by the ReturnedName field of the InqPropOpts parameter but the buffer was too small to contain the full property name. The call failed but the VSLength field of the ReturnedName of the InqPropOpts parameter indicates how large the ReturnedName buffer needs to be.

#### **Completion Code**

MQCC\_FAILED

### Programmer response

The full property name can be retrieved by calling MQINQMP again with a larger buffer for the returned name, also specifying the MQIMPO\_INQ\_PROP\_UNDER\_CURSOR option. This will inquire on the same property.

# 2466 (09A2) (RC2466): MQRC\_PROP\_VALUE\_NOT\_CONVERTED 1 **Explanation** An MQINQMP call was issued with the MQIMPO\_CONVERT\_VALUE option specified in the InqPropOpts parameter, but an error occurred during conversion of the value of the property. The property value is returned unconverted, the values of the ReturnedCCSID and ReturnedEncoding fields in the InqPropOpts parameter are set to those of the value returned. **Completion Code** MQCC\_FAILED **Programmer Response** Check that the property value is correctly described by the ValueCCSID and ValueEncoding parameters that were specified when the property was set. Also check that these values, and the RequestedCCSID and RequestedEncoding specified in the InqPropOpts parameter of the MQINQMP call, are supported for MQ conversion. If the required conversion is not supported, conversion must be carried out by the application. 2467 (09A3) (RC2467): MQRC\_PROP\_TYPE\_NOT\_SUPPORTED **Explanation** An MQINQMP call was issued and the property inquired has an unsupported data type. A string representation of the value is returned and the TypeString field of the IngPropOpts parameter can be used to determine the data type of the property. **Completion Code** MQCC\_WARNING **Programmer Response** Check whether the property value was intended to have a data type indicated by the TypeString field. If so the application must decide how to interpret the value. If not modify the application that set the property to give it a supported data type. 2469 (09A5) (RC2469): MQRC\_PROPERTY\_VALUE\_TOO\_BIG **Explanation** On an MQINQMP call, the property value was too large to fit into the supplied buffer. The DataLength field is set to the length of the property value before truncation and the Value parameter contains as much of the value as fits. On an MQMHBUF call, the BufferLength was less than the size of the properties to be put in the buffer. In this case the call fails. The DataLength field is set to the length of the properties before truncation. **Completion Code**

MQCC WARNING

# **Programmer Response** Supply a buffer that is at least as large as DataLength if all of the property value data is required and call MQINQMP again with the MQIMPO\_INQ\_PROP\_UNDER\_CURSOR option specified. 1 2470 (09A6) (RC2470): MQRC PROP CONV NOT SUPPORTED ı **Explanation** On an MQINQMP call, the MQIMPO\_CONVERT\_TYPE option was specified to request that the property value be converted to the supplied data type before the call returned. Conversion between the actual and requested property data types is not supported. The Type parameter indicates the data type of the property value. **Completion Code** MQCC\_FAILED **Programmer Response** Either call MQINQMP again without MQIMPO\_CONVERT\_TYPE specified, or request a data type for which conversion is supported. 2471 (09A7) (RC2471): MQRC\_PROPERTY\_NOT\_AVAILABLE **Explanation** On an MQINQMP call, no property could be found that matched the specified name. When iterating through multiple properties, possibly using a name containing a wildcard character, this indicates that all properties matching the name have now been returned. **Completion Code** MQCC\_FAILED **Programmer response** Ensure that the correct property name was specified. If the name contains a wildcard character specify option MQIMPO\_INQ\_FIRST to begin iterating over the properties again. 2472 (09A8) (RC2472): MQRC\_PROP\_NUMBER\_FORMAT\_ERROR **Explanation** On an MQINQMP call, conversion of the property value was requested. The format of the property is invalid for conversion to the requested data type. ı **Completion Code** I MQCC FAILED

# **Programmer Response** Ensure that the correct property name and data type were specified. Ensure that the application setting the property gave it the correct format. See the documentation for the MQINQMP call for details on the formats required for data conversion of property values. 2473 (09A9) (RC2473): MQRC\_PROPERTY\_TYPE\_ERROR **Explanation** On an MQSETMP call, the Type parameter does not specify a valid MQTYPE\_\* value. For properties beginning "Root.MQMD." or "JMS" the specified Type must correspond to the data type of the matching MQMD or JMS header field: • For MQCHARn or Java String fields use MQTYPE\_STRING. For MQLONG or Java int fields use MQTYPE\_INT32. For MQBYTEn fields use MQTYPE\_BYTE\_STRING. For Java long fields use MQTYPE INT64. On an MQINQMP call, the Type parameter is not valid. Either the parameter pointer is not valid, the value is invalid, or it points to read-only storage. (It is not always possible to detect parameter pointers that are not valid; if not detected, unpredictable results occur.) **Completion Code** MQCC\_FAILED **Programmer Response** Correct the parameter. 2478 (09AE) (RC2478): MQRC\_PROPERTIES\_TOO\_BIG **Explanation** An MQPUT or MQPUT1 call was issued to put a message on a queue, but the properties of the message were too large. The length of the properties cannot exceed the value of the MaxPropertiesLength queue manager attribute. **Completion Code** MQCC\_FAILED **Programmer Response** Do one of the following: Reduce the number or the size of the properties associated with the message. This could include moving some of the properties into the application data.

• Increase the value of the MaxPropertiesLength queue manager attribute.

# 2479 (09AF) (RC2479): MQRC\_PUT\_NOT\_RETAINED I I **Explanation** An MQPUT or MQPUT1 call was issued to publish a message on a topic, using the MQPMO\_RETAIN option, but the publication was unable to be retained. The publication is not published to any matching subscribers. **Completion Code** MQCC\_FAILED **Programmer Response** Retained publications are stored on the SYSTEM.RETAINED.PUB.QUEUE. Ensure that this queue is available for use by the application. Possible reasons for failure include the queue being full, the queue being put inhibited, or the queue not 1 existing. 2480 (09B0) (RC2480): MQRC\_ALIAS\_TARGTYPE\_CHANGED ı **Explanation** An MQPUT or MQPUT1 call was issed to publish a message on a topic. One of the subscriptions matching this topic was made with a destination queue that was an alias queue which originally referenced a queue, but now references a topic object, which is not allowed. In this situation the reason code MQRC\_ALIAS\_TARGTYPE\_CHANGED is returned in the Feedback field in the MQMD of a report message, or in the Reason field in the MQDLH structure of a message on the dead-letter queue. Completion Code MQCC\_FAILED Programmer Response Find the subscriber that is using an alias queue which references a topic object and change it to reference a queue again, or change the subscription to reference a different queue. 2481 (09B1) (RC2481): MQRC\_DMPO\_ERROR **Explanation** On an MQDLTMP call, the delete message property options structure MQDMPO is not valid, for one of the following reasons: The StrucId field is not MQDMPO STRUC ID. • The Version field specifies a value that is not valid or not supported. The parameter pointer is not valid. (It is not always possible to detect parameter pointers that are not valid; if not detected, unpredictable results occur.) Completion Code MQCC\_FAILED

| I      | Programmer Response                                                                                                    |
|--------|----------------------------------------------------------------------------------------------------|
| T      | Ensure that input fields in the MQDMPO structure are set correctly.                                                                                                    |
| I      | 2482 (09B2) (RC2482): MQRC_PD_ERROR                                                                                                    |
| I      | Explanation                                                                                                    |
|        | On an MQSETMP or MQINQMP call, the property descriptor structure MQPD is not valid, for one of the following reasons:  • The StrucId field is not MQPD_STRUC_ID.  • The Version field specifies a value that is not valid or not supported.  • The parameter pointer is not valid. (It is not always possible to detect parameter pointers that are not valid; if not detected, unpredictable results occur.)  • The Context field contains an unrecognized value. |
| I      | Completion Code                                                                                                    |
| I      | MQCC_FAILED                                                                                                    |
| I      | Programmer Response                                                                                                    |
| I      | Ensure that input fields in the MQPD structure are set correctly.                                                                                                    |
| 1      | 2483 (09B3) (RC2483): MQRC_CALLBACK_TYPE_ERROR                                                                                                    |
| 1      | Explanation                                                                                                    |
| I<br>I | An MQCB call was made with an Operation of MQOP_REGISTER with an incorrect value for CallbackType                                                                                                    |
| 1      | Completion Code                                                                                                    |
| T      | MQCC_FAILED                                                                                                    |
| I      | Programmer Response                                                                                                    |
| 1      | Ensure that the CallbackType field of the MQCBDO is specified correctly.                                                                                                    |
| 1      | 2484 (09B4) (RC2484): MQRC_CBD_OPTIONS_ERROR                                                                                                    |
| I      | Explanation                                                                                                    |
| <br>   | An MQCB call was made with an Operation of MQOP_REGISTER with an incorrect value for the Options field of the MQCBD.                                                                                                    |
| 1      | Completion Code                                                                                                    |
| 1      | MQCC_FAILED                                                                                                    |
| I      | Programmer Response                                                                                                    |
| I      | Ensure that the Options are specified correctly.                                                                                                    |

| 1      | 2485 (09B5) (RC2485): MQRC_MAX_MSG_LENGTH_ERROR                                                                                                    |
|--------|----------------------------------------------------------------------------------------------------|
| I      | Explanation                                                                                                    |
| I<br>I | An MQCB call was made with an Operation of MQOP_REGISTER with an incorrect value for the MaxMsgLength field of the MQCBD.                                                                                                    |
| I      | Completion Code                                                                                                    |
| I      | MQCC_FAILED                                                                                                    |
| I      | Programmer Response                                                                                                    |
| 1      | Ensure that the MaxMsgLength are specified correctly.                                                                                                    |
| I      | 2486 (09B6) (RC2486): MQRC_CALLBACK_ROUTINE_ERROR                                                                                                    |
| I      | Explanation                                                                                                    |
| <br>   | An MQCB call was made with an Operation of MQOP_REGISTER failed for one of the following reasons:                                                                                                    |
| <br>   | <ul> <li>Both CallbackName and CallbackFunction are specified. Only one must be<br/>specified on the call.</li> </ul>                                                                                                    |
| <br>   | <ul> <li>The call was made from an environment not supporting function pointers. CICS<br/>on z/OS</li> </ul>                                                                                                    |
| 1      | <ul> <li>A programming language that does not support Function pointer references.</li> </ul>                                                                                                    |
| I      | Completion Code                                                                                                    |
| I      | MQCC_FAILED                                                                                                    |
| I      | Programmer Response                                                                                                    |
| 1      | Ensure that the CallbackName value is specified correctly.                                                                                                    |
| 1      | 2487 (09B7) (RC2487): MQRC_CALLBACK_LINK_ERROR                                                                                                    |
| I      | Explanation                                                                                                    |
| <br>   | On an MQCTL call, the callback handling module (CSQBMCSM or CSQBMCSX for batch and CSQCMCSM for CICS) could not be loaded, so the adapter could not link to it.                                                                                                    |
| I      | This reason code occurs only on z/OS.                                                                                                    |
| I      | Completion Code                                                                                                    |
| I      | MQCC_FAILED                                                                                                    |
| 1      | Programmer Response                                                                                                    |
| <br>   | Ensure that the correct library concatenation has been specified in the application program execution JCL, and in the queue-manager startup JCL. Any uncommitted changes in a unit of work should be backed out. A unit of work that is coordinated by the queue manager is backed out automatically. |

2488 (09B8) (RC2488): MQRC\_OPERATION\_ERROR **Explanation** An MQCTL or MQCB call was made with an invalid Operation parameter. **Completion Code** MQCC\_FAILED **Programmer Response** Ensure that a valid value for Operation is specified. 2489 (09B9) (RC2489): MQRC\_BMHO\_ERROR **Explanation** On an MQBUFMH call, the buffer to message handle options structure MQBMHO is not valid, for one of the following reasons: • • The StrucId field is not MQBMHO STRUC ID. • • The Version field specifies a value that is not valid or not supported. • • The parameter pointer is not valid. (It is not always possible to detect parameter pointers that are not valid; if not detected, unpredictable results occur.) **Completion Code** MQCC\_FAILED **Programmer Response** Ensure that input fields in the MQBMHO structure are set correctly. 2490 (09BA) (RC2490): MQRC\_UNSUPPORTED\_PROPERTY **Explanation** A message was found to contain a property that the queue manager does not support. The operation that failed required all the properties to be supported by the queue manager. This can occur on the MQPUT/MQPUT1 call or when a message is about to be sent down a channel to a queue manager than does not support message properties. **Completion Code** MQCC\_FAILED **Programmer Response** Determine which property of the message is not supported by the queue manager and decide whether to remove the property from the message or connect to a queue manager which does support the property.

# 2492 (09BC) (RC2492): MQRC\_PROP\_NAME\_NOT\_CONVERTED I **Explanation** I An MQINQMP call was issued with the MQIMPO\_CONVERT\_VALUE option specified in the InqPropOpts parameter, but an error occurred during conversion of the returned name of the property. The returned name is unconverted **Completion Code** MQCC\_WARNING **Programmer Response** Check that the character set of the returned name was correctly described when the property was set. Also check that these values, and the RequestedCCSID and ı RequestedEncoding specified in the InqPropOpts parameter of the MQINQMP call, 1 are supported for MQ conversion. If the required conversion is not supported, conversion must be carried out by the application. 2494 (09BE) (RC2494): MQRC\_GET\_ENABLED **Explanation** This reason code is return to an Asynchronous consumer at the time a queue that was previous inhibited for get has been re-enabled for get. **Completion Code** MQCC FAILED **Programmer Response** None. This reason code is used to inform the application of the change in state of the queue. 2495 (09BF) (RC2495): MQRC\_MODULE\_NOT\_FOUND 1 **Explanation** A native shared library could not be loaded. **Completion Code** MQCC\_FAILED **Programmer Response** ı This problem could be caused by either of the two following reasons: A MQCB call was made with an Operation of MQOP\_REGISTER specifying a CallbackName which could not be found. Ensure that the CallbackName value is specified correctly.

• The Java MQ code could not load a Java native shared library. Check the

specified correctly.

associated Exception stack and FFST. Ensure that the JNI shared library is

1

2496 (09C0) (RC2496): MQRC\_MODULE\_INVALID 1 **Explanation** An MQCB call was made with an Operation of MQOP\_REGISTER, specifying a CallbackName which is not a valid load module. **Completion Code** MQCC\_FAILED **Programmer Response** Ensure that the CallbackName value is specified correctly. 2497 (09C1) (RC2497): MQRC\_MODULE\_ENTRY\_NOT\_FOUND **Explanation** An MQCB call was made with an Operation of MQOP\_REGISTER and the CallbackName identifies a function name which can't be found in the specified library. **Completion Code** MQCC FAILED **Programmer response** Ensure that the CallbackName value is specified correctly. 2498 (09C2) (RC2498): MQRC\_MIXED\_CONTENT\_NOT\_ALLOWED **Explanation** An attempt was made to set a property with mixed content. For example, if an application set the property "x.y" and then attempted to set the property "x.y.z it is unclear whether in the property name hierarchy "y" contains a value or another logical grouping. Such a hierarchy would be "mixed content" and this is not supported. Setting a property which would cause mixed content is not allowed. A hierarchy within a property name is created using the "." character (U+002E). **Completion Code** MQCC\_FAILED **Programmer Response** Valid property names are described in the WebSphere MQ documentation. Change the property name hierarchy so that it no longer contains mixed content before re-issuing the call.

2499 (09C3) (RC2499): MQRC\_MSG\_HANDLE\_IN\_USE **Explanation** ı A message property call was called (MQCRTMH, MQDLTMH, MQSETMP, MQINQMP, MQDLTMP or MQMHBUF) specifying a message handle that is already in use on another API call. A message handle may only be used on one call at a time. Concurrent use of a message handle can arise, for example, when an application uses multiple threads. **Completion Code** MQCC\_FAILED **Programmer response** Ensure that the message handle cannot be used while another call is in progress. I 2500 (09C4) (RC2500): MQRC\_HCONN\_ASYNC\_ACTIVE **Explanation** An attempt to issue an MQI call has been made while the connection is started. Completion Code MQCC\_FAILED **Programmer Response** Stop or suspend the connection using the MQCTL call and retry the operation. 2501 (09C5) (RC2501): MQRC\_MHBO\_ERROR **Explanation** On an MQMHBUF call, the message handle to buffer options structure MQMHBO is not valid, for one of the following reasons: • The StrucId field is not MQMHBO\_STRUC\_ID. • The Version field specifies a value that is not valid or not supported. The parameter pointer is not valid. (It is not always possible to detect parameter pointers that are not valid; if not detected, unpredictable results occur.) **Completion Code** MQCC\_FAILED ı **Programmer Response** Ensure that input fields in the MQMHBO structure are set correctly. 

# 2502 (09C6) (RC2502): MQRC\_PUBLICATION\_FAILURE

#### **Explanation**

An MQPUT or MQPUT1 call was issued to publish a message on a topic. Delivery of the publication to one of the subscribers failed and due to the combination of the syncpoint option used and either:

- • The PMSGDLV attribute on the administrative TOPIC object if it was a persistent message.
- • The NPMSGDLV attribute on the administrative TOPIC object if it was a non-persistent message.

The publication has not been delivered to any of the subscribers.

#### **Completion Code**

MQCC FAILED

#### **Programmer response**

Find the subscriber or subscribers who are having problems with their subscription queue and resolve the problem, or change the setting of the PMSGDLV or NPMSGDLV attributes on the TOPIC so that problems with one subscriber do not have an effect on other subscribers. Retry the MQPUT.

# 2503 (09C7) (RC2503): MQRC\_SUB\_INHIBITED

## **Explanation**

MQSUB calls are currently inhibited for the topic subscribed to.

#### **Completion Code**

MQCC\_FAILED

#### **Programmer Response**

If the system design allows subscription requests to be inhibited for short periods, retry the operation later.

### 2504 (09C8) (RC2504): MQRC\_SELECTOR\_ALWAYS\_FALSE

#### **Explanation**

An MQOPEN, MQPUT1 or MQSUB call was issued but a selection string was specified which will never select a message

#### **Completion Code**

MQCC FAILED

#### **Programmer Response**

Verify that the logic of the selection string which was passed in on the API is as expected. Make any necessary corrections to the logic of the string and resubmit the MQ API call for which the message occurred.

| 1    | 2507 (09CB) (RC2507): MQRC_XEPO_ERROR                                                                                                    |
|------|----------------------------------------------------------------------------------------------------|
| 1    | Explanation                                                                                                    |
| <br> | <ul> <li>On an MQXEP call, the exit options structure MQXEPO is not valid, for one of the following reasons:</li> <li>The StrucId field is not MQXEPO_STRUC_ID.</li> <li>The Version field specifies a value that is not valid or not supported.</li> <li>The parameter pointer is not valid. (It is not always possible to detect parameter pointers that are not valid; if not detected, unpredictable results occur.)</li> </ul> |
| I    | Completion Code                                                                                                    |
| I    | MQCC_FAILED                                                                                                    |
| 1    | Programmer Response                                                                                                    |
| 1    | Ensure that input fields in the MQXEPO structure are set correctly.                                                                                                    |
| 1    | 2509 (09CD) (RC2509): MQRC_DURABILITY_NOT_ALTERABLE                                                                                                    |
| 1    | Explanation                                                                                                    |
| <br> | An MQSUB call using option MQSO_ALTER was made changing the durability of the subscription. The durability of a subscription cannot be changed.                                                                                                    |
| 1    | Completion Code                                                                                                    |
| 1    | MQCC_FAILED                                                                                                    |
| 1    | Programmer Response                                                                                                    |
| <br> | Remove the subscription using MQCLOSE and recreate it again with MQSUB with the attributes set correctly, or change the durability option used on the MQSUB call so that it matches the existing subscription.                                                                                                    |
| 1    | 2510 (09CE) (RC2510): MQRC_TOPIC_NOT_ALTERABLE                                                                                                    |
| 1    | Explanation                                                                                                    |
| <br> | An MQSUB call using option MQSO_ALTER was made changing the one or more of the fields in the MQSD that provide the topic being subscribed to. These fields are the ObjectName, ObjectString, or wildcard options. The topic subscribed to cannot be changed.                                                                                                    |
| 1    | Completion Code                                                                                                    |
| 1    | MQCC_FAILED                                                                                                    |
| 1    | Programmer Response                                                                                                    |
| <br> | Remove the subscription using MQCLOSE and recreate it again with MQSUB with the attributes set correctly, or change the attributes and options used on the MQSUB call so that it matches the existing subscription.                                                                                                    |

# 2512 (09D0) (RC2512): MQRC\_SUBLEVEL\_NOT\_ALTERABLE 1 **Explanation** An MQSUB call using option MQSO\_ALTER was made changing the SubLevel of the subscription. The SubLevel of a subscription cannot be changed. **Completion Code** MQCC\_FAILED **Programmer Response** Remove the subscription using MQCLOSE and recreate it again with MQSUB with the attributes set correctly, or change the SubLevel field used on the MQSUB call so that it matches the existing subscription. 2513 (09D1) (RC2513): MQRC PROPERTY NAME LENGTH ERR **Explanation** An attempt was made to set, inquire or delete a property with an invalid name. This is for one of the following reasons: • The VSLength field of the property name was set to less than or equal to zero. • The VSLength field of the property name was set to greater than the maximum allowed value (see constant MQ MAX PROPERTY NAME LENGTH). • The VSLength field of the property name was set to MQVS\_NULL\_TERMINATED and the property name was greater than the maximum allowed value. **Completion Code** MQCC\_FAILED **Programmer Response** Valid property names are described in the WebSphere MQ documentation. Ensure that the property has a valid name length before issuing the call again. 2514 (09D2) (RC2514): MQRC DUPLICATE GROUP SUB **Explanation** An MQSUB call using option MQSO\_GROUP\_SUB was made creating a new grouped subscription but, although it has a unique SubName, it matches the Full topic name of an existing subscription in the group. **Completion Code** MQCC\_FAILED **Programmer Response** Correct the Full topic name used so that it does not match any existing subscription in the group, or correct the grouping attributes if, either a different group was intended or the subscription was not intended to be grouped at all.

| I         | 2515 (09D3) (RC2515): MQRC_GROUPING_NOT_ALTERABLE                                                                                                    |
|-----------|----------------------------------------------------------------------------------------------------|
| I         | Explanation                                                                                                    |
| <br>      | An MQSUB call was made using option MQSO_ALTER on a grouped subscription, that is one made with the option MQSO_GROUP_SUB. Grouping of subscriptions is not alterable.                                               |
| I         | Completion Code                                                                                                    |
| I         | MQCC_FAILED                                                                                                    |
| I         | Programmer response                                                                                                    |
| <br>      | Remove the subscription using MQCLOSE and recreate it again with MQSUB with the attributes set correctly, or change the various grouping fields used on the MQSUB call so that it matches the existing subscription. |
| I         | 2516 (09D4) (RC2516): MQRC_SELECTOR_INVALID_FOR_TYPE                                                                                                    |
| I         | Explanation                                                                                                    |
| <br>      | A SelectionString may only be specified in the MQOD for an MQOPEN/MQPUT1 if the following is true:  • ObjectType is MQOT_Q  • The queue is being opened using one of the MQOO_INPUT_* open options.                  |
| I         | Completion Code                                                                                                    |
| I         | MQCC_FAILED                                                                                                    |
| I         | Programmer Response                                                                                                    |
| I<br>I    | Modify the value of ObjectType to be MQOT_Q and ensure that the queue is being opened using one of the MQOO_INPUT_* options.                                                                                         |
| I         | 2517 (09D5) (RC2517): MQRC_HOBJ_QUIESCED                                                                                                    |
| I         | Explanation                                                                                                    |
| <br>      | The HOBJ has been quiesced but there are no messages in the read ahead buffer which match the current selection criteria. This reason code indicates that the read ahead buffer is not empty.                        |
| I         | Completion Code                                                                                                    |
| I         | MQCC_FAILED                                                                                                    |
| I         | Programmer Response                                                                                                    |
| 1         | This reason code indicates that all messages with the current selection criteria have been processed. Do one of the following:                                                                                       |
| <br> <br> | <ul> <li>If no further messages need to be processed issue an MQCLOSE without the<br/>MQCO_QUIESCE option. Any messages in the read ahead buffer will be<br/>discarded.</li> </ul>                                   |

Relax the current selection criteria by modifying the values in the MQGMO and reissue the call. Once all messages have been consumed the call will return MQRC\_HOBJ\_QUIESCED\_NO\_MSGS. 2518 (09D6) (RC2518): MQRC\_HOBJ\_QUIESCED\_NO\_MSGS **Explanation** The HOBJ has been quiesced and the read ahead buffer is now empty. No further messages will be delivered to this HOBJ **Completion Code** MQCC\_FAILED **Programmer Response** Issue MQCLOSE against the HOBJ. 2519 (09D7) (RC2519): MQRC\_SELECTION\_STRING\_ERROR **Explanation** The SelectionString must be specified as per the description of how to use an MQCHARV structure. Examples of why this error was returned: VSPtr and VSOffset were both specified. • Neither VSPtr or VSOffset were specified. • The supplied VSLength was invalid. **Completion Code** MQCC\_FAILED **Programmer Response** Modify the fields of the MQCHARV so that it follows the rules for a valid MQCHARV structure. 2520 (09D8) (RC2520): MQRC\_RES\_OBJECT\_STRING\_ERROR **Explanation** On the MQOPEN or MQPUT1 call in the Object Descriptor MQOD, or on the MQSUB call in the Subscription Descriptor MQSD the ResObjectString field is not valid. One of the following applies: • ResObjectString.VSLength is greater than zero, but ResObjectString.VSOffset is zero and ResObjectString.VSPtr is the null pointer. • ResObjectString.VSOffset is nonzero and ResObjectString.VSPtr is not the null pointer (that is, it appears both fields are being used where only one is allowed). • ResObjectString.VSPtr is not a valid pointer. ResObjectString.VSOffset or ResObjectString.VSPtr points to storage that is not

accessible.

 ResObjectString.VSBufSize is MQVS\_USE\_VSLENGTH and one of I ResObjectString.VSOffset or ResObjectString.VSPtr have been provided. **Completion Code** MQCC\_FAILED **Programmer Response** Ensure that one of ResObjectString.VSOffset or ResObjectString.VSPtr is zero and the other nonzero and that the buffer length is provided in ResObjectString.VSBufSize. Ensure that the field used points to accessible storage. 2521 (09D9) (RC2521): MQRC\_CONNECTION\_SUSPENDED ı **Explanation** An MQCTL call with Operation MQOP\_START\_WAIT has returned because the asynchronous consumption of messages has been suspended. This can be for the following reasons: The connection was explicitly suspended using MQCTL with Operation MQOP\_SUSPEND All consumers have been either unregistered or suspended. Completion Code ı I MQCC\_WARNING **Programmer Response** If this is an expected condition, no corrective action required. If this is an unexpected condition check that: At least one consumer is registered and not suspended The connection has not been suspended 2522 (09DA) (RC2522): MQRC\_INVALID\_DESTINATION **Explanation** An MQSUB call failed because of a problem with the destination where publications messages are to be sent, so an object handle cannot be returned to the application and the subscription is not made. This can be for one of the following reasons: The MQSUB call used MQSO\_CREATE, MQSO\_MANAGED and MQSO\_NON\_DURABLE and the model queue referred to by MNDURMDL on the administrative topic node does not exist The MQSUB call used MQSO\_CREATE, MQSO\_MANAGED and MQSO\_DURABLE and the model queue referred to by MDURMDL on the administrative topic node does not exist, or has been defined with a DEFTYPE of TEMPDYN. The MQSUB call used MQSO CREATE or MQSO ALTER on a durable

subscription and the object handle provided referred to a temporary dynamic

queue. This is not an appropriate destination for a durable subscription.

1

 The MQSUB call used MQSO\_RESUME and a Hobj of MQHO\_NONE, to resume an administratively created subscription, but the queue name provided in the DEST parameter of the subscription does not exist. • The MQSUB call used MQSO\_RESUME and a Hobj of MQHO\_NONE, to resume a previously created API subscription, but the queue previously used no longer exists. **Completion Code** MQCC\_FAILED **Programmer Response** Ensure that the model queues referred to by MNDURMDL and MDURMDL exist and have an appropriate DEFTYPE. Create the queue referred to by the DEST parameter in an administrative subscription if one is being used. Alter the subscription to use an existing queue if the previously used one does not exist. 2523 (09DB) (RC2523): MQRC\_INVALID\_SUBSCRIPTION **Explanation** An MQSUB call using MQSO\_RESUME or MQSO\_ALTER failed because the subscription named is not valid for use by applications. This can be for one of the following reasons: The subscription is the SYSTEM.DEFAULT.SUB subscription which is not a valid subscription and should only be used to fill in the default values on DEFINE SUB commands. • The subscription is a proxy type subscription which is not a valid subscription for an application to resume and is only used to enable publications to be forwarded between queue managers. The subscription has expired and is no longer valid for use. **Completion Code** MQCC\_FAILED **Programmer Response** Ensure the subscription named in SubName field is not one of the invalid ones listed above. If you have a handle open to the subscription already it must have expired. Use MQCLOSE to close the handle and then if necessary create a new subscription. 2524 (09DC) (RC2524): MQRC\_SELECTOR\_NOT\_ALTERABLE **Explanation** An MQSUB call was issued with the MQSO\_ALTER option and the MQSD contained a SelectionString. It is not valid to alter the SelectionString of a subscription. **Completion Code** 

MQCC FAILED

# Programmer response ı Ensure that the SelectionString field of the MQSD does not contain a valid VSPtr and that the VSLength is set to zero when making a call to MQSUB. 2525 (09DD) (RC2525): MQRC\_RETAINED\_MSG\_Q\_ERROR **Explanation** An MQSUB call which did not use the MQSO\_NEW\_PUBLICATIONS\_ONLY option, or an MQSUBRQ call, failed because the retained publications which exist for the topic string subscribed to cannot be retrieved from the SYSTEM.RETAINED.PUB.QUEUE. This can be for one of the following reasons: The queue has become damaged or has been deleted. The queue has been set to GET(DISABLED). Messages have been removed from this queue directly. An error message will be written to the log giving more details about the problem with the SYSTEM.RETAINED.PUB.QUEUE. When this return code occurs on an MQSUB call, it can only occur using the MQSO\_CREATE option, and in this case the subscription is not created. **Completion Code** MQCC\_FAILED **Programmer Response** If this occurs on an MQSUB call, re-issue the MQSUB call using the option MQSO\_NEW\_PUBLICATIONS\_ONLY, which will mean no previously retained publications are sent to this subscription, or fix the SYSTEM.RETAINED.PUB.QUEUE so that messages can be retrieved from it and re-issue the MQSUB call. If this occurs on an MQSUBRQ call, fix the SYSTEM.RETAINED.PUB.QUEUE so that messages can be retrieved from it and re-issue the MQSUBRQ call. 2526 (09DE) (RC2526): MQRC\_RETAINED\_NOT\_DELIVERED **Explanation** An MQSUB call which did not use the MQSO\_NEW\_PUBLICATIONS\_ONLY option or an MQSUBRQ call, failed because the retained publications which exist for the topic string subscribed to cannot be delivered to the subscription destination queue and have subsequently failed to be delivered to the dead-letter queue. When this return code occurs on an MQSUB call, it can only occur using the I MQSO\_CREATE option, and in this case the subscription is not created. **Completion Code** I

I

MQCC FAILED

# **Programmer response** Fix the problems with the destination queue and the dead-letter queue and re-issue the MQSUB or MQSUBRQ call. 2527 (09DF) (RC2527): MQRC\_RFH\_RESTRICTED\_FORMAT\_ERR **Explanation** A message was put to a queue containing an MQRFH2 header which included a folder with a restricted format. However, the folder was not in the required format. These restrictions are: • If NameValueCCSID of the folder is 1208 then only single byte UTF-8 characters are allowed in the folder, group or element names. Groups are not allowed in the folder. The values of properties may not contain any characters that require escaping. • Only Unicode character U+0020 will be treated as white space within the folder. • The folder tag should not contain the content attribute. • The folder should not contain a property with a null value. The <mq> folder requires formatting of this restricted form. **Completion Code** MQCC FAILED **Programmer Response** Change the message to include valid MQRFH2 folders. 2528 (09E0) (RC2528): MQRC\_CONNECTION\_STOPPED **Explanation** An MQCTL call was issued to start the asynchronous consumption of messages, but before the connection was ready to consume messages it was stopped by one of the message consumers. Completion Code MQCC\_FAILED **Programmer Response** If this is an expected condition, no corrective action required. If this is an unexpected condition check whether an MQCTL with Operation MQOP\_STOP was issued during the MQCBCT\_START callback function. 2529 (09E1) (RC2529): MQRC\_ASYNC\_UOW\_CONFLICT **Explanation** An MQCTL call with Operation MQOP\_START was issued to start the asynchronous consumption of messages, but the connection handle used already has a global unit of work outstanding. MQCTL cannot be used to start asynchronous consumption of messages while a unit of work is in existence unless

the MQOP\_START\_WAIT Operation is used ı **Completion Code** I MQCC\_FAILED I **Programmer Response** Issue an MQCMIT on the connection handle to commit the unit of work and then reissue the MQCTL call, or issue an MQCTL call using Operation MQOP\_START\_WAIT in order to use the unit of work from within the asynchronous consume callback functions. 2530 (09E2) (RC2530): MQRC\_ASYNC\_XA\_CONFLICT ı **Explanation** An MQCTL call with Operation MQOP\_START was issued to start the asynchronous consumption of messages, but an external XA syncpoint coordinator has already issued an xa\_open call for this connection handle. XA transactions must be done using the MQOP\_START\_WAIT Operation. I Completion Code MQCC\_FAILED I **Programmer Response** I Reissue the MQCTL call using Operation MQOP\_START\_WAIT. 2531 (09E3) (RC2531): MQRC\_PUBSUB\_INHIBITED **Explanation** MQSUB, MQOPEN, MQPUT and MQPUT1 calls are currently inhibited for all publish/subscribe topics, either by means of the queue manager attribute PSMODE or because processing of publish/subscribe state at queue manager start-up has failed, or has not yet completed. Completion Code MQCC\_FAILED **Programmer Response** If this queue manager does not intentionally inhibit publish/subscribe, investigate ı any error messages that describe the failure at queue manager start-up, or wait 1 until start-up processing completes. You can use the DISPLAY PUBSUB command to check the status of the publish/subscribe engine to ensure it is ready for use, and additionally on z/OS you will receive an information message CSQM076I.

# 2532 (09E4) (RC2532): MQRC\_MSG\_HANDLE\_COPY\_FAILURE

#### **Explanation**

An MQGET call was issued specifying a valid MsgHandle in which to retrieve any properties of the message. After the message had been removed from the queue

the application could not allocate enough storage for the properties of the message. The message data is available to the application but the properties are not. Check the queue manager error logs for more information about how much storage was required.

#### **Completion Code**

MQCC\_WARNING

#### **Programmer response**

Raise the memory limit of the application to allow it store the properties.

# 2533 (09E5) (RC2533): MQRC\_DEST\_CLASS\_NOT\_ALTERABLE

#### **Explanation**

An MQSUB call using option MQSO\_ALTER was made changing the use of the MQSO\_MANAGED option on the subscription. The destination class of a subscription cannot be changed. When the MQSO\_MANAGED option is not used, the queue provided can be changed, but the class of destination (managed or not) cannot be changed.

#### **Completion Code**

MQCC FAILED

### **Programmer Response**

Remove the subscription using MQCLOSE and recreate it again with MQSUB with the attributes set correctly, or change the use of the MQSO\_MANAGED option used on the MQSUB call so that it matches the existing subscription.

# 2534 (09E6) (RC2534): MQRC\_OPERATION\_NOT\_ALLOWED

#### **Explanation**

An MQCTL call was made with an Operation that is not allowed because of the state of asynchronous consumption on the hConn is currently in.

If Operation was MQOP\_RESUME, the operation is not allowed because the state of asynchronous consumption on the hConn is STOPPED. Re-issue MQCTL with the MQOP\_START Operation.

If Operation was MQOP\_SUSPEND, the operation is not allowed because the state of asynchronous consumption on the hConn is STOPPED. If you need to get your hConn into a SUSPENDED state, issue MQCTL with the MQOP\_START Operation followed by MQCTL with MQOP\_SUSPEND.

If Operation was MQOP\_START, the operation is not allowed because the state of asynchronous consumption on the hConn is SUSPENDED. Re-issue MQCTL with the MQOP\_RESUME Operation.

If Operation was MQOP\_START\_WAIT, the operation is not allowed because either:

1

• The state of asynchronous consumption on the hConn is SUSPENDED. Re-issue MQCTL with the MQOP\_RESUME Operation. • The state of asynchronous consumption on the hConn is already STARTED. Do not mix the use of MQOP\_START and MQOP\_START\_WAIT within one application. **Completion Code** MQCC\_FAILED **Programmer Response** Re-issue the MQCTL call with the correct Operation. 2535 (09E7): MQRC\_ACTION\_ERROR **Explanation** An MQPUT call was issued, but the value of the Action field in the PutMsgOpts parameter is not a valid MQACTP\_\* value. **Completion Code** MQCC\_FAILED Programmer response Specify a valid value for the field. 2537 (09E9) (RC2537): MQRC\_CHANNEL\_NOT\_AVAILABLE Ι **Explanation** An MQCONN call was issued from a client to connect to a queue manager but the channel is not currently available. Common causes of this reason code are: • The channel is currently in stopped state. • The channel has been stopped by a channel exit. The queue manager has reached its maximum allowable limit for this channel from this client. The queue manager has reached its maximum allowable limit for this channel. • The queue manager has reached its maximum allowable limit for all channels. **Completion Code** MQCC\_FAILED ı **Programmer Response** Examine the queue manager and client error logs for messages explaining the cause of the problem.

| I      | 2538 (09EA) (RC2538): MQRC_HOST_NOT_AVAILABLE                                                                                                    |
|--------|----------------------------------------------------------------------------------------------------|
| I      | Explanation                                                                                                    |
| <br>   | An MQCONN call was issued from a client to connect to a queue manager but the attempt to allocate a conversation to the remote system failed. Common causes of this reason code are:  |
| I      | <ul> <li>The listener has not been started on the remote system.</li> </ul>                                                                                                    |
| I      | <ul> <li>The connection name in the client channel definition is incorrect.</li> </ul>                                                                                                |
| I      | • The network is currently unavailable.                                                                                                    |
| I      | Completion Code                                                                                                    |
| I      | MQCC_FAILED                                                                                                    |
| I      | Programmer Response                                                                                                    |
| I      | Examine the client error log for messages explaining the cause of the problem.                                                                                                    |
| I      | 2539 (09EB) (RC2539): MQRC_CHANNEL_CONFIG_ERROR                                                                                                    |
| I      | Explanation                                                                                                    |
| I<br>I | An MQCONN call was issued from a client to connect to a queue manager but the attempt to establish communication failed. Common causes of this reason code are:                       |
| I      | <ul> <li>The server and client cannot agree on the channel attributes to use.</li> </ul>                                                                                              |
| ]<br>[ | <ul> <li>There are errors in one or both of the QM.INI or MQCLIENT.INI configuration<br/>files.</li> </ul>                                                                            |
| I      | • The server machine does not support the code page used by the client.                                                                                                    |
| I      | Completion Code                                                                                                    |
| I      | MQCC_FAILED                                                                                                    |
| I      | Programmer Response                                                                                                    |
| <br>   | Examine the queue manager and client error logs for messages explaining the cause of the problem.                                                                                     |
| I      | 2540 (09EC) (RC2540): MQRC_UNKNOWN_CHANNEL_NAME                                                                                                    |
| I      | Explanation                                                                                                    |
| <br>   | An MQCONN call was issued from a client to connect to a queue manager but the attempt to establish communication failed because the queue manager did not recognise the channel name. |
| I      | Completion Code                                                                                                    |
| I      | MQCC_FAILED                                                                                                    |
| I      | Programmer response                                                                                                    |
| I      | Ensure that the client is configured to use the correct channel name.                                                                                                    |

# 2541 (09ED) (RC2541): MQRC\_LOOPING\_PUBLICATION

#### **Explanation**

A Hierarchy has been configured such that a node which is already a parent, declares its own parent to be an existing node in the tree. A loop cannot occur in a cluster collective alone, because messages travel directly between nodes and don't take multi hop routes. A looping publication has been detected and put onto the dead-letter queue.

#### **Completion Code**

MQCC\_FAILED

#### **Programmer response**

Examine the hierarchy and correct the loop.

# 6100 (17D4) (RC6100): MQRC\_REOPEN\_EXCL\_INPUT\_ERROR

#### **Explanation**

An open object does not have the correct ImqObject **open options** and requires one or more additional options. An implicit reopen is required but closure has been prevented.

Closure has been prevented because the queue is open for exclusive input and closure might result in the queue being accessed by another process or thread, before the queue is reopened by the process or thread that presently has access.

This reason code occurs in the WebSphere MQ C++ environment.

#### **Completion Code**

MQCC\_FAILED

#### Programmer response

Set the **open options** explicitly to cover all eventualities so that implicit reopening is not required.

### 6101 (17D5) (RC6101): MQRC\_REOPEN\_INQUIRE\_ERROR

#### **Explanation**

An open object does not have the correct ImqObject **open options** and requires one or more additional options. An implicit reopen is required but closure has been prevented.

Closure has been prevented because one or more characteristics of the object need to be checked dynamically prior to closure, and the **open options** do not already include MQOO\_INQUIRE.

This reason code occurs in the WebSphere MQ C++ environment.

#### **Completion Code**

MQCC\_FAILED

#### **Programmer response**

Set the **open options** explicitly to include MQOO\_INQUIRE.

# 6102 (17D6) (RC6102): MQRC\_REOPEN\_SAVED\_CONTEXT\_ERR

# **Explanation**

An open object does not have the correct ImqObject **open options** and requires one or more additional options. An implicit reopen is required but closure has been prevented.

Closure has been prevented because the queue is open with MQOO\_SAVE\_ALL\_CONTEXT, and a destructive get has been performed previously. This has caused retained state information to be associated with the open queue and this information would be destroyed by closure.

This reason code occurs in the WebSphere MQ C++ environment.

## **Completion Code**

MQCC\_FAILED

# **Programmer response**

Set the **open options** explicitly to cover all eventualities so that implicit reopening is not required.

# 6103 (17D7) (RC6103): MQRC\_REOPEN\_TEMPORARY\_Q\_ERROR

#### **Explanation**

An open object does not have the correct ImqObject **open options** and requires one or more additional options. An implicit reopen is required but closure has been prevented.

Closure has been prevented because the queue is a local queue of the definition type MQQDT\_TEMPORARY\_DYNAMIC, that would be destroyed by closure.

This reason code occurs in the WebSphere MQ C++ environment.

#### Completion Code

MQCC\_FAILED

#### Programmer response

Set the **open options** explicitly to cover all eventualities so that implicit reopening is not required.

# 6104 (17D8) (RC6104): MQRC\_ATTRIBUTE\_LOCKED

### **Explanation**

An attempt has been made to change the value of an attribute of an object while that object is open, or, for an ImqQueueManager object, while that object is connected. Certain attributes cannot be changed in these circumstances. Close or disconnect the object (as appropriate) before changing the attribute value.

An object may have been connected and/or opened unexpectedly and implicitly in order to perform an MQINQ call. Check the attribute cross-reference table in the WebSphere MQ Using C++ book to determine whether any of your method invocations result in an MQINQ call.

This reason code occurs in the WebSphere MQ C++ environment.

#### **Completion Code**

MQCC\_FAILED

#### **Programmer response**

Include MQOO\_INQUIRE in the ImqObject open options and set them earlier.

# 6105 (17D9) (RC6105): MQRC\_CURSOR\_NOT\_VALID

#### **Explanation**

The browse cursor for an open queue has been invalidated since it was last used by an implicit reopen.

This reason code occurs in the WebSphere MQ C++ environment.

#### **Completion Code**

MQCC\_FAILED

#### Programmer response

Set the ImqObject **open options** explicitly to cover all eventualities so that implicit reopening is not required.

#### 6106 (17DA) (RC6106): MQRC ENCODING ERROR

#### **Explanation**

The encoding of the (next) message item needs to be MQENC\_NATIVE for pasting.

This reason code occurs in the WebSphere MQ C++ environment.

#### Completion Code

MQCC\_FAILED

# 6107 (17DB) (RC6107): MQRC\_STRUC\_ID\_ERROR

### **Explanation**

The structure id for the (next) message item, which is derived from the 4 characters beginning at the data pointer, is either missing or is inconsistent with the class of object into which the item is being pasted.

This reason code occurs in the WebSphere MQ C++ environment.

#### **Completion Code**

MQCC\_FAILED

# 6108 (17DC) (RC6108): MQRC\_NULL\_POINTER

#### **Explanation**

A null pointer has been supplied where a nonnull pointer is either required or implied.

This reason code occurs in the WebSphere MQ C++ environment.

# **Completion Code**

MQCC\_FAILED

# 6109 (17DD) (RC6109): MQRC\_NO\_CONNECTION\_REFERENCE

#### **Explanation**

The **connection reference** is null. A connection to an ImqQueueManager object is required.

This reason code occurs in the WebSphere MQ C++ environment.

# **Completion Code**

MQCC\_FAILED

# 6110 (17DE) (RC6110): MQRC\_NO\_BUFFER

#### **Explanation**

No buffer is available. For an ImqCache object, one cannot be allocated, denoting an internal inconsistency in the object state that should not occur.

This reason code occurs in the WebSphere MQ C++ environment.

#### Completion Code

MQCC\_FAILED

# 6111 (17DF) (RC6111): MQRC\_BINARY\_DATA\_LENGTH\_ERROR

#### **Explanation**

The length of the binary data is inconsistent with the length of the target attribute. Zero is a correct length for all attributes.

- The correct length for an accounting token is MQ\_ACCOUNTING\_TOKEN\_LENGTH.
- The correct length for an alternate security id is MQ\_SECURITY\_ID\_LENGTH.
- The correct length for a **correlation id** is MQ\_CORREL\_ID\_LENGTH.
- The correct length for a facility token is MQ\_FACILITY\_LENGTH.
- The correct length for a **group id** is MQ\_GROUP\_ID\_LENGTH.
- The correct length for a message id is MQ\_MSG\_ID\_LENGTH.
- The correct length for an **instance id** is MQ\_OBJECT\_INSTANCE\_ID\_LENGTH.
- The correct length for a **transaction instance id** is MQ\_TRAN\_INSTANCE\_ID\_LENGTH.
- The correct length for a message token is MQ\_MSG\_TOKEN\_LENGTH.

This reason code occurs in the WebSphere MQ C++ environment.

# **Completion Code**

MQCC FAILED

# 6112 (17E0) (RC6112): MQRC\_BUFFER\_NOT\_AUTOMATIC

#### **Explanation**

A user-defined (and managed) buffer cannot be resized. A user-defined buffer can only be replaced or withdrawn. A buffer must be automatic (system-managed) before it can be resized.

This reason code occurs in the WebSphere MQ C++ environment.

## **Completion Code**

MQCC\_FAILED

#### Programmer response

### 6113 (17E1) (RC6113): MQRC\_INSUFFICIENT\_BUFFER

#### **Explanation**

There is insufficient buffer space available after the data pointer to accommodate the request. This might be because the buffer cannot be resized.

This reason code occurs in the WebSphere MQ C++ environment.

#### **Completion Code**

MQCC FAILED

# 6114 (17E2) (RC6114): MQRC\_INSUFFICIENT\_DATA

### **Explanation**

There is insufficient data after the data pointer to accommodate the request.

This reason code occurs in the WebSphere MQ C++ environment.

#### **Completion Code**

MQCC\_FAILED

# 6115 (17E3) (RC6115): MQRC\_DATA\_TRUNCATED

#### **Explanation**

Data has been truncated when copying from one buffer to another. This might be because the target buffer cannot be resized, or because there is a problem addressing one or other buffer, or because a buffer is being downsized with a smaller replacement.

This reason code occurs in the WebSphere MQ C++ environment.

# **Completion Code**

MQCC FAILED

# 6116 (17E4) (RC6116): MQRC\_ZERO\_LENGTH

#### **Explanation**

A zero length has been supplied where a positive length is either required or implied.

This reason code occurs in the WebSphere MQ C++ environment.

# **Completion Code**

MQCC\_FAILED

# 6117 (17E5) (RC6117): MQRC\_NEGATIVE\_LENGTH

#### **Explanation**

A negative length has been supplied where a zero or positive length is required.

This reason code occurs in the WebSphere MQ C++ environment.

#### **Completion Code**

MQCC\_FAILED

# 6118 (17E6) (RC6118): MQRC\_NEGATIVE\_OFFSET

### **Explanation**

A negative offset has been supplied where a zero or positive offset is required.

This reason code occurs in the WebSphere MQ C++ environment.

#### **Completion Code**

MQCC\_FAILED

# 6119 (17E7) (RC6119): MQRC\_INCONSISTENT\_FORMAT

#### **Explanation**

The format of the (next) message item is inconsistent with the class of object into which the item is being pasted.

This reason code occurs in the WebSphere MQ C++ environment.

#### **Completion Code**

MQCC\_FAILED

# 6120 (17E8) (RC6120): MQRC\_INCONSISTENT\_OBJECT\_STATE

# **Explanation**

There is an inconsistency between this object, which is open, and the referenced ImqQueueManager object, which is not connected.

This reason code occurs in the WebSphere MQ C++ environment.

#### **Completion Code**

MQCC\_FAILED

### 6121 (17E9) (RC6121): MQRC\_CONTEXT\_OBJECT\_NOT\_VALID

### **Explanation**

The ImqPutMessageOptions **context reference** does not reference a valid ImqQueue object. The object has been previously destroyed.

This reason code occurs in the WebSphere MQ C++ environment.

#### **Completion Code**

MQCC\_FAILED

## 6122 (17EA) (RC6122): MQRC\_CONTEXT\_OPEN\_ERROR

### **Explanation**

The ImqPutMessageOptions context reference references an ImqQueue object that could not be opened to establish a context. This may be because the ImqQueue object has inappropriate open options. Inspect the referenced object reason code to establish the cause.

This reason code occurs in the WebSphere MQ C++ environment.

# **Completion Code**

MQCC\_FAILED

# 6123 (17EB) (RC6123): MQRC\_STRUC\_LENGTH\_ERROR

#### **Explanation**

The length of a data structure is inconsistent with its content. For an MQRMH, the length is insufficient to contain the fixed fields and all offset data.

This reason code occurs in the WebSphere MQ C++ environment.

#### **Completion Code**

MQCC\_FAILED

#### 6124 (17EC) (RC6124): MQRC\_NOT\_CONNECTED

#### **Explanation**

A method failed because a required connection to a queue manager was not available, and a connection cannot be established implicitly because the IMQ\_IMPL\_CONN flag of the ImqQueueManager **behavior** class attribute is FALSE.

This reason code occurs in the WebSphere MQ C++ environment.

#### **Completion Code**

MQCC\_FAILED

#### **Programmer response**

Establish a connection to a queue manager and retry.

#### 6125 (17ED) (RC6125): MQRC\_NOT\_OPEN

#### **Explanation**

A method failed because an object was not open, and opening cannot be accomplished implicitly because the IMQ\_IMPL\_OPEN flag of the ImqObject behavior class attribute is FALSE.

This reason code occurs in the WebSphere MQ C++ environment.

#### **Completion Code**

MQCC\_FAILED

### **Programmer response**

Open the object and retry.

# 6126 (17EE) (RC6126): MQRC\_DISTRIBUTION\_LIST\_EMPTY

# **Explanation**

An ImqDistributionList failed to open because there are no ImqQueue objects referenced.

This reason code occurs in the WebSphere MQ C++ environment.

#### **Completion Code**

MQCC\_FAILED

#### **Programmer response**

Establish at least one ImqQueue object in which the **distribution list reference** addresses the ImqDistributionList object, and retry.

# 6127 (17EF) (RC6127): MQRC\_INCONSISTENT\_OPEN\_OPTIONS

#### **Explanation**

A method failed because the object is open, and the ImqObject **open options** are inconsistent with the required operation. The object cannot be reopened implicitly because the IMQ\_IMPL\_OPEN flag of the ImqObject **behavior** class attribute is false.

This reason code occurs in the WebSphere MQ C++ environment.

# **Completion Code**

MQCC\_FAILED

#### Programmer response

Open the object with appropriate ImgObject open options and retry.

### 6128 (17FO) (RC6128): MQRC\_WRONG\_VERSION

#### **Explanation**

A method failed because a version number specified or encountered is either incorrect or not supported.

For the ImqCICSBridgeHeader class, the problem is with the **version** attribute.

This reason code occurs in the WebSphere MQ C++ environment.

#### **Completion Code**

MQCC\_FAILED

#### **Programmer response**

If you are specifying a version number, use one that is supported by the class. If you are receiving message data from another program, ensure that both programs are using consistent and supported version numbers.

# 6129 (17F1) (RC6129): MQRC\_REFERENCE\_ERROR

#### **Explanation**

An object reference is invalid.

There is a problem with the address of a referenced object. At the time of use, the address of the object is nonnull, but is invalid and cannot be used for its intended purpose.

This reason code occurs in the WebSphere MQ C++ environment.

#### **Completion Code**

MQCC FAILED

#### **Programmer response**

Check that the referenced object is neither deleted nor out of scope, or remove the reference by supplying a null address value.

# Reason code cross reference

The following is a list of reason codes, in alphabetic order, cross referenced to the full description in numeric order.

2535 (09E7) (RC2535

MORC ACTION ERROR

2129 (0851) (RC2129)

MQRC\_ADAPTER\_CONN\_LOAD\_ERROR

2133 (0855) (RC2133)

MQRC\_ADAPTER\_CONV\_LOAD\_ERROR

2131 (0853) (RC2131)

MQRC\_ADAPTER\_DEFS\_ERROR

2132 (0854) (RC2132)

MQRC\_ADAPTER\_DEFS\_LOAD\_ERROR

2138 (085A) (RC2138)

MQRC\_ADAPTER\_DISC\_LOAD\_ERROR

2204 (089C) (RC2204)

MQRC\_ADAPTER\_NOT\_AVAILABLE

2130 (0852) (RC2130)

MQRC\_ADAPTER\_SERV\_LOAD\_ERROR

2127 (084F) (RC2127)

MQRC\_ADAPTER\_STORAGE\_SHORTAGE

2385 (0951) (RC2385)

MQRC\_AIR\_ERROR

2001 (07D1) (RC2001)

MQRC\_ALIAS\_BASE\_Q\_TYPE\_ERROR

2480 (09B0) (RC2480)

MQRC\_ALIAS\_TARGTYPE\_CHANGED

2002 (07D2) (RC2002)

MQRC\_ALREADY\_CONNECTED

2435 (0983) (RC2435)

MQRC\_ALTER\_SUB\_ERROR

2103 (0837) (RC2103)

MQRC\_ANOTHER\_Q\_MGR\_CONNECTED

2374 (0946) (RC2374)

MQRC\_API\_EXIT\_ERROR

2375 (0947) (RC2375)

MQRC\_API\_EXIT\_INIT\_ERROR

2183 (0887) (RC2183)

MQRC\_API\_EXIT\_LOAD\_ERROR

2376 (0948) (RC2376)

MQRC\_API\_EXIT\_TERM\_ERROR

900 (0384) (RC900)

MQRC\_APPL\_FIRST

999 (03E7) (RC999)

MQRC\_APPL\_LAST

2157 (086D) (RC2157)

MQRC\_ASID\_MISMATCH

2529 (09E1) (RC2529)

MQRC\_ASYNC\_UOW\_CONFLICT

2530 (09E2) (RC2530)

MORC ASYNC XA CONFLICT

6104 (17D8) (RC6104)

MQRC\_ATTRIBUTE\_LOCKED

2387 (0953) (RC2387)

MQRC\_AUTH\_INFO\_CONN\_NAME\_ERROR

2383 (094F) (RC2383)

MQRC\_AUTH\_INFO\_REC\_COUNT\_ERROR

2384 (0950) (RC2384)

MQRC\_AUTH\_INFO\_REC\_ERROR

2386 (0952) (RC2386)

MQRC\_AUTH\_INFO\_TYPE\_ERROR

2003 (07D3) (RC2003)

MQRC\_BACKED\_OUT

2362 (093A) (RC2362)

MQRC\_BACKOUT\_THRESHOLD\_REACHED

2303 (08FF) (RC2303)

MQRC\_BAG\_CONVERSION\_ERROR

2326 (0916) (RC2326)

MQRC\_BAG\_WRONG\_TYPE

6111 (17DF) (RC6111)

MQRC\_BINARY\_DATA\_LENGTH\_ERROR

2489 (09B9) (RC2489)

MORC BMHO ERROR

2134 (0856) (RC2134)

MQRC\_BO\_ERROR

2125 (084D) (RC2125)

MQRC\_BRIDGE\_STARTED

2126 (084E) (RC2126)

MORC BRIDGE STOPPED

2004 (07D4) (RC2004)

MORC BUFFER ERROR

2005 (07D5) (RC2005)

MQRC\_BUFFER\_LENGTH\_ERROR

6112 (17E0) (RC6112)

MQRC\_BUFFER\_NOT\_AUTOMATIC

2219 (08AB) (RC2219)

MQRC\_CALL\_IN\_PROGRESS

2452 (0994) (RC2452)

MQRC\_CALLBACK\_ERROR

2487 (09B7) (RC2487)

MQRC\_CALLBACK\_LINK\_ERROR

2448 (0990) (RC2448)

MQRC\_CALLBACK\_NOT\_REGISTERED

2486 (09B6) (RC2486)

MQRC\_CALLBACK\_ROUTINE\_ERROR

2453 (0995) (RC2453)

MQRC\_CALLBACK\_STILL\_ACTIVE

2483 (09B3) (RC2483)

MQRC\_CALLBACK\_TYPE\_ERROR

2444 (098C) (RC2444)

MQRC CBD ERROR

2484 (09B4) (RC2484)

MQRC\_CBD\_OPTIONS\_ERROR

2277 (08E5) (RC2277)

MQRC\_CD\_ERROR

2345 (0929) (RC2345)

MORC CF NOT AVAILABLE

2348 (092C) (RC2348)

MQRC\_CF\_STRUC\_AUTH\_FAILED

2349 (092D) (RC2349)

MQRC\_CF\_STRUC\_ERROR

2373 (0945) (RC2373)

MQRC\_CF\_STRUC\_FAILED

2346 (092A) (RC2346)

MQRC\_CF\_STRUC\_IN\_USE

2347 (092B) (RC2347)

MQRC\_CF\_STRUC\_LIST\_HDR\_IN\_USE

2422 (0976) (RC2422)

MQRC\_CFBF\_ERROR

2395 (095B) (RC2395)

MQRC\_CFBS\_ERROR

2416 (0970) (RC2416)

MQRC\_CFGR\_ERROR

2235 (08BB) (RC2235)

MQRC\_CFH\_ERROR

2414 (096E) (RC2414)

MQRC\_CFIF\_ERROR

2236 (08BC) (RC2236)

MORC CFIL ERROR

2237 (08BD) (RC2237)

MQRC\_CFIN\_ERROR

2415 (096F) (RC2415)

MQRC\_CFSF\_ERROR

2238 (08BE) (RC2238)

MORC CFSL ERROR

2239 (08BF) (RC2239)

MORC CFST ERROR

2295 (08F7) (RC2295)

MQRC\_CHANNEL\_ACTIVATED

2234 (08BA) (RC2234)

MQRC\_CHANNEL\_AUTO\_DEF\_ERROR

2233 (08B9) (RC2233)

MQRC\_CHANNEL\_AUTO\_DEF\_OK

2539 (09EB) (RC2539)

MQRC\_CHANNEL\_CONFIG\_ERROR

2284 (08EC) (RC2284)

MQRC\_CHANNEL\_CONV\_ERROR

2296 (08F8) (RC2296)

MQRC\_CHANNEL\_NOT\_ACTIVATED

2537 (09E9) (RC2537)

MQRC\_CHANNEL\_NOT\_AVAILABLE

2371 (0943) (RC2371)

MQRC\_CHANNEL\_SSL\_ERROR

2282 (08EA) (RC2282)

MQRC\_CHANNEL\_STARTED

2283 (08EB) (RC2283)

MQRC\_CHANNEL\_STOPPED

2279 (08E7) (RC2279)

MQRC\_CHANNEL\_STOPPED\_BY\_USER

2006 (07D6) (RC2006)

MQRC\_CHAR\_ATTR\_LENGTH\_ERROR

2007 (07D7) (RC2007)

MORC CHAR ATTRS ERROR

2008 (07D8) (RC2008)

MQRC\_CHAR\_ATTRS\_TOO\_SHORT

2340 (0924) (RC2340)

MQRC\_CHAR\_CONVERSION\_ERROR

2187 (088B) (RC2187)

MQRC\_CICS\_BRIDGE\_RESTRICTION

2140 (085C) (RC2140)

MQRC\_CICS\_WAIT\_FAILED

2423 (0977) (RC2423)

MQRC\_CLIENT\_CHANNEL\_CONFLICT

2278 (08E6) (RC2278)

MQRC\_CLIENT\_CONN\_ERROR

2407 (0967) (RC2407)

MQRC\_CLIENT\_EXIT\_ERROR

2406 (0966) (RC2406)

MQRC\_CLIENT\_EXIT\_LOAD\_ERROR

2266 (08DA) (RC2266)

MQRC\_CLUSTER\_EXIT\_ERROR

2267 (08DB) (RC2267)

MQRC\_CLUSTER\_EXIT\_LOAD\_ERROR

2268 (08DC) (RC2268)

MORC CLUSTER PUT INHIBITED

2189 (088D) (RC2189)

MQRC\_CLUSTER\_RESOLUTION\_ERROR

2269 (08DD) (RC2269)

MQRC\_CLUSTER\_RESOURCE\_ERROR

2322 (0912) (RC2322)

MORC CMD SERVER NOT AVAILABLE

2461 (099D) (RC2461)

MORC CMHO ERROR

2139 (085B) (RC2139)

MQRC\_CNO\_ERROR

2106 (083A) (RC2106)

MQRC\_COD\_NOT\_VALID\_FOR\_XCF\_Q

2330 (091A) (RC2330)

MQRC\_CODED\_CHAR\_SET\_ID\_ERROR

2412 (096C) (RC2412)

MQRC\_COMMAND\_MQSC

2413 (096D) (RC2413)

MQRC\_COMMAND\_PCF

2300 (08FC) (RC2300)

MQRC\_COMMAND\_TYPE\_ERROR

2368 (0940) (RC2368)

MQRC\_CONFIG\_CHANGE\_OBJECT

2367 (093F) (RC2367)

MQRC\_CONFIG\_CREATE\_OBJECT

2369 (0941) (RC2369)

MQRC\_CONFIG\_DELETE\_OBJECT

2370 (0942) (RC2370)

MORC CONFIG REFRESH OBJECT

2160 (0870) (RC2160)

MQRC\_CONN\_ID\_IN\_USE

2271 (08DF) (RC2271)

MQRC\_CONN\_TAG\_IN\_USE

2344 (0928) (RC2344)

MORC CONN TAG NOT RELEASED

2350 (092E) (RC2350)

MQRC\_CONN\_TAG\_NOT\_USABLE

2009 (07D9) (RC2009)

MQRC\_CONNECTION\_BROKEN

2273 (08E1) (RC2273)

MQRC\_CONNECTION\_ERROR

2217 (08A9) (RC2217)

MQRC\_CONNECTION\_NOT\_AUTHORIZED

2202 (089A) (RC2202)

MQRC\_CONNECTION\_QUIESCING

2528 (09E0) (RC2528)

MQRC\_CONNECTION\_STOPPED

2203 (089B) (RC2203)

MQRC\_CONNECTION\_STOPPING

2521 (09D9) (RC2521)

MQRC\_CONNECTION\_SUSPENDED

2097 (0831) (RC2097)

MQRC\_CONTEXT\_HANDLE\_ERROR

2098 (0832) (RC2098)

MQRC\_CONTEXT\_NOT\_AVAILABLE

6121 (17E9) (RC6121)

MORC CONTEXT OBJECT NOT VALID

6122 (17EA) (RC6122)

MQRC\_CONTEXT\_OPEN\_ERROR

2120 (0848) (RC2120)

MQRC\_CONVERTED\_MSG\_TOO\_BIG

2190 (088E) (RC2190)

MORC CONVERTED STRING TOO BIG

2207 (089F) (RC2207)

MORC CORREL ID ERROR

2382 (094E) (RC2382)

MQRC\_CRYPTO\_HARDWARE\_ERROR

2445 (098D) (RC2445)

MQRC\_CTLO\_ERROR

2357 (0935) (RC2357)

MQRC\_CURRENT\_RECORD\_ERROR

6105 (17D9) (RC6105)

MQRC\_CURSOR\_NOT\_VALID

2010 (07DA) (RC2010)

MQRC\_DATA\_LENGTH\_ERROR

6115 (17E3) (RC6115)

MQRC\_DATA\_TRUNCATED

2342 (0926) (RC2342)

MQRC\_DB2\_NOT\_AVAILABLE

2150 (0866) (RC2150)

MQRC\_DBCS\_ERROR

2198 (0896) (RC2198)

MQRC\_DEF\_XMIT\_Q\_TYPE\_ERROR

2199 (0897) (RC2199)

 $MQRC\_DEF\_XMIT\_Q\_USAGE\_ERROR$ 

2533 (09E5) (RC2533)

MQRC\_DEST\_CLASS\_NOT\_ALTERABLE

2263 (08D7) (RC2263)

MQRC\_DEST\_ENV\_ERROR

2264 (08D8) (RC2264)

MORC DEST NAME ERROR

2135 (0857) (RC2135)

MORC DH ERROR

6126 (17EE) (RC6126)

MQRC\_DISTRIBUTION\_LIST\_EMPTY

2141 (085D) (RC2141)

MQRC\_DLH\_ERROR

2462 (099E) (RC2462)

MQRC\_DMHO\_ERROR

2481 (09B1) (RC2481)

MQRC\_DMPO\_ERROR

2514 (09D2) (RC2514)

MQRC\_DUPLICATE\_GROUP\_SUB

2163 (0873) (RC2163)

MQRC\_DUPLICATE\_RECOV\_COORD

2436 (0984) (RC2436)

MQRC\_DURABILITY\_NOT\_ALLOWED

2509 (09CD) (RC2509)

MQRC\_DURABILITY\_NOT\_ALTERABLE

2011 (07DB) (RC2011)

MQRC\_DYNAMIC\_Q\_NAME\_ERROR

6106 (17DA) (RC6106)

MORC ENCODING ERROR

2308 (0904) (RC2308)

MQRC\_ENCODING\_NOT\_SUPPORTED

2012 (07DC) (RC2012)

MQRC\_ENVIRONMENT\_ERROR

2420 (0974) (RC2420)

MORC EPH ERROR

2377 (0949) (RC2377)

MORC EXIT REASON ERROR

2013 (07DD) (RC2013)

MQRC\_EXPIRY\_ERROR

2014 (07DE) (RC2014)

MQRC\_FEEDBACK\_ERROR

2208 (08A0) (RC2208)

MQRC\_FILE\_SYSTEM\_ERROR

2418 (0972) (RC2418)

MQRC\_FILTER\_OPERATOR\_ERROR

2110 (083E) (RC2110)

MQRC\_FORMAT\_ERROR

2317 (090D) (RC2317)

MQRC\_FORMAT\_NOT\_SUPPORTED

2281 (08E9) (RC2281)

MQRC\_FUNCTION\_ERROR

2298 (08FA) (RC2298)

MQRC\_FUNCTION\_NOT\_SUPPORTED

2494 (09BE) (RC2494)

MQRC\_GET\_ENABLED

2016 (07E0) (RC2016)

MQRC\_GET\_INHIBITED

2351 (092F) (RC2351)

MQRC\_GLOBAL\_UOW\_CONFLICT

2186 (088A) (RC2186)

MQRC\_GMO\_ERROR

2258 (08D2) (RC2258)

MQRC\_GROUP\_ID\_ERROR

2515 (09D3) (RC2515)

MQRC\_GROUPING\_NOT\_ALTERABLE

2353 (0931) (RC2353)

MQRC\_HANDLE\_IN\_USE\_FOR\_UOW

2017 (07E1) (RC2017)

MQRC\_HANDLE\_NOT\_AVAILABLE

2320 (0910) (RC2320)

MQRC\_HBAG\_ERROR

2280 (08E8) (RC2280)

MQRC\_HCONFIG\_ERROR

2500 (09C4) (RC2500)

MQRC\_HCONN\_ASYNC\_ACTIVE

2018 (07E2) (RC2018)

MQRC\_HCONN\_ERROR

2142 (085E) (RC2142)

MQRC\_HEADER\_ERROR

2460 (099C) (RC2460)

MQRC\_HMSG\_ERROR

2019 (07E3) (RC2019)

MQRC\_HOBJ\_ERROR

2517 (09D5) (RC2517)

MQRC\_HOBJ\_QUIESCED

2518 (09D6) (RC2518)

MQRC\_HOBJ\_QUIESCED\_NO\_MSGS

2538 (09EA) (RC2538)

MQRC\_HOST\_NOT\_AVAILABLE

2434 (0982) (RC2434)

MORC IDENTITY MISMATCH

2148 (0864) (RC2148)

MORC IIH ERROR

2464 (09A0) (RC2464)

MQRC\_IMPO\_ERROR

2241 (08C1) (RC2241)

MQRC\_INCOMPLETE\_GROUP

2242 (08C2) (RC2242)

MQRC\_INCOMPLETE\_MSG

2259 (08D3) (RC2259)

MQRC\_INCONSISTENT\_BROWSE

2243 (08C3) (RC2243)

MQRC\_INCONSISTENT\_CCSIDS

2244 (08C4) (RC2244)

MQRC\_INCONSISTENT\_ENCODINGS

6119 (17E7) (RC6119)

MQRC\_INCONSISTENT\_FORMAT

2313 (0909) (RC2313)

MQRC\_INCONSISTENT\_ITEM\_TYPE

6120 (17E8) (RC6120)

MQRC\_INCONSISTENT\_OBJECT\_STATE

6127 (17EF) (RC6127)

MQRC\_INCONSISTENT\_OPEN\_OPTIONS

2185 (0889) (RC2185)

MQRC\_INCONSISTENT\_PERSISTENCE

2245 (08C5) (RC2245)

MQRC\_INCONSISTENT\_UOW

2314 (090A) (RC2314)

MORC INDEX ERROR

2306 (0902) (RC2306)

MQRC\_INDEX\_NOT\_PRESENT

2020 (07E4) (RC2020)

MQRC\_INHIBIT\_VALUE\_ERROR

2286 (08EE) (RC2286)

MQRC\_INITIALIZATION\_FAILED

2324 (0914) (RC2324)

MQRC\_INQUIRY\_COMMAND\_ERROR

6113 (17E1) (RC6113)

MQRC\_INSUFFICIENT\_BUFFER

6114 (17E2) (RC6114)

MQRC\_INSUFFICIENT\_DATA

2021 (07E5) (RC2021)

MQRC\_INT\_ATTR\_COUNT\_ERROR

2022 (07E6) (RC2022)

MQRC\_INT\_ATTR\_COUNT\_TOO\_SMALL

2023 (07E7) (RC2023)

MQRC\_INT\_ATTRS\_ARRAY\_ERROR

2522 (09DA) (RC2522)

MQRC\_INVALID\_DESTINATION

2246 (08C6) (RC2246)

MORC INVALID MSG UNDER CURSOR

2523 (09DB) (RC2523)

MQRC\_INVALID\_SUBSCRIPTION

2316 (090C) (RC2316)

MQRC\_ITEM\_COUNT\_ERROR

2327 (0917) (RC2327)

MORC ITEM TYPE ERROR

2319 (090F) (RC2319)

MORC ITEM VALUE ERROR

2364 (093C) (RC2364)

MQRC\_JMS\_FORMAT\_ERROR

2397 (095D) (RC2397)

MORC ISSE ERROR

2381 (094D) (RC2381)

MQRC\_KEY\_REPOSITORY\_ERROR

2390 (0956) (RC2390)

MQRC\_LDAP\_PASSWORD\_ERROR

2388 (0954) (RC2388)

MQRC\_LDAP\_USER\_NAME\_ERROR

2389 (0955) (RC2389)

MQRC\_LDAP\_USER\_NAME\_LENGTH\_ERR

2352 (0930) (RC2352)

MQRC\_LOCAL\_UOW\_CONFLICT

2411 (096B) (RC2411)

MQRC\_LOGGER\_STATUS

2541 (09ED) (RC2541)

MQRC\_LOOPING\_PUBLICATION

2247 (08C7) (RC2247)

MQRC\_MATCH\_OPTIONS\_ERROR

2025 (07E9) (RC2025)

MQRC\_MAX\_CONNS\_LIMIT\_REACHED

2485 (09B5) (RC2485)

MQRC\_MAX\_MSG\_LENGTH\_ERROR

2026 (07EA) (RC2026)

MQRC MD ERROR

2248 (08C8) (RC2248)

MQRC\_MDE\_ERROR

2501 (09C5) (RC2501)

MQRC\_MHBO\_ERROR

2027 (07EB) (RC2027)

MQRC\_MISSING\_REPLY\_TO\_Q

2332 (091C) (RC2332)

MQRC\_MISSING\_WIH

2498 (09C2) (RC2498)

MQRC\_MIXED\_CONTENT\_NOT\_ALLOWED

2497 (09C1) (RC2497)

MQRC\_MODULE\_ENTRY\_NOT\_FOUND

2496 (09C0) (RC2496)

MQRC\_MODULE\_INVALID

2495 (09BF) (RC2495)

MQRC\_MODULE\_NOT\_FOUND

2249 (08C9) (RC2249)

MQRC\_MSG\_FLAGS\_ERROR

2532 (09E4) (RC2532)

MQRC\_MSG\_HANDLE\_COPY\_FAILURE

2499 (09C3) (RC2499)

MORC MSG HANDLE IN USE

2206 (089E) (RC2206)

MQRC\_MSG\_ID\_ERROR

2417 (0971) (RC2417)

MQRC\_MSG\_NOT\_ALLOWED\_IN\_GROUP

2363 (093B) (RC2363)

MORC MSG NOT MATCHED

2250 (08CA) (RC2250)

MORC MSG SEQ NUMBER ERROR

2331 (091B) (RC2331)

MQRC\_MSG\_TOKEN\_ERROR

2218 (08AA) (RC2218)

MQRC\_MSG\_TOO\_BIG\_FOR\_CHANNEL

2030 (07EE) (RC2030)

MQRC\_MSG\_TOO\_BIG\_FOR\_Q

2031 (07EF) (RC2031)

MQRC\_MSG\_TOO\_BIG\_FOR\_Q\_MGR

2029 (07ED) (RC2029)

MQRC\_MSG\_TYPE\_ERROR

2301 (08FD) (RC2301)

MQRC\_MULTIPLE\_INSTANCE\_ERROR

2136 (0858) (RC2136)

MQRC\_MULTIPLE\_REASONS

2201 (0899) (RC2201)

MQRC\_NAME\_IN\_USE

2194 (0892) (RC2194)

MQRC\_NAME\_NOT\_VALID\_FOR\_TYPE

6117 (17E5) (RC6117)

MQRC\_NEGATIVE\_LENGTH

6118 (17E6) (RC6118)

MQRC\_NEGATIVE\_OFFSET

2325 (0915) (RC2325)

MQRC\_NESTED\_BAG\_NOT\_SUPPORTED

2419 (0973) (RC2419)

MORC NESTED SELECTOR ERROR

2358 (0936) (RC2358)

MQRC\_NEXT\_OFFSET\_ERROR

2361 (0939) (RC2361)

MQRC\_NEXT\_RECORD\_ERROR

6110 (17DE) (RC6110)

MQRC\_NO\_BUFFER

2446 (098E) (RC2446)

MQRC\_NO\_CALLBACKS\_ACTIVE

6109 (17DD) (RC6109)

MQRC\_NO\_CONNECTION\_REFERENCE

2379 (094B) (RC2379)

MQRC\_NO\_DATA\_AVAILABLE

2270 (08DE) (RC2270)

MQRC\_NO\_DESTINATIONS\_AVAILABLE

2121 (0849) (RC2121)

MQRC\_NO\_EXTERNAL\_PARTICIPANTS

2033 (07F1) (RC2033)

MQRC\_NO\_MSG\_AVAILABLE

2209 (08A1) (RC2209)

MQRC\_NO\_MSG\_LOCKED

2034 (07F2) (RC2034)

MORC NO MSG UNDER CURSOR

2359 (0937) (RC2359)

MQRC\_NO\_RECORD\_AVAILABLE

2437 (0985) (RC2437)

MQRC\_NO\_RETAINED\_MSG

2428 (097C) (RC2428)

MORC NO SUBSCRIPTION

0 (0000) (RC0000)

MQRC NONE

2035 (07F3) (RC2035)

MQRC\_NOT\_AUTHORIZED

6124 (17EC) (RC6124)

MORC NOT CONNECTED

2119 (0847) (RC2119)

MQRC\_NOT\_CONVERTED

6125 (17ED) (RC6125)

MQRC\_NOT\_OPEN

2036 (07F4) (RC2036)

MQRC\_NOT\_OPEN\_FOR\_BROWSE

2037 (07F5) (RC2037)

MQRC\_NOT\_OPEN\_FOR\_INPUT

2038 (07F6) (RC2038)

MQRC\_NOT\_OPEN\_FOR\_INQUIRE

2039 (07F7) (RC2039)

MQRC\_NOT\_OPEN\_FOR\_OUTPUT

2093 (082D) (RC2093)

MQRC\_NOT\_OPEN\_FOR\_PASS\_ALL

2094 (082E) (RC2094)

MQRC\_NOT\_OPEN\_FOR\_PASS\_IDENT

2040 (07F8) (RC2040)

MQRC\_NOT\_OPEN\_FOR\_SET

2095 (082F) (RC2095)

MQRC\_NOT\_OPEN\_FOR\_SET\_ALL

2096 (0830) (RC2096)

MQRC\_NOT\_OPEN\_FOR\_SET\_IDENT

6108 (17DC) (RC6108)

MQRC\_NULL\_POINTER

2100 (0834) (RC2100)

MQRC\_OBJECT\_ALREADY\_EXISTS

2041 (07F9) (RC2041)

MQRC\_OBJECT\_CHANGED

2101 (0835) (RC2101)

MQRC\_OBJECT\_DAMAGED

2042 (07FA) (RC2042)

MQRC\_OBJECT\_IN\_USE

2360 (0938) (RC2360)

MQRC\_OBJECT\_LEVEL\_INCOMPATIBLE

2152 (0868) (RC2152)

MQRC\_OBJECT\_NAME\_ERROR

2343 (0927) (RC2343)

MQRC\_OBJECT\_NOT\_UNIQUE

2153 (0869) (RC2153)

MQRC\_OBJECT\_Q\_MGR\_NAME\_ERROR

2155 (086B) (RC2155)

MQRC\_OBJECT\_RECORDS\_ERROR

2441 (0989) (RC2441)

MORC OBJECT STRING ERROR

2043 (07FB) (RC2043)

MQRC\_OBJECT\_TYPE\_ERROR

2044 (07FC) (RC2044)

MQRC\_OD\_ERROR

2251 (08CB) (RC2251)

MORC OFFSET ERROR

2137 (0859) (RC2137)

MORC OPEN FAILED

2488 (09B8) (RC2488)

MQRC\_OPERATION\_ERROR

2534 (09E6) (RC2534)

MQRC\_OPERATION\_NOT\_ALLOWED

2274 (08E2) (RC2274)

MQRC\_OPTION\_ENVIRONMENT\_ERROR

2045 (07FD) (RC2045)

MQRC\_OPTION\_NOT\_VALID\_FOR\_TYPE

2457 (0999) (RC2457)

MQRC\_OPTIONS\_CHANGED

2046 (07FE) (RC2046)

MQRC\_OPTIONS\_ERROR

2252 (08CC) (RC2252)

MQRC\_ORIGINAL\_LENGTH\_ERROR

2310 (0906) (RC2310)

MQRC\_OUT\_SELECTOR\_ERROR

2123 (084B) (RC2123)

MQRC\_OUTCOME\_MIXED

2124 (084C) (RC2124)

MQRC\_OUTCOME\_PENDING

2193 (0891) (RC2193)

MQRC\_PAGESET\_ERROR

2192 (0890) (RC2192)

MQRC\_PAGESET\_FULL

2321 (0911) (RC2321)

MQRC\_PARAMETER\_MISSING

2272 (08E0) (RC2272)

MQRC\_PARTIALLY\_CONVERTED

2122 (084A) (RC2122)

MQRC\_PARTICIPANT\_NOT\_AVAILABLE

2149 (0865) (RC2149)

MQRC\_PCF\_ERROR

2482 (09B2) (RC2482)

MQRC\_PD\_ERROR

2047 (07FF) (RC2047)

MQRC\_PERSISTENCE\_ERROR

2048 (0800) (RC2048)

MQRC\_PERSISTENT\_NOT\_ALLOWED

2173 (087D) (RC2173)

MQRC\_PMO\_ERROR

2158 (086E) (RC2158)

MQRC\_PMO\_RECORD\_FLAGS\_ERROR

2050 (0802) (RC2050)

MQRC\_PRIORITY\_ERROR

2049 (0801) (RC2049)

MQRC\_PRIORITY\_EXCEEDS\_MAXIMUM

2470 (09A6) (RC2470)

MQRC\_PROP\_CONV\_NOT\_SUPPORTED

2492 (09BC) (RC2492)

MQRC\_PROP\_NAME\_NOT\_CONVERTED

2472 (09A8) (RC2472)

MQRC\_PROP\_NUMBER\_FORMAT\_ERROR

2467 (09A3) (RC2467)

MORC PROP TYPE NOT SUPPORTED

2466 (09A2) (RC2466)

MQRC\_PROP\_VALUE\_NOT\_CONVERTED

2478 (09AE) (RC2478)

MQRC\_PROPERTIES\_TOO\_BIG

2442 (098A) (RC2442)

MQRC\_PROPERTY\_NAME\_ERROR

2513 (09D1) (RC2513)

MQRC\_PROPERTY\_NAME\_LENGTH\_ERR

2465 (09A1) (RC2465)

MQRC\_PROPERTY\_NAME\_TOO\_BIG

2471 (09A7) (RC2471)

MQRC\_PROPERTY\_NOT\_AVAILABLE

2473 (09A9) (RC2473)

MQRC\_PROPERTY\_TYPE\_ERROR

2469 (09A5) (RC2469)

MQRC\_PROPERTY\_VALUE\_TOO\_BIG

2502 (09C6) (RC2502)

MQRC\_PUBLICATION\_FAILURE

2531 (09E3) (RC2531)

MQRC\_PUBSUB\_INHIBITED

2051 (0803) (RC2051)

MQRC\_PUT\_INHIBITED

2159 (086F) (RC2159)

MQRC\_PUT\_MSG\_RECORDS\_ERROR

2479 (09AF) (RC2479)

MQRC\_PUT\_NOT\_RETAINED

2290 (08F2) (RC2290)

MORC Q ALREADY EXISTS

2052 (0804) (RC2052)

MQRC\_Q\_DELETED

2224 (08B0) (RC2224)

MQRC\_Q\_DEPTH\_HIGH

2225 (08B1) (RC2225)

MQRC\_Q\_DEPTH\_LOW

2053 (0805) (RC2053)

MQRC\_Q\_FULL

2394 (095A) (RC2394)

MQRC\_Q\_INDEX\_TYPE\_ERROR

2222 (08AE) (RC2222)

MQRC\_Q\_MGR\_ACTIVE

2058 (080A) (RC2058)

MQRC\_Q\_MGR\_NAME\_ERROR

2223 (08AF) (RC2223)

MQRC\_Q\_MGR\_NOT\_ACTIVE

2059 (080B) (RC2059)

MQRC\_Q\_MGR\_NOT\_AVAILABLE

2161 (0871) (RC2161)

MQRC\_Q\_MGR\_QUIESCING

2162 (0872) (RC2162)

MORC O MGR STOPPING

2055 (0807) (RC2055)

MQRC\_Q\_NOT\_EMPTY

2226 (08B2) (RC2226)

MQRC\_Q\_SERVICE\_INTERVAL\_HIGH

2227 (08B3) (RC2227)

MORC O SERVICE INTERVAL OK

2056 (0808) (RC2056)

MQRC\_Q\_SPACE\_NOT\_AVAILABLE

2057 (0809) (RC2057)

MQRC\_Q\_TYPE\_ERROR

2229 (08B5) (RC2229)

MQRC\_RAS\_PROPERTY\_ERROR

2458 (099A) (RC2458)

MQRC\_READ\_AHEAD\_MSGS

2154 (086A) (RC2154)

MQRC\_RECS\_PRESENT\_ERROR

6129 (17F1) (RC6129)

MQRC\_REFERENCE\_ERROR

2184 (0888) (RC2184)

MQRC\_REMOTE\_Q\_NAME\_ERROR

6100 (17D4) (RC6100)

MQRC\_REOPEN\_EXCL\_INPUT\_ERROR

6101 (17D5) (RC6101)

MQRC\_REOPEN\_INQUIRE\_ERROR

6102 (17D6) (RC6102)

MQRC\_REOPEN\_SAVED\_CONTEXT\_ERR

6103 (17D7) (RC6103)

MQRC\_REOPEN\_TEMPORARY\_Q\_ERROR

2061 (080D) (RC2061)

MQRC\_REPORT\_OPTIONS\_ERROR

2520 (09D8) (RC2520)

MQRC\_RES\_OBJECT\_STRING\_ERROR

2378 (094A) (RC2378)

MORC RESERVED VALUE ERROR

2102 (0836) (RC2102)

MQRC\_RESOURCE\_PROBLEM

2156 (086C) (RC2156)

MQRC\_RESPONSE\_RECORDS\_ERROR

2525 (09DD) (RC2525)

MQRC\_RETAINED\_MSG\_Q\_ERROR

2526 (09DE) (RC2526)

MQRC\_RETAINED\_NOT\_DELIVERED

2336 (0920) (RC2336)

MQRC\_RFH\_COMMAND\_ERROR

2338 (0922) (RC2338)

MQRC\_RFH\_DUPLICATE\_PARM

2334 (091E) (RC2334)

MQRC\_RFH\_ERROR

2421 (0975) (RC2421)

MQRC\_RFH\_FORMAT\_ERROR

2228 (08B4) (RC2228)

MQRC\_RFH\_HEADER\_FIELD\_ERROR

2337 (0921) (RC2337)

MQRC\_RFH\_PARM\_ERROR

2339 (0923) (RC2339)

MORC RFH PARM MISSING

2527 (09DF) (RC2527)

MQRC\_RFH\_RESTRICTED\_FORMAT\_ERR

2335 (091F) (RC2335)

MQRC\_RFH\_STRING\_ERROR

2220 (08AC) (RC2220)

MORC RMH ERROR

2380 (094C) (RC2380)

MORC SCO ERROR

2424 (0978) (RC2424)

MQRC\_SD\_ERROR

2062 (080E) (RC2062)

MQRC\_SECOND\_MARK\_NOT\_ALLOWED

2063 (080F) (RC2063)

MQRC\_SECURITY\_ERROR

2253 (08CD) (RC2253)

MQRC\_SEGMENT\_LENGTH\_ZERO

2443 (098B) (RC2443)

MQRC\_SEGMENTATION\_NOT\_ALLOWED

2365 (093D) (RC2365)

MQRC\_SEGMENTS\_NOT\_SUPPORTED

2519 (09D7) (RC2519)

MQRC\_SELECTION\_STRING\_ERROR

2504 (09C8) (RC2504)

MQRC\_SELECTOR\_ALWAYS\_FALSE

2065 (0811) (RC2065)

MQRC\_SELECTOR\_COUNT\_ERROR

2067 (0813) (RC2067)

MORC SELECTOR ERROR

2516 (09D4) (RC2516)

MQRC\_SELECTOR\_INVALID\_FOR\_TYPE

2066 (0812) (RC2066)

MQRC\_SELECTOR\_LIMIT\_EXCEEDED

2524 (09DC) (RC2524)

MQRC\_SELECTOR\_NOT\_ALTERABLE

2068 (0814) (RC2068)

MQRC\_SELECTOR\_NOT\_FOR\_TYPE

2309 (0905) (RC2309)

MQRC\_SELECTOR\_NOT\_PRESENT

2318 (090E) (RC2318)

MQRC\_SELECTOR\_NOT\_SUPPORTED

2305 (0901) (RC2305)

MQRC\_SELECTOR\_NOT\_UNIQUE

2304 (0900) (RC2304)

MQRC\_SELECTOR\_OUT\_OF\_RANGE

2459 (099B) (RC2459)

MQRC\_SELECTOR\_SYNTAX\_ERROR

2299 (08FB) (RC2299)

MQRC\_SELECTOR\_TYPE\_ERROR

2312 (0908) (RC2312)

MQRC\_SELECTOR\_WRONG\_TYPE

2289 (08F1) (RC2289)

MQRC\_SERVICE\_ERROR

2285 (08ED) (RC2285)

MQRC\_SERVICE\_NOT\_AVAILABLE

2069 (0815) (RC2069)

MORC SIGNAL OUTSTANDING

2070 (0816) (RC2070)

MQRC\_SIGNAL\_REQUEST\_ACCEPTED

2099 (0833) (RC2099)

MQRC\_SIGNAL1\_ERROR

2463 (099F) (RC2463)

MQRC SMPO ERROR

2211 (08A3) (RC2211)

MQRC\_SOAP\_AXIS\_ERROR

2210 (08A2) (RC2210)

MQRC\_SOAP\_DOTNET\_ERROR

2212 (08A4) (RC2212)

MQRC\_SOAP\_URL\_ERROR

2145 (0861) (RC2145)

MQRC\_SOURCE\_BUFFER\_ERROR

2111 (083F) (RC2111)

MQRC\_SOURCE\_CCSID\_ERROR

2113 (0841) (RC2113)

MQRC\_SOURCE\_DECIMAL\_ENC\_ERROR

2114 (0842) (RC2114)

MQRC\_SOURCE\_FLOAT\_ENC\_ERROR

2112 (0840) (RC2112)

MQRC\_SOURCE\_INTEGER\_ENC\_ERROR

2143 (085F) (RC2143)

MQRC\_SOURCE\_LENGTH\_ERROR

2261 (08D5) (RC2261)

MQRC\_SRC\_ENV\_ERROR

2262 (08D6) (RC2262)

MORC SRC NAME ERROR

2438 (0986) (RC2438)

MQRC\_SRO\_ERROR

2391 (0957) (RC2391)

MQRC\_SSL\_ALREADY\_INITIALIZED

2402 (0962) (RC2402)

MORC SSL CERT STORE ERROR

2401 (0961) (RC2401)

MQRC\_SSL\_CERTIFICATE\_REVOKED

2392 (0958) (RC2392)

MQRC\_SSL\_CONFIG\_ERROR

2393 (0959) (RC2393)

MQRC\_SSL\_INITIALIZATION\_ERROR

2409 (0969) (RC2409)

MQRC\_SSL\_KEY\_RESET\_ERROR

2396 (095C) (RC2396)

MQRC\_SSL\_NOT\_ALLOWED

2399 (095F) (RC2399)

MQRC\_SSL\_PEER\_NAME\_ERROR

2398 (095E) (RC2398)

MQRC\_SSL\_PEER\_NAME\_MISMATCH

2430 (097E) (RC2430)

MQRC\_STAT\_TYPE\_ERROR

2188 (088C) (RC2188)

MQRC\_STOPPED\_BY\_CLUSTER\_EXIT

2105 (0839) (RC2105)

MQRC\_STORAGE\_CLASS\_ERROR

2192 (0890) (RC2192)

MORC STORAGE MEDIUM FULL

2071 (0817) (RC2071)

MQRC\_STORAGE\_NOT\_AVAILABLE

2307 (0903) (RC2307)

MQRC\_STRING\_ERROR

2323 (0913) (RC2323)

MORC STRING LENGTH ERROR

2311 (0907) (RC2311)

MORC STRING TRUNCATED

6107 (17DB) (RC6107)

MQRC\_STRUC\_ID\_ERROR

6123 (17EB) (RC6123)

MQRC\_STRUC\_LENGTH\_ERROR

2426 (097A) (RC2426)

MQRC\_STS\_ERROR

2432 (0980) (RC2432)

MQRC\_SUB\_ALREADY\_EXISTS

2503 (09C7) (RC2503)

MQRC\_SUB\_INHIBITED

2440 (0988) (RC2440)

MQRC\_SUB\_NAME\_ERROR

2431 (097F) (RC2431)

MQRC\_SUB\_USER\_DATA\_ERROR

2512 (09D0) (RC2512)

MQRC\_SUBLEVEL\_NOT\_ALTERABLE

2429 (097D) (RC2429)

MQRC\_SUBSCRIPTION\_IN\_USE

2109 (083D) (RC2109)

MQRC\_SUPPRESSED\_BY\_EXIT

2024 (07E8) (RC2024)

MQRC\_SYNCPOINT\_LIMIT\_REACHED

2072 (0818) (RC2072)

MQRC\_SYNCPOINT\_NOT\_AVAILABLE

2315 (090B) (RC2315)

MORC SYSTEM BAG NOT ALTERABLE

2328 (0918) (RC2328)

MQRC\_SYSTEM\_BAG\_NOT\_DELETABLE

2302 (08FE) (RC2302)

MQRC\_SYSTEM\_ITEM\_NOT\_ALTERABLE

2329 (0919) (RC2329)

MQRC\_SYSTEM\_ITEM\_NOT\_DELETABLE

2146 (0862) (RC2146)

MQRC\_TARGET\_BUFFER\_ERROR

2115 (0843) (RC2115)

MQRC\_TARGET\_CCSID\_ERROR

2117 (0845) (RC2117)

MQRC\_TARGET\_DECIMAL\_ENC\_ERROR

2118 (0846) (RC2118)

MQRC\_TARGET\_FLOAT\_ENC\_ERROR

2116 (0844) (RC2116)

MQRC\_TARGET\_INTEGER\_ENC\_ERROR

2144 (0860) (RC2144)

MQRC\_TARGET\_LENGTH\_ERROR

2287 (08EF) (RC2287)

MQRC\_TERMINATION\_FAILED

2265 (08D9) (RC2265)

MORC TM ERROR

2191 (088F) (RC2191)

MQRC\_TMC\_ERROR

2510 (09CE) (RC2510)

MQRC\_TOPIC\_NOT\_ALTERABLE

2425 (0979) (RC2425)

MORC TOPIC STRING ERROR

2075 (081B) (RC2075)

MQRC\_TRIGGER\_CONTROL\_ERROR

2076 (081C) (RC2076)

MQRC\_TRIGGER\_DEPTH\_ERROR

2077 (081D) (RC2077)

MQRC\_TRIGGER\_MSG\_PRIORITY\_ERR

2078 (081E) (RC2078)

MQRC\_TRIGGER\_TYPE\_ERROR

2079 (081F) (RC2079)

MQRC\_TRUNCATED\_MSG\_ACCEPTED

2080 (0820) (RC2080)

MQRC\_TRUNCATED\_MSG\_FAILED

2341 (0925) (RC2341)

MQRC\_UCS2\_CONVERSION\_ERROR

2195 (0893) (RC2195)

MQRC\_UNEXPECTED\_ERROR

2232 (08B8) (RC2232)

MQRC\_UNIT\_OF\_WORK\_NOT\_STARTED

2082 (0822) (RC2082)

MQRC\_UNKNOWN\_ALIAS\_BASE\_Q

2540 (09EC) (RC2540)

MQRC\_UNKNOWN\_CHANNEL\_NAME

2197 (0895) (RC2197)

MQRC\_UNKNOWN\_DEF\_XMIT\_Q

2292 (08F4) (RC2292)

MQRC\_UNKNOWN\_ENTITY

2085 (0825) (RC2085)

MORC UNKNOWN OBJECT NAME

2086 (0826) (RC2086)

MQRC\_UNKNOWN\_OBJECT\_Q\_MGR

2288 (08F0) (RC2288)

MQRC\_UNKNOWN\_Q\_NAME

2294 (08F6) (RC2294)

MQRC\_UNKNOWN\_REF\_OBJECT

2087 (0827) (RC2087)

MQRC\_UNKNOWN\_REMOTE\_Q\_MGR

2104 (0838) (RC2104)

MQRC\_UNKNOWN\_REPORT\_OPTION

2196 (0894) (RC2196)

MQRC\_UNKNOWN\_XMIT\_Q

2400 (0960) (RC2400)

MQRC\_UNSUPPORTED\_CIPHER\_SUITE

2490 (09BA) (RC2490)

MQRC\_UNSUPPORTED\_PROPERTY

2297 (08F9) (RC2297)

MQRC\_UOW\_CANCELED

2354 (0932) (RC2354)

MQRC\_UOW\_ENLISTMENT\_ERROR

2128 (0850) (RC2128)

MQRC\_UOW\_IN\_PROGRESS

2355 (0933) (RC2355)

MQRC\_UOW\_MIX\_NOT\_SUPPORTED

2255 (08CF) (RC2255)

MQRC\_UOW\_NOT\_AVAILABLE

2291 (08F3) (RC2291)

MORC USER ID NOT AVAILABLE

2090 (082A) (RC2090)

MQRC\_WAIT\_INTERVAL\_ERROR

2333 (091D) (RC2333)

MQRC\_WIH\_ERROR

2366 (093E) (RC2366)

MQRC\_WRONG\_CF\_LEVEL

2256 (08D0) (RC2256)

MQRC\_WRONG\_GMO\_VERSION

2257 (08D1) (RC2257)

MQRC\_WRONG\_MD\_VERSION

6128 (17FO) (RC6128)

MQRC\_WRONG\_VERSION

2356 (0934) (RC2356)

MQRC\_WXP\_ERROR

2507 (09CB) (RC2507)

MQRC\_XEPO\_ERROR

2091 (082B) (RC2091)

MQRC\_XMIT\_Q\_TYPE\_ERROR

2092 (082C) (RC2092)

MQRC\_XMIT\_Q\_USAGE\_ERROR

2260 (08D4) (RC2260)

MQRC\_XQH\_ERROR

2107 (083B) (RC2107)

MQRC\_XWAIT\_CANCELED

2108 (083C) (RC2108)

MQRC\_XWAIT\_ERROR

6116 (17E4) (RC6116)

MQRC\_ZERO\_LENGTH

## Chapter 3. PCF reason codes

Reason codes might be returned by a broker in response to a command message in PCF format, depending on the parameters used in that message.

For more information about PCF, see the WebSphere MQ Publish/Subscribe User's Guide.

#### Reason codes

The following is a list of PCF reason codes, in numeric order, providing detailed information to help you understand them, including:

- An explanation of the circumstances that have caused the code to be raised
- The associated completion code
- Suggested programmer actions in response to the code

See "Reason code cross reference" on page 927Chapter 2, "API completion and reason codes," on page 639 for a list of PCF reason codes in alphabetic order.

#### 3001 (0BB9) (RC3001): MQRCCF\_CFH\_TYPE\_ERROR

#### **Explanation**

Type not valid.

The MQCFH *Type* field value was not valid.

#### Programmer response

Specify a valid type.

## 3002 (0BBA) (RC3002): MQRCCF\_CFH\_LENGTH\_ERROR

#### **Explanation**

Structure length not valid.

The MQCFH StrucLength field value was not valid.

#### Programmer response

Specify a valid structure length.

## 3003 (0BBB) (RC3003): MQRCCF\_CFH\_VERSION\_ERROR

#### **Explanation**

Structure version number is not valid.

The MQCFH Version field value was not valid.

Specify a valid structure version number.

## 3004 (0BBC) (RC3004): MQRCCF CFH MSG SEQ NUMBER ERR

#### **Explanation**

Message sequence number not valid.

The MQCFH MsgSeqNumber field value was not valid.

#### **Programmer response**

Specify a valid message sequence number.

## 3005 (0BBD) (RC3005): MQRCCF\_CFH\_CONTROL\_ERROR

## **Explanation**

Control option not valid.

The MQCFH Control field value was not valid.

#### **Programmer response**

Specify a valid control option.

## 3006 (0BBE) (RC3006): MQRCCF\_CFH\_PARM\_COUNT\_ERROR Explanation

Parameter count not valid.

The MQCFH ParameterCount field value was not valid.

#### **Programmer response**

Specify a valid parameter count.

# 3007 (0BBF) (RC3007): MQRCCF\_CFH\_COMMAND\_ERROR Explanation

Command identifier not valid.

The MQCFH Command field value was not valid.

#### **Programmer response**

Specify a valid command identifier.

#### 3008 (0BC0) (RC3008): MQRCCF\_COMMAND\_FAILED

#### **Explanation**

Command failed.

The command has failed.

#### **Programmer response**

Refer to the previous error messages for this command.

### 3009 (0BC1) (RC3009): MQRCCF\_CFIN\_LENGTH\_ERROR

#### **Explanation**

Structure length not valid.

The MQCFIN or MQCFIN64 StrucLength field value was not valid.

#### **Programmer response**

Specify a valid structure length.

### 3010 (0BC2) (RC3010): MQRCCF\_CFST\_LENGTH\_ERROR

#### **Explanation**

Structure length not valid.

The MQCFST *StrucLength* field value was not valid. The value was not a multiple of four or was inconsistent with the MQCFST *StringLength* field value.

#### **Programmer response**

Specify a valid structure length.

## 3011 (0BC3) (RC3011): MQRCCF CFST STRING LENGTH ERR

#### **Explanation**

String length not valid.

The MQCFST *StringLength* field value was not valid. The value was negative or greater than the maximum permitted length of the parameter specified in the *Parameter* field.

#### **Programmer response**

Specify a valid string length for the parameter.

## 3012 (0BC4) (RC3012): MQRCCF\_FORCE\_VALUE\_ERROR Explanation

Force value not valid.

The force value specified was not valid.

#### **Programmer response**

Specify a valid force value.

# 3013 (0BC5) (RC3013): MQRCCF\_STRUCTURE\_TYPE\_ERROR Explanation

Structure type not valid.

The structure *Type* value was not valid.

#### **Programmer response**

Specify a valid structure type.

# 3014 (0BC6) (RC3014): MQRCCF\_CFIN\_PARM\_ID\_ERROR Explanation

Parameter identifier is not valid.

The MQCFIN or MQCFIN64 Parameter field value was not valid.

#### **Programmer response**

Specify a valid parameter identifier.

# 3015 (0BC7) (RC3015): MQRCCF\_CFST\_PARM\_ID\_ERROR Explanation

Parameter identifier is not valid.

The MQCFST Parameter field value was not valid.

#### **Programmer response**

Specify a valid parameter identifier.

# 3016 (0BC8) (RC3016): MQRCCF\_MSG\_LENGTH\_ERROR Explanation

Message length not valid.

The message data length was inconsistent with the length implied by the parameters in the message, or a positional parameter was out of sequence.

#### **Programmer response**

Specify a valid message length, and check that positional parameters are in the correct sequence.

# 3017 (0BC9) (RC3017): MQRCCF\_CFIN\_DUPLICATE\_PARM Explanation

Duplicate parameter.

Two MQCFIN or MQCFIN64 or MQCFIL or MQCFIL64 structures, or any two of those types of structure, with the same parameter identifier were present.

#### **Programmer response**

Check for and remove duplicate parameters.

## 3018 (0BCA) (RC3018): MQRCCF\_CFST\_DUPLICATE\_PARM Explanation

Duplicate parameter.

Two MQCFST structures, or an MQCFSL followed by an MQCFST structure, with the same parameter identifier were present.

#### **Programmer response**

Check for and remove duplicate parameters.

## 3019 (0BCB) (RC3019): MQRCCF\_PARM\_COUNT\_TOO\_SMALL Explanation

Parameter count too small.

The MQCFH *ParameterCount* field value was less than the minimum required for the command.

#### Programmer response

Specify a parameter count that is valid for the command.

# 3020 (0BCC) (RC3020): MQRCCF\_PARM\_COUNT\_TOO\_BIG Explanation

Parameter count too big.

The MQCFH *ParameterCount* field value was more than the maximum for the command.

Specify a parameter count that is valid for the command.

## 3021 (0BCD) (RC3021): MQRCCF\_Q\_ALREADY\_IN\_CELL

#### **Explanation**

Queue already exists in cell.

An attempt was made to define a queue with cell scope, or to change the scope of an existing queue from queue-manager scope to cell scope, but a queue with that name already existed in the cell.

#### Programmer response

Do one of the following:

- Delete the existing queue and retry the operation.
- Change the scope of the existing queue from cell to queue-manager and retry the operation.
- Create the new queue with a different name.

## 3022 (0BCE) (RC3022): MQRCCF\_Q\_TYPE\_ERROR

#### **Explanation**

Queue type not valid.

The *QType* value was not valid.

#### **Programmer response**

Specify a valid queue type.

## 3023 (0BCF) (RC3023): MQRCCF MD FORMAT ERROR

#### **Explanation**

Format not valid.

The MQMD *Format* field value was not MQFMT\_ADMIN.

#### Programmer response

Specify the valid format.

## 3024 (0BD0) (RC3024): MQRCCF\_CFSL\_LENGTH\_ERROR

#### **Explanation**

Structure length not valid.

The MQCFSL StrucLength field value was not valid. The value was not a multiple of four or was inconsistent with the MQCFSL StringLength field value.

Specify a valid structure length.

## 3025 (0BD1) (RC3025): MQRCCF\_REPLACE\_VALUE\_ERROR

#### **Explanation**

Replace value not valid.

The Replace value was not valid.

#### **Programmer response**

Specify a valid replace value.

## 3026 (0BD2) (RC3026): MQRCCF\_CFIL\_DUPLICATE\_VALUE

#### **Explanation**

Duplicate parameter value.

In the MQCFIL or MQCFIL64 structure, there was a duplicate parameter value in the list.

#### **Programmer response**

Check for and remove duplicate parameter values.

## 3027 (0BD3) (RC3027): MQRCCF\_CFIL\_COUNT\_ERROR

#### **Explanation**

Count of parameter values not valid.

The MQCFIL or MQCFIL64 *Count* field value was not valid. The value was negative or greater than the maximum permitted for the parameter specified in the *Parameter* field.

#### Programmer response

Specify a valid count for the parameter.

## 3028 (0BD4) (RC3028): MQRCCF\_CFIL\_LENGTH\_ERROR

#### **Explanation**

Structure length not valid.

The MQCFIL or MQCFIL64 StrucLength field value was not valid.

#### **Programmer response**

Specify a valid structure length.

## 3029 (0BD5) (RC3029): MQRCCF\_MODE\_VALUE\_ERROR **Explanation**

Mode value not valid.

The Mode value was not valid.

#### **Programmer response**

Specify a valid mode value.

## 3029 (0BD5) (RC3029): MQRCCF\_QUIESCE\_VALUE\_ERROR **Explanation**

Former name for MQRCCF\_MODE\_VALUE\_ERROR.

## 3030 (0BD6) (RC3030): MQRCCF\_MSG\_SEQ\_NUMBER\_ERROR **Explanation**

Message sequence number not valid.

The message sequence number parameter value was not valid.

#### **Programmer response**

Specify a valid message sequence number.

## 3031 (0BD7) (RC3031): MQRCCF\_PING\_DATA\_COUNT\_ERROR **Explanation**

Data count not valid.

The Ping Channel DataCount value was not valid.

#### **Programmer response**

Specify a valid data count value.

### 3032 (0BD8) (RC3032): MQRCCF PING DATA COMPARE ERROR

#### **Explanation**

Ping Channel command failed.

The Ping Channel command failed with a data compare error. The data offset that failed is returned in the message (with parameter identifier MQIACF\_ERROR\_OFFSET).

Consult your systems administrator.

## 3033 (0BD9) (RC3033): MQRCCF\_CFSL\_PARM\_ID\_ERROR

#### **Explanation**

Parameter identifier is not valid.

The MQCFSL Parameter field value was not valid.

#### **Programmer response**

Specify a valid parameter identifier.

## 3034 (0BDA) (RC3034): MQRCCF\_CHANNEL\_TYPE\_ERROR

#### **Explanation**

Channel type not valid.

The *Channel Type* specified was not valid, or did not match the type of an existing channel being copied, changed or replaced, or the command and the specified disposition cannot be used with that type of channel.

#### **Programmer response**

Specify a valid channel name, type, or disposition.

## 3035 (0BDB) (RC3035): MQRCCF\_PARM\_SEQUENCE\_ERROR

#### **Explanation**

Parameter sequence not valid.

The sequence of parameters is not valid for this command.

#### Programmer response

Specify the positional parameters in a valid sequence for the command.

## 3036 (0BDC) (RC3036): MQRCCF\_XMIT\_PROTOCOL\_TYPE\_ERR

#### **Explanation**

Transmission protocol type not valid.

The *TransportType* value was not valid.

#### **Programmer response**

Specify a valid transmission protocol type.

# 3037 (0BDD) (RC3037): MQRCCF\_BATCH\_SIZE\_ERROR Explanation

Batch size not valid.

The batch size specified was not valid.

#### **Programmer response**

Specify a valid batch size value.

## 3038 (0BDE) (RC3038): MQRCCF\_DISC\_INT\_ERROR Explanation

Disconnection interval not valid.

The disconnection interval specified was not valid.

#### **Programmer response**

Specify a valid disconnection interval.

# 3039 (0BDF) (RC3039): MQRCCF\_SHORT\_RETRY\_ERROR Explanation

Short retry count not valid.

The ShortRetryCount value was not valid.

#### **Programmer response**

Specify a valid short retry count value.

# 3040 (0BE0) (RC3040): MQRCCF\_SHORT\_TIMER\_ERROR Explanation

Short timer value not valid.

The ShortRetryInterval value was not valid.

#### **Programmer response**

Specify a valid short timer value.

### 3041 (0BE1) (RC3041): MQRCCF\_LONG\_RETRY\_ERROR

#### **Explanation**

Long retry count not valid.

The long retry count value specified was not valid.

#### **Programmer response**

Specify a valid long retry count value.

## 3042 (0BE2) (RC3042): MQRCCF\_LONG\_TIMER\_ERROR

#### **Explanation**

Long timer not valid.

The long timer (long retry wait interval) value specified was not valid.

#### **Programmer response**

Specify a valid long timer value.

## 3043 (0BE3) (RC3043): MQRCCF\_SEQ\_NUMBER\_WRAP\_ERROR

#### **Explanation**

Sequence wrap number not valid.

The SeqNumberWrap value was not valid.

#### **Programmer response**

Specify a valid sequence wrap number.

## 3044 (0BE4) (RC3044): MQRCCF\_MAX\_MSG\_LENGTH\_ERROR

#### **Explanation**

Maximum message length not valid.

The maximum message length value specified was not valid.

#### **Programmer response**

Specify a valid maximum message length.

### 3045 (0BE5) (RC3045): MQRCCF\_PUT\_AUTH\_ERROR

#### **Explanation**

Put authority value not valid.

The *PutAuthority* value was not valid.

#### **Programmer response**

Specify a valid authority value.

## 3046 (0BE6) (RC3046): MQRCCF\_PURGE\_VALUE\_ERROR

#### **Explanation**

Purge value not valid.

The Purge value was not valid.

#### **Programmer response**

Specify a valid purge value.

### 3047 (0BE7) (RC3047): MQRCCF\_CFIL\_PARM\_ID\_ERROR

#### **Explanation**

Parameter identifier is not valid.

The MQCFIL or MQCFIL64 *Parameter* field value was not valid, or specifies a parameter that cannot be filtered, or that is also specified as a parameter to select a subset of objects.

#### Programmer response

Specify a valid parameter identifier.

## 3048 (0BE8) (RC3048): MQRCCF\_MSG\_TRUNCATED

#### **Explanation**

Message truncated.

The command server received a message that is larger than its maximum valid message size.

#### Programmer response

Check the message contents are correct.

#### 3049 (0BE9) (RC3049): MQRCCF\_CCSID\_ERROR

#### **Explanation**

Coded character-set identifier error.

In a command message, one of the following occurred:

- The CodedCharSetId field in the message descriptor of the command does not match the coded character-set identifier of the queue manager at which the command is being processed, or
- The CodedCharSetId field in a string parameter structure within the message text
  of the command is not
  - MQCCSI\_DEFAULT, or
  - the coded character-set identifier of the queue manager at which the command is being processed, as in the CodedCharSetId field in the message descriptor.

The error response message contains the correct value.

This reason can also occur if a ping cannot be performed because the coded character-set identifiers are not compatible. In this case the correct value is not returned.

#### **Programmer response**

Construct the command with the correct coded character-set identifier, and specify this in the message descriptor when sending the command. For ping, use a suitable coded character-set identifier.

## 3050 (0BEA) (RC3050): MQRCCF\_ENCODING\_ERROR

#### **Explanation**

Encoding error.

The *Encoding* field in the message descriptor of the command does not match that required for the platform at which the command is being processed.

#### **Programmer response**

Construct the command with the correct encoding, and specify this in the message descriptor when sending the command.

### 3052 (0BEC) (RC3052): MQRCCF DATA CONV VALUE ERROR

#### **Explanation**

Data conversion value not valid.

The value specified for *DataConversion* is not valid.

Specify a valid value.

## 3053 (0BED) (RC3053): MQRCCF\_INDOUBT\_VALUE\_ERROR Explanation

In-doubt value not valid.

The value specified for *InDoubt* is not valid.

#### **Programmer response**

Specify a valid value.

# 3054 (0BEE) (RC3054): MQRCCF\_ESCAPE\_TYPE\_ERROR Explanation

Escape type not valid.

The value specified for *EscapeType* is not valid.

#### **Programmer response**

Specify a valid value.

# 3062 (0BF6) (RC3062): MQRCCF\_CHANNEL\_TABLE\_ERROR Explanation

Channel table value not valid.

The *Channel Table* specified was not valid, or was not appropriate for the channel type specified on an Inquire Channel or Inquire Channel Names command.

#### **Programmer response**

Specify a valid channel table value.

## 3063 (0BF7) (RC3063): MQRCCF\_MCA\_TYPE\_ERROR

#### **Explanation**

Message channel agent type not valid.

The MCAType value specified was not valid.

#### **Programmer response**

Specify a valid value.

## 3064 (0BF8) (RC3064): MQRCCF\_CHL\_INST\_TYPE\_ERROR Explanation

Channel instance type not valid.

The *Channel InstanceType* specified was not valid.

#### **Programmer response**

Specify a valid channel instance type.

# 3065 (0BF9) (RC3065): MQRCCF\_CHL\_STATUS\_NOT\_FOUND Explanation

Channel status not found.

For Inquire Channel Status, no channel status is available for the specified channel. This may indicate that the channel has not been used.

#### **Programmer response**

None, unless this is unexpected, in which case consult your systems administrator.

## 3066 (0BFA) (RC3066): MQRCCF\_CFSL\_DUPLICATE\_PARM

#### **Explanation**

Duplicate parameter.

Two MQCFSL structures, or an MQCFST followed by an MQCFSL structure, with the same parameter identifier were present.

#### Programmer response

Check for and remove duplicate parameters.

## 3067 (0BFB) (RC3067): MQRCCF\_CFSL\_TOTAL\_LENGTH\_ERROR

#### **Explanation**

Total string length error.

The total length of the strings (not including trailing blanks) in a MQCFSL structure exceeds the maximum allowable for the parameter.

#### **Programmer response**

Check that the structure has been specified correctly, and if so reduce the number of strings.

#### 3068 (0BFC) (RC3068): MQRCCF\_CFSL\_COUNT\_ERROR

#### **Explanation**

Count of parameter values not valid.

The MQCFSL Count field value was not valid. The value was negative or greater than the maximum permitted for the parameter specified in the Parameter field.

#### **Programmer response**

Specify a valid count for the parameter.

### 3069 (0BFD) (RC3069): MQRCCF\_CFSL\_STRING\_LENGTH\_ERR

#### **Explanation**

String length not valid.

The MQCFSL StringLength field value was not valid. The value was negative or greater than the maximum permitted length of the parameter specified in the Parameter field.

#### **Programmer response**

Specify a valid string length for the parameter.

## 3070 (0BFE) (RC3070): MQRCCF\_BROKER\_DELETED

#### **Explanation**

Broker has been deleted.

When a broker is deleted using the dltmqbrk command, all broker queues created by the broker are deleted. Before this can be done the queues are emptied of all command messages; any that are found are placed on the dead-letter queue with this reason code.

#### Programmer response

Process the command messages that were placed on the dead-letter queue.

## 3071 (0BFF) (RC3071): MQRCCF STREAM ERROR

#### **Explanation**

Stream name is not valid.

The stream name parameter is not valid. Stream names must obey the same naming rules as for WebSphere MQ queues.

Retry the command with a valid stream name parameter.

#### 3072 (0C00) (RC3072): MQRCCF\_TOPIC\_ERROR

#### **Explanation**

Topic name is invalid.

A command has been sent to the broker containing a topic name that is not valid. Note that wildcard topic names are not allowed for Register Publisher and Publish commands.

#### Programmer response

Retry the command with a valid topic name parameter. Up to 256 characters of the topic name in question are returned with the error response message. If the topic name contains a null character, this is assumed to terminate the string and is not considered to be part of it. A zero length topic name is not valid, as is one that contains an escape sequence that is not valid.

### 3073 (0C01) (RC3073): MQRCCF\_NOT\_REGISTERED

#### **Explanation**

Subscriber or publisher is not registered.

A Deregister command has been issued to remove registrations for a topic, or topics, for which the publisher or subscriber is not registered. If multiple topics were specified on the command, it fails with a completion code of MQCC\_WARNING if the publisher or subscriber was registered for some, but not all, of the topics specified. This error code is also returned to a subscriber issuing a Request Update command for a topic for which he does not have a subscription.

#### Programmer response

Investigate why the publisher or subscriber is not registered. In the case of a subscriber, the subscriptions might have expired, or been removed automatically by the broker if the subscriber is no longer authorized.

## 3074 (0C02) (RC3074): MQRCCF\_Q\_MGR\_NAME\_ERROR **Explanation**

An invalid or unknown queue manager name has been supplied.

A queue manager name has been supplied as part of a publisher or subscriber identity. This might have been supplied as an explicit parameter or in the ReplyToQMgr field in the message descriptor of the command. Either the queue manager name is not valid, or in the case of a subscriber identity, the subscriber's queue could not be resolved because the remote queue manager is not known to the broker queue manager.

Retry the command with a valid queue manager name. If appropriate, the broker includes a further error reason code within the error response message. If one is supplied, follow the guidance for that reason code in WebSphere MQ Application Programming Reference to resolve the problem.

#### 3075 (0C03) (RC3075): MQRCCF INCORRECT STREAM

#### **Explanation**

Stream name does not match the stream queue it was sent to.

A command has been sent to a stream queue that specified a different stream name parameter.

#### **Programmer response**

Retry the command either by sending it to the correct stream queue or by modifying the command so that the stream name parameter matches.

#### 3076 (0C04) (RC3076): MQRCCF Q NAME ERROR

#### **Explanation**

An invalid or unknown queue name has been supplied.

A queue name has been supplied as part of a publisher or subscriber identity. This might have been supplied as an explicit parameter or in the ReplyToQ field in the message descriptor of the command. Either the queue name is not valid, or in the case of a subscriber identity, the broker has failed to open the queue.

#### Programmer response

Retry the command with a valid queue name. If appropriate, the broker includes a further error reason code within the error response message. If one is supplied, follow the guidance for that reason code in WebSphere MQ Application Programming Reference to resolve the problem.

## 3077 (0C05) (RC3077): MQRCCF\_NO\_RETAINED\_MSG

#### **Explanation**

No retained message exists for the topic specified.

A Request Update command has been issued to request the retained message associated with the specified topic. No retained message exists for that topic.

#### Programmer response

If the topic or topics in question should have retained messages, the publishers of these topics might not be publishing with the correct publication options to cause their publications to be retained.

#### 3078 (0C06) (RC3078): MQRCCF\_DUPLICATE\_IDENTITY

#### **Explanation**

Publisher or subscriber identity already assigned to another user ID.

Each publisher and subscriber has a unique identity consisting of a queue manager name, a queue name, and optionally a correlation identifier. Associated with each identity is the user ID under which that publisher or subscriber first registered. A given identity can be assigned only to one user ID at a time. While the identity is registered with the broker all commands wanting to use it must specify the correct user ID. When a publisher or a subscriber no longer has any registrations with the broker the identity can be used by another user ID.

#### **Programmer response**

Either retry the command using a different identity or remove all registrations associated with the identity so that it can be used by a different user ID. The user ID to which the identity is currently assigned is returned within the error response message. A *Deregister* command could be issued to remove these registrations. If the user ID in question cannot be used to execute such a command, you need to have the necessary authority to open the SYSTEM.BROKER.CONTROL.QUEUE using the MQOO\_ALTERNATE\_USER\_AUTHORITY option.

#### 3079 (0C07) (RC3079): MQRCCF\_INCORRECT\_Q

#### **Explanation**

Command sent to wrong broker queue.

The command is a valid broker command but the queue it has been sent to is incorrect. *Publish* and *Delete Publication* commands need to be sent to the stream queue, all other commands need to be sent to the SYSTEM.BROKER.CONTROL.QUEUE.

#### **Programmer response**

Retry the command by sending it to the correct queue.

## 3080 (0C08) (RC3080): MQRCCF\_CORREL\_ID\_ERROR

#### **Explanation**

Correlation identifier used as part of an identity is all binary zeroes.

Each publisher and subscriber is identified by a queue manager name, a queue name, and optionally a correlation identifier. The correlation identifier is typically used to allow multiple subscribers to share the same subscriber queue. In this instance a publisher or subscriber has indicated within the Registration or Publication options supplied on the command that their identity does include a correlation identifier, but a valid identifier has not been supplied.

Retry the command ensuring that the correlation identifier supplied in the message descriptor of the command message is not all binary zeroes.

#### 3081 (0C09) (RC3081): MQRCCF\_NOT\_AUTHORIZED

#### **Explanation**

Subscriber has insufficient authority.

To receive publications a subscriber application needs both browse authority for the stream queue that it is subscribing to, and put authority for the queue that publications are to be sent to. Subscriptions are rejected if the subscriber does not have both authorities. In addition to having browse authority for the stream queue, a subscriber would also require *altusr* authority for the stream queue to subscribe to certain topics that the broker itself publishes information on. These topics start with the MQ/SA/ prefix.

#### **Programmer response**

Ensure that the subscriber has the necessary authorities and reissue the request. The problem might occur because the subscriber's user ID is not known to the broker. This can be identified if a further error reason code of MQRC\_UNKNOWN\_ENTITY is returned within the error response message.

#### 3082 (0C0A) (RC3082): MQRCCF\_UNKNOWN\_STREAM

#### **Explanation**

Stream is not known by the broker or could not be created.

A command message has been put to the SYSTEM.BROKER.CONTROL.QUEUE for an unknown stream. This error code is also returned if dynamic stream creation is enabled and the broker failed to create a stream queue for the new stream using the SYSTEM.BROKER.MODEL.STREAM queue.

#### Programmer response

Retry the command for a stream that the broker supports. If the broker should support the stream, either define the stream queue manually, or correct the problem that prevented the broker from creating the stream queue itself.

## 3083 (0C0B) (RC3083): MQRCCF\_REG\_OPTIONS\_ERROR

#### **Explanation**

Invalid registration options have been supplied.

The registration options provided on a command are not valid.

#### Programmer response

Retry the command with a valid combination of options.

## 3084 (0C0C) (RC3084): MQRCCF\_PUB\_OPTIONS\_ERROR Explanation

Invalid publication options have been supplied.

The publication options provided on a Publish command are not valid.

#### **Programmer response**

Retry the command with a valid combination of options.

## 3085 (0C0D) (RC3085): MQRCCF\_UNKNOWN\_BROKER Explanation

Command received from an unknown broker.

Within a multi-broker network, related brokers pass subscriptions and publications between each other as a series of command messages. One such command message has been received from a broker that is not, or is no longer, related to the detecting broker.

#### **Programmer response**

his situation can occur if the broker network is not quiesced while topology changes are made to the network. When removing a broker from the network ensure that the channels between the two related brokers in question are active.

## 3086 (0C0E) (RC3086): MQRCCF\_Q\_MGR\_CCSID\_ERROR Explanation

Queue manager coded character set identifier error.

The coded character set value for the queue manager was not valid.

#### **Programmer response**

Specify a valid value.

# 3087 (0C0F) (RC3087): MQRCCF\_DEL\_OPTIONS\_ERROR Explanation

Invalid delete options have been supplied.

The options provided with a *Delete Publication* command are not valid.

#### **Programmer response**

Retry the command with a valid combination of options.

#### 3088 (0C10) (RC3088): MQRCCF\_CLUSTER\_NAME\_CONFLICT

#### **Explanation**

ClusterName and ClusterNamelist attributes conflict.

The command was rejected because it would have resulted in the *ClusterName* attribute and the *ClusterNamelist* attribute both being nonblank. At least one of these attributes must be blank.

#### **Programmer response**

If the command specified one of these attributes only, you must also specify the other one, but with a value of blanks. If the command specified both attributes, ensure that one of them has a value of blanks.

#### 3089 (0C11) (RC3089): MQRCCF\_REPOS\_NAME\_CONFLICT

#### **Explanation**

RepositoryName and RepositoryNamelist attributes conflict.

#### Either:

- The command was rejected because it would have resulted in the *RepositoryName* and *RepositoryNamelist* attributes both being nonblank. At least one of these attributes must be blank.
- For a Reset Queue Manager Cluster command, the queue manager does not provide a full repository management service for the specified cluster. That is, the *RepositoryName* attribute of the queue manager is not the specified cluster name, or the namelist specified by the *RepositoryNamelist* attribute does not contain the cluster name.

#### **Programmer response**

Reissue the command with the correct values or on the correct queue manager.

### 3090 (0C12) (RC3090): MQRCCF CLUSTER Q USAGE ERROR

#### **Explanation**

Queue cannot be a cluster queue.

The command was rejected because it would have resulted in a cluster queue also being a transmission queue, which is not permitted, or because the queue in question cannot be a cluster queue.

#### **Programmer response**

Ensure that the command specifies either:

- The Usage parameter with a value of MQUS\_NORMAL, or
- The *ClusterName* and *ClusterNamelist* parameters with values of blanks.
- A QName parameter with a value that is not one of these reserved queues:

- SYSTEM.CHANNEL.INITQ
- SYSTEM.CHANNEL.SYNCQ
- SYSTEM.CLUSTER.COMMAND.QUEUE
- SYSTEM.CLUSTER.REPOSITORY.QUEUE
- SYSTEM.COMMAND.INPUT
- SYSTEM.QSG.CHANNEL.SYNCQ
- SYSTEM.QSG.TRANSMIT.QUEUE

# 3091 (0C13) (RC3091): MQRCCF\_ACTION\_VALUE\_ERROR Explanation

Action value not valid.

The value specified for Action is not valid. There is only one valid value.

#### **Programmer response**

Specify MQACT\_FORCE\_REMOVE as the value of the Action parameter.

# 3092 (0C14) (RC3092): MQRCCF\_COMMS\_LIBRARY\_ERROR Explanation

Library for requested communications protocol could not be loaded.

The library needed for the requested communications protocol could not be loaded.

#### **Programmer response**

Install the library for the required communications protocol, or specify a communications protocol that has already been installed.

## 3093 (0C15) (RC3093): MQRCCF\_NETBIOS\_NAME\_ERROR Explanation

NetBIOS listener name not defined.

The NetBIOS listener name is not defined.

#### **Programmer response**

Add a local name to the configuration file and retry the operation.

## 3094 (0C16) (RC3094): MQRCCF\_BROKER\_COMMAND\_FAILED

#### **Explanation**

The broker command failed to complete.

A broker command was issued but it failed to complete.

#### **Programmer response**

Diagnose the problem using the provided information and issue a corrected command.

### 3095 (0C17) (RC3095): MQRCCF\_CFST\_CONFLICTING\_PARM

#### **Explanation**

Conflicting parameters.

The command was rejected because the parameter identified in the error response was in conflict with another parameter in the command.

#### **Programmer response**

Consult the description of the parameter identified to ascertain the nature of the conflict, and the correct command.

## 3096 (0C18) (RC3096): MQRCCF\_PATH\_NOT\_VALID

#### **Explanation**

Path not valid.

The path specified was not valid.

#### Programmer response

Specify a valid path.

## 3097 (0C19) (RC3097): MQRCCF\_PARM\_SYNTAX\_ERROR

#### **Explanation**

Syntax error found in parameter.

The parameter specified contained a syntax error.

#### **Programmer response**

Check the syntax for this parameter.

#### 3098 (0C1A) (RC3098): MQRCCF\_PWD\_LENGTH\_ERROR

#### **Explanation**

Password length error.

The password string length is rounded up by to the nearest eight bytes. This rounding causes the total length of the SSLCryptoHardware string to exceed its maximum.

#### **Programmer response**

Decrease the size of the password, or of earlier fields in the *SSLCryptoHardware* string.

### 3150 (0C4E) (RC3150): MQRCCF\_FILTER\_ERROR

#### **Explanation**

Filter not valid.

#### Either:

- 1. In an inquire command message, the specification of a filter is not valid.
- In a publish/subscribe command message, the content-based filter expression supplied in the publish/subscribe command message contains invalid syntax, and cannot be used.

#### **Programmer response**

- 1. Correct the specification of the filter parameter structure in the inquire command message.
- 2. Correct the syntax of the filter expression in the publish/subscribe command message. The filter expression is the value of the *Filter* tag in the *psc* folder in the MQRFH2 structure. See the *Websphere MQ Integrator V2 Programming Guide*for details of valid syntax.

## 3151 (0C4F) (RC3151): MQRCCF\_WRONG\_USER

#### **Explanation**

Wrong user.

A publish/subscribe command message cannot be executed on behalf of the requesting user because the subscription that it would update is already owned by a different user. A subscription can be updated or deregistered only by the user that originally registered the subscription.

#### **Programmer response**

Ensure that applications that need to issue commands against existing subscriptions are running under the user identifier that originally registered the subscription. Alternatively, use different subscriptions for different users.

## 3152 (0C50) (RC3152): MQRCCF\_DUPLICATE\_SUBSCRIPTION Explanation

The subscription already exists.

A matching subscription already exists.

#### **Programmer response**

Either modify the new subscription properties to distinguish it from the existing subscription or deregister the existing subscription. Then reissue the command.

### 3153 (0C51) (RC3153): MQRCCF\_SUB\_NAME\_ERROR

#### **Explanation**

The subscription name parameter is in error.

Either the subscription name is of an invalid format or a matching subscription already exists with no subscription name.

#### Programmer response

Either correct the subscription name or remove it from the command and reissue the command.

### 3154 (0C52) (RC3154): MQRCCF\_SUB\_IDENTITY\_ERROR

#### **Explanation**

The subscription identity parameter is in error.

Either the supplied value exceeds the maximum length allowed or the subscription identity is not currently a member of the subscription's identity set and a Join registration option was not specified.

#### **Programmer response**

Either correct the identity value or specify a Join registration option to add this identity to the identity set for this subscription.

## 3155 (0C53) (RC3155): MQRCCF\_SUBSCRIPTION\_IN\_USE

#### **Explanation**

The subscription is in use.

An attempt to modify or deregister a subscription was attempted by a member of the identity set when they were not the only member of this set.

#### Programmer response

Reissue the command when you are the only member of the identity set. To avoid the identity set check and force the modification or deregistration remove the subscription identity from the command message and reissue the command.

### 3156 (0C54) (RC3156): MQRCCF\_SUBSCRIPTION\_LOCKED

#### **Explanation**

The subscription is locked.

The subscription is currently exclusively locked by another identity.

#### **Programmer response**

Wait for this identity to release the exclusive lock.

#### 3157 (0C55) (RC3157): MQRCCF\_ALREADY\_JOINED

#### **Explanation**

The identity already has an entry for this subscription.

A Join registration option was specified but the subscriber identity was already a member of the subscription's identity set.

#### **Programmer response**

None. The command completed, this reason code is a warning.

### 3160 (0C58) (RC3160): MQRCCF\_OBJECT\_IN\_USE

#### **Explanation**

Object in use by another command.

A modification of an object was attempted while the object was being modified by another command.

#### **Programmer response**

Retry the command.

## 3161 (0C59) (RC3161): MQRCCF\_UNKNOWN\_FILE\_NAME

#### **Explanation**

File not defined to CICS.

A file name parameter identifies a file that is not defined to CICS.

#### **Programmer response**

Provide a valid file name or create a CSD definition for the required file.

## 3162 (0C5A) (RC3162): MQRCCF\_FILE\_NOT\_AVAILABLE

#### **Explanation**

File not available to CICS.

A file name parameter identifies a file that is defined to CICS, but is not available.

#### **Programmer response**

Check that the CSD definition for the file is correct and enabled.

## 3163 (0C5B) (RC3163): MQRCCF\_DISC\_RETRY\_ERROR

#### **Explanation**

Disconnection retry count not valid.

The DiscRetryCount value was not valid.

#### **Programmer response**

Specify a valid count.

### 3164 (0C5C) (RC3164): MQRCCF\_ALLOC\_RETRY\_ERROR

#### **Explanation**

Allocation retry count not valid.

The *AllocRetryCount* value was not valid.

#### **Programmer response**

Specify a valid count.

## 3165 (0C5D) (RC3165): MQRCCF\_ALLOC\_SLOW\_TIMER\_ERROR

### **Explanation**

Allocation slow retry timer value not valid.

The AllocRetrySlowTimer value was not valid.

#### **Programmer response**

Specify a valid timer value.

## 3166 (0C5E) (RC3166): MQRCCF\_ALLOC\_FAST\_TIMER\_ERROR

#### **Explanation**

Allocation fast retry timer value not valid.

The *AllocRetryFastTimer* value was not valid.

#### **Programmer response**

Specify a valid value.

## 3167 (0C5F) (RC3167): MQRCCF\_PORT\_NUMBER\_ERROR **Explanation**

Port number value not valid.

The PortNumber value was not valid.

#### **Programmer response**

Specify a valid port number value.

## 3168 (0C60) (RC3168): MQRCCF\_CHL\_SYSTEM\_NOT\_ACTIVE **Explanation**

Channel system is not active.

An attempt was made to start a channel while the channel system was inactive.

#### **Programmer response**

Activate the channel system before starting a channel.

## 3169 (0C61) (RC3169): MQRCCF\_ENTITY\_NAME\_MISSING **Explanation**

Entity name required but missing.

A parameter specifying entity names must be supplied.

#### **Programmer response**

Specify the required parameter.

## 3170 (0C62) (RC3170): MQRCCF\_PROFILE\_NAME\_ERROR **Explanation**

Profile name not valid.

A profile name is not valid. Profile names may include wildcard characters or may be given explicitly. If you give an explicit profile name, then the object identified by the profile name must exist. This error may also occur if you specify more than one double asterisk in a profile name.

#### **Programmer response**

Specify a valid name.

## 3171 (0C63) (RC3171): MQRCCF\_AUTH\_VALUE\_ERROR

#### **Explanation**

Authorization value not valid.

A value for the AuthorizationList or AuthorityRemove or AuthorityAdd parameter was not valid.

#### **Programmer response**

Specify a valid value.

#### 3172 (0C64) (RC3172): MQRCCF\_AUTH\_VALUE\_MISSING

#### **Explanation**

Authorization value required but missing.

A parameter specifying authorization values must be supplied.

#### **Programmer response**

Specify the required parameter.

## 3173 (0C65) (RC3173): MQRCCF\_OBJECT\_TYPE\_MISSING

#### **Explanation**

Object type value required but missing.

A parameter specifying the object type must be supplied.

#### **Programmer response**

Specify the required parameter.

# 3174 (0C66) (RC3174): MQRCCF\_CONNECTION\_ID\_ERROR Explanation

Error in connection id parameter.

The *ConnectionId* specified was not valid.

Specify a valid connection id.

## 3175 (0C67) (RC3175): MQRCCF\_LOG\_TYPE\_ERROR

## **Explanation**

Log type not valid.

The log type value specified was not valid.

## **Programmer response**

Specify a valid log type value.

## 3176 (0C68) (RC3176): MQRCCF\_PROGRAM\_NOT\_AVAILABLE

## **Explanation**

Program not available.

A request to start or stop a service failed because the request to start the program failed. This could be because the program could not be found at the specified location, or that insufficient system resources are available currently to start it.

## **Programmer response**

Check that the correct name is specified in the definition of the service, and that the program is in the appropriate libraries, before retrying the request.

## 3177 (0C69) (RC3177): MQRCCF\_PROGRAM\_AUTH\_FAILED

### **Explanation**

Program not available.

A request to start or stop a service failed because the user does not have sufficient access authority to start the program at the specified location.

#### **Programmer response**

Correct the progam name and location, and the user's authority, before retrying the request.

## 3200 (0C80) (RC3200): MQRCCF\_NONE\_FOUND

#### **Explanation**

No items found matching request criteria.

An Inquire command found no items that matched the specified name and satisfied any other criteria requested.

## 3201 (0C81) (RC3201): MQRCCF\_SECURITY\_SWITCH\_OFF

#### **Explanation**

Security refresh or reverification not processed, security switch set OFF.

#### Either

- a Reverify Security command was issued, but the subsystem security switch is off, so there are no internal control tables to flag for reverification; or
- a Refresh Security command was issued, but the security switch for the requested class or the subsystem security switch is off.

The switch in question may be returned in the message (with parameter identifier MQIACF\_SECURITY\_SWITCH).

## 3202 (0C82) (RC3202): MQRCCF\_SECURITY\_REFRESH\_FAILED

### **Explanation**

Security refresh did not take place.

A SAF RACROUTE REQUEST=STAT call to your external security manager (ESM) returned a non-zero return code. In consequence, the requested security refresh could not be done. The security item affected may be returned in the message (with parameter identifier MQIACF\_SECURITY\_ITEM).

Possible causes of this problem are:

- · The class is not installed
- The class is not active
- The external security manager (ESM) is not active
- The RACF z/OS router table is incorrect

#### Programmer response

For information about resolving the problem, see the explanations of messages CSQH003I and CSQH004I.

## 3203 (0C83) (RC3203): MQRCCF\_PARM\_CONFLICT

#### **Explanation**

Incompatible parameters or parameter values.

The parameters or parameter values for a command are incompatible. One of the following occurred:

- A parameter was not specified that is required by another parameter or parameter value.
- A parameter or parameter value was specified that is not allowed with some other parameter or parameter value.
- The values for two specified parameters were not both blank or non-blank.
- The values for two specified parameters were incompatible.

The parameters in question may be returned in the message (with parameter identifiers MQIACF\_PARAMETER\_ID).

## **Programmer response**

Reissue the command with correct parameters and values.

# 3204 (0C84) (RC3204): MQRCCF\_COMMAND\_INHIBITED Explanation

Commands not allowed at present time.

The queue manager cannot accept commands at the present time, because it is restarting or terminating, or because the command server is not running.

## 3205 (0C85) (RC3205): MQRCCF\_OBJECT\_BEING\_DELETED Explanation

Object is being deleted.

The object specified on a command is in the process of being deleted, so the command is ignored.

# 3207 (0C87) (RC3207): MQRCCF\_STORAGE\_CLASS\_IN\_USE Explanation

Storage class is active or queue is in use.

The command for a local queue involved a change to the *StorageClass* value, but there are messages on the queue, or other threads have the queue open.

#### Programmer response

Remove the messages from the queue, or wait until any other threads have closed the queue.

## 3208 (0C88) (RC3208): MQRCCF\_OBJECT\_NAME\_RESTRICTED

#### **Explanation**

Incompatible object name and type.

The command used a reserved object name with an incorrect object type or subtype. The object is only allowed to be of a predetermined type, as listed in the explanation of message CSQM108I.

## 3209 (0C89) (RC3209): MQRCCF\_OBJECT\_LIMIT\_EXCEEDED

## **Explanation**

Local queue limit exceeded.

The command failed because no more local queues could be defined. There is an implementation limit of 524 287 for the total number of local queues that can exist. For shared queues, there is a limit of 512 queues in a single coupling facility structure.

## **Programmer response**

Delete any existing queues that are no longer required.

## 3210 (0C8A) (RC3210): MQRCCF\_OBJECT\_OPEN\_FORCE

## **Explanation**

Object is in use, but could be changed specifying Force as MQFC\_YES.

The object specified is in use. This could be because it is open through the API, or for certain parameter changes, because there are messages currently on the queue. The requested changes can be made by specifying *Force* as MQFC\_YES on a Change command.

## **Programmer response**

Wait until the object is not in use. Alternatively specify *Force* as MQFC\_YES for a change command.

## 3211 (0C8B) (RC3211): MQRCCF\_DISPOSITION\_CONFLICT

#### **Explanation**

Parameters are incompatible with disposition.

The parameters or parameter values for a command are incompatible with the disposition of an object. One of the following occurred:

- A value specified for the object name or other parameter is not allowed for a local queue whose disposition is shared or a model queue used to create a dynamic queue that is shared.
- A value specified for a parameter is not allowed for an object with such disposition.
- A value specified for a parameter must be non-blank for an object with such disposition.
- The *CommandScope* and *QSGDisposition* or *ChannelDisposition* parameter values are incompatible.
- The action requested for a channel cannot be performed because it has the wrong disposition.

The parameter and disposition in question may be returned in the message (with parameter identifiers MQIACF\_PARAMETER\_ID and MQIA\_QSG\_DISP).

Reissue the command with correct parameters and values.

## 3212 (0C8C) (RC3212): MQRCCF\_Q\_MGR\_NOT\_IN\_QSG

### **Explanation**

Queue manager is not in a queue-sharing group.

The command or its parameters are not allowed when the queue manager is not in a queue-sharing group. The parameter in question may be returned in the message (with parameter identifier MQIACF\_PARAMETER\_ID).

## **Programmer response**

Reissue the command correctly.

## 3213 (0C8D) (RC3213): MQRCCF\_ATTR\_VALUE\_FIXED

## **Explanation**

Parameter value cannot be changed.

The value for a parameter cannot be changed. The parameter in question may be returned in the message (with parameter identifier MQIACF\_PARAMETER\_ID).

## Programmer response

To change the parameter, the object must be deleted and then created again with the new value.

## 3215 (0C8F) (RC3215): MQRCCF\_NAMELIST\_ERROR

#### **Explanation**

Namelist is empty or wrong type.

A namelist used to specify a list of clusters has no names in it or does not have type MQNT\_CLUSTER or MQNT\_NONE.

#### **Programmer response**

Reissue the command specifying a namelist that is not empty and has a suitable type.

## 3217 (0C91) (RC3217): MQRCCF\_NO\_CHANNEL\_INITIATOR

### **Explanation**

Channel initiator not active.

The command requires the channel initiator to be started.

## 3218 (0C93) (RC3218): MQRCCF\_CHANNEL\_INITIATOR\_ERROR

#### **Explanation**

Channel initiator cannot be started, or no suitable channel initiator is available.

One of the following:

- The channel initiator cannot be started because:
  - It is already active.
  - There are insufficient system resources.
  - The queue manager was shutting down.
- The shared channel cannot be started because there was no suitable channel initiator available for any active queue manager in the queue-sharing group. This could be because:
  - No channel initiators are running.
  - The channel initiators that are running are too busy to allow any channel, or a channel of the particular type, to be started.

## 3222 (0C96) (RC3222): MQRCCF COMMAND LEVEL CONFLICT

## **Explanation**

Incompatible queue manager command levels.

Changing the CFLevel parameter of a CF structure, or deleting a CF structure, requires that all queue managers in the queue-sharing group have a command level of at least 530. Some of the queue managers have a lower level.

## 3223 (0C97) (RC3223): MQRCCF\_Q\_ATTR\_CONFLICT

### **Explanation**

Queue attributes are incompatible.

The queues involved in a Move Queue command have different values for one or more of these attributes: *DefinitionType*, *HardenGetBackout*, *Usage*. Messages cannot be moved safely if these attributes differ.

## 3224 (0C98) (RC3224): MQRCCF\_EVENTS\_DISABLED

#### **Explanation**

Events not enabled.

The command required performance or configuration events to be enabled.

#### **Programmer response**

Use the Change Queue manager command to enable the events if required.

# 3225 (0C99) (RC3225): MQRCCF\_COMMAND\_SCOPE\_ERROR Explanation

Queue-sharing group error.

While processing a command that used the *CommandScope* parameter, an error occurred while trying to send data to the coupling facility.

## **Programmer response**

Notify your system programmer.

## 3226 (0C9A) (RC3226): MQRCCF\_COMMAND\_REPLY\_ERROR

## **Explanation**

Error saving command reply information.

While processing a command that used the *CommandScope* parameter, or a command for the channel initiator, an error occurred while trying to save information about the command.

## Programmer response

The most likely cause is insufficient storage. If the problem persists, you may need to restart the queue manager after making more storage available.

## 3227 (0C9B) (RC3227): MQRCCF\_FUNCTION\_RESTRICTED Explanation

Restricted command or parameter value used.

The command, or the value specified for one of its parameters, is not allowed because the installation and customization options chosen do not allow all functions to be used. The parameter in question may be returned in the message (with parameter identifier MQIACF\_PARAMETER\_ID).

## 3228 (0C9C) (RC3228): MQRCCF\_PARM\_MISSING

#### **Explanation**

Required parameter not specified.

The command did not specify a parameter or parameter value that was required. It may be:

- A parameter that is always required.
- A parameter that is one of a set of two or more alternative required parameters.
- A parameter that is required because some other parameter was specified.
- A parameter that is a list of values which has too few values.

The parameter in question may be returned in the message (with parameter identifier MQIACF\_PARAMETER\_ID).

Reissue the command with correct parameters and values.

## 3229 (0C9D) (RC3229): MQRCCF\_PARM\_VALUE\_ERROR Explanation

Parameter value invalid.

The value specified for a parameter was not acceptable. It may be:

- Outside the acceptable numeric range for the parameter.
- Not one of a list of acceptable values for the parameter.
- Using characters that are invalid for the parameter.
- Completely blank, when such is not allowed for the parameter.
- · A filter value that is invalid for the parameter being filtered.

The parameter in question may be returned in the message (with parameter identifier MQIACF\_PARAMETER\_ID).

## **Programmer response**

Reissue the command with correct parameters and values.

# 3230 (0C9E) (RC3230): MQRCCF\_COMMAND\_LENGTH\_ERROR Explanation

Command exceeds allowable length.

The command is so large that its internal form has exceeded the maximum length allowed. The size of the internal form of the command is affected by both the length, and the complexity of the command.

# 3231 (0C9F) (RC3231): MQRCCF\_COMMAND\_ORIGIN\_ERROR Explanation

Command issued incorrectly.

The command cannot be issued using command server. This is an internal error.

## Programmer response

Notify your system programmer.

# 3232 (0CA0) (RC3232): MQRCCF\_LISTENER\_CONFLICT Explanation

Address conflict for listener.

A listener was already active for a port and IP address combination that conflicted with the *Port* and *IPAddress* values specified by a Start Channel Listener or Stop

Channel Listener command. The *Port* and *IPAddress* value combination specified must match a combination for which the listener is active. It cannot be a superset or a subset of that combination.

## **Programmer response**

Reissue the command with correct values, if required.

## 3233 (0CA1) (RC3233): MQRCCF\_LISTENER\_STARTED

### **Explanation**

Listener is started.

An attempt was made to start a listener, but it is already active for the requested *TransportType*, *InboundDisposition*, *Port*, and *IPAddress* values. The requested parameter values may be returned in the message, if applicable (with parameter identifiers MQIACH\_XMIT\_PROTOCOL\_TYPE, MQIACH\_INBOUND\_DISP, MQIACH\_PORT\_NUMBER, MQCACH\_IP\_ADDRESS).

## 3234 (0CA2) (RC3234): MQRCCF\_LISTENER\_STOPPED

## **Explanation**

Listener is stopped.

An attempt was made to stop a listener, but it is not active or already stopping for the requested *TransportType*, *InboundDisposition*, *Port*, and *IPAddress* values. The requested parameter values may be returned in the message, if applicable (with parameter identifiers MQIACH\_XMIT\_PROTOCOL\_TYPE, MQIACH\_INBOUND\_DISP, MQIACH\_PORT\_NUMBER, MQCACH\_IP\_ADDRESS).

## 3235 (0CA3) (RC3235): MQRCCF\_CHANNEL\_ERROR

## **Explanation**

Channel command failed.

A channel command failed because of an error in the channel definition, or at the remote end of the channel, or in the communications system. An error identifier value *nnn* may be returned in the message (with parameter identifier MQIACF\_ERROR\_ID).

## Programmer response

For information about the error, see the explanation of the corresponding error message. Error *nnn* generally corresponds to message CSQX*nnn*, although there are some exceptions. The section *Distributed queuing message codes* in the WebSphere MQ for z/OS Messages and Codes book gives full details.

## 3236 (0CA4) (RC3236): MQRCCF\_CF\_STRUC\_ERROR

## **Explanation**

CF structure error.

A command could not be processed because of a coupling facility or CF structure error. It may be:

- A Backup CF Structure or Recover CF Structure command when the status of the CF structure is unsuitable. In this case, the CF structure status may be returned in the message together with the CF structure name (with parameter identifiers MQIACF\_CF\_STRUC\_STATUS and MQCA\_CF\_STRUC\_NAME).
- A command could not access an object because of an error in the coupling facility information, or because a CF structure has failed. In this case, the name of the object involved may be returned in the message (with parameter identifier MQCA\_Q\_NAME, for example).
- A command involving a shared channel could not access the channel status or synchronization key information.

## **Programmer response**

In the case of a Backup CF Structure or Recover CF Structure command, take action appropriate to the CF struture status reported.

In other cases, check for error messages on the console log that might relate to the problem. Check whether the coupling facility structure has failed and check that DB2 is available.

## 3237 (0CA5) (RC3237): MQRCCF\_UNKNOWN\_USER\_ID

## **Explanation**

User identifier not found.

A user identifier specified in a Reverify Security command was not valid because there was no entry found for it in the internal control table. This could be because the identifier was entered incorrectly in the command, or because it was not in the table (for example, because it had timed-out). The user identifier in question may be returned in the message (with parameter identifier MQCACF\_USER\_IDENTIFIER).

## 3238 (0CA6) (RC3238): MQRCCF\_UNEXPECTED\_ERROR

## **Explanation**

Unexpected or severe error.

An unexpected or severe error or other failure occurred. A code associated with the error may be returned in the message (with parameter identifier MQIACF\_ERROR\_ID).

#### **Programmer response**

Notify your system programmer.

## 3239 (0CA7) (RC3239): MQRCCF\_NO\_XCF\_PARTNER

## **Explanation**

MQ is not connected to the XCF partner.

The command involving the IMS Bridge cannot be processed because MQ is not connected to the XCF partner. The group and member names of the XCF partner in question may be returned in the message (with parameter identifiers MQCA\_XCF\_GROUP\_NAME and MQCA\_XCF\_MEMBER\_NAME).

# 3240 (0CA8) (RC3240): MQRCCF\_CFGR\_PARM\_ID\_ERROR Explanation

Parameter identifier is not valid.

The MQCFGR Parameter field value was not valid.

## **Programmer response**

Specify a valid parameter identifier.

# 3241 (0CA9) (RC3241): MQRCCF\_CFIF\_LENGTH\_ERROR Explanation

Structure length not valid.

The MQCFIF StrucLength field value was not valid.

#### **Programmer response**

Specify a valid structure length.

# 3242 (0CAA) (RC3242): MQRCCF\_CFIF\_OPERATOR\_ERROR Explanation

Parameter count not valid.

The MQCFIF Operator field value was not valid.

#### **Programmer response**

Specify a valid operator value.

# 3243 (0CAB) (RC3243): MQRCCF\_CFIF\_PARM\_ID\_ERROR Explanation

Parameter identifier is not valid.

The MQCFIF Parameter field value was not valid, or specifies a parameter that cannot be filtered, or that is also specified as a parameter to select a subset of objects.

## **Programmer response**

Specify a valid parameter identifier.

## 3244 (0CAC) (RC3244): MQRCCF CFSF FILTER VAL LEN ERR

## **Explanation**

Filter value length not valid.

The MQCFSF FilterValueLength field value was not valid.

## **Programmer response**

Specify a valid length.

## 3245 (0CAD) (RC3245): MQRCCF\_CFSF\_LENGTH\_ERROR

## **Explanation**

Structure length not valid.

The MQCFSF StrucLength field value was not valid.

## **Programmer response**

Specify a valid structure length.

## 3246 (0CAE) (RC3246): MQRCCF\_CFSF\_OPERATOR\_ERROR **Explanation**

Parameter count not valid.

The MQCFSF *Operator* field value was not valid.

#### Programmer response

Specify a valid operator value.

## 3247 (0CAF) (RC3247): MQRCCF\_CFSF\_PARM\_ID\_ERROR **Explanation**

Parameter identifier is not valid.

The MOCFSF Parameter field value was not valid.

Specify a valid parameter identifier.

## 3248 (0CB0) (RC3248): MQRCCF\_TOO\_MANY\_FILTERS

## **Explanation**

Too many filters.

The command contained more than the maximum permitted number of filter structures.

## **Programmer response**

Specify the command correctly.

## 3249 (0CB1) (RC3249): MQRCCF\_LISTENER\_RUNNING

## **Explanation**

Listener is running.

An attempt was made to perform an operation on a listener, but it is currently active.

## **Programmer response**

Stop the listener if required.

## 3250 (0CB2) (RC3250): MQRCCF\_LSTR\_STATUS\_NOT\_FOUND

### **Explanation**

Listener status not found.

For Inquire Listener Status, no listener status is available for the specified listener. This may indicate that the listener has not been used.

#### **Programmer response**

None, unless this is unexpected, in which case consult your systems administrator.

## 3251 (0CB3) (RC3251): MQRCCF\_SERVICE\_RUNNING

### **Explanation**

Service is running.

An attempt was made to perform an operation on a service, but it is currently active.

### **Programmer response**

Stop the service if required.

# 3252 (0CB4) (RC3252): MQRCCF\_SERV\_STATUS\_NOT\_FOUND Explanation

Service status not found.

For Inquire Service Status, no service status is available for the specified service. This may indicate that the service has not been used.

## **Programmer response**

None, unless this is unexpected, in which case consult your systems administrator.

## 3253 (0CB5) (RC3253): MQRCCF\_SERVICE\_STOPPED Explanation

Service is stopped.

An attempt was made to stop a service, but it is not active or already stopping.

# 3254 (0CB6) (RC3254): MQRCCF\_CFBS\_DUPLICATE\_PARM Explanation

Duplicate parameter.

Two MQCFBS structures with the same parameter identifier were present.

## **Programmer response**

Check for and remove duplicate parameters.

# 3255 (0CB7) (RC3255): MQRCCF\_CFBS\_LENGTH\_ERROR Explanation

Structure length not valid.

The MQCFBS StrucLength field value was not valid.

#### Programmer response

Specify a valid structure length.

# 3256 (0CB8) (RC3256): MQRCCF\_CFBS\_PARM\_ID\_ERROR Explanation

Parameter identifier is not valid.

The MOCFBS Parameter field value was not valid.

Specify a valid parameter identifier.

## 3257 (0CB9) (RC3257): MQRCCF\_CFBS\_STRING\_LENGTH\_ERR

## **Explanation**

String length not valid.

The MQCFBS *StringLength* field value was not valid. The value was negative or greater than the maximum permitted length of the parameter specified in the *Parameter* field.

#### Programmer response

Specify a valid string length for the parameter.

## 3258 (0CBA) (RC3258): MQRCCF\_CFGR\_LENGTH\_ERROR

## **Explanation**

Structure length not valid.

The MQCFGR StrucLength field value was not valid.

## Programmer response

Specify a valid structure length.

## 3259 (0CBB) (RC3259): MQRCCF\_CFGR\_PARM\_COUNT\_ERROR

#### **Explanation**

Parameter count not valid.

The MQCFGR *ParameterCount* field value was not valid. The value was negative or greater than the maximum permitted for the parameter identifier specified in the *Parameter* field.

#### **Programmer response**

Specify a valid count for the parameter.

## 3260 (0CBC) (RC3260): MQRCCF\_CONN\_NOT\_STOPPED

#### **Explanation**

Connection not stopped.

The Stop Connection command could not be executed, so the connection was not stopped.

## 3261 (0CBD) (RC3261): MQRCCF SERVICE REQUEST PENDING

## **Explanation**

A Suspend or Resume Queue Manager command was issued, or a Refresh Security command, but such a command is currently in progress.

### **Programmer response**

Wait until the current request completes, then reissue the command if necessary.

## 3262 (OCBE) (RC3262): MQRCCF\_NO\_START\_CMD

### **Explanation**

No start command.

The service cannot be started because no start command is specified in the service definition.

## **Programmer response**

Correct the definition of the service.

## 3263 (0CBF) (RC3263): MQRCCF\_NO\_STOP\_CMD

## **Explanation**

No stop command.

The service cannot be stopped because no stop command is specified in the service definition.

#### **Programmer response**

Correct the definition of the service.

## 3264 (0CC0) (RC3264): MQRCCF\_CFBF\_LENGTH\_ERROR

## **Explanation**

Structure length not valid.

The MQCFBF StrucLength field value was not valid.

### **Programmer response**

Specify a valid structure length.

## 3265 (0CC1) (RC3265): MQRCCF\_CFBF\_PARM\_ID\_ERROR

## **Explanation**

Parameter identifier is not valid.

The MQCFBF Parameter field value was not valid.

#### **Programmer response**

Specify a valid parameter identifier.

## 3266 (0CC2) (RC3266): MQRCCF CFBF FILTER VAL LEN ERR

## **Explanation**

Filter value length not valid.

The MQCFBF FilterValueLength field value was not valid.

## **Programmer response**

Specify a valid length.

## 3267 (0CC3) (RC3267): MQRCCF\_CFBF\_OPERATOR\_ERROR Explanation

Parameter count not valid.

The MQCFBF Operator field value was not valid.

#### **Programmer response**

Specify a valid operator value.

# 3268 (0CC4) (RC3268): MQRCCF\_LISTENER\_STILL\_ACTIVE Explanation

Listener still active.

An attempt mas made to stop a listener, but it failed and the listener is still active. For example, the the listener may still have active channels.

#### **Programmer response**

Wait for the active connections to the listener to complete before retrying the request.

3300 (0CE4) (RC3300): MQRCCF TOPICSTR ALREADY EXISTS

**Explanation** 

**Programmer response** 

3301 (0CE5) (RC3301): MQRCCF\_SHARING\_CONVS\_ERROR **Explanation** 

**Programmer response** 

3302 (0CE6) (RC3302): MQRCCF SHARING CONVS TYPE **Explanation** 

**Programmer response** 

3303 (0CE7) (RC3303): MQRCCF SECURITY CASE CONFLICT **Explanation** 

**Programmer response** 

3305 (0CE9) (RC3305): MQRCCF\_TOPIC\_TYPE\_ERROR

**Explanation** 

**Programmer response** 

3306 (OCEA) (RC3306): MQRCCF\_MAX\_INSTANCES\_ERROR

**Explanation** 

**Programmer response** 

3307 (0CEB) (RC3307): MQRCCF\_MAX\_INSTS\_PER\_CLNT\_ERR

**Explanation** 

**Programmer response** 

3308 (OCEC) (RC3308): MQRCCF TOPIC STRING NOT FOUND

**Explanation** 

**Programmer response** 

3309 (0CED) (RC3309): MQRCCF\_SUBSCRIPTION\_POINT\_ERR

### **Explanation**

## **Programmer response**

## 3317 (0CF5) (RC3317): MQRCCF\_INVALID\_DESTINATION

## **Explanation**

## **Programmer response**

## 3318 (0CF6) (RC3318): MQRCCF\_PUBSUB\_INHIBITED

## **Explanation**

ı

ı

ı

MQSUB, MQOPEN, MQPUT and MQPUT1 calls are currently inhibited for all publish/subscribe topics, either by means of the queue manager attribute PSMODE or because processing of publish/subscribe state at queue manager start-up has failed, or has not yet completed.

## **Completion Code**

MQCC\_FAILED

## **Programmer response**

If this queue manager does not intentionally inhibit publish/subscribe, investigate any error messages that describe the failure at queue manager start-up, or wait until start-up processing completes. You can use the DISPLAY PUBSUB command to check the status of the publish/subscribe engine to ensure it is ready for use, and additionally on z/OS you will receive an information message CSQM076I.

## 4001 (0FA1) (RC4001): MQRCCF\_OBJECT\_ALREADY\_EXISTS

### **Explanation**

Object already exists.

An attempt was made to create an object, but the object already existed and the *Replace* parameter was not specified as MQRP\_YES.

#### **Programmer response**

Specify Replace as MQRP\_YES, or use a different name for the object to be created.

## 4002 (0FA2) (RC4002): MQRCCF\_OBJECT\_WRONG\_TYPE

#### **Explanation**

Object has wrong type or disposition.

An object already exists with the same name but a different subtype or disposition from that specified by the command.

Ensure that the specified object is the same subtype and disposition.

## 4003 (0FA3) (RC4003): MQRCCF\_LIKE\_OBJECT\_WRONG\_TYPE

#### **Explanation**

New and existing objects have different subtype.

An attempt was made to create an object based on the definition of an existing object, but the new and existing objects had different subtypes.

## Programmer response

Ensure that the new object has the same subtype as the one on which it is based.

## 4004 (0FA4) (RC4004): MQRCCF\_OBJECT\_OPEN

## **Explanation**

Object is open.

An attempt was made to operate on an object that was in use.

## **Programmer response**

Wait until the object is not in use, and then retry the operation. Alternatively specify Force as MQFC\_YES for a change command.

## 4005 (0FA5) (RC4005): MQRCCF\_ATTR\_VALUE\_ERROR

#### **Explanation**

Attribute value not valid or repeated.

One or more of the attribute values specified was not valid or was repeated. The error response message contains the failing attribute selectors (with parameter identifier MQIACF\_PARAMETER\_ID).

#### Programmer response

Specify the attribute values correctly.

## 4006 (0FA6) (RC4006): MQRCCF\_UNKNOWN\_Q\_MGR

#### **Explanation**

Queue manager not known.

The queue manager specified was not known.

Specify the name of the queue manager to which the command is sent, or blank.

## 4007 (0FA7) (RC4007): MQRCCF\_Q\_WRONG\_TYPE

## **Explanation**

Action not valid for the queue of specified type.

An attempt was made to perform an action on a queue of the wrong type.

## **Programmer response**

Specify a queue of the correct type.

## 4008 (0FA8) (RC4008): MQRCCF\_OBJECT\_NAME\_ERROR Explanation

Name not valid.

An object or other name name was specified using characters that were not valid.

## **Programmer response**

Specify only valid characters for the name.

## 4009 (0FA9) (RC4009): MQRCCF\_ALLOCATE\_FAILED

## **Explanation**

Allocation failed.

An attempt to allocate a conversation to a remote system failed. The error may be due to an entry in the channel definition that is not valid, or it might be that the listening program at the remote system is not running.

#### **Programmer response**

Ensure that the channel definition is correct, and start the listening program if necessary. If the error persists, consult your systems administrator.

## 4010 (0FAA) (RC4010): MQRCCF\_HOST\_NOT\_AVAILABLE

### **Explanation**

Remote system not available.

An attempt to allocate a conversation to a remote system was unsuccessful. The error might be transitory, and the allocate might succeed later. This reason can occur if the listening program at the remote system is not running.

Ensure that the listening program is running, and retry the operation.

## 4011 (0FAB) (RC4011): MQRCCF\_CONFIGURATION\_ERROR

## **Explanation**

Configuration error.

There was a configuration error in the channel definition or communication subsystem, and allocation of a conversation was not possible. This might be caused by one of the following:

- For LU 6.2, either the *ModeName* or the *TpName* is incorrect. The *ModeName* must match that on the remote system, and the *TpName* must be specified. (On i5/OS, these are held in the communications Side Object.)
- For LU 6.2, the session might not be established.
- For TCP, the *ConnectionName* in the channel definition cannot be resolved to a network address. This might be because the name has not been correctly specified, or because the name server is not available.
- The requested communications protocol might not be supported on the platform.

## **Programmer response**

Identify the error and take appropriate action.

## 4012 (0FAC) (RC4012): MQRCCF\_CONNECTION\_REFUSED

#### **Explanation**

Connection refused.

The attempt to establish a connection to a remote system was rejected. The remote system might not be configured to allow a connection from this system.

- For LU 6.2 either the user ID or the password supplied to the remote system is incorrect.
- For TCP the remote system might not recognize the local system as valid, or the TCP listener program might not be started.

### Programmer response

Correct the error or restart the listener program.

## 4013 (0FAD) (RC4013): MQRCCF\_ENTRY\_ERROR

### **Explanation**

Connection name not valid.

The connection name in the channel definition could not be resolved into a network address. Either the name server does not contain the entry, or the name server was not available.

Ensure that the connection name is correctly specified and that the name server is available.

## 4014 (0FAE) (RC4014): MQRCCF\_SEND\_FAILED

## **Explanation**

Send failed.

An error occurred while sending data to a remote system. This might be caused by a communications failure.

## **Programmer response**

Consult your systems administrator.

## 4015 (0FAF) (RC4015): MQRCCF\_RECEIVED\_DATA\_ERROR

## **Explanation**

Received data error.

An error occurred while receiving data from a remote system. This might be caused by a communications failure.

## Programmer response

Consult your systems administrator.

## 4016 (0FB0) (RC4016): MQRCCF\_RECEIVE\_FAILED

### **Explanation**

Receive failed.

The receive operation failed.

#### Programmer response

Correct the error and retry the operation.

## 4017 (0FB1) (RC4017): MQRCCF\_CONNECTION\_CLOSED

### **Explanation**

Connection closed.

An error occurred while receiving data from a remote system. The connection to the remote system has unexpectedly terminated.

#### Programmer response

Contact your systems administrator.

## 4018 (0FB2) (RC4018): MQRCCF\_NO\_STORAGE

## **Explanation**

Not enough storage available.

Insufficient storage is available.

## **Programmer response**

Consult your systems administrator.

## 4019 (0FB3) (RC4019): MQRCCF\_NO\_COMMS\_MANAGER

## **Explanation**

Communications manager not available.

The communications subsystem is not available.

## **Programmer response**

Ensure that the communications subsystem has been started.

## 4020 (0FB4) (RC4020): MQRCCF\_LISTENER\_NOT\_STARTED

## **Explanation**

Listener not started.

The listener program could not be started. Either the communications subsystem has not been started, or the number of current channels using the communications subsystem is the maximum allowed, or there are too many jobs waiting in the queue.

## **Programmer response**

Ensure the communications subsystem is started or retry the operation later. Increase the number of current channels allowed, if appropriate.

## 4024 (0FB8) (RC4024): MQRCCF\_BIND\_FAILED

### **Explanation**

Bind failed.

The bind to a remote system during session negotiation has failed.

### **Programmer response**

Consult your systems administrator.

## 4025 (0FB9) (RC4025): MQRCCF\_CHANNEL\_INDOUBT

## **Explanation**

Channel in-doubt.

The requested operation cannot complete because the channel is in doubt.

## **Programmer response**

Examine the status of the channel, and either restart a channel to resolve the in-doubt state, or resolve the channel.

## 4026 (0FBA) (RC4026): MQRCCF\_MQCONN\_FAILED

## **Explanation**

MQCONN call failed.

## **Programmer response**

Check whether the queue manager is active.

## 4027 (0FBB) (RC4027): MQRCCF\_MQOPEN\_FAILED

## **Explanation**

MQOPEN call failed.

## **Programmer response**

Check whether the queue manager is active, and the queues involved are correctly set up.

## 4028 (0FBC) (RC4028): MQRCCF\_MQGET\_FAILED

### **Explanation**

MQGET call failed.

#### **Programmer response**

Check whether the queue manager is active, and the queues involved are correctly set up, and enabled for MQGET.

## 4029 (0FBD) (RC4029): MQRCCF\_MQPUT\_FAILED

#### **Explanation**

MQPUT call failed.

Check whether the queue manager is active, and the queues involved are correctly set up, and not inhibited for puts.

## 4030 (0FBE) (RC4030): MQRCCF\_PING\_ERROR

## **Explanation**

Ping error.

A ping operation can only be issued for a sender or server channel. If the local channel is a receiver channel, you must issue the ping from a remote queue manager.

## **Programmer response**

Reissue the ping request for a different channel of the correct type, or for a receiver channel from a different queue manager.

## 4031 (0FBF) (RC4031): MQRCCF\_CHANNEL\_IN\_USE

### **Explanation**

Channel in use.

An attempt was made to perform an operation on a channel, but the channel is currently active.

#### Programmer response

Stop the channel or wait for it to terminate.

## 4032 (0FC0) (RC4032): MQRCCF\_CHANNEL\_NOT\_FOUND

## **Explanation**

Channel not found.

The channel specified does not exist.

### **Programmer response**

Specify the name of a channel which exists.

## 4033 (0FC1) (RC4033): MQRCCF UNKNOWN\_REMOTE\_CHANNEL

### **Explanation**

Remote channel not known.

There is no definition of the referenced channel at the remote system.

Ensure that the local channel is correctly defined. If it is, add an appropriate channel definition at the remote system.

# 4034 (0FC2) (RC4034): MQRCCF\_REMOTE\_QM\_UNAVAILABLE Explanation

Remote queue manager not available.

The channel cannot be started because the remote queue manager is not available.

## **Programmer response**

Start the remote queue manager.

# 4035 (0FC3) (RC4035): MQRCCF\_REMOTE\_QM\_TERMINATING Explanation

Remote queue manager terminating.

The channel is ending because the remote queue manager is terminating.

## **Programmer response**

Restart the remote queue manager.

## 4036 (0FC4) (RC4036): MQRCCF\_MQINQ\_FAILED

#### **Explanation**

MQINQ call failed.

## **Programmer response**

Check whether the queue manager is active.

## 4037 (0FC5) (RC4037): MQRCCF\_NOT\_XMIT\_Q

### **Explanation**

Queue is not a transmission queue.

The queue specified in the channel definition is not a transmission queue, or is in use.

### **Programmer response**

Ensure that the queue is specified correctly in the channel definition, and that it is correctly defined to the queue manager.

## 4038 (0FC6) (RC4038): MQRCCF\_CHANNEL\_DISABLED

## **Explanation**

Channel disabled.

An attempt was made to use a channel, but the channel was disabled (that is, stopped).

## **Programmer response**

Start the channel.

## 4039 (0FC7) (RC4039): MQRCCF\_USER\_EXIT\_NOT\_AVAILABLE

## **Explanation**

User exit not available.

The channel was terminated because the user exit specified does not exist.

## **Programmer response**

Ensure that the user exit is correctly specified and the program is available.

## 4040 (0FC8) (RC4040): MQRCCF\_COMMIT\_FAILED

## **Explanation**

Commit failed.

An error was received when an attempt was made to commit a unit of work.

#### **Programmer response**

Consult your systems administrator.

## 4041 (0FC9) (RC4041): MQRCCF\_WRONG\_CHANNEL\_TYPE

## **Explanation**

Parameter not allowed for this channel type.

The parameter is not allowed for the type of channel being created, copied, or changed. Refer to the description of the parameter in error to determine the types of channel for which the parameter is valid

#### **Programmer response**

Remove the parameter.

## 4042 (0FCA) (RC4042): MQRCCF CHANNEL ALREADY EXISTS

#### **Explanation**

Channel already exists.

An attempt was made to create a channel but the channel already existed and *Replace* was not specified as MQRP\_YES.

## **Programmer response**

Specify Replace as MQRP\_YES or use a different name for the channel to be created.

## 4043 (0FCB) (RC4043): MQRCCF\_DATA\_TOO\_LARGE

## **Explanation**

Data too large.

The data to be sent exceeds the maximum that can be supported for the command.

## **Programmer response**

Reduce the size of the data.

# 4044 (0FCC) (RC4044): MQRCCF\_CHANNEL\_NAME\_ERROR Explanation

Channel name error.

The *Channel Name* parameter contained characters that are not allowed for channel names.

### Programmer response

Specify a valid name.

## 4045 (0FCD) (RC4045): MQRCCF\_XMIT\_Q\_NAME\_ERROR

### **Explanation**

Transmission queue name error.

The XmitQName parameter contains characters that are not allowed for queue names. This reason code also occurs if the parameter is not present when a sender or server channel is being created, and no default value is available.

### **Programmer response**

Specify a valid name, or add the parameter.

## 4047 (0FCF) (RC4047): MQRCCF\_MCA\_NAME\_ERROR

## **Explanation**

Message channel agent name error.

The MCAName value contained characters that are not allowed for program names on the platform in question.

## **Programmer response**

Specify a valid name.

## 4048 (0FD0) (RC4048): MQRCCF\_SEND\_EXIT\_NAME\_ERROR

#### **Explanation**

Channel send exit name error.

The *SendExit* value contained characters that are not allowed for program names on the platform in question.

## **Programmer response**

Specify a valid name.

## 4049 (0FD1) (RC4049): MQRCCF\_SEC\_EXIT\_NAME\_ERROR

## **Explanation**

Channel security exit name error.

The *SecurityExit* value contained characters that are not allowed for program names on the platform in question.

## **Programmer response**

Specify a valid name.

## 4050 (0FD2) (RC4050): MQRCCF\_MSG\_EXIT\_NAME\_ERROR

### **Explanation**

Channel message exit name error.

The *MsgExit* value contained characters that are not allowed for program names on the platform in question.

### **Programmer response**

Specify a valid name.

## 4051 (0FD3) (RC4051): MQRCCF\_RCV\_EXIT\_NAME\_ERROR

## **Explanation**

Channel receive exit name error.

The *ReceiveExit* value contained characters that are not allowed for program names on the platform in question.

## **Programmer response**

Specify a valid name.

## 4052 (0FD4) (RC4052): MQRCCF\_XMIT\_Q\_NAME\_WRONG\_TYPE

## **Explanation**

Transmission queue name not allowed for this channel type.

The XmitQName parameter is only allowed for sender or server channel types.

## **Programmer response**

Remove the parameter.

# 4053 (0FD5) (RC4053): MQRCCF\_MCA\_NAME\_WRONG\_TYPE Explanation

Message channel agent name not allowed for this channel type.

The MCAName parameter is only allowed for sender, server or requester channel types.

#### Programmer response

Remove the parameter.

# 4054 (0FD6) (RC4054): MQRCCF\_DISC\_INT\_WRONG\_TYPE Explanation

Disconnection interval not allowed for this channel type.

The DiscInterval parameter is only allowed for sender or server channel types.

#### **Programmer response**

Remove the parameter.

## 4055 (0FD7) (RC4055): MQRCCF\_SHORT\_RETRY\_WRONG\_TYPE

## **Explanation**

Short retry parameter not allowed for this channel type.

The ShortRetryCount parameter is only allowed for sender or server channel types.

#### **Programmer response**

Remove the parameter.

## 4056 (0FD8) (RC4056): MQRCCF\_SHORT\_TIMER\_WRONG\_TYPE

## **Explanation**

Short timer parameter not allowed for this channel type.

The *ShortRetryInterval* parameter is only allowed for sender or server channel types.

## **Programmer response**

Remove the parameter.

## 4057 (0FD9) (RC4057): MQRCCF\_LONG\_RETRY\_WRONG\_TYPE

#### **Explanation**

Long retry parameter not allowed for this channel type.

The LongRetryCount parameter is only allowed for sender or server channel types.

#### **Programmer response**

Remove the parameter.

## 4058 (0FDA) (RC4058): MQRCCF\_LONG\_TIMER\_WRONG\_TYPE

### **Explanation**

Long timer parameter not allowed for this channel type.

The *LongRetryInterval* parameter is only allowed for sender or server channel types.

#### **Programmer response**

Remove the parameter.

## 4059 (0FDB) (RC4059): MQRCCF\_PUT\_AUTH\_WRONG\_TYPE

## **Explanation**

Put authority parameter not allowed for this channel type.

The *PutAuthority* parameter is only allowed for receiver or requester channel types.

## **Programmer response**

Remove the parameter.

## 4061 (0FDD) (RC4061): MQRCCF\_MISSING\_CONN\_NAME

#### **Explanation**

Connection name parameter required but missing.

The *ConnectionName* parameter is required for sender or requester channel types, but is not present.

## **Programmer response**

Add the parameter.

## 4062 (0FDE) (RC4062): MQRCCF\_CONN\_NAME\_ERROR

## **Explanation**

Error in connection name parameter.

The *ConnectionName* parameter contains one or more blanks at the start of the name.

## **Programmer response**

Specify a valid connection name.

## 4063 (0FDF) (RC4063): MQRCCF\_MQSET\_FAILED

### **Explanation**

MQSET call failed.

#### Programmer response

Check whether the queue manager is active.

# 4064 (0FE0) (RC4064): MQRCCF\_CHANNEL\_NOT\_ACTIVE Explanation

Channel not active.

An attempt was made to stop a channel, but the channel was already stopped.

## **Programmer response**

No action is required.

# 4065 (0FE1) (RC4065): MQRCCF\_TERMINATED\_BY\_SEC\_EXIT Explanation

Channel terminated by security exit.

A channel security exit terminated the channel.

## **Programmer response**

Check that the channel is attempting to connect to the correct queue manager, and if so that the security exit is specified correctly, and is working correctly, at both ends.

# 4067 (0FE3) (RC4067): MQRCCF\_DYNAMIC\_Q\_SCOPE\_ERROR Explanation

Dynamic queue scope error.

The *Scope* attribute of the queue is to be MQSCO\_CELL, but this is not allowed for a dynamic queue.

## **Programmer response**

Predefine the queue if it is to have cell scope.

# 4068 (0FE4) (RC4068): MQRCCF\_CELL\_DIR\_NOT\_AVAILABLE Explanation

Cell directory is not available.

The *Scope* attribute of the queue is to be MQSCO\_CELL, but no name service supporting a cell directory has been configured.

#### **Programmer response**

Configure the queue manager with a suitable name service.

## 4069 (0FE5) (RC4069): MQRCCF\_MR\_COUNT\_ERROR

## **Explanation**

Message retry count not valid.

The MsgRetryCount value was not valid.

## **Programmer response**

Specify a value in the range 0-999 999.

# 4070 (0FE6) (RC4070): MQRCCF\_MR\_COUNT\_WRONG\_TYPE Explanation

Message-retry count parameter not allowed for this channel type.

The MsgRetryCount parameter is allowed only for receiver and requester channels.

## **Programmer response**

Remove the parameter.

## 4071 (0FE7) (RC4071): MQRCCF\_MR\_EXIT\_NAME\_ERROR

## **Explanation**

Channel message-retry exit name error.

The *MsgRetryExit* value contained characters that are not allowed for program names on the platform in question.

### **Programmer response**

Specify a valid name.

## 4072 (0FE8) (RC4072): MQRCCF MR EXIT NAME WRONG TYPE

#### **Explanation**

Message-retry exit parameter not allowed for this channel type.

The MsgRetryExit parameter is allowed only for receiver and requester channels.

#### **Programmer response**

Remove the parameter.

## 4073 (0FE9) (RC4073): MQRCCF\_MR\_INTERVAL\_ERROR

## **Explanation**

Message retry interval not valid.

The MsgRetryInterval value was not valid.

## **Programmer response**

Specify a value in the range 0-999 999.

## 4074 (0FEA) (RC4074): MQRCCF\_MR\_INTERVAL\_WRONG\_TYPE

## **Explanation**

Message-retry interval parameter not allowed for this channel type.

The MsgRetryInterval parameter is allowed only for receiver and requester channels.

## **Programmer response**

Remove the parameter.

## 4075 (0FEB) (RC4075): MQRCCF\_NPM\_SPEED\_ERROR

## **Explanation**

Nonpersistent message speed not valid.

The NonPersistentMsgSpeed value was not valid.

#### **Programmer response**

Specify MQNPMS\_NORMAL or MQNPMS\_FAST.

## 4076 (0FEC) (RC4076): MQRCCF\_NPM\_SPEED\_WRONG\_TYPE

## **Explanation**

Nonpersistent message speed parameter not allowed for this channel type.

The NonPersistentMsgSpeed parameter is allowed only for sender, receiver, server, requester, cluster sender, and cluster receiver channels.

#### Programmer response

Remove the parameter.

#### 4077 (0FED) (RC4077): MQRCCF\_HB\_INTERVAL\_ERROR

#### **Explanation**

Heartbeat interval not valid.

The HeartbeatInterval value was not valid.

#### **Programmer response**

Specify a value in the range 0-999 999.

# 4078 (0FEE) (RC4078): MQRCCF\_HB\_INTERVAL\_WRONG\_TYPE

#### **Explanation**

Heartbeat interval parameter not allowed for this channel type.

The *HeartbeatInterval* parameter is allowed only for receiver and requester channels.

#### **Programmer response**

Remove the parameter.

## 4079 (0FEF) (RC4079): MQRCCF\_CHAD\_ERROR

#### **Explanation**

Channel automatic definition error.

The *Channel AutoDef* value was not valid.

#### **Programmer response**

Specify MQCHAD\_ENABLED or MQCHAD\_DISABLED.

# 4080 (0FF0) (RC4080): MQRCCF\_CHAD\_WRONG\_TYPE

#### **Explanation**

Channel automatic definition parameter not allowed for this channel type.

The *Channel AutoDef* parameter is allowed only for receiver and server-connection channels.

#### **Programmer response**

Remove the parameter.

# 4081 (0FF1) (RC4081): MQRCCF\_CHAD\_EVENT\_ERROR

#### **Explanation**

Channel automatic definition event error.

The *Channel AutoDef Event* value was not valid.

#### **Programmer response**

Specify MQEVR ENABLED or MQEVR DISABLED.

## 4082 (0FF2) (RC4082): MQRCCF CHAD EVENT WRONG TYPE

#### **Explanation**

Channel automatic definition event parameter not allowed for this channel type.

The Channel AutoDef Event parameter is allowed only for receiver and server-connection channels.

#### **Programmer response**

Remove the parameter.

## 4083 (0FF3) (RC4083): MQRCCF\_CHAD\_EXIT\_ERROR

#### **Explanation**

Channel automatic definition exit name error.

The Channel AutoDefExit value contained characters that are not allowed for program names on the platform in question.

#### Programmer response

Specify a valid name.

## 4084 (0FF4) (RC4084): MQRCCF\_CHAD\_EXIT\_WRONG\_TYPE

#### **Explanation**

Channel automatic definition exit parameter not allowed for this channel type.

The Channel AutoDefExit parameter is allowed only for receiver and server-connection channels.

#### **Programmer response**

Remove the parameter.

# 4085 (0FF5) (RC4085): MQRCCF\_SUPPRESSED\_BY\_EXIT

#### **Explanation**

Action suppressed by exit program.

An attempt was made to define a channel automatically, but this was inhibited by the channel automatic definition exit. The <code>AuxErrorDataInt1</code> parameter contains the feedback code from the exit indicating why it inhibited the channel definition.

#### **Programmer response**

Examine the value of the *AuxErrorDataInt1* parameter, and take any action that is appropriate.

### 4086 (0FF6) (RC4086): MQRCCF\_BATCH\_INT\_ERROR

#### **Explanation**

Batch interval not valid.

The batch interval specified was not valid.

#### **Programmer response**

Specify a valid batch interval value.

# 4087 (0FF7) (RC4087): MQRCCF\_BATCH\_INT\_WRONG\_TYPE

#### **Explanation**

Batch interval parameter not allowed for this channel type.

The *BatchInterval* parameter is allowed only for sender and server channels.

#### **Programmer response**

Remove the parameter.

## 4088 (0FF8) (RC4088): MQRCCF\_NET\_PRIORITY\_ERROR

#### **Explanation**

Network priority value is not valid.

#### **Programmer response**

Specify a valid value.

# 4089 (0FF9) (RC4089): MQRCCF\_NET\_PRIORITY\_WRONG\_TYPE

#### **Explanation**

Network priority parameter not allowed for this channel type.

The NetworkPriority parameter is allowed for sender and server channels only.

#### **Programmer response**

Remove the parameter.

### 4090 (0FFA) (RC4090): MQRCCF\_CHANNEL\_CLOSED

#### **Explanation**

Channel closed.

The channel was closed prematurely. This can occur because a user stopped the channel while it was running, or a channel exit decided to close the channel.

#### **Programmer response**

Determine the reason that the channel was closed prematurely. Restart the channel if required.

# 4092 (0FFC) (RC4092): MQRCCF\_SSL\_CIPHER\_SPEC\_ERROR **Explanation**

SSL cipher specification not valid.

The SSLCipherSpec specified is not valid.

#### **Programmer response**

Specify a valid cipher specification.

# 4093 (0FFD) (RC4093): MQRCCF\_SSL\_PEER\_NAME\_ERROR **Explanation**

SSL peer name not valid.

The SSLPeerName specified is not valid.

#### Programmer response

Specify a valid peer name.

#### 4094 (0FFE) (RC4094): MQRCCF\_SSL\_CLIENT\_AUTH\_ERROR

#### **Explanation**

SSL client authentication not valid.

The SSLClientAuth specified is not valid.

#### **Programmer response**

Specify a valid client authentication.

# 4095 (0FFF) (RC4095): MQRCCF\_RETAINED\_NOT\_SUPPORTED

#### **Explanation**

Retained messages used on restricted stream.

An attempt has been made to use retained messages on a publish/subscribe stream defined to be restricted to JMS usage. JMS does not support the concept of retained messages and the request is rejected.

#### **Programmer response**

Either modify the application not to use retained messages, or modify the broker <code>JmsStreamPrefix</code> configuration parameter so that this stream is not treated as a <code>JMS</code> stream.

#### Reason code cross reference

The following is a list of reason codes, in alphabetic order, cross referenced to the full description in numeric order.

3091 (X'0C13')

MQRCCF\_ACTION\_VALUE\_ERROR

3166 (X'0C5E')

MQRCCF\_ALLOC\_FAST\_TIMER\_ERROR

3164 (X'0C5C')

MQRCCF\_ALLOC\_RETRY\_ERROR

3165 (X'0C5D')

MQRCCF\_ALLOC\_SLOW\_TIMER\_ERROR

4009 (X'0FA9')

MQRCCF\_ALLOCATE\_FAILED

3157 (X'0C55')

MQRCCF\_ALREADY\_JOINED

4005 (X'0FA5')

MQRCCF\_ATTR\_VALUE\_ERROR

3213 (X'0C8D')

MQRCCF\_ATTR\_VALUE\_FIXED

3171 (X'0C63')

MQRCCF\_AUTH\_VALUE\_ERROR

3172 (X'0C64')

MQRCCF\_AUTH\_VALUE\_MISSING

4086 (X'0FF6')

MQRCCF\_BATCH\_INT\_ERROR

4087 (X'0FF7')

MQRCCF\_BATCH\_INT\_WRONG\_TYPE

3037 (X'0BDD')

MQRCCF\_BATCH\_SIZE\_ERROR

4024 (X'0FB8')

MQRCCF\_BIND\_FAILED

3094 (X'0C16')

MQRCCF\_BROKER\_COMMAND\_FAILED

3070 (X'0BFE')

MQRCCF\_BROKER\_DELETED

3049 (X'0BE9')

MQRCCF\_CCSID\_ERROR

4068 (X'0FE4')

MQRCCF\_CELL\_DIR\_NOT\_AVAILABLE

3236 (X'0CA4')

MQRCCF\_CF\_STRUC\_ERROR

3266 (X'0CC2')

MQRCCF\_CFBF\_FILTER\_VAL\_LEN\_ERR

3264 (X'0CC0')

MQRCCF\_CFBF\_LENGTH\_ERROR

3267 (X'0CC3')

MQRCCF\_CFBF\_OPERATOR\_ERROR

3265 (X'0CC1')

MQRCCF\_CFBF\_PARM\_ID\_ERROR

3254 (X'0CB6')

MQRCCF\_CFBS\_DUPLICATE\_PARM

3255 (X'0CB7')

MQRCCF\_CFBS\_LENGTH\_ERROR

3256 (X'0CB8')

MQRCCF\_CFBS\_PARM\_ID\_ERROR

3257 (X'0CB9')

MQRCCF\_CFBS\_STRING\_LENGTH\_ERR

3258 (X'0CBA')

MQRCCF\_CFGR\_LENGTH\_ERROR

3259 (X'0CBB')

MQRCCF\_CFGR\_PARM\_COUNT\_ERROR

3240 (X'0CA8')

MQRCCF\_CFGR\_PARM\_ID\_ERROR

3007 (X'0BBF')

MQRCCF\_CFH\_COMMAND\_ERROR

3005 (X'0BBD')

MQRCCF\_CFH\_CONTROL\_ERROR

3002 (X'0BBA')

MQRCCF\_CFH\_LENGTH\_ERROR

3004 (X'0BBC')

MQRCCF\_CFH\_MSG\_SEQ\_NUMBER\_ERR

3006 (X'0BBE')

MQRCCF\_CFH\_PARM\_COUNT\_ERROR

3001 (X'0BB9')

MQRCCF CFH TYPE ERROR

3003 (X'0BBB')

MQRCCF\_CFH\_VERSION\_ERROR

3241 (X'0CA9')

MQRCCF\_CFIF\_LENGTH\_ERROR

3242 (X'0CAA')

MORCCF CFIF OPERATOR ERROR

3243 (X'0CAB')

MQRCCF\_CFIF\_PARM\_ID\_ERROR

3027 (X'0BD3')

MQRCCF\_CFIL\_COUNT\_ERROR

3026 (X'0BD2')

MQRCCF\_CFIL\_DUPLICATE\_VALUE

3028 (X'0BD4')

MQRCCF\_CFIL\_LENGTH\_ERROR

3047 (X'0BE7')

MQRCCF\_CFIL\_PARM\_ID\_ERROR

3017 (X'0BC9')

MQRCCF\_CFIN\_DUPLICATE\_PARM

3009 (X'0BC1')

MQRCCF\_CFIN\_LENGTH\_ERROR

3014 (X'0BC6')

MQRCCF\_CFIN\_PARM\_ID\_ERROR

3244 (X'0CAC')

MQRCCF\_CFSF\_FILTER\_VAL\_LEN\_ERR

3245 (X'0CAD')

MQRCCF\_CFSF\_LENGTH\_ERROR

3246 (X'0CAE')

MORCCF CFSF OPERATOR ERROR

3247 (X'0CAF')

MQRCCF\_CFSF\_PARM\_ID\_ERROR

3068 (X'0BFC')

MQRCCF\_CFSL\_COUNT\_ERROR

3066 (X'0BFA')

MORCCF CFSL DUPLICATE PARM

3024 (X'0BD0')

MQRCCF\_CFSL\_LENGTH\_ERROR

3033 (X'0BD9')

MQRCCF\_CFSL\_PARM\_ID\_ERROR

3069 (X'0BFD')

MQRCCF\_CFSL\_STRING\_LENGTH\_ERR

3067 (X'0BFB')

MQRCCF\_CFSL\_TOTAL\_LENGTH\_ERROR

3095 (X'0C17')

MQRCCF\_CFST\_CONFLICTING\_PARM

3018 (X'0BCA')

MQRCCF\_CFST\_DUPLICATE\_PARM

3010 (X'0BC2')

MQRCCF\_CFST\_LENGTH\_ERROR

3015 (X'0BC7')

MQRCCF\_CFST\_PARM\_ID\_ERROR

3011 (X'0BC3')

MQRCCF\_CFST\_STRING\_LENGTH\_ERR

4079 (X'0FEF')

MQRCCF\_CHAD\_ERROR

4081 (X'0FF1')

MORCCF CHAD EVENT ERROR

4082 (X'0FF2')

MQRCCF\_CHAD\_EVENT\_WRONG\_TYPE

4083 (X'0FF3')

MQRCCF\_CHAD\_EXIT\_ERROR

4084 (X'0FF4')

MQRCCF CHAD EXIT WRONG TYPE

4080 (X'0FF0')

MQRCCF\_CHAD\_WRONG\_TYPE

4042 (X'0FCA')

MQRCCF\_CHANNEL\_ALREADY\_EXISTS

4090 (X'0FFA')

MQRCCF\_CHANNEL\_CLOSED

4038 (X'0FC6')

MQRCCF\_CHANNEL\_DISABLED

3235 (X'0CA3')

MQRCCF\_CHANNEL\_ERROR

4031 (X'0FBF')

MQRCCF\_CHANNEL\_IN\_USE

4025 (X'0FB9')

MQRCCF\_CHANNEL\_INDOUBT

3218 (X'0C93')

MQRCCF\_CHANNEL\_INITIATOR\_ERROR

4044 (X'0FCC')

MQRCCF\_CHANNEL\_NAME\_ERROR

4064 (X'0FE0')

MQRCCF\_CHANNEL\_NOT\_ACTIVE

4032 (X'0FC0')

MQRCCF\_CHANNEL\_NOT\_FOUND

3062 (X'0BF6')

MQRCCF\_CHANNEL\_TABLE\_ERROR

3034 (X'0BDA')

MQRCCF\_CHANNEL\_TYPE\_ERROR

3064 (X'0BF8')

MQRCCF\_CHL\_INST\_TYPE\_ERROR

3065 (X'0BF9')

MQRCCF\_CHL\_STATUS\_NOT\_FOUND

3168 (X'0C60')

MQRCCF\_CHL\_SYSTEM\_NOT\_ACTIVE

3088 (X'0C10')

MQRCCF\_CLUSTER\_NAME\_CONFLICT

3090 (X'0C12')

MQRCCF\_CLUSTER\_Q\_USAGE\_ERROR

3008 (X'0BC0')

MQRCCF\_COMMAND\_FAILED

3204 (X'0C84')

MQRCCF\_COMMAND\_INHIBITED

3230 (X'0C9E')

MQRCCF\_COMMAND\_LENGTH\_ERROR

3222 (X'0C96')

MQRCCF\_COMMAND\_LEVEL\_CONFLICT

3231 (X'0C9F')

MQRCCF\_COMMAND\_ORIGIN\_ERROR

3226 (X'0C9A')

MQRCCF\_COMMAND\_REPLY\_ERROR

3225 (X'0C99')

MORCCF COMMAND SCOPE ERROR

4040 (X'0FC8')

MQRCCF\_COMMIT\_FAILED

3092 (X'0C14')

MQRCCF\_COMMS\_LIBRARY\_ERROR

4011 (X'0FAB')

MORCCF CONFIGURATION ERROR

4062 (X'0FDE')

MORCCF CONN NAME ERROR

3260 (X'0CBC')

MQRCCF\_CONN\_NOT\_STOPPED

4017 (X'0FB1')

MQRCCF\_CONNECTION\_CLOSED

3174 (X'0C66')

MQRCCF\_CONNECTION\_ID\_ERROR

4012 (X'0FAC')

MQRCCF\_CONNECTION\_REFUSED

3080 (X'0C08')

MQRCCF\_CORREL\_ID\_ERROR

3052 (X'0BEC')

MQRCCF\_DATA\_CONV\_VALUE\_ERROR

4043 (X'0FCB')

MQRCCF\_DATA\_TOO\_LARGE

3087 (X'0C0F')

MQRCCF\_DEL\_OPTIONS\_ERROR

3038 (X'0BDE')

MQRCCF\_DISC\_INT\_ERROR

4054 (X'0FD6')

MQRCCF\_DISC\_INT\_WRONG\_TYPE

3163 (X'0C5B')

MQRCCF\_DISC\_RETRY\_ERROR

3211 (X'0C8B')

MQRCCF\_DISPOSITION\_CONFLICT

3078 (X'0C06')

MORCCF DUPLICATE IDENTITY

3152 (X'0C50')

MQRCCF\_DUPLICATE\_SUBSCRIPTION

4067 (X'0FE3')

MQRCCF\_DYNAMIC\_Q\_SCOPE\_ERROR

3050 (X'0BEA')

MQRCCF\_ENCODING\_ERROR

3169 (X'0C61')

MQRCCF\_ENTITY\_NAME\_MISSING

4013 (X'0FAD')

MQRCCF\_ENTRY\_ERROR

3054 (X'0BEE')

MQRCCF\_ESCAPE\_TYPE\_ERROR

3224 (X'0C98')

MQRCCF\_EVENTS\_DISABLED

3162 (X'0C5A')

MQRCCF\_FILE\_NOT\_AVAILABLE

3150 (X'0C4E')

MQRCCF\_FILTER\_ERROR

3012 (X'0BC4')

MQRCCF\_FORCE\_VALUE\_ERROR

3227 (X'0C9B')

MORCCF FUNCTION RESTRICTED

4077 (X'0FED')

MQRCCF\_HB\_INTERVAL\_ERROR

4078 (X'0FEE')

MQRCCF\_HB\_INTERVAL\_WRONG\_TYPE

4010 (X'0FAA')

MORCCF HOST NOT AVAILABLE

3079 (X'0C07')

MQRCCF\_INCORRECT\_Q

3075 (X'0C03')

MQRCCF\_INCORRECT\_STREAM

3053 (X'0BED')

MQRCCF\_INDOUBT\_VALUE\_ERROR

4003 (X'0FA3')

MQRCCF\_LIKE\_OBJECT\_WRONG\_TYPE

3232 (X'0CA0')

MQRCCF\_LISTENER\_CONFLICT

4020 (X'0FB4')

MQRCCF\_LISTENER\_NOT\_STARTED

3249 (X'0CB1')

MQRCCF\_LISTENER\_RUNNING

3233 (X'0CA1')

MQRCCF\_LISTENER\_STARTED

3268 (X'0CC4')

MQRCCF\_LISTENER\_STILL\_ACTIVE

3234 (X'0CA2')

MQRCCF\_LISTENER\_STOPPED

3175 (X'0C67')

MQRCCF\_LOG\_TYPE\_ERROR

3041 (X'0BE1')

MQRCCF\_LONG\_RETRY\_ERROR

4057 (X'0FD9')

MQRCCF\_LONG\_RETRY\_WRONG\_TYPE

3042 (X'0BE2')

MORCCF LONG TIMER ERROR

4058 (X'0FDA')

MQRCCF\_LONG\_TIMER\_WRONG\_TYPE

3250 (X'0CB2')

MQRCCF\_LSTR\_STATUS\_NOT\_FOUND

3044 (X'0BE4')

MQRCCF\_MAX\_MSG\_LENGTH\_ERROR

4047 (X'0FCF')

MQRCCF\_MCA\_NAME\_ERROR

4053 (X'0FD5')

MQRCCF\_MCA\_NAME\_WRONG\_TYPE

3063 (X'0BF7')

MQRCCF\_MCA\_TYPE\_ERROR

3023 (X'0BCF')

MQRCCF\_MD\_FORMAT\_ERROR

4061 (X'0FDD')

MQRCCF\_MISSING\_CONN\_NAME

3029 (X'0BD5')

MQRCCF\_MODE\_VALUE\_ERROR

4026 (X'0FBA')

MQRCCF\_MQCONN\_FAILED

4028 (X'0FBC')

MORCCF MOGET FAILED

4036 (X'0FC4')

MQRCCF\_MQINQ\_FAILED

4027 (X'0FBB')

MQRCCF\_MQOPEN\_FAILED

4029 (X'0FBD')

MORCCF MOPUT FAILED

4063 (X'0FDF')

MQRCCF\_MQSET\_FAILED

4069 (X'0FE5')

MQRCCF\_MR\_COUNT\_ERROR

4070 (X'0FE6')

MQRCCF\_MR\_COUNT\_WRONG\_TYPE

4071 (X'0FE7')

MQRCCF\_MR\_EXIT\_NAME\_ERROR

4072 (X'0FE8')

MQRCCF\_MR\_EXIT\_NAME\_WRONG\_TYPE

4073 (X'0FE9')

MQRCCF\_MR\_INTERVAL\_ERROR

4074 (X'0FEA')

MQRCCF\_MR\_INTERVAL\_WRONG\_TYPE

4050 (X'0FD2')

MQRCCF\_MSG\_EXIT\_NAME\_ERROR

3016 (X'0BC8')

MQRCCF\_MSG\_LENGTH\_ERROR

3030 (X'0BD6')

MQRCCF\_MSG\_SEQ\_NUMBER\_ERROR

3048 (X'0BE8')

MQRCCF\_MSG\_TRUNCATED

3215 (X'0C8F')

MQRCCF\_NAMELIST\_ERROR

4088 (X'0FF8')

MQRCCF\_NET\_PRIORITY\_ERROR

4089 (X'0FF9')

MQRCCF\_NET\_PRIORITY\_WRONG\_TYPE

3093 (X'0C15')

MQRCCF\_NETBIOS\_NAME\_ERROR

3217 (X'0C91')

MQRCCF\_NO\_CHANNEL\_INITIATOR

4019 (X'0FB3')

MQRCCF\_NO\_COMMS\_MANAGER

3077 (X'0C05')

MQRCCF\_NO\_RETAINED\_MSG

3262 (X'0CBE')

MQRCCF\_NO\_START\_CMD

3263 (X'0CBF')

MQRCCF\_NO\_STOP\_CMD

4018 (X'0FB2')

MQRCCF\_NO\_STORAGE

3239 (X'0CA7')

MQRCCF\_NO\_XCF\_PARTNER

3200 (X'0C80')

MQRCCF\_NONE\_FOUND

3081 (X'0C09')

MQRCCF\_NOT\_AUTHORIZED

3073 (X'0C01')

MORCCF NOT REGISTERED

4037 (X'0FC5')

MQRCCF\_NOT\_XMIT\_Q

4075 (X'0FEB')

MQRCCF\_NPM\_SPEED\_ERROR

4076 (X'0FEC')

MORCCF NPM SPEED WRONG TYPE

4001 (X'0FA1')

MQRCCF\_OBJECT\_ALREADY\_EXISTS

3205 (X'0C85')

MQRCCF\_OBJECT\_BEING\_DELETED

3160 (X'0C58')

MQRCCF\_OBJECT\_IN\_USE

3209 (X'0C89')

MQRCCF\_OBJECT\_LIMIT\_EXCEEDED

4008 (X'0FA8')

MQRCCF\_OBJECT\_NAME\_ERROR

3208 (X'0C88')

MQRCCF\_OBJECT\_NAME\_RESTRICTED

4004 (X'0FA4')

MQRCCF\_OBJECT\_OPEN

3210 (X'0C8A')

MQRCCF\_OBJECT\_OPEN\_FORCE

3173 (X'0C65')

MQRCCF\_OBJECT\_TYPE\_MISSING

4002 (X'0FA2')

MQRCCF\_OBJECT\_WRONG\_TYPE

3203 (X'0C83')

MQRCCF\_PARM\_CONFLICT

3020 (X'0BCC')

MQRCCF\_PARM\_COUNT\_TOO\_BIG

3019 (X'0BCB')

MQRCCF\_PARM\_COUNT\_TOO\_SMALL

3228 (X'0C9C')

MORCCF PARM MISSING

3035 (X'0BDB')

MQRCCF\_PARM\_SEQUENCE\_ERROR

3097 (X'0C19')

MQRCCF\_PARM\_SYNTAX\_ERROR

3229 (X'0C9D')

MQRCCF\_PARM\_VALUE\_ERROR

3096 (X'0C18')

MQRCCF\_PATH\_NOT\_VALID

3032 (X'0BD8')

MQRCCF\_PING\_DATA\_COMPARE\_ERROR

3031 (X'0BD7')

MQRCCF\_PING\_DATA\_COUNT\_ERROR

4030 (X'0FBE')

MQRCCF\_PING\_ERROR

3167 (X'0C5F')

MQRCCF\_PORT\_NUMBER\_ERROR

3170 (X'0C62')

MQRCCF\_PROFILE\_NAME\_ERROR

3177 (X'0C69')

MQRCCF\_PROGRAM\_AUTH\_FAILED

3176 (X'0C68')

MQRCCF PROGRAM NOT AVAILABLE

3084 (X'0C0C')

MQRCCF\_PUB\_OPTIONS\_ERROR

3046 (X'0BE6')

MQRCCF\_PURGE\_VALUE\_ERROR

3045 (X'0BE5')

MORCCF PUT AUTH ERROR

4059 (X'0FDB')

MQRCCF\_PUT\_AUTH\_WRONG\_TYPE

3098 (X'0C1A')

MQRCCF\_PWD\_LENGTH\_ERROR

3021 (X'0BCD')

MQRCCF\_Q\_ALREADY\_IN\_CELL

3223 (X'0C97')

MQRCCF\_Q\_ATTR\_CONFLICT

3086 (X'0C0E')

MQRCCF\_Q\_MGR\_CCSID\_ERROR

3074 (X'0C02')

MQRCCF\_Q\_MGR\_NAME\_ERROR

3212 (X'0C8C')

MQRCCF\_Q\_MGR\_NOT\_IN\_QSG

3076 (X'0C04')

MQRCCF\_Q\_NAME\_ERROR

3022 (X'0BCE')

MQRCCF\_Q\_TYPE\_ERROR

4007 (X'0FA7')

MQRCCF\_Q\_WRONG\_TYPE

3029 (X'0BD5')

MQRCCF\_QUIESCE\_VALUE\_ERROR

4051 (X'0FD3')

MQRCCF\_RCV\_EXIT\_NAME\_ERROR

4016 (X'0FB0')

MQRCCF\_RECEIVE\_FAILED

4015 (X'0FAF')

MORCCF RECEIVED DATA ERROR

3083 (X'0C0B')

MQRCCF\_REG\_OPTIONS\_ERROR

4035 (X'0FC3')

MQRCCF\_REMOTE\_QM\_TERMINATING

4034 (X'0FC2')

MQRCCF\_REMOTE\_QM\_UNAVAILABLE

3025 (X'0BD1')

MQRCCF\_REPLACE\_VALUE\_ERROR

3089 (X'0C11')

MQRCCF\_REPOS\_NAME\_CONFLICT

4095 (X'0FFF')

MQRCCF\_RETAINED\_NOT\_SUPPORTED

4049 (X'0FD1')

MQRCCF\_SEC\_EXIT\_NAME\_ERROR

3202 (X'0C82')

MQRCCF\_SECURITY\_REFRESH\_FAILED

3201 (X'0C81')

MQRCCF\_SECURITY\_SWITCH\_OFF

4048 (X'0FD0')

MQRCCF\_SEND\_EXIT\_NAME\_ERROR

4014 (X'0FAE')

MQRCCF SEND FAILED

3043 (X'0BE3')

MQRCCF\_SEQ\_NUMBER\_WRAP\_ERROR

3252 (X'0CB4')

MQRCCF\_SERV\_STATUS\_NOT\_FOUND

3261 (X'0CBD')

MORCCF SERVICE REQUEST PENDING

3251 (X'0CB3')

MQRCCF\_SERVICE\_RUNNING

3253 (X'0CB5')

MQRCCF\_SERVICE\_STOPPED

3039 (X'0BDF')

MQRCCF\_SHORT\_RETRY\_ERROR

4055 (X'0FD7')

MQRCCF\_SHORT\_RETRY\_WRONG\_TYPE

3040 (X'0BE0')

MQRCCF\_SHORT\_TIMER\_ERROR

4056 (X'0FD8')

MQRCCF\_SHORT\_TIMER\_WRONG\_TYPE

4092 (X'0FFC')

MQRCCF\_SSL\_CIPHER\_SPEC\_ERROR

4094 (X'0FFE')

MQRCCF\_SSL\_CLIENT\_AUTH\_ERROR

4093 (X'0FFD')

MQRCCF\_SSL\_PEER\_NAME\_ERROR

3207 (X'0C87')

MQRCCF\_STORAGE\_CLASS\_IN\_USE

3071 (X'0BFF')

MQRCCF\_STREAM\_ERROR

3013 (X'0BC5')

MQRCCF\_STRUCTURE\_TYPE\_ERROR

3154 (X'0C52')

MQRCCF\_SUB\_IDENTITY\_ERROR

3153 (X'0C51')

MORCCF SUB NAME ERROR

3155 (X'0C53')

MQRCCF\_SUBSCRIPTION\_IN\_USE

3156 (X'0C54')

MQRCCF\_SUBSCRIPTION\_LOCKED

4085 (X'0FF5')

MQRCCF\_SUPPRESSED\_BY\_EXIT

4065 (X'0FE1')

MQRCCF\_TERMINATED\_BY\_SEC\_EXIT

3248 (X'0CB0')

MQRCCF\_TOO\_MANY\_FILTERS

3072 (X'0C00')

MQRCCF\_TOPIC\_ERROR

3238 (X'0CA6')

MQRCCF\_UNEXPECTED\_ERROR

3085 (X'0C0D')

MQRCCF\_UNKNOWN\_BROKER

3161 (X'0C59')

MQRCCF\_UNKNOWN\_FILE\_NAME

4006 (X'0FA6')

MQRCCF\_UNKNOWN\_Q\_MGR

4033 (X'0FC1')

MORCCF UNKNOWN REMOTE CHANNEL

3082 (X'0C0A')

MQRCCF\_UNKNOWN\_STREAM

3237 (X'0CA5')

MQRCCF\_UNKNOWN\_USER\_ID

4039 (X'0FC7')

MORCCF USER EXIT NOT AVAILABLE

4041 (X'0FC9')

MQRCCF\_WRONG\_CHANNEL\_TYPE

3151 (X'0C4F')

MQRCCF\_WRONG\_USER

3036 (X'0BDC')

MQRCCF\_XMIT\_PROTOCOL\_TYPE\_ERR

4045 (X'0FCD')

MQRCCF\_XMIT\_Q\_NAME\_ERROR

4052 (X'0FD4')

MQRCCF\_XMIT\_Q\_NAME\_WRONG\_TYPE

# Chapter 4. Secure Sockets Layer (SSL) return codes

The table in this appendix documents the return codes, in decimal form, from the Secure Sockets Layer (SSL) that can be returned in messages from the distributed queuing component.

If the return code is not listed, or if you want more information, refer to the *IBM Global Security Kit return codes* here: http://publib.boulder.ibm.com/infocenter/tivihelp/v2r1/topic/com.ibm.itame.doc/messages31.htm.

Table 1. SSL return codes

| Return code (decimal) | Explanation                                                |  |  |  |
|-----------------------|------------------------------------------------------------|--|--|--|
| 1                     | Handle is not valid.                                       |  |  |  |
| 3                     | An internal error has occured.                             |  |  |  |
| 4                     | Insufficient storage is available                          |  |  |  |
| 5                     | Handle is in the incorrect state.                          |  |  |  |
| 6                     | Key label is not found.                                    |  |  |  |
| 7                     | No certificates available.                                 |  |  |  |
| 8                     | Certificate validation error.                              |  |  |  |
| 9                     | Cryptographic processing error.                            |  |  |  |
| 10                    | ASN processing error.                                      |  |  |  |
| 11                    | LDAP processing error.                                     |  |  |  |
| 12                    | An unexpected error has occurred.                          |  |  |  |
| 102                   | Error detected while reading key database or SAF key ring. |  |  |  |
| 103                   | Incorrect key database record format.                      |  |  |  |
| 106                   | Incorrect key database password.                           |  |  |  |
| 109                   | No certification authority certificates.                   |  |  |  |
| 201                   | No key database password supplied.                         |  |  |  |
| 202                   | Error detected while opening the key database.             |  |  |  |
| 203                   | Unable to generate temporary key pair                      |  |  |  |
| 204                   | Key database password is expired.                          |  |  |  |
| 302                   | Connection is active.                                      |  |  |  |
| 401                   | Certificate is expired or is not valid yet.                |  |  |  |
| 402                   | No SSL cipher specifications.                              |  |  |  |
| 403                   | No certificate received from partner.                      |  |  |  |
| 405                   | Certificate format is not supported.                       |  |  |  |
| 406                   | Error while reading or writing data.                       |  |  |  |
| 407                   | Key label does not exist.                                  |  |  |  |
| 408                   | Key database password is not correct.                      |  |  |  |
| 410                   | SSL message format is incorrect.                           |  |  |  |
| 411                   | Message authentication code is incorrect.                  |  |  |  |
| 412                   | SSL protocol or certificate type is not supported.         |  |  |  |

Table 1. SSL return codes (continued)

| Return code (decimal) | Explanation                                                           |  |  |  |
|-----------------------|-----------------------------------------------------------------------|--|--|--|
| 413                   | Certificate signature is incorrect.                                   |  |  |  |
| 414                   | Certificate is not valid.                                             |  |  |  |
| 415                   | SSL protocol violation.                                               |  |  |  |
| 416                   | Permission denied.                                                    |  |  |  |
| 417                   | Self-signed certificate cannot be validated.                          |  |  |  |
| 420                   | Socket closed by remote partner.                                      |  |  |  |
| 421                   | SSL V2 cipher is not valid.                                           |  |  |  |
| 422                   | SSL V3 cipher is not valid.                                           |  |  |  |
| 427                   | LDAP is not available.                                                |  |  |  |
| 428                   | Key entry does not contain a private key.                             |  |  |  |
| 429                   | SSL V2 header is not valid.                                           |  |  |  |
| 431                   | Certificate is revoked.                                               |  |  |  |
| 432                   | Session renegotiation is not allowed.                                 |  |  |  |
| 433                   | Key exceeds allowable export size.                                    |  |  |  |
| 434                   | Certificate key is not compatible with cipher suite.                  |  |  |  |
| 435                   | Certification authority is unknown.                                   |  |  |  |
| 436                   | Certificate revocation list cannot be processed.                      |  |  |  |
| 437                   | Connection closed.                                                    |  |  |  |
| 438                   | Internal error reported by remote partner.                            |  |  |  |
| 439                   | Unknown alert received from remote partner.                           |  |  |  |
| 501                   | Buffer size is not valid.                                             |  |  |  |
| 502                   | Socket request would block.                                           |  |  |  |
| 503                   | Socket read request would block.                                      |  |  |  |
| 504                   | Socket write request would block.                                     |  |  |  |
| 505                   | Record overflow.                                                      |  |  |  |
| 601                   | Protocol is not SSL V3 or TLS V1.                                     |  |  |  |
| 602                   | Function identifier is not valid.                                     |  |  |  |
| 701                   | Attribute identifier is not valid.                                    |  |  |  |
| 702                   | The attribute has a negative length, which is invalid.                |  |  |  |
| 703                   | The enumeration value is invalid for the specified enumeration type.  |  |  |  |
| 704                   | Invalid parameter list for replacing the SID cache routines.          |  |  |  |
| 705                   | The value is not a valid number.                                      |  |  |  |
| 706                   | Conflicting parameters were set for additional certificate validation |  |  |  |
| 707                   | The AES cryptographic algorithm is not supported.                     |  |  |  |
| 708                   | The PEERID does not have the correct length.                          |  |  |  |
| 1501                  | GSK_SC_OK                                                             |  |  |  |
| 1502                  | GSK_SC_CANCEL                                                         |  |  |  |
| 1601                  | The trace started successfully.                                       |  |  |  |
| 1602                  | The trace stopped successfully.                                       |  |  |  |

Table 1. SSL return codes (continued)

| Return code (decimal) | Explanation                                                                                              |
|-----------------------|----------------------------------------------------------------------------------------------------|
| 1603                  | No trace file was previously started so it cannot be stopped.                                            |
| 1604                  | Trace file already started so it cannot be started again.                                                |
| 1605                  | Trace file cannot be opened. The first parameter of gsk_start_trace() must be a valid full pathfilename. |

I

#### **Notices**

This information was developed for products and services offered in the United States. IBM may not offer the products, services, or features discussed in this information in other countries. Consult your local IBM representative for information on the products and services currently available in your area. Any reference to an IBM product, program, or service is not intended to state or imply that only that IBM product, program, or service may be used. Any functionally equivalent product, program, or service that does not infringe any IBM intellectual property right may be used instead. However, it is the user's responsibility to evaluate and verify the operation of any non-IBM product, program, or service.

IBM may have patents or pending patent applications covering subject matter described in this information. The furnishing of this information does not give you any license to these patents. You can send license inquiries, in writing, to:

IBM Director of Licensing, IBM Corporation, North Castle Drive, Armonk, NY 10504-1785, U.S.A.

For license inquiries regarding double-byte (DBCS) information, contact the IBM Intellectual Property Department in your country or send inquiries, in writing, to:

IBM World Trade Asia Corporation, Licensing, 2-31 Roppongi 3-chome, Minato-k,u Tokyo 106, Japan

The following paragraph does not apply to the United Kingdom or any other country where such provisions are inconsistent with local law: INTERNATIONAL BUSINESS MACHINES CORPORATION PROVIDES THIS PUBLICATION "AS IS" WITHOUT WARRANTY OF ANY KIND, EITHER EXPRESS OR IMPLIED, INCLUDING, BUT NOT LIMITED TO, THE IMPLIED WARRANTIES OF NON-INFRINGEMENT, MERCHANTABILITY, OR FITNESS FOR A PARTICULAR PURPOSE. Some states do not allow disclaimer of express or implied warranties in certain transactions, therefore this statement may not apply to you.

This information could include technical inaccuracies or typographical errors. Changes are periodically made to the information herein; these changes will be incorporated in new editions of the information. IBM may make improvements and/or changes in the product(s) and/or the program(s) described in this information at any time without notice.

Any references in this information to non-IBM Web sites are provided for convenience only and do not in any manner serve as an endorsement of those Web sites. The materials at those Web sites are not part of the materials for this IBM product and use of those Web sites is at your own risk.

IBM may use or distribute any of the information you supply in any way it believes appropriate without incurring any obligation to you.

Licensees of this program who wish to have information about it for the purpose of enabling: (i) the exchange of information between independently created programs and other programs (including this one) and (ii) the mutual use of the information which has been exchanged, should contact:

IBM United Kingdom Laboratories, Mail Point 151, Hursley Park, Winchester, Hampshire, England SO21 2JN.

Such information may be available, subject to appropriate terms and conditions, including in some cases, payment of a fee.

The licensed program described in this information and all licensed material available for it are provided by IBM under terms of the IBM Customer Agreement, IBM International Programming License Agreement, or any equivalent agreement between us.

Information concerning non-IBM products was obtained from the suppliers of those products, their published announcements or other publicly available sources. IBM has not tested those products and cannot confirm the accuracy of performance, compatibility or any other claims related to non-IBM products. Questions on the capabilities of non-IBM products should be addressed to the suppliers of those products.

#### COPYRIGHT LICENSE:

This information contains sample application programs in source language, which illustrate programming techniques on various operating platforms. You may copy, modify, and distribute these sample programs in any form without payment to IBM, for the purposes of developing, using, marketing or distributing application programs conforming to the application programming interface for the operating platform for which the sample programs are written. These examples have not been thoroughly tested under all conditions. IBM, therefore, cannot guarantee or imply reliability, serviceability, or function of these programs. You may copy, modify, and distribute these sample programs in any form without payment to IBM for the purposes of developing, using, marketing, or distributing application programs conforming to IBM's application programming interfaces.

The following are trademarks of International Business Machines Corporation in the United States, or other countries, or both:

DB2<sup>®</sup> Universal Database<sup>™</sup> AIX DB2 IBM  $IBMLink^{^{TM}}$ Informix® iSeries® Lotus® MQSeries® SupportPac<sup>™</sup> Tivoli<sup>®</sup> VisualAge<sup>®</sup> VisualAge WebSphere z/OS

Lotus and Lotus Notes® are registered trademarks of Lotus Development Corporation in the United States, or other countries, or both.

Java and all Java-based trademarks are trademarks of Sun Microsystems, Inc. in the United States, other countries, or both.

Microsoft<sup>®</sup>, Windows, Windows NT, and the Windows logo are trademarks of Microsoft Corporation in the United States, other countries, or both.

 $\mathsf{Linux}^{\scriptscriptstyle{(\!0\!)}}$  is a trademark of Linus Torvalds in the United States, other countries, or both.

Other company, product, or service names may be trademarks or service marks of others.

# Index

# R

reason codes alphabetic list 639

# Sending your comments to IBM

If you especially like or dislike anything about this book, please use one of the methods listed below to send your comments to IBM.

Feel free to comment on what you regard as specific errors or omissions, and on the accuracy, organization, subject matter, or completeness of this book.

Please limit your comments to the information in this book and the way in which the information is presented.

To make comments about the functions of IBM products or systems, talk to your IBM representative or to your IBM authorized remarketer.

When you send comments to IBM , you grant IBM a nonexclusive right to use or distribute your comments in any way it believes appropriate, without incurring any obligation to you.

You can send your comments to IBM in any of the following ways:

• By mail, to this address:

User Technologies Department (MP095) IBM United Kingdom Laboratories Hursley Park WINCHESTER, Hampshire SO21 2JN United Kingdom

- By fax:
  - From outside the U.K., after your international access code use 44-1962-816151
  - From within the U.K., use 01962-816151
- Electronically, use the appropriate network ID:
  - IBM Mail Exchange: GBIBM2Q9 at IBMMAIL
  - IBMLink: HURSLEY(IDRCF)
  - Internet: idrcf@hursley.ibm.com

Whichever method you use, ensure that you include:

- · The publication title and order number
- The topic to which your comment applies
- Your name and address/telephone number/fax number/network ID.

# 

GC34-6945-01

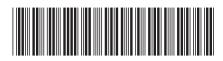

WebSphere MQ

Spine information:

Version 7.0